# EIA

# ESTUDO DE IMPACTO AMBIENTAL

Obras de Dragagem e Derrocamento da Via Navegável do Rio Tocantins

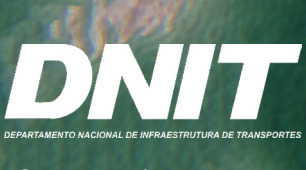

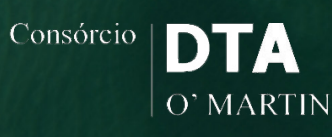

Outubro/2018 **VOLUME I** 

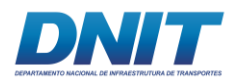

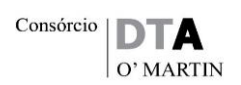

**Estudo de Impacto Ambiental**

**Obras de Dragagem e Derrocamento da Via Navegável do Rio Tocantins**

**Volume I**

Outubro, 2018.

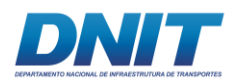

# **APRESENTAÇÃO**

O EIA está estruturado em 14 (quatorze) volumes:

#### **Volume I**

- Capítulo 1 Apresentação, identificação do empreendedor e da empresa responsável pelos estudos: apresenta os dados do empreendedor e da empresa responsável pela elaboração do EIA/RIMA.
- Capítulo 2 Caracterização do empreendimento, histórico do empreendimento, objetivos e justificativas, inserção regional (legislação Interveniente, planos e programas colocalizados, zoneamento ecológico e econômico e usos múltiplos dos recursos hídricos)
- Capítulo 3 Alternativas locacionais e tecnológicas
- Capítulo 4 Definição das Áreas de Influência do Empreendimento, onde são apresentadas as definições dos limites geográficos da AII, AID e ADA adotadas no estudo.

#### **Volume II**

• Capítulo 5.1 – Diagnóstico Ambiental do Meio Físico, onde são apresentados dos diagnósticos de clima, meteorologia, ruído, vibração, geologia, geomorfologia e recursos hídricos.

#### **Volume III**

• Capítulo 5.2 – Diagnóstico Ambiental do Meio Biótico, onde são apresentados os diagnósticos de flora, fauna, bioindicadores, unidades de conservação e áreas legalmente protegidas.

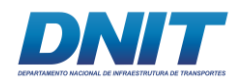

#### **Volume IV**

• Capítulo 5.3 – Diagnóstico Ambiental do Meio Socioeconômico, onde são apresentados os diagnósticos de população, comunidades ribeirinhas, atividades produtivas, organização social, uso e ocupação do solo, lazer e turismo, comunidades tradicionais, patrimônio histórico, cultural e arqueológico, cultural e áreas de risco ou endêmicas para malária.

#### **Volume V**

- Capítulo 6 Identificação e avaliação de impactos ambientais, onde são apresentados os impactos identificados nos meios físico, biótico e socioeconômico para as fases de implantação e operação do empreendimento.
- Capítulo 7 Análise de Risco Ambiental
- Capítulo 8 Medidas Mitigadoras, compensatórias e programas de controle e monitoramento, onde são apresentados os programas ambientais para as obras de dragagem e de derrocamento.
- Capítulo 9 Prognóstico ambiental, onde é apresentada a avaliação da sensibilidade ambiental e os quadros prospectivos considerando os cenários atual, com a implantação somente das obras de dragagem, com a implantação somente das obras de derrocamento e com a implantação das duas atividades juntas, com a implementação das medidas e programas previstos.
- Capítulo 10 Compensação ambiental, onde é apresentado o plano de compensação ambiental conforme previsão da Instrução Normativa Ibama nº 08/2011.
- Capítulo 11 Conclusões, onde são apresentadas as conclusões sobre os resultados do EIA.
- Capítulo 12 Referências Bibliográficas, onde são apresentados a bibliografia e os sites consultados.

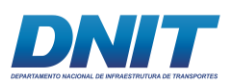

• Capítulo 13 – Glossário, onde é apresentada a listagem e os conceitos dos termos técnicos utilizados no estudo.

#### **Volume VI**

- Anexos:
	- o ART
	- o CTF
	- o Caracterização do empreendimento parte I

#### **Volume VII**

- Anexos:
	- o Caracterização do empreendimento parte II

#### **Volume VIII**

- Anexos:
	- o Caracterização do empreendimento parte III

#### **Volume IX**

- Anexos:
	- o Caracterização do empreendimento parte IV

#### **Volume X**

- Anexos:
	- o Capitulo 5.1 Diagnóstico Meio Físico

#### **Volume XI**

- Anexos:
	- o Capitulo 5.2 Diagnóstico Meio Biótico

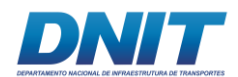

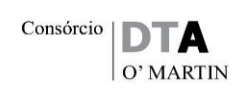

#### **Volume XII**

- Anexos:
	- o Capitulo 5.3 Diagnóstico Meio Socioeconômico

#### **Volume XIII**

- Anexos
	- o Capítulo 6 Identificação e avaliação de impactos ambientais
	- o Capítulo 7 Análise de Risco Ambiental
	- o Capítulo 9 Prognóstico ambiental

#### **Volume XIV**

• Relatório de Impacto Ambiental RIMA.

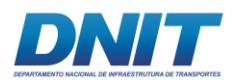

# **SUMÁRIO**

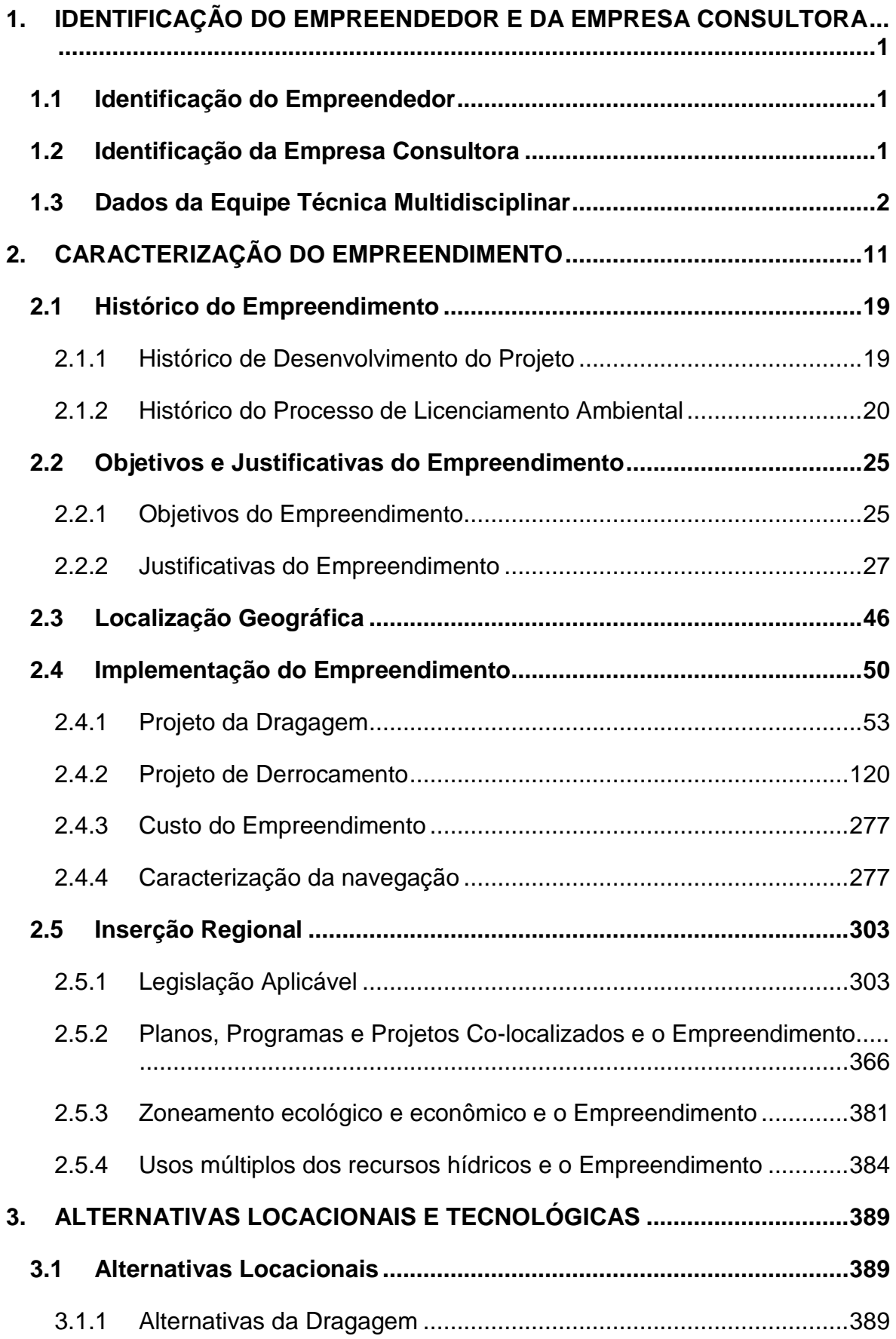

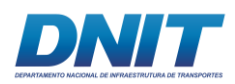

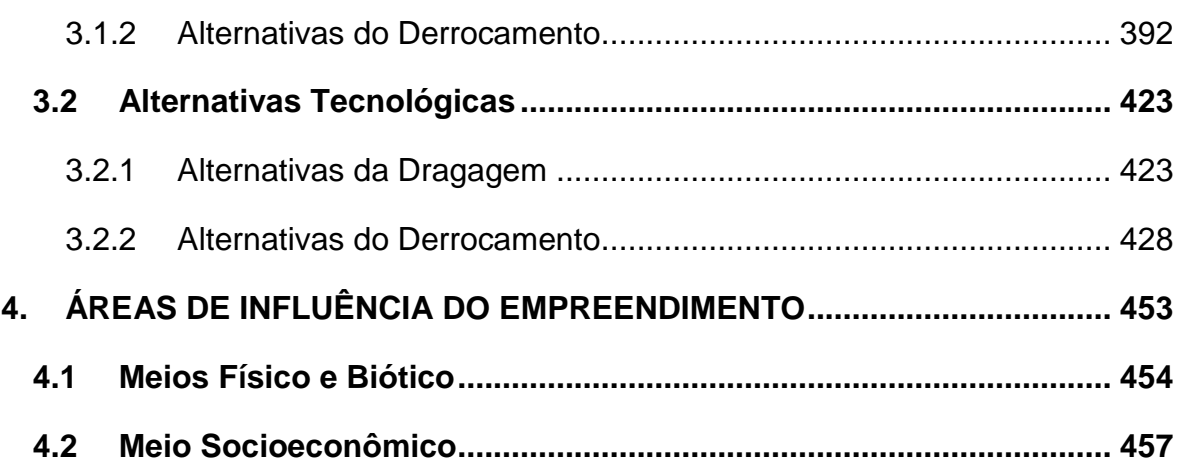

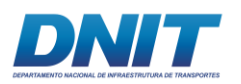

#### **LISTA DE MAPAS**

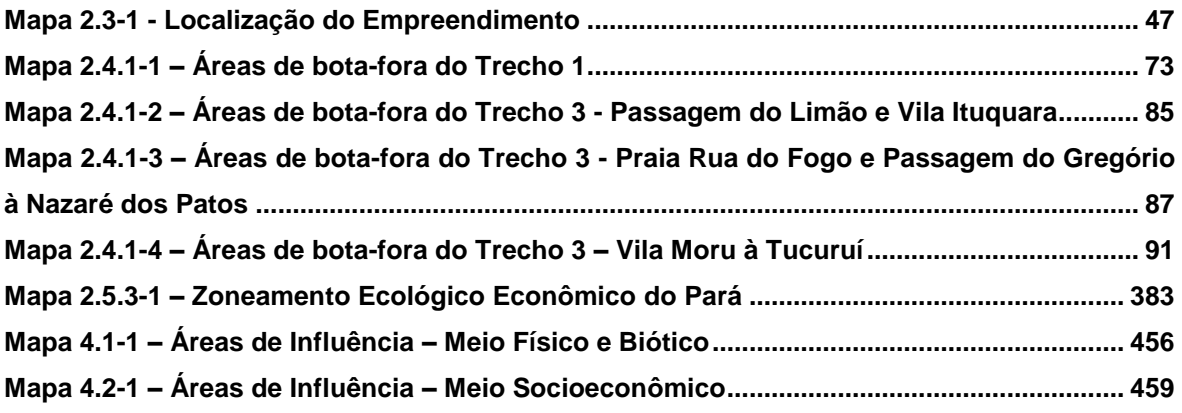

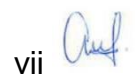

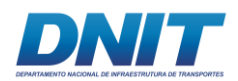

#### **LISTA DE FIGURAS**

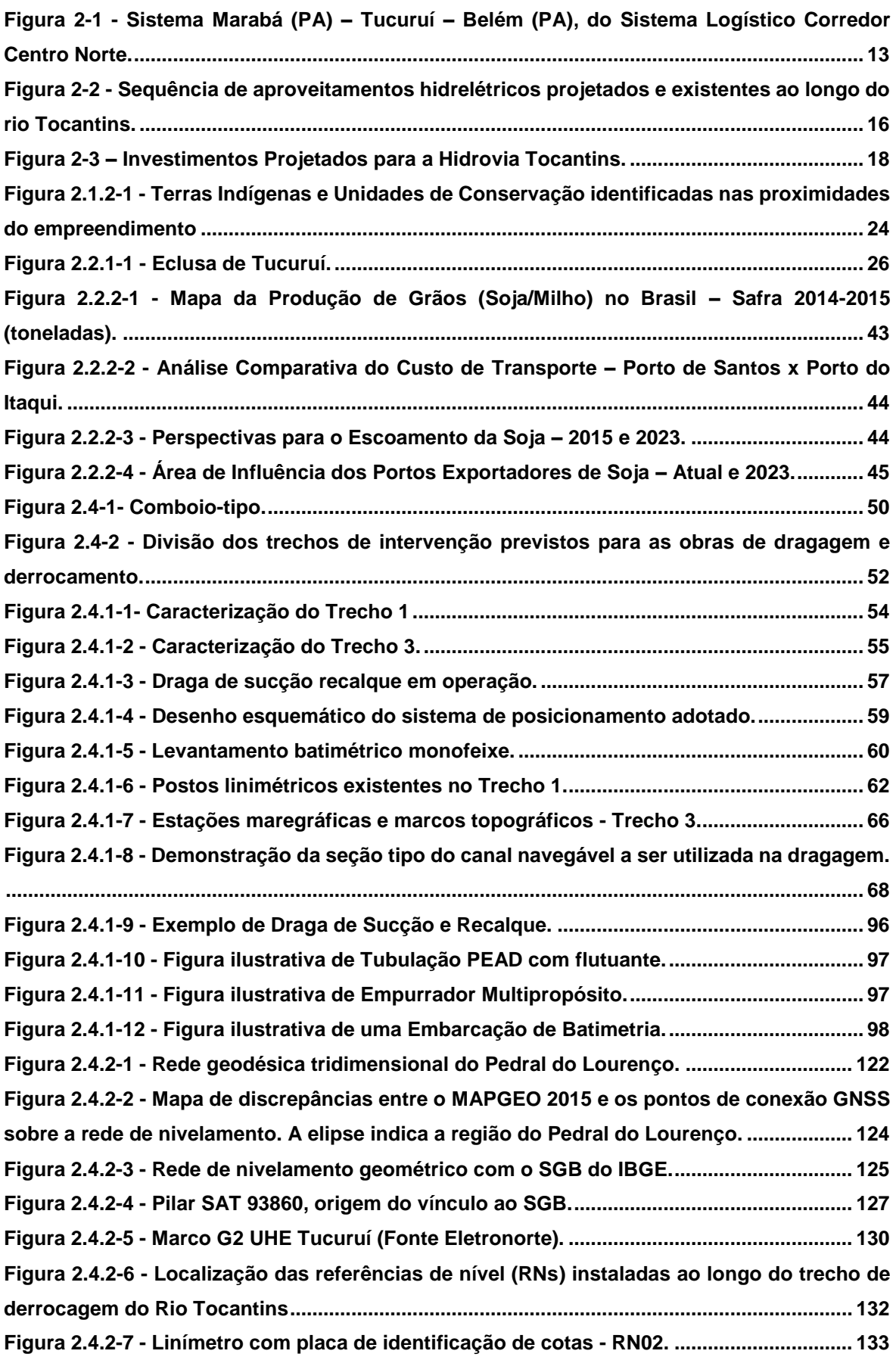

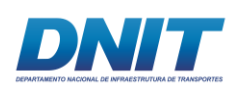

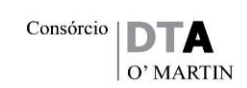

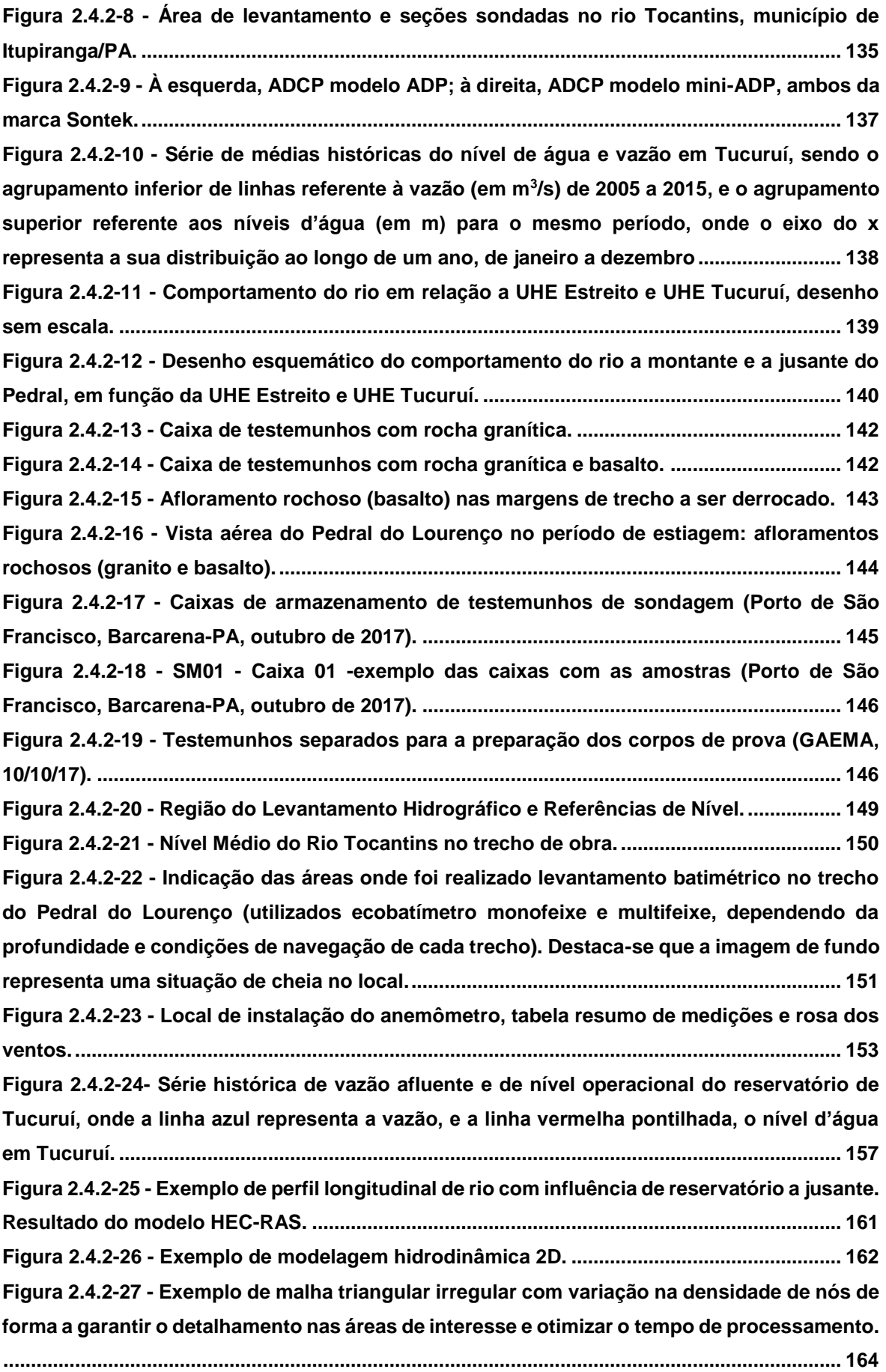

 $ix$  auf.

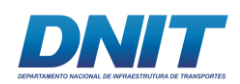

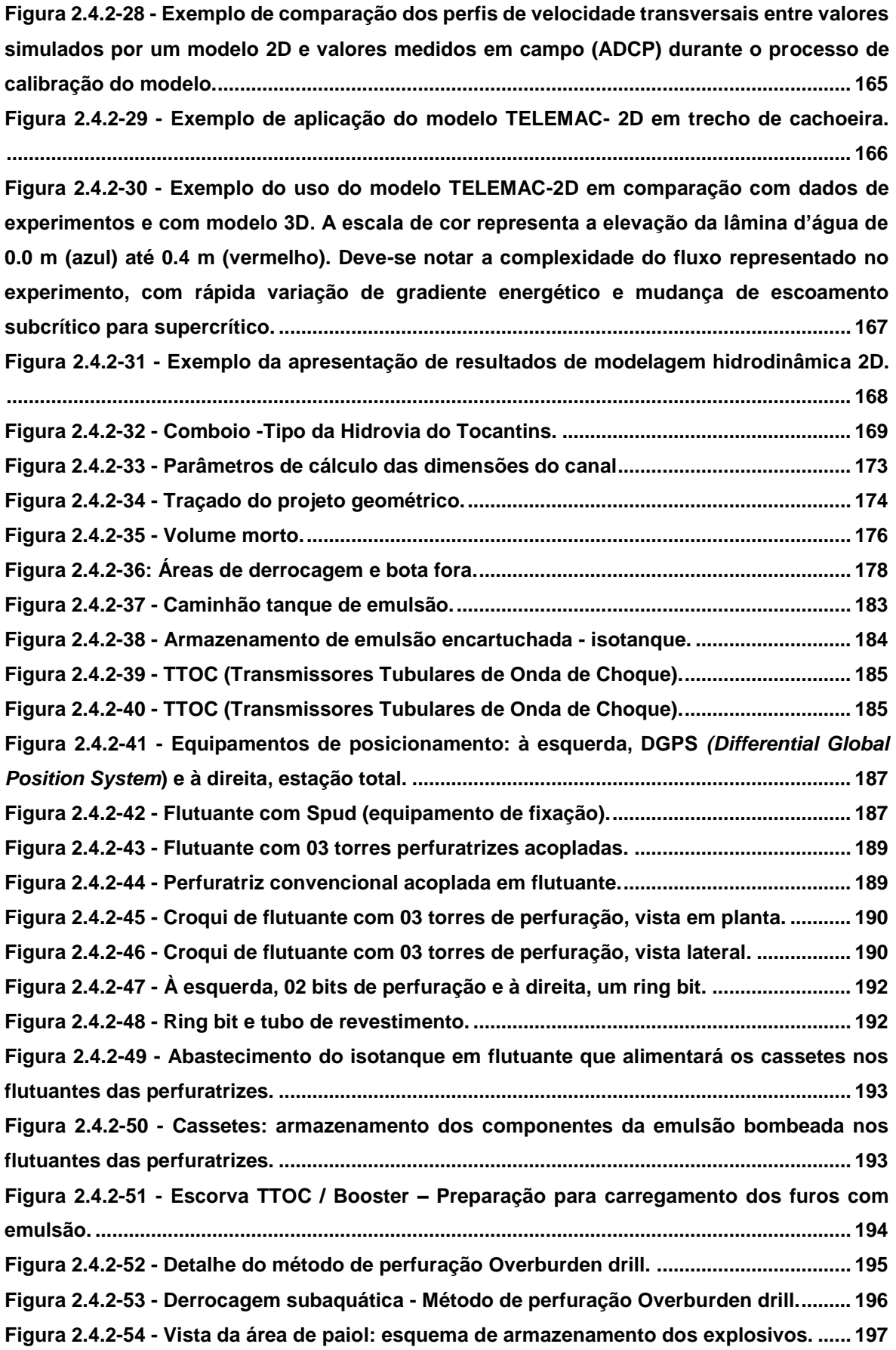

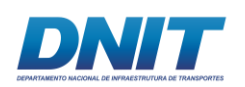

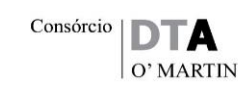

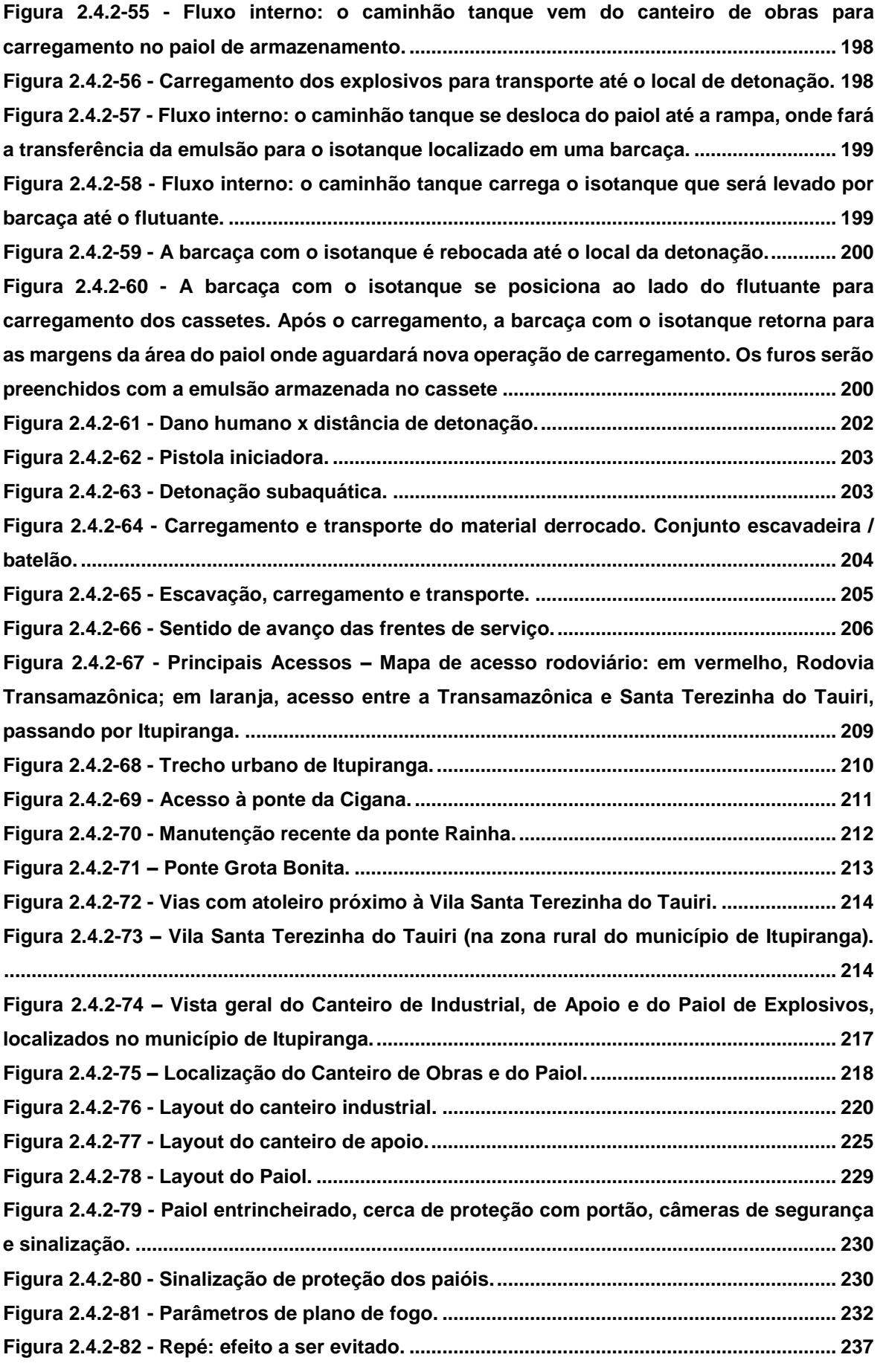

 $xi$  and

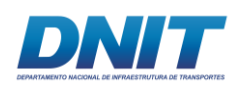

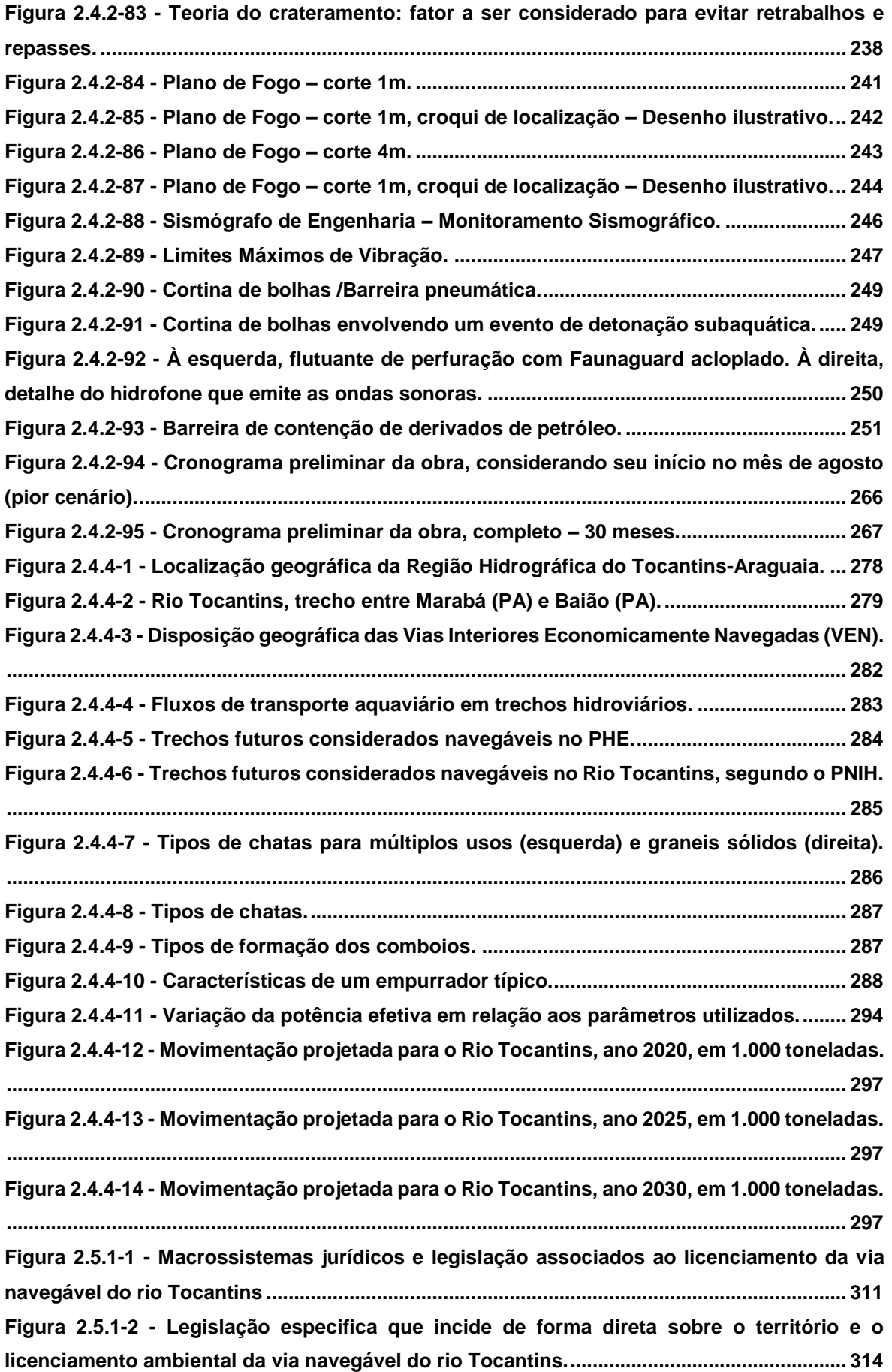

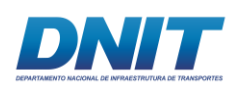

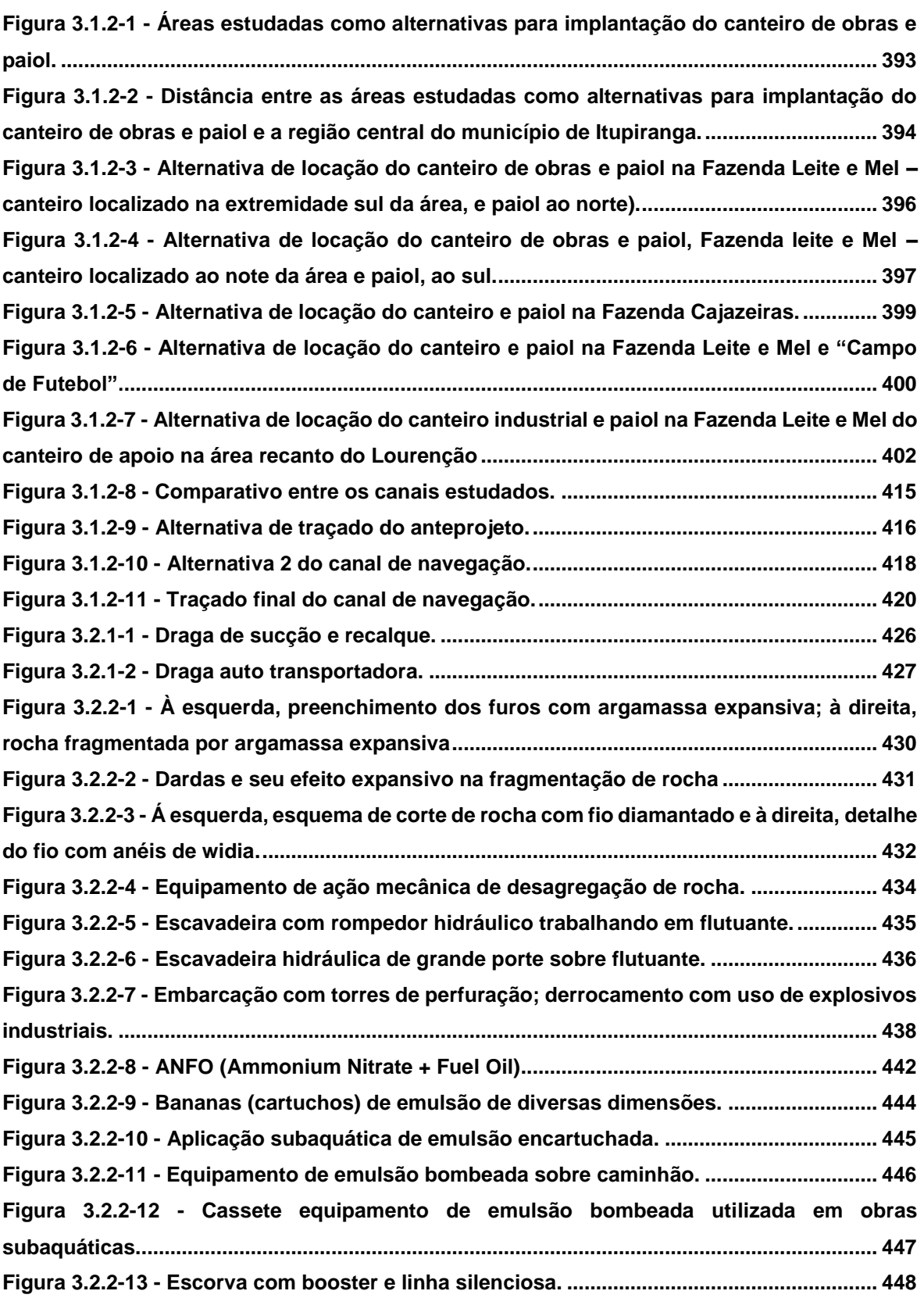

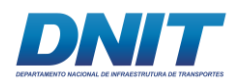

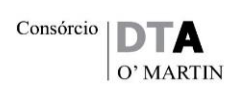

#### **LISTA DE QUADROS**

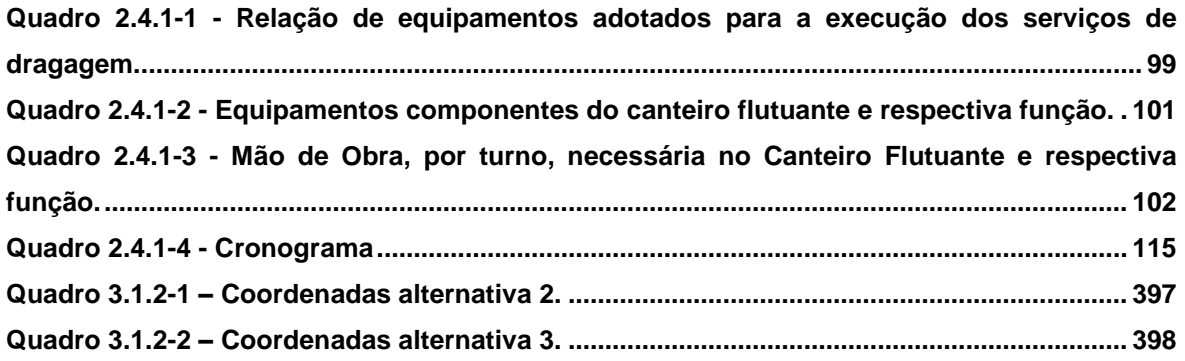

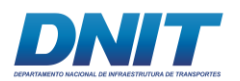

#### **LISTA DE TABELAS**

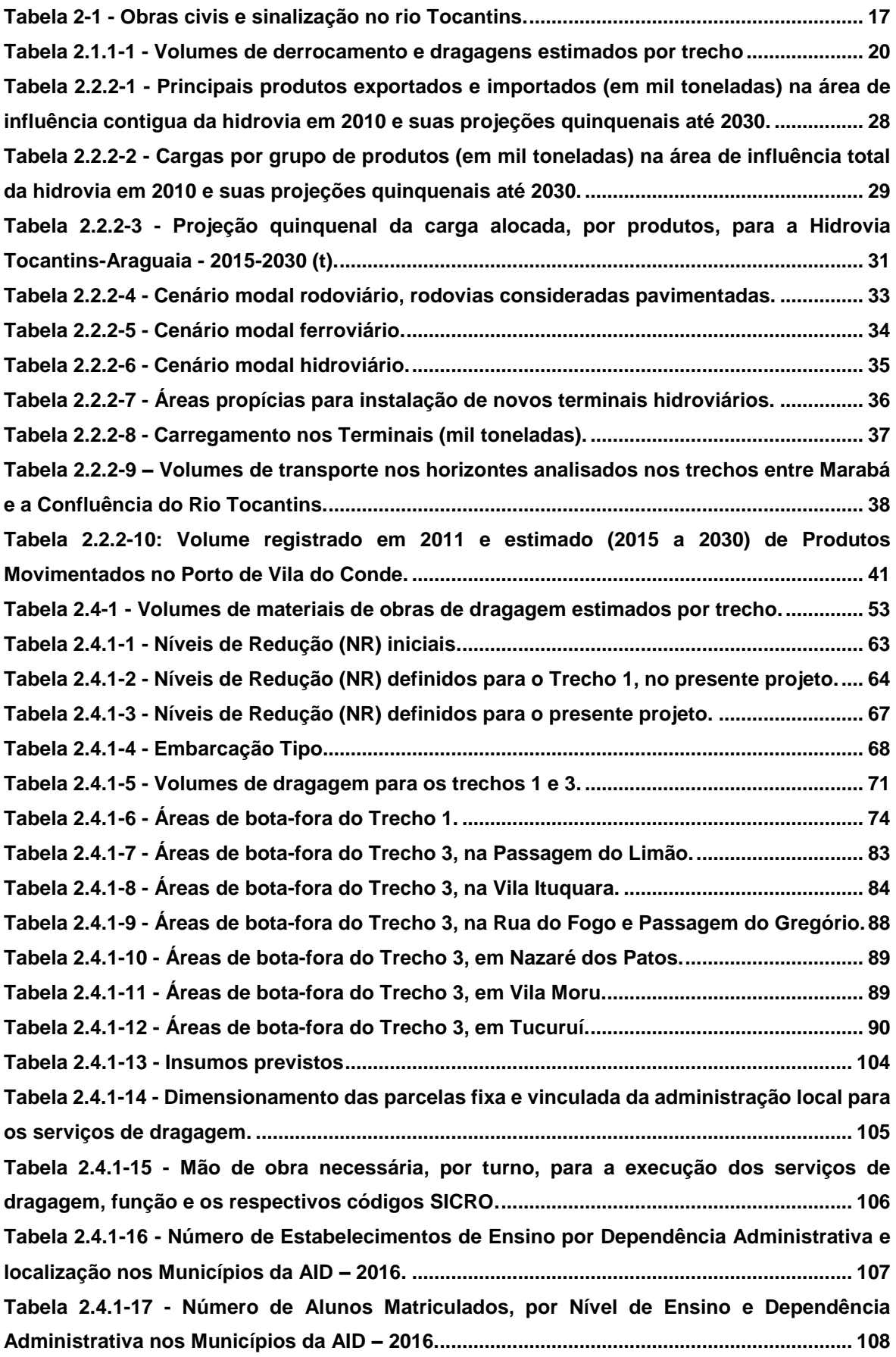

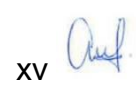

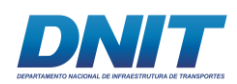

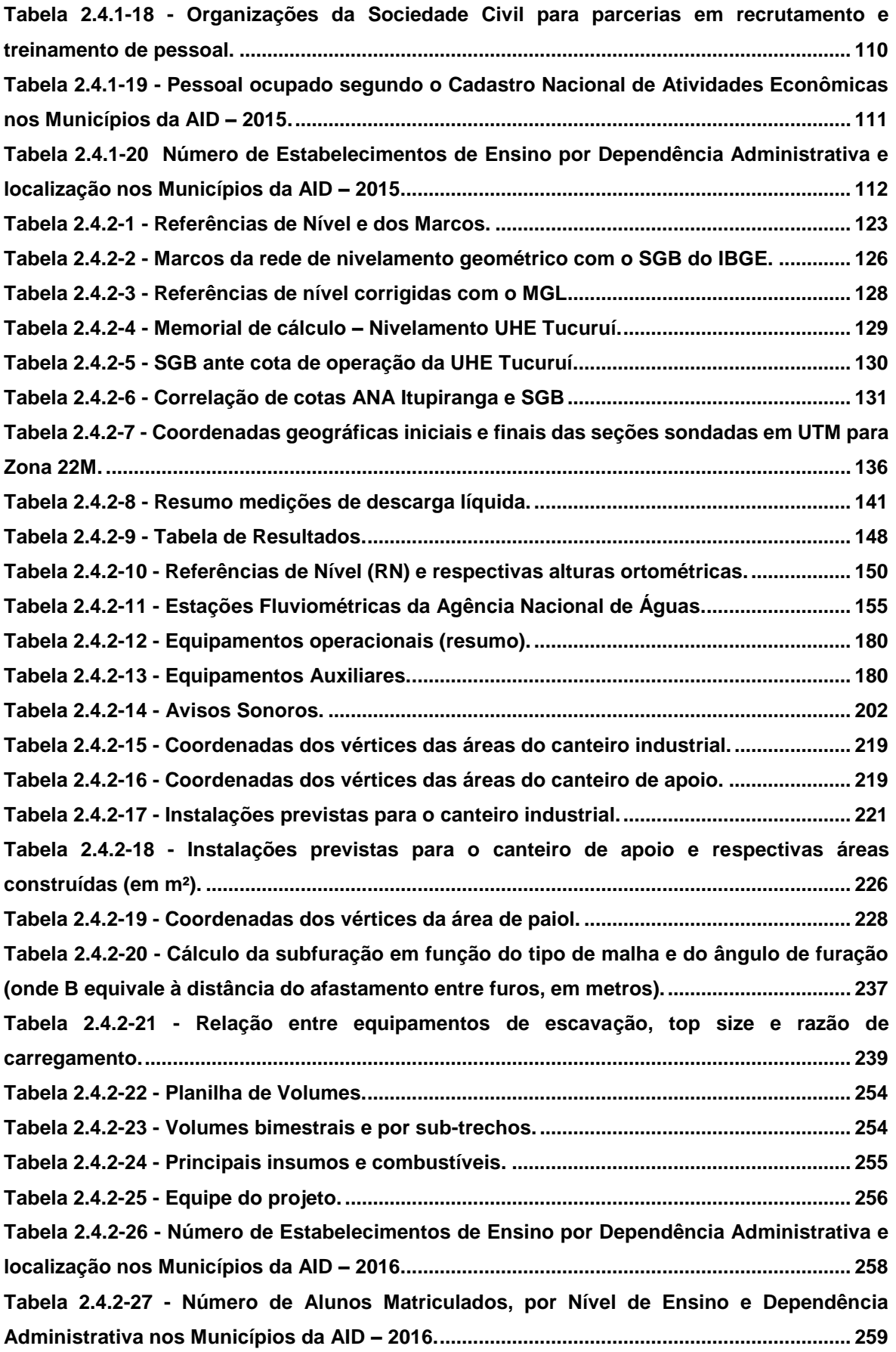

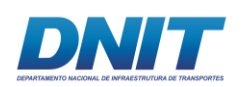

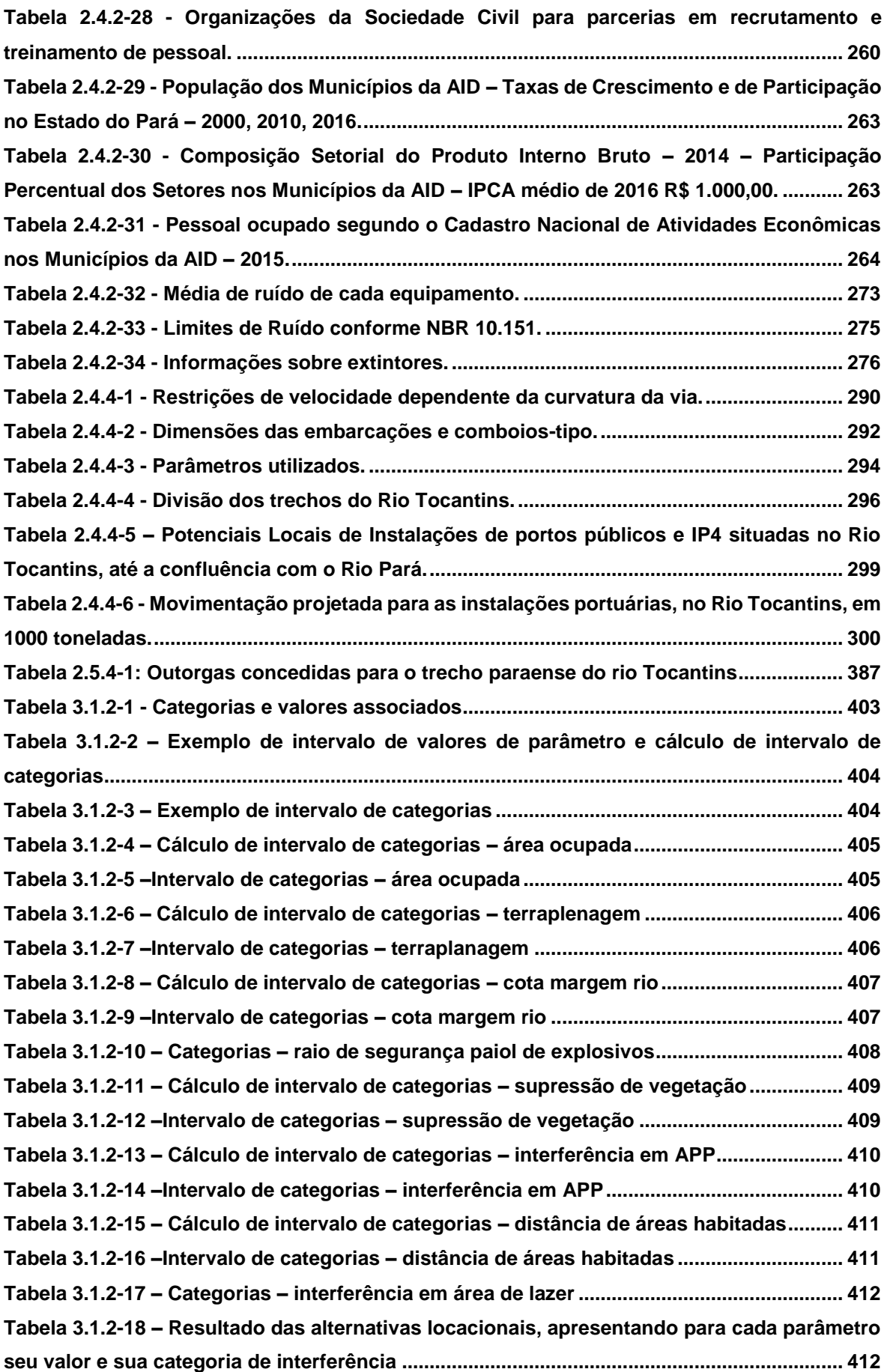

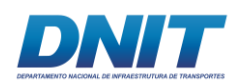

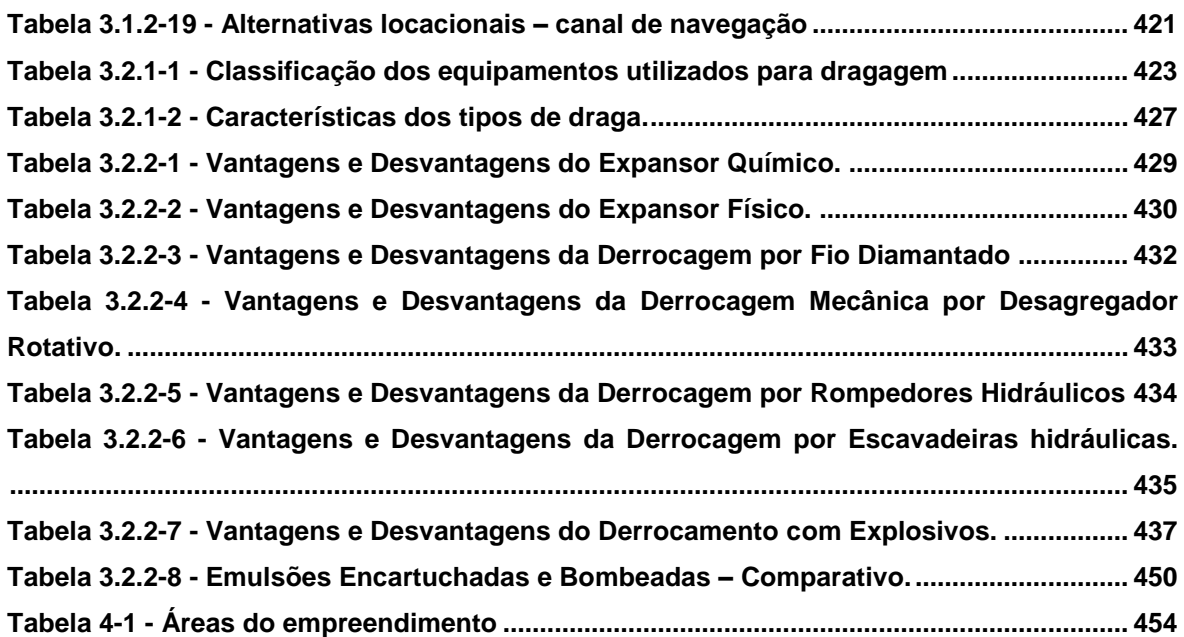

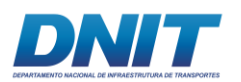

#### **LISTA DE FOTOS**

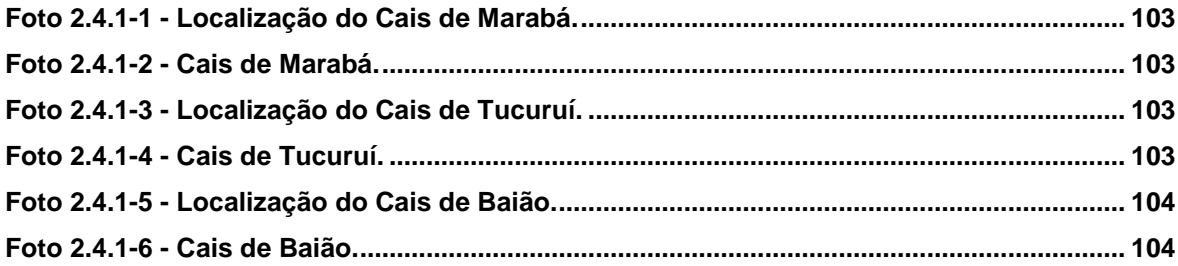

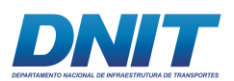

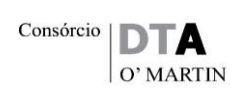

# <span id="page-21-0"></span>**1. IDENTIFICAÇÃO DO EMPREENDEDOR E DA EMPRESA CONSULTORA**

### <span id="page-21-1"></span>**1.1 Identificação do Empreendedor**

<span id="page-21-2"></span>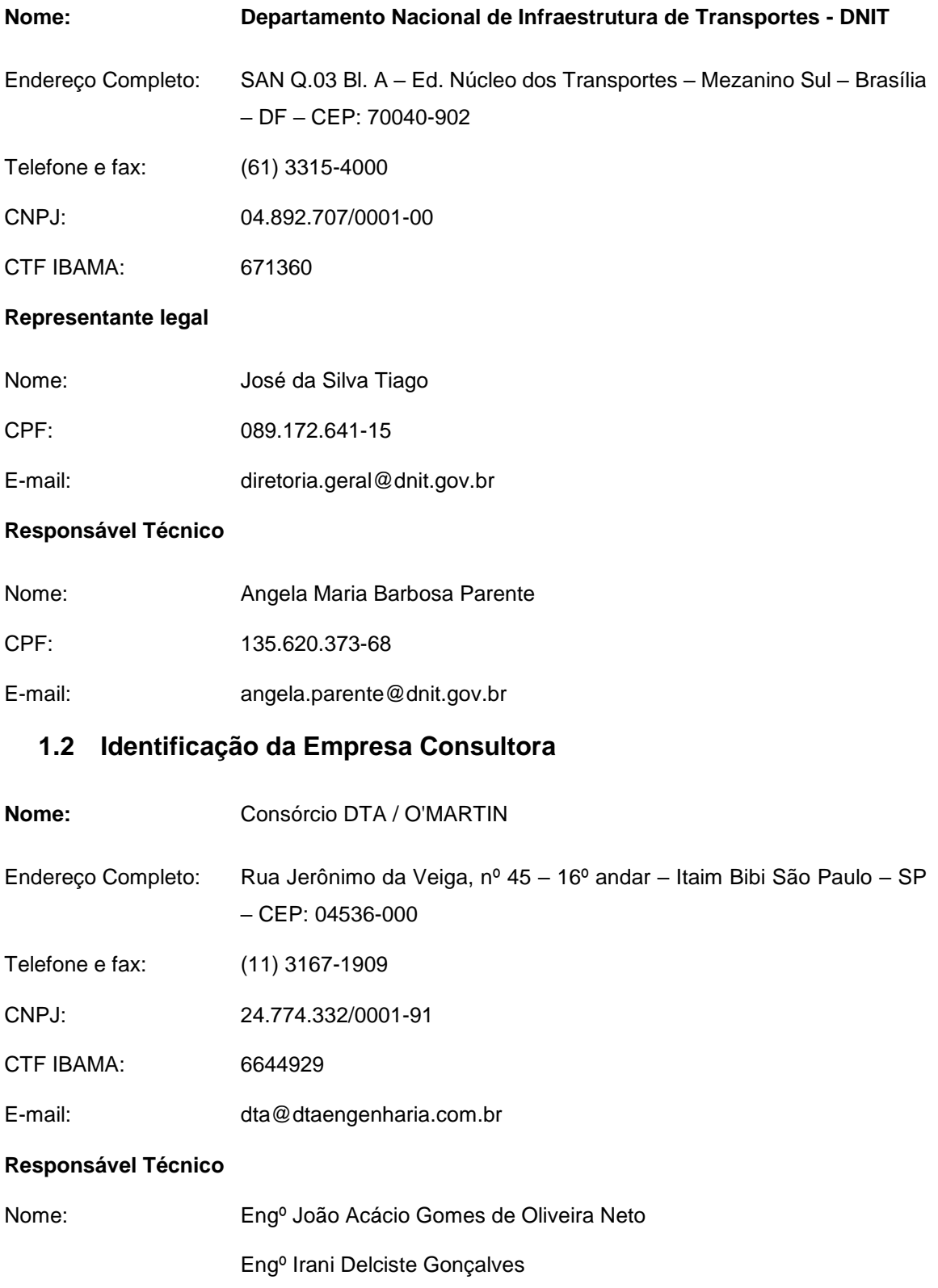

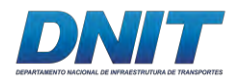

#### **1.3 Dados da Equipe Técnica Multidisciplinar**

As Anotações de Responsabilidade Técnica – ART dos coordenadores encontram-se no **Anexo 1-I**, e os Cadastros Técnico Federal – CTF no **Anexo 1-II**.

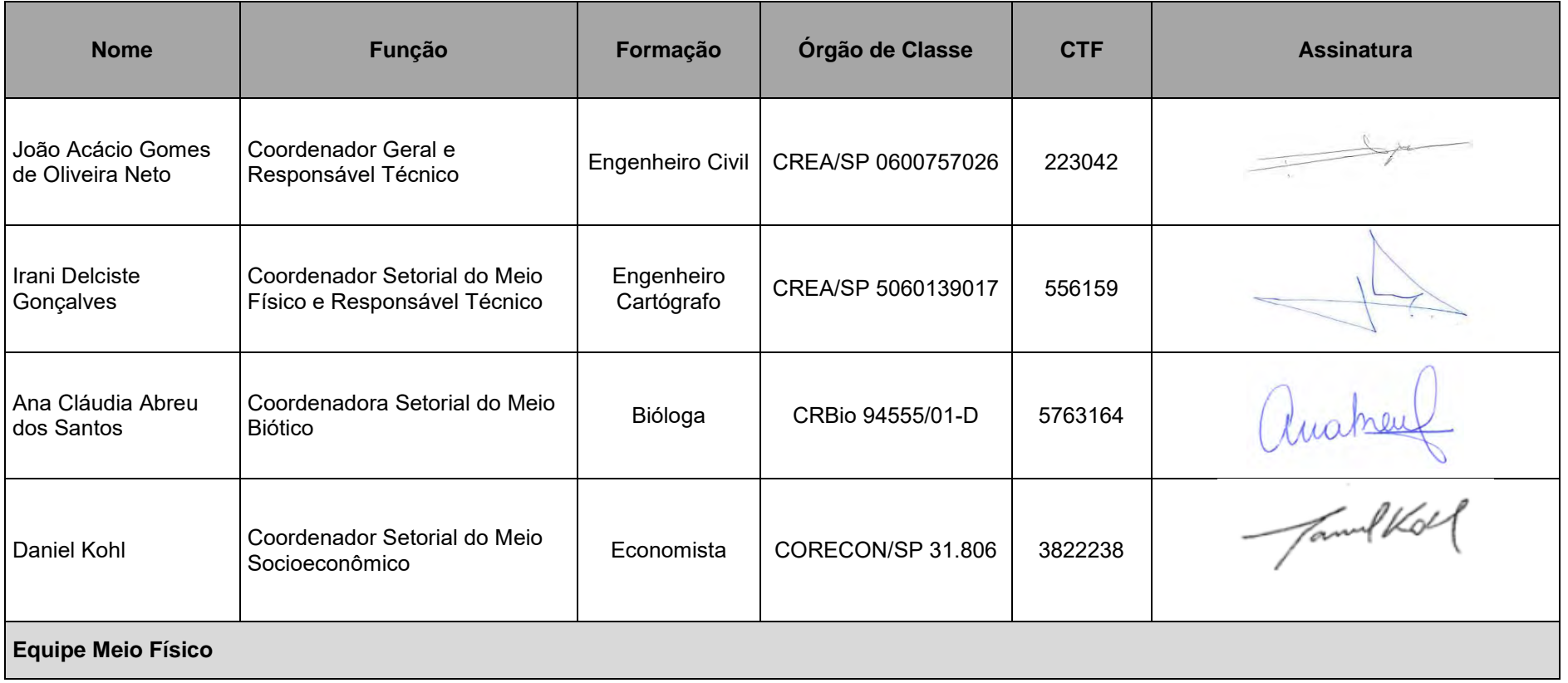

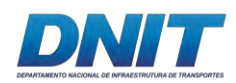

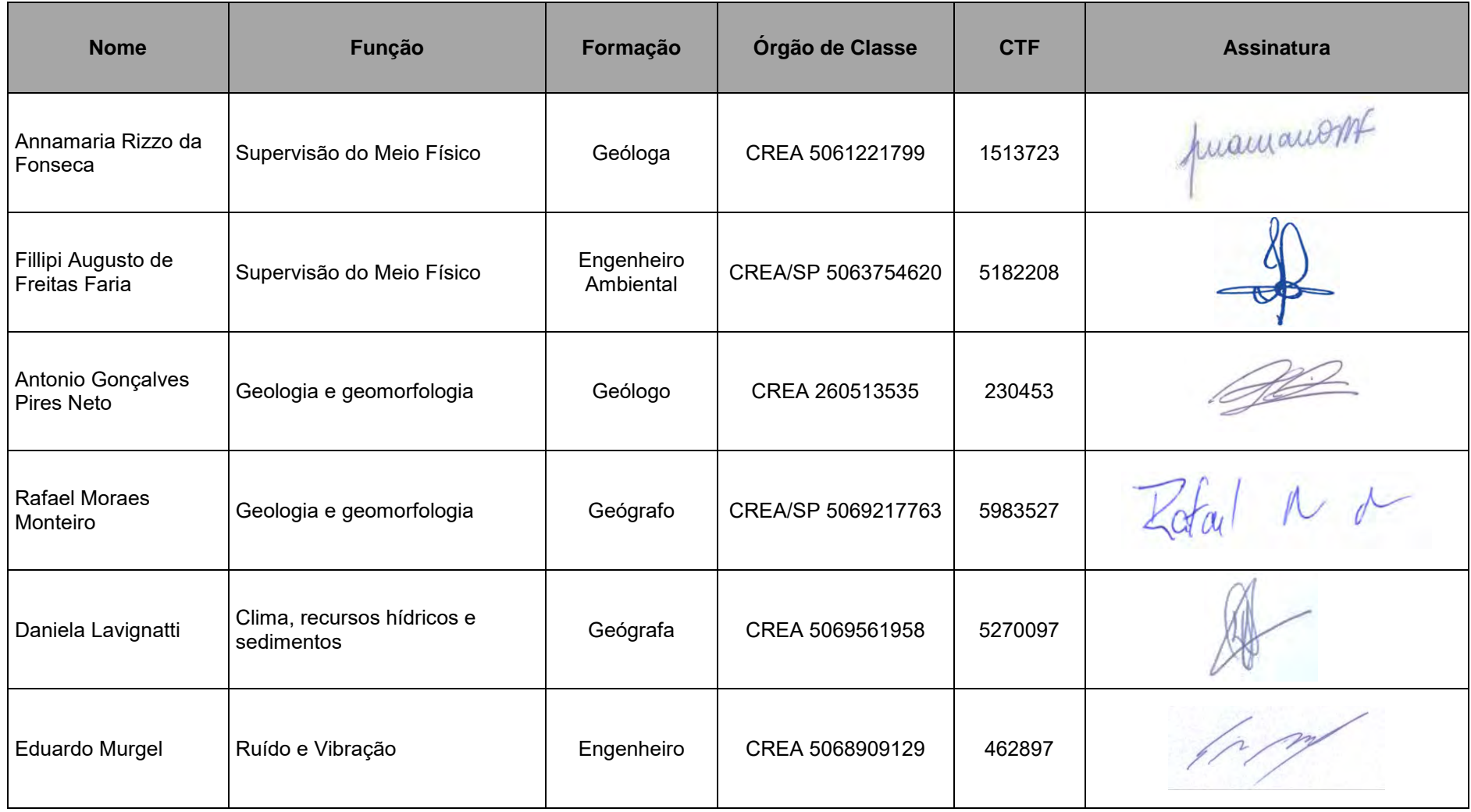

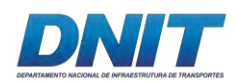

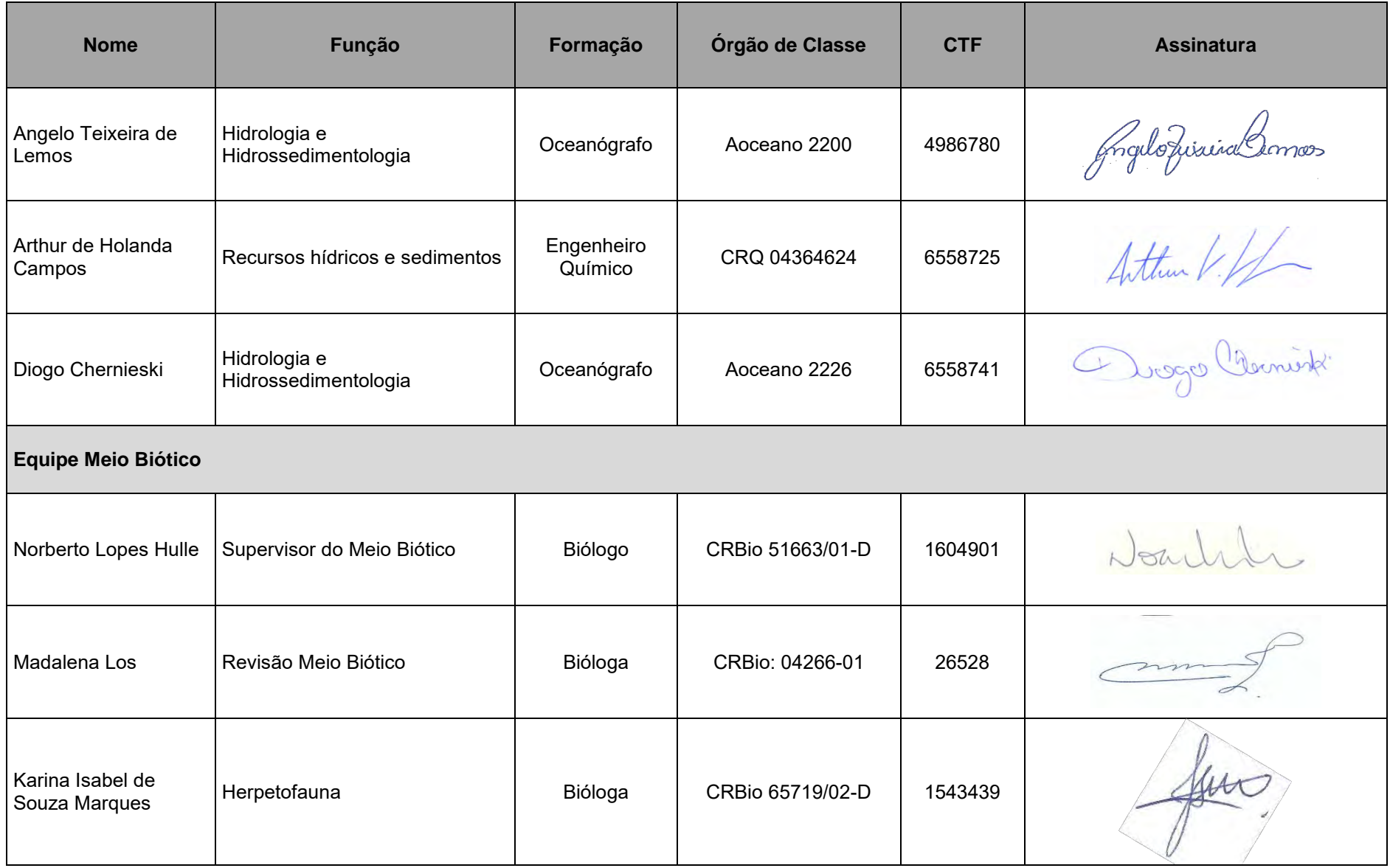

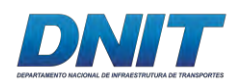

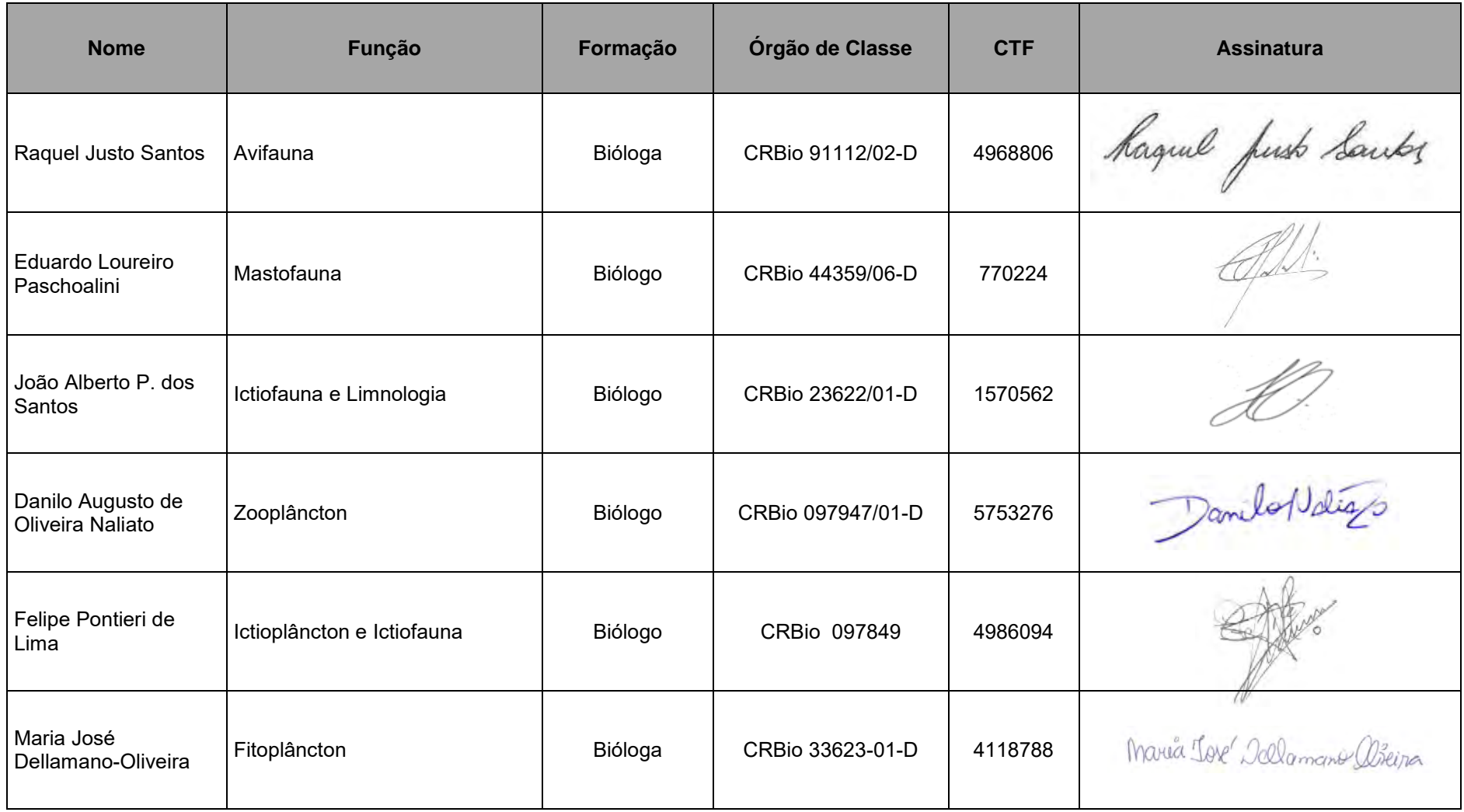

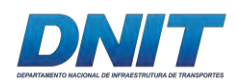

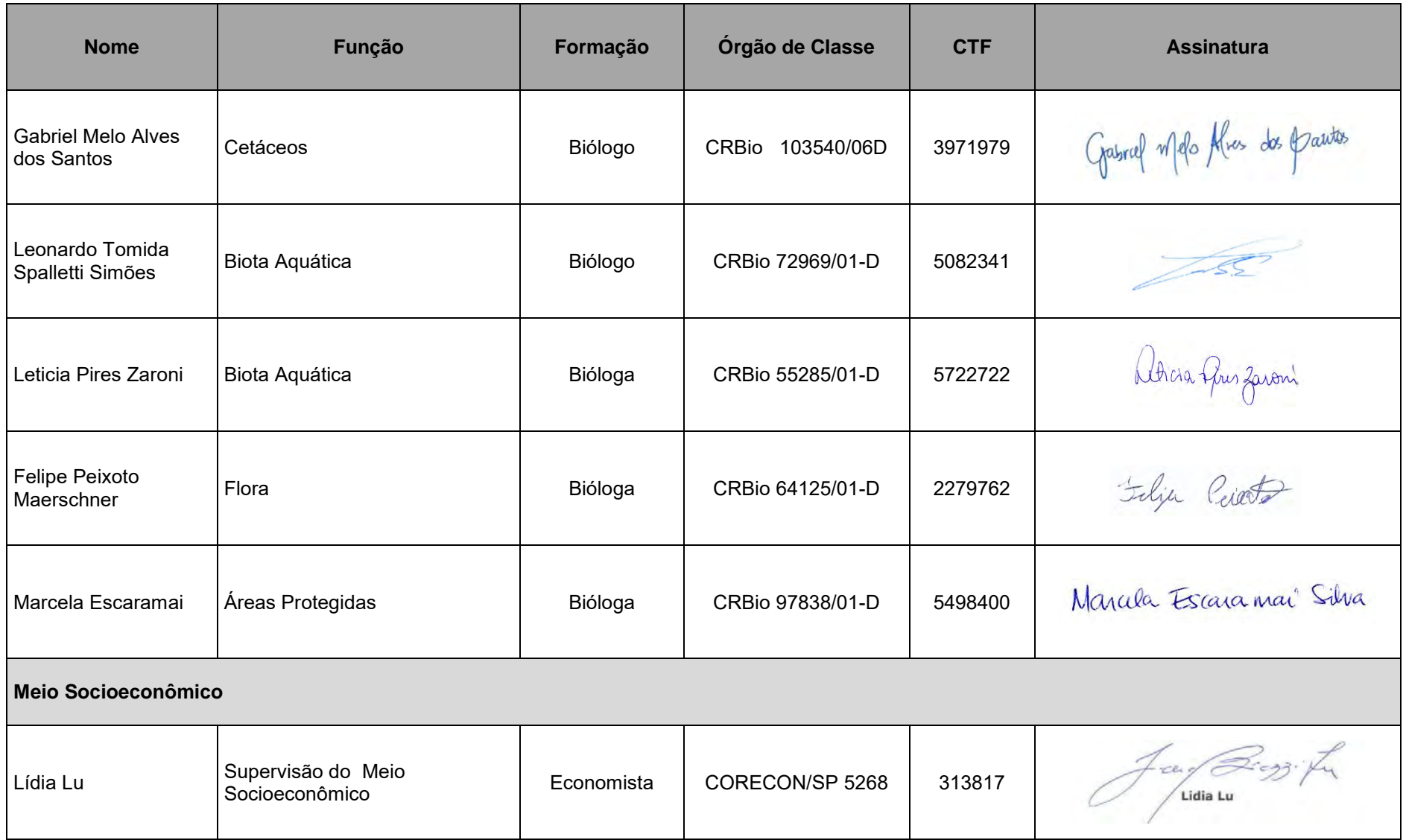

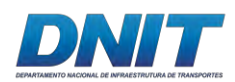

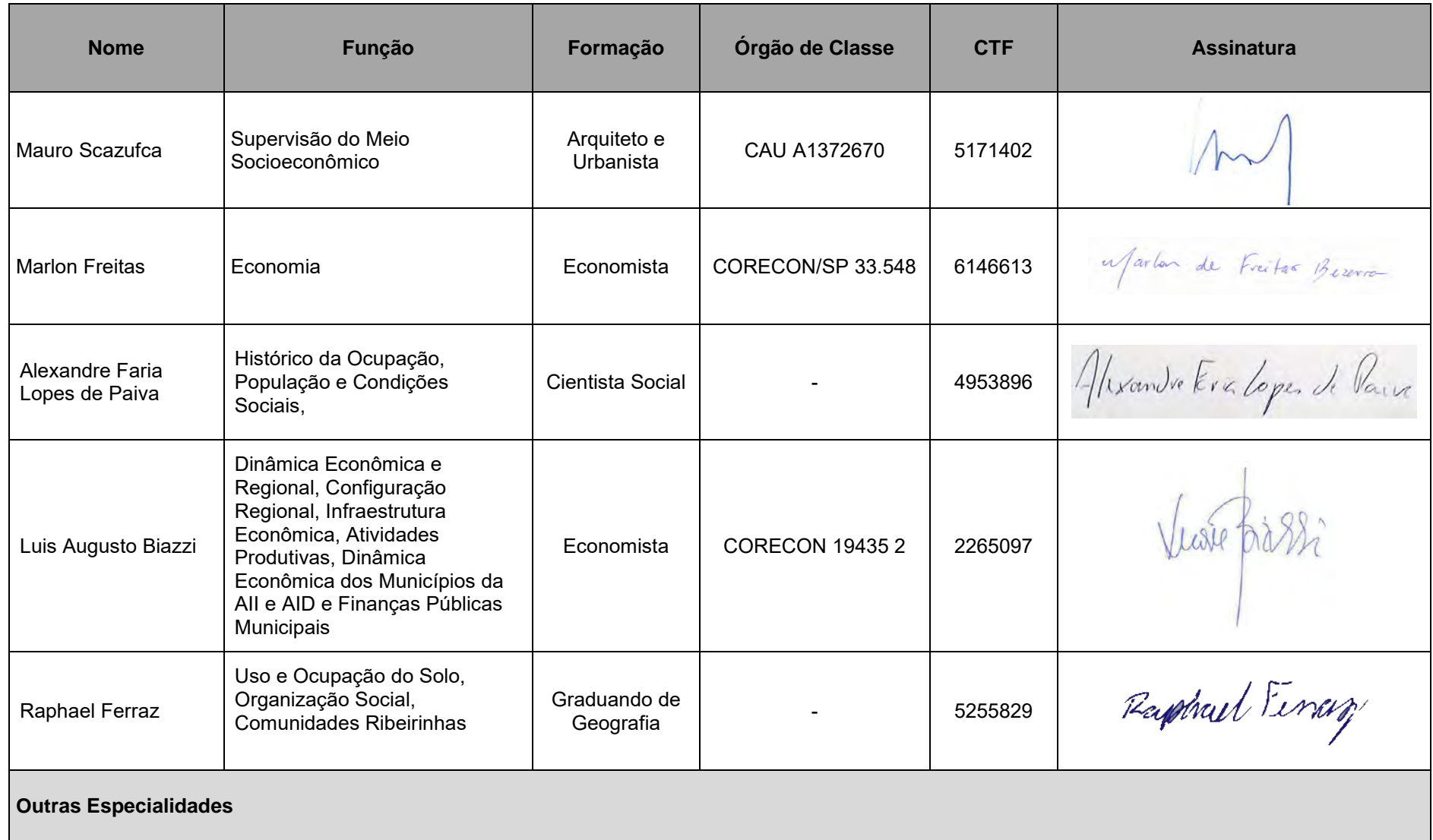

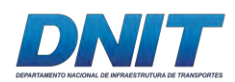

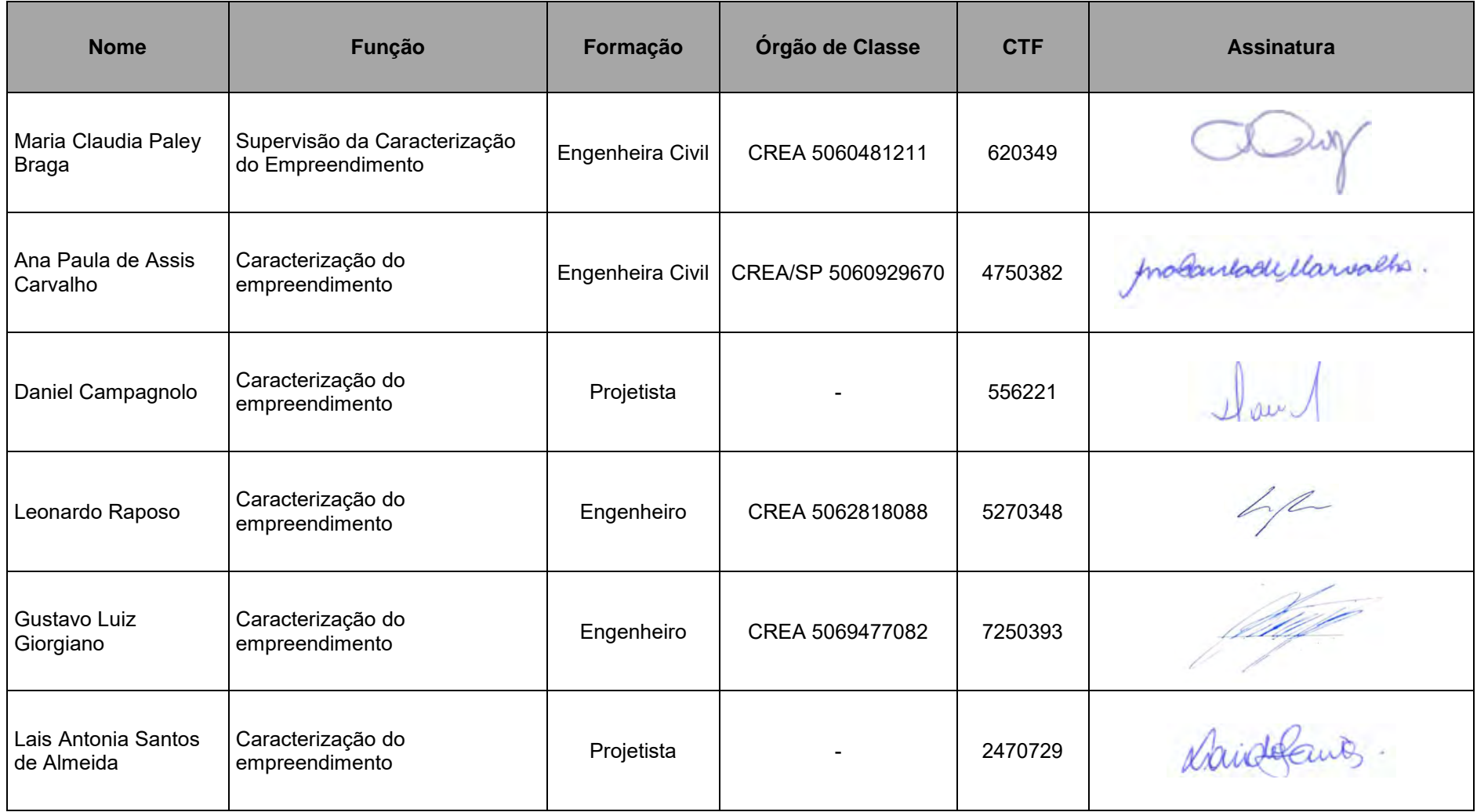

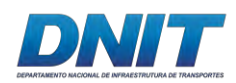

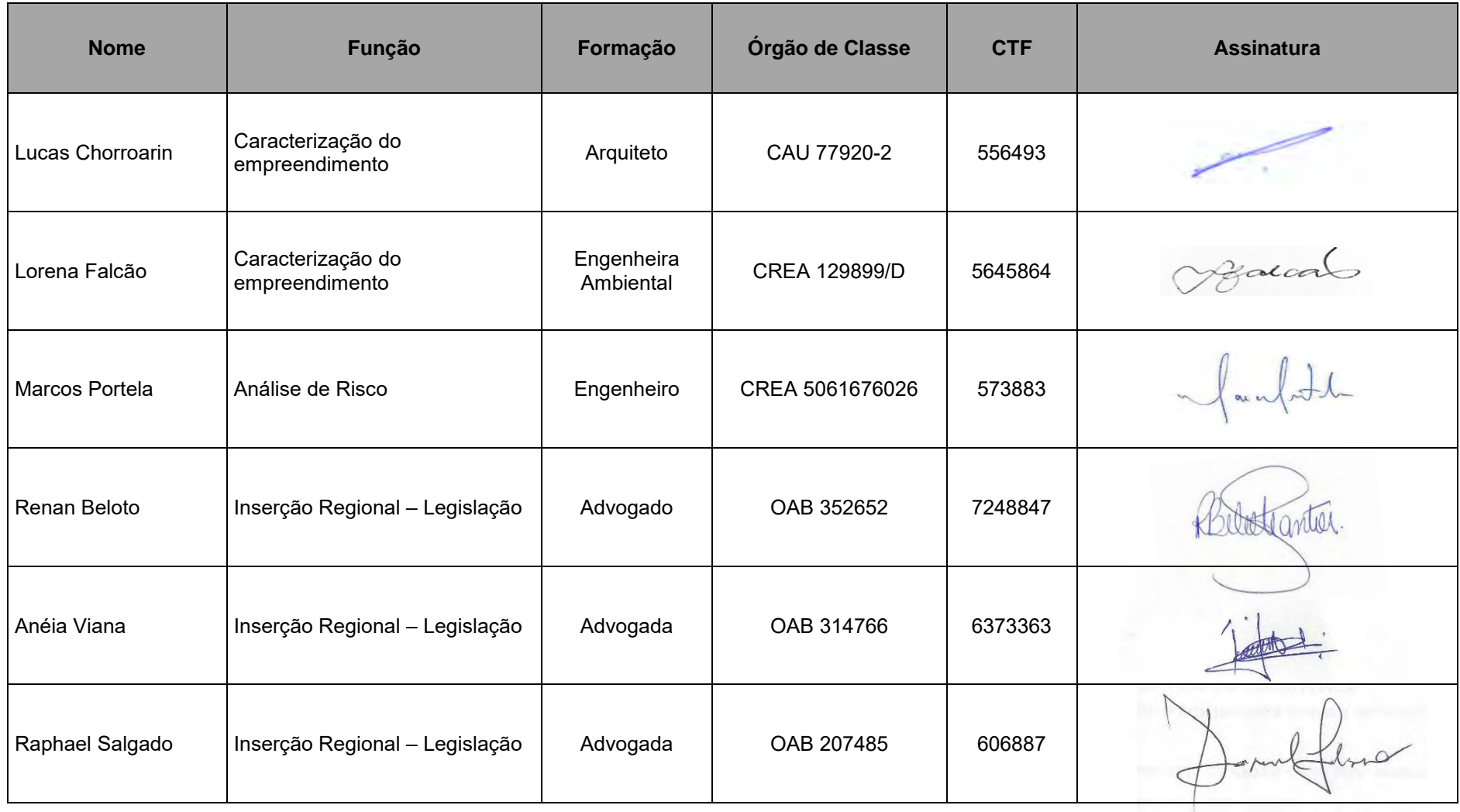

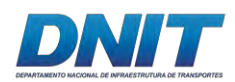

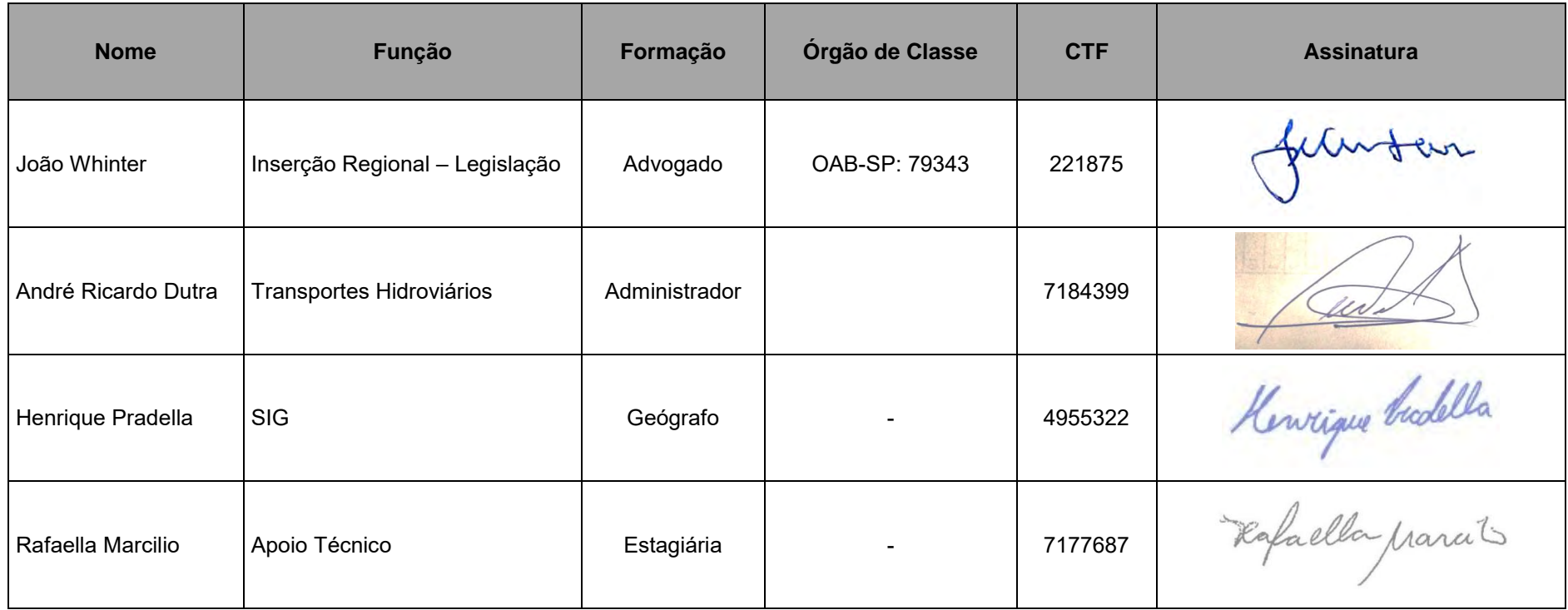

# DNIT

#### <span id="page-31-0"></span>**2. CARACTERIZAÇÃO DO EMPREENDIMENTO**

O transporte hidroviário tem sido alvo de inúmeras iniciativas para seu desenvolvimento, em especial para o escoamento da produção do cerrado pelos portos fluviais da Amazônia, no período mais recente. Alguns estudos apontam as vantagens do transporte hidroviário e determinam essas prioridades, bem como apontam as dificuldades para se alcançar a multimodalidade, entre eles o Plano Hidroviário Estratégico (Ministério dos Transportes, 2014) e o Plano Nacional de Integração Hidroviária (UFSC/LABTRANS; ANTAQ, 2013).

Os investimentos realizados nos últimos 30 anos pelos complexos agroindustriais originários do sudeste e sul nas regiões do Cerrado, visaram reduzir a participação dos custos-transporte da formação do preço final, à medida em que agregariam valor junto às áreas produtoras (UFSC/LABTRANS; ANTAQ, 2013). O deslocamento gradual das áreas produtoras para a região centro-norte passou a demandar investimentos em infraestrutura para o escoamento da produção, com vantagens importantes para sistemas multimodais.

Como exemplos, as implantações da Ferronorte (início nos anos 90), Ferrovia Norte Sul (desde anos 2000) e Transnordestina (desde anos 2000) representaram importantes iniciativas de implantação de ferrovias para interligar as regiões do cerrado, por meio de conexões com o modal rodoviário, com os portos de Santos (SP), Itaqui (MA), por meio da Estrada de Ferro Carajás, e Suape (PE)/ Pecém (CE), respectivamente.

Especificamente com relação aos sistemas logísticos associados ao chamado Corredor Centro-Norte, além das ferrovias, o modal hidroviário passou a ser considerado como componente fundamental para o transporte de cargas para exportação de grãos e também de minério (em especial o minério de ferro) que se destinam ao hemisfério norte.

Dessa fora, alguns sistemas logísticos vêm sendo implantados para propiciar alternativas de acesso aos portos fluviais do Norte/ Nordeste, dentre eles o Corredor Centro Norte. Composto basicamente por três alternativas de logística:

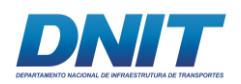

- A. Sistema Marabá (PA) Tucuruí Belém (PA), com 567 km de hidrovia e quatro km de rodovia;
- B. Sistema Peixe (TO) Estreito (MA) São Luís (MA), com 700 km de hidrovia e 731 km de ferrovia, sendo 218 km pela Ferrovia Norte Sul e 513 km pela Estrada de Ferro Carajás;
- C. Sistema Cocalinho (MT) Couto Magalhães (TO) Estreito (MA) São Luis (MA), com 860 km de navegação pelo rio Araguaia, 328 km de rodovia entre Couto Magalhaes e Estreito e 731 km de Ferrovia de Estreito a São Luis.

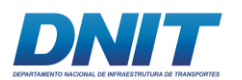

Consórcio DT O' MARTIN

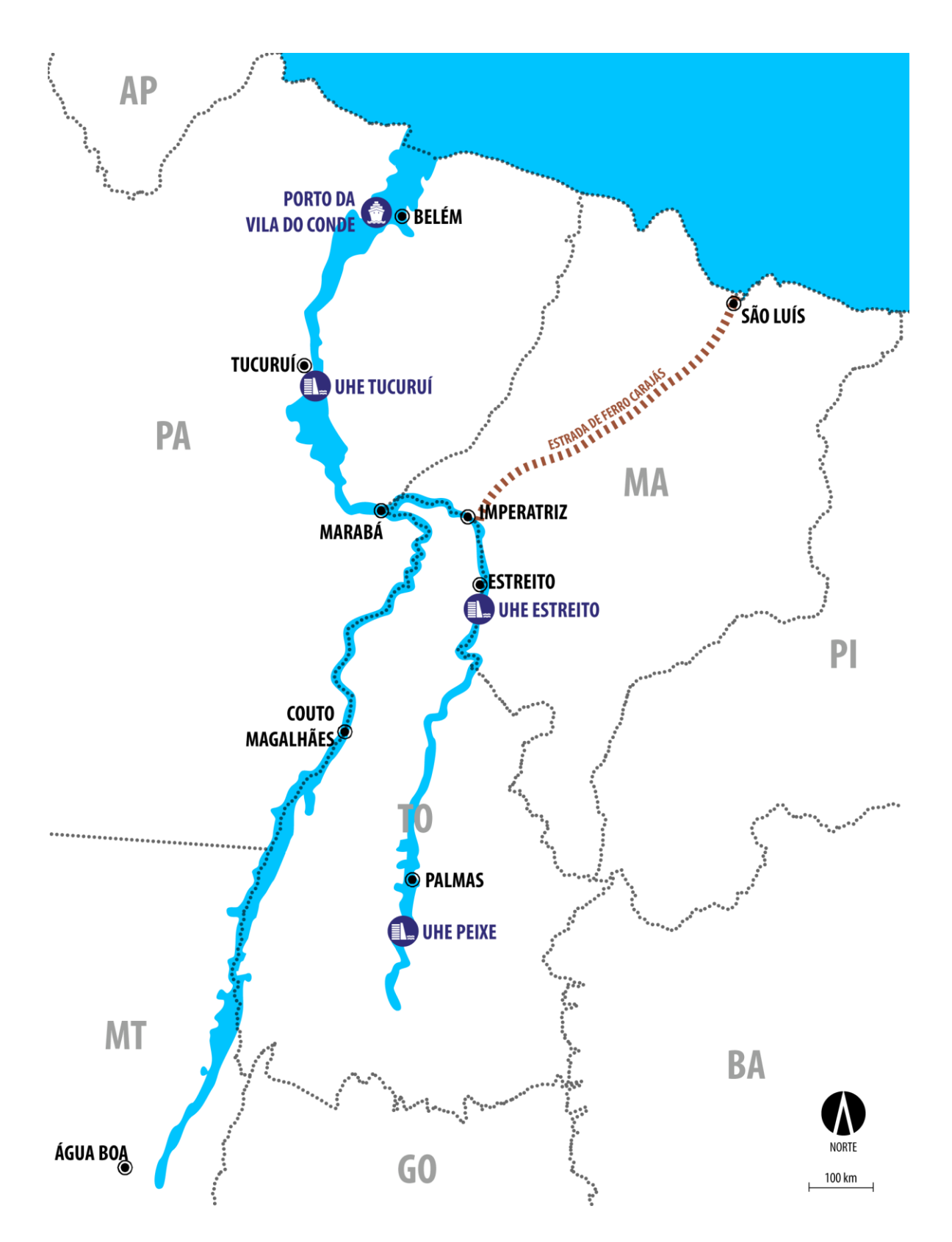

<span id="page-33-0"></span>**Figura 2-1 - Sistema Marabá (PA) – Tucuruí – Belém (PA), do Sistema Logístico Corredor Centro Norte.**

Fonte: adaptado de ANTAQ, 2007.

13 auf

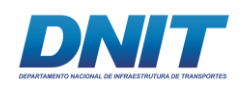

As hidrovias se compõem de canais de navegação devidamente sinalizados, eclusas e terminais portuários.

A Hidrovia Tocantins-Araguaia é uma das principais hidrovias da Amazônia que alcançam a região do cerrado brasileiro e o primeiro dos sistemas, o prioritário em função das cargas potenciais, compreendendo o trecho de Marabá a Baião.

Conforme reforçado também no Plano Hidroviário Estratégico - PHE (MT, 2013), o rio Tocantins é um dos cinco rios de planalto que possui potencial para a implantação de hidrovia, assim como os rios Araguaia, Tapajós, Teles Pires e Parnaíba.

A movimentação atual de cargas na Hidrovia do Tocantins ainda é pouco relevante, resultante da restrição à navegação aos períodos de águas altas, mas é a hidrovia com maior perspectiva de evolução econômica no país (UFSC/LABTRANS; ANTAQ, 2013).

O regime de vazões do rio Tocantins é variável ao longo da bacia, sendo que o período de cheias no baixo Tocantins vai de janeiro a maio e o de seca entre junho a dezembro. A vazão média na UHE Tucuruí é da ordem de 15.000 m<sup>3</sup>/s. No médioalto Tocantins, o período de cheias vai de dezembro a maio e seca entre junho a novembro. Em Miracema do Tocantins, a vazão média é da ordem de 2.500 m<sup>3</sup>/s (MT, 2013).

Entre Vila do Conde e a cidade de Marabá, o rio Tocantins tem 495 km de extensão. É considerado navegável, notadamente nos períodos de cheia, e conta com as eclusas de Tucuruí, além da previsão da operação do terminal portuário de Marabá (UFSC/LABTRANS; ANTAQ, 2013), que se torna oportuno pela implantação da via navegável, e por isso a Via Navegável se inicia nesse município. .

No trecho a montante de Marabá, o leito do rio Tocantins é do tipo canalizado com estreita planície de inundação e diversos elementos como bancos de areia e afloramentos rochosos até a região de Peixe (TO). Ao longo de seu curso, são necessárias intervenções para permitir a navegação, mesmo considerando a implantação das barragens de hidrelétricas. Há muitas corredeiras com aproveitamentos hidrelétricos, como a UHE Lajeado e UHE Estreito, que não

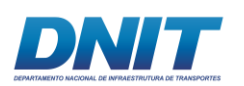

possuem sistemas de eclusas, assim como hidrelétricas projetadas, como as UHEs Marabá, Serra Quebrada, Tupiratins e Ipueiras que também não possuem sistemas de eclusas previstos (MT, 2013).

A construção dessas eclusas e demais intervenções como dragagens e derrocamentos nos trechos de corrente livre deverão criar condições de navegação desde a foz até a cidade de Peixe (TO), com cerca de 1.560 km de extensão. Além disso, a navegação é também dependente do regime operacional das UHEs, que determinam as vazões a jusante, o que demanda conciliar os interesses dos órgãos do setor elétrico com as necessidades apresentadas pelos responsáveis pela navegação.

A figura a seguir, do PHE (MT, 2013) indica a sequência de aproveitamentos hidrelétricos projetados e existentes ao longo do rio Tocantins, que possui extensão total de cerca de 1.960 km, nascendo no Planalto de Goiás, a cerca de 1.000 m de altitude e com foz no rio Pará, próximo à cidade de Belém (PA).

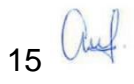
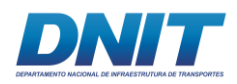

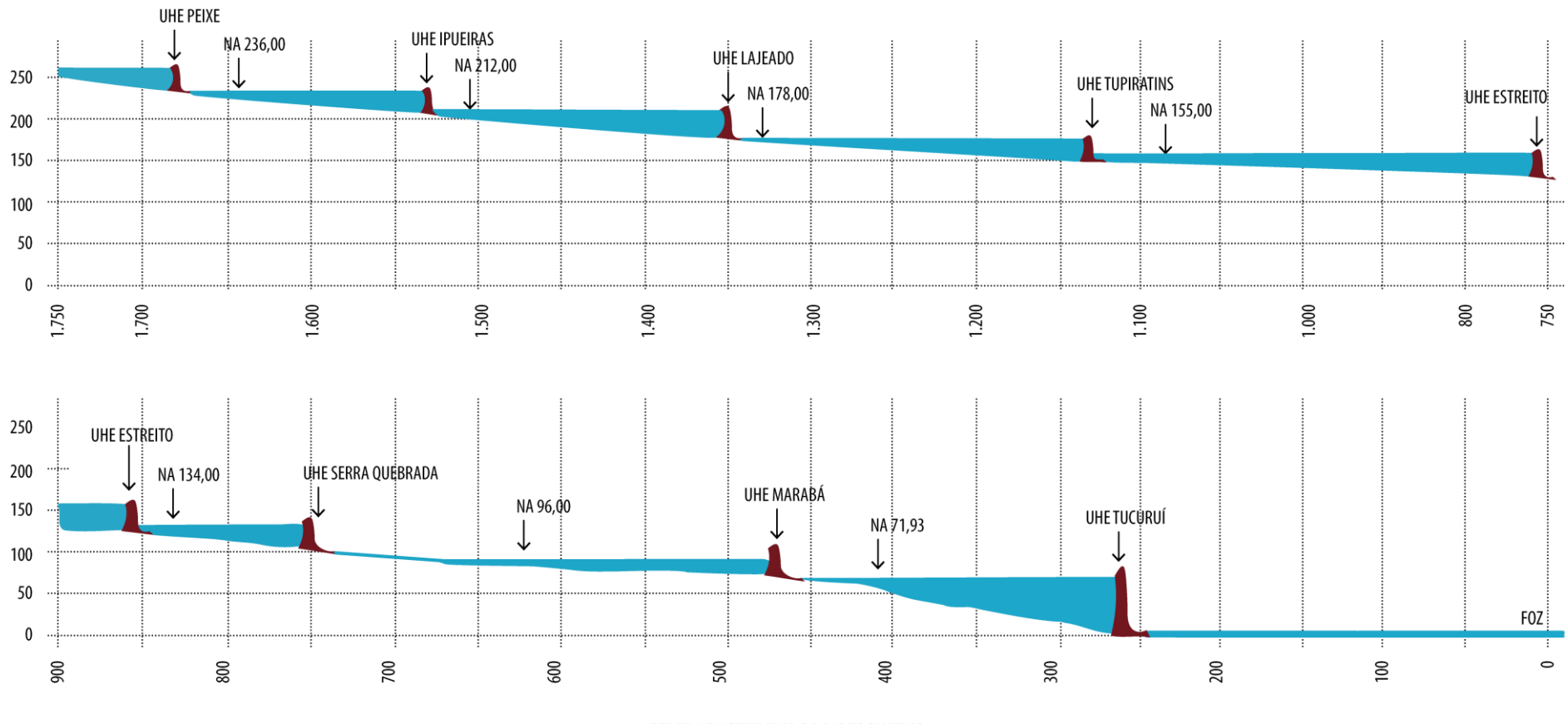

PERFIL LONGITUDINAL DO RIO TOCANTINS

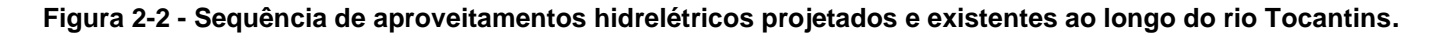

Fonte: Adaptado de MT, 2013.

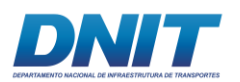

As intervenções indicadas no PHE são apresentadas na tabela e mapa a seguir.

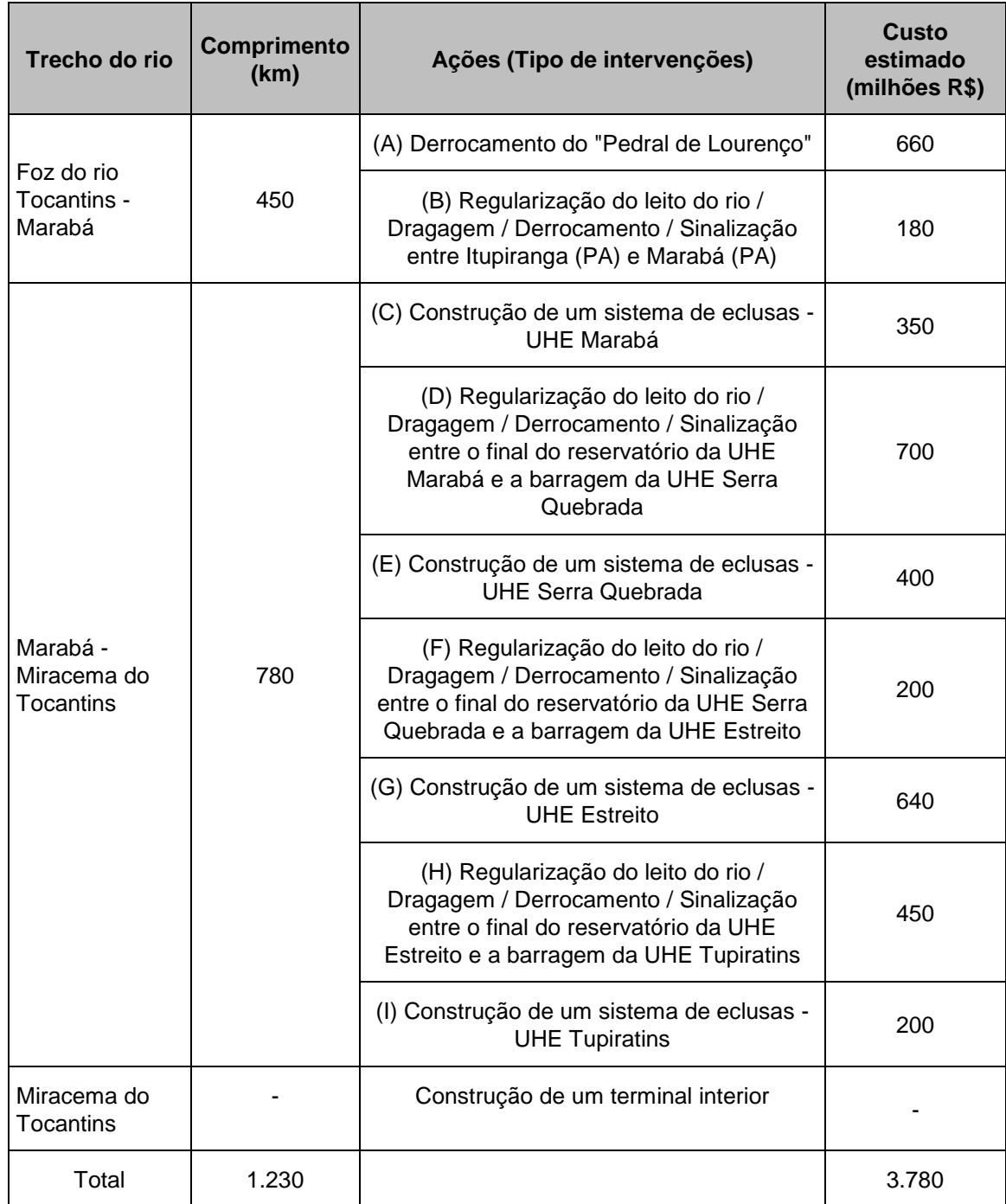

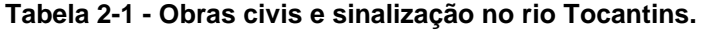

Fonte: MT, 2013

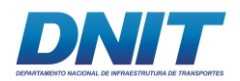

Consórcio DT O' MARTIN

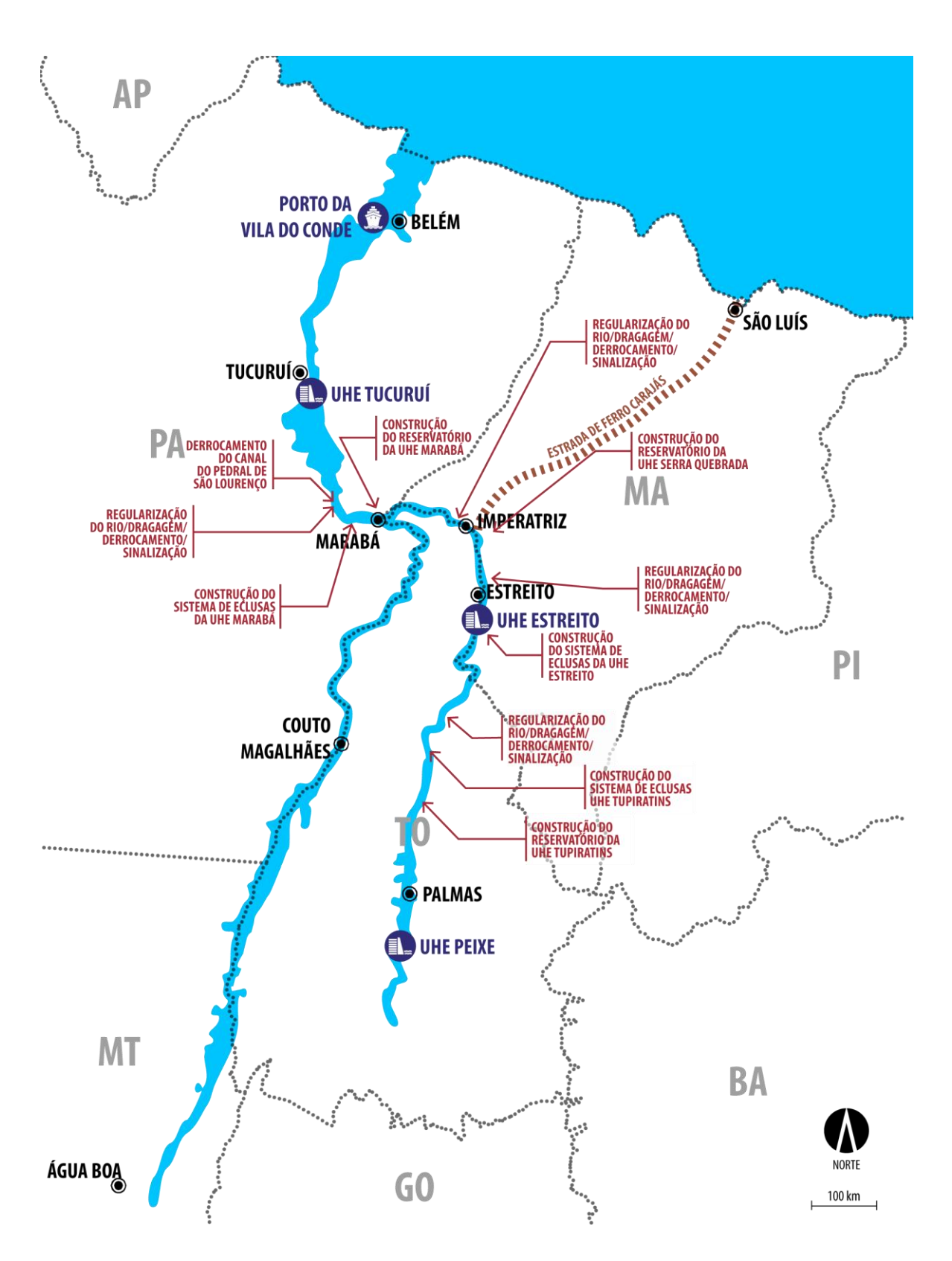

**Figura 2-3 – Investimentos Projetados para a Hidrovia Tocantins.**

Fonte: adaptado de MT, 2013.

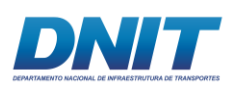

# **2.1 Histórico do Empreendimento**

O histórico do empreendimento visa contextualizar o estágio de desenvolvimento do empreendimento, desde sua concepção até a situação atual, mencionando as licenças e autorizações, assim como demais manifestações relevantes à regularização do projeto e ao processo de licenciamento ambiental. Nesse sentido, são apresentados dois enfoques, de desenvolvimento do projeto e do licenciamento ambiental.

# **2.1.1 Histórico de Desenvolvimento do Projeto**

Com o objetivo de definir o traçado básico do canal de navegação no rio Tocantins, o DNIT contratou a Universidade Federal do Pará para desenvolver os estudos entre Tucuruí (km 250) e Marabá (km 445), visando o tráfego contínuo de embarcações e comboios de empurra durante um período pré-definido (DNIT, 2010). As características geomorfológicas e condições de navegabilidade marcam três trechos com características distintas:

- Trecho I, desde a barragem da UHE de Tucuruí (km 250) até a ilha do Bogéa (km 350), com 100 km onde há grande influência da flutuabilidade do reservatório, apresenta condições favoráveis à navegação.
- Trecho II, desde a Ilha do Bogéa (km 350) até a localidade da Vila Santa Terezinha do Tauiri (km 393), com 43 km onde se observam as formações rochosas que determinam restrições à navegação em períodos de estiagem. O derrocamento do pedral foi realizado parcialmente pela Portobras nos anos 80, sem eliminar totalmente as restrições à navegação. Esse trecho apresenta característica batimétrica peculiar, com um cânion subaquático estreito (10 a 20 metros de largura) e muito profundo (mais de 40 metros de profundidade), o que modifica a hidrodinâmica fluvial, criando turbilhões de grande escala e intensidade, mesmo em águas altas.
- Trecho III, entre Santa Terezinha do Tauiri (km 393) e a cidade de Marabá (km 445), com 52 km, há bancos de areia que durante o período de estiagem dificultam a navegação em função da profundidade e movimentação dos bancos.

19 *auf* 

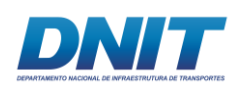

Para o trecho de jusante da UHE Tucuruí, o levantamento batimétrico e projeto de dragagem foi realizado com o apoio técnico da CHD – Cartografia, Hidrografia e Digitalização de Mapas Ltda., com foco em sete passagens críticas do Baixo Tocantins, localizadas entre os municípios de Tucuruí e Baião. Além das sete passagens críticas, há outras intermediárias, cujo volume de dragagem estimado é da ordem de 3% do total. No trecho, foram projetadas 37 áreas de bota-fora ao longo dessas sete áreas, somando um volume total de capacidade de depósito de  $6.883.457 \text{ m}^3.$ 

Os volumes de derrocamento e dragagem estimados nos estudos elaborados até o presente são apresentados na tabela a seguir.

| <b>Trecho</b>                                           | Extensão (km) | Volume (mil m <sup>3</sup> ) |
|---------------------------------------------------------|---------------|------------------------------|
| Trecho 1 - Marabá a Itupiranga                          | 52            | 3.320                        |
| Trecho 2 - Santa Terezinha do Tauiri a Ilha do<br>Bogéa | 35            | 986.541                      |
| Trecho 3 - Tucuruí a Baião                              | 125           | 2.354                        |

**Tabela 2.1.1-1 - Volumes de derrocamento e dragagens estimados por trecho**

Elaboração: Consórcio DTA/O'Martin, 2018.

O projeto ora em detalhamento irá confirmar os volumes previstos para o Trecho Santa Terezinha do Tauiri à Ilha do Bogéa, por vezes chamado de "Pedral do Lourenço".

# **2.1.2 Histórico do Processo de Licenciamento Ambiental**

O processo de licenciamento ambiental da Dragagem e Derrocamento da via navegável do Tocantins (n.º 02001.000809/2013-80) foi aberto no IBAMA em março de 2013, compreendendo:

• a realização de derrocamento no trecho entre a Ilha do Bogéa e a localidade de Santa Terezinha do Tauiri (entre os municípios de Itupiranga/PA, na margem esquerda, e Nova Ipixuna/PA, na margem direita); além de,

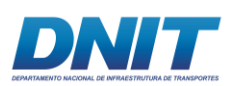

- dragagens nos trechos de Itupiranga (na margem esquerda, em Itupiranga/PA) à Marabá/PA, também na margem esquerda, com;
- dragagens entre o município de Tucuruí/PA (margem esquerda) e Breu Branco (margem direita) e Baião/PA.

Na ocasião, o projeto do derrocamento já havia passado por um processo de licenciamento ambiental no âmbito estadual e obtido a Licença Prévia nº800/2010 emitida pela Secretaria de Estado de Meio Ambiente – SEMA/PA, para os serviços de derrocamento no rio Tocantins. Por isso, em maio de 2013, o empreendedor solicitou ao IBAMA que considerasse válida tal licença.

Considerando necessária a elaboração de novo EIA/RIMA, em dezembro de 2013 o IBAMA emitiu a minuta do Termo de Referência (TR) (Despacho n°030372/2013 COPAH/IBAMA) referente ao empreendimento Dragagem e Derrocamento da Via Navegável do Rio Tocantins e a despachou aos seguintes órgãos para solicitação de suas manifestações:

- Vigilância em Saúde Ambiental e Saúde do Trabalho, que recebeu o Of. n°02001.015319/2015-88 DILIC/IBAMA e respondeu, em janeiro de 2014, por meio do Oficio n°01/2014 DSAST/SVS/MS com Termo de Referência para elaboração de estudos específicos ao subcomponente saúde;
- Fundação Nacional do Índio FUNAI, que recebeu o Of. n°02001.015333/2013-81 DILIC/IBAMA, e não se manifestou formalmente.
- Fundação Cultural Palmares, consultada por meio do Of. n°02001. 015329/2013-13 DILIC/IBAMA, que respondeu, em dezembro/2013, com o de acordo com a Minuta do TR por meio do Of. n°749/2013 DPA/FCP/Minc;
- Instituto Chico Mendes, informado por meio do Of. n°02001.015332/2013-37 DILIC/IBAMA, que não se manifestou;
- Instituto Patrimônio Histórico e Artístico Nacional, que recebeu o Of. n°02001.015331/2013-92 DILIC/IBAMA, sem ter se manifestado antes da emissão do TR; e em fevereiro de 2014, o IPHAN encaminha ao Ibama o Of. nº 0049/2014/CNA/DEPAM/IPHAN estabelecendo o escopo mínimo a ser

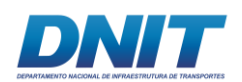

tratado na laboração do EIA/RIMA referente ao Patrimônio Arqueológico e Cultural.

• Secretaria de Meio Ambiente do estado do Pará, comunicada por meio do Of. n°02001.015327/2013-24 DILIC/IBAMA, que também não se manifestou.

Considerando as manifestações recebidas, o TR foi emitido pelo IBAMA em fevereiro de 2014, e encaminhado ao DNIT, em conjunto com o TR do subcomponente saúde (Oficio n°02001.001007/2014-78).

De forma complementar, em abril de 2014 foi encaminhado ao DNIT o escopo mínimo referente ao Patrimônio Arqueológico e Cultural por meio do Of. n°02001.003532/2014-28 COPAH/IBAMA.

Em novembro de 2015 o DNIT informou o IBAMA (Ofício 939/2015 DPP/DNIT) que a elaboração do EIA/RIMA estava em licitação e que utilizaria como base o TR emitido em 2014.

Em junho de 2016, o IBAMA emitiu a revalidação do TR e a partir de então demais comunicações e consultas foram realizadas. O TR foi renovado 11/07/2018, por meio do Ofício nº 354/2018/COHID/CGTEF/DILIC-IBAMA.

Especificamente com relação ao processo de licenciamento ambiental, iniciado em 2013 e com TR revalidado em junho de 2016 e em julho de 2018, cabe ressaltar o entendimento sobre a aplicação da Portaria Interministerial nº 60 de 24/03/2015, que regulamenta a atuação dos órgãos e entidades envolvidos no licenciamento ambiental (IPHAN, FUNAI, FUNDAÇÃO PALMARES, Ministério da Saúde) e estabelece em seu artigo 3º que o IBAMA deverá considerar, com base em informações fornecidas pelo empreendedor, possíveis intervenções em terra indígena e em terra quilombola, presumindo-se (§ 2º) que será considerada intervenção em terra indígena, quando a atividade ou o empreendimento submetido ao licenciamento apresentar elementos que possam ocasionar impacto socioambiental direto na terra indígena ou em terra quilombola, respeitados os limites do Anexo I.

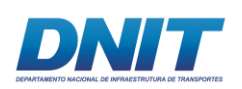

No Anexo I, as distâncias a serem consideradas na Amazônia Legal para empreendimentos lineares são de 10km para ferrovias, 5 km para dutos, 8 km para linhas de transmissão e 40 km para rodovias.

Como o Anexo I não estabelece distâncias para vias navegáveis, propõe-se a adoção da distância de 10 km como referência, considerando-se que o transporte hidroviário guarda diversas semelhanças ao transporte ferroviário, como:

- A finalidade de transporte de cargas, em geral commodities, que tem o componente de custo transporte relevante no seu preço final, demandando investimento em modal mais eficiente do que o rodoviário para viabilizar o escoamento no sentido exportação/importação.
- A característica de via de transporte de longa distância, acessível somente por meio de terminais intermodais, concentrando, portanto, a influência e as transformações de uso/ocupação do solo, entre outros impactos indiretos, nos locais de instalação desses terminais.
- Intervenções restritas à calha do rio, ocupando pequena porção (via navegável com 70 a 100 metros) da largura do leito natural do rio Tocantins, que tem largura superior a 1 quilômetro na maior parte da sua extensão, não caracterizando, portanto, a criação de barreira antrópica na paisagem, como ocorre em rodovias e ferrovias.

Nesse sentido, aplicando-se a distância de 10 km ao longo do trecho do rio Tocantins, foi identificada a presença da Terra Indígena Trocará e Trocará Doação, conforme figura a seguir.

Com esse entendimento, o empreendedor prosseguiu com a elaboração do Estudo do Componente Indígena para as TIs Trocará e Trocará Doação, que se iniciou com a elaboração do Plano de Trabalho, apresentado e aprovado pela FUNAI em junho de 2018 por meio do Ofício nº 340/2018/CGLIC/DPDS-FUNAI.

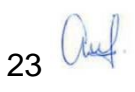

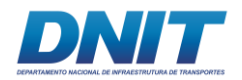

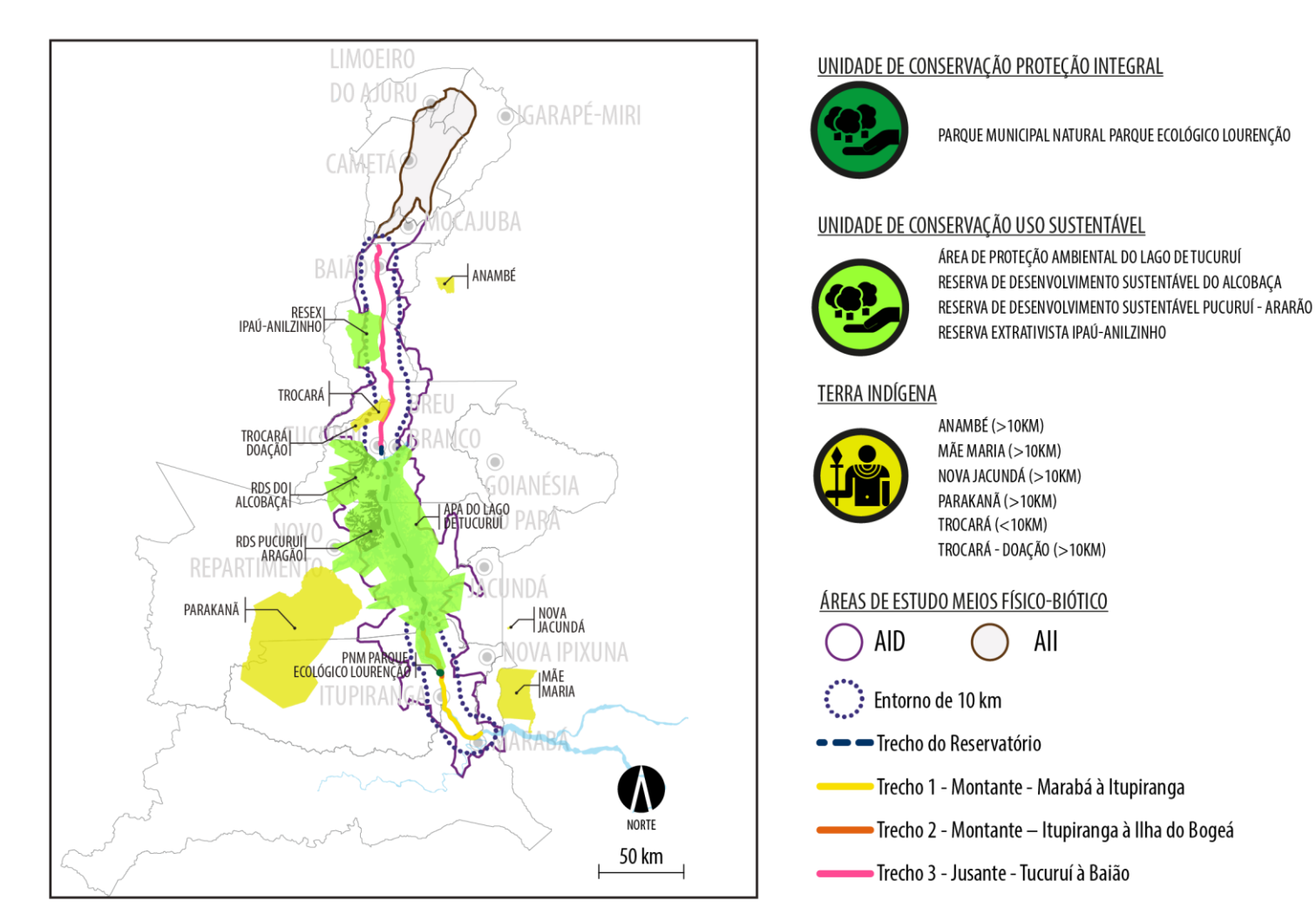

**Figura 2.1.2-1 - Terras Indígenas e Unidades de Conservação identificadas nas proximidades do empreendimento**

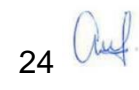

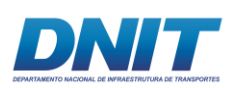

### **2.2 Objetivos e Justificativas do Empreendimento**

Os objetivos das obras de dragagem e derrocamento são apresentados, com enfoque para a geometria e navegabilidade do rio Tocantins nos trechos em questão, considerado os estudos desenvolvidos pela Universidade Federal do Pará (DNIT, 2010 e DNIT, 2013).

As justificativas do empreendimento se apoiam na análise da demanda para implantação do transporte hidroviário, com base especialmente em estudos estratégicos da ANTAQ e Ministério dos Transportes. Tais estudos apontam o trecho em análise como estratégico para o desenvolvimento da Hidrovia do Tocantins-Araguaia e apresentam projeções de demanda que justificam os investimentos pretendidos ou aqueles que podem se tornar oportunos pela implantação da via navegável.

Os objetivos e justificativas a seguir apresentados abordam aspectos econômicos, sociais, ambientais e político governamentais, evidenciando a importância do investimento para compor infraestrutura econômica de apoio ao desenvolvimento regional em bases sustentáveis.

### **2.2.1 Objetivos do Empreendimento**

O empreendimento de implantação da via navegável tem por objetivo garantir confiabilidade ao transporte fluvial no trecho entre Marabá e Baião, oferecendo segurança às embarcações de porte relevante ao transporte de cargas, como os comboios. Tal condição é determinante para a atração de novos investimentos associados que, em seu conjunto, atenderão à função do transporte hidroviário interior, oferecendo condições de logística com planejamento, eficiência e ganhos em custo de transporte.

Historicamente, a hidrovia do médio e baixo Tocantins, entre Marabá e sua foz, foi regular e continuamente navegada por embarcações regionais até sua interrupção, no início da década de 1980, em decorrência da construção da barragem hidrelétrica de Tucuruí, situada a cerca de 250 km da foz.

25 *auf* 

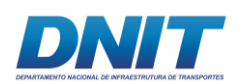

Mais recentemente, com a inauguração do complexo das eclusas de Tucuruí, venceu-se o maior dos obstáculos à navegação de comboios no trecho desde Marabá até Vila do Conde e Belém, que passou a ser navegável nos períodos de águas altas.

Para a transposição da barragem da UHE Tucuruí<sup>1</sup>, com desnível de 72 metros, foi implantado o sistema que conta com duas eclusas e um canal intermediário de 5,5 km de extensão, para atender comboios com 200 m de comprimento, 32 metros de largura e 3 metros de calado, com capacidade de 19 mil toneladas de carga. A operação das eclusas é independente e o tempo de enchimento e esvaziamento é de cerda de 15 minutos

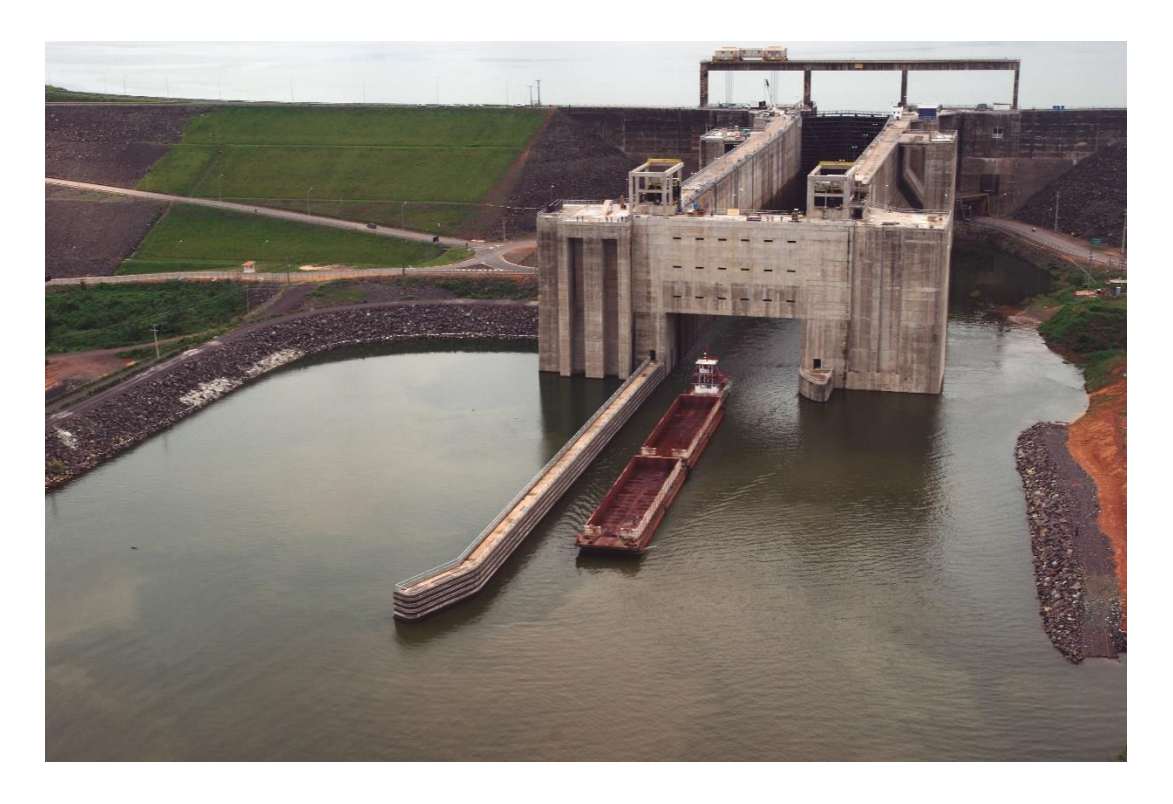

#### **Figura 2.2.1-1 - Eclusa de Tucuruí.**

 $\overline{a}$ 

Fonte:<http://www.dnit.gov.br/hidrovias/obras-da-diretoria-aquaviaria/eclusas/eclusa-de-tucurui-pa> acesso em 13/102016, às 16:04.

Em complementação ao esforço de conclusão das eclusas de Tucuruí, a implantação da Via Navegável do rio Tocantins desde Marabá até Baião torna-se

26 *(tul* 

<sup>1</sup> O enchimento da barragem de Tucuruí ocorreu em 1984.

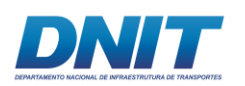

imprescindível para garantir a transposição dos pedrais e tornar navegável com condições de segurança o trecho até Vila do Conde.

Nessas circunstâncias, o objetivo do empreendimento se amplia, garantindo-se a navegabilidade do rio Tocantins nas condições desejadas desde Marabá até a região de Barcarena e com isso a inserção de novas formas de logísticas a matriz de transporte regional com alcance nacional. É assim um empreendimento de âmbito regional com importância nacional, conforme se aponta a seguir em sua justificativa.

As premissas para elaboração do projeto estão relacionadas às dimensões do comboio-tipo de Tucuruí, que orientam as principais características de geometria do canal, definida pela profundidade (entre 3,0 e 4,0 metros), largura (entre 70,0 e 100,0 metros) e raio de curvatura (900,0 metros).

### **2.2.2 Justificativas do Empreendimento**

O projeto de derrocamento e dragagem da Via Navegável no Rio Tocantins, entre Marabá e Baião integra o projeto da Hidrovia do Tocantins-Araguaia, que vem sendo alvo de inúmeros estudos estratégicos, como o Plano Hidroviário Estratégico – PHE (Ministério dos Transportes, 2014) e o Plano Nacional de Integração Hidroviária – PNIH (UFSC/LABTRANS; ANTAQ, 2013).

No PNIH, a utilização da hidrovia Tocantins-Araguaia é justificada em função do grande potencial representado pela sua extensão e posição geográfica para o escoamento da produção de grãos e minérios, e da existência de longos trechos navegáveis, sendo necessário vencer alguns obstáculos, como a conclusão de esclusas e outros impedimentos ambientais.

Dentre as seis bacias hidrográficas estudadas para avaliação do potencial para aproveitamento hidroviário - Bacia do Tocantins-Araguaia; Amazônica; do São Francisco; do Paraguai; Paraná-Tietê; e do Sul -, a Bacia do Tocantins-Araguaia foi avaliada em termos de sua área de influência, identificação de produtos relevantes e fluxos, projeção dos fluxos no horizonte 2015-2030, avaliação da rede de

27 auf

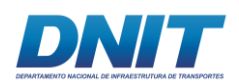

transportes atual e definição da rede futura, incluindo terminais hidroviários, estimativa de investimentos, simulação dos projetos e avaliação econômica. Se realizadas as obras necessárias, a extensão pode alcançar cerca de 3 mil quilômetros, ligando o Brasil Central aos portos de Belém e Vila do Conde, no Pará. Ainda, através da Estrada de Ferro Carajás – EFC o alcance se estende à Itaqui e Ponta da Madeira, no Maranhão.

As obras de dragagem e derrocamento na via navegável do rio Tocantins estão sob responsabilidade do DNIT.

A projeção dos fluxos de comercialização e transporte, realizadas no PNIH, tomam por base a delimitação da área de influência da hidrovia e para essa área apresentar as projeções de demanda, ou seja, estima todas as cargas movimentadas. A partir dessa estimativa, considerando a minimização dos custos logísticos, são simuladas das cargas da Hidrovia Tocantins-Araguaia.

| <b>Produtos</b>                   | 2010     | 2015   | 2020  | 2025   | 2030   |
|-----------------------------------|----------|--------|-------|--------|--------|
| <b>Exportações</b>                |          |        |       |        |        |
| Produtos<br>Siderúrgicos          | $\Omega$ | 3.438  | 6.769 | 10.937 | 15.110 |
| Gusa e Ferro-ligas                | 1.209    | 1.327  | 1.592 | 1.823  | 2040   |
| Soja                              | 2.707    | 4.323  | 6.432 | 8.251  | 10.080 |
| Minério de Ferro                  | 0        | 15.000 | 1.621 | 1.750  | 1.879  |
| Animais vivos                     | $\Omega$ | 74     | 87    | 106    | 123    |
| Produtos de<br>Exploração vegetal | 244      | 241    | 258   | 436    | 614    |
| Milho                             | 675      | 752    | 1.119 | 1.549  | 1.971  |
| Manganês                          | 1.620    | 1.981  | 2.421 | 1.960  | 3.519  |
| Importações                       |          |        |       |        |        |
| Fertilizantes                     | 690      | 1.131  | 1.791 | 2.439  | 3.123  |
| Carvão mineral                    | 0        | 1.999  | 3.935 | 6.359  | 8.785  |

**Tabela 2.2.2-1 - Principais produtos exportados e importados (em mil toneladas) na área de influência contigua da hidrovia em 2010 e suas projeções quinquenais até 2030.** 

Fonte: UFSC/LABTRANS; ANTAQ, 2013.

28 *Quel* 

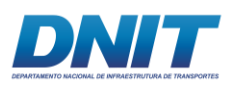

**Tabela 2.2.2-2 - Cargas por grupo de produtos (em mil toneladas) na área de influência total da hidrovia em 2010 e suas projeções quinquenais até 2030.** 

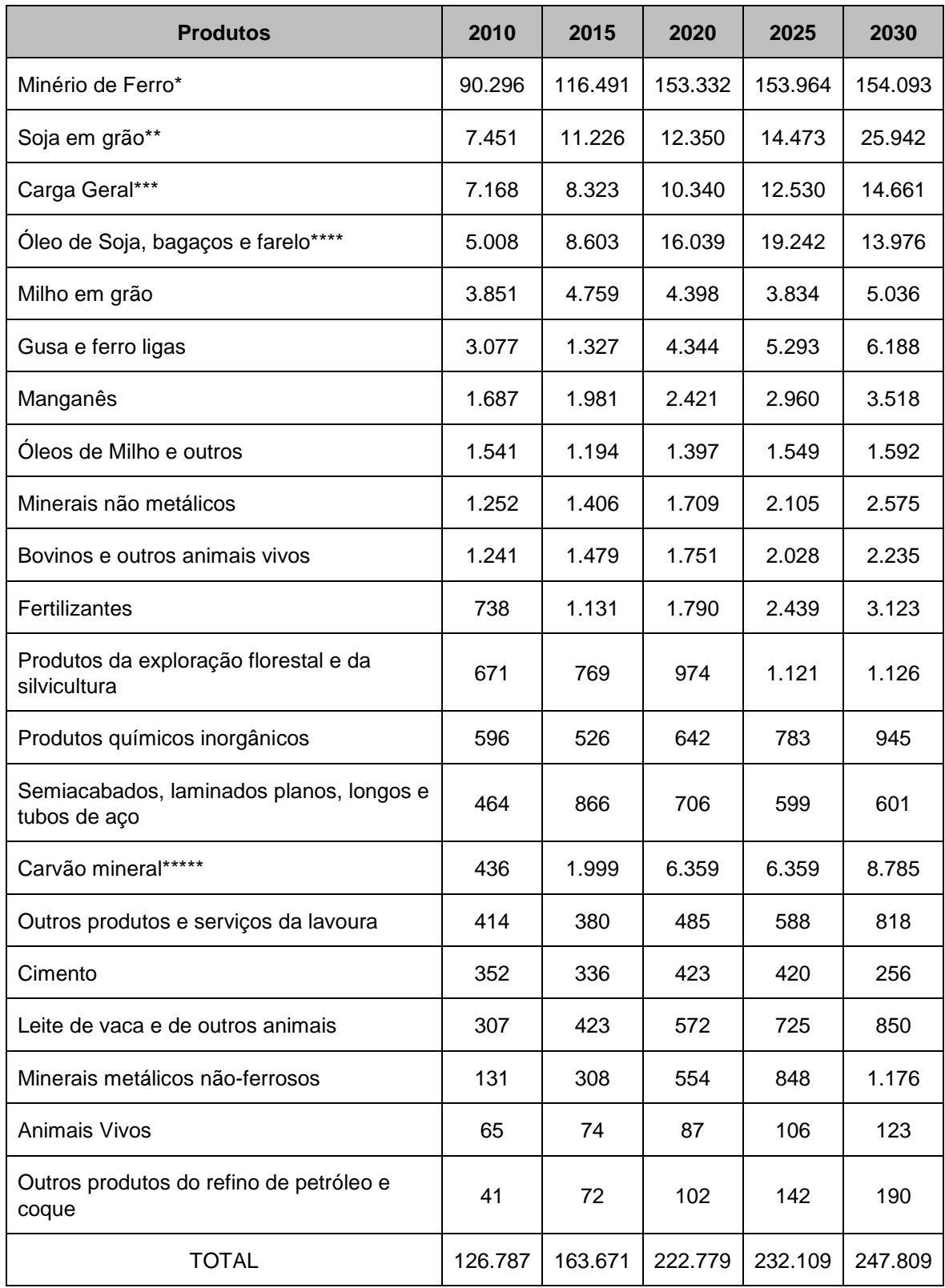

Fonte: UFSC/LABTRANS; ANTAQ, 2013 e dados do PNLT (documento reservado).

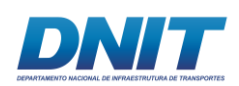

Fica evidente a importância no transporte do minério de ferro, como principal produto movimentado na área total de influência total, com participação acima de 70%, cuja demanda se origina do complexo minerário de Carajás, segundo PNIH. Os cinco grupos mais importantes de produtos – Minério de Ferro\*, Soja em Grão\*\*, Carga Geral\*\*\*, Óleo de seja e derivados\*\*\*\* e Carvão Mineral\*\*\*\*\* responderão em conjunto por cerca de 88% das cargas em 2030.

Cabe considerar, no entanto, que a Vale que explora essas minas em Carajás também opera a EFC e o Terminal de Ponta da Madeira, em São Luis/MA, cuja expansão está em implantação para atender à ampliação da produção de minério decorrente do início da operação da mina S11D, também chamada no passado de Serra Sul. No PNIH, a hipótese de que o minério de ferro continuará a ser transportado por ferrovia é reforçada, quando se afirma que não há expectativas de que essas cargas sejam movimentadas na Hidrovia Tocantins-Araguaia.

Também a carga associada à cadeia de grãos tem importância crescente, abrangendo itens como soja e milho em grãos, produção de farelo e óleo.

Outro componente importante das cargas, o carvão mineral tem sua projeção relacionada à operação da Aços Laminados do Pará, empreendimento em Marabá que pertenceu à Vale e recentemente foi vendida a Cevital.

### **2.2.2.1 Estimativa de cargas na Hidrovia Tocantins-Araguaia**

A partir das estimativas de demanda na área de influência contigua e total, foram feitas as projeções de carga alocadas por modal de transporte, considerando origem e destino das cargas. Dessa simulação resultou a estimativa para a hidrovia Tocantins-Araguaia (vide tabela a seguir), com base no critério de minimização do custo logístico.

Observando-se as projeções de mais longo prazo (2030), nota-se que os cinco principais grupos de carga são responsáveis por 89% do volume transportado (em toneladas): Soja em grão\*, Carvão Mineral\*\*, Milho em grão\*\*\*, Carga geral\*\*\*\* e Minerais não metálicos\*\*\*\*.

30 *Quel* 

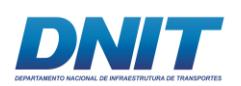

Esse volume, da ordem de 30 milhões de toneladas por ano, representa 36% da demanda total, quando se desconsidera o minério de ferro (154 milhões de toneladas por ano). Ou seja, a atratividade da hidrovia é alta no longo prazo e crescente, visto que em 2020 essa participação seria de 27% segundo as projeções.

As projeções apresentadas no Plano Hidroviário Estratégico (MT, 2013) são ainda mais relevantes. Em 2031, estima-se volumes de 41,4 milhões de toneladas por ano de cargas na hidrovia do Tocantins. Entre Marabá e Vila do Conde, a previsão é de transporte anual de 32,5 milhões de toneladas, compostas de produtos de exportação (aço e minérios) e a importação de carvão para a utilização no processo de produção do aço quando a siderúrgica em Marabá estiver em pleno funcionamento. Outro componente importante das cargas é o de commodities agrícolas, como soja, farelo de soja e milho, originados na região do MATOPIBA, estimados em 8,6 milhões de toneladas em 2031.

**Tabela 2.2.2-3 - Projeção quinquenal da carga alocada, por produtos, para a Hidrovia Tocantins-Araguaia - 2015-2030 (t).** 

| <b>Produtos</b>                                          | 2015  | 2020  | 2025  | 2030   |
|----------------------------------------------------------|-------|-------|-------|--------|
| Soja em grão*                                            | 2.783 | 5.736 | 7.467 | 12.188 |
| Oleo de soja em bruto e tortas, bagaços e farelo de soja | 2.511 |       |       |        |
| Carvão Mineral**                                         | 1.999 | 3.935 | 6.359 | 8.785  |
| Milho em grão****                                        | 806   | 482   | 340   | 2.251  |
| Carga geral***                                           | 683   | 722   | 3.936 | 5.550  |
| Gusa e ferro ligas                                       | 520   | 624   | 714   | 799    |
| Minerais não metálicos*****                              | 167   | 753   | 1.231 | 1.392  |
| Semi acabacados, laminados planos, longos e tubos de aço | 46    | 132   | 126   | 126    |
| Oleos de milho, amidos e féculas vegetais e rações       | 25    | 267   | 345   | 349    |
| Leite de vaca e de outros animais                        | 22    | 147   | 218   | 258    |
| Bovinos e outros animais vivos                           | 10    | 31    | 39    | 46     |
| Produtos químicos inorgânicos                            | 8     | 77    | 174   | 186    |
| Outros produtos e serviços da lavoura                    | 6     | 87    | 106   | 198    |

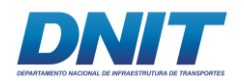

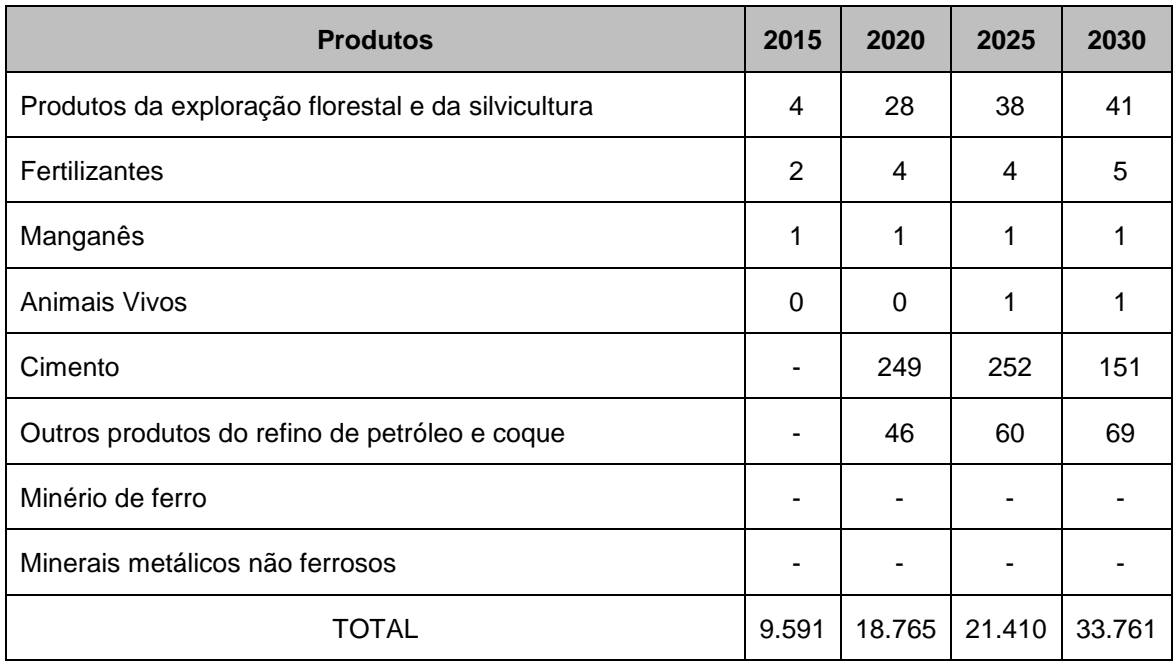

Fonte: UFSC/LABTRANS; ANTAQ, 2013 e dados do PNLT (documento reservado).

### **2.2.2.2 Rede futura para o Cenário de Transportes**

Para realização dessas simulações, os cenários futuros de transportes de cargas foram desenhados a partir das expectativas de ampliação das redes de transportes dos modais rodoviário e ferroviário e horizonte de tempo. Considerando-se que o PINH foi concluído em 2013, diversas obras estavam previstas para 2015. Apresenta-se a seguir as hipóteses consideradas no estudo, que não foram revisadas ou atualizadas quanto ao andamento das obras.

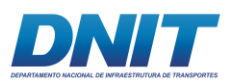

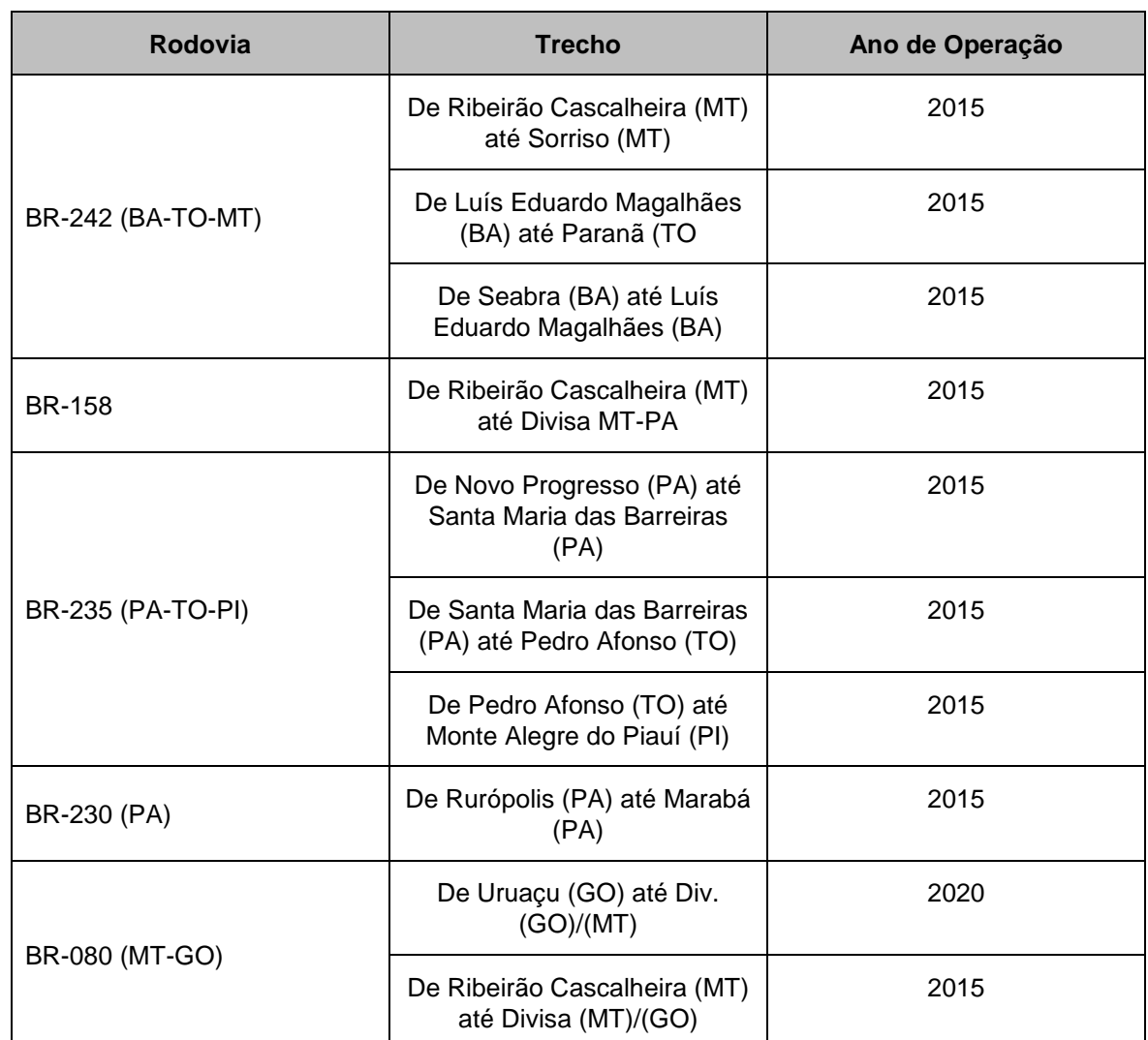

#### **Tabela 2.2.2-4 - Cenário modal rodoviário, rodovias consideradas pavimentadas2.**

Fonte: BRASIL (2012b)

1

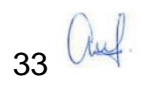

<sup>2</sup> Velocidade média de 54 km/h

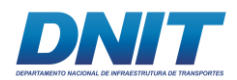

#### **Tabela 2.2.2-5 - Cenário modal ferroviário.**

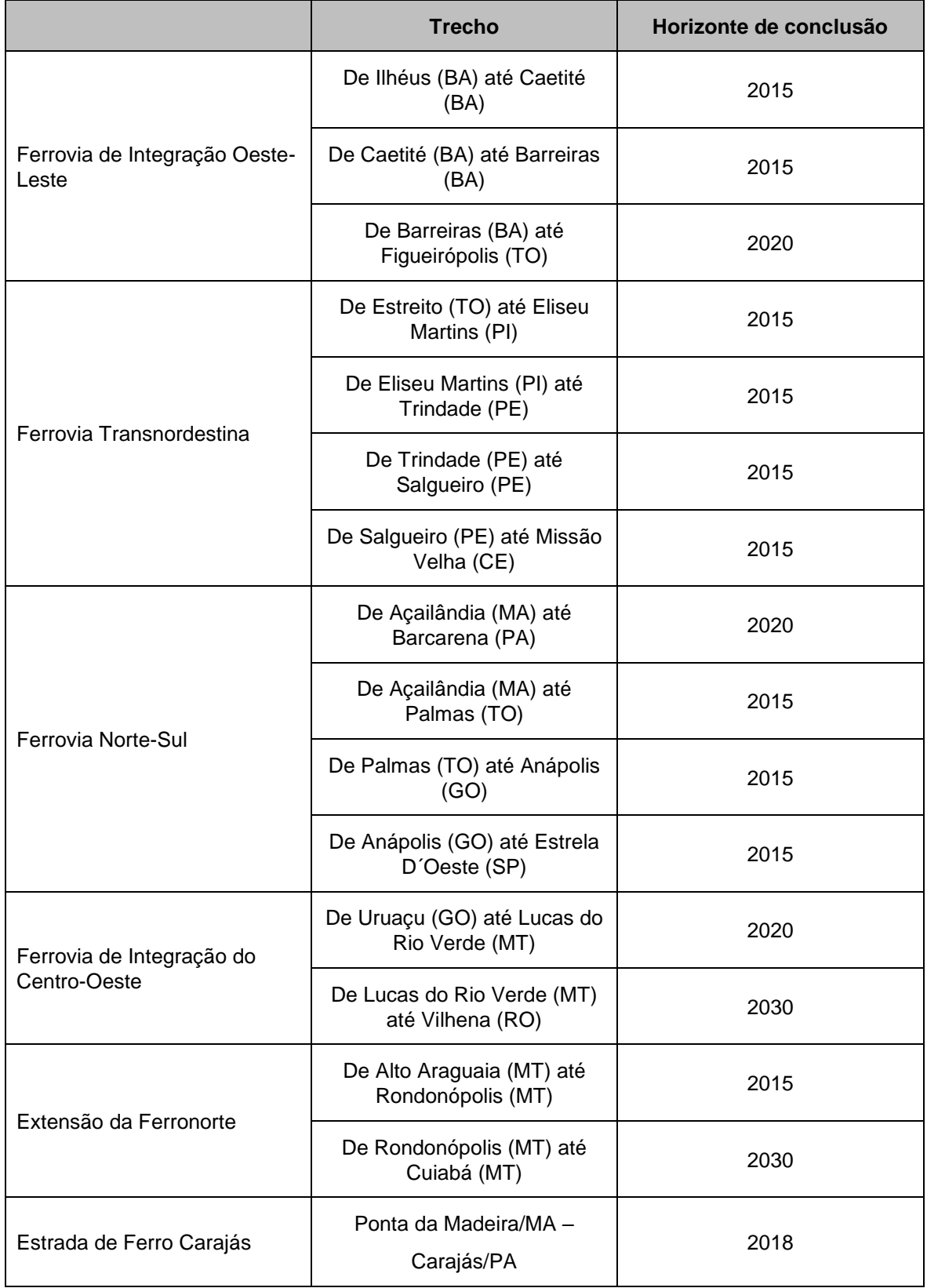

Fonte: BRASIL (2012b), VALEC (2012) e EPL (2018).

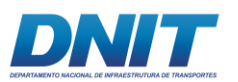

#### **Tabela 2.2.2-6 - Cenário modal hidroviário.**

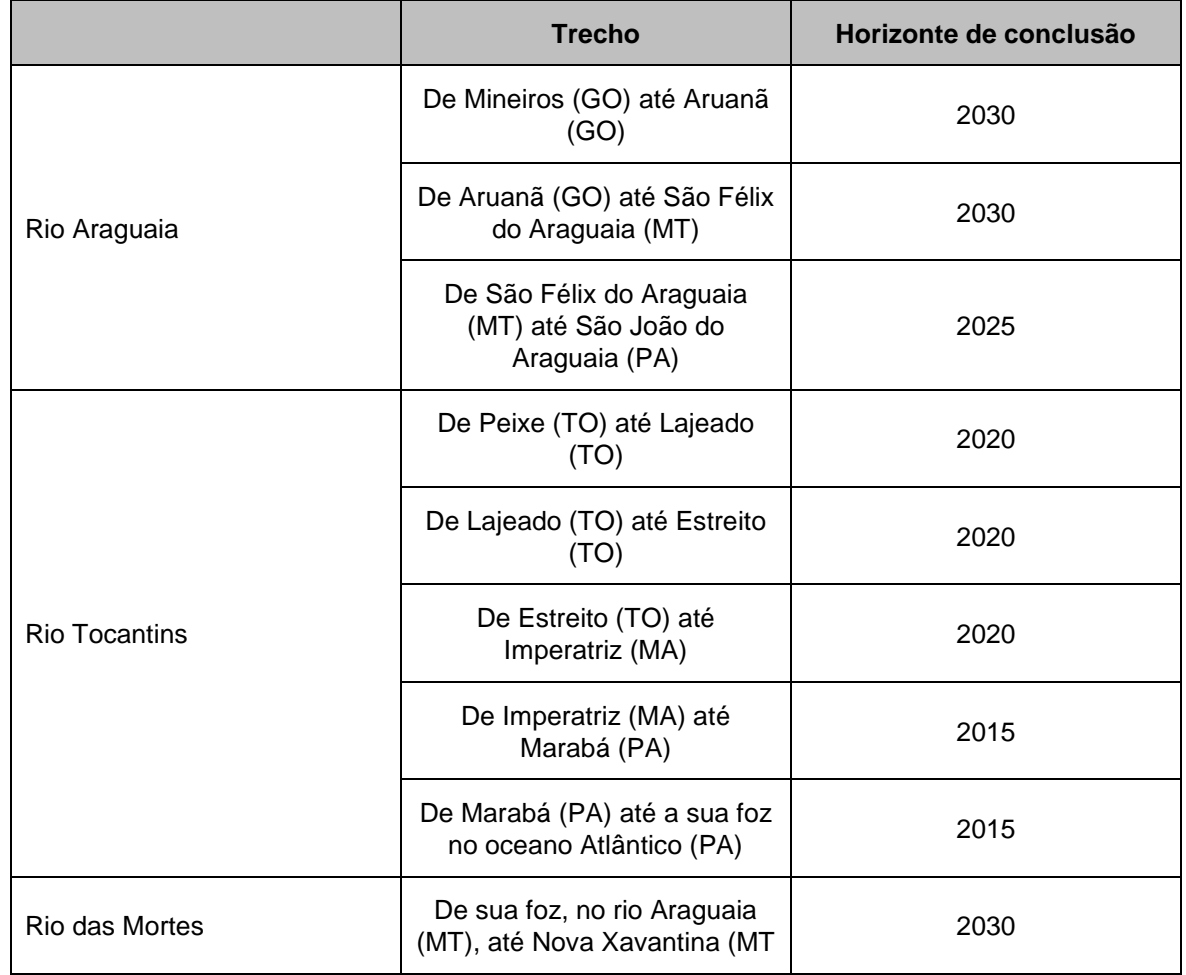

Fonte: BRASIL (2012b)

Informações repassadas pela ANTAQ, obtidas a partir de análises feitas junto ao DNIT, Ministério dos Transportes e de uma análise conjunta dos técnicos da Agência

### **2.2.2.3 Novos Terminais Hidroviários**

A modelagem desenvolvida pelo PNIH indica também as áreas propicias para a instalação de novos terminais hidroviários. Tais terminais forma incluídos na modelagem, considerando os horizontes previsto para suas conclusões.

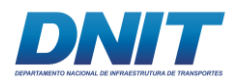

#### **Tabela 2.2.2-7 - Áreas propícias para instalação de novos terminais hidroviários.**

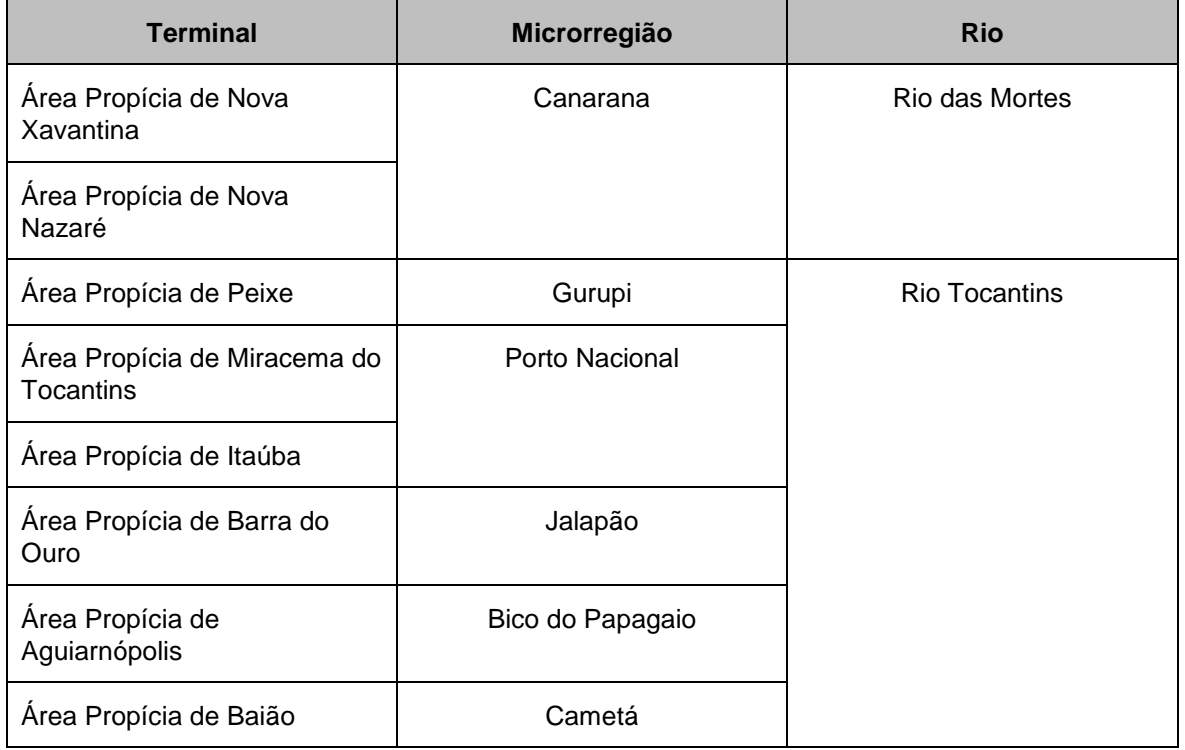

Fonte: LabTrans/UFSC.

Especificamente com relação ao trecho de Marabá a Baião, o PNIH indicou preliminarmente a localidade de Baião como área propicia a instalação de Terminal Hidroviário. Posteriormente, após rodadas interativas da modelagem, esse terminal foi excluído por não apresentar movimentação mínima de 500 mil toneladas por ano.

O volume projetado de movimentação nos terminais de interesse é apresentado na tabela a seguir por grupo de carga, onde Grupo 1 – Carga Geral, Grupo 2 – Granel Liquido, Grupo 3 – Granel Liquido Agrícola, Grupo 4 – Granel Solido e Grupo 5 – Granel Solido Agrícola.

Os terminais de Vila do Conde e Marabá são aqueles com maiores movimentações em todos os horizontes projetados, o que é justificado no PHIH por motivos distintos. Vila do Conde já é um porto estabelecido, enquanto Marabá será aquele que concentra as movimentações das origens do Tocantins e do Araguaia.

Nota-se em Marabá a predominância em 2015 dos produtos do Grupo 5 – Granéis sólidos agrícolas (38%), seguida pelos grupos 4 – Granéis sólidos (28%) e 3 – Granéis líquidos agrícolas (27%).

36 Auf

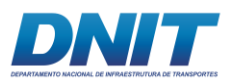

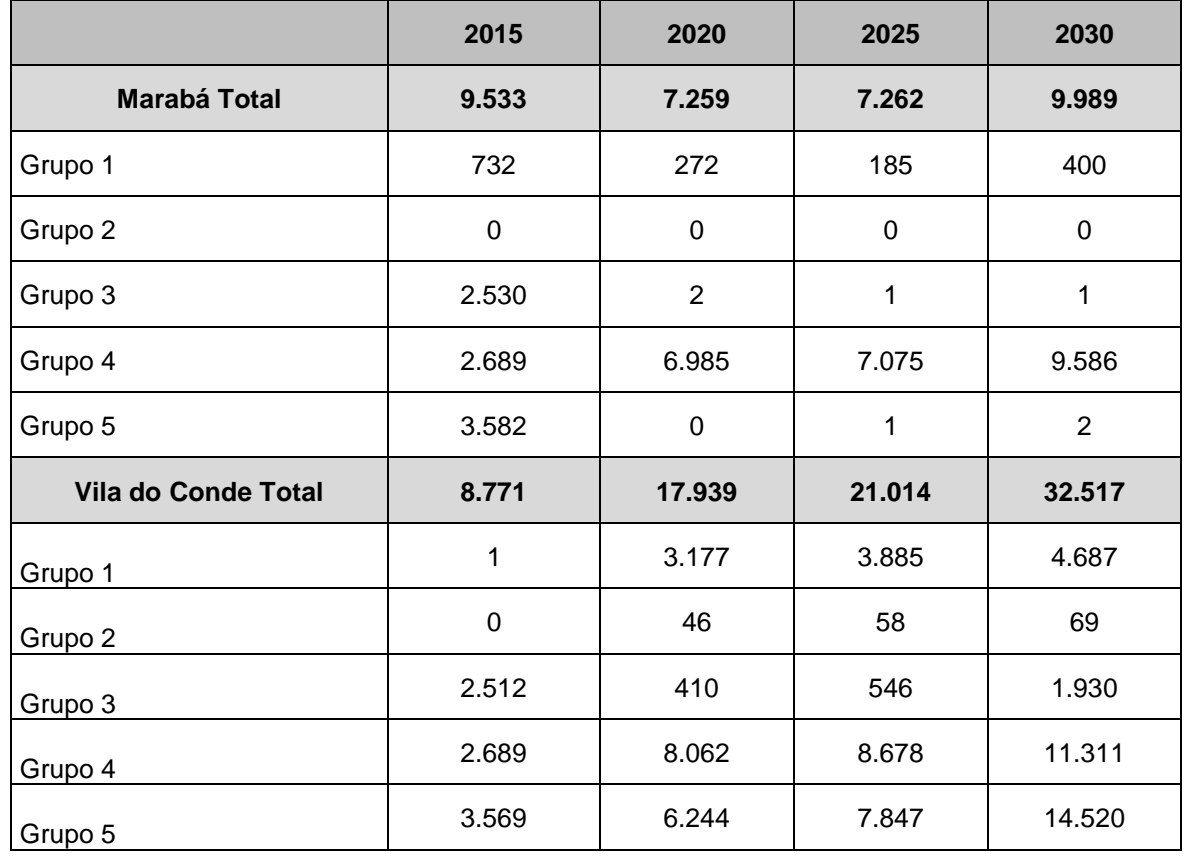

#### **Tabela 2.2.2-8 - Carregamento nos Terminais (mil toneladas).**

Fonte: UFSC/LABTRANS; ANTAQ (2013), simulações Labtrans/UFSC

- Grupo 1 Alimentícios, carga geral, bovinos e outros animais vivos, carne bovina, carne de aves, carne suína, celulose e outras pastas para fabricação de papel (papel e celulose), cerâmicos, derivados de ferro, fumo, madeiras, materiais elétricos, produtos cerâmicos, produtos da exploração florestal e da silvicultura, reatores e equipamentos, semi-acabacados, laminados planos, longos e tubos de aço, têxteis e calçados.
- Grupo 2 Derivados de petróleo, etanol, outros produtos do refino de petróleo e coque, petróleo e gás natural.
- Grupo 3 Suco de laranja, leite de vaca e de outros animais, óleo de soja em bruto e tortas, bagaços e farelo de soja, óleos de milho, amidos e féculas vegetais e rações.
- Grupo 4 Adubos, carvão mineral, cimento, gusa e ferro-ligas, minerais metálicos não ferrosos, minerais não metálicos, minério de ferro, produtos químicos inorgânicos, sal.

37 *auf* 

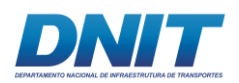

• Grupo 5 - Açúcar, cereais, arroz beneficiado e produtos derivados, arroz em casca, café em grão, cana-de-açúcar, cereais, milho em grão, outros produtos e serviços da lavoura, produtos das usinas e do refino de açúcar, soja em grão, trigo em grão e outros cereais.

No mesmo estudo também são indicados os volumes de transporte nos horizontes analisados nos trechos entre Marabá e a Confluência do Rio Tocantins com o rio Pará e no trecho seguinte, até Vila do Conde, assim como nos terminais deste trecho.

**Tabela 2.2.2-9 – Volumes de transporte nos horizontes analisados nos trechos entre Marabá e a Confluência do Rio Tocantins.**

|                                                                | Marabá à Confluência Rio Tocantins / Rio Pará |                                             |                                             |                                             |
|----------------------------------------------------------------|-----------------------------------------------|---------------------------------------------|---------------------------------------------|---------------------------------------------|
| <b>Produto</b>                                                 | <b>Fluxo Total por</b><br>Produto - 2015      | <b>Fluxo Total</b><br>por Produto -<br>2020 | <b>Fluxo Total</b><br>por Produto -<br>2025 | <b>Fluxo Total</b><br>por Produto -<br>2030 |
| <b>TOTAL (mil toneladas)</b>                                   | 9533,8                                        | 13288,3                                     | 14984,2                                     | 24396,1                                     |
| <b>Animais Vivos</b>                                           | 0,2                                           | 0,2                                         | 0,3                                         | 0,3                                         |
| Produtos da exploração<br>florestal e da silvicultura          | 3,1                                           | 0,3                                         | 0,1                                         | 0,3                                         |
| Bovinos e outros animais<br>vivos                              | 2,4                                           | 1,5                                         | 0,3                                         | 2,5                                         |
| Semi-acabacados,<br>laminados planos, longos e<br>tubos de aço | 46,0                                          | 1,0                                         | 1,0                                         | 1,0                                         |
| Aluguel imputado                                               | 680,2                                         | 5,2                                         | 5,3                                         | 5,3                                         |
| Outros produtos do refino<br>de petróleo e coque               | 0,0                                           | 0,0                                         | 0,0                                         | 0,0                                         |
| Leite de vaca e de outros<br>animais                           | 0,2                                           | 0,0                                         | 0,0                                         | 3,6                                         |
| Oleo de soja em bruto e<br>tortas, bagaços e farelo de<br>soja | 2510,6                                        | 0,0                                         | 0,0                                         | 0,0                                         |
| Óleos de milho, amidos e<br>féculas vegetais e rações          | 19,4                                          | 2,1                                         | 1,4                                         | 1,1                                         |
| Carvão Mineral                                                 | 1998,6                                        | 6359,0                                      | 6359,0                                      | 8784,9                                      |
| Fertilizantes                                                  | 2,0                                           | 4,0                                         | 4,0                                         | 5,0                                         |
| Manganês                                                       | 1,0                                           | 1,0                                         | 1,0                                         | 1,0                                         |
| Minerais não-metálicos                                         | 167,2                                         | 0,0                                         | 0,0                                         | 167,2                                       |
| Produtos químicos<br>inorgânicos                               | 0,7                                           | 0,9                                         | 1,1                                         | 1,1                                         |
| Cimento                                                        | 0,0                                           | 0,0                                         | 0,0                                         | 0,0                                         |

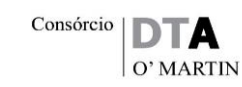

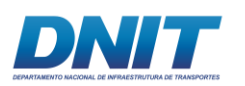

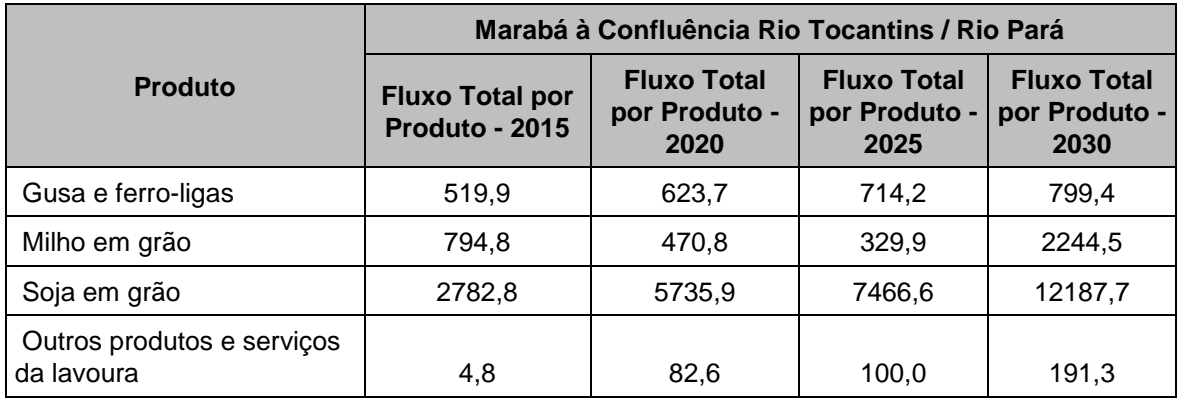

Fonte: UFSC/LABTRANS; ANTAQ (2013), simulações Labtrans/UFSC

O horizonte de 2015 é de especial interesse para a presente análise, visto que em 2015 a hidrovia foi considerada navegável somente até Marabá, com os fluxos concentrando-se nesse terminal e em Vila do Conde. Tal cenário é o que representa a condição de entrada em operação da Via Navegável do Tocantins, objeto desse estudo.

Nesse horizonte, a movimentação de granéis líquidos agrícolas (óleo de soja) é especialmente elevada pois a partir de 2020, o modelo considerou a operação da Ferrovia de Integração Centro – Oeste - FICO e da Ferrovia Norte-Sul levando esses produtos ao Porto de Itaqui.

Observando-se com especial interesse o cenário de 2015, considera-se o fluxo anual de 9,5 milhões de toneladas/ano de produtos, concentrados principalmente em produtos e derivados agrícolas, como a soja em grão (29,2%), o óleo de soja e demais derivados (26,3%) e o milho em grão (8,3%). O Carvão mineral já compõe importante volume da matriz de cargas, com 21% em 2015 e com projeções crescentes, representadas pela demanda da siderurgia em Marabá.

As conclusões apresentadas no PNIH consideram que a Hidrovia Tocantins-Araguaia tem potencial para se tornar importante ligação da região centro norte do país com os portos do Norte – Belém, Barcarena, Vila do Conde. Ela é uma alternativa para escoamento de cargas, mesmo considerando as obras ferroviárias que também se justificam pela mesma localização estratégica, como Ferrovia Norte-Sul e a FICO, assim como a Hidrovia Tapajós-Teles Pires.

No âmbito da Hidrovia do Tocantins-Araguaia, Marabá e Vila do Conde terão as maiores movimentações pela sua localização estratégica, além de incrementos

30 *aug* 

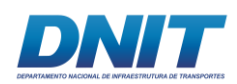

 $\overline{a}$ 

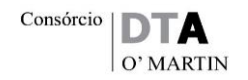

sucessivos nos volumes de cargas, assim que novos trechos se tornarem navegáveis para montante. Os terminais a serem instalados em suas extremidades, como em Peixe, no Rio Tocantins, e em Nova Xavantina, no Rio das Mortes, deverão carregar volumes também importantes. Além desses, outros 4 terminais foram considerados viáveis economicamente3 no sistema, compondo ao todo 6 terminais que poderão se instalar em áreas propicias em: Miracema do Tocantins (2020), Aguiarnópolis (2020), Barra do Ouro (2020), Peixe (2020), Itaúba (2025) e Nova Xavantina (2030).

### **2.2.2.4 Plano Mestre do Porto de Vila do Conde**

Adicionalmente às projeções do PNIH, é importante considerar as estimativas de movimentação de cargas indicadas no Plano Mestre do Porto de Vila do Conde (SEP, 2013), que apresenta as projeções também realizadas pela UFSC/LabTrans para a Secretaria Especial de Portos, reforçando as perspectivas de aumento na movimentação de cargas pelo transporte hidroviário.

Na tabela a seguir apresenta-se a movimentação observada no Porto de Vila do Conde (PA) em 2011 e a projeção da movimentação de cargas para os anos intermediários ao horizonte de planejamento do seu respectivo Plano Mestre (2011- 2030). Cabe destacar ainda, que foi considerada a possibilidade de surgimento de novos produtos dados os investimentos públicos e privados previstos para a área de influência do porto.

40 *Quel* 

<sup>&</sup>lt;sup>3</sup> Valor Presente Líquido positivo e Taxa Interna de Retorno próxima ou superior à Taxa mínima de Atratividade

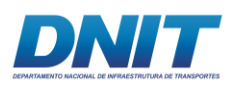

**Tabela 2.2.2-10: Volume registrado em 2011 e estimado (2015 a 2030) de Produtos Movimentados no Porto de Vila do Conde.** 

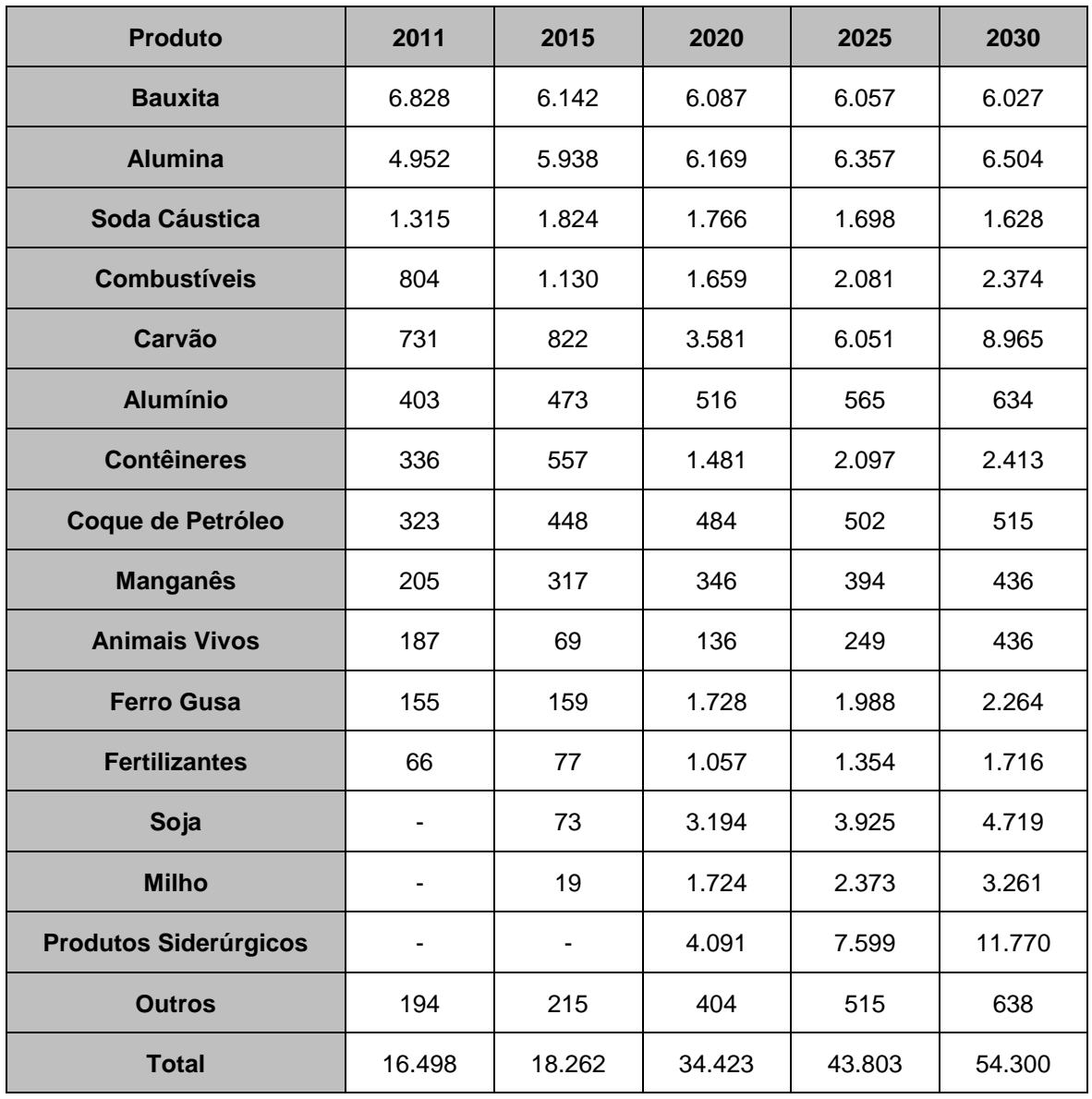

Fonte: Plano Mestre do Porto de Vila do Conde (PA)

Em 2011, o Porto de Vila do Conde movimentou 16,5 milhões de toneladas. Esperase que até 2030 a demanda cresça, em média, 7,2% ao ano. Isso significa que, em 2030, o porto deve movimentar 54,3 milhões de toneladas, um crescimento total de 229%.

O cenário projetado para o ano de 2030, contudo, é bastante diferente do apresentado em 2015. Deverá haver movimentação de novas cargas, como os produtos siderúrgicos, que passarão a representar o maior volume de carga no porto, além dos grãos, como soja e milho, eventualmente movimentados em terminais privados. Com isso, os produtos da cadeia da indústria do alumínio

41 auf

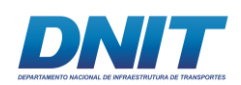

perdem importância relativa, passando a representar 27% do total movimentado no porto, ante os cerca de 70% atuais. Ou seja, o Porto de Vila de Conde deixará de ser um porto especializado e ligado à cadeia do alumínio, diversificando-se para produtos siderúrgicos e agropecuários.

Assim, as projeções de demanda do Plano Mestre do Porto de Vila do Conde corroboram as projeções de movimentação da hidrovia Tocantins-Araguaia (UFSC/LABTRANS; ANTAQ, 2013), no mesmo horizonte de análise, ou seja, até 2030.

Cabe considerar que ambas as projeções tomam como premissa a realização de investimentos, tanto públicos como privados, envolvendo as etapas subsequentes da hidrovia, a logística associada a terminais hidroviários, estações de transbordo de cargas, assim como obras de infraestrutura terrestre complementares.

# **2.2.2.5 As regiões produtoras de grãos e o escoamento pelos Portos do Norte/Nordeste**

Sabe-se que grande parte da produção brasileira de grãos está concentrada na região Centro-Oeste, especificamente no estado do Mato Grosso, que responde por aproximadamente 30% da produção nacional. Devido à carência de infraestrutura adequada, como a hidrovias e ferrovias que levem essa produção aos portos do Norte, atualmente a maior parte da produção da região Centro-Oeste ainda é transportada para os portos da região Sul e Sudeste.

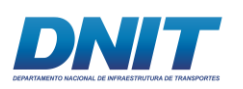

Consórcio DT O' MARTIN

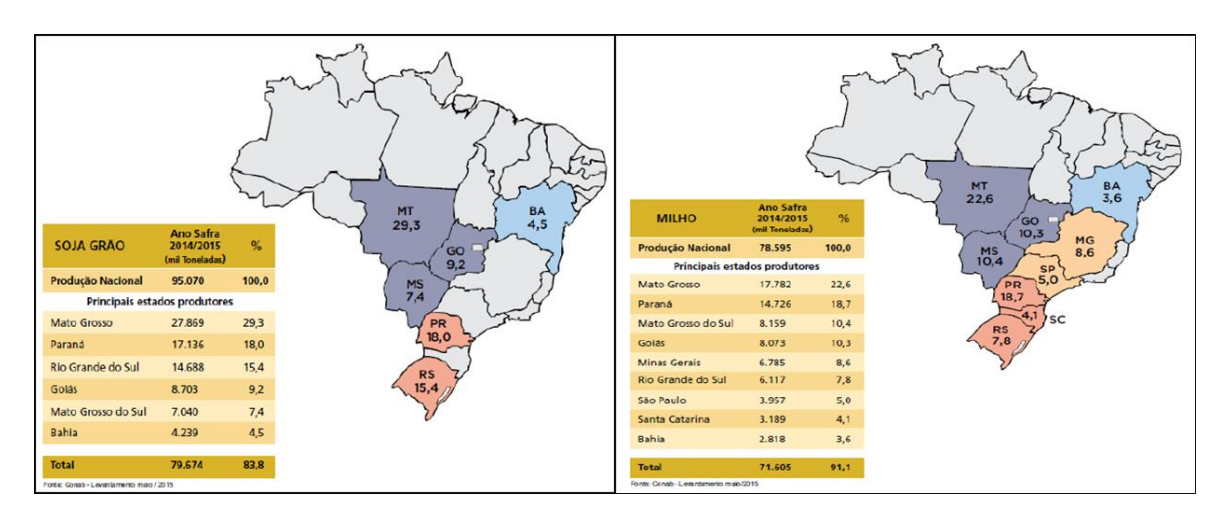

**Figura 2.2.2-1 - Mapa da Produção de Grãos (Soja/Milho) no Brasil – Safra 2014-2015 (toneladas).**

Fonte: MAPA – Ministério da Agricultura, Pecuária e Abastecimento.

Com a consolidação de projetos de infraestrutura, como a Ferrovia Norte-Sul, Ferrovia de Integração do Centro-Oeste e a BR-163 ocorrerá certo reordenamento das rotas de escoamento de grãos para os portos das regiões Norte e Nordeste, que contam com vantagem em termos de frete marítimo, por estarem mais próximos aos grandes centros consumidores internacionais do hemisfério norte.

Uma análise realizada pela Associação dos produtores de Soja do Estado do Mato Grosso – Aprosoja ilustra muito bem esse fato. O estudo apontou para uma redução de aproximadamente US\$ 30,00 por tonelada no custo de transporte, caso o escoamento da soja originária em Querencia (MT) fosse realizado pelo do Porto do Itaqui, utilizando a Ferrovia Norte-Sul, ao invés de utilizar a rota pelo Porto de Santos (transporte rodoviário até São Simão, hidroviário até Pederneiras e Ferroviário até Santos). Essas rotas podem ser vistas na figura a seguir.

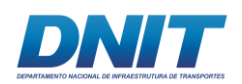

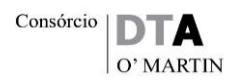

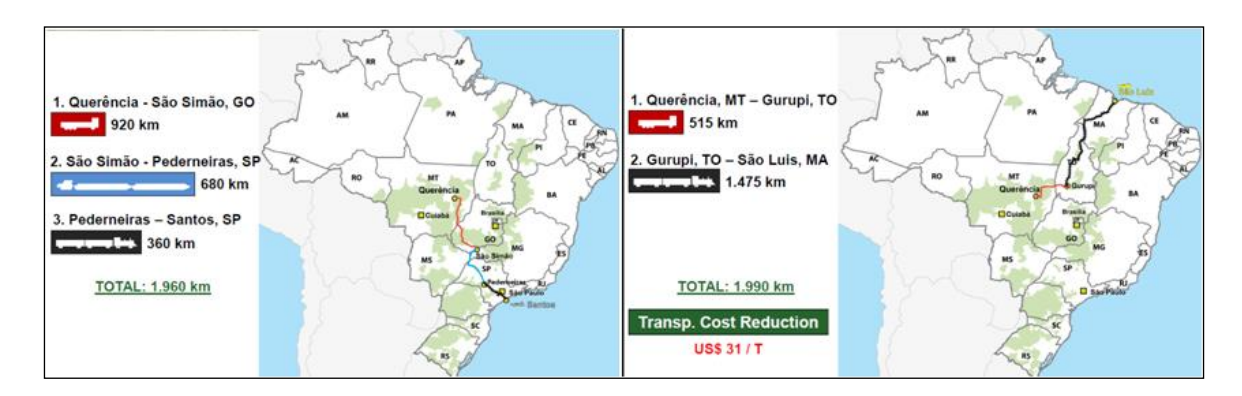

**Figura 2.2.2-2 - Análise Comparativa do Custo de Transporte – Porto de Santos x Porto do Itaqui.**

Fonte: Aprosoja.

O Plano Nacional de Logística e Transportes - PNLT (MT, 2006) projeta os fluxos de exportação da soja originada no Maranhão e no Tocantins (MATOPIBA), via Porto de Itaqui, como se observa na figura a seguir. Essas figuras mostram o incremento das exportações de soja da região Centro-Oeste pelo Porto do Itaqui. O mapa a esquerda representa a situação no ano de 2015, que considera tanto a Ferrovia Norte-Sul como a da Integração do Centro-Oeste em operação. O mapa da direita ilustra as perspectivas para o ano de 2023, mostrando o incremento do volume escoado por essa rota.

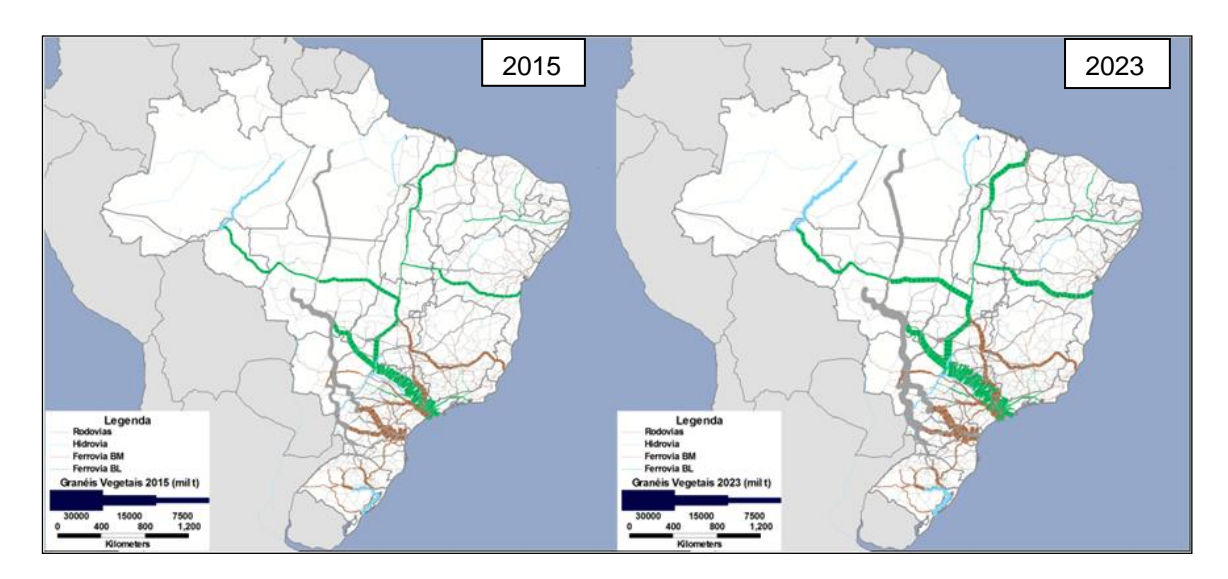

**Figura 2.2.2-3 - Perspectivas para o Escoamento da Soja – 2015 e 2023.** 

Fonte: PNLT

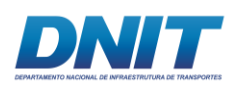

Consórcio |

Seguindo essa mesma linha de raciocínio, a Aprosoja elaborou os mapas apresentados a seguir, que ilustram a expansão da área de influência do Porto do Itaqui em relação à origem da soja exportada, apresentando a situação atual da área de influência dos portos exportadores de soja e as perspectivas de reordenamento dessas áreas quando da consolidação dos projetos de infraestrutura considerados no horizonte do ano de 2023.

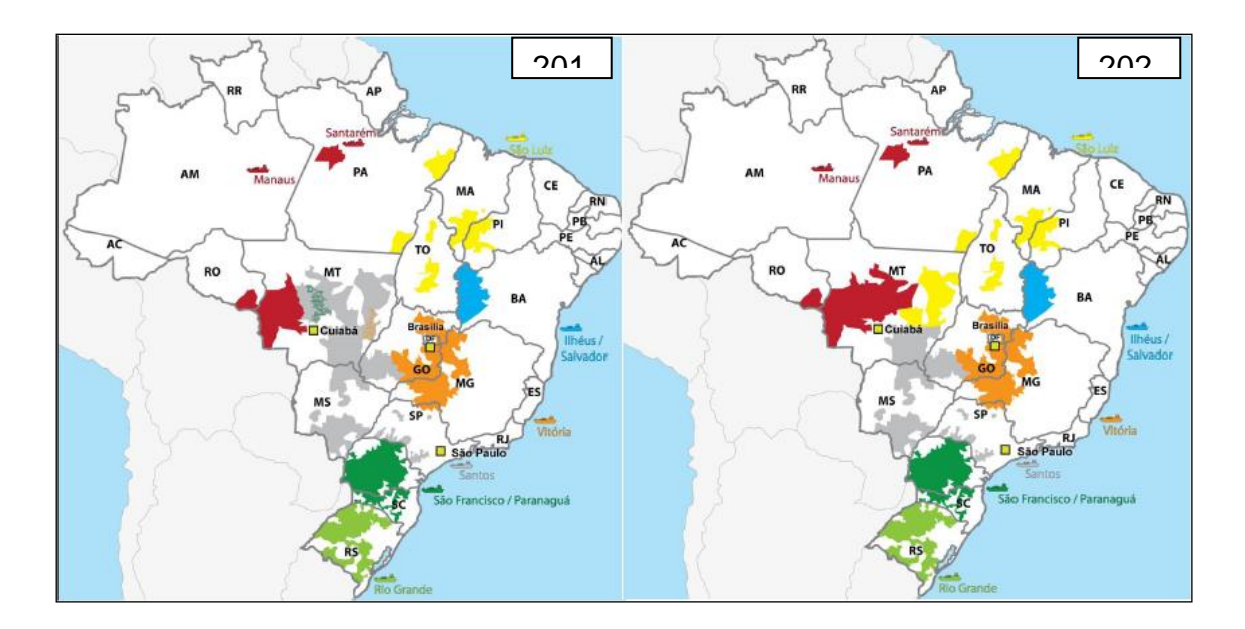

**Figura 2.2.2-4 - Área de Influência dos Portos Exportadores de Soja – Atual e 2023.** 

Fonte: Aprosoja.

Nota-se que a principal alteração ocorre com a área de influência do Porto de Santos, que deixa de abranger as regiões centro, leste e norte do estado do Mato Grosso, que passam a fazer parte das áreas de influência dos portos de Itacoatiara e Santarém e Itaqui, respectivamente.

Com base nas estimavas apresentadas, somado ao fato de existirem perspectivas de aumento na oferta de acessos rodoviários, ferroviários e portuários, permitindo uma melhor ligação entre a região Centro-Oeste aos portos do Norte/Nordeste, fazem com que as perspectivas de escoamento da produção de grãos pela região sejam bastante promissoras, contribuindo assim para incremento das exportações de grãos.

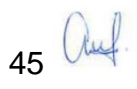

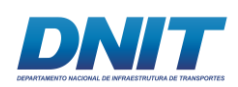

Além disso, é importante considerar que os investimentos em projetos hidroviários, envolvem iniciativas tanto do setor público quanto por parte da iniciativa privada, em especial aqueles destinados à instalação de Terminais Portuários, pretendidos para os portos do Norte e regiões adjacentes, diretamente dependentes da garantia de condições de navegabilidade ao longo do rio Tocantins, em qualquer condição de nível do reservatório da Usina de Tucuruí.

Ademais, a privilegiada posição geográfica dos portos localizados na região dos Estados do Pará<sup>4</sup> e Maranhão (como os portos de Vila do Conde e Itaqui), em relação aos mercados consumidores da Europa e dos Estados Unidos, favorecerá uma redução significativa do custo do transporte, viabilizando a inserção da região do MA-TO-PI-BA, e se estendendo os Estados do Pará, Goiás e Mato Grosso ao processo produtivo nacional.

# **2.3 Localização Geográfica**

A seguir é apresentado o **Mapa 2.3-1** com a localização do empreendimento e o seguintes itens: malha viária existente, delimitação dos locais onde ocorrerão as atividades de dragagens e de derrocamento, e seus bota-fora, principais núcleos urbanos (vilas, povoados), Unidades de Conservação localizadas no raio de 3 km do empreendimento, Áreas de Preservação Permanentes, principais cursos d'água, áreas de pesca, entre outras informações.

46 *Ulul* 

 $\overline{a}$ <sup>4</sup> Fator de destaque ao Estado do Pará no mercado de grãos nacional e internacional é o Protocolo de Grãos do Pará que funciona mediante o cumprimento de cinco (5) critérios para compra e financiamento de soja do Pará: (1) exigências de nota fiscal do produto, (2) de Cadastro Ambiental Rural, (3) de desmatamento ilegal zero a partir de julho de 2008 (ainda não foi implementado), (4) além de atendimento às listas de embargo do Ibama e de (5) trabalho degradante do Ministério do Trabalho e Emprego. O protocolo, assinado em 2014, está em fase de adaptação. Quando estiver totalmente operacional e implementado, a soja originada no Pará poderá ser considerada uma das mais sustentáveis do mundo, com endosso do Ministério Público e auditada por terceiras partes.

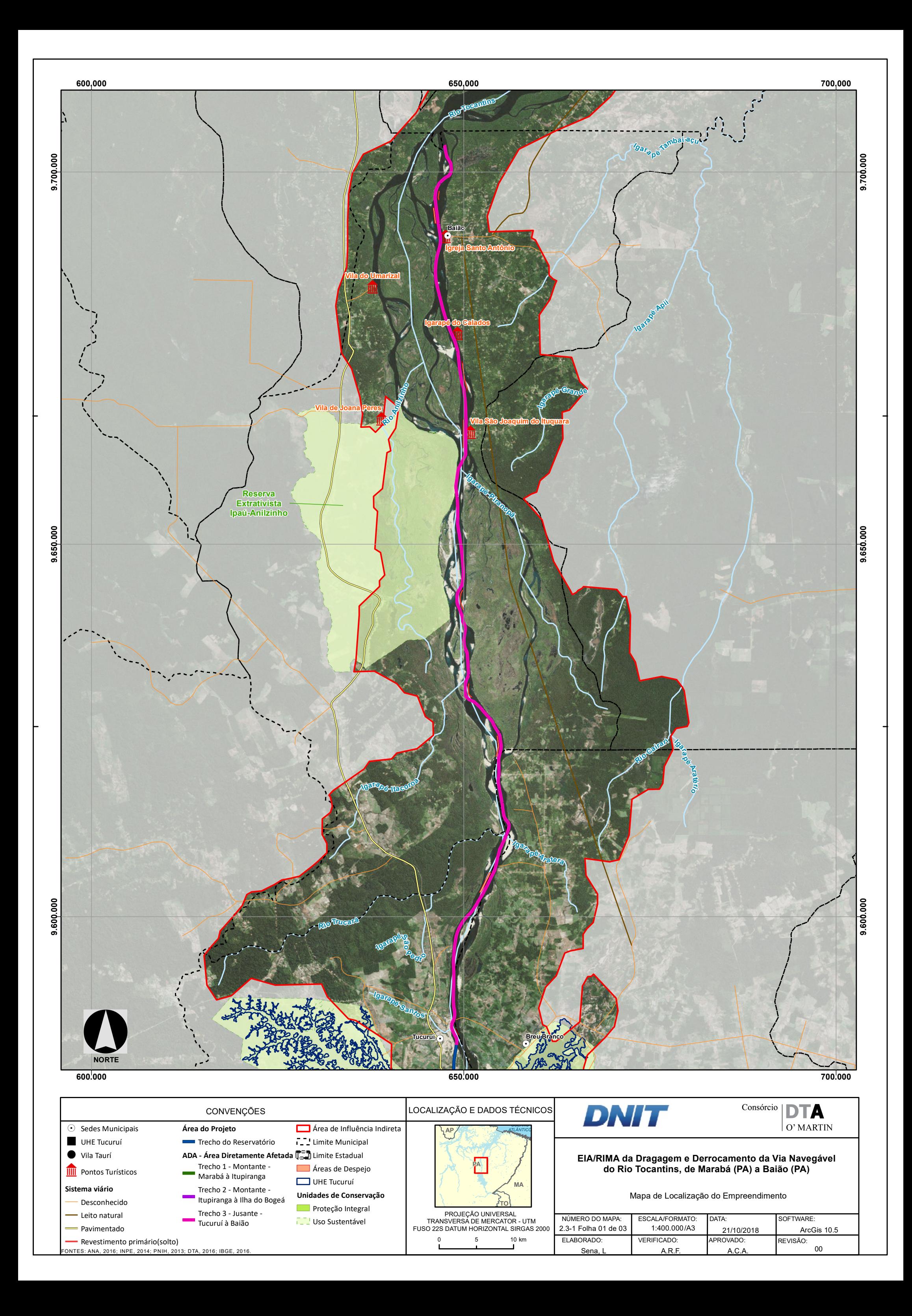

**650.000**

**700.000**

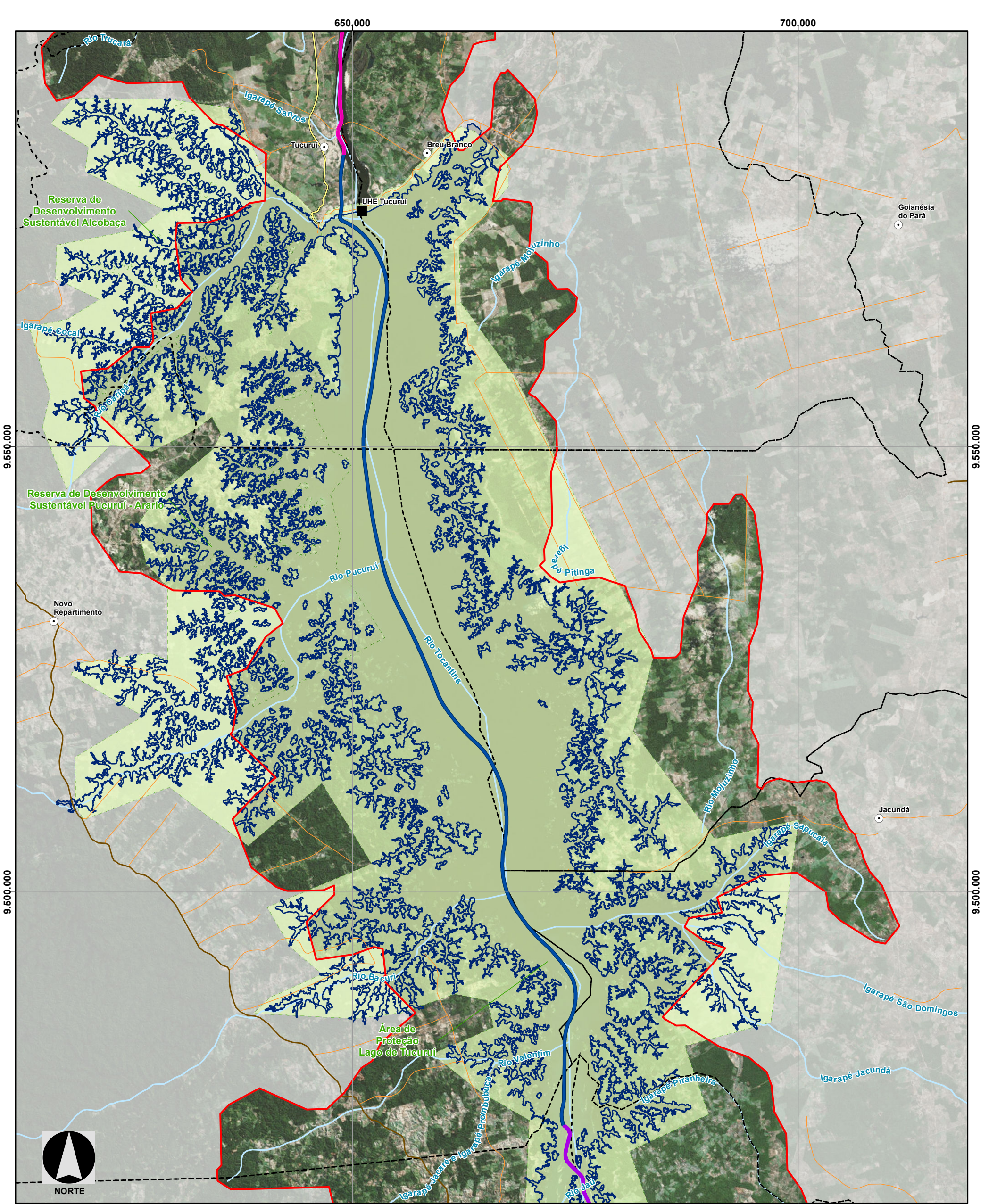

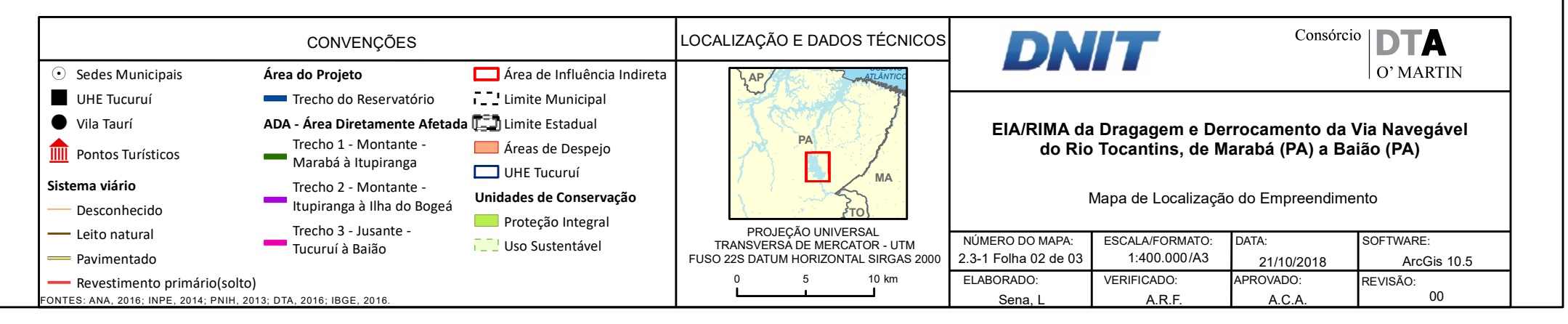

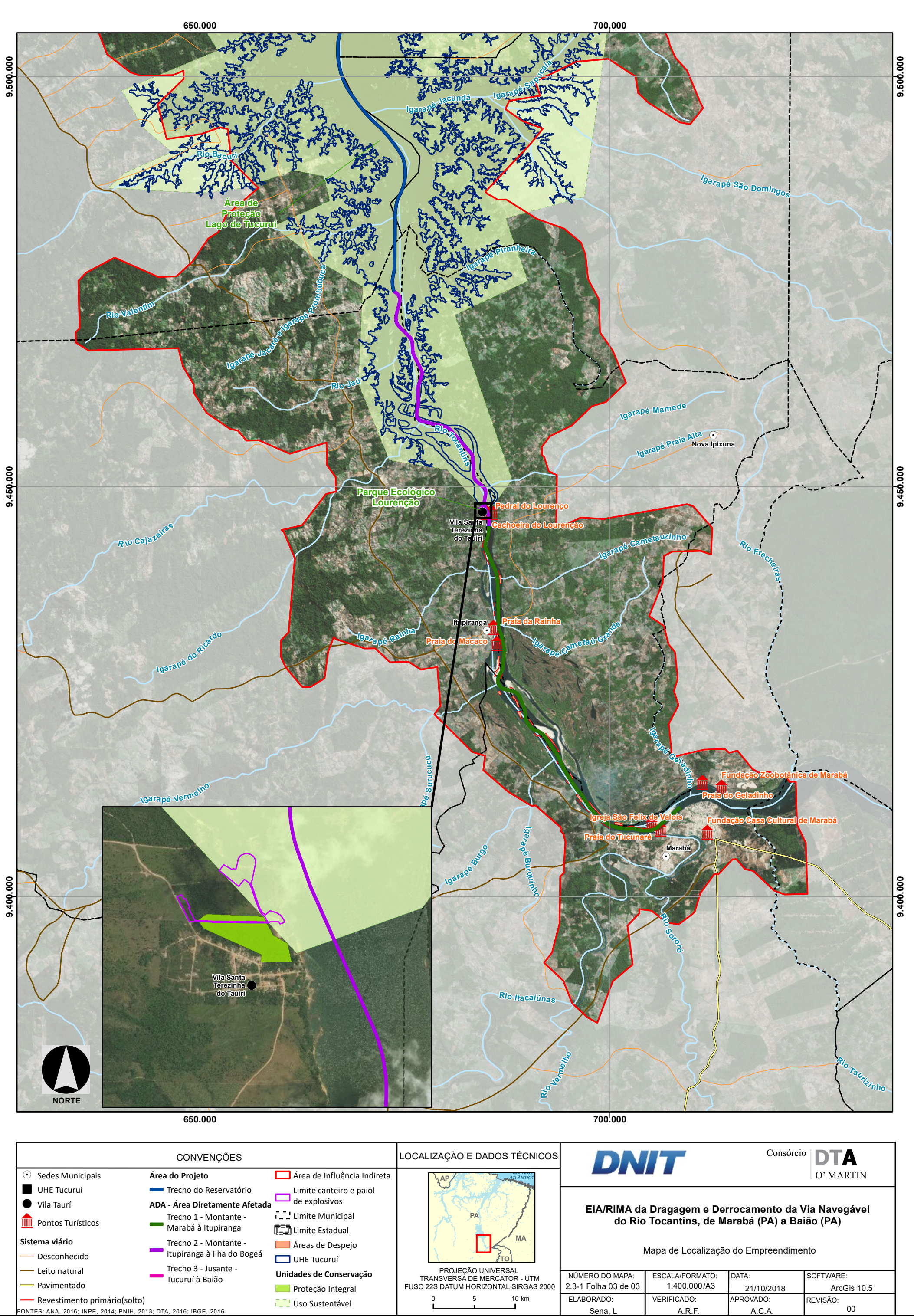

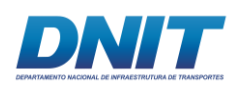

# **2.4 Implementação do Empreendimento**

As intervenções previstas ao longo do traçado da via navegável do rio Tocantins, no estado do Pará, compreendem a execução de obras de derrocamento e de dragagem em três trechos distintos, configurando obras que, embora integradas na futura operação da via navegável, são independentes na fase de implantação.

Ambas visam viabilizar a operação da via navegável para o comboio-tipo, definido conforme capacidade da eclusa da UHE de Tucuruí, formado por nove barcaças na configuração 3x3, com comprimento total de 200 m, largura de 32 m e calado de 2,10 m, conforme a **[Figura 2.4-1](#page-70-0)**, a seguir.

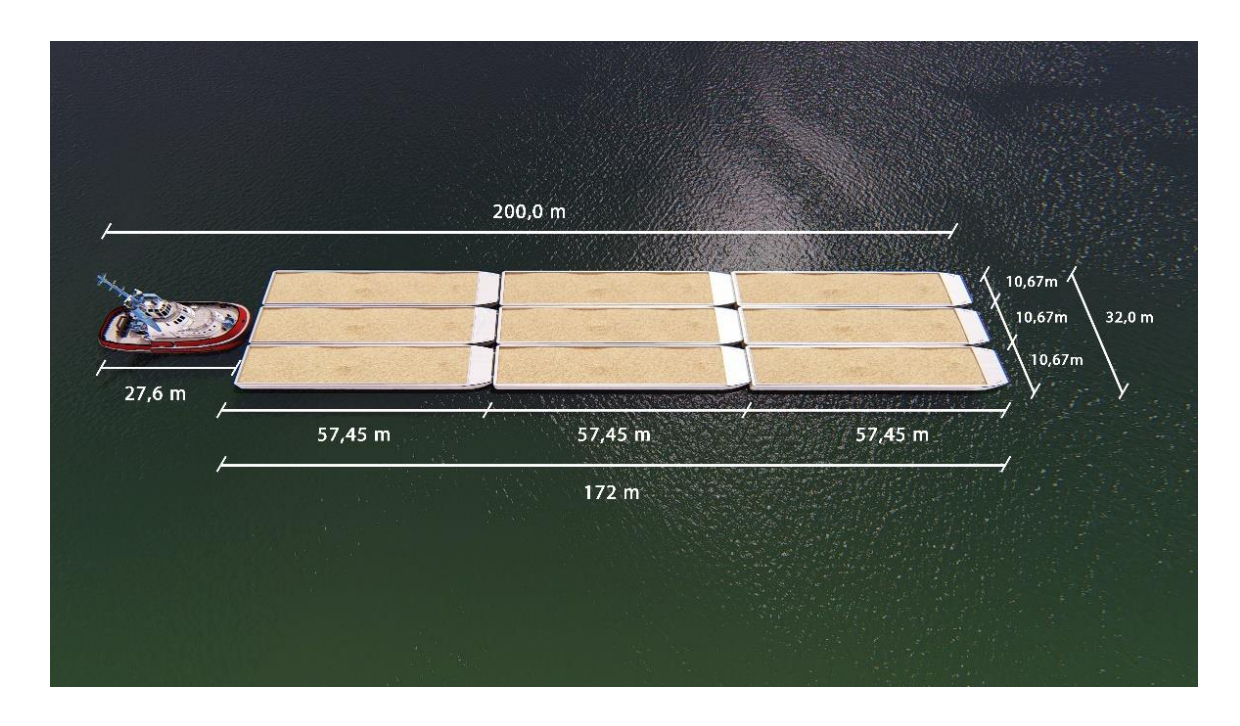

#### <span id="page-70-0"></span>**Figura 2.4-1- Comboio-tipo.**

Fonte: Consórcio DTA/O'Martin, 2018.

As características geomorfológicas e condições de navegabilidade marcam três trechos (**[Figura 2.4-2](#page-72-0)**), com características distintas:

Trecho 1, entre as cidades de Marabá e Itupiranga, com 52 km: há bancos de areia que durante o período de estiagem dificultam a navegação em função da profundidade e movimentação dos bancos. Este trecho será abordado no item 2.4.1, referente ao Projeto de Dragagem.

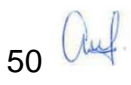

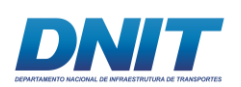

Trecho 2, entre a Vila Santa Terezinha do Tauiri (subdistrito de Itupiranga) e a Ilha do Bogéa, com 35 km de extensão: conhecido como Pedral do Lourenço, onde se observam as formações rochosas que determinam restrições à navegação em períodos de estiagem. Esse trecho apresenta característica batimétrica peculiar, com um cânion subaquático estreito (10 a 20 m de largura) e muito profundo (mais de 40 m de profundidade), o que modifica a hidrodinâmica fluvial, criando turbilhões de grande escala e intensidade, mesmo em águas altas. Este trecho será abordado no item 2.4.2 referente ao Projeto de Derrocamento.

Trecho 3, entre as cidades de Tucuruí e Baião, perfazendo um total de 125km: há sete bancos de areia mapeados que, durante o período de estiagem, dificultam a navegação em função da profundidade e movimentação dos bancos. Este trecho será abordado no item 2.4.1 referente ao Projeto de Dragagem.

Entre os trechos 1 e 2, numa extensão de 1,9 km, há um trecho navegável que atende ao comboio tipo, bem como ao longo do reservatório da barragem de Tucuruí, numa extensão de 110 km, onde, portanto, não haverá nenhum tipo de intervenção.
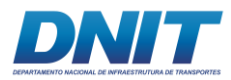

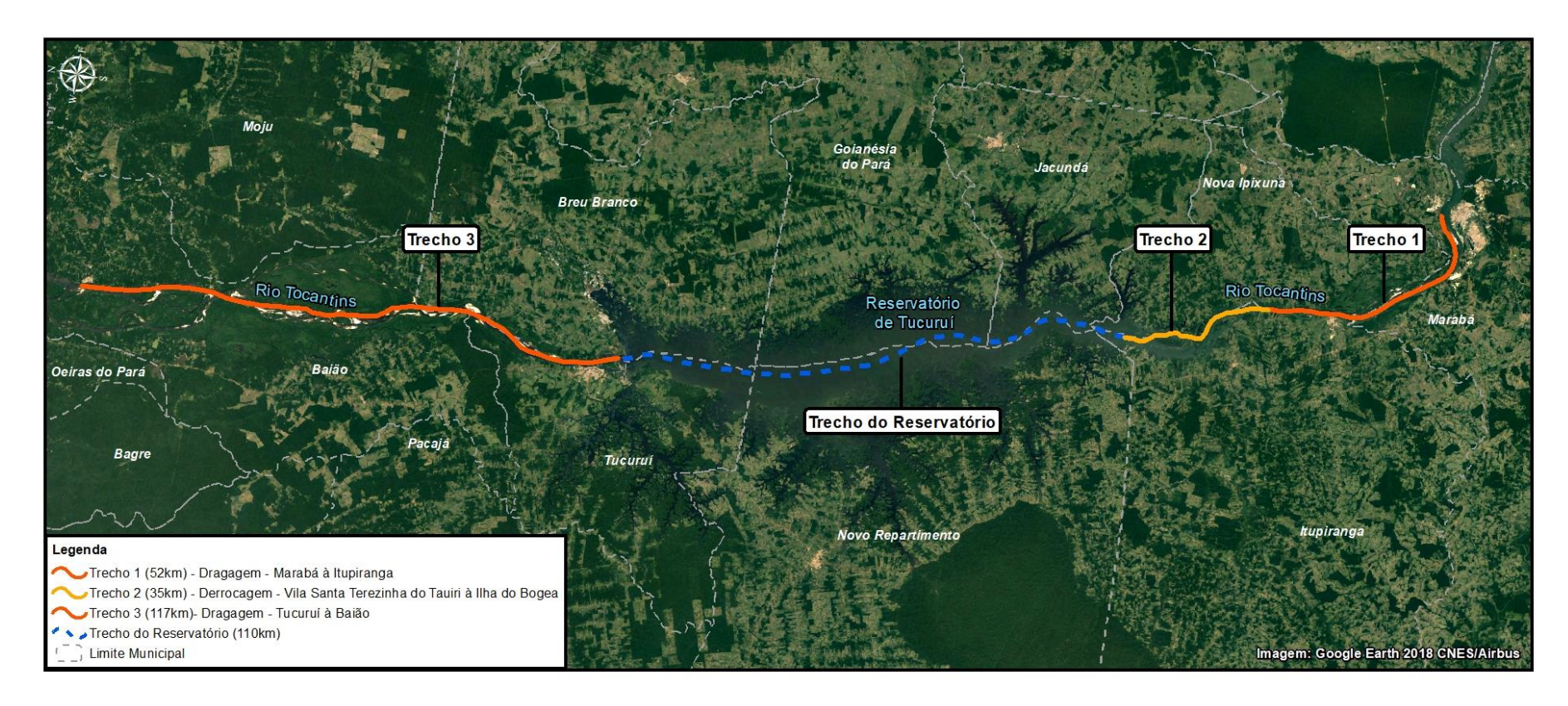

**Figura 2.4-2 - Divisão dos trechos de intervenção previstos para as obras de dragagem e derrocamento.**

Fonte: Consórcio DTA/O'Martin, 2018.

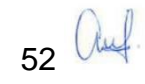

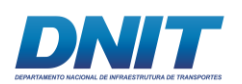

Os volumes de derrocamento e dragagem estimados são apresentados na **[Tabela](#page-73-0)  [2.4-1](#page-73-0)** a seguir.

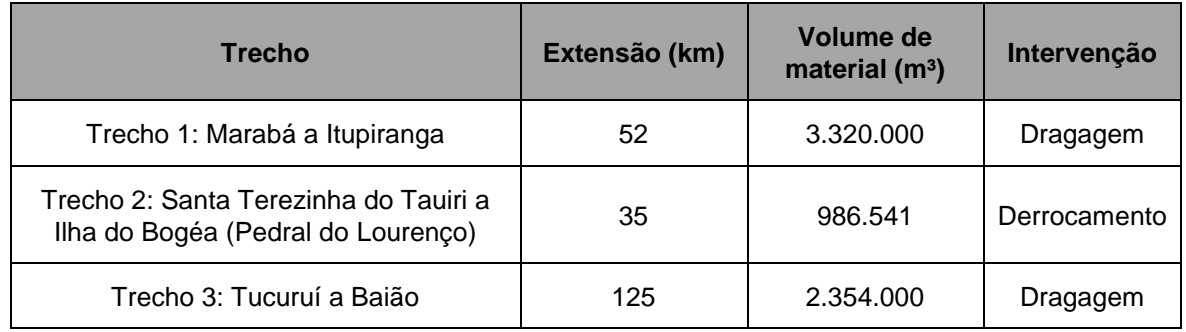

<span id="page-73-0"></span>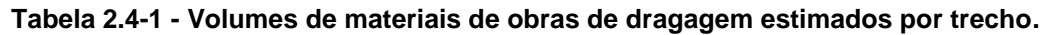

Fonte: Consórcio DTA/O'Martin, 2018.

Os itens a seguir apresentam as principais características dos respectivos projetos, desde a execução dos levantamentos de campo até a metodologia executiva a ser adotada para o aprofundamento do leito do rio.

## **2.4.1 Projeto da Dragagem**

A hidrovia do Tocantins se apresenta como um empreendimento estruturador de integração logística para a região norte do Brasil e sua vocação é predominantemente voltada para os fluxos internos entre os municípios que compõem o corredor hidroviário afim de escoar a produção de commodities. A região hidrográfica do Tocantins – Araguaia tem área aproximada de 921.921 km² espalhada pelos estados de Tocantins, Pará, Maranhão, Mato Grosso, Goiás e no Distrito Federal.

Garantir a navegação nos trechos aqui abordados compreende um importante passo para o desenvolvimento da Hidrovia do Tocantins, pois esta via se conectará em seu curso com as malhas ferroviárias e rodoviárias brasileiras, formando um corredor multimodal. Para melhor apresentação da área abordada neste estudo, segregou-se em dois trechos (1 e 3) para a compreensão mais efetiva do escopo de trabalho. A seguir, apresenta-se a descrição dos trechos com vistas à caracterização do empreendimento:

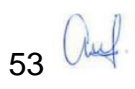

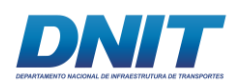

O Trecho 1, situado a montante das eclusas de Tucuruí, apresenta necessidade de intervenção apenas no subtrecho situado entre as cidades de Marabá e Itupiranga, com extensão aproximada de 52 Km de dragagem descontinuada. A figura a seguir apresenta o Trecho 1, onde estão previstas obras de dragagem.

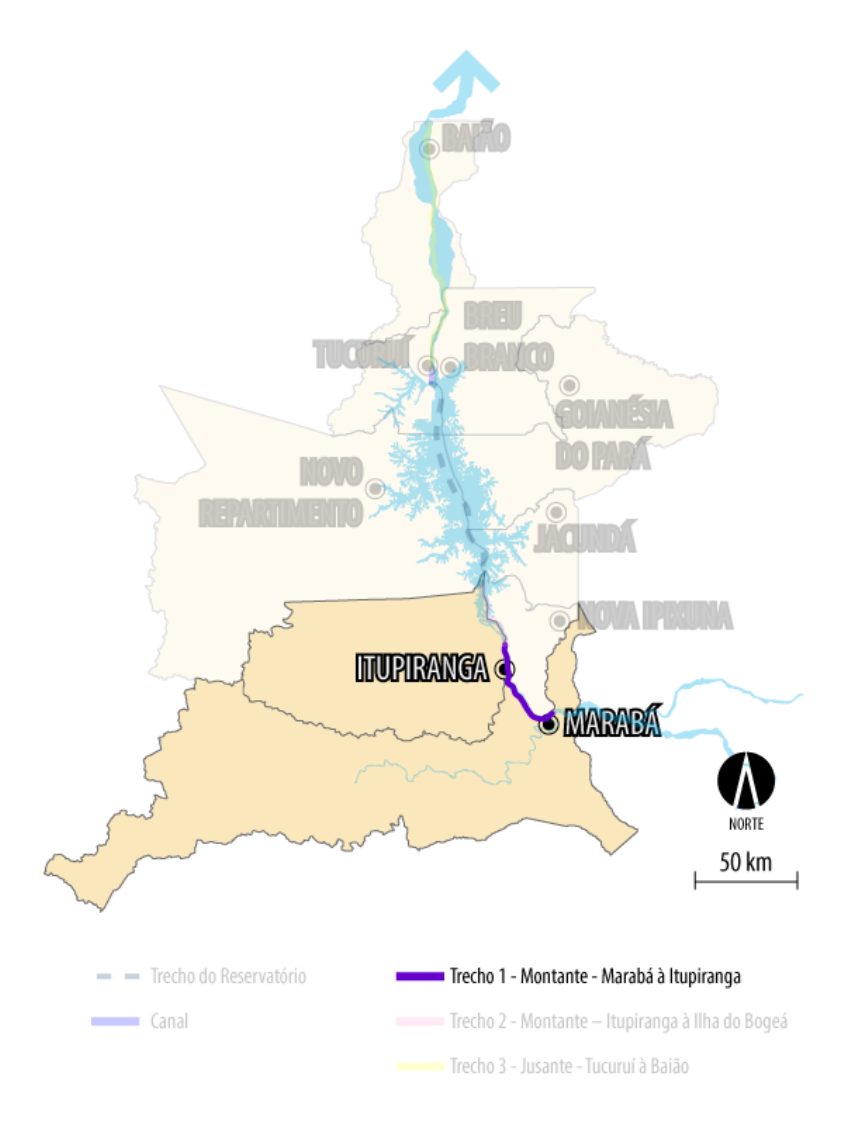

### **Figura 2.4.1-1- Caracterização do Trecho 1**

O Trecho 3, que se encontra localizado entre os municípios de Tucuruí e Baião, a jusante do reservatório de Tucuruí, apresenta extensão aproximada de 125 km, conforme observa-se na **[Figura 2.4.1-2](#page-75-0)**. Neste trecho também estão previstas obras de dragagem.

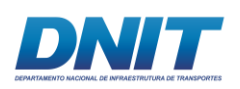

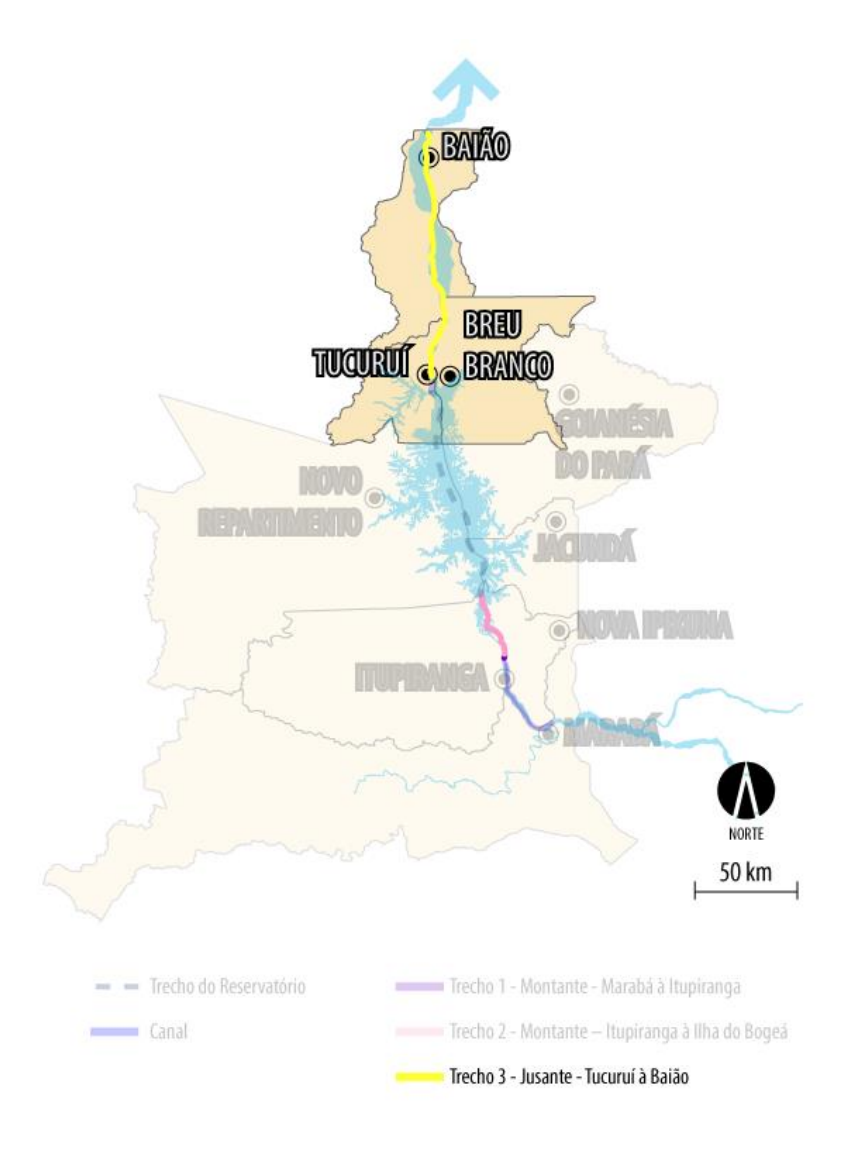

## <span id="page-75-0"></span>**Figura 2.4.1-2 - Caracterização do Trecho 3.**

A dragagem visa o aprofundamento do canal de navegação, garantindo o tráfego seguro de embarcações que atendam as condições de contorno estabelecidas para o comboio – tipo durante todo o ano.

A as obras de dragagem melhorarão a segurança, a confiabilidade e a eficiência do transporte hidroviário, com consequente mitigação dos passivos ambientais gerados por uma operação inadequada. Todas as informações referentes ao projeto de dragagem são de responsabilidade do DNIT.

Para o projeto de melhoria dos trechos críticos em que deverão ser realizadas obras de dragagem, foram adotados critérios de projeto decorrentes dos gabaritos de navegação apresentados a seguir, acrescidos de outros parâmetros normalmente

55 auf.

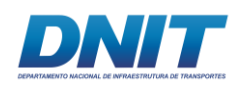

adotados nas hidrovias brasileiras e internacionais. Os trechos críticos identificados foram examinados com maior detalhe, sendo retraçados os eixos dos canais de modo a otimizar e reduzir ao máximo os volumes de materiais a serem removidos.

Em síntese, o projeto de dragagem pretende garantir um nível de serviço mínimo e adequado para os trechos 1 e 3, ao longo de todo o ano, coerente com sua elevada importância para a integração comercial para os municípios do corredor hidroviário da região Centro – Norte.

A draga e as tubulações a serem utilizadas serão transportadas até os locais de dragagem pelo rebocador de serviço. Uma vez no local, terão início os preparativos de montagem da tubulação de recalque flutuante composta por tubulação de PEAD (polietileno de alta densidade) dotada de flutuadores auxiliares que a manterão na superfície mesmo quando em processo de transporte hidráulico de material. A linha flutuante será posicionada e ancorada ao leito do rio com o auxílio de embarcações auxiliares. Uma vez instada a tubulação é relizado o posicionamento da draga, por locação topográfia, no eixo do canal a ser dragado. Após concluída a locação e ligada à tubulação flututante, a draga aciona um sistema de estacas metálicas corrediças que a fixa ao leito. Uma das estacas serve de pivô de giro do equipamento de forma que o mesmo possa realizar o movimento de varredura de sua lança por toda a largura da faixa a ser dragada. Este movimento de varredura é efetuado por dois guinchos, situados um em cada bordo da embarcação, cujos cabos são ligados a pontos fixos nas margens ou mesmo em âncoras.

Uma vez o equipamento posicionado na faixa de corte, a lança articulada existente em sua proa é baixada até que o desagregador entre em contato com o solo, quando então é acionado, iniciando-se, simultaneamente, o movimento de varredura por toda a largura da faixa a ser dragada. A ilustração a seguir mostra uma draga de sucção e recalque em operação.

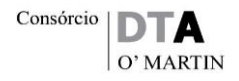

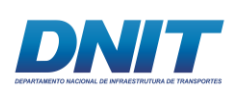

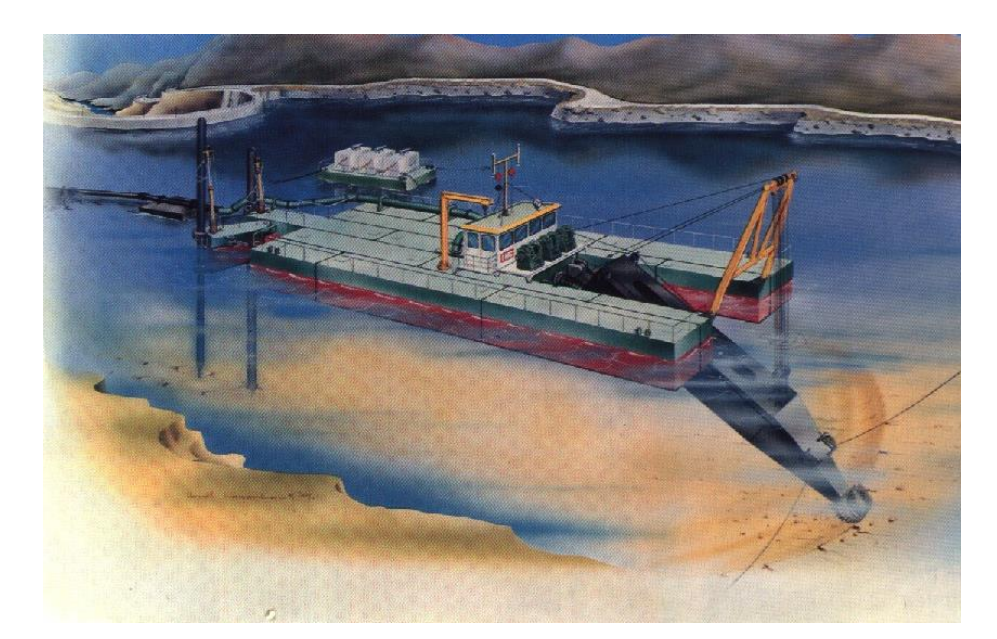

#### **Figura 2.4.1-3 - Draga de sucção recalque em operação.**

Fonte: https://www.royalihc.com/en/about-us/about-royal-ihc/about-royal-ihc.

O material desagregado pelo cortador situado na ponta da lança é succionado pela bomba de dragagem, desde o fundo, e bombeado pela tubulação flutuante até o local do despejo. A parcela de água succionada juntamente com o material serve de veículo de transporte do material sólido contido na mistura. Trata-se, portanto, de metodologia eficiente e segura de remoção e transporte de solos, a longas distâncias, sem a utilização de equipamentos adicionais.

### **2.4.1.1 Informações gerais do Projeto**

### **2.4.1.1.1 Levantamento batimétrico das áreas a serem dragadas**

Foram realizados levantamentos batimétricos nas áreas a serem dragadas, seguindo os preceitos preconizados pela Marinha do Brasil, de acordo com a Norma A-6A adotada pela Diretoria de Hidrografia e Navegação (DHN) para os Levantamentos Hidrográficos, Categoria "B".

A seguir, apresenta-se o detalhamento dos trabalhos realizados nos Trechos 1 e 3.

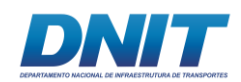

## **Trecho 1:**

Os levantamentos foram executados em junho e julho de 2010 em um trecho de 52 km do rio Tocantins, entre a Ilha da Rainha (a jusante da cidade de Itupiranga) e a cidade de Marabá.

A metodologia utilizada para navegação, em função da grande quilometragem linear, com alto grau de detalhamento, seguiu um padrão longitudinal ao talvegue do rio, com a execução de perfis de modo a cobrir homogeneamente toda a área levantada.

Com o objetivo de refinar os cálculos da modelagem e principalmente a definição do volume a ser dragado, foi utilizado um sistema de batimetria multifeixe, com precisão de 0,1 % da profundidade, frequência de 208 kHz e saída digital por interface serial. O feixe de varredura foi definido pela profundidade de cada subtrecho.

O sistema multifeixe foi aferido no início e no final de cada dia de sondagem.

O posicionamento da embarcação foi executado por meio eletrônico SDGPS (Sattelital Differential Global Positioning System) com correção diferencial fornecida pelo sistema OmniStar, que são combinadas com os sinais dos satélites GPS no próprio receptor GPS, para suprir uma posição GPS corrigida diferencialmente (DGPS).

Durante os levantamentos foram coletados, simultaneamente, os dados dos equipamentos de posicionamento (SDGPS) e de profundidades (ecobatímetro) e agrupados pelo programa Hypack. A **[Figura 2.4.1-4](#page-79-0)** apresenta um desenho esquemática do sistema de posicionamento adotado.

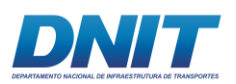

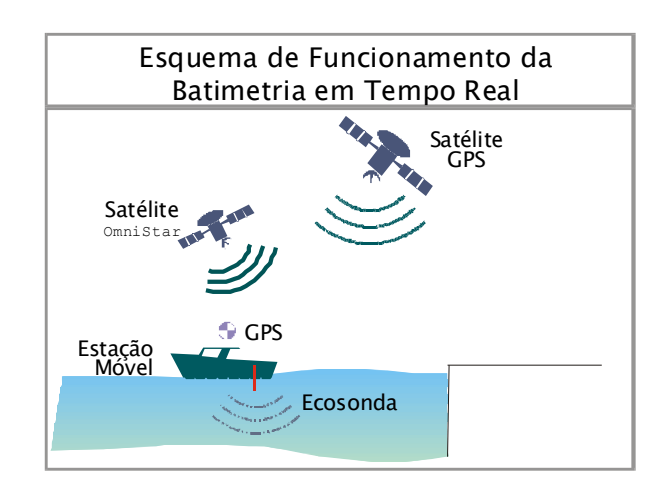

#### <span id="page-79-0"></span>**Figura 2.4.1-4 - Desenho esquemático do sistema de posicionamento adotado.**

Fonte: Projeto Básico para execução de Dragagem do Canal Navegável no Rio Tocantins, UFPA,2010, revisão DNIT, 2017.

A partir do arquivo XYZ resultante do processamento com o Hypack Hydrographic Survey Software, foram produzidas plantas batimétricas com a utilização do software Auto CAD, dentro das normas da Associação Brasileira de Normas Técnicas (ABNT), formato A3, na projeção UTM (Projeção de Mercator), 51º W.Gr., Datum Horizontal: SAD-69, Datum Vertical: Imbituba-SC e escala de 1:10.000.

## **Trecho 3:**

Com o objetivo de se caracterizar o leito do rio nos trechos críticos à navegação do Baixo Tocantins, foram executados levantamentos batimétricos monofeixe detalhados em junho e julho de 2010 (DNIT, 2017), conforme explicitados e descritos a seguir.

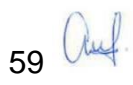

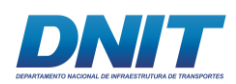

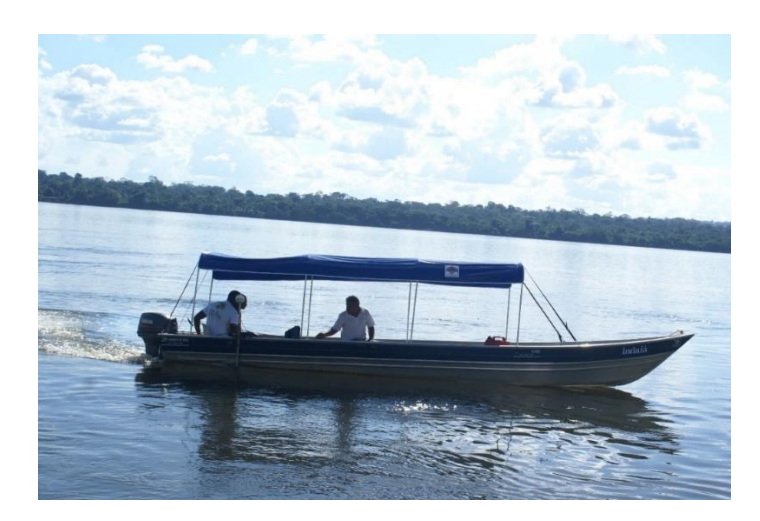

#### **Figura 2.4.1-5 - Levantamento batimétrico monofeixe.**

Fonte: Projeto Básico para execução de Dragagem do Canal Navegável no Rio Tocantins, UFPA,2010, revisão DNIT, 2017.

Utilizou-se ecobatímetro de registro contínuo em papel graduado, com precisão de 0,1% da profundidade, resolução gráfica do ecograma de 1 cm, frequência de 208 kHz e saída digital por interface serial.

O posicionamento da embarcação foi executado por meio eletrônico SDGPS (*Sattelital Differential Global Positioning System*) com correção diferencial fornecida pelo sistema OmniStar, que são combinadas com os sinais dos satélites GPS no próprio receptor GPS, para suprir uma posição GPS corrigida diferencialmente (DGPS).

Para o início da batimetria os equipamentos foram checados e o ecobatímetro calibrado pelo método da placa, estabilizada em profundidades conhecidas. A calibragem foi realizada no início e no final de cada dia de trabalho, utilizando-se uma placa metálica presa a um cabo de aço graduado de metro em metro, tendo sido adotados os seguintes procedimentos:

- Lançamento da placa em diversas profundidades pré-determinadas; e
- Calibragem do ecobatímetro, ajustando-se a velocidade do som e o ganho até que fosse registrada a profundidade em que se encontrava a placa. Posteriormente foi ajustado o valor mostrado no "display" do equipamento para que coincidisse com o valor registrado em papel.

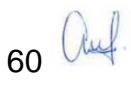

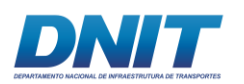

Durante os levantamentos coletaram-se, simultaneamente, os dados dos equipamentos de posicionamento (SDGPS) e de profundidades (ecobatímetro), os quais são agrupados pelo software *Hypack Hydrographics Survey*.

## **2.4.1.1.2 Hidrologia**

## **Trecho 1:**

Tendo como objetivo principal a redução das sondagens batimétricas, das medições das vazões líquidas e dos perfis instantâneos do rio Tocantins, foram instalados postos linimétricolinimétricos estrategicamente distribuídos ao longo do trecho em estudo. A instalação dos postos aconteceu após o reconhecimento da área e planejamento dos levantamentos, entre os dias 07 e 09 de maio de 2010.

Para a definição dos possíveis locais de instalação dos postos linimétricolinimétricos foi realizada uma avaliação hidromorfológica por meio de uma inspeção técnica detalhada do trecho, em 06 de maio de 2010.

Com o início dos levantamentos batimétricos, de modo a permitir a redução das sondagens, foram implantados 2 (dois) postos de réguas linimétricas ao longo do canal principal.

A escolha das posições relativas das réguas se deu em função das características hidrológicas do trecho do rio Tocantins, com a avaliação da possibilidade de ocorrência de declividades mais acentuadas em determinados trechos dos pedrais e também em função da extensão da área a ser levantada.

Em cada posto foram implantadas seções de régua de acordo com a estimativa de variação do nível do rio no período do levantamento, acrescido de uma margem de segurança.

Para amarração topográfica foram materializadas Referências de Nível (RRNN) em locais elevados, de modo a perenizar o posto linimétrico e assim permitir uma possível reocupação futura.

61 auf

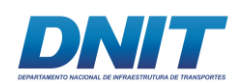

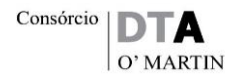

Como amarração final, as RRNN implantadas foram rastreadas por receptor *Global Navigation Satellite System* (GNSS), e suas correspondentes réguas niveladas trigonometricamente para obtenção das cotas altimétricas de seus zeros, com o objetivo de se converter os valores das leituras linimétricalinimétricas em relação aos zeros das réguas para o Datum do Instituto Brasileiro de Geografia e Estatística (IBGE).

Os postos linimétricos foram monitorados por todo o período, com duas leituras diárias às 7:00 h e às 17:00 h.

Para a execução da redução das sondagens batimétricas utilizou-se a metodologia de geração de ábacos corretivos do nível d'água do rio com base na observação contínua e simultânea de dados linimétricos em estações implantadas em intervalos sucessivos.

Na **[Figura 2.4.1-6](#page-82-0)** é apresentada a localização dos postos linimétricos instalados.

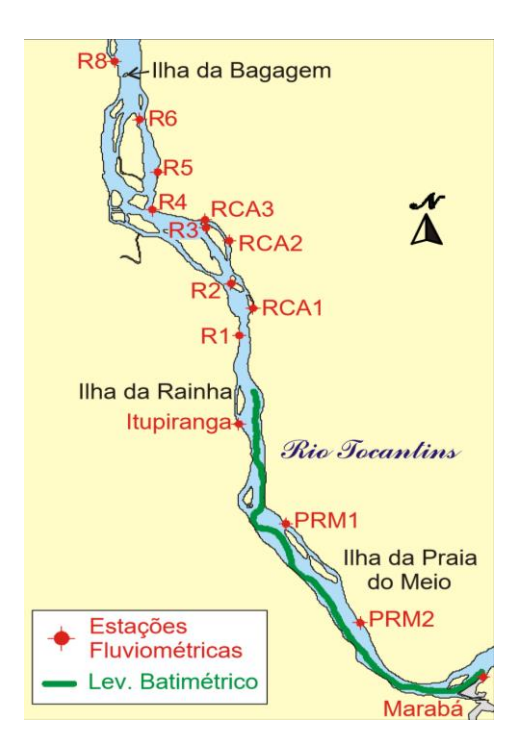

<span id="page-82-0"></span>**Figura 2.4.1-6 - Postos linimétricos existentes no Trecho 1.**

Fonte: Projeto Básico para execução de Dragagem do Canal Navegável no Rio Tocantins, UFPA,2010, revisão DNIT, 2017.

A base teórica desse método parte da linearização do comportamento do nível do rio entre duas réguas sucessivas, niveladas entre si. Dentro dessa abordagem a

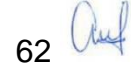

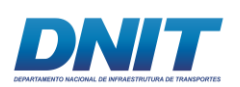

batimetria executada no trecho entre essas réguas foi corrigida pelos valores gerados pelo ábaco resultante das observações dessas mesmas réguas em função da data/hora e da quilometragem estipulada ao longo do rio no momento da execução da sondagem.

A obtenção dos níveis de referência utilizados para o dimensionamento das obras partiu da análise e processamento de séries históricas de cotas médias diárias de diversas estações, como: Tucuruí, Jatobal, Ipixuna, Itupiranga e Marabá e estudos de remanso elaborados pela Eletronorte.

Após análise e processamento das cotas de níveis d'água, foram elaboradas as curvas de permanência de cotas para cada posto linimétrico, indicando a percentagem de tempo em que uma determinada cota era igualada ou ultrapassada.

As cotas de níveis d'água dos postos linimétricos instalados, conforme **[Tabela](#page-83-0)  [2.4.1-1](#page-83-0)**, foram obtidas e processadas. Após o processamento dos dados, foram estabelecidas equações de correlações de níveis d'água entre postos linimétricos sucessivos.

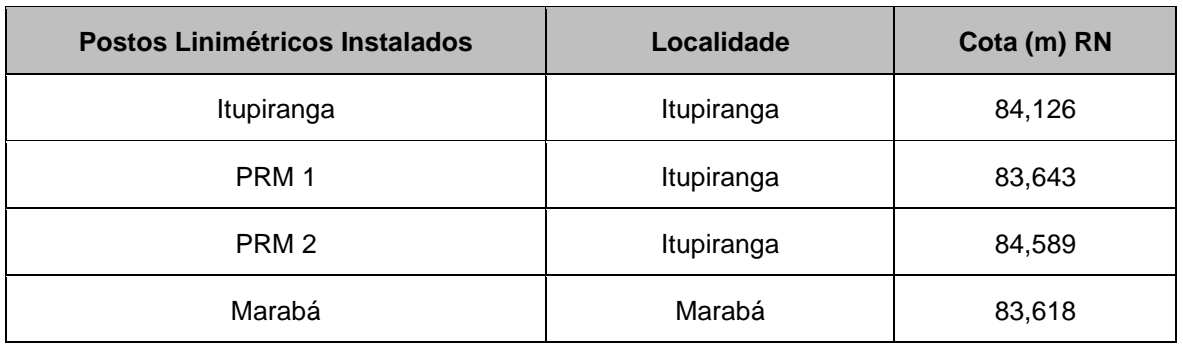

#### <span id="page-83-0"></span>**Tabela 2.4.1-1 - Níveis de Redução (NR) iniciais.**

Fonte: Projeto Básico para execução de Dragagem do Canal Navegável no Rio Tocantins, UFPA,2010, revisão DNIT, 2017.

Inicialmente foram definidos os níveis de redução e a lâmina d'água de projeto para dois critérios:

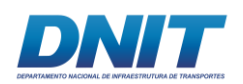

- Critério "A": Vazão afluente no reservatório igual a 5.000 m<sup>3</sup>/s e reservatório na cota 60 m;
- Critério "B": Vazão afluente no reservatório igual a 2.000 m<sup>3</sup>/s e reservatório na cota 58 m.

Após a obtenção dos níveis de referência para cada um dos postos linimétricos, tendo por base o Critério "A" e o Critério "B", calculou-se os volumes de dragagem para diversas situações de traçado de canais.

Em função dos expressivos volumes de dragagem, optou-se por adotar o Critério "A", ou seja, vazão afluente igual a 5.000 m<sup>3</sup>/s e reservatório na cota 60 m. Desta forma, todas as análises e cálculos foram, novamente, desenvolvidos e verificouse que os volumes de dragagem ainda estavam elevados.

Adotou-se, então, um novo critério – Critério "C" que contempla uma vazão afluente igual a 5.000 m<sup>3</sup>/s e reservatório na cota 62 m. O tracado do canal utilizado foi aquele adequado ao talvegue natural do rio Tocantins no trecho em estudo.

Para esse Critério "C" os níveis de redução utilizados para cada posto linimétrico são apresentados na **[Tabela 2.4.1-2](#page-84-0)**.

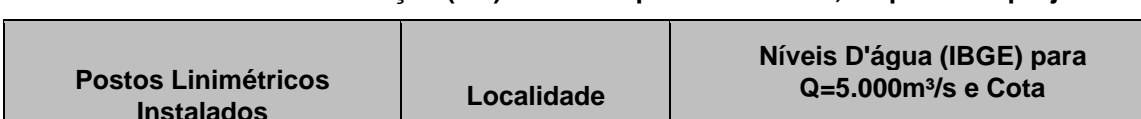

<span id="page-84-0"></span>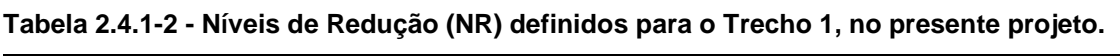

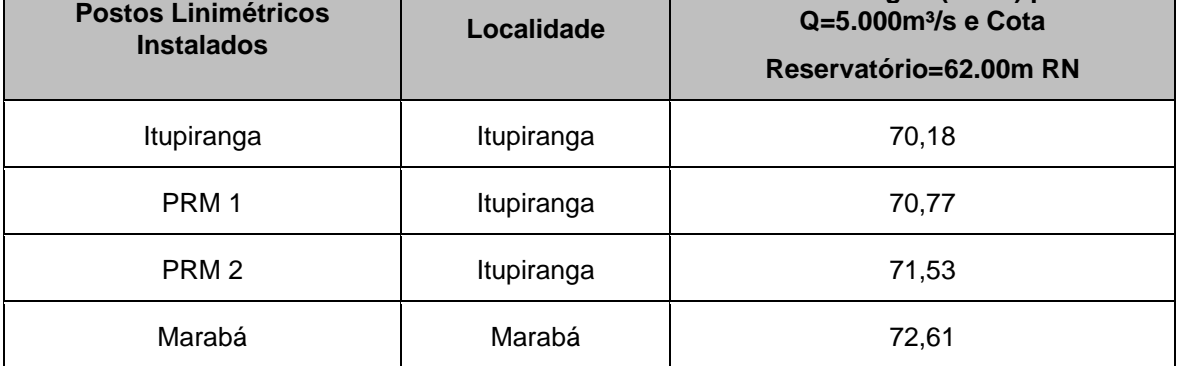

Fonte: Projeto Básico para execução de Dragagem do Canal Navegável no Rio Tocantins, UFPA,2010, revisão DNIT, 2017.

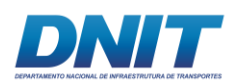

## **Trecho 3:**

Tendo como objetivo principal a determinação dos valores de correção das profundidades obtidas durante o levantamento batimétrico, foram implantados 8 (oito) postos maregráficos ao longo do Baixo Tocantins, assim descritos:

- 4 (quatro) postos de estações maregráficas implantadas nas localidades de Passagem do Limão (Baião), Passagem da Praia da Rua do Fogo, Passagem do Gregório e Passagem da Vila Moru;
- 2 (dois) marégrafos implantados em Cametá (reocupação da estação da DHN) e Vila Ituquara; e
- 2 (duas) reocupações de postos de régua permanentes de Nazaré dos Patos e Tucuruí.

A escolha das posições dos postos maregráficos se deu em função da localização das 7 (sete) áreas críticas a serem dragadas, e também das características hidrológicas do trecho do rio, assim como a avaliação da possibilidade de ocorrência de declividades mais acentuadas em determinados trechos, pedrais (por represamento) e também em função da extensão da área a ser levantada. Incluise nesse projeto também, o posto maregráfico de Cametá, que foi reocupado por um período mínimo de 32 dias.

Em cada posto maregráfico foram implantadas seções de régua de acordo com a estimativa de variação do nível do rio no período do levantamento, acrescido de uma razoável margem de segurança.

Para amarração topográfica foram materializados RRNN em locais elevados, de modo a perenizar os postos maregráficos e assim permitir uma possível reocupação futura.

A **[Figura 2.4.1-7](#page-86-0)** apresenta as estações maregráficas instaladas no Trecho 3.

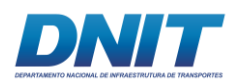

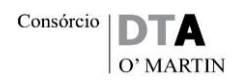

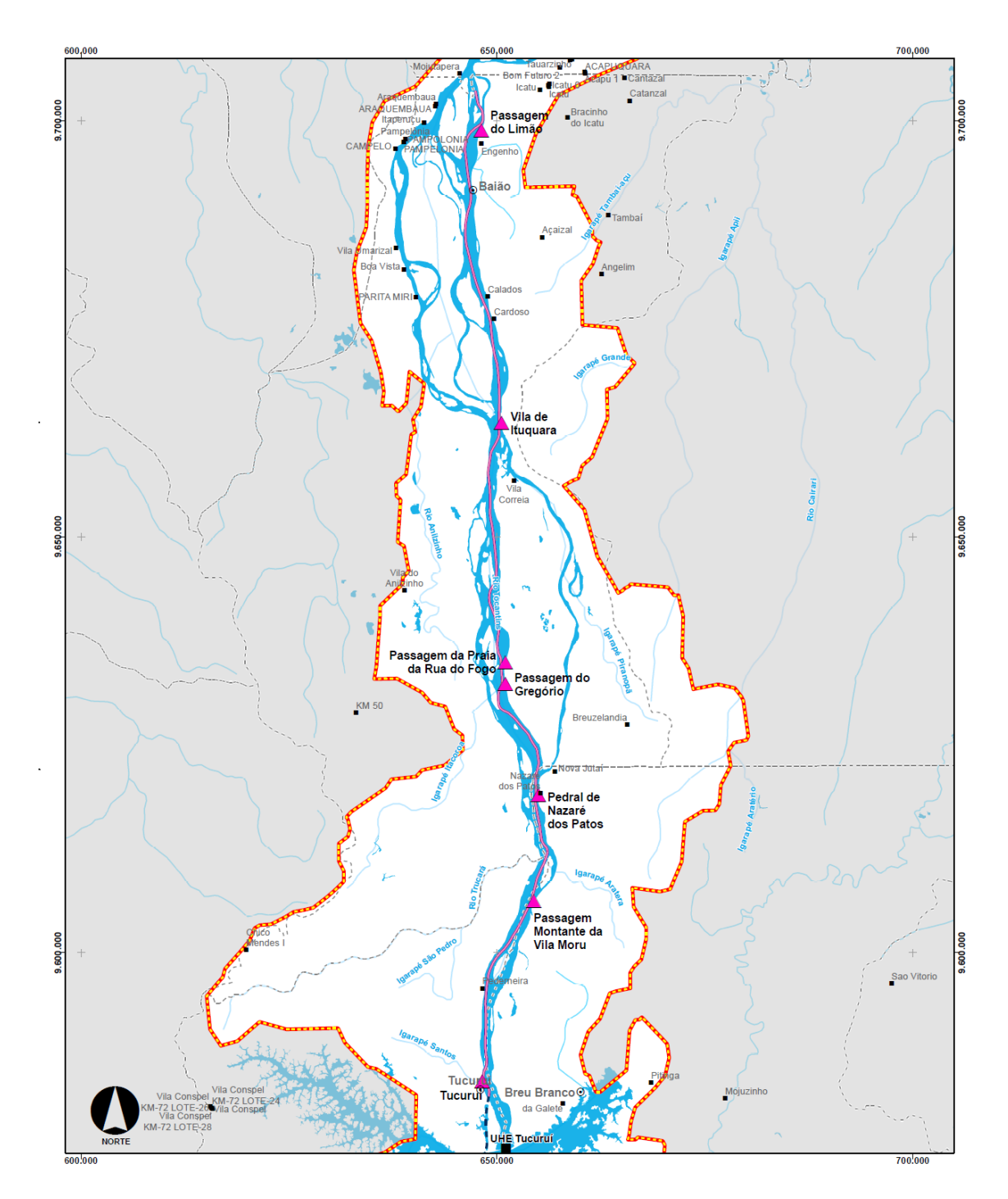

<span id="page-86-0"></span>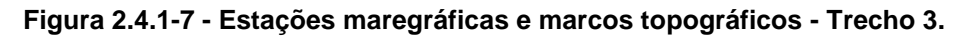

Fonte: Projeto Básico para execução de Dragagem do Canal Navegável no Rio Tocantins, UFPA,2010, revisão DNIT, 2017.

Os postos maregráficos foram monitorados durante todo o período do levantamento de 10/05/2010 a 09/07/2010, com leituras de 30 em 30 minutos, diariamente das 07:00 às 17:00.

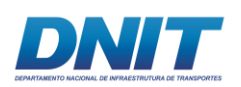

Ressalta-se que os postos Cametá e Vila Ituquara foram observados com a utilização de marégrafos de pressão digital WL-16 da *Global Water*, que acompanhou as variações de nível d'água 24 horas, em intervalos de 10 minutos.

A partir das plantas de cotas batimétricas, de uma longa série temporal de leituras de nível d'água e de modelos numéricos, foram gerados valores de NR (Nível de Redução) para cada estação maregráfica implantada para tempo de recorrência de 10 anos.

Com os valores de NR definidos na **[Tabela 2.4.1-3](#page-87-0)** a seguir, foram produzidas plantas de profundidades com a utilização do software Auto-CAD, dentro das normas da ABNT, formato A3, na projeção UTM (Projeção de Mercartor), 51º W.Gr., Datum Horizontal: SAD-69, Datum Vertical: NR e escala de 1:10.000.

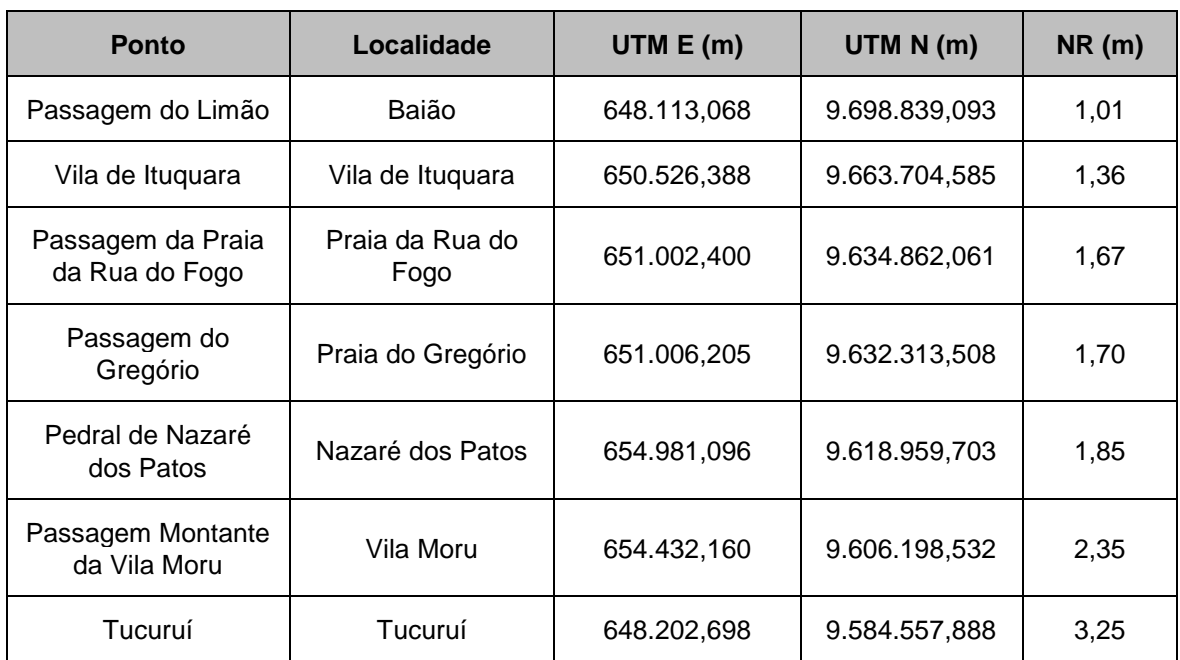

<span id="page-87-0"></span>**Tabela 2.4.1-3 - Níveis de Redução (NR) definidos para o presente projeto.**

(\*) Coordenadas em UTM, 51º WGr, SAD-69 e NR para tempo de recorrência de 10 anos.

Fonte: Projeto Básico para execução de Dragagem do Canal Navegável no Rio Tocantins, UFPA,2010, revisão DNIT, 2017.

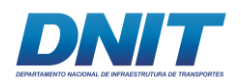

## **2.4.1.1.3 Metodologia de Definição do Canal Navegável**

As embarcações previstas para operarem na via navegável do rio Tocantins, definidas conforme capacidade de navegação na eclusa da UHE Tucuri, apresentam as seguintes características, conforme apresentado na **[Tabela 2.4.1-4](#page-88-0)**.

#### <span id="page-88-0"></span>**Tabela 2.4.1-4 - Embarcação Tipo.**

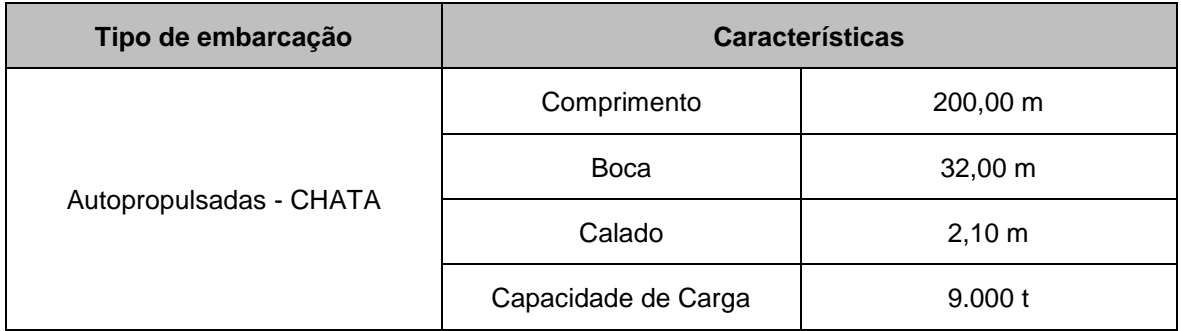

Fonte: Projeto Básico para execução de Dragagem do Canal Navegável no Rio Tocantins, UFPA,2010, revisão DNIT, 2017.

Cumpre esclarecer que a definição do canal navegável buscou um traçado que compreendesse os menores volumes a serem dragados, bem como aquele que conferisse melhores condições de curso retilíneo à navegação.

### **Seção Tipo de Projeto**

A seção tipo de projeto a ser utilizado na dragagem apresenta as características representadas na [Figura 2.4.1-8.](#page-88-1) Cabe ressaltar que estas dimensões poderão sofrer ajustes em função do prosseguimento dos estudos de manobrabilidade.

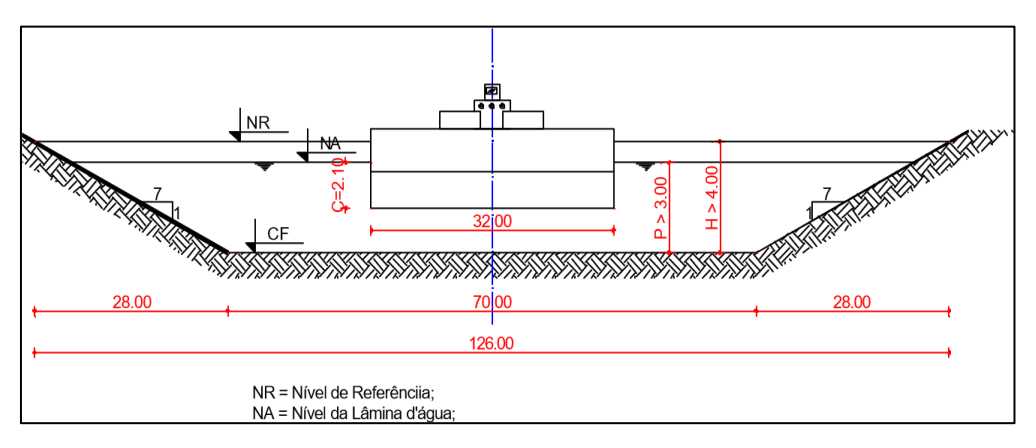

<span id="page-88-1"></span>**Figura 2.4.1-8 - Demonstração da seção tipo do canal navegável a ser utilizada na dragagem.** 

Fonte: Projeto Básico para execução de Dragagem do Canal Navegável no Rio Tocantins, UFPA,2010, revisão DNIT, 2017.

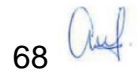

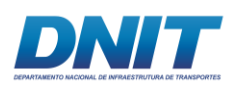

### **Largura da base do Canal Navegável**

A largura da soleira do canal projetado deverá ser constante e igual a 70 m, considerando a navegação sem cruzamento de embarcações, ou seja, caso cheguem a esses trechos sem cruzamento comboios navegando em sentidos diferentes, o comboio que navega de jusante para montante deve aguardar o comboio que navega de montante para jusante fazer a travessia e, após o término, iniciar a passagem.

### **Raio de Curvatura (R)**

Os raios de curvatura médios utilizados no traçado foram de aproximadamente 900 m, correspondente a cerca de 06 (seis) vezes o comprimento do comboio, pois considera-se que, para raios maiores ou iguais a 900 m, o comboio-tipo é capaz de realizar a curva sem que seja necessário considerar um alargamento da base do canal no trecho em curva.

### **Profundidade do Canal Navegável (P)**

As obras de dragagem no trecho em questão serão realizadas para uma profundidade de dragagem de 4,00 m, relativa aos níveis de redução de cada trecho.

A profundidade do canal de navegação e o calado das embarcações foram definidos tendo por base as considerações técnicas elencadas anteriormente, os padrões normativos vigentes, os estudos e levantamentos de campo existentes e os realizados e as características do comboio de projeto.

O pé de piloto é a margem de folga mínima que deve existir entre o fundo do canal de navegação e o fundo da embarcação na situação mais desfavorável resultante das condições previstas em projeto.

Para a fixação dos valores a serem adotados para o pé de piloto, diversos fatores devem ser levados em consideração como a natureza do material constituinte do leito do rio, as incertezas da área e o estado de agitação das correntes e condições de abrigo das embarcações. Por este motivo, por exemplo, o pé de piloto deve ser maior no caso de fundos resistentes ou rochosos, pois o choque com o fundo pode

69 Auf

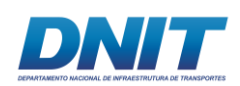

levar ao rompimento do casco. Já no caso de fundos flexíveis, quando o choque com o fundo pode levar apenas ao encalhe, o valor a ser adotado poderá ser mais reduzido.

Para as vias fluviais, a PIANC (Associação Mundial para a Infraestrutura de Transportes Aquaviários) indica um pé de piloto de 0,30 m para os trechos com fundos arenosos, sendo comumente usados, para rios de fundo móvel, os valores de: 0,20 m na Alemanha, 0,30 m na França, 0,30 m nos Estados Unidos. Para fundos rochosos, geralmente é usado o valor de 0,60 m nesses países.

O valor calculado do pé de piloto, considerou o calado estático da embarcação somado ao efeito "squat". Nesta condição, teremos um pé de piloto (folga sob a quilha) de 0,73 m.

## **Altura de Escavação**

Nos trechos em que a seção tipo de projeto intercepta a seção natural do leito do rio, deverá ser obtida uma altura livre constante entre o nível de redução de cada trecho a ser dragado e a cota de fundo do rio, que é igual a 4,0 metros. Para tanto, deverá ser dragada em média uma coluna de sedimento entre 1,0 e 3,0m.

## **Taludes de Escavação**

Nos trechos além do fundo do canal de projeto onde a inclinação da seção tipo intercepta a seção natural do leito do rio, as dragagens deverão ser executadas com taludes com inclinação de 1:7 (V:H).

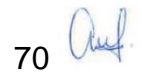

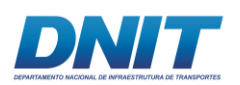

## **2.4.1.1.4 Período de Dragagem**

O período de dragagem foi determinado em função do período de defeso (1º de novembro até o último dia de fevereiro do ano subsequente), quando poderá ocorrer a suspensão da execução de dragagem, ou seja, o período de dragagem ocorrerá entre março e outubro.

Dessa forma, o período de inatividade ocorrerá preferencialmente entre novembro e fevereiro do ano subsequente, perfazendo um total estimado de quatro meses.

## **2.4.1.1.5 Volumes de Dragagem**

Os cálculos de volume foram realizados no software *Hypack Hydrographics Survey*, com o método "Standard Hypack" por seções transversais ao canal projetado, espaçados a cada 20 m, com talude de 1:7 (1 na vertical para 7 na horizontal) com as cotas de dragagem apresentadas na **[Tabela 2.4.1-5](#page-91-0)**. O **Anexo 2-I** apresenta as planilhas de cálculo do projeto de dragagem.

O estabelecimento do talude visou garantir a estabilidade do mesmo, permitindo a manutenção da cota definida, evitando assim, o assoreamento precoce.

As cotas de dragagem foram obtidas a partir da subtração da profundidade mínima, projetada para a navegação nesses trechos dos valores de NR definidos, ficando, ao longo do canal projetado, uma lâmina d'água mínima de 4 m.

Para efeito de cálculo de volume foi considerado o "sort" com raio de 5 (cinco) m.

Os locais e volumes de dragagem a serem realizados no rio Tocantins são apresentados na **[Tabela 2.4.1-5](#page-91-0)**.

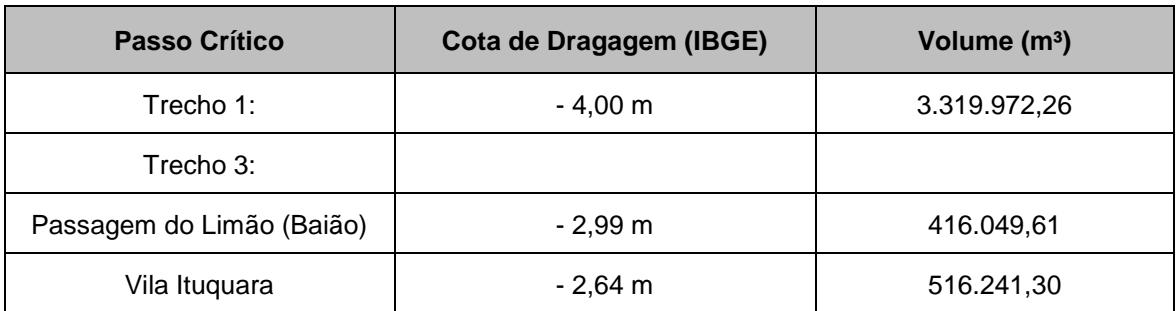

<span id="page-91-0"></span>**Tabela 2.4.1-5 - Volumes de dragagem para os trechos 1 e 3.** 

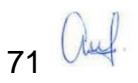

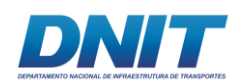

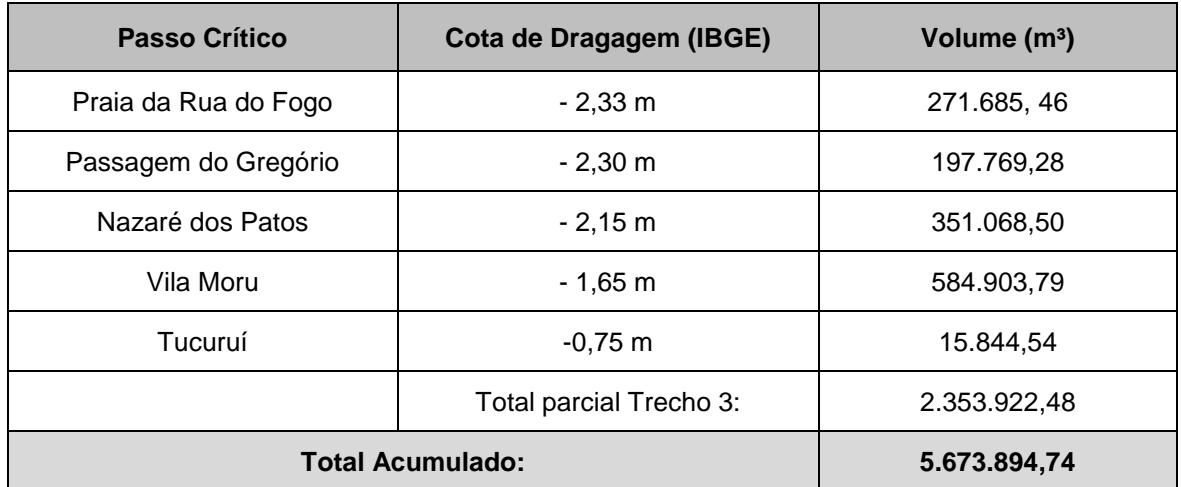

Legenda: \* Cota de Dragagem: as abordagens da cota de dragagem são distintas no trecho I e no trecho III. No trecho I, o valor de 4,0m refere-se à profundidade do canal em relação à linha d'água definida pelo NR, de forma arbitrária. No trecho III, a cota de dragagem é referenciada ao nível do mar conforme IBGE.

Fonte: Projeto Básico para execução de Dragagem do Canal Navegável no Rio Tocantins, UFPA,2010, revisão DNIT, 2017.

## **2.4.1.1.6 Áreas de Despejo (Bota-Fora)**

Em função da metodologia de dragagem adotada para a realização das obras, optou-se pela disposição do material dragado no próprio leito do rio Tocantins. As áreas de despejo delimitadas localizam-se a jusante do canal de navegação, de maneira que o material dragado não se deposite no interior do canal.

A seguir apresentam-se as áreas de bota-fora delimitadas para os trechos 1 e 3. Ressalta-se que os bota-fora foram enumerados de jusante para montante e separados por trecho.

## **Trecho 1:**

Para o Trecho 1 foram projetadas 35 áreas de bota-fora ao longo dos 52 km onde serão realizadas as obras de dragagem, somando um volume total de depósito de aproximadamente 3.400.000 m<sup>3</sup> . A seguir, apresentam-se o **Mapa 2.4.1-1** e a **[Tabela 2.4.1-6](#page-94-0)** com a locação das áreas de bota-fora referentes ao Trecho 1

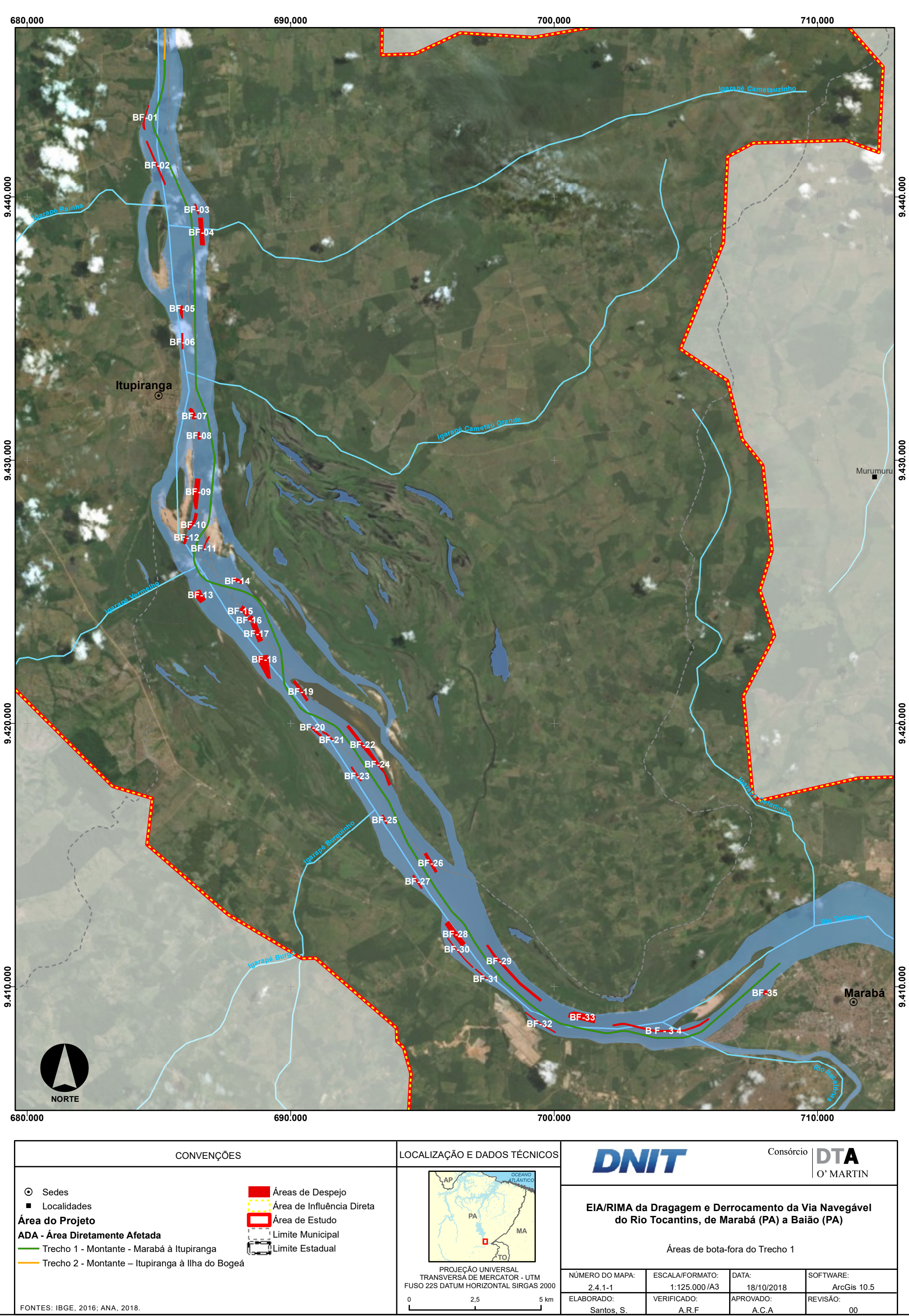

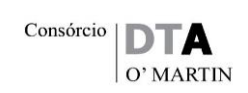

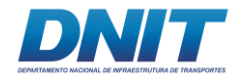

#### <span id="page-94-0"></span>**Tabela 2.4.1-6 - Áreas de bota-fora do Trecho 1.**

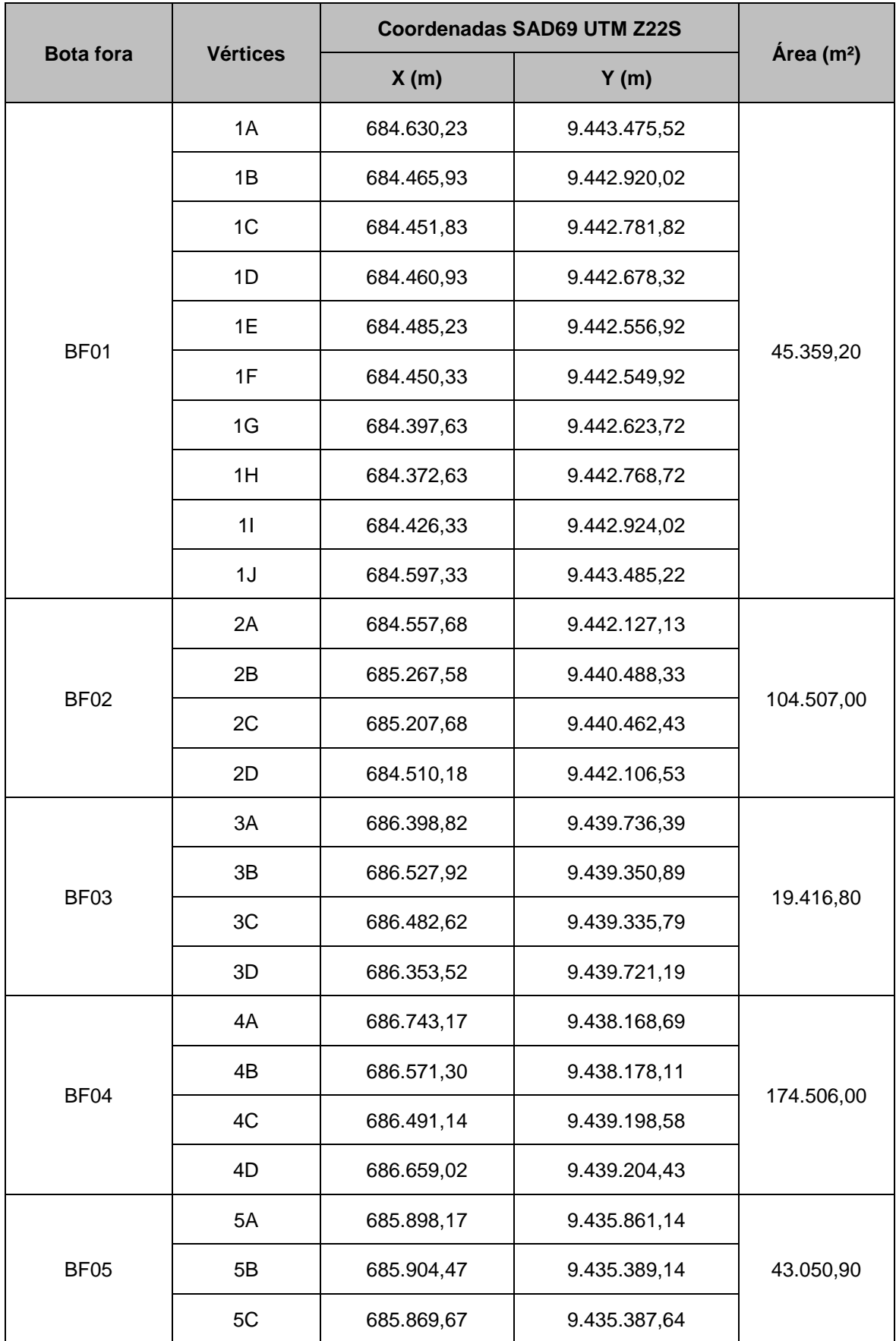

74 auf

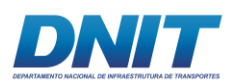

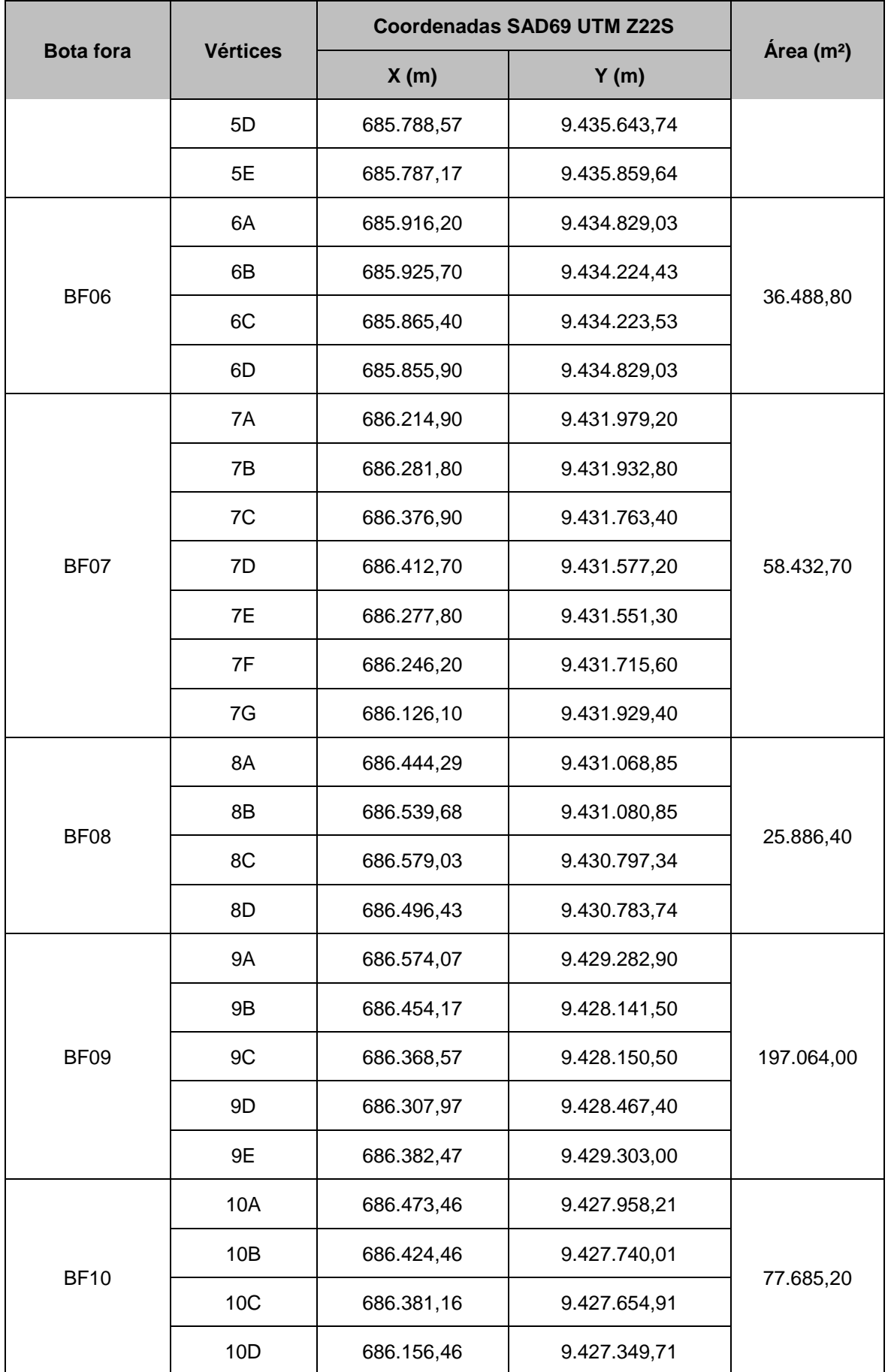

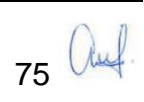

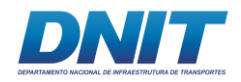

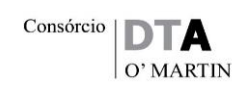

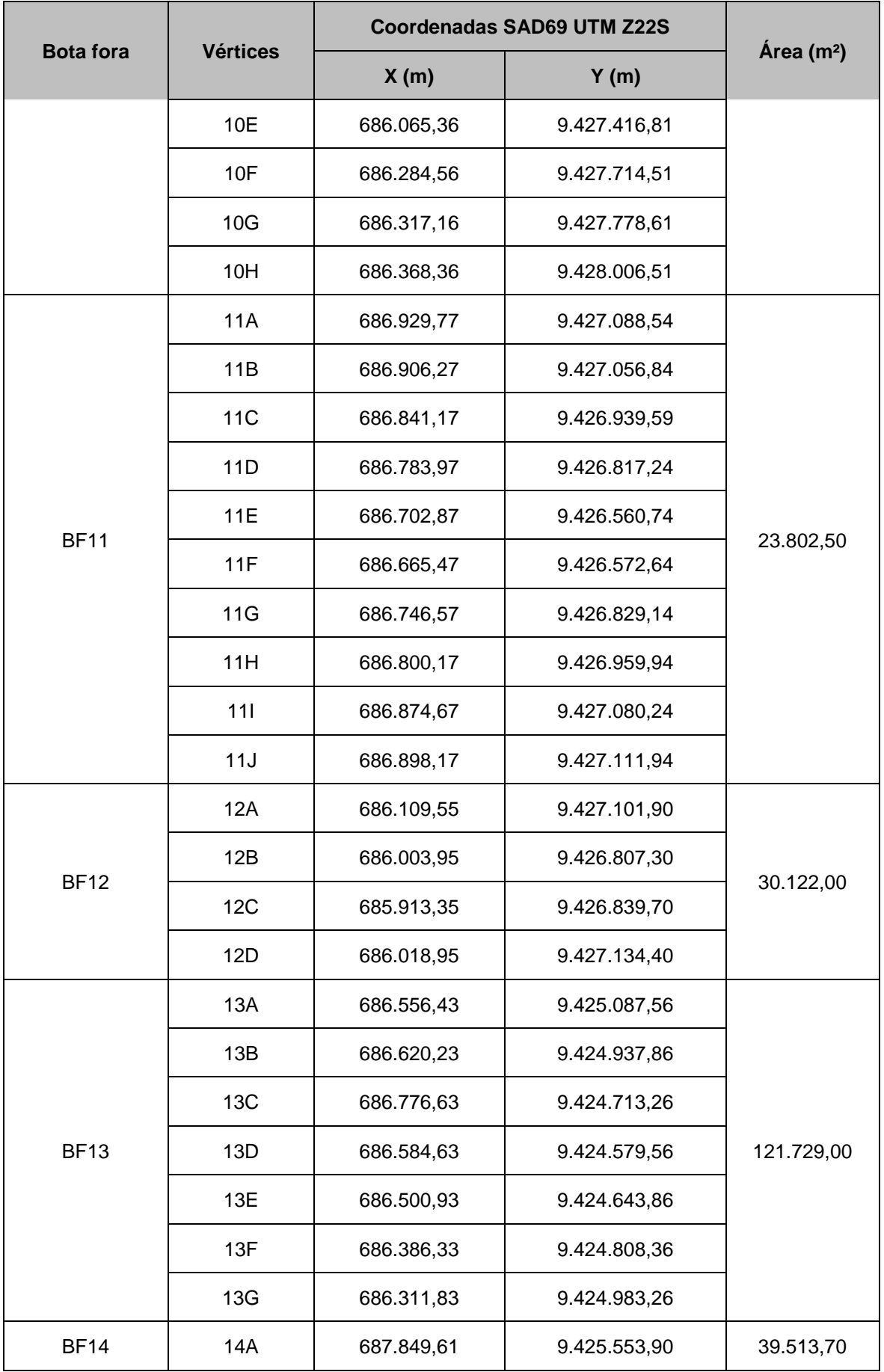

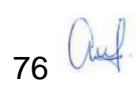

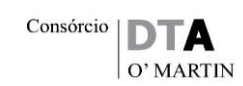

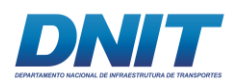

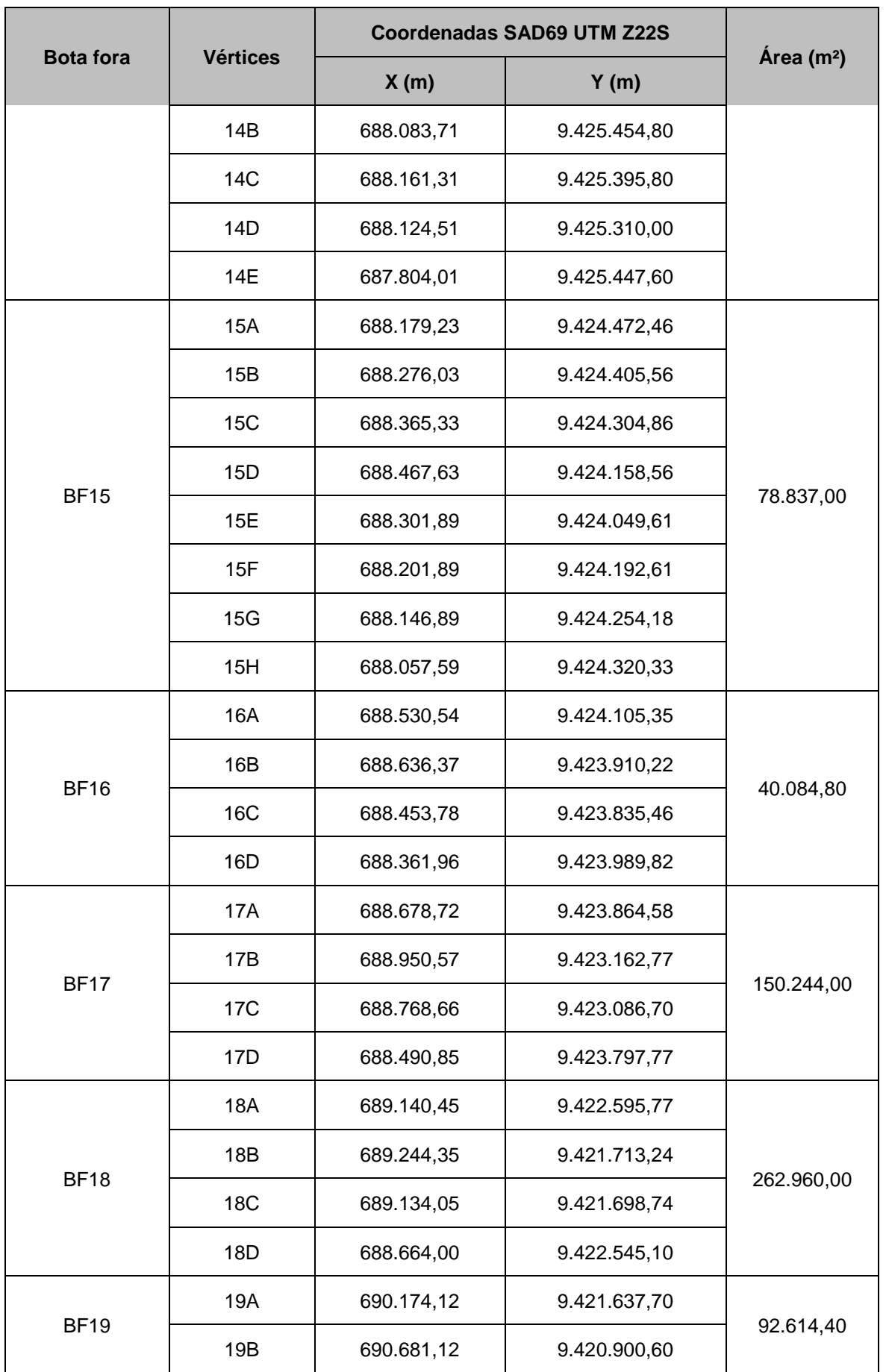

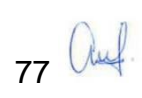

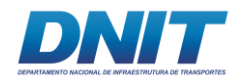

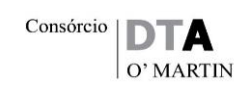

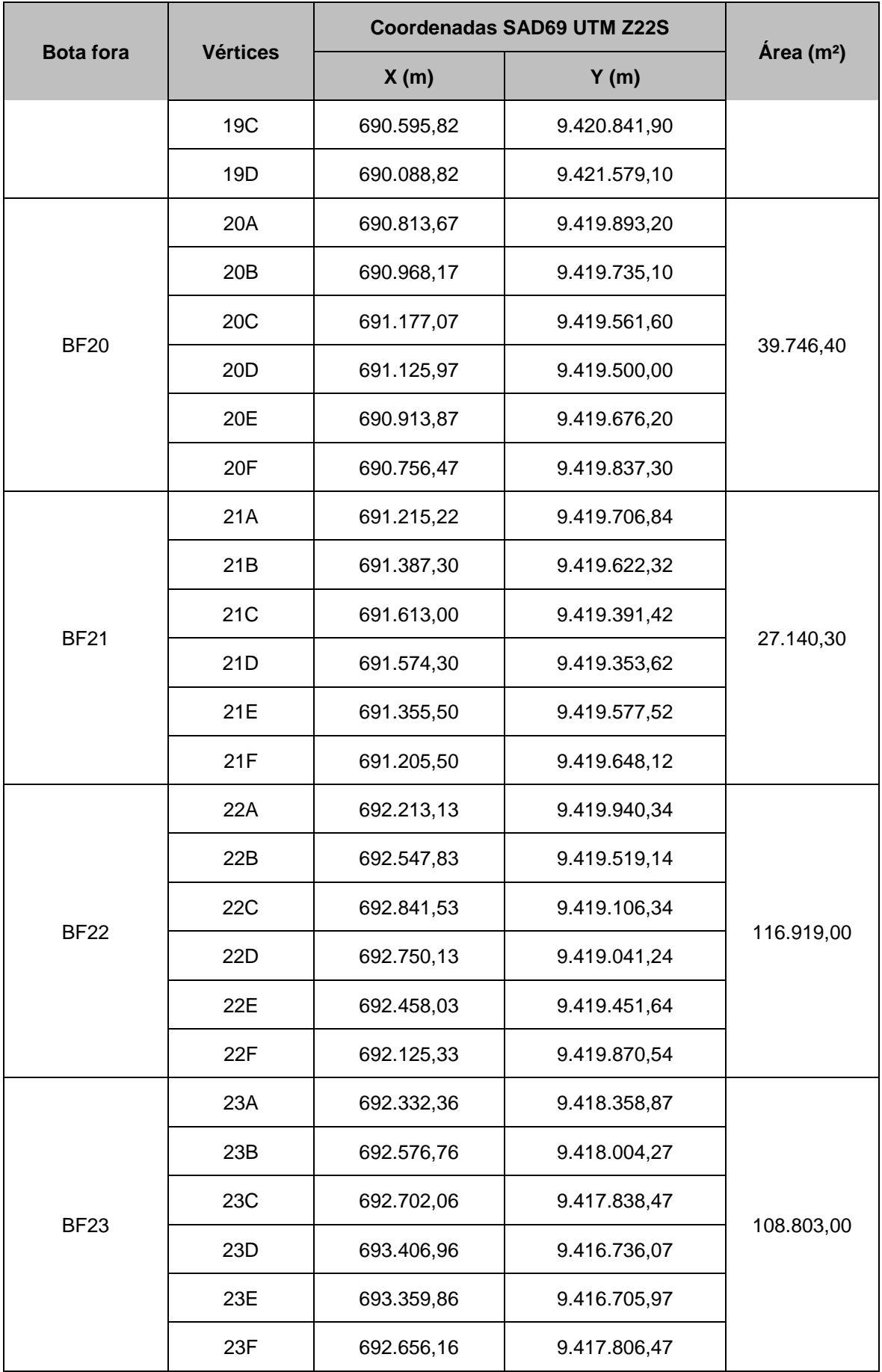

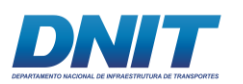

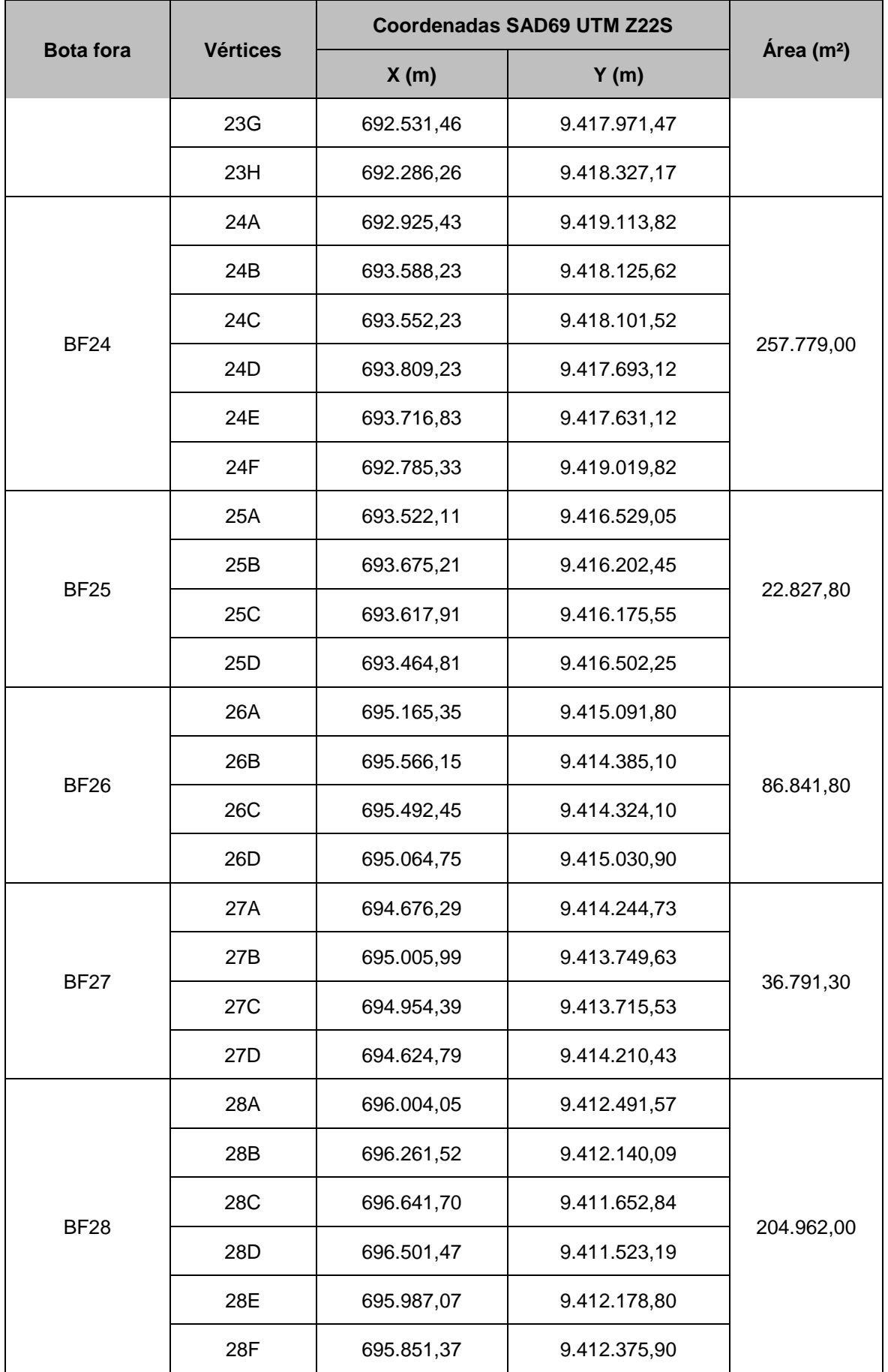

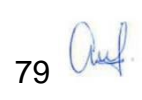

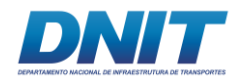

Consórcio **DTA** O' MARTIN

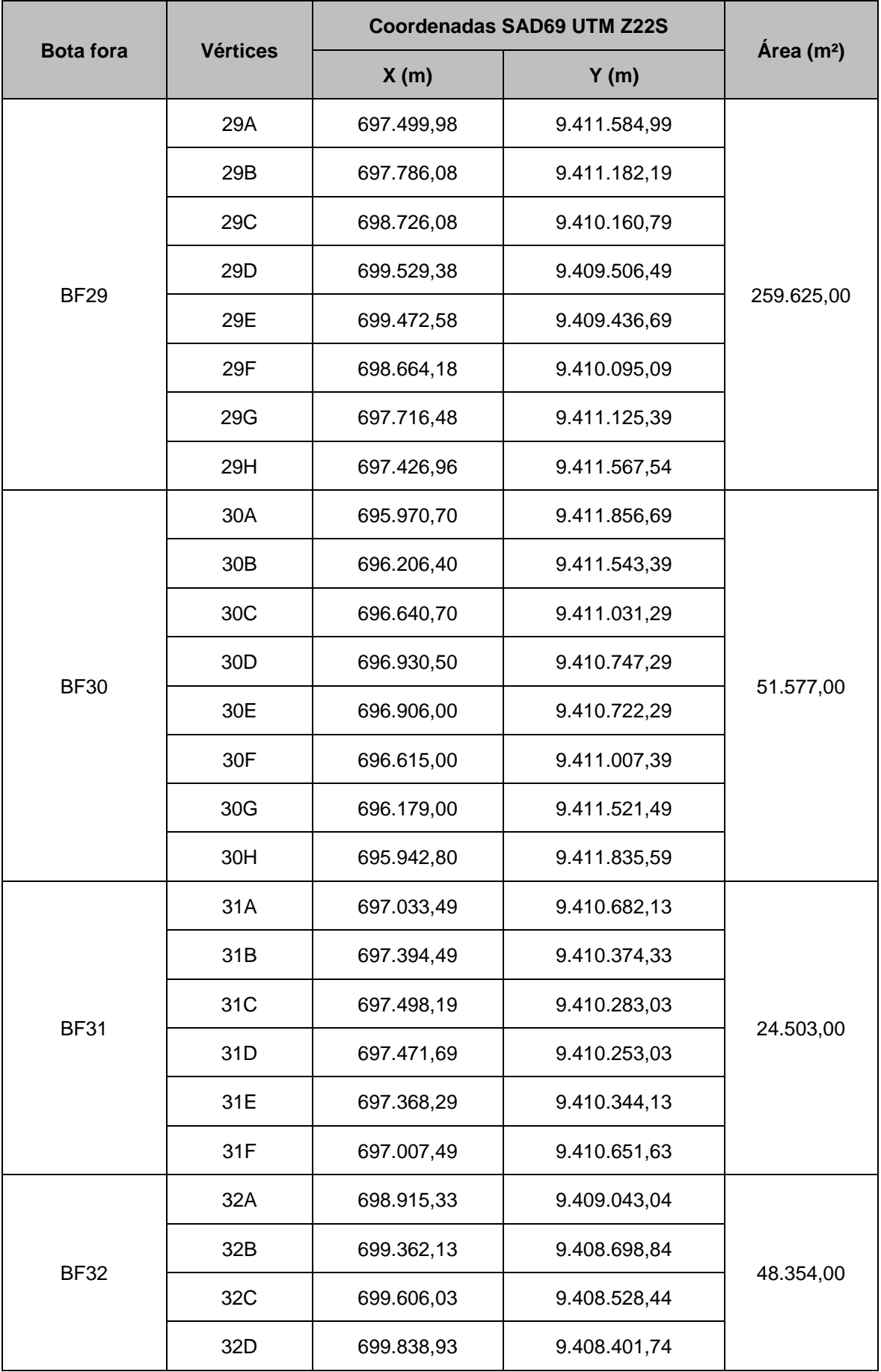

80 auf.

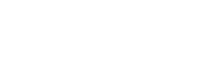

┓

DNIT

Т

 $\frac{1}{2}$ Consórcio **DTA**  $\overline{O'}$  MARTIN

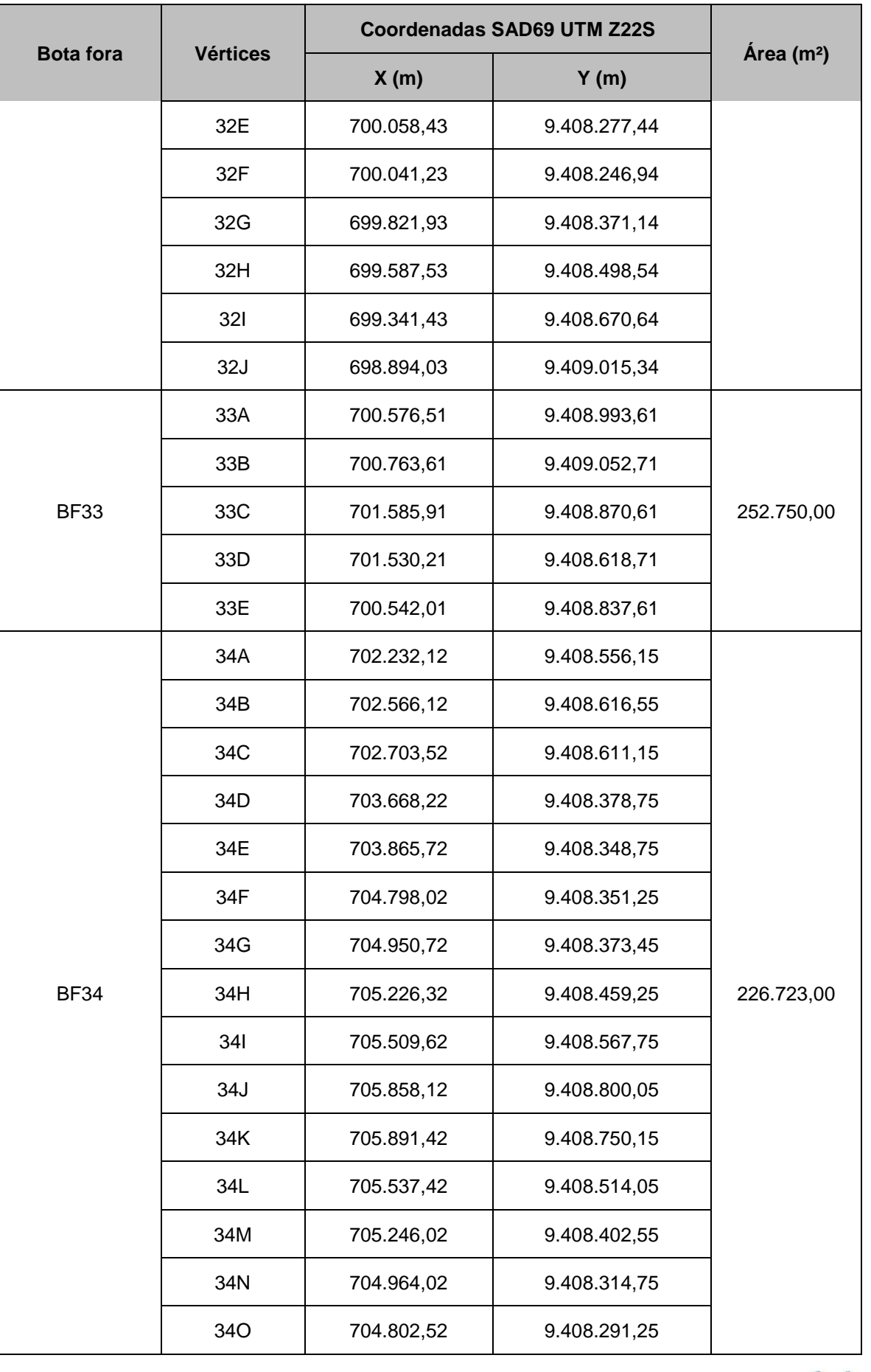

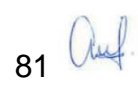

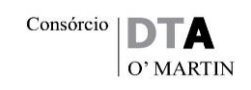

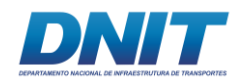

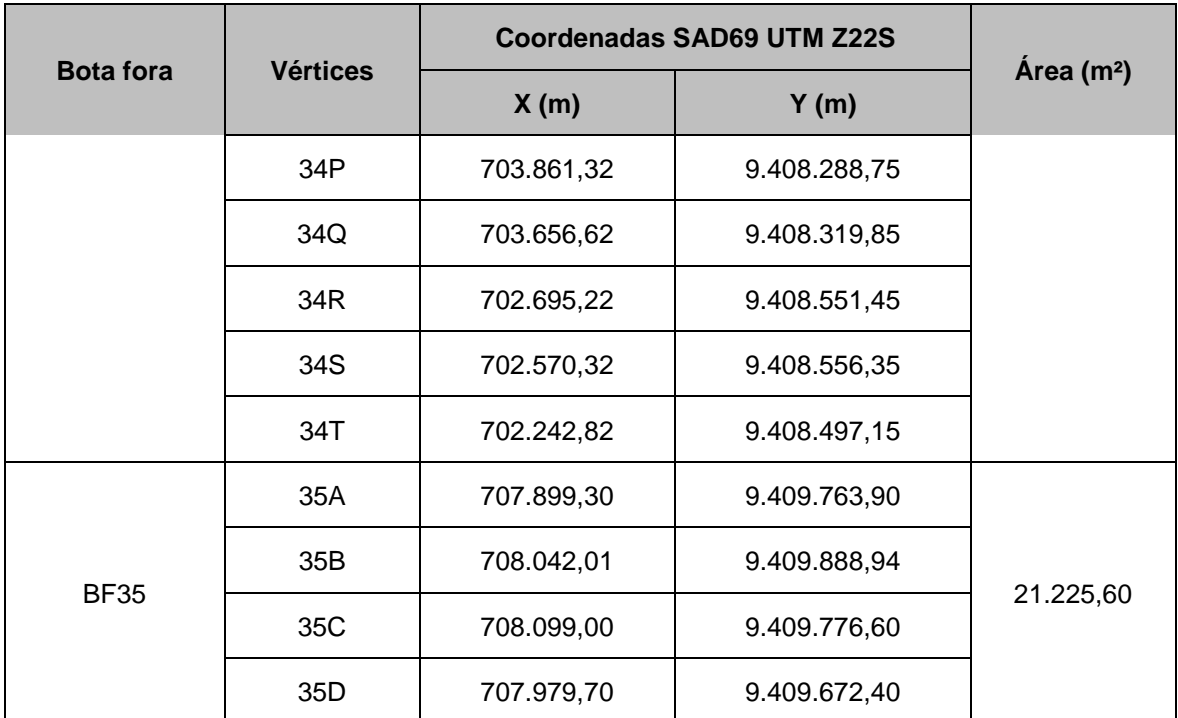

Fonte: Projeto Básico para execução de Dragagem do Canal Navegável no Rio Tocantins, UFPA,2010, revisão DNIT, 2017.

## **Trecho 3:**

Para o Trecho 3 foram projetadas 09 áreas de bota-fora ao longo das áreas pesquisadas, somando um volume total de depósito de, aproximadamente, 2.470.000 m<sup>3</sup>, conforme descritas nos subitens que se seguem.

## *Passagem do Limão (Baião) e Vila Ituquara*

O **Mapa 2.4.1-2** a seguir identifica as áreas de bota-fora delimitadas para o ponto crítico Passagem do Limão e Vila Ituquara, juntamente com o eixo do canal navegável. Os vértices dos bota foras e os respectivos volumes de acomodação são apresentados na **[Tabela 2.4.1-7](#page-103-0)** e **[Tabela 2.4.1-8](#page-104-0)**.

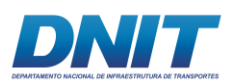

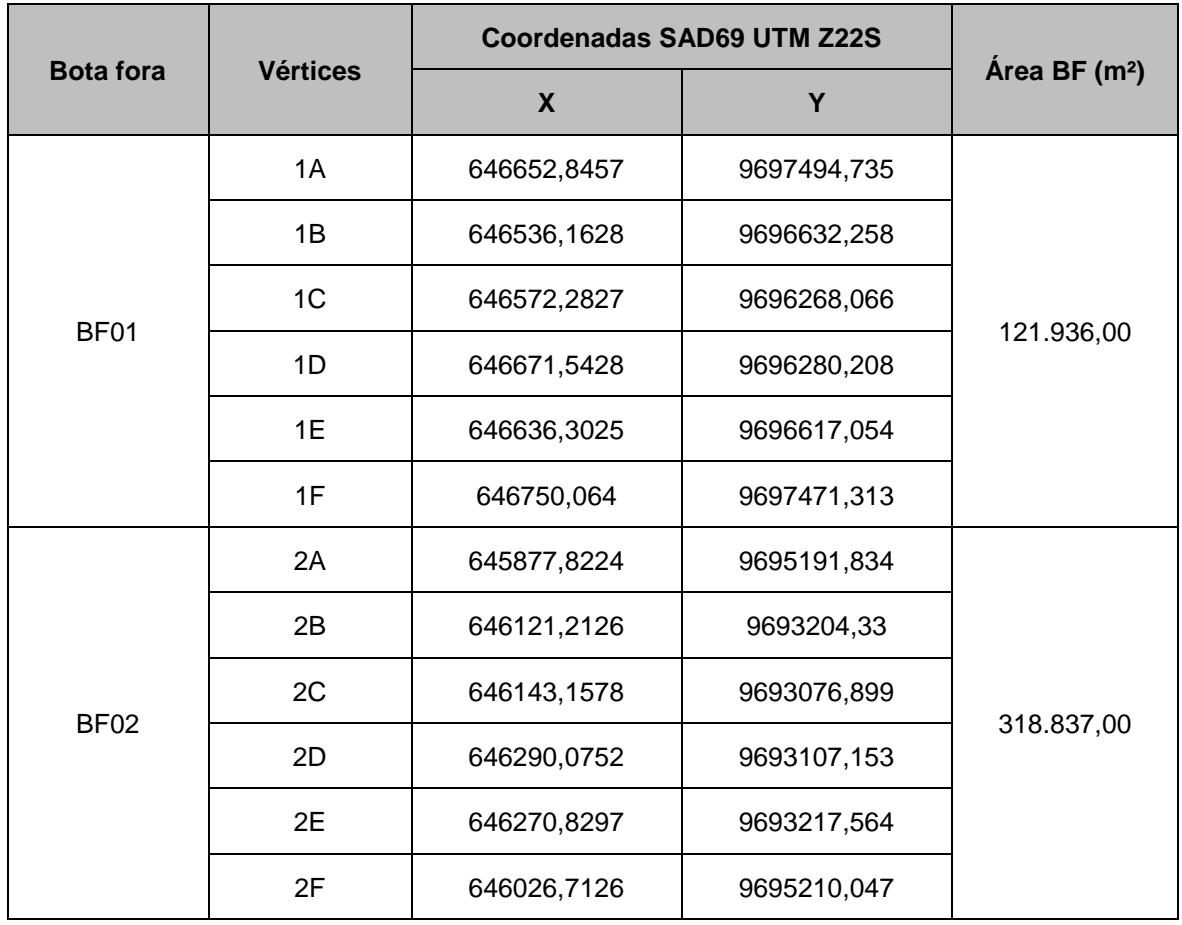

## <span id="page-103-0"></span>**Tabela 2.4.1-7 - Áreas de bota-fora do Trecho 3, na Passagem do Limão.**

Fonte: Projeto Básico para execução de Dragagem do Canal Navegável no Rio Tocantins, UFPA,2010, revisão DNIT, 2017.

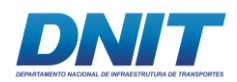

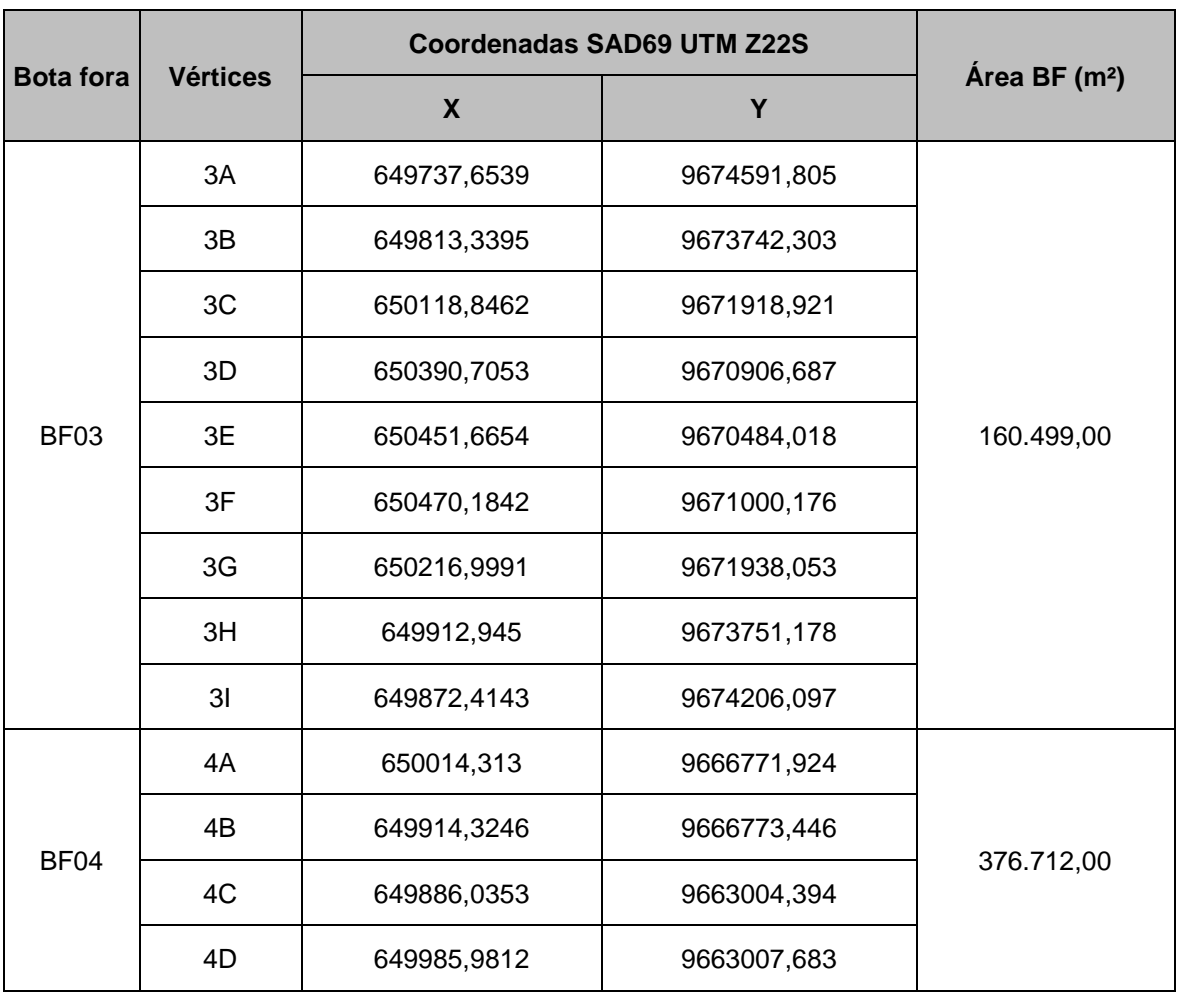

### <span id="page-104-0"></span>**Tabela 2.4.1-8 - Áreas de bota-fora do Trecho 3, na Vila Ituquara.**

Fonte: Projeto Básico para execução de Dragagem do Canal Navegável no Rio Tocantins, UFPA,2010, revisão DNIT, 2017.

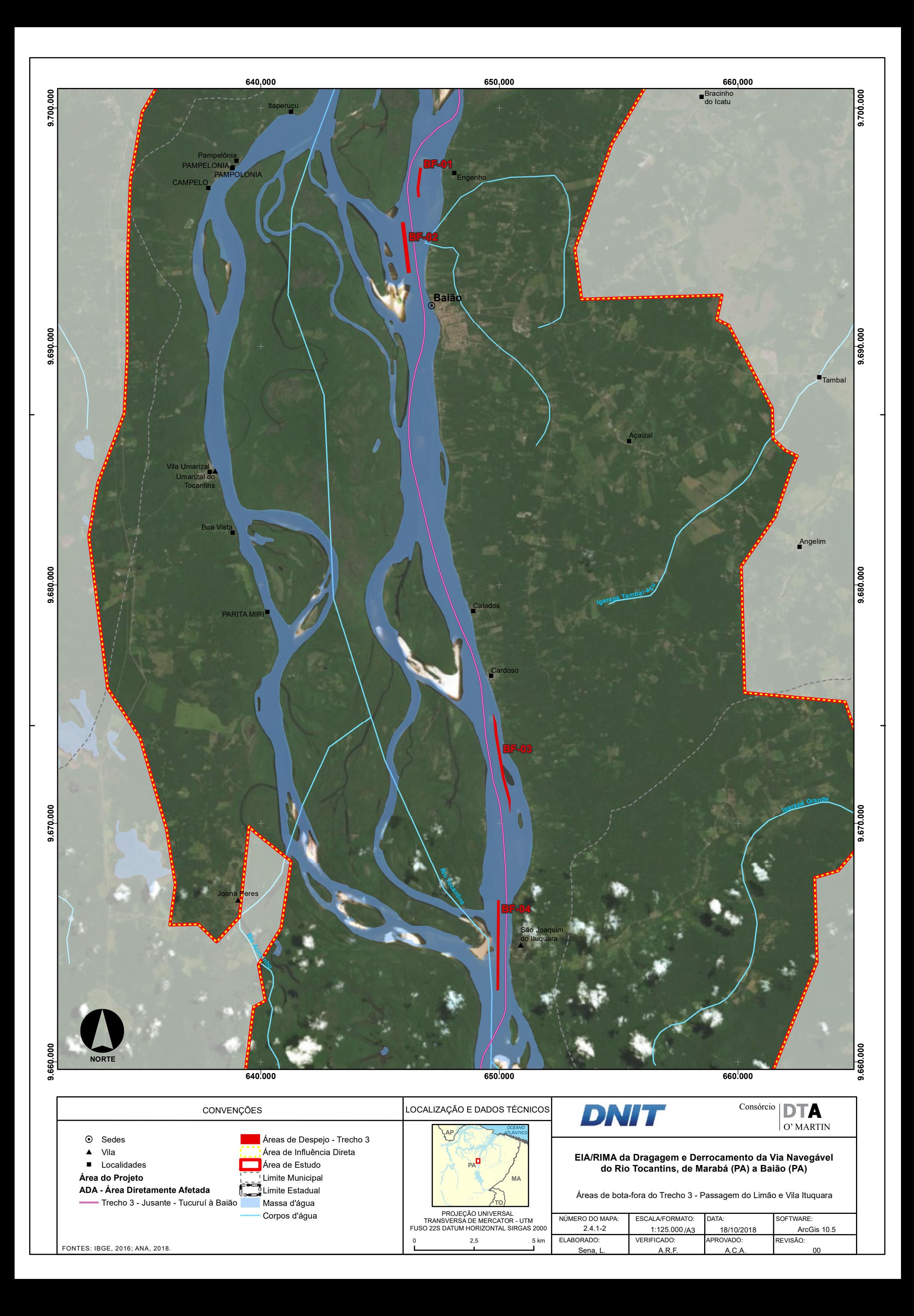

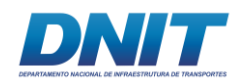

# *Praia da Rua do Fogo, Passagem do Gregório e Nazaré dos Patos*

O **Mapa 2.4.1-3** a seguir identifica as áreas de bota-fora delimitadas para as passagens críticas Praia da Rua do Fogo, Passagem do Gregório e Nazaré dos Patos, juntamente com o eixo do canal navegável. Os vértices dos bota foras e os respectivos volumes de acomodação são apresentados na **[Tabela 2.4.1-9](#page-108-0)** e **[Tabela](#page-109-0)  [2.4.1-10](#page-109-0)**.

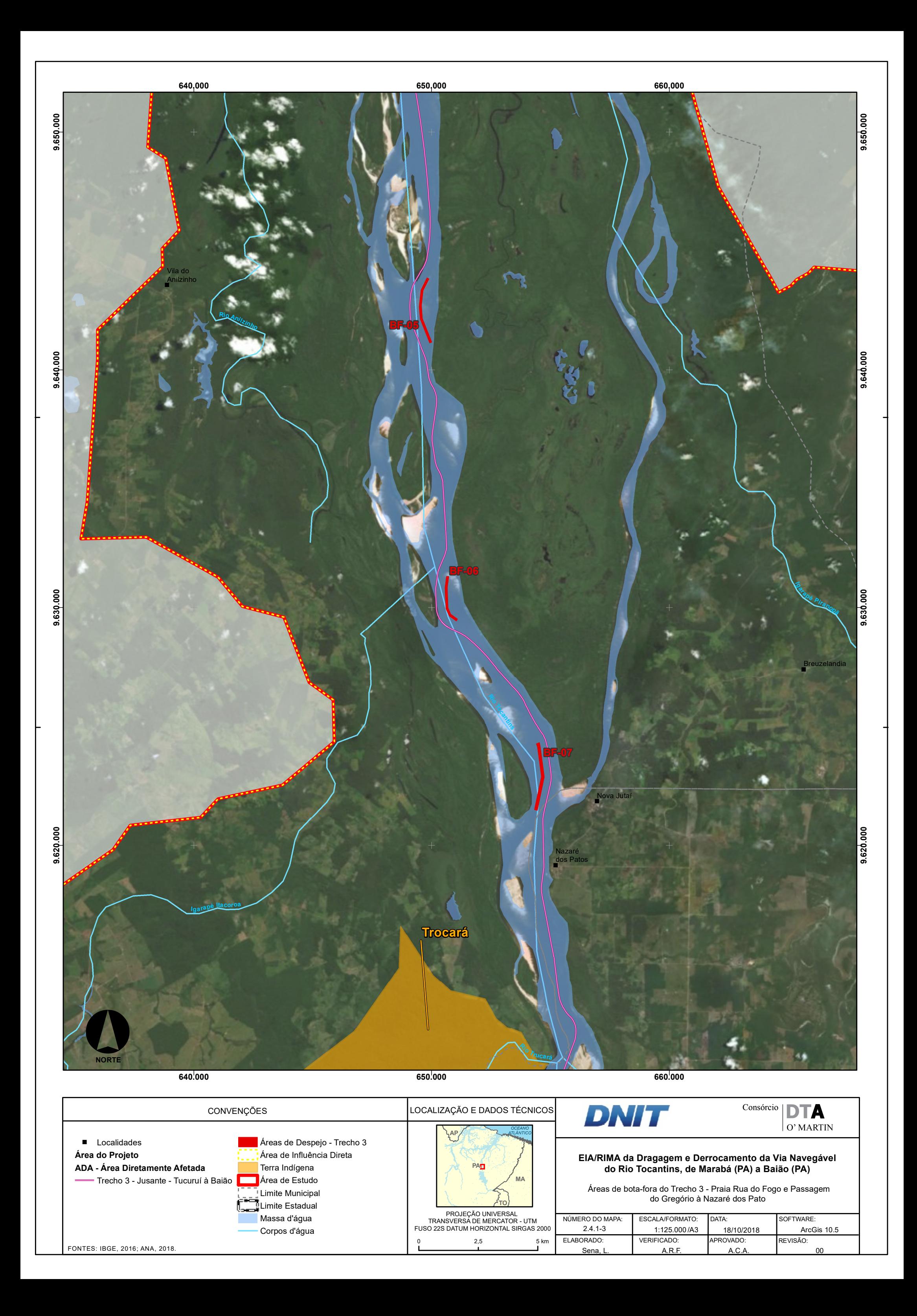
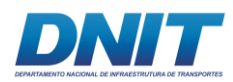

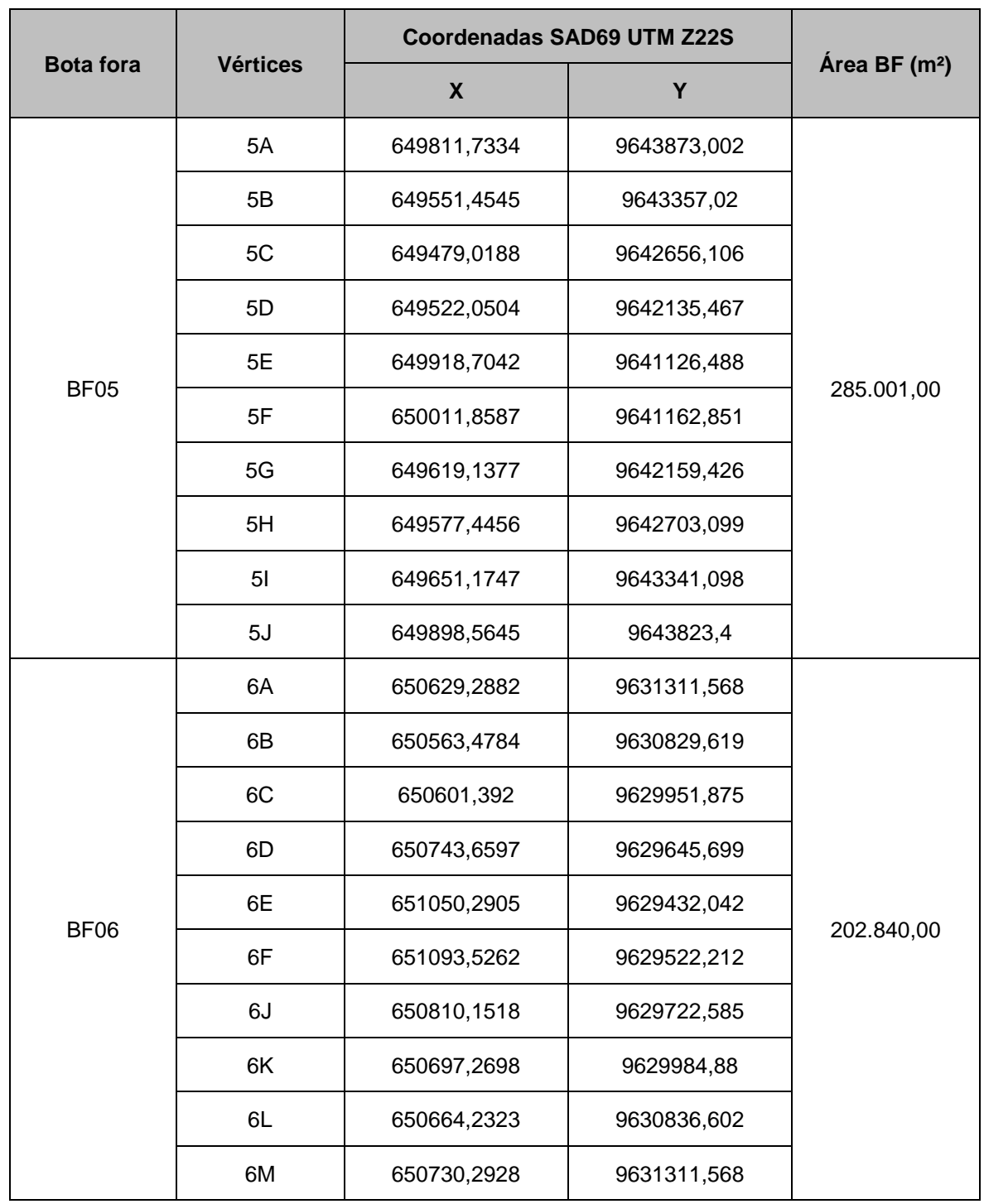

## **Tabela 2.4.1-9 - Áreas de bota-fora do Trecho 3, na Rua do Fogo e Passagem do Gregório.**

Fonte: Projeto Básico para execução de Dragagem do Canal Navegável no Rio Tocantins, UFPA,2010, revisão DNIT, 2017.

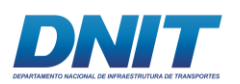

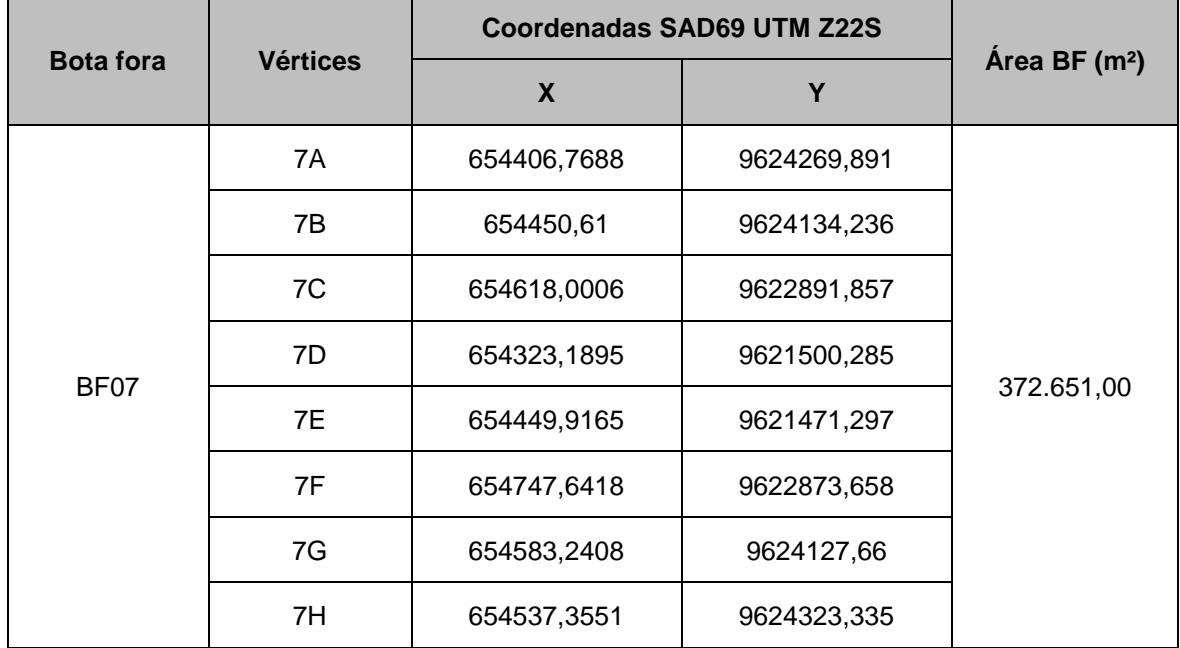

#### **Tabela 2.4.1-10 - Áreas de bota-fora do Trecho 3, em Nazaré dos Patos.**

Fonte: Projeto Básico para execução de Dragagem do Canal Navegável no Rio Tocantins, UFPA,2010, revisão DNIT, 2017.

### *Vila Moru e Tucuruí*

O **Mapa 2.4.1-4** a seguir identifica as áreas de bota-fora delimitadas para o ponto crítico Vila Moru e Tucuruí, juntamente com o eixo do canal navegável. Os vértices dos bota foras e os respectivos volumes de acomodação são apresentados na **[Tabela 2.4.1-11](#page-109-0)** e **[Tabela 2.4.1-12](#page-110-0)**.

<span id="page-109-0"></span>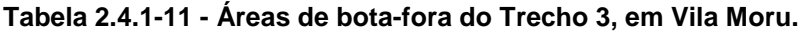

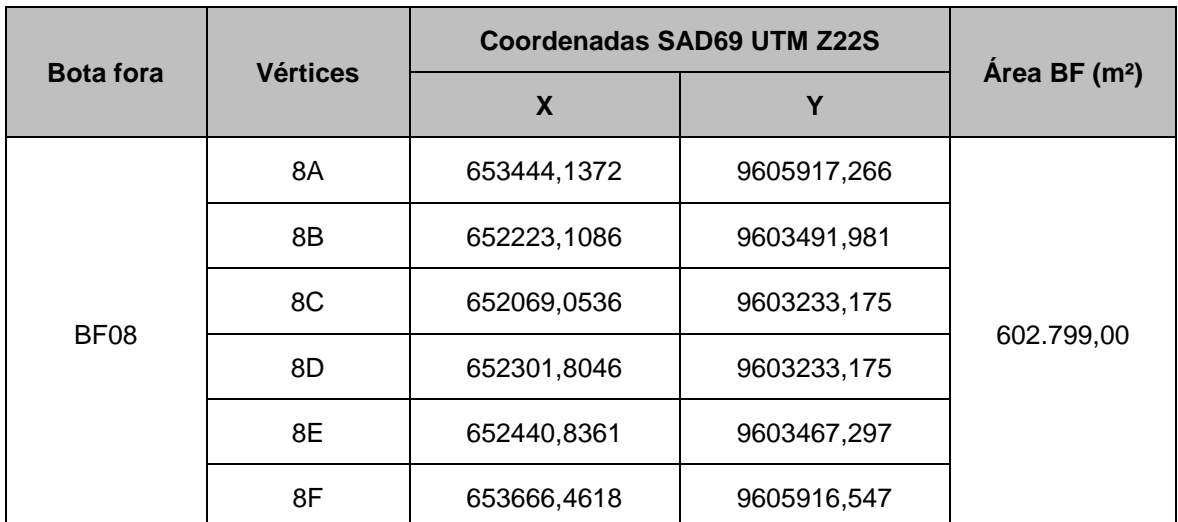

Fonte: Projeto Básico para execução de Dragagem do Canal Navegável no Rio Tocantins, UFPA,2010, revisão DNIT, 2017.

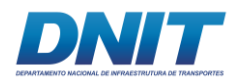

#### <span id="page-110-0"></span>**Tabela 2.4.1-12 - Áreas de bota-fora do Trecho 3, em Tucuruí.**

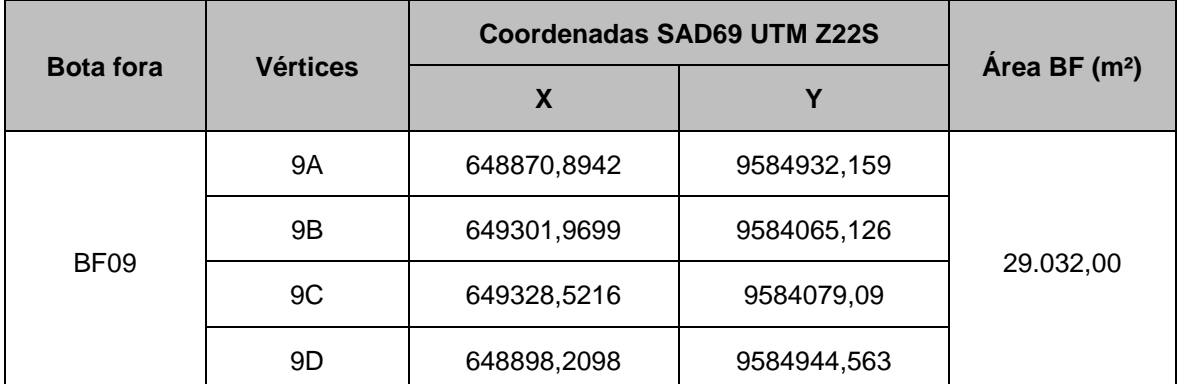

Fonte: Projeto Básico para execução de Dragagem do Canal Navegável no Rio Tocantins, UFPA,2010, revisão DNIT, 2017.

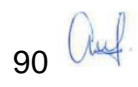

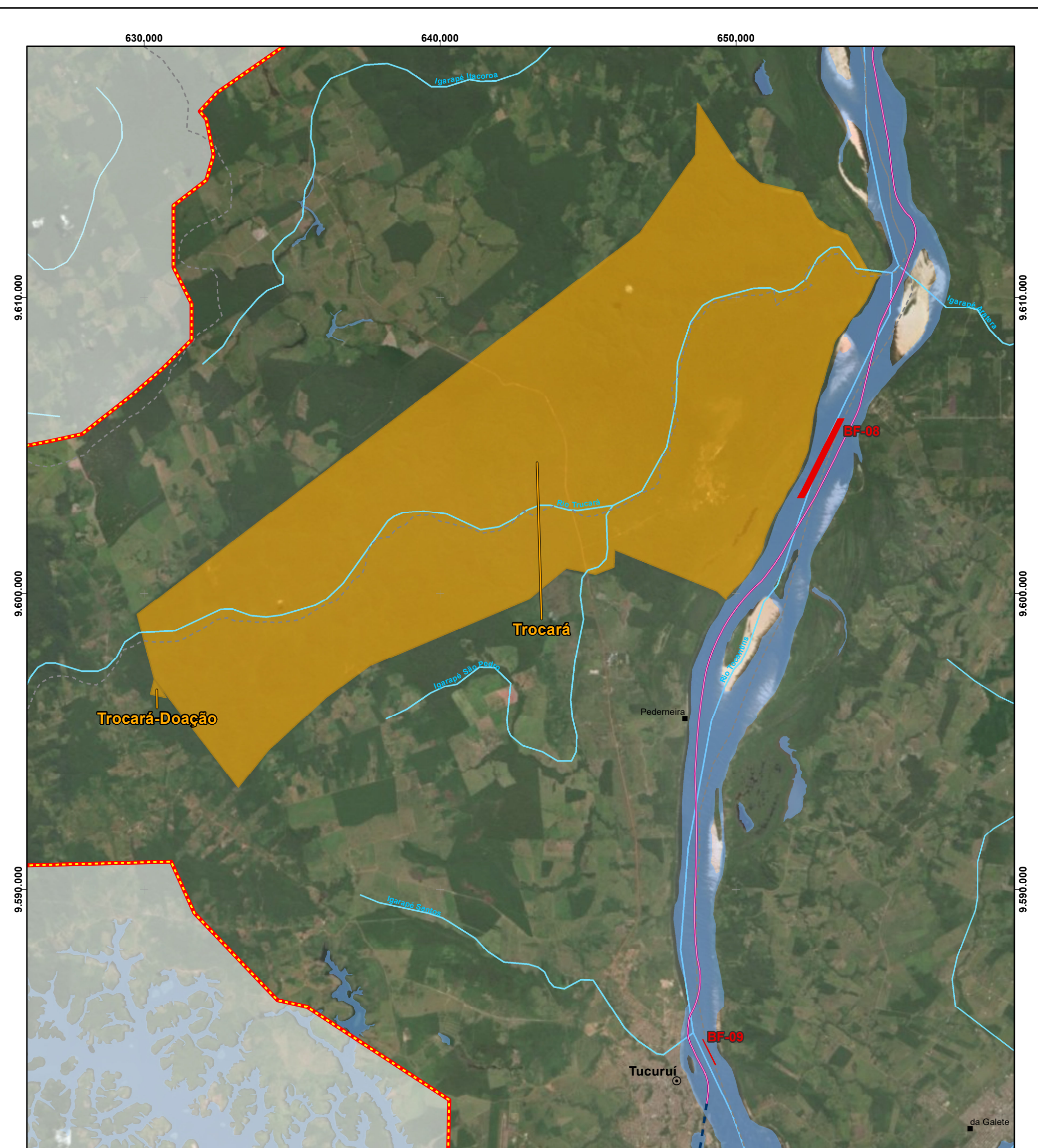

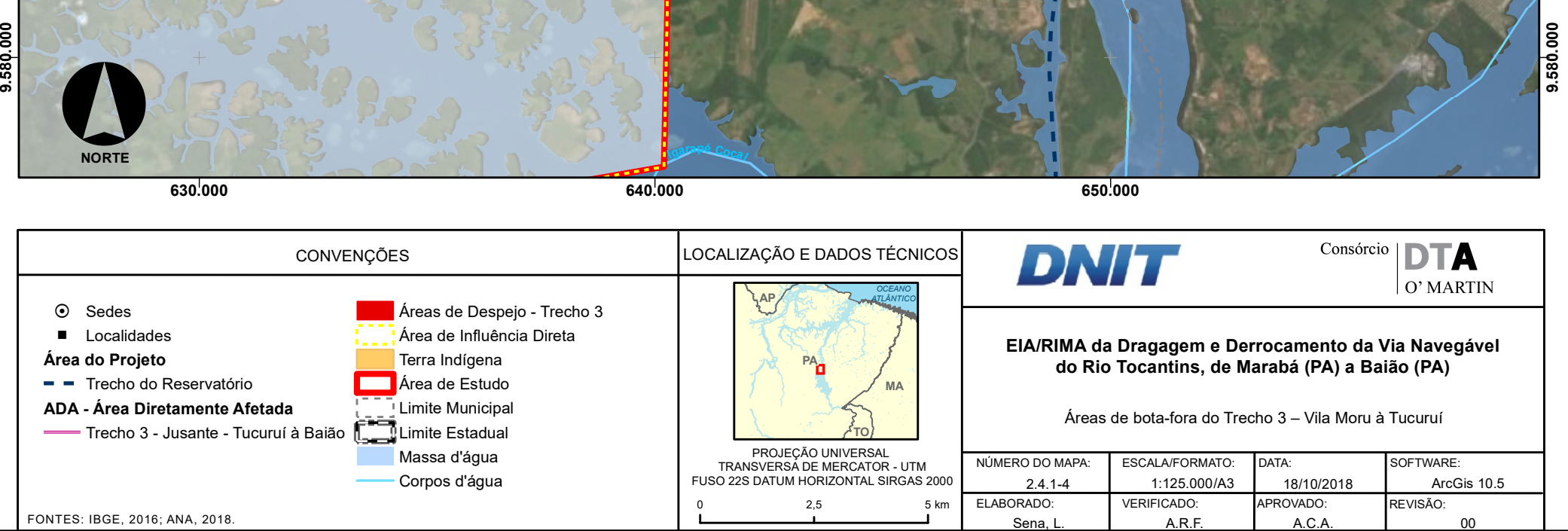

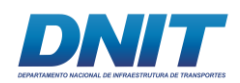

## **2.4.1.1.7 Máquinas e Equipamentos**

Os serviços de mobilização e desmobilização são definidos como o conjunto de operações que o executor deve providenciar com intuito de transportar seus recursos, pessoas e equipamentos, até o local da obra, e fazê-los retornar ao seu ponto de origem, ao término dos trabalhos.

As dragas de sucção e recalque são equipamentos que costumam ser frequentemente mobilizados para obras distintas e, por sua vez, necessitam ser transportadas para seus novos locais de atuação. Portanto, é necessário um bom planejamento para poder suprir essas necessidades. Considerou-se como o local de origem dos equipamentos e recursos, a cidade de Belém (PA) e destino a cidade de Mocajuba (PA), por tratar-se do centro urbano mais próximo do local de início dos serviços.

A Embarcação Empurradora Multipropósito realizará o transporte fluvial da Plataforma Flutuante e da Draga e o Barco Hotel realizará o transporte das demais embarcações necessárias.

Para o trecho Belém – Mocajuba adotou-se 11 km/h (6 nós) como velocidade de transporte, conforme determinado no Manual de Custos de Infraestrutura de Transportes (DNIT, 2017).

Toda a mão de obra de nível técnico será transportada alojada nas embarcações, por meio fluvial. Para os profissionais de nível superior, considerou-se o transporte aéreo de Belém (PA) para Marabá (PA).

Assim, foi previsto um evento de mobilização e um de desmobilização para toda a obra, incluindo os equipamentos e recursos humanos necessários para os serviços de dragagem e de sinalização náutica.

A seleção do conjunto de dragagem foi procedida considerando preliminarmente:

• A extensão do canal de navegação, de 710 km (Baião a Marabá) - total de ida e volta, considerando que o conjunto de dragagem percorrerá todo o trecho e retornará para o ponto inicial de mobilização;

92 *Quel* 

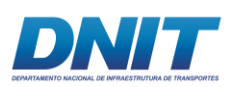

- A largura do canal de navegação de 70 m nos trechos críticos a serem dragados (admitida no âmbito do Projeto Básico);
- Para efeitos de projeto, considerou-se o material dragado do interior do canal de navegação constituído de areia fina;
- O período de dragagem, na qual é viável sua realização, tendo em vista o volume a ser dragado (março a outubro).

Em consonância com o Manual de Custos de Infraestrutura de Transportes (DNIT, 2017), adotaram-se os seguintes equipamentos para a execução dos serviços de dragagem no rio Tocantins.

## **Draga de Sucção e Recalque**

Como a janela de dragagem considerada no projeto é de 08 (oito) meses, o prédimensionamento que se mostrou mais adequado ao presente propósito foi a utilização de uma Draga de Sucção e Recalque com potência da bomba de 1350 kW e do cortador de 170 kW (Código SICRO - Sistema de Custos Referenciais de Obras de Infraestrutura do DNIT - E9638), pois permite a execução dentro do período disponível com uma margem de segurança operacional adequada para os serviços de dragagem.

Em resumo, as especificações da draga de sucção e recalque selecionada como referência no presente Projeto Básico são as seguintes:

**Especificações Técnicas do Equipamento de Referência – Draga de Sucção e Recalque SICRO – E9638:**

- Tubulação de recalque Diâmetro interno: 500 mm
- Potência: 1810 HP (1350 kW)
- Energia: Diesel
- Capacidade: Cortador de 170 kW
- Comprimento máximo da Linha de Recalque: 600 metros
- Produção Horária Nominal: 1090 m³/h (SICRO Volume 12)

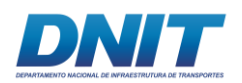

Definido o modelo de referência da draga, foram consideradas as seguintes premissas para o cálculo da produtividade nominal dos serviços de dragagem a serem realizados com o equipamento adotado:

#### **Premissas o cálculo da produtividade nominal dos serviços de dragagem:**

- Material a ser dragado: Areia de granulometria fina e silte Curva "A" (Ver resultados da análise granulométrica apresentados no Volume I);
- Comprimento da linha de recalque: 600 m. A dimensão proposta objetiva diminuir os números de reposicionamento da linha de recalque, pois o bota-fora deverá ser projetado a uma distância de cerca de 300 m do canal navegável.

A experiência nas dragagens anteriores mostra que a produtividade efetiva das equipes no campo é influenciada por outros fatores, como por exemplo:

#### **Fatores que influenciam a produtividade dos serviços de dragagem:**

- Comprimento utilizado para as correntes das âncoras da draga;
- Comprimento utilizado para as correntes das âncoras da tubulação de recalque;
- Tempo necessário para fixação e retirada da linha de recalque da saída da bomba de sucção e recalque da draga;
- Tempo necessário para o reposicionamento das âncoras da draga;
- Frequência para o reposicionamento das âncoras da draga;
- Tempo necessário para a operação de subida e descida das estacas "spuds";
- Tempo necessário para a operação de mudança da posição da extremidade da tubulação de recalque;
- Frequência da operação de mudança da posição da extremidade da tubulação de recalque;
- Tempo necessário para o reposicionamento das âncoras que seguram a tubulação de recalque;
- Frequência de reposicionamento das âncoras que seguram a tubulação de recalque;
- Frequência da verificação mecânica da draga;
- Tempo necessário para a verificação mecânica da draga;
- Tempo necessário para a correção periódica de posicionamento da dragagem em passos com dragagem oblíqua à correnteza;
- Tempo de parada para travessia de comboios durante a operação de dragagem no canal de navegação;
- Tempo de parada para almoço a equipe durante o serviço de dragagem;
- Duração do turno de serviço de dragagem;
- Tempo necessário para a troca de turnos.
- Adequação do desagregador ao tipo de solo a ser dragado;
- A bomba hidráulica empregada;

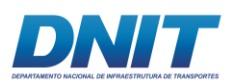

**Fatores que influenciam a produtividade dos serviços de dragagem:**

- A potência aplicada para bombear o material;
- A capacidade de quebrar o material, por parte do desagregador;
- A capacidade que a draga tem de avançar a cada passeio.

Para a representação do impacto destes eventos no custo final da dragagem adotou-se um fator de eficiência (Fe) a ser aplicado sobre a produtividade nominal do equipamento selecionado, conforme Volume 10 do SICRO.

O fator de eficiência é o produto de 3 subfatores, os quais levam em consideração a metodologia de dragagem (Fe1), a presença de ondas ou correnteza maior que 1,5m/s (Fe2) e a interferência de tráfego de embarcações (Fe3). A seguir detalhase a determinação dos fatores componentes de Fe:

- a. Tipo de Dragagem (Fe1):
	- $\checkmark$  Autoportante (Hopper) => Fe1 = 0,75;
	- ✓ Sucção e Recalque => Fe1 = 0,60;
	- ✓ Clamshell => Fe1 = 0,65.
- b. Presença de ondas ou correnteza maior que 1,5 m/s (Fe2):
	- ✓ Sim => Fe2 = 0,85;
	- ✓ Não => Fe2 = 1,00.
- c. Tráfego contínuo de embarcações (Fe3):
	- ✓ Sim => Fe3 = 0,85;
	- ✓ Não => Fe3 = 1,00.

Portanto, para o Projeto Básico em questão, o fator de eficiência será:

Fe = Fe1 x Fe2 x Fe3 =  $0.60$  x  $0.85$  x  $1.00$  =  $0.51$ .

Assim, apesar da produtividade nominal do equipamento corresponder a aproximadamente 1090 m<sup>3</sup>/h, com a aplicação do referido fator, a produtividade efetiva dos serviços utilizada no dimensionamento da obra e na composição de custo será igual a **555,90 m³/h**.

A **[Figura 2.4.1-9](#page-116-0)** apresenta um exemplo de uma draga de sucção e recalque a ser utilizada nas obras de dragagem.

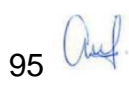

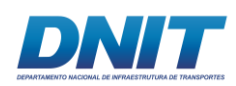

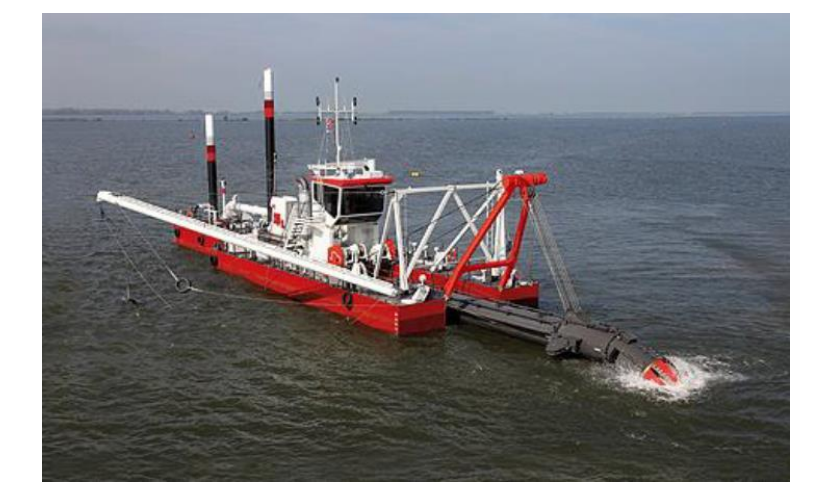

#### <span id="page-116-0"></span>**Figura 2.4.1-9 - Exemplo de Draga de Sucção e Recalque.**

Fonte: SICRO - Sistema de Custos Referenciais de Obras de Infraestrutura do DNIT, 2017.

## **Linha de Recalque**

A tubulação de recalque das dragas deverá ser de PEAD - Polietileno de Alta Densidade – preferencialmente do tipo PE100, diâmetro interno de 506,6 mm (20") e diâmetro externo de 560 mm, resultando em uma espessura de tubulação de aproximadamente 27 mm. Os demais componentes da linha adotados são: flutuadores em polietileno bipartidos, mangotes flangeados de borracha reforçada com lonas sintéticas, pressão de trabalho 10 Bar e pressão de ruptura 40 Bar. A linha de recalque está prevista para ter comprimento de 600 m.

Quanto ao desgaste dos condutos anteriormente referenciados, adotou-se as seguintes premissas, constantes no Volume 10 do SICRO:

- Silte ou Areia Fina (0,10 mm) desgaste compreendido entre os valores de  $0,50$  a 1,00 mm/m a cada 500.000 m<sup>3</sup> dragados;
- Areia Média com granulometria de 0,25 mm desgaste de 1,50 a 2,50 mm/m para cada 500.000  $m<sup>3</sup>$  dragados;
- Vida útil da tubulação 10 mm (aproximadamente metade da espessura) ou 10 anos, o que for menor.

A **[Figura 2.4.1-10](#page-117-0)** apresenta uma imagem ilustrativa de tubulação PEAD com flutuante a ser utilizada nas obras de dragagem.

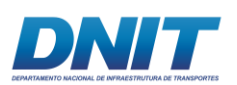

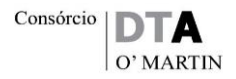

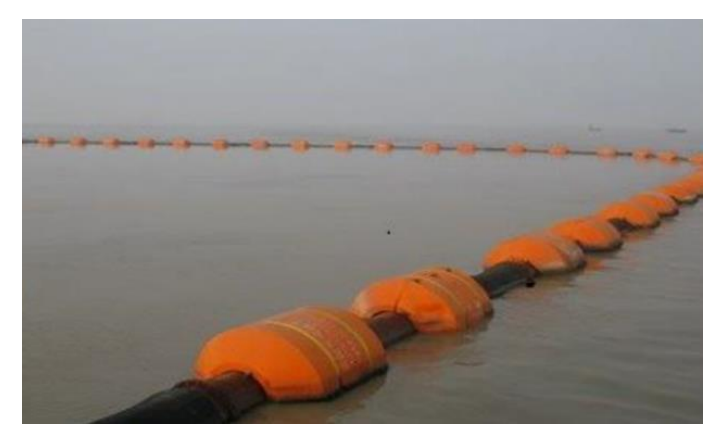

<span id="page-117-0"></span>**Figura 2.4.1-10 - Figura ilustrativa de Tubulação PEAD com flutuante.**

Fonte: SUNPLAST, 2017.

#### **Embarcação empurradora multipropósito**

Com objetivo de prestar apoio aos serviços de dragagem de sucção e recalque, adotou-se o empurrador multipropósito de 2 x 150 HP (SICRO-E9603), com guindaste hidráulico de 11 toneladas, conforme definido no Volume 10 do Sistema de Custos Referenciais de Obras (SICRO, 2017). A embarcação multipropósito será utilizada para realizar o deslocamento dos equipamentos não propulsados componentes do parque de dragagem, na montagem, desmontagem e na movimentação da linha de recalque, na colocação das âncoras de dragagem e demais atividades relacionadas à execução dos serviços.

A **[Figura 2.4.1-11](#page-117-1)** apresenta uma imagem de embarcação empurradora multipropósito.

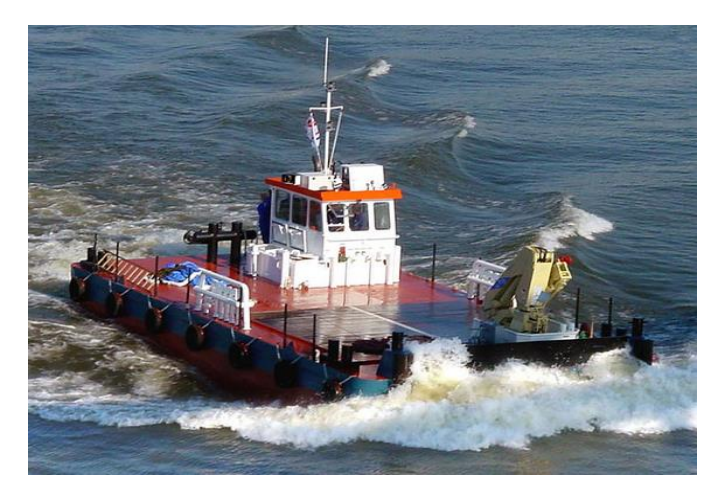

**Figura 2.4.1-11 - Figura ilustrativa de Empurrador Multipropósito.**

<span id="page-117-1"></span>Fonte: SICRO, 2017.

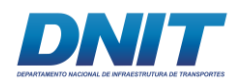

## **Embarcação de Batimetria**

A embarcação de batimetria, onde será instalado um sistema de aquisição de dados batimétricos, adotada é a sugerida no Manual de Custos de Infraestrutura de Transportes (DNIT, 2017). A função dessa embarcação é realizar as sondagens batimétricas necessárias para a execução dos serviços de dragagem.

A **[Figura 2.4.1-12](#page-118-0)** apresenta uma imagem de embarcação de batimetria.

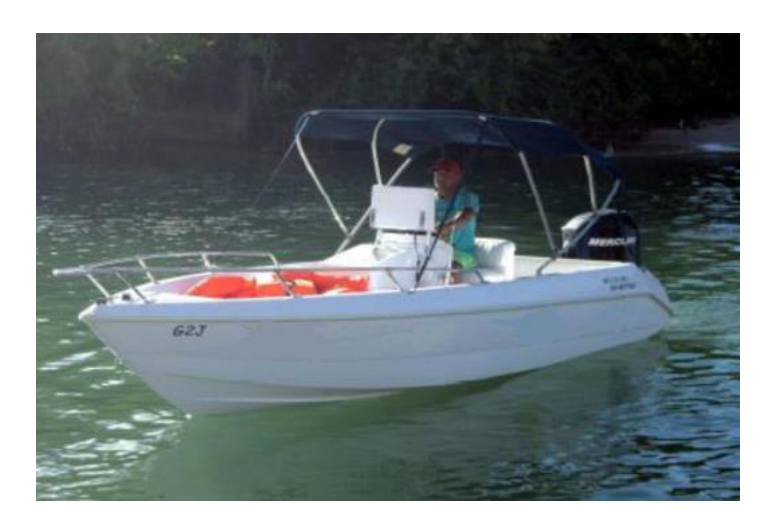

#### <span id="page-118-0"></span>**Figura 2.4.1-12 - Figura ilustrativa de uma Embarcação de Batimetria.**

Fonte: Manual de Custos – vol.10, 2017. Disponível em: http://www.dnit.gov.br/custos-epagamentos/sicro/manuais-de-custos-de-infraestrutura-de-transportes/volume-10-manuais-tecnicos/volume-10-manuais-tecnicos.

## **Lancha de Apoio Logístico**

A embarcação de apoio logístico consiste de uma lancha com motor de 40 hp, destinada a realizar o transporte de pessoal entre as embarcações componentes do parque de dragagem, nas ocasiões de troca de turno e outras necessidades eventuais decorrentes da execução dos serviços de dragagem.

## **Resumo dos Equipamentos**

O **[Quadro](#page-119-0) 2.4.1-1** apresenta o resumo dos equipamentos selecionados para a execução dos serviços de Dragagem na via navegável do rio Tocantins, explicitando a quantidade e o respectivo código SICRO.

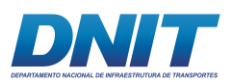

#### <span id="page-119-0"></span>**Quadro 2.4.1-1 - Relação de equipamentos adotados para a execução dos serviços de dragagem.**

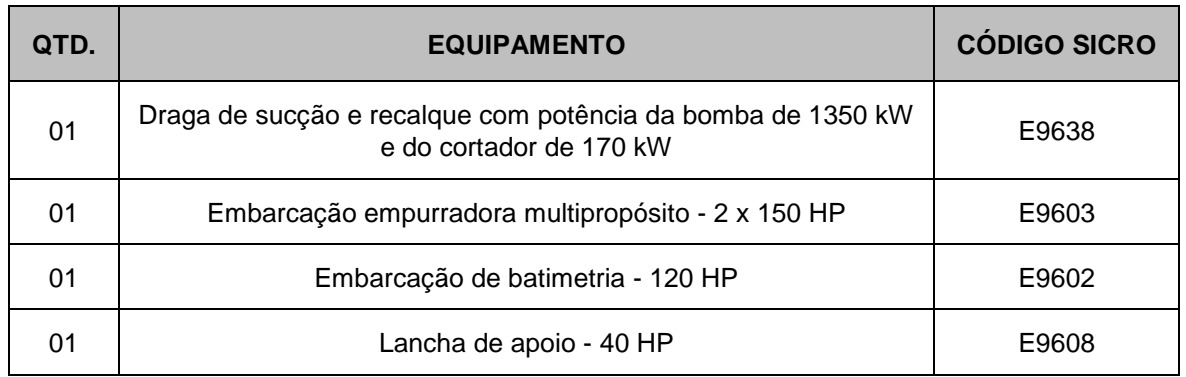

Fonte: Projeto Básico para execução de Dragagem do Canal Navegável no Rio Tocantins, UFPA,2010, revisão DNIT, 2017.

## **2.4.1.2 Infraestrutura de apoio**

## **2.4.1.2.1 Canteiro de Obras**

As instalações de apoio à obra foram definidas dentro das alternativas possíveis existentes na região ou implantadas dentro de dimensões básicas sugeridas, levando em consideração o tamanho da obra, o prazo de execução, a especificidade dos serviços e o tempo previsto para sua conclusão.

Devido às questões geográficas, econômicas, logísticas e da duração das obras de dragagem foi previsto um canteiro flutuante, que acompanhará a frente de serviços.

O canteiro flutuante proverá a infraestrutura de canteiro de obra e apoio náutico necessários para a devida execução das obras de dragagem nas proximidades dos pontos aonde serão realizadas as intervenções.

Os equipamentos necessários à execução dos serviços serão adequados aos locais das obras. Recomenda-se, no mínimo, os seguintes equipamentos:

## **Empurrador Multipropósito com guindaste hidráulico**

A embarcação multipropósito será utilizada pela equipe de trabalho para auxiliar no deslocamento da frente de trabalho, na montagem e desmontagem da linha de

99 *Quel* 

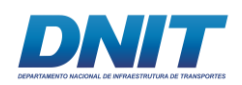

recalque, na colocação das âncoras de dragagem e demais atividades relacionadas à execução do serviço.

O equipamento especificado deverá ter potência instalada de 400 HP (2 x 200 HP) e possuir guindaste hidráulico com capacidade de 11T, com o intuito de atender às diversas demandas dos serviços de dragagem.

## **Embarcação de batimetria**

Embarcação do tipo voadeira com motor de popa, onde será instalado um sistema de aquisição de dados batimétricos. A função dessa embarcação é realizar as sondagens batimétricas necessárias para a execução dos serviços de dragagem.

## **Embarcação de Apoio**

A embarcação de transporte tem o objetivo de promover o deslocamento das equipes entre as embarcações que compõem a frente de serviço e entre esta e as localidades próximas para que seja realizada a troca de pessoal, aquisição de suprimentos, dentre outras utilizações.

## **Plataforma Flutuante (Balsa)**

A embarcação de apoio principal para os processos de dragagem deve ser suficientemente grande para acomodar a tripulação, bem como instalações e equipamentos auxiliares para o processo de dragagem.

Comumente nestas plataformas flutuantes são construídas instalações provisórias como cozinha, sala de reuniões, refeitório, banheiro e dormitórios. Assim sendo, é importante que a embarcação seja capaz de atender tanto a demanda de potência quanto a demanda física de área para fazer parte do conjunto de dragagem, também chamado de canteiro flutuante.

Os equipamentos que compõem o canteiro flutuante são explicitados no **[Quadro](#page-121-0)  [2.4.1-2](#page-121-0)** a seguir, juntamente com as respectivas funções. Ressalta-se que as embarcações atenderão à NR 18.

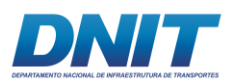

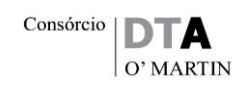

#### <span id="page-121-0"></span>**Quadro 2.4.1-2 - Equipamentos componentes do canteiro flutuante e respectiva função.**

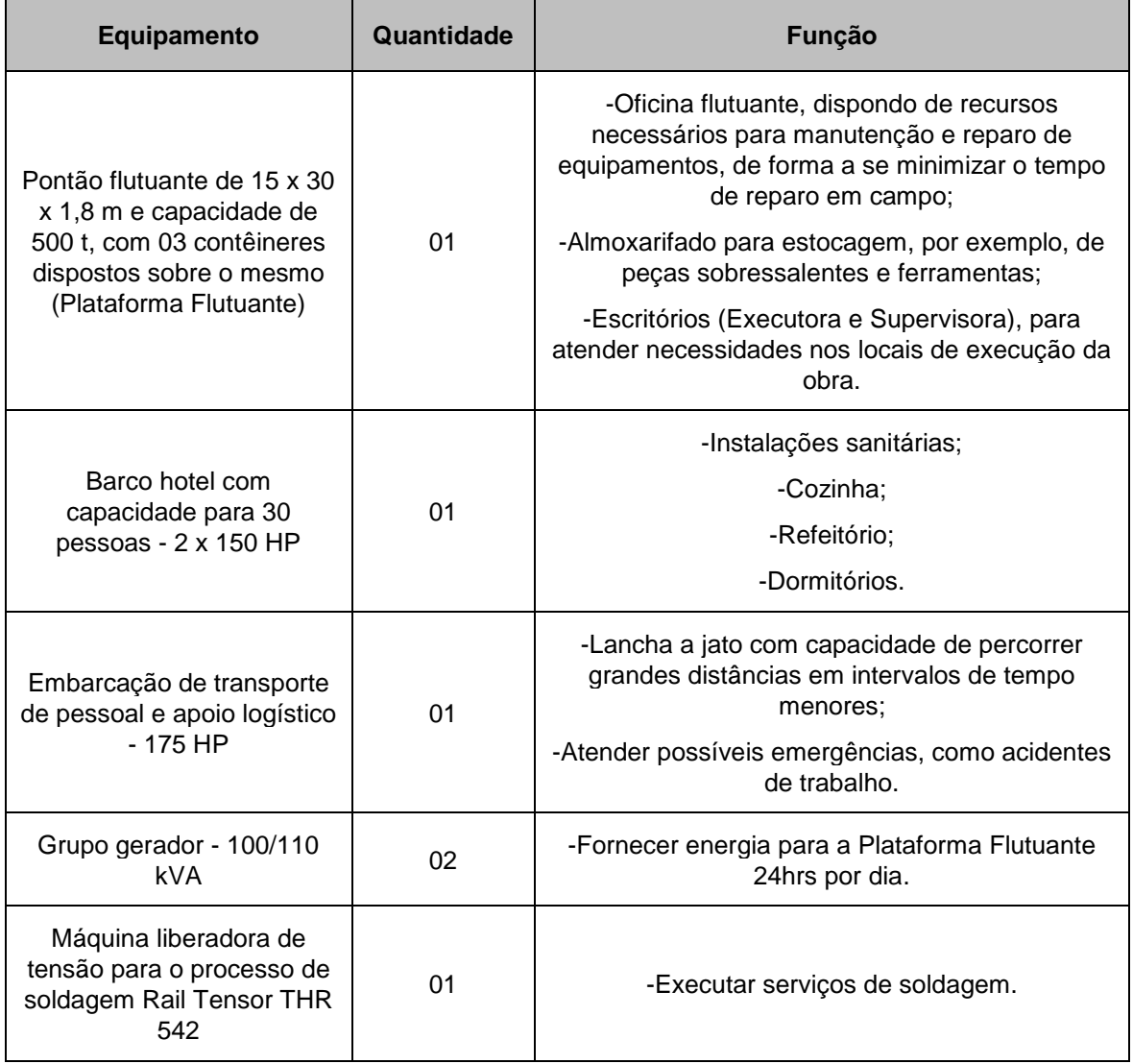

Fonte: Projeto Básico para execução de Dragagem do Canal Navegável no Rio Tocantins, UFPA,2010, revisão DNIT, 2017.

Com relação à mão de obra, o **[Quadro 2.4.1-3](#page-122-0)** a seguir apresenta os profissionais considerados por turno, para a operação dos equipamentos relacionados no quadro a seguir e demais atividades de apoio, necessárias aos serviços de Dragagem.

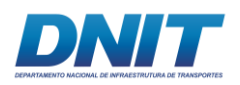

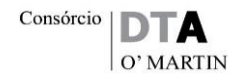

<span id="page-122-0"></span>**Quadro 2.4.1-3 - Mão de Obra, por turno, necessária no Canteiro Flutuante e respectiva função.**

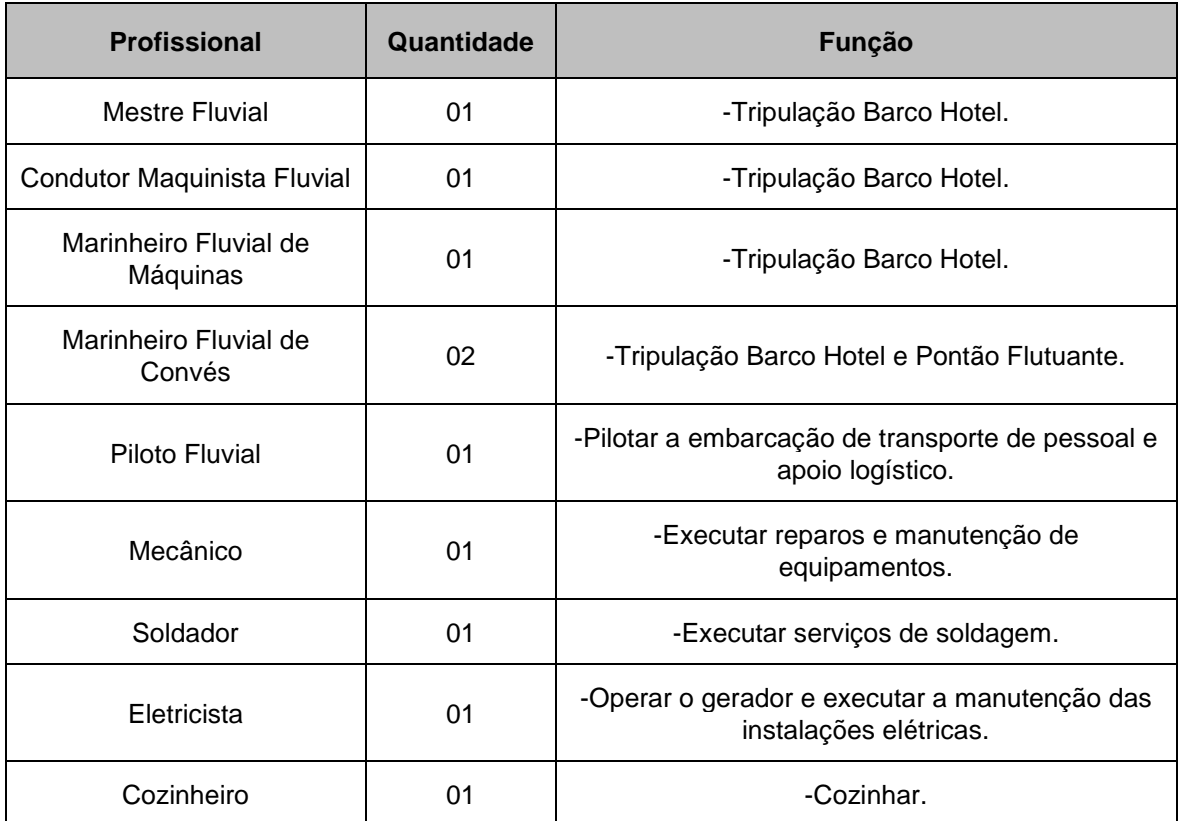

Fonte: Projeto Básico para execução de Dragagem do Canal Navegável no Rio Tocantins, UFPA,2010, revisão DNIT, 2017.

O apoio logístico para reposição de suprimentos, reparos especializados e outras necessidades poderá ser feito nas cidades de Baião, Tucuruí, Itupiranga e Marabá.

O apoio terrestre às atividades de dragagem ocorre apenas nos acessos públicos ao rio (não se tratam de portos organizados nem de instalações portuárias públicas de pequeno porte devidamente regularizadas) localizados nas cidades de referência da região, isto é, aquelas que possuem uma infraestrutura minimamente adequada para o fornecimento dos principais insumos (combustíveis, lubrificantes, peças de reposição, mantimentos) e serviços auxiliares (manutenção de equipamentos) ao parque de dragagem. O embarque e desembarque de insumos e pessoas entre canteiro flutuante e terra deverá ocorrer preferencialmente em três locais: Cais de Marabá para o Trecho 1, Cais de Tucuruí e Cais de Baião para o Trecho 3.

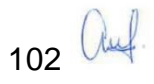

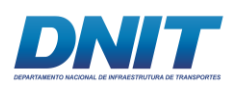

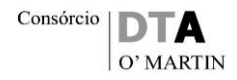

O Cais de Marabá localiza-se na Avenida Marechal Deodoro, 2590, Cidade Pioneira, Marabá (Coordenadas 707484.47 m E/9409368.62 m S), conforme observa-se nas fotos a seguir.

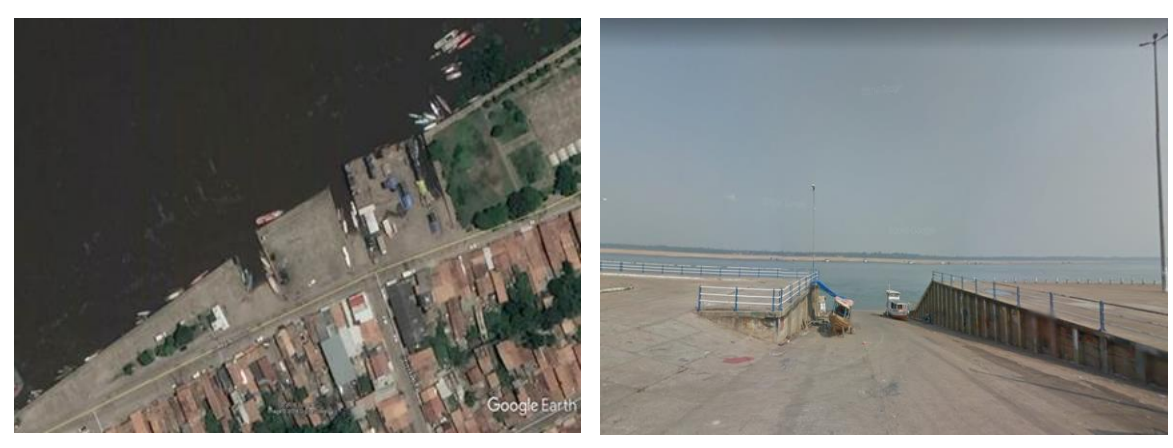

**Foto 2.4.1-1 - Localização do Cais de Foto 2.4.1-2 - Cais de Marabá. Marabá.**

Fonte: Google Earth.

O Cais de Tucuruí localiza-se na Rua Getúlio Vargas, 355-499, Matinha, Tucuruí (Coordenadas 648338.25 m E/ 9583807.95 m S), conforme observa-se nas fotos a seguir.

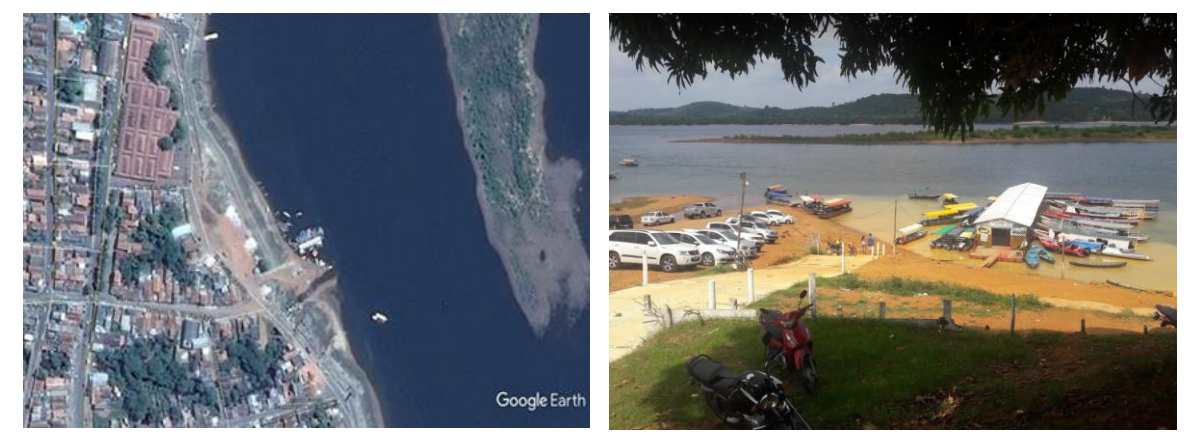

**Foto 2.4.1-3 - Localização do Cais de Foto 2.4.1-4 - Cais de Tucuruí. Tucuruí.**

Fonte: Google Street View.

Fonte: Google Street View.

Fonte: Google Earth.

O Cais de Baião localiza-se em rua sem denominação, Baião (Coordenadas 647366.00 m E/9691240.00 m S).

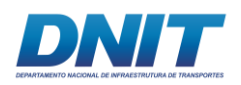

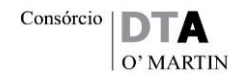

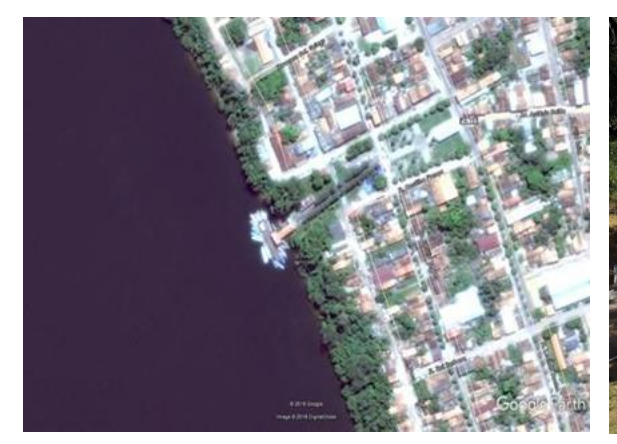

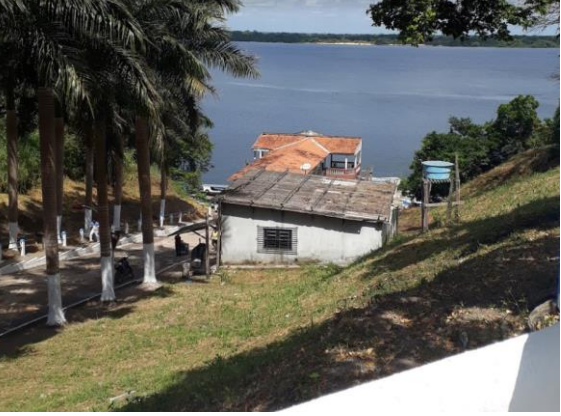

**Foto 2.4.1-5 - Localização do Cais de Baião.**

**Foto 2.4.1-6 - Cais de Baião.**

Fonte: Google Earth.

Fonte: Google Street View.

## **2.4.1.2.2 Áreas de Armazenamento de materiais**

### **Armazenamento Flutuante**

• Insumos Previstos

**Tabela 2.4.1-13 - Insumos previstos**

| <b>Insumo</b>       | Unidade de medida | Quantidade |
|---------------------|-------------------|------------|
| Óleo Diesel         |                   | 3.185.000  |
| Óleos Lubrificantes |                   | 637.000    |

Fonte: Projeto básico para execução de dragagem do canal navegável no rio Tocantins, UFPA,2010, revisão DNIT,2017 (cálculo estimado).

## **2.4.1.2.3 Abastecimento de Água**

Para as demandas de consumo humano e de cozinha é previsto o armazenamento água tratada em reservatórios específicos no barco-hotel, com capacidade variável conforme o modelo específico de embarcação a ser empregado, mas variando entre O reabastecimento periódico deste insumo é feito na rede de água tratada da cidade mais próxima ao local onde a dragagem está sendo executada. Caso se faça necessário, o barco hotel poderá ser abastecido por caminhões pipa.

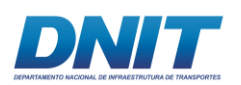

## **2.4.1.2.4 Energia Elétrica**

A energia elétrica para abastecimento do canteiro flutuante, incluindo o barco hotel, é feita por grupos geradores movidos a óleo diesel, cujo consumo está estimado na tabela acima.

## **2.4.1.2.5 Mão de Obra**

Os profissionais da administração local podem ser agrupados nas parcelas fixas, vinculada ou variável, em função das atividades exercidas na obra. A parcela fixa é constituída pela mão de obra responsável pelo gerenciamento da obra, dos canteiros e dos acampamentos, além dos veículos, equipamentos e despesas diversas associadas a estas atividades.

A parcela vinculada, por sua vez, é formada por equipes dedicadas exclusivamente a atividades específicas no âmbito da obra, como, por exemplo, os encarregados de produção. A parcela variável da administração local corresponde às equipes incumbidas das tarefas de coordenar as frentes de serviços e realizar o controle tecnológico da obra. Esses profissionais (parcela variável) são ligados diretamente à execução dos serviços em campo e o dimensionamento das equipes é proporcional à quantidade de serviços.

Em virtude de se tratar de uma obra de dragagem com draga de sucção e recalque foram dimensionadas apenas as parcelas fixas e vinculadas da administração local, apresentadas na **[Tabela 2.4.1-14](#page-125-0)** a seguir.

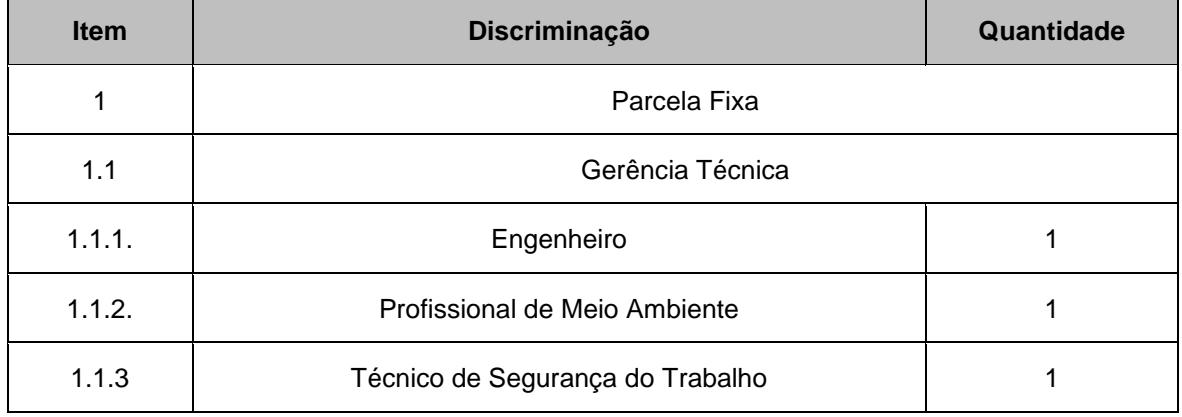

<span id="page-125-0"></span>**Tabela 2.4.1-14 - Dimensionamento das parcelas fixa e vinculada da administração local para os serviços de dragagem.**

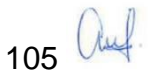

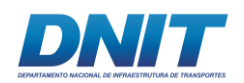

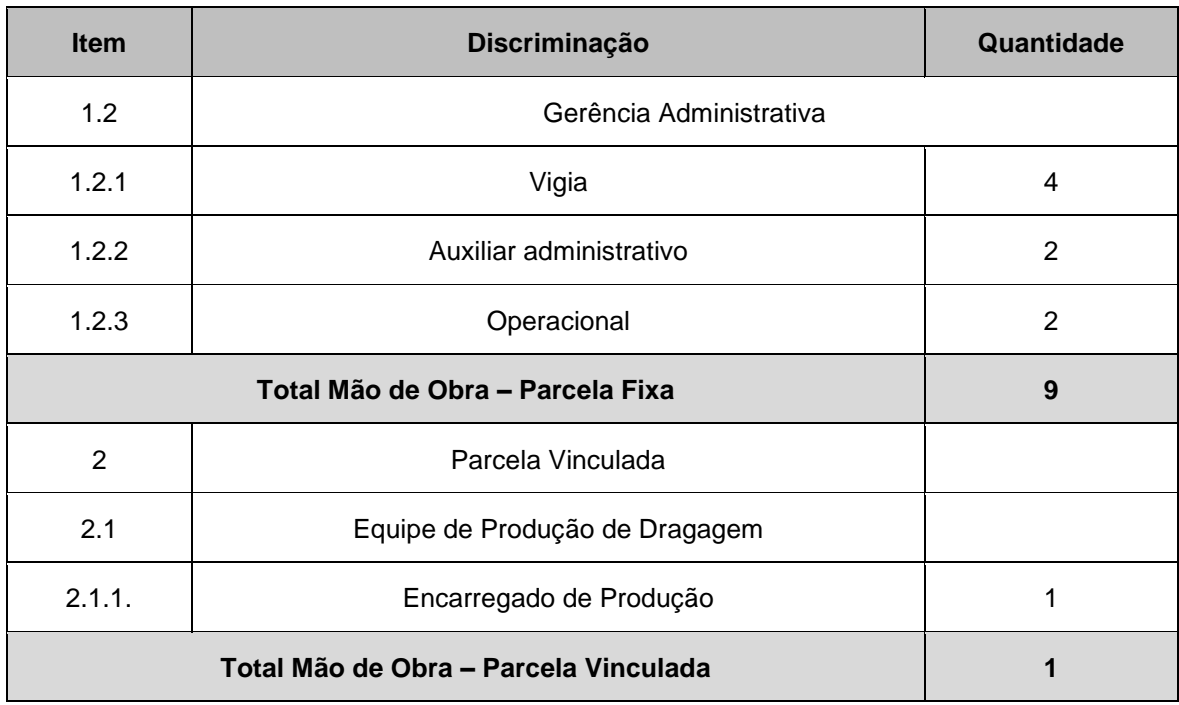

Fonte: Projeto Básico para execução de Dragagem do Canal Navegável no Rio Tocantins, UFPA,2010, revisão DNIT, 2017.

Considerou-se, para a gerência técnica, a utilização de um veículo leve (E9093) e uma lancha de apoio (E9806), com o intuito de atender as necessidades de deslocamentos terrestres e fluviais, dos profissionais da administração local, durante a execução das obras.

A equipe dimensionada para a execução dos serviços de dragagem, para cada turno de trabalho, é explicitada na **[Tabela 2.4.1-15](#page-126-0)** a seguir.

<span id="page-126-0"></span>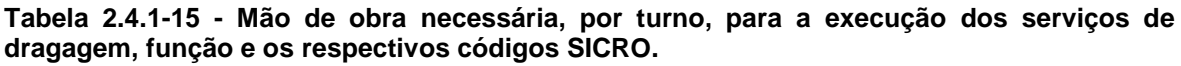

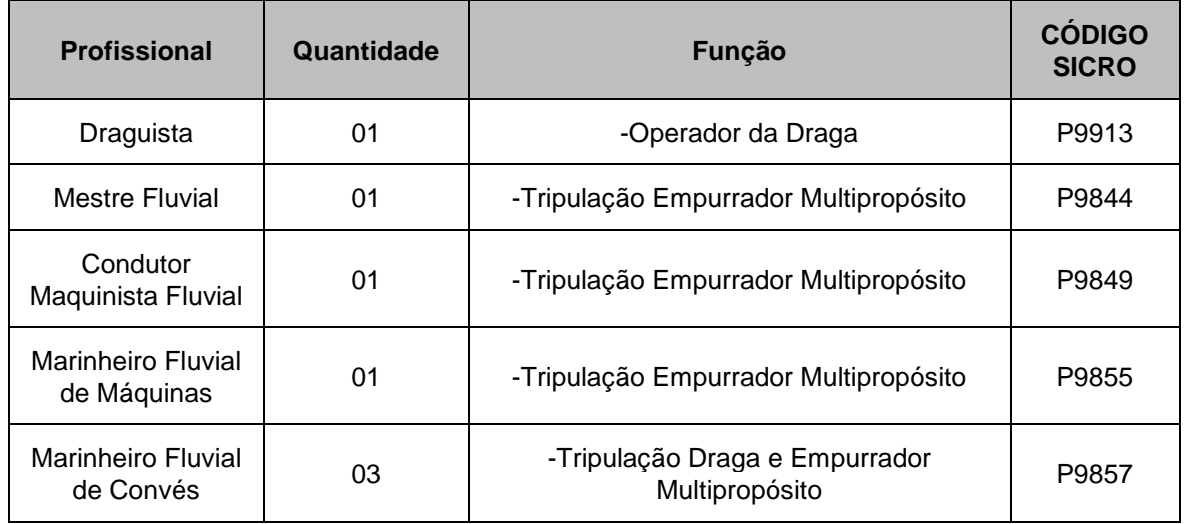

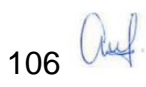

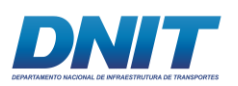

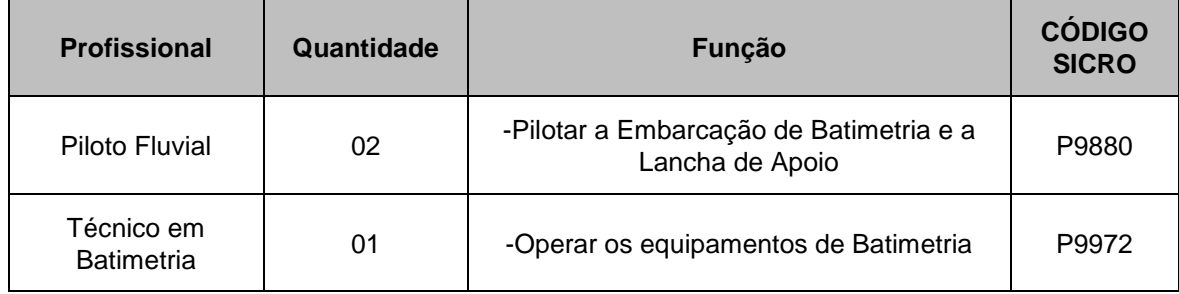

Fonte: Projeto Básico para execução de Dragagem do Canal Navegável no Rio Tocantins, UFPA,2010, revisão DNIT, 2017.

# **2.4.1.2.6 Estrutura dos municípios no oferecimento de qualificação ou capacitação profissional**

## **Trecho 1:**

Esta análise se concentra em dois aspectos importantes, o primeiro relacionado com a própria estrutura educacional dos municípios e por último a organização social presente, por ser esta considerada como potencial parceira em ações de recrutamento e seleção de pessoal.

A análise da estrutura educacional aponta Marabá com um total de 280 estabelecimentos de ensino, mais que o dobro do verificado na soma dos estabelecimentos de Itupiranga e Nova Ipixuna.

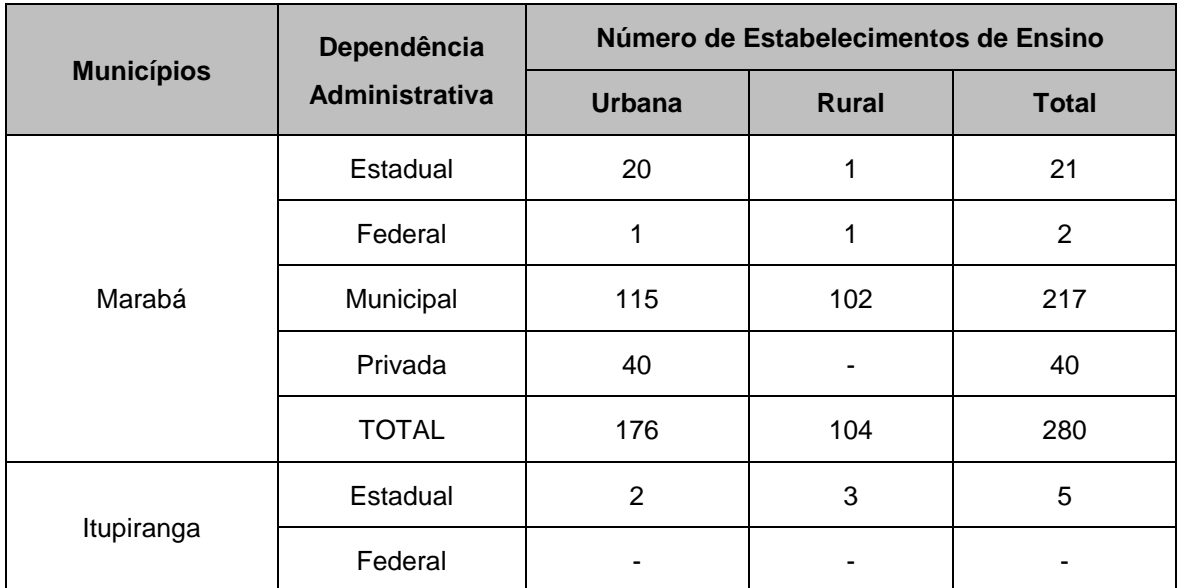

**Tabela 2.4.1-16 - Número de Estabelecimentos de Ensino por Dependência Administrativa e localização nos Municípios da AID – 2016.**

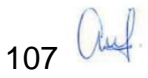

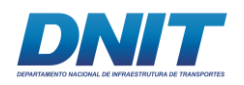

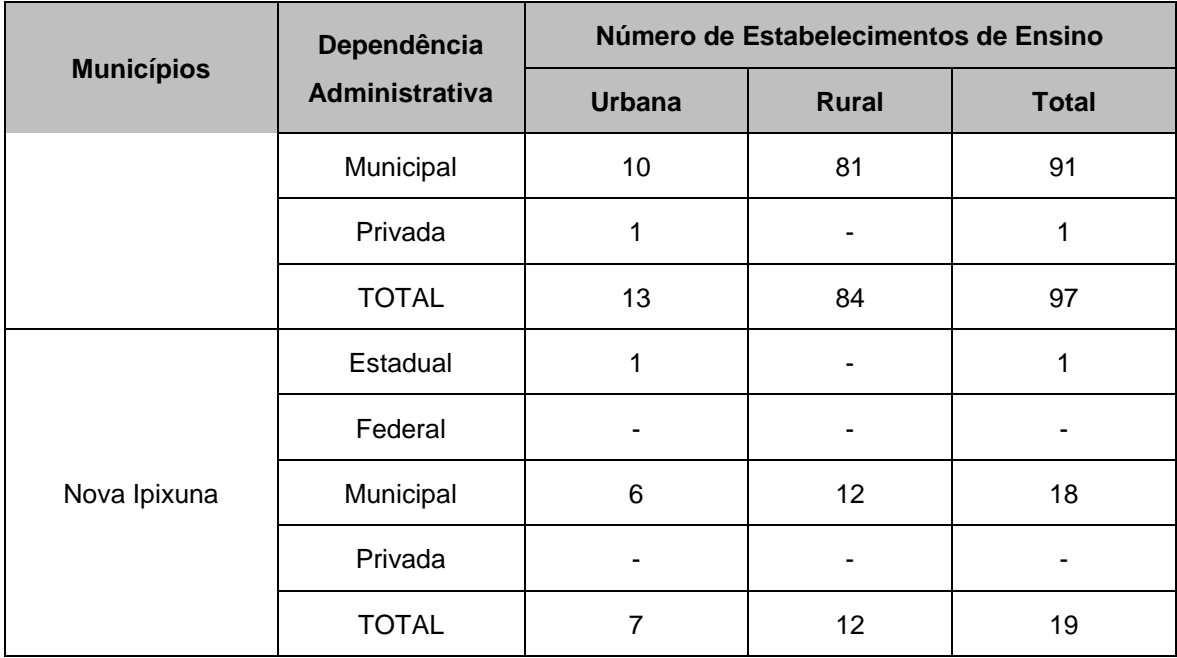

Fonte: Instituto Nacional de Estudos e Pesquisas Educacionais Anísio Teixeira – INEP, 2016.

Verificando-se a questão do número de matrículas, especialmente no ensino de segundo grau e ensino técnico, Marabá volta a se destacar, inclusive sendo o único município desta análise a ter o ensino técnico regular, com 1.748 alunos.

**Tabela 2.4.1-17 - Número de Alunos Matriculados, por Nível de Ensino e Dependência Administrativa nos Municípios da AID – 2016.**

| <b>Municípios</b> | Dependência  | <b>Ensino fundamental</b>           |                                   |                               | Educação                                  |
|-------------------|--------------|-------------------------------------|-----------------------------------|-------------------------------|-------------------------------------------|
|                   |              | 1ª a 4ª Série<br>(Anos<br>Iniciais) | 5ª a 8ª Série<br>(Anos<br>Finais) | <b>Ensino</b><br><b>Médio</b> | <b>Profissional</b><br>(Nível<br>Técnico) |
| Marabá            | Estadual     |                                     |                                   | 12.153                        |                                           |
|                   | Federal      |                                     |                                   | 391                           | 730                                       |
|                   | Municipal    | 24.445                              | 18.171                            |                               | 142                                       |
|                   | Privada      | 3.221                               | 1.702                             | 870                           | 876                                       |
|                   | <b>TOTAL</b> | 27.666                              | 19.873                            | 13.414                        | 1.748                                     |
| Itupiranga        | Estadual     | 192                                 | 563                               | 2.001                         |                                           |
|                   | Federal      |                                     |                                   |                               |                                           |
|                   | Municipal    | 5.828                               | 3.486                             |                               |                                           |
|                   | Privada      | 43                                  | ۰                                 |                               |                                           |

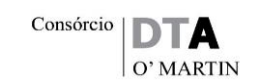

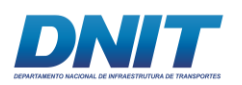

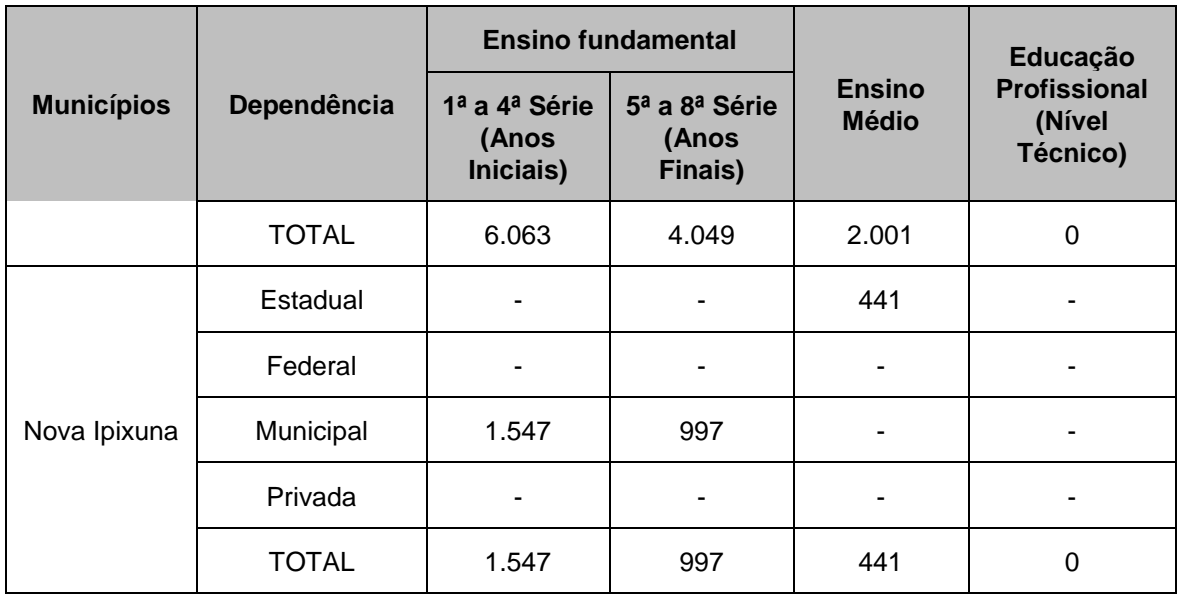

(\*) Educação de Jovens e Adultos

Fonte: INEP - Censo Escolar, 2016.

Quanto à educação superior, a consulta ao Sistema e-MEC, vinculado ao Ministério da Educação, indicou a existência, em 2015, de 20 instituições de ensino superior no município de Marabá, inclusive a escola pública representada pela Universidade Federal do Sul e Sudeste do Pará – UNIFESSPA e a Universidade Federal do Pará - Campus de Marabá (UFPA).

O município de Itupiranga dispõe de apenas uma instituição de ensino superior, a Universidade Pitágoras UNOPAR, já Breu Branco conta com a Universidade Federal do Pará – UFPA e o Centro Universitário Leonardo da Vinci – UNIASSELVI, sendo que Nova Ipixuna não consta com este tipo de instituição.

Especialmente por se tratar de formação de mão de obra com maior especialização, destaca-se neste item o município de Tucuruí, que conta com 10 instituições de ensino superior, inclusive instituições públicas a saber: Instituto Federal de Educação, Ciência e Tecnologia do Pará – IFPA, Universidade do Estado do Pará – UEPA e Universidade Federal do Pará – UFPA.

Abaixo se apresenta uma listagem de organizações da sociedade civil que poderão ser parceiras nas atividades de recrutamento e treinamento de trabalhadores locais para atuarem na dragagem do trecho 1, entre Marabá e Itupiranga.

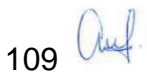

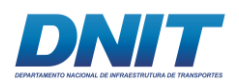

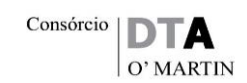

#### **Tabela 2.4.1-18 - Organizações da Sociedade Civil para parcerias em recrutamento e treinamento de pessoal.**

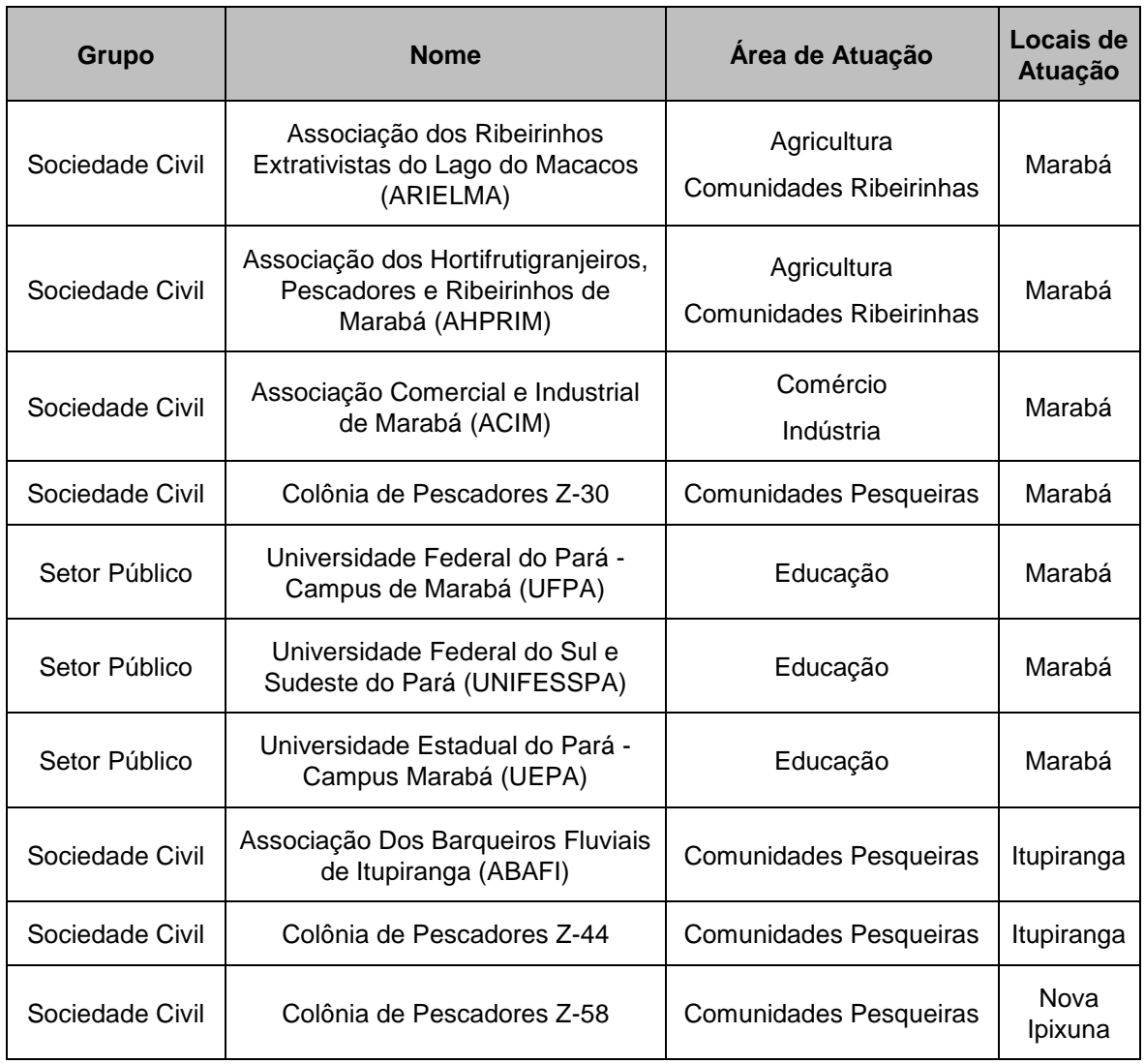

Fonte: Consórcio DTA/ O'Martin, 2018.

Além destas, deve-se destacar as secretarias municipais de desenvolvimento econômico de Marabá, Itupiranga e Nova Ipixuna.

## *Disponibilidade de Trabalhadores na Região*

A disponibilidade regional de trabalhadores para as obras de dragagem do trecho 1, está concentrada nos municípios de Marabá e Itupiranga. O primeiro com maior possibilidade para atividades que exijam maior nível de especificação profissional e o segundo pela facilidade de acesso a intervenção.

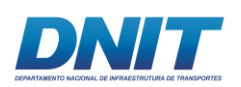

Deve-se também, especialmente para atividades gerais, que não sejam específicas de obra de dragagem, dar a preferência para populações ribeirinhas, que habitem locais próximas à intervenção. Neste sentido, será importante a comunicação de abertura de processo de seleção para as contratações nas populações ribeirinhas das cidades de Itupiranga, Nova Ipixuna e Marabá.

A seguir apresenta-se a quantidade de trabalhadores registrados em atividades que tenham possível sinergia com as obras de dragagem em questão. Pode-se verificar que enquanto Marabá tem cerca de 3.000 trabalhadores em atividades afins, Itupiranga tem aproximadamente 150 trabalhadores e Nova Ipixuna somente aproximados 75 postos de trabalho afins.

**Tabela 2.4.1-19 - Pessoal ocupado segundo o Cadastro Nacional de Atividades Econômicas nos Municípios da AID – 2015.**

| <b>Atividades</b>                                                   | <b>Marabá</b> | Itupiranga     | Nova Ipixuna |
|---------------------------------------------------------------------|---------------|----------------|--------------|
| Indústrias de transformação                                         | 231           | 9              | 16           |
| Água, esgoto, atividades de gestão de<br>resíduos e descontaminação | 11            |                |              |
| Construção                                                          | 201           | 7              | 1            |
| Comércio; reparação de veículos<br>automotores e motocicletas       | 1.705         | 125            | 45           |
| Transporte, armazenagem e correio                                   | 91            | 1              | 1            |
| Alojamento e alimentação                                            | 200           | $\overline{7}$ | 5            |
| Atividades profissionais, científicas e<br>técnicas                 | 160           | 7              | 3            |
| Atividades administrativas e serviços<br>complementares             | 146           | 5              | 5            |

Fonte: Consórcio DTA/ O'Martin, 2018.

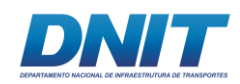

## *Previsão de origem dos trabalhadores em todas as etapas das obras*

A análise se concentrou em áreas de municípios próximos à intervenção, fator importante para o estado do Pará, visto a grande dimensão territorial dos municípios próximos à intervenção de dragagem e a dificuldade de acesso para muitos dos municípios da região.

Portanto, a identificação de potenciais trabalhadores para a execução das obras de dragagem da via navegável, procurou se concentrar em Itupiranga, Marabá e Nova Ipixuna, preliminarmente considerados como municípios prioritários para ações de contratação de mão de obra local nas diversas etapas da obra.

Desde já, pode-se afirmar que o município de Marabá é o que apresenta maior potencial para oferecer trabalhadores, especialmente os qualificados, para as obras de dragagem.

## **Trecho 3:**

Para a contratação de mão de obra para as atividades de dragagem do trecho 3, foram considerados os municípios de Baião e Tucuruí. O quantitativo está apresentado na tabela a seguir.

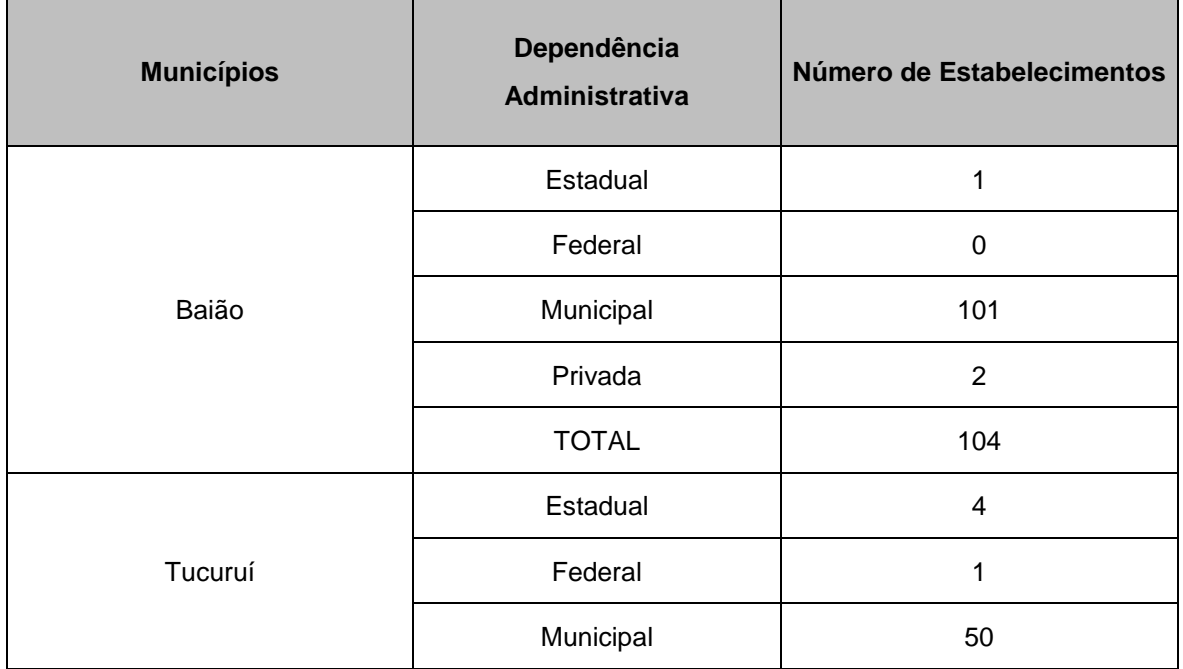

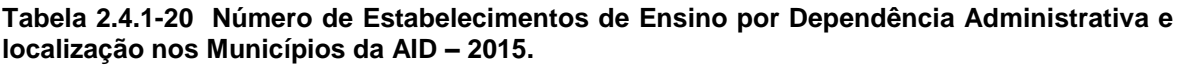

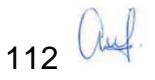

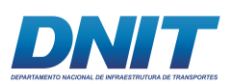

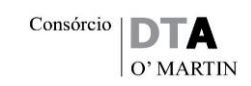

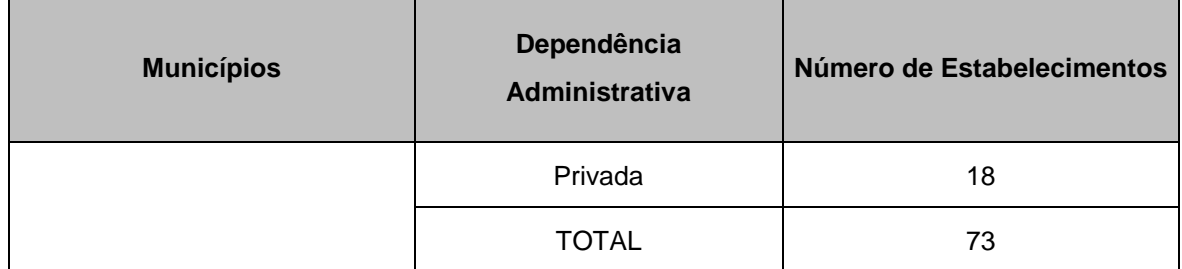

Fonte: Instituto Brasileiro de Geografia e Estatística – IBGE, 2015.

Verificando-se a questão do número de matrículas, especialmente no ensino de segundo grau, o município de Tucuruí se destaca, com 4.581 matrículas, e o município de Baião com 1.612 matrículas.

Quanto à educação superior, a consulta ao Sistema e-MEC, vinculado ao Ministério da Educação, indicou a existência, em 2015, de 14 instituições de ensino superior no município de Tucuruí, e apenas 1 instituição no município de Baião.

Especialmente por se tratar de formação de mão de obra com maior especialização, destaca-se, portanto, o município de Tucuruí, com as instituições públicas a saber: Instituto Federal de Educação, Ciência e Tecnologia do Pará – IFPA, Universidade do Estado do Pará – UEPA e Universidade Federal do Pará – UFPA.

### *Disponibilidade de Trabalhadores na Região*

A disponibilidade regional de trabalhadores para as obras de dragagem do trecho 3, está concentrada nos municípios de Tucuruí e Baião. O primeiro com maior possibilidade para atividades que exijam maior nível de especificação profissional e o segundo pela facilidade de acesso a intervenção.

Deve-se também, especialmente para atividades gerais, que não sejam específicas de obra de dragagem, dar a preferência para populações ribeirinhas, que habitem locais próximas à intervenção.

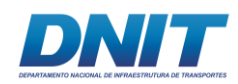

## *Previsão de origem dos trabalhadores em todas as etapas das obras*

A análise se concentrou em áreas de municípios próximos à intervenção, fator importante para o estado do Pará, visto a grande dimensão territorial dos municípios próximos à intervenção de dragagem e a dificuldade de acesso para muitos dos municípios da região.

Portanto, a identificação de potenciais trabalhadores para a execução das obras de dragagem da via navegável, procurou se concentrar em Tucuruí e Baião, preliminarmente considerados como municípios prioritários para ações de contratação de mão de obra local nas diversas etapas da obra.

Desde já, pode-se afirmar que, caso necessário, o município de Marabá apresenta maior potencial para oferecer trabalhadores, especialmente os qualificados, para as obras de dragagem.

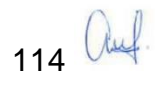

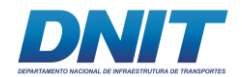

# **2.4.1.3 Cronograma**

#### **Quadro 2.4.1-4 - Cronograma**

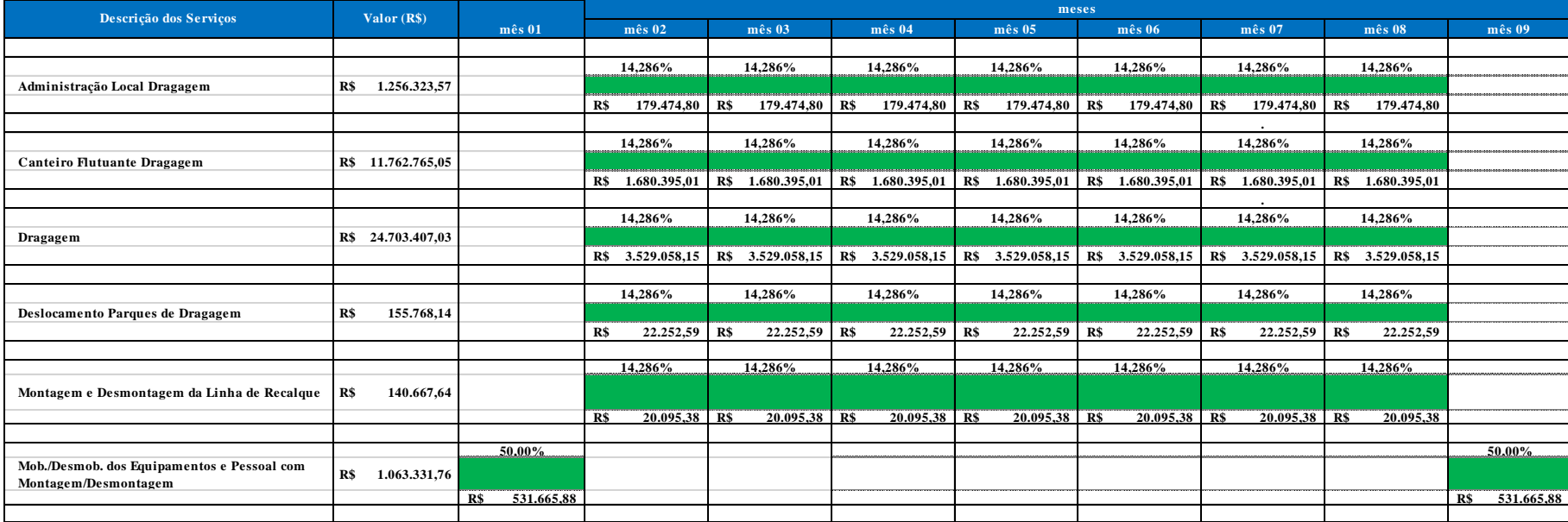

Elaboração: Consórcio DTA/ O'Martin, 2018.

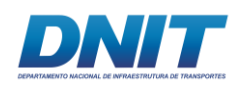

## **2.4.1.4 Aspectos Ambientais da Dragagem**

## **2.4.1.4.1 Efluentes Líquidos**

A execução das atividades de dragagem demandará mão de obra e, consequentemente, geração de efluentes sanitários provenientes das áreas administrativas. Além dos efluentes domésticos, esta etapa também contará com a geração de efluentes oleosos devido às atividades de manutenção e operação dos equipamentos e veículos utilizados na dragagem.

No canteiro de obras (flutuante) os efluentes sanitários serão tratados no próprio sistema do canteiro, e armazenados em tanque para reuso. O sistema de tratamento de esgoto utiliza biodigestores anaeróbicos para o tratamento de resíduos líquidos industriais e esgotos domésticos.

Já os efluentes oleosos serão coletados em uma Caixa Separadora de Água e Óleo (CSAO), e armazenados em recipientes adequados para posterior descarte, obedecendo a legislação vigente.

Para estes procedimentos devem ser consideradas, portanto, as legislações citadas a seguir:

- NBR 12209/2011 Projetos de Estações de Tratamento de Esgoto Sanitário;
- Portaria nº 518, de 25 de março de 2004 Estabelece os procedimentos e responsabilidades relativos ao controle e vigilância da qualidade da água para consumo humano e seu padrão de potabilidade, e dá outras providências;
- Lei Nº 9.433, de 8 de janeiro de 1997 Institui a Política Nacional de Recursos Hídricos, definindo princípios e diretrizes de atuação, como o reconhecimento da bacia hidrográfica como unidade de planejamento, e da água como bem de uso comum de povo instituindo um sistema nacional. Entre seus princípios destaca-se o do poluidor (usuário) – pagador. Prevê como um dos instrumentos a outorga onerosa dos direitos de uso de recursos hídricos; Todas as intervenções em recursos hídricos tais como a

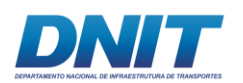

captação ou o lançamento de efluente doméstico e industrial, devem ser precedidas da obtenção de outorgas;

- Resolução CONAMA Nº 357, de 17 de março de 2005. (Alteração Resolução Nº 370/06, Nº 397/08, Nº 410/09 e Nº430/11. Complementada pela Resolução Nº 393/09) - Dispõe sobre a classificação dos corpos de água e diretrizes ambientais para o seu enquadramento, bem como estabelece as condições e padrões de lançamento de efluentes, e dá outras providências;
- Resolução CONAMA Nº 397, de 03 de abril de 2008. Alterada pela Resolução CONAMA Nº 410 de 04/05/2009) - Altera o inciso II do § 4º e a Tabela X do § 5º, ambos do art. 34 da Resolução do Conselho Nacional do Meio Ambiente – CONAMA Nº 357/05, que dispõe sobre a classificação dos corpos de água e diretrizes ambientais para o seu enquadramento, bem como estabelece as condições e padrões de lançamento de efluentes;
- Resolução CONAMA Nº 430 de 13 de maio de 2011 Dispõe sobre as condições e padrões de lançamento de efluentes, complementando a Resolução CONAMA Nº 357/05; e

Lei Nº 9.966, de 28 de abril de 2000 - Dispõe sobre a prevenção, o controle e a fiscalização da poluição causada por lançamento de óleo e outras substâncias nocivas ou perigosas em águas sob jurisdição nacional e dá outras providências.

## **2.4.1.4.2 Resíduos Sólidos**

Durante as obras de dragagem haverá geração de diferentes tipos de resíduos sólidos que serão corretamente segregados, evitando sua disposição inadequada.

A gestão de resíduos sólidos atenderá às diretrizes, critérios e procedimentos estabelecidos pelas Resoluções Conama nº 307, de 5 de julho de 2002, nº 275, de 25 de abril de 2001, Lei nº 12.305, de 02 de agosto de 2010 (Institui a Política Nacional de Resíduos Sólidos – PNRS), bem como pelas normas ABNT NBR 10004:2004, NBR 12.235/1992 e 11.174/1990.

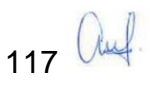

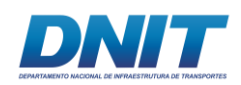

Durante a fase de obras haverá a geração de diversos tipos e classes de resíduos sólidos em cada frente de trabalho, listadas a seguir:

- Canteiros de Obras;
- Dragagem de aprofundamento.

Os resíduos gerados nos canteiros de obra serão de origem administrativa, sanitária e de refeitórios. A seguir são apresentados os resíduos gerados conforme classificação estabelecida pela norma ABNT NBR 10:004/2004:

Resíduos Perigosos – Classe I: Pilhas e baterias, resíduos contaminados com óleo e produtos químicos. Deverão ser acondicionados adequadamente a partir da coleta seletiva, armazenados temporariamente no canteiro de obras e encaminhados para aterro sanitário licenciado para esta classe de resíduos.

Resíduos Não Inertes – Classe IIA: Resíduos orgânicos e dos sanitários, papéis, plásticos, papelão, embalagens diversas, vidros, metal, entre outros. Deverão ser acondicionados, sempre que possível, conforme preconizado pela Resolução Conama nº 275/2001 a partir da coleta seletiva, armazenados temporariamente no canteiro de obras e encaminhados para aterro sanitário devidamente licenciado.

Resíduos Inertes – Classe IIB: Entulhos em geral. Serão devidamente coletados e encaminhados para aterro de inertes.

Os resíduos sólidos gerados a bordo das embarcações são apresentados conforme classificação a seguir:

Resíduos Perigosos – Classe I: Resíduos provenientes da praça de máquinas (trapos, estopas, resíduos contaminados com óleo e/ou tintas e solventes). Serão acondicionados adequadamente e armazenados temporariamente no canteiro de obras para posterior destinação final para aterro devidamente licenciado para esse tipo de resíduos.

Resíduos Não Inertes – Classe IIA: Materiais utilizados na cabine de comando da embarcação (papel, plástico, vidro). Serão acondicionados a partir de coleta

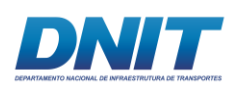

seletiva, armazenados temporariamente no canteiro de obras e encaminhados para aterro sanitário licenciado.

É importante considerar, também, os materiais depositados junto ao leito retirados pelas dragas durante as atividades de dragagem.

Cada tipo de resíduo possui uma forma específica de estocagem temporária e destinação final. A seguir, os principais resíduos a serem gerados:

- Resíduos Metálicos: a sucata metálica será acondicionada em caçambas estacionárias amarelas, e será encaminhada a centros de materiais recicláveis.
- Resíduos domésticos: serão coletados seletivamente (papel, plástico, lixo comum, resíduo orgânico, EPI usado) em tambores metálicos disponíveis nas frentes de serviço.
- Entulho misto (resíduo inerte): serão estocados nas próprias frentes de serviço, quando necessário, segregados, isolados e identificados ou quando possível, serão encaminhados, em caminhões basculantes, diretamente após a geração à Central de Material Descartáveis (CMD) para pesagem e destinação ao Aterro de Inertes.

No sentido de prevenir a ocorrência de acidentes que possam comprometer a saúde do trabalhador e o meio ambiente equilibrado, a gestão dos resíduos sólidos perigosos deve ser desenvolvida também conforme estabelecido pela norma ABNT NBR 7500/2018 – Identificação para o transporte terrestre, manuseio, movimentação e armazenamento de produtos.

O Transporte de todos os resíduos sólidos gerados pelas atividades de dragagem para correta destinação final deverá ser realizado conforme preconizado pela norma ABNT NBR 13.221/2017 – Transporte Terrestre de Resíduos, mediante apresentação do Manifesto de Transporte de Resíduos - MTR, devidamente preenchido.

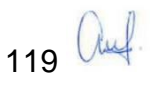

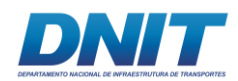

## **2.4.1.4.3 Ruído e Vibração**

As principais fontes de emissões de ruídos e vibrações previstas para a fase de obras da dragagem serão provenientes da movimentação e operação de equipamentos e embarcações.

A movimentação e operação de equipamentos pesados, principalmente nas atividades de dragagem serão uma fonte importante de emissões de ruídos e vibrações no local do empreendimento.

O ruído proveniente da dragagem e dos empurradores não poderá ser eliminado totalmente, mas pode ser atenuado adotando um eficiente programa de manutenção de equipamentos e utilização destes em bom estado de conservação. Já o ruído ocupacional deverá ser controlado com o uso de EPIs.

As vibrações podem ser atenuadas por meio da adoção de programa de manutenção e equipamentos pesados focando na regulagem adequada, troca de peças defeituosas, apertos de peças frouxas, entre outros.

### **2.4.2 Projeto de Derrocamento**

O Pedral do Lourenço, localizado no Trecho 2 do rio Tocantins, próximo à localidade de Santa Terezinha do Tauiri, é a região de maior acúmulo de rocha, sendo necessário, portanto, a realização de obras de derrocamento. O Pedral corresponde a um afloramento que expõe ilhas rochosas durante as estiagens, compostas, na sua maioria, por rochas graníticas e basálticas.

Embora originalmente o anteprojeto (DNIT, 2015) previsse uma extensão total de 43 km para o trecho de derrocamento, durante a elaboração do projeto básico verificou-se que o trecho a ser derrocado está delimitado pelas estacas 0+000 a 35+280 perfazendo, portanto, 35 km, aproximadamente.

Os itens a seguir apresentam informações sobre o projeto de derrocamento, desde a fase de realização dos levantamentos de campo, até a elaboração do projeto básico e o planejamento e metodologia executiva da obra.

120 auf

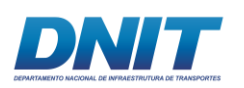

## **2.4.2.1 Informações Gerais do Projeto**

### **2.4.2.1.1 Levantamentos de Campo**

Com o objetivo de fornecer informações para a elaboração do projeto básico e executivo de derrocamento foram realizados levantamentos de campo, constituídos das seguintes etapas:

- Estabelecimento de referências de nível a partir da implantação de uma rede geodésica;
- Implantação de réguas linimétricas para medição dos níveis do rio;
- Realização de campanhas de transecto para medição das vazões;
- Realização de sondagens geotécnicas e ensaios laboratoriais;
- Realização de levantamentos batimétricos; e
- Medição de ventos através da instalação de um anemômetro.

A metodologia e os resultados utilizados nesta fase do projeto são descritos a seguir:

### **Referências de Nível**

Para apoio às obras de derrocamento inicialmente o Consórcio projetou e realizou uma rede geodésica por tecnologia GNSS ao longo do trecho do rio Tocantins, compreendido entre Itupiranga e a ilha do Bogéa.

Assim, em uma primeira etapa foi estabelecida a Rede Geodésica local, tridimensional, por tecnologia GNSS (*Global Navigation Satellite System*), para georreferenciamento e execução dos levantamentos de campo e obras na região do Pedral do Lourenço.

Os **Anexo 2-II** e **Anexo 2-III** apresentam as informações relacionadas aos referenciais geodésicos.

Os resultados obtidos pelo ajustamento das observações são apresentados na **[Figura 2.4.2-1](#page-142-0)**, a seguir.

121 auf

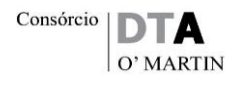

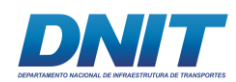

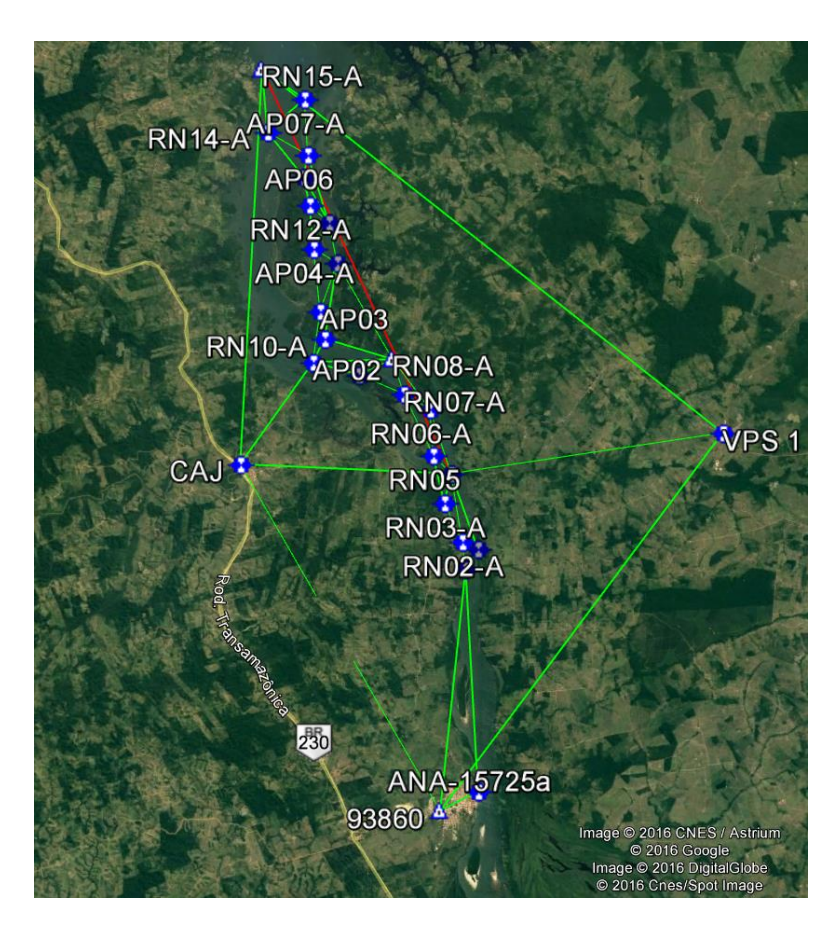

**Figura 2.4.2-1 - Rede geodésica tridimensional do Pedral do Lourenço.**

<span id="page-142-0"></span>Fonte: Consórcio DTA/ O'Martin, 2018.

A **[Tabela 2.4.2-1](#page-143-0)**, a seguir, indica a nomenclatura dos marcos utilizados para Referências de Nível e marcos de apoio aos trabalhos de campo.

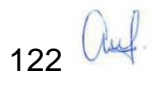

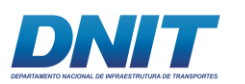

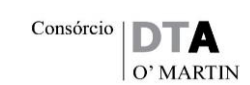

#### <span id="page-143-0"></span>**Tabela 2.4.2-1 - Referências de Nível e dos Marcos.**

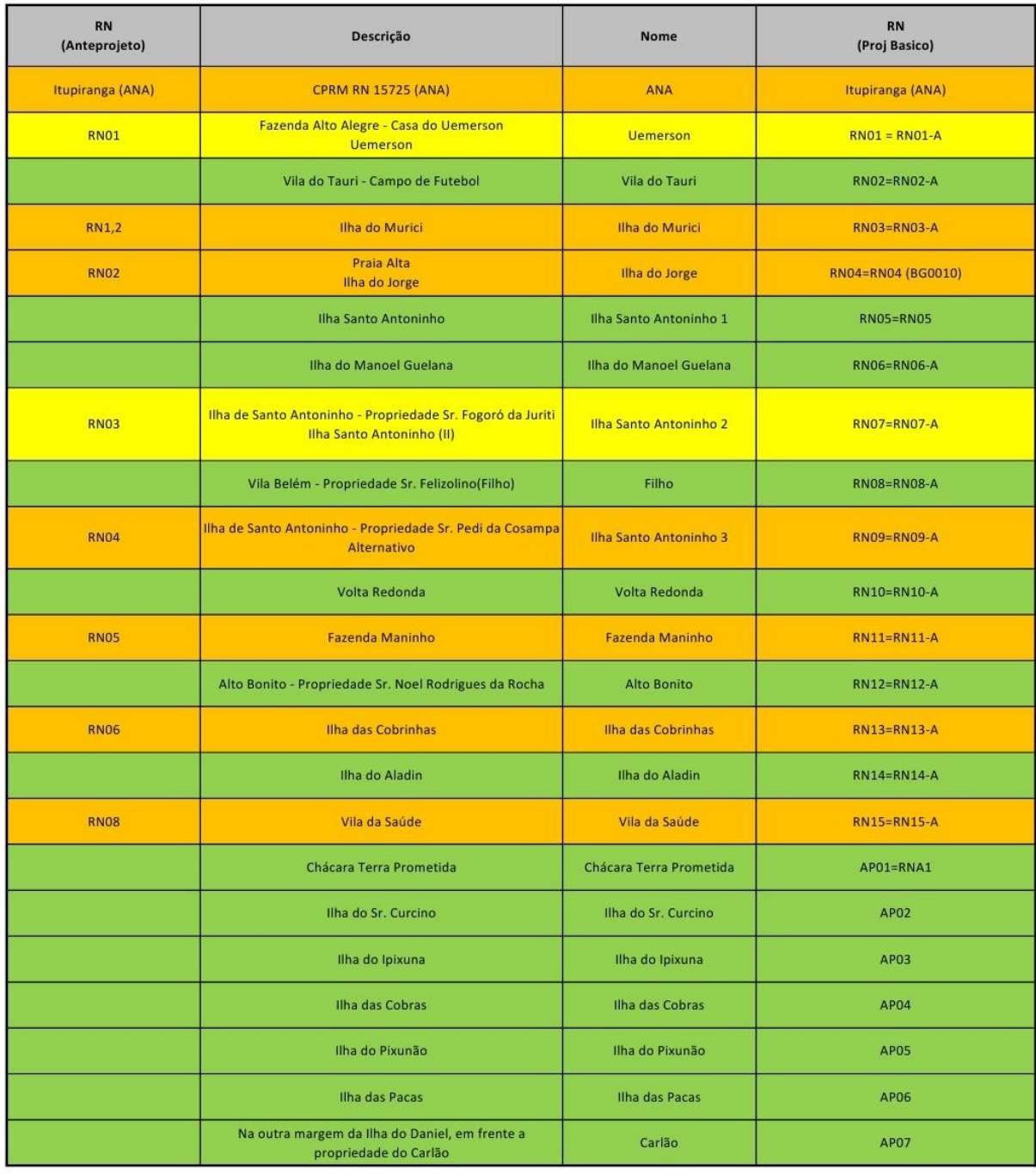

#### **NOTA**

1) RN: Referencia de nível (marco físico + régua) 2) RNA ou AP: Referência de nível de apoio 3) COORDENADA UTM: SIRGAS 2000

LEGENDA

Novo

**Existente** Existente, não encontrado

Elaboração: Consórcio DTA O'Martin, 2018.

Posteriormente, em decorrência da observação das medições linimétricas no trecho em questão e a partir da comparação com as cotas de operação da UHE
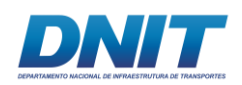

Tucuruí, verificou-se a necessidade de substituir o modelo geoidal utilizado, MAPGEO 2015, por um modelo local que apresentasse menores discrepâncias.

Conforme informações do próprio IBGE, as altitudes ortométricas (H) obtidas com o modelo geoidal MAPGEO 2015 apresentam prováveis discrepâncias em relação às conexões com a rede de nivelamento na região, da ordem de 0,2 m, conforme indica o mapa de discrepâncias entre o MAPGEO 2015 e os pontos de conexão GNSS sobre a rede de nivelamento (elipse em vermelho na **[Figura 2.4.2-2](#page-144-0)**).

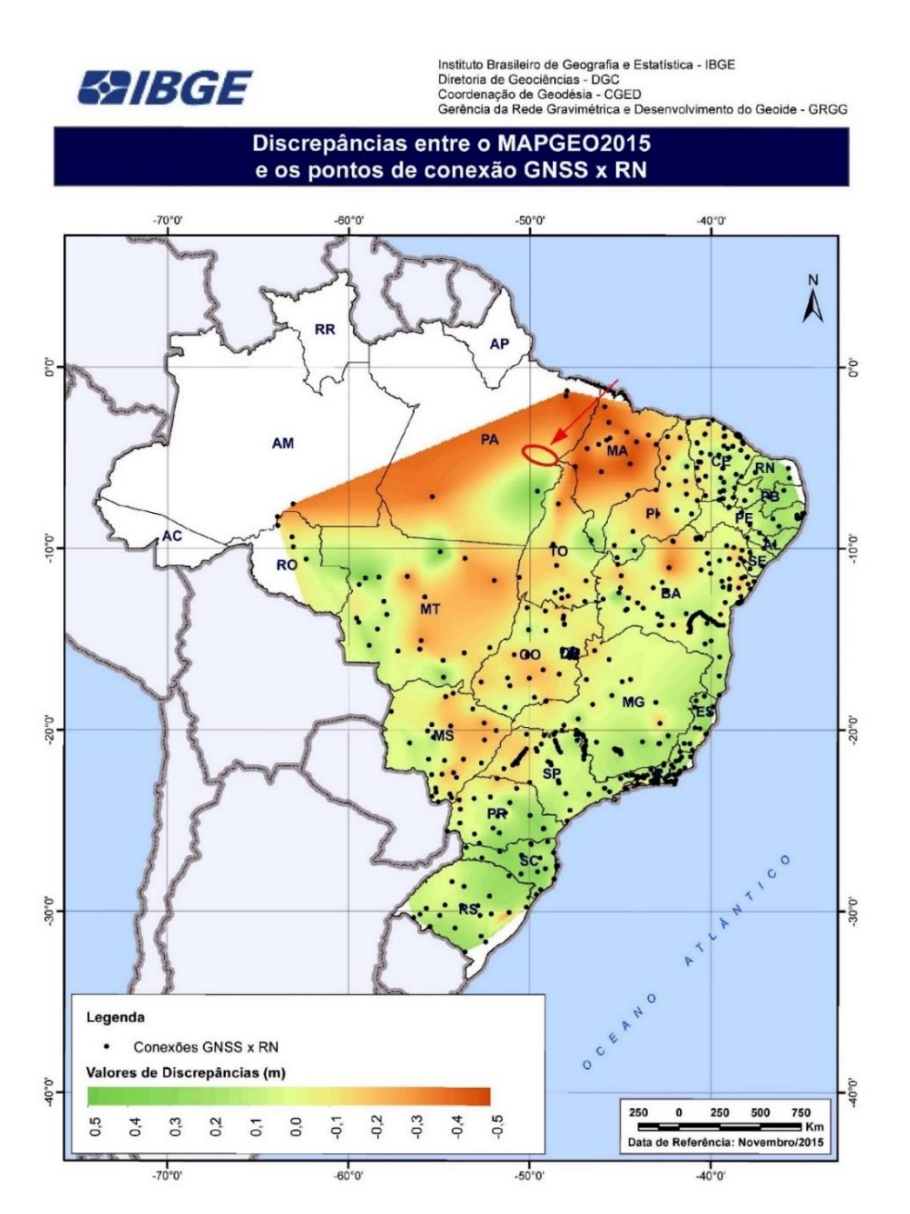

<span id="page-144-0"></span>**Figura 2.4.2-2 - Mapa de discrepâncias entre o MAPGEO 2015 e os pontos de conexão GNSS sobre a rede de nivelamento. A elipse indica a região do Pedral do Lourenço.** 

Fonte IBGE, 2015.

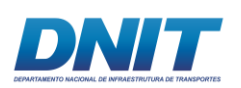

Assim, foi realizado, em uma segunda etapa, o nivelamento geométrico de alta precisão para verificação das alturas ortométricas, seguido da geração de um Modelo Geoidal Local – MGL e, ainda, da vinculação da rede geodésica à cota de referência da UHE Tucuruí, conforme apresentado na **[Figura 2.4.2-3](#page-145-0)**.

O Modelo Geoidal Local foi estabelecido por tecnologia de nivelamento geométrico de alta precisão, para verificação das alturas ortométricas da rede geodésica e da cota de referência da UHE Tucuruí.

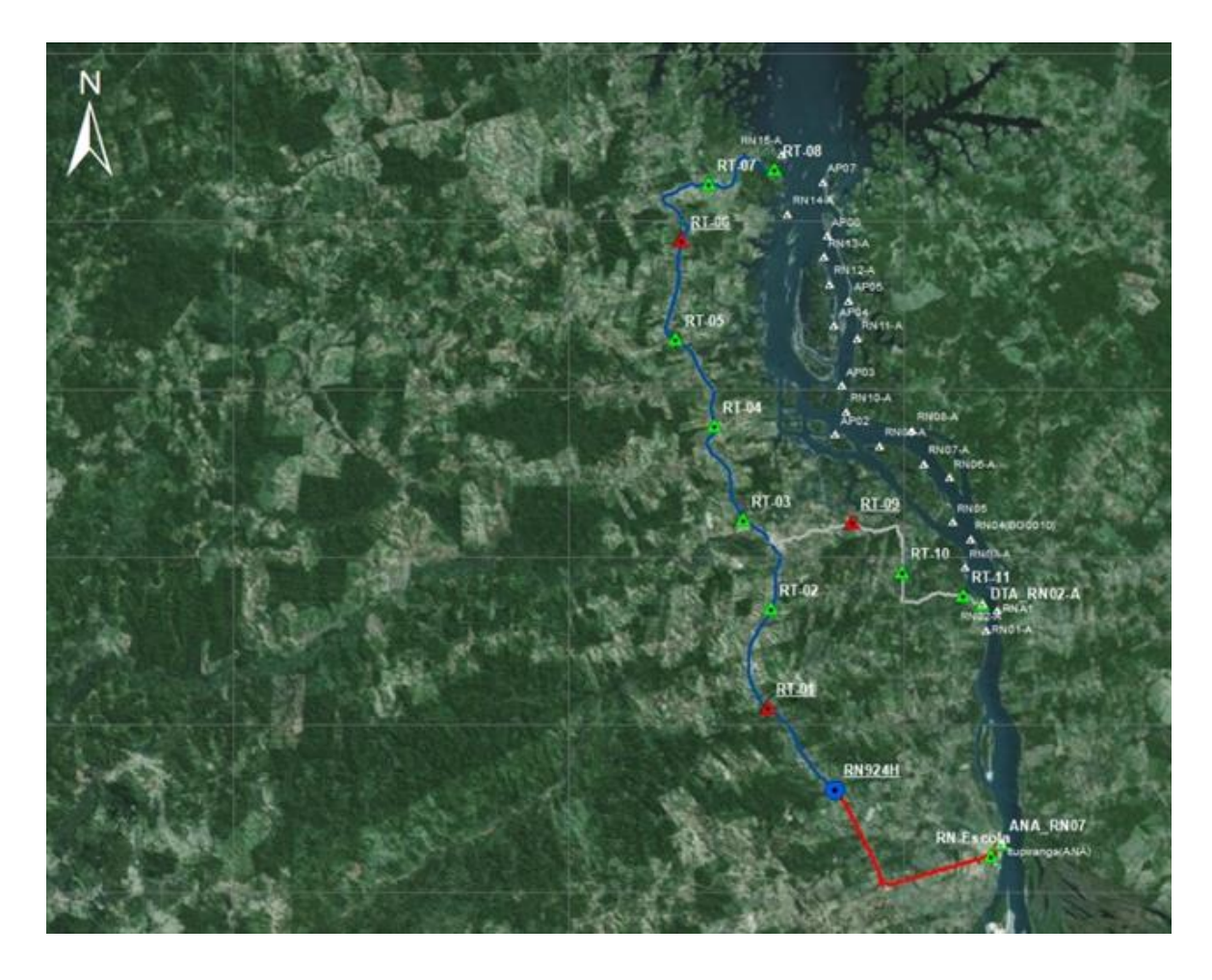

<span id="page-145-0"></span>**Figura 2.4.2-3 - Rede de nivelamento geométrico com o SGB do IBGE.**

Fonte: RuralTech.

Elaboração: Consórcio DTA/ O'Martin, 2018.

A **[Tabela 2.4.2-2](#page-146-0)**, a seguir, indica a nomenclatura dos marcos utilizados para apoio ao nivelamento geométrico.

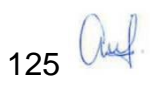

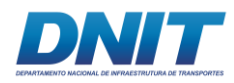

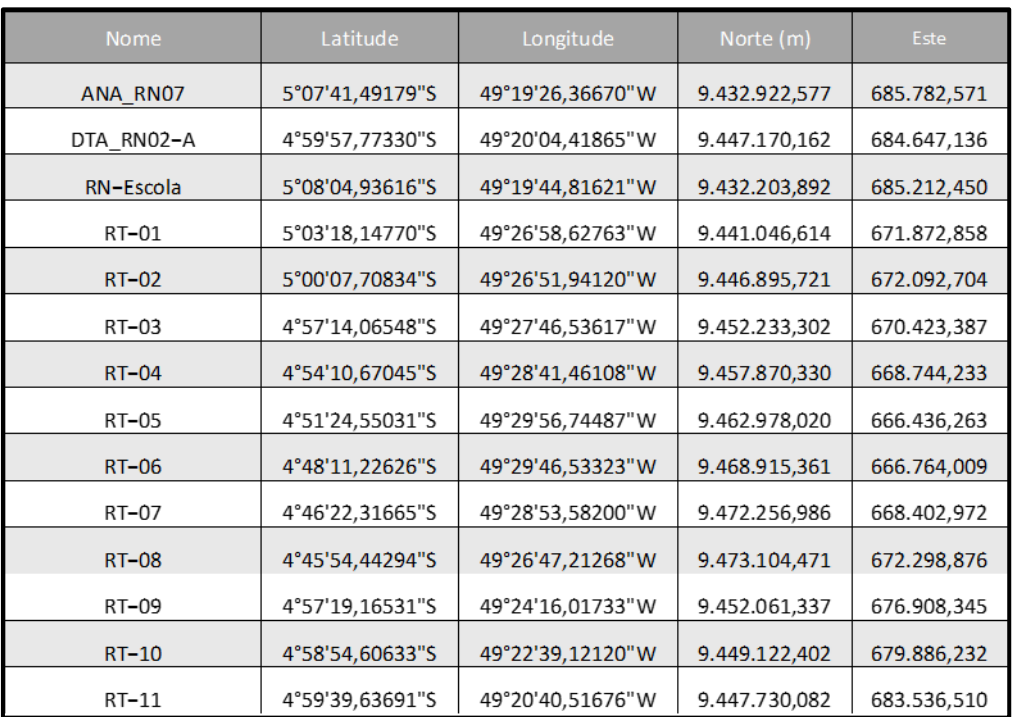

#### <span id="page-146-0"></span>**Tabela 2.4.2-2 - Marcos da rede de nivelamento geométrico com o SGB do IBGE.**

Elaboração: Consórcio DTA/ O'Martin, 2018.

#### *Período de execução*

De outubro de 2016 até janeiro de 2017 realizou-se a rede geodésica local por tecnologia GNSS. De agosto a outubro de 2017 realizou-se o MGL por nivelamento geométrico de alta precisão.

### *Datum de referência*

Em atendimento à R. PR no 01/2015 - Resolução da Presidência do Instituto Brasileiro de Geografia e Estatística (IBGE), os valores determinados referem-se ao Sistema Geodésico Brasileiro: Sirgas (SGB) 2000.4. A **[Figura 2.4.2-4](#page-147-0)** apresenta o Pilar SAT 93860, origem do vínculo ao SGB.

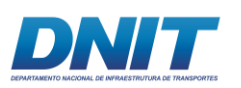

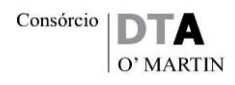

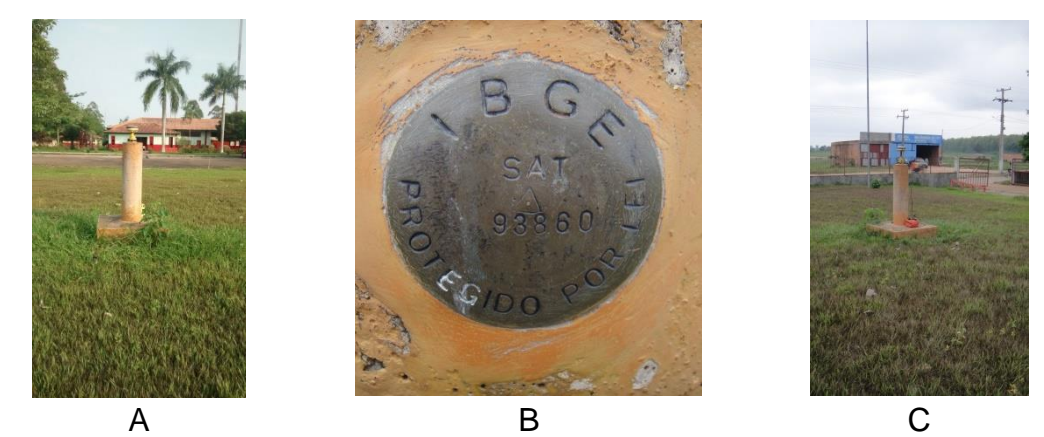

**Figura 2.4.2-4 - Pilar SAT 93860, origem do vínculo ao SGB.**

### <span id="page-147-0"></span>*Resultados*

Após a elaboração do Modelo Geoidal Local, mais aderente à região do que o modelo nacional MAPGEO 2015, aplicou-se a correção geoidal aos pontos para a determinação de uma nova cota ortométrica desses pontos, conforme é apresentado na **[Tabela 2.4.2-3](#page-148-0)**.

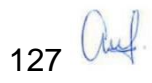

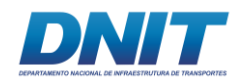

### **Tabela 2.4.2-3 - Referências de nível corrigidas com o MGL**

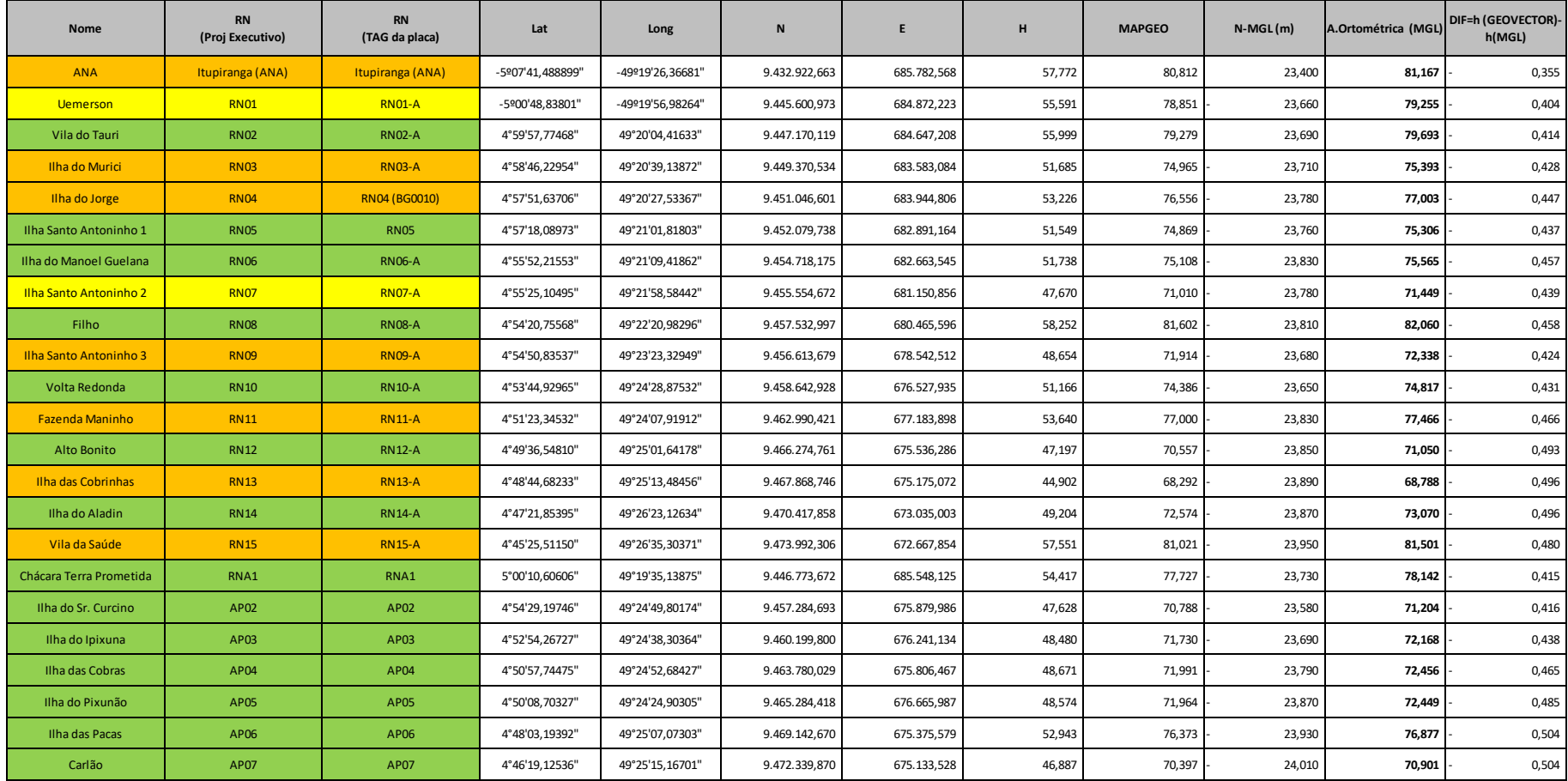

<span id="page-148-0"></span>Fonte: Consórcio DTA/ O'Martin, 2018.

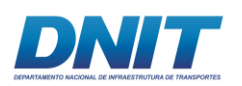

Além dos trabalhos supracitados, também foi realizado um nivelamento geométrico para a determinação da correlação entre as cotas na Referência de Nível de Operação utilizada na UHE Tucuruí e o Sistema Geodésico Brasileiro-SGB.

Este nivelamento partiu da referência de nível do IBGE RN1600R até o marco G2- 93952 localizado sobre o barramento da UHE Tucuruí, conforme apresentado a seguir, na **[Tabela 2.4.2-4](#page-149-0)**.

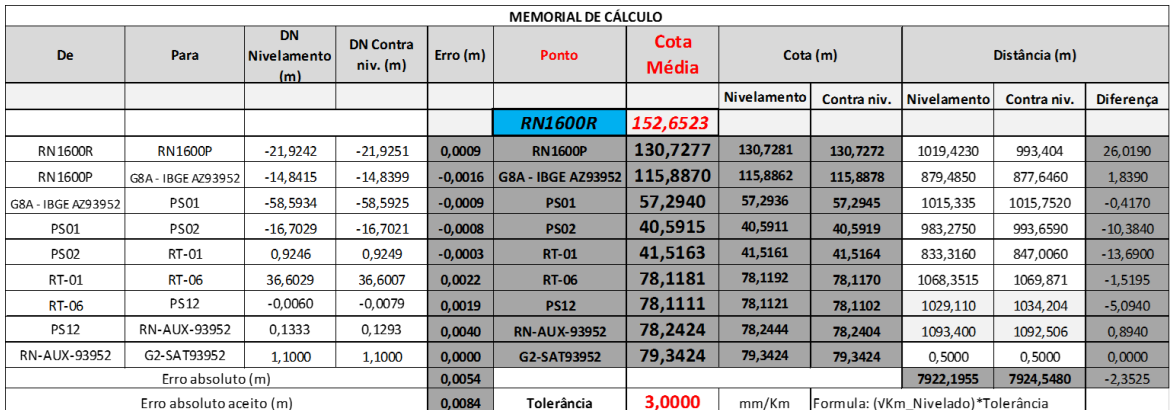

<span id="page-149-0"></span>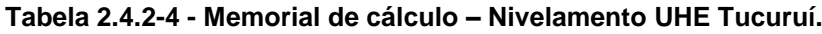

Fonte: Consórcio DTA/ O'Martin 2018.

Uma vez que o marco G2-93952 localizado sobre o barramento da UHE Tucuruí possui cota local igual a 79,124 m, conforme pode ser visualizado na **[Figura](#page-150-0)  [2.4.2-5](#page-150-0)**, informação fornecida pela ELETRONORTE, e o nivelamento geométrico determinou que a cota ortométrica desse marco no Sistema Geodésico Brasileiro é igual a 79,342 m, conforme apresentado na tabela a seguir, destaca-se que há uma diferença de 0,218 m entre as elevações do Sistema Geodésico Brasileiro (SGB) e a referência de nível local usada na operação do reservatório da UHE Tucuruí.

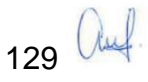

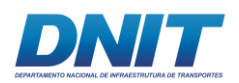

### **MARCO TOPOGRAFICO-G2**

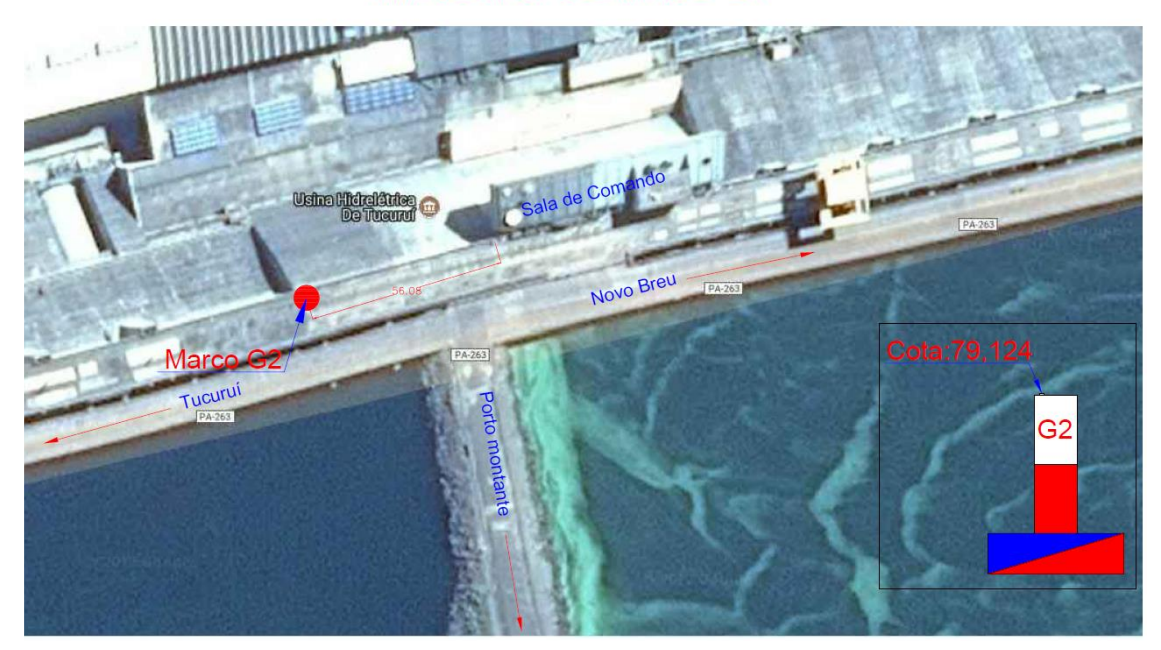

**Figura 2.4.2-5 - Marco G2 UHE Tucuruí (Fonte Eletronorte).**

<span id="page-150-0"></span>Fonte: Consórcio DTA/ O'Martin, 2018.

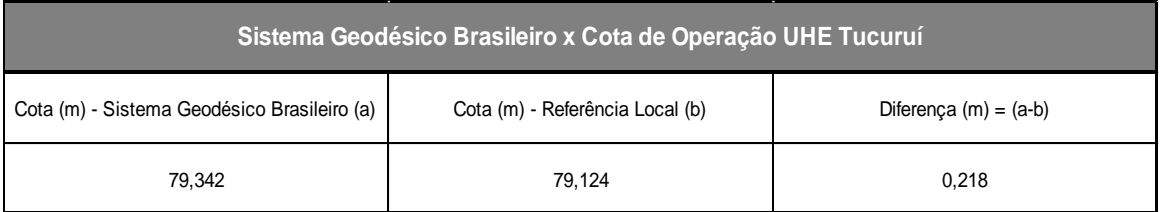

#### **Tabela 2.4.2-5 - SGB ante cota de operação da UHE Tucuruí.**

Fonte: Consórcio DTA/ O'Martin, 2018.

O posto fluviométrico de Itupiranga ANA/Itupiranga, localizado na margem esquerda do rio Tocantins, próximo à cidade de Itupiranga/PA, é composto por 9 lances de réguas de madeira fixadas em mourões de madeira e duas referências de nível (ANA\_RN07 e ANA\_RN09).

A determinação das coordenadas planialtimétricas das referências de nível ANA\_RN07 e ANA\_RN09 foi feita por meio de posicionamento GNSS e a determinação das cotas ortométricas desses marcos, bem como dos lances de réguas, foram realizadas por meio de nivelamento geométrico de precisão.

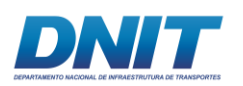

Dessa forma, os documentos baseados na referência de nível local apresentam o nível máximo normal do reservatório na elevação 74,00 m, enquanto na referência do Sistema Geodésico Brasileiro esse nível corresponde à elevação 74,218 m.

Assim, podemos estabelecer a correlação de cotas entre as referências locais e o SGB do posto de réguas ANA/Itupiranga.

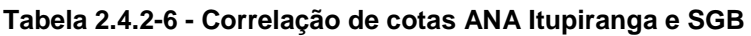

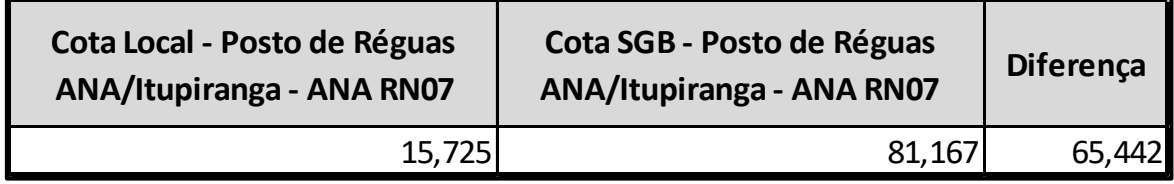

Fonte: Consórcio DTA/ O'Martin, 2018.

Logo, o zero da régua do Posto da ANA em Itupiranga corresponde a cota 65,442 m no SGB.

Portanto, com as alturas ortométricas corrigidas pelo Modelo Geoidal Local criado para o trecho de obra, e com as medições da cota do rio Tocantins em Itupiranga e da UHE Tucuruí no mesmo referencial, sendo este o SGB, foi possível seguir com as medições linimétricas, levantamentos hidrográficos e modelagem hidrodinâmica, que partem dos referenciais supracitados com precisão centimétrica.

## **Réguas Linimétricas**

Ao longo do ano, o regime de chuvas da bacia do rio Tocantins provoca alteração significativa na vazão e no nível de água do rio, principalmente no trecho a montante da barragem de Tucuruí.

Para conhecer o comportamento fluvial nos trechos dos serviços, principalmente a altura da lâmina d'água sobre o material a ser derrocado, foram coletadas informações nas réguas linimétricas de monitoramento hidrométrico localizadas na margem do rio, instaladas seguindo a mesma distribuição das referências de nível (quinze RNs), conforme mostrado na **[Figura 2.4.2-6](#page-152-0)**, abaixo.

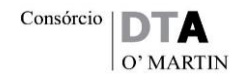

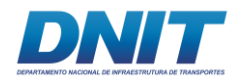

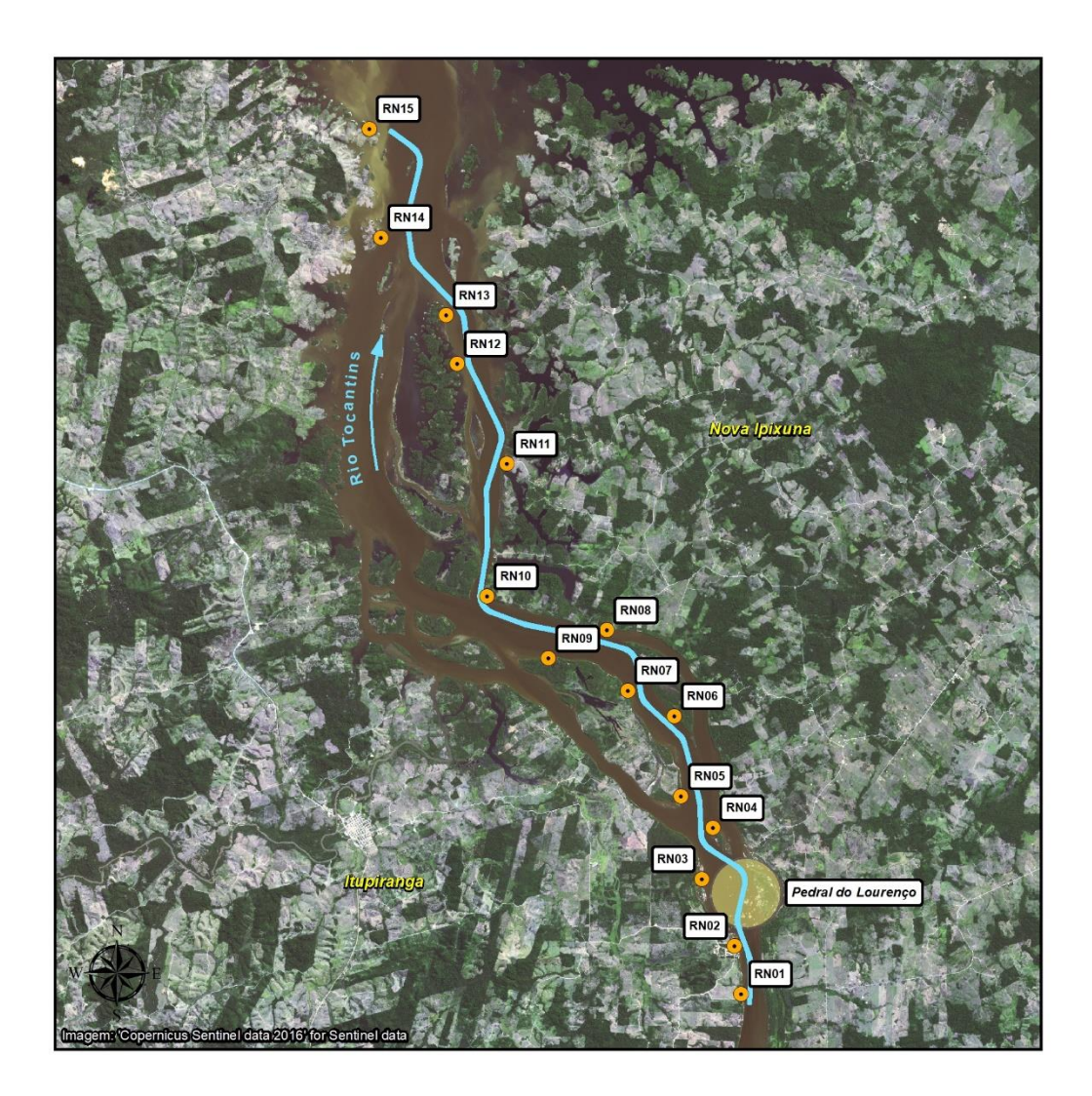

#### <span id="page-152-0"></span>**Figura 2.4.2-6 - Localização das referências de nível (RNs) instaladas ao longo do trecho de derrocagem do Rio Tocantins**

Fonte: Consórcio DTA/ O'Martin, 2018.

Com um nível ótico (TOPCON AT-B4), e a partir das cotas das quinze RNs implantadas, foram instalados os linímetros. Cada linímetro é composto por um caibro de madeira com 3 metros de comprimento e seção quadrada de 8 x 8 centímetros, com ponta em uma das extremidades, uma tábua de madeira com 2 metros de comprimento e seção 2 x 10 centímetros, e uma base de concreto com dimensões definidas in loco, de acordo com o tipo de solo e possível influência da correnteza sobre a régua na cheia.

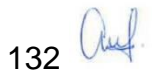

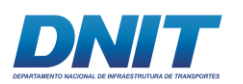

Após a implantação de todas as réguas, todas as cotas de topo foram novamente aferidas e se confeccionou plaquetas de identificação de cota de topo para facilitar a leitura e afirmar o registro fotográfico das cotas, conforme ilustrado na **[Figura](#page-153-0)  [2.4.2-7](#page-153-0)**, a seguir.

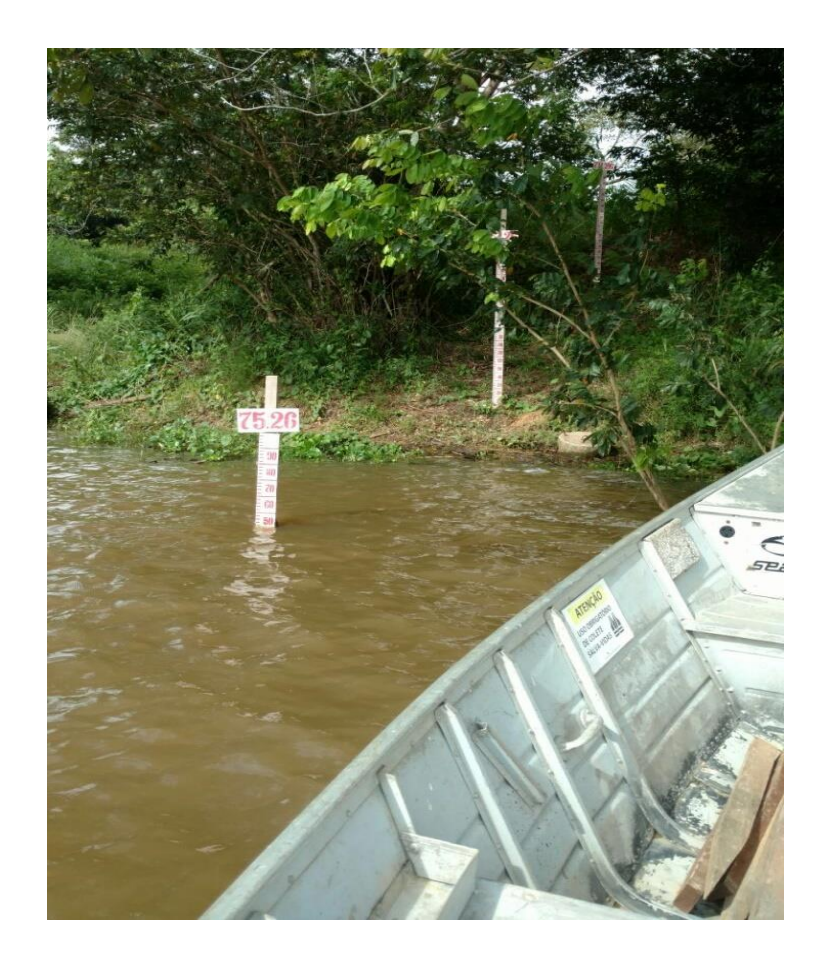

**Figura 2.4.2-7 - Linímetro com placa de identificação de cotas - RN02.** 

<span id="page-153-0"></span>Fonte: Consórcio DTA/ O'Martin, 2018.

O processo de coleta de dados dos linímetros é manual: diariamente, todo o trecho era percorrido, anotando-se o horário e a cota observada nas réguas, descontando da cota de topo da plaqueta a diferença até o nível d'água. A coleta de dados teve início em outubro de 2016 e término em janeiro de 2018.

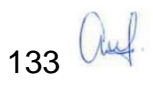

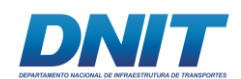

### **Vazão**

Foram realizados estudos ambientais envolvendo os aspectos de velocidade e vazão do rio Tocantins, tanto por análise de dados secundários provenientes da Agência Nacional de Águas (ANA) e da Represa de Tucuruí, quanto por dados primários obtidos através de um perfilador acústico de efeito Doppler (ADP), procedimento este executado de duas formas:

- (i) Através de quatro campanhas de transectos, sendo a primeira realizada entre os dias 25 de novembro e 10 de dezembro de 2016, a segunda entre 22 e 27 de maio de 2017, a terceira entre 30 de agosto de 2017 e 05 de setembro de 2017 e a quarta e última entre 28 de novembro e 1° de dezembro de 2017; e
- (ii) Por fundeio, todos realizados na região denominada como Pedral do Lourenço, nos municípios de Itupiranga/PA e Nova Ipixuna/PA.

O objetivo do estudo foi determinar as vazões do rio Tocantins em trechos compreendidos entre o RN1 e o RN15, nos períodos de seca e cheia do rio, e também, em períodos de vazão baixa, bem como de cotas baixas do reservatório da UHE Tucuruí, além de apresentar um teste na RN1 já em período de maior vazão (fevereiro/2017). Juntamente a esse objetivo, o estudo mostra o resultado de série temporal da velocidade e direção de um ponto do rio próximo ao RN1, realizado através do fundeio de um ADP.

Ao longo de 15 seções transversais ao rio Tocantins e distribuídas em um trecho de aproximadamente 35 km de extensão (**[Figura 2.4.2-8](#page-155-0)**), foram coletados perfis verticais da direção e intensidade de correntes a fim de se estimar as vazões em cada seção. A **[Tabela 2.4.2-7](#page-156-0)**, abaixo, apresenta as coordenadas geográficas iniciais e finais das 15 seções.

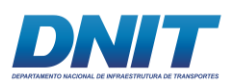

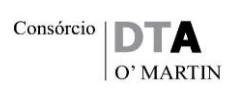

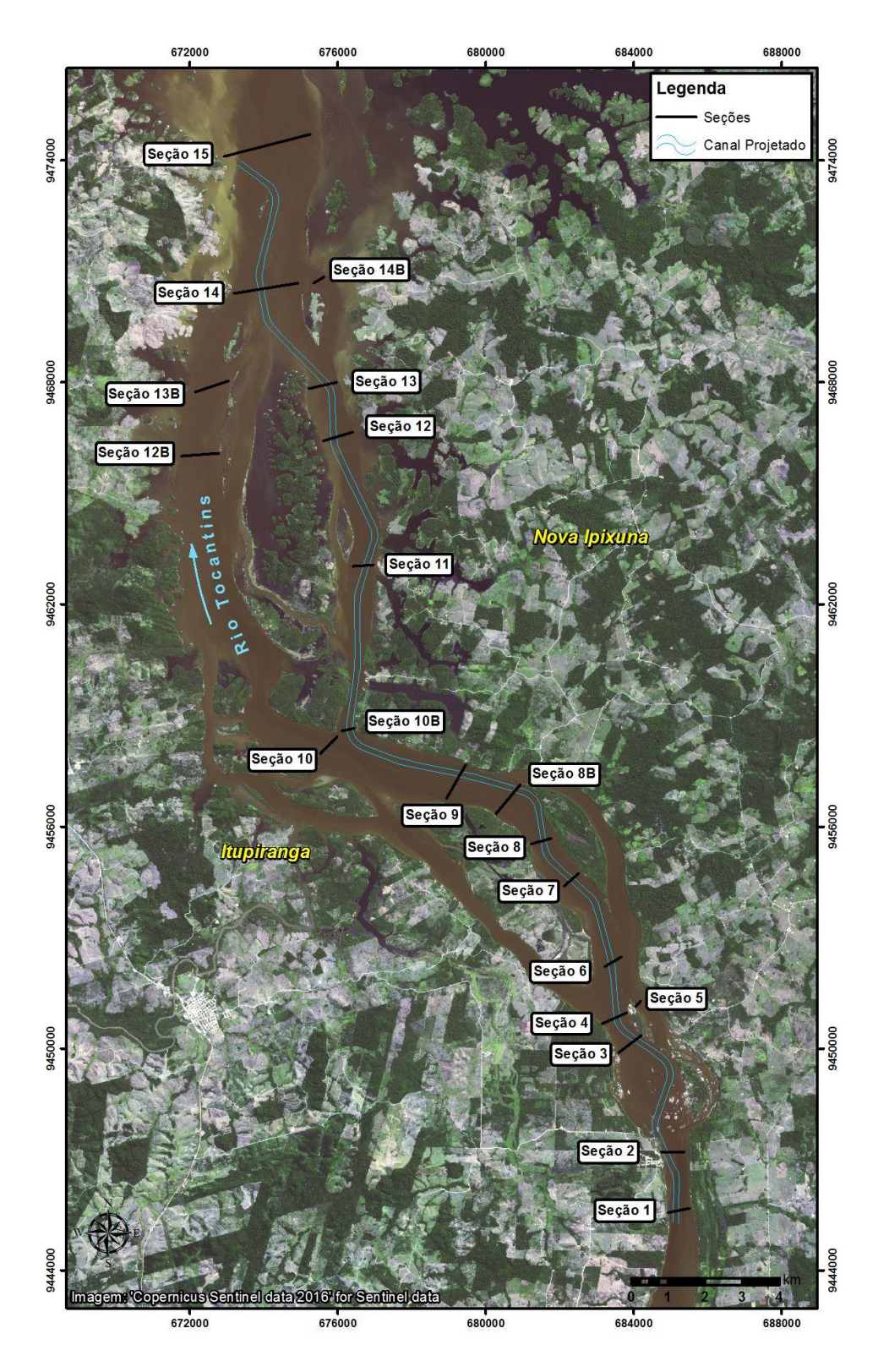

<span id="page-155-0"></span>**Figura 2.4.2-8 - Área de levantamento e seções sondadas no rio Tocantins, município de Itupiranga/PA.**

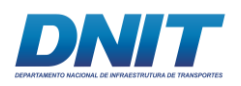

<span id="page-156-0"></span>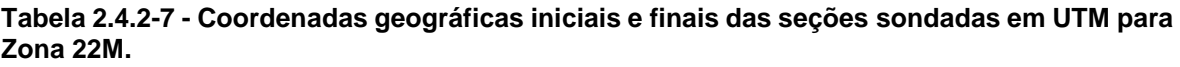

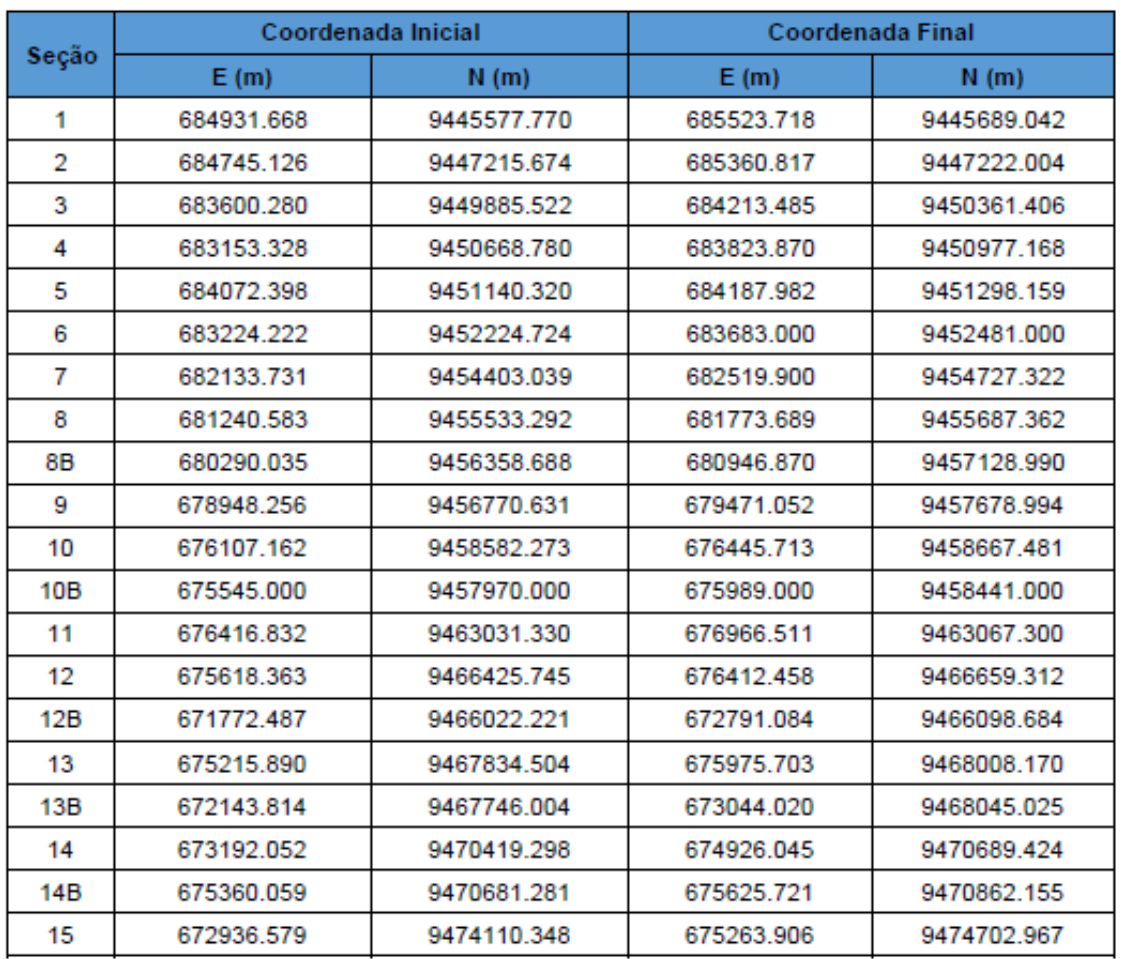

Para a estimativa das vazões foram coletados perfis verticais das direções e intensidades das correntes ao longo de seções pré-definidas, por meio de dois perfiladores acústicos de corrente (ADCPs) fixados nos bordos da embarcação. O primeiro deles, o ADCP modelo mini-ADP da marca Sontek, foi utilizado operando a uma frequência de 1 MHz (**[Figura 2.4.2-9](#page-157-0)**). Esse ADCP realiza medições em lâminas d´água mais rasas (< 20 m). O segundo ADCP, modelo ADP também da marca Sontek, opera com frequência de 500 kHz (**[Figura 2.4.2-9](#page-157-0)**) e foi empregado para levantamentos em maiores profundidades.

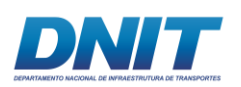

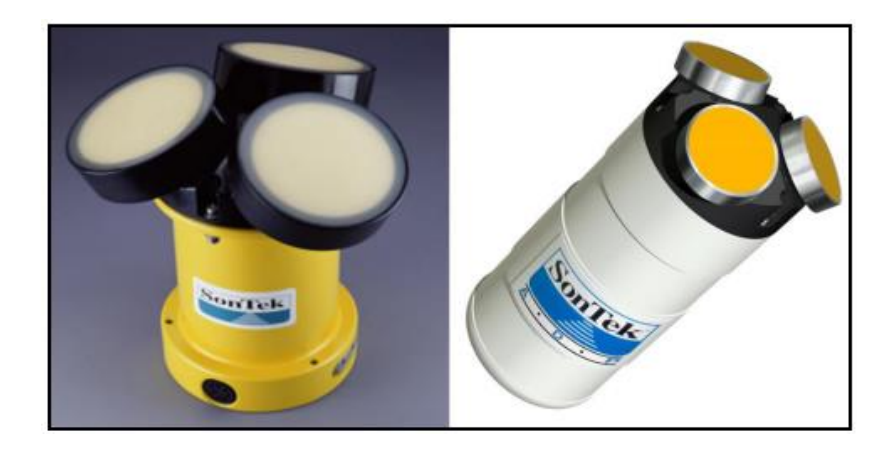

**Figura 2.4.2-9 - À esquerda, ADCP modelo ADP; à direita, ADCP modelo mini-ADP, ambos da marca Sontek.**

<span id="page-157-0"></span>Observou-se flutuações em alguns dos valores de vazão entre seções próximas. Essas flutuações podem estar relacionadas a trechos do canal que não foram medidos devido ao baixo nível do rio Tocantins, ou devido às características do fluxo do rio no instante do levantamento.

Durante o período do levantamento foi observado que as cotas e vazões nas seções de montante e jusante não se comportaram da mesma maneira. Enquanto nas seções mais a montante do pedral observa-se um aumento no nível da água com o aumento da vazão, as seções de jusante apresentam queda no nível da água para o mesmo período.

Na **[Figura 2.4.2-10](#page-158-0)** estão apresentadas as médias históricas de vazão e nível de água na barragem de Tucuruí, cujo remanso influi no nível da água do trecho de interesse.

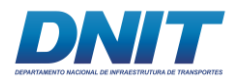

Consórcio O' MARTIN

#### Média anual (m<sup>3</sup>/s)Média anual (m)

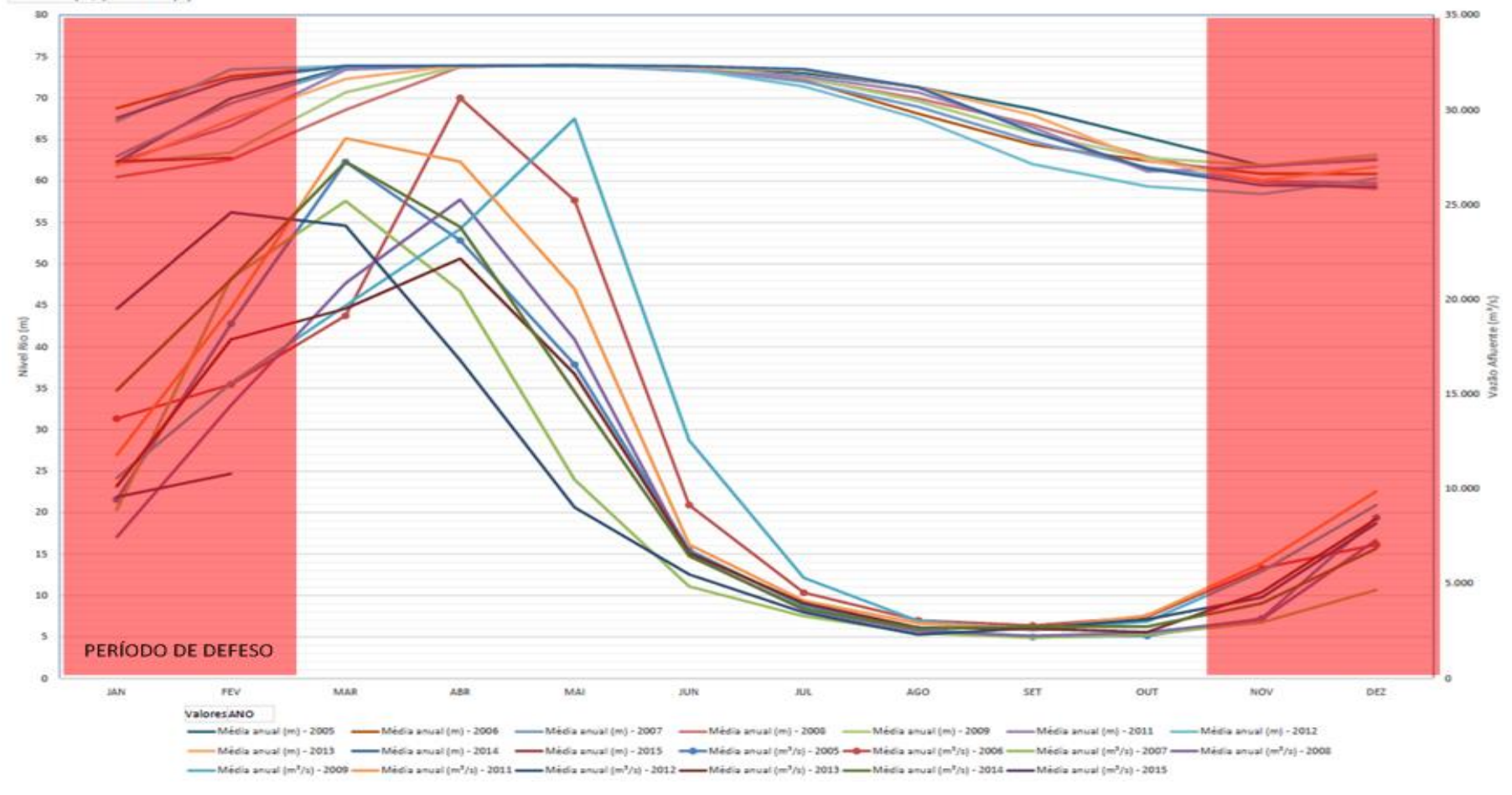

**Figura 2.4.2-10 - Série de médias históricas do nível de água e vazão em Tucuruí, sendo o agrupamento inferior de linhas referente à vazão (em m<sup>3</sup> /s) de 2005 a 2015, e o agrupamento superior referente aos níveis d'água (em m) para o mesmo período, onde o eixo do x representa a sua distribuição ao longo de um ano, de janeiro a dezembro** 

<span id="page-158-0"></span>Fonte: Consórcio DTA/ O'Martin, 2018.

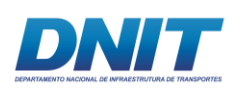

O principal objetivo desta figura é representar a defasagem entre os períodos de vazões baixas e de águas baixas, pois nota-se que a vazão começa a diminuir a partir do mês de abril, enquanto o rio continua cheio, com início de queda a partir de julho. Isto deve-se ao controle de vazão realizado pela UHE de Tucuruí.

Da mesma forma, é também notável que o período de águas baixas ocorre em dezembro, três meses após o período de vazões mínimas e justamente durante o período do defeso.

Estas observações indicam a dependência local das vazões e dos níveis da água com fatores externos: a montante tem-se a influência da UHE Estreito, alterando o fluxo que chega à área de estudo, e a jusante tem-se a influência da UHE Tucuruí, ora gerando diminuições da vazão e aumento do nível da água (a jusante do projeto e a montante da própria UHE) pelo remanso gerado ao represar o rio, ora aumentando as vazões e diminuindo o nível da água quando a mesma abre suas comportas. A **[Figura 2.4.2-11](#page-159-0)** e **[Figura 2.4.2-12](#page-160-0)** a seguir, ilustram esse comportamento.

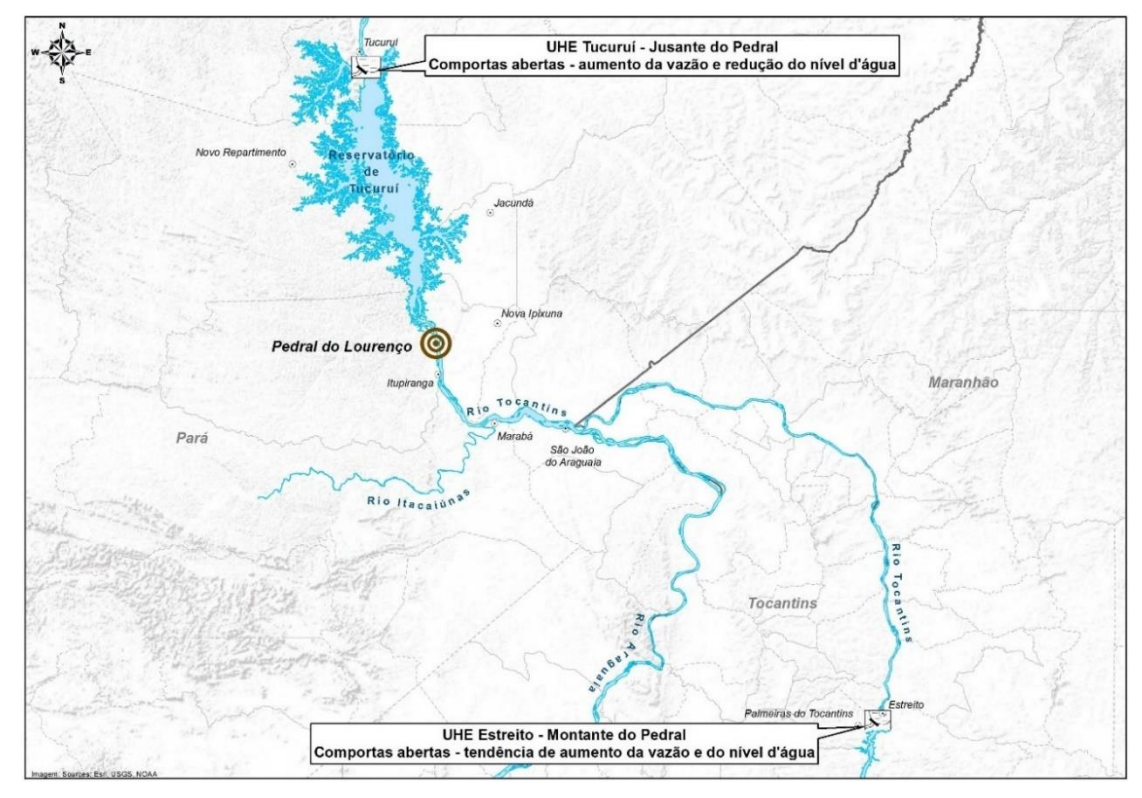

<span id="page-159-0"></span>**Figura 2.4.2-11 - Comportamento do rio em relação a UHE Estreito e UHE Tucuruí, desenho sem escala.** 

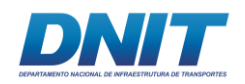

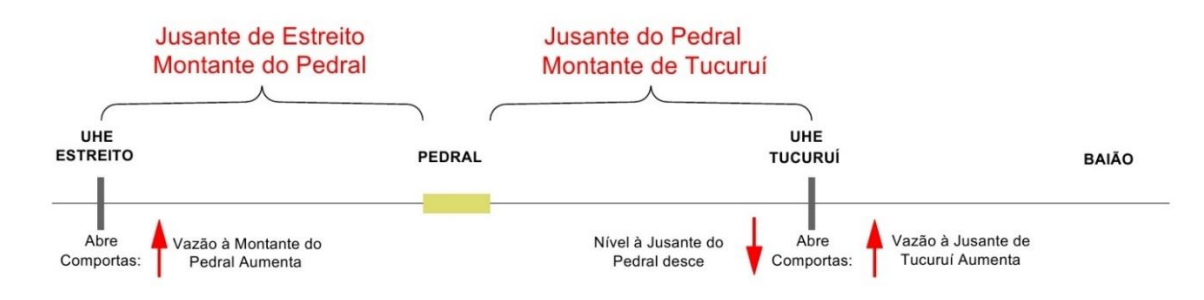

#### <span id="page-160-0"></span>**Figura 2.4.2-12 - Desenho esquemático do comportamento do rio a montante e a jusante do Pedral, em função da UHE Estreito e UHE Tucuruí.**

Fonte: Consórcio DTA/ O'Martin, 2018.

Desta forma, a realização de medições intercaladas entre os dias para as diferentes seções, na tentativa de se observar o comportamento das vazões no trecho da área de estudo, não se apresenta como a melhor forma de realizar este levantamento. Assim, faz-se necessário analisar pequenos grupos de seções por vez, realizando repetições em cada seção para um mesmo dia.

O levantamento realizado na seção 1 (RN1) entre os dias 25/11/2016 e 08/12/2016 mostrou uma vazão de 3.530 m<sup>3</sup>.s<sup>-1</sup>, em um período de baixa vazão do rio, quando o período de chuvas estava no início. Já em 16/02/2017, dentro do período de chuvas da região, o levantamento realizado no mesmo trecho mostrou uma vazão de 15.885 m $3.\text{s}$ -1, um aumento de 4.5 x em aproximadamente dois meses.

As medições em períodos de seca e cheia do rio podem ser usadas de base para a calibração do modelo hidrodinâmico do trecho em estudo. Os resultados apresentados denotam a importância da influência da barragem da UHE Tucuruí sobre o trecho do Pedral, devido à sua proximidade com o reservatório.

Observa-se a correlação entre cota e vazão com comportamento defasado por conta dessa influência. Na **[Tabela 2.4.2-8](#page-161-0)** observa-se um resumo com os resultados mais recentes das campanhas de transecto.

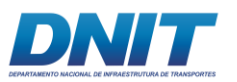

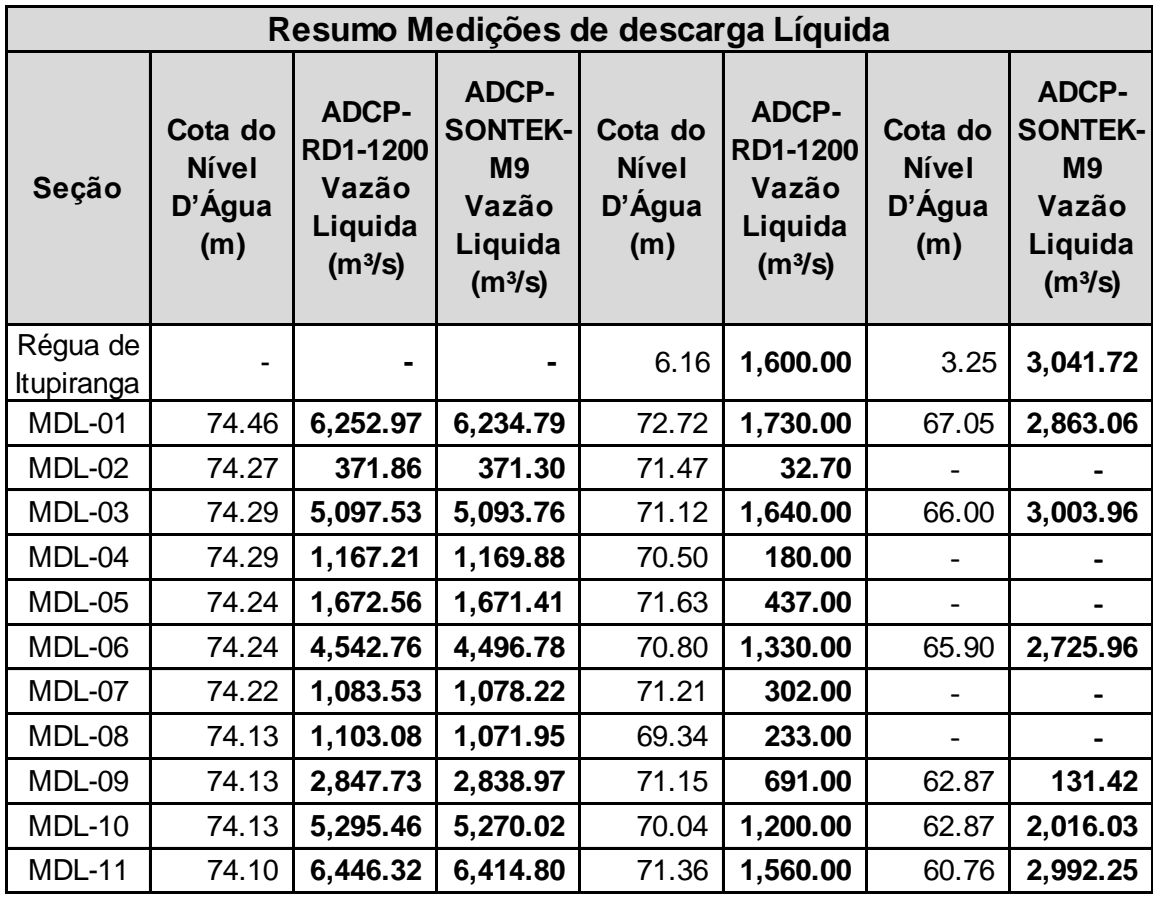

<span id="page-161-0"></span>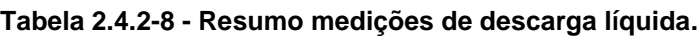

O **Anexo 2-IV** apresenta os dados de vazão e velocidade obtidos no rio Tocantins.

### **Sondagens**

Duas empresas realizaram sondagens rotativas ao longo do trecho a ser derrocado. Ao se percorrer o trecho, também é possível observar vários afloramentos rochosos indicando a geologia local.

A Geoforte Fundações LTDA. realizou uma campanha de sondagem em 2009, onde foram realizados 09 furos de sondagem mista com profundidade de até 19 metros. Observa-se que a maioria dos furos possuem uma camada de sedimento arenoso, variando de zero a dois metros; a partir de então, encontram-se rochas ígneas, graníticas e basálticas, com algum grau de metamorfismo, com RQD (*Rock Quality Designation*) médio de 42%, fraco, mas com um crescente aumento de resistência conforme aumenta-se a profundidade. Seu grau de alteração varia de pouco alterada a muito alterada.

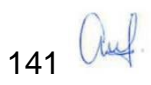

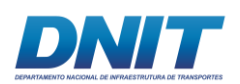

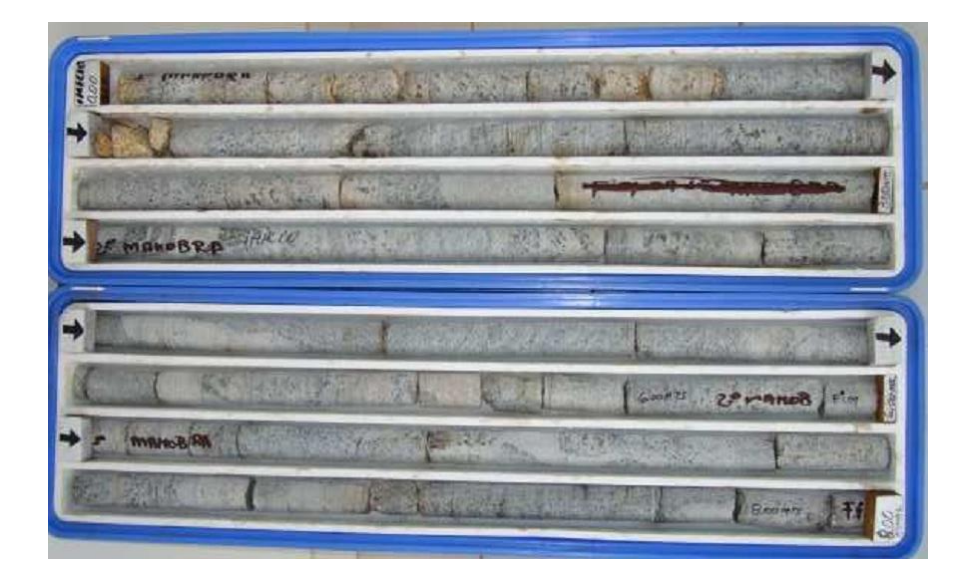

**Figura 2.4.2-13 - Caixa de testemunhos com rocha granítica.**

Fonte: Geofort, 2009

A empresa Técnica Engenharia realizou, em 2012, uma campanha no trecho onde se concentra 80% do volume da rocha. Foram realizados 17 furos, num total de 399 metros lineares. Do mesmo modo que na campanha anterior, encontra-se uma camada de sedimentos variando em média de zero a dois metros; porém, ao atingir a rocha a perfuração encontra um material bastante competente, com o RQD e recuperação elevada e com pouca alteração.

O material é composto por rochas ígneas; na maioria das vezes, rochas graníticas e basaltos, conforme **[Figura 2.4.2-14](#page-162-0)**.

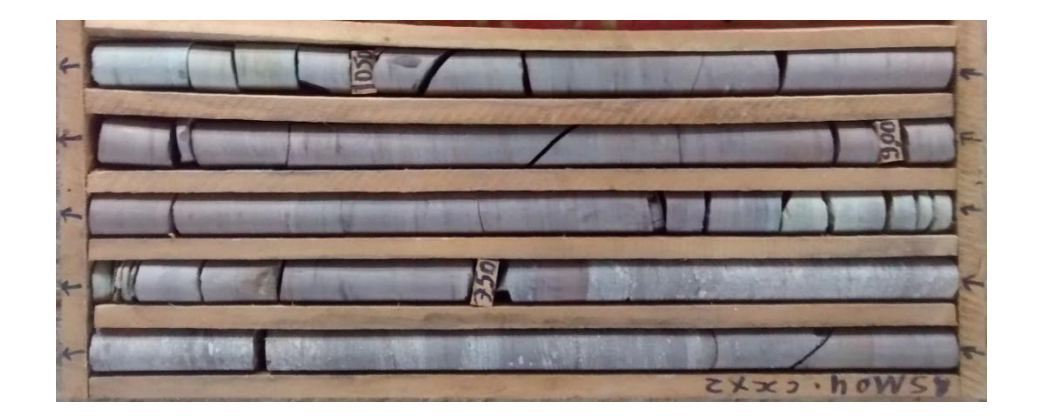

**Figura 2.4.2-14 - Caixa de testemunhos com rocha granítica e basalto.**

<span id="page-162-0"></span>Fonte: Técnica Engenharia, 2012.

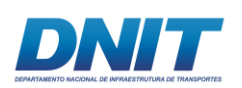

Durante o período de estiagem é fácil observar afloramentos graníticos e basálticos ao longo do trecho do projeto, conforme apresentado na **[Figura 2.4.2-15](#page-163-0)** e **[Figura](#page-164-0)  [2.4.2-16](#page-164-0)**.

O granito é uma rocha ígnea plutônica supersaturada, composta essencialmente por quartzo e feldspatos, aos quais frequentemente associam-se, em quantidades bem menores, minerais máficos como a biotita, ou félsicos como a muscovita. Quando não alterado, é um material bastante competente, de elevada dureza.

O basalto também é uma rocha ígnea, porém vulcânica, e caracteriza-se por ser escura e de grão fino, frequentemente afanítica, composta essencialmente por plagioclásio básico e piroxênio. Quando não alterado, é um material bastante competente e de elevada dureza sendo, no entanto, mais frágil do que o granito.

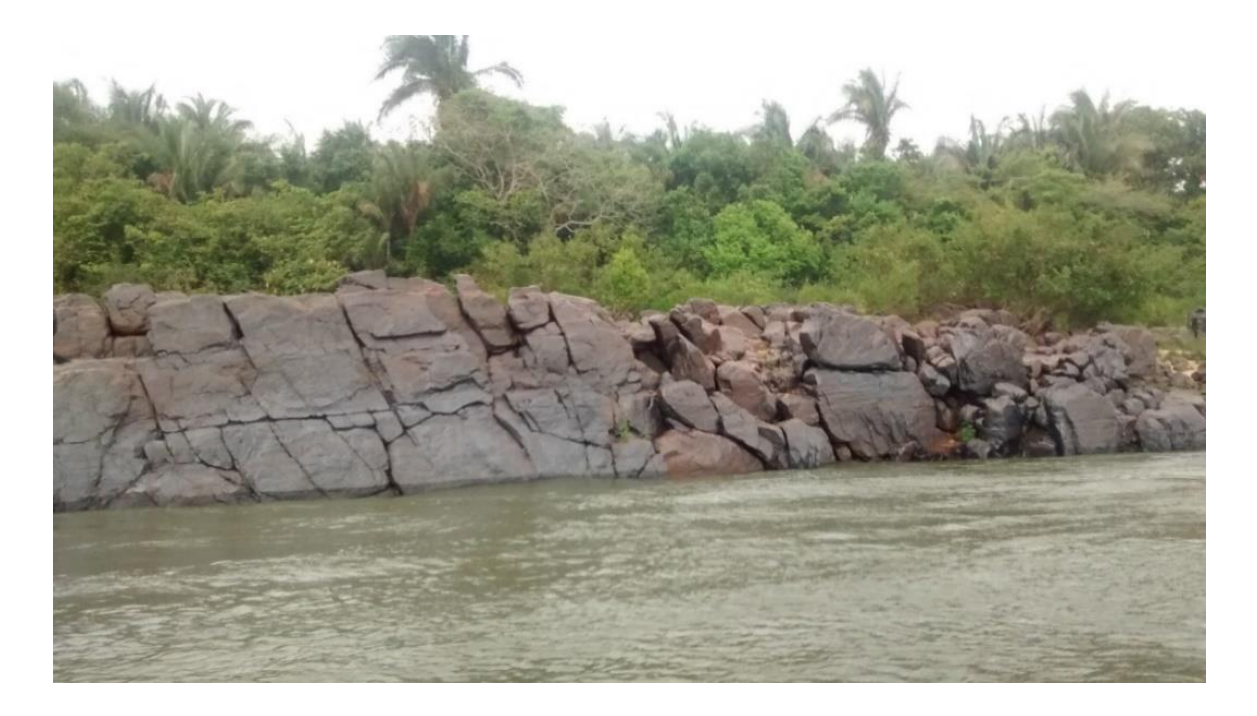

<span id="page-163-0"></span>**Figura 2.4.2-15 - Afloramento rochoso (basalto) nas margens de trecho a ser derrocado.**

Fonte: Consórcio DTA/ O'Martin, 2018.

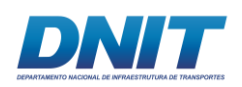

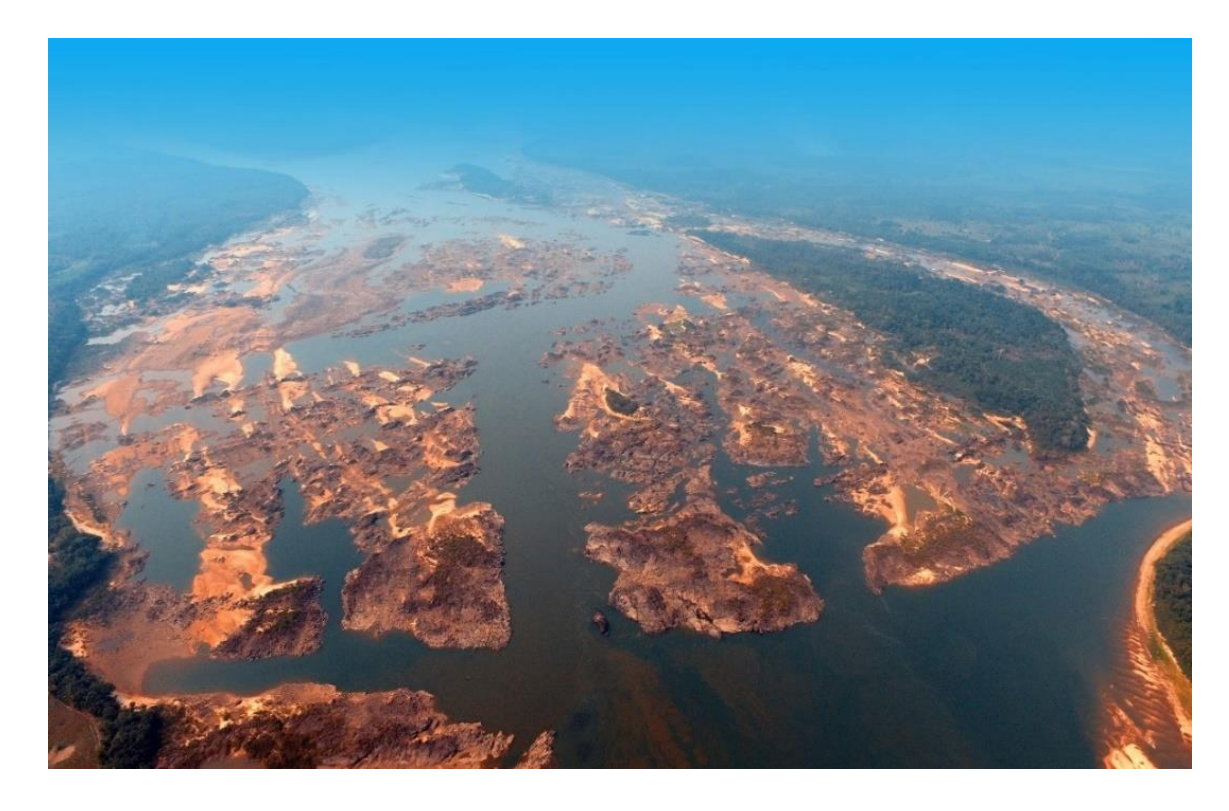

<span id="page-164-0"></span>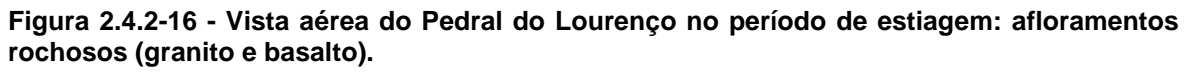

Além das sondagens acima citadas, em outubro de 2017 foram realizados ensaios adicionais de laboratório pelo Consórcio DTA O'Martin, utilizando-se, para tal, os testemunhos oriundos das sondagens que foram disponibilizados pela AHIMOR/DNIT (Administração Hidroviária da Amazônia Oriental), obtidos em campanhas prévias no rio. Tendo em vista as condições e representatividade do material disponibilizado, os resultados obtidos fornecem parâmetros para o dimensionamento do plano de fogo e para os trabalhos de perfuração, detonação e escavação.

Assim, após a liberação obtida pela AHIMOR/DNIT, o material ensaiado foi retirado no Porto de São Francisco, em Barcarena - PA. Os testemunhos de sondagem, objeto dos ensaios, são provenientes da campanha realizada pela Técnica Engenharia em 2012, contabilizando 17 furos, 399 m lineares de testemunhos, armazenados em um total de 74 caixas (**[Figura 2.4.2-17](#page-165-0)**).

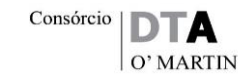

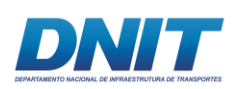

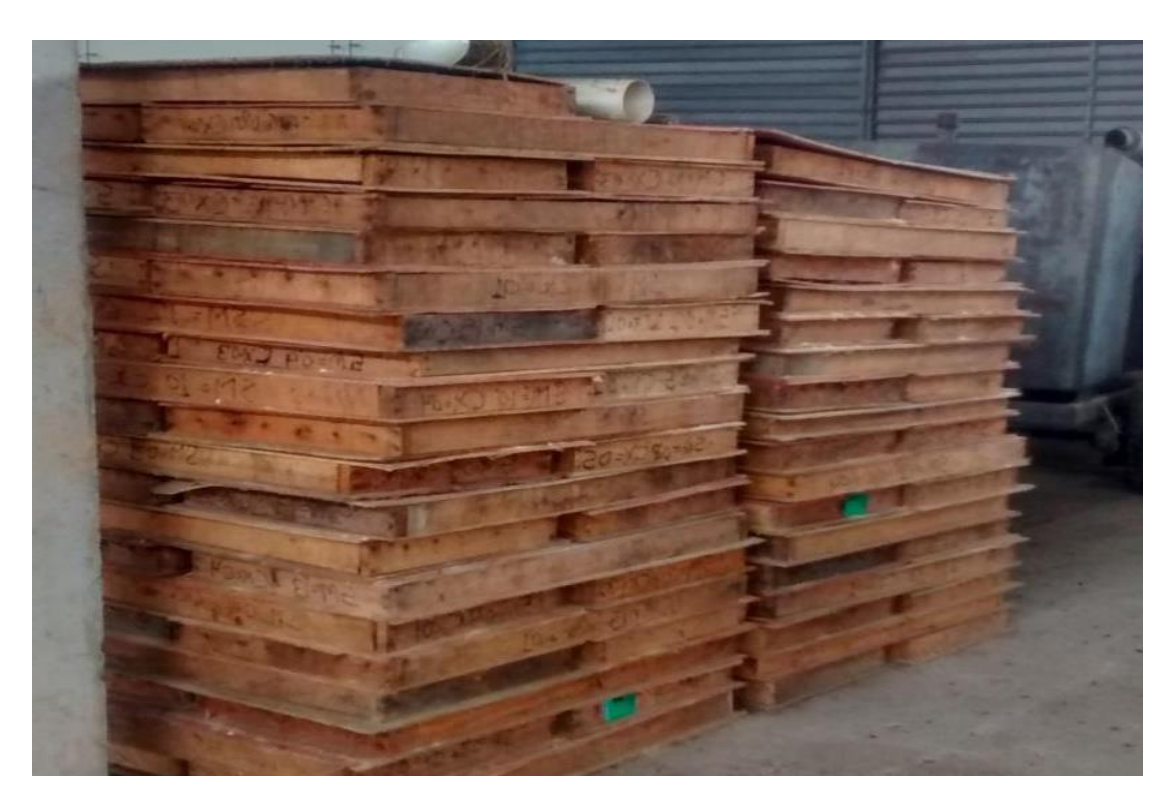

<span id="page-165-0"></span>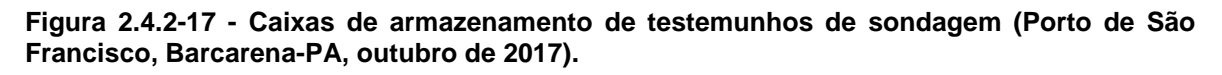

Após constatação pelo Laboratório de Engenharia Civil, da UFPA, que o material estava preservado e em condições de ser ensaiado, foram removidos fragmentos de testemunhos que apresentavam extensão maior que dois diâmetros. Deu-se preferência a testemunhos da primeira caixa, ou seja, de profundidades menores, tendo em vista que a qualidade da rocha tende a ser mais competente quanto maior sua profundidade. O material que não foi removido continua armazenado no mesmo local. A seguir são ilustrados como exemplo a caixa 01 e os fragmentos dos testemunhos de sondagem que foram removidos.

Os ensaios foram realizados no Laboratório de Engenharia Civil, Grupo de Análise Experimental de Estruturas e Materiais (GAEMA), da Universidade Federal do Pará (UFPA), sob a supervisão da Fundação de Amparo e Desenvolvimento a Pesquisa (FADESP).

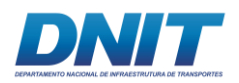

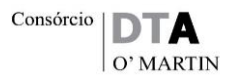

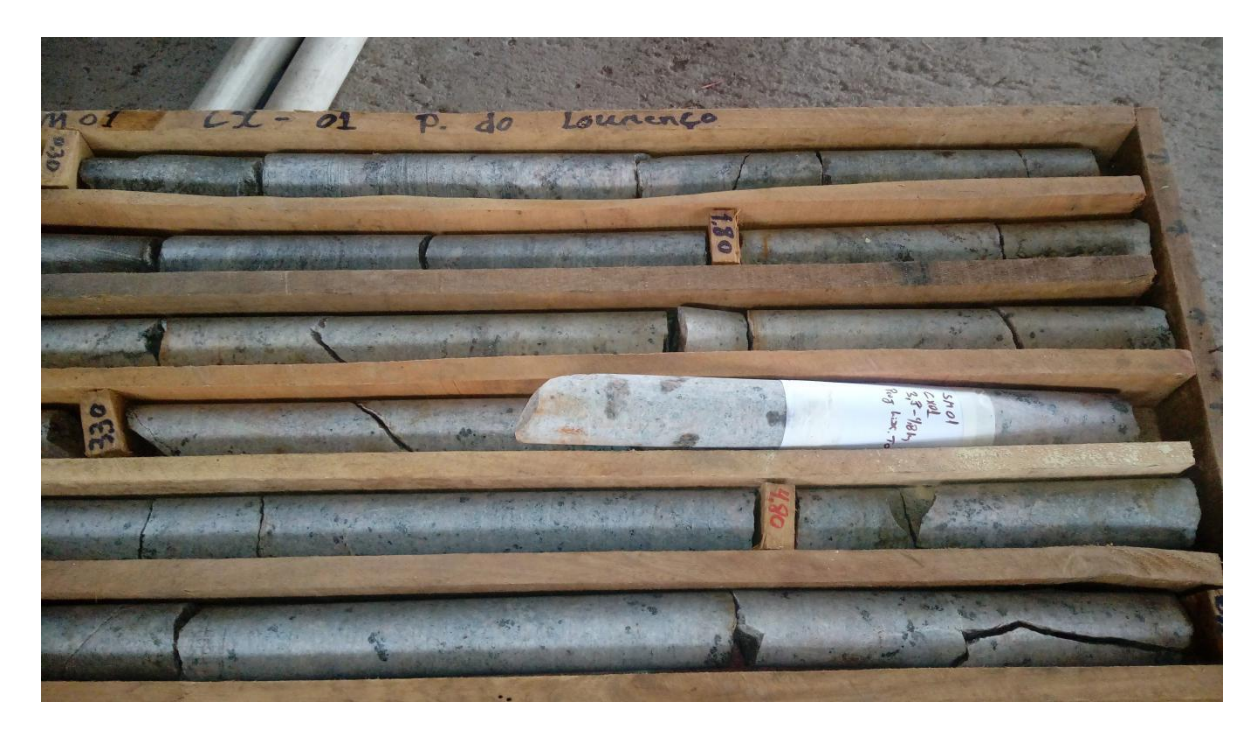

**Figura 2.4.2-18 - SM01 - Caixa 01 -exemplo das caixas com as amostras (Porto de São Francisco, Barcarena-PA, outubro de 2017).**

Fonte: Consórcio DTA/ O'Martin,2018.

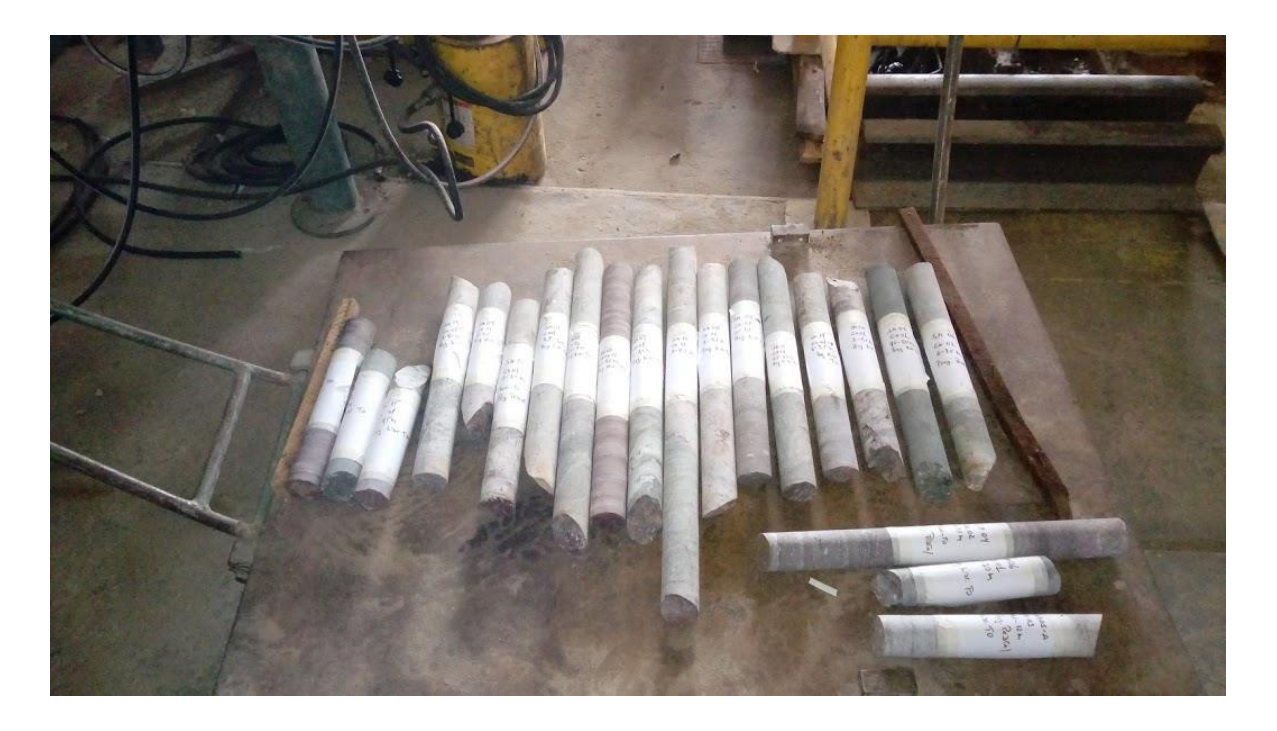

**Figura 2.4.2-19 - Testemunhos separados para a preparação dos corpos de prova (GAEMA, 10/10/17).**

Fonte: Consórcio DTA/ O'Martin, 2018.

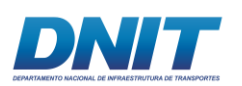

De acordo com as necessidades do projeto, focado na determinação de parâmetros para dimensionamento do plano de fogo, foram realizados 21 ensaios de compressão simples e 21 ensaios para determinação de massa específica.

### *Ensaios de Compressão Simples*

Para realização deste ensaio usou-se como base a norma ABNT NBR 7680:2015 Concreto — Extração, preparo, ensaio e análise de testemunhos de estruturas de concreto. Parte 1: Resistência à compressão axial. Primeiramente, registrou-se qual a sondagem, a caixa e a profundidade em que cada fragmento do testemunho foi amostrado, preparou-se o corpo de provas com 50 mm de diâmetro e 100 mm de comprimento e estes foram rompidos na prensa hidráulica.

### *Ensaios de Densidade Específica (Massa Específica)*

Igualmente registrados, os corpos de prova foram ensaiados de acordo com a norma ABNT NBR NM 53:2009 - Agregado graúdo - Determinação de massa específica, massa específica aparente e absorção de água.

Os resultados são apresentados na **[Tabela 2.4.2-9](#page-168-0)**, a seguir.

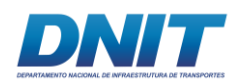

#### <span id="page-168-0"></span>**Tabela 2.4.2-9 - Tabela de Resultados.**

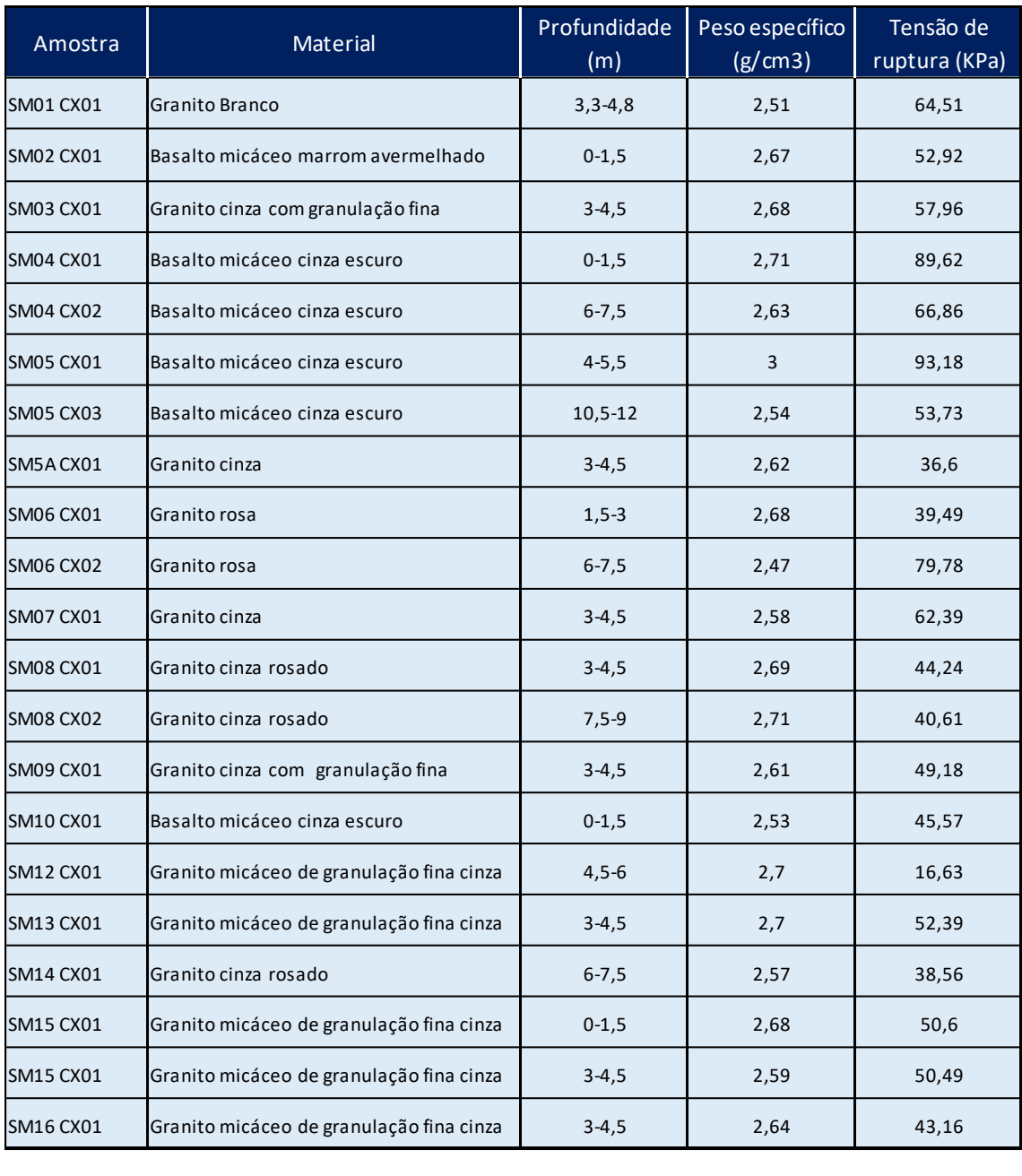

#### Fonte: Consórcio DTA/ O'Martin.

A tensão de ruptura ou resistência de tensão axial obtidas nos ensaios de compressão simples são importantes para a determinação do método de derrocagem a ser aplicado (KAYA, 2011). Estas análises e cálculos serão devidamente efetuados no projeto executivo.

No **Anexo 2-V** são apresentados os resultados das sondagens realizadas.

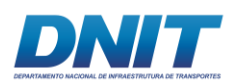

# **Batimetria**

O levantamento hidrográfico foi realizado entre os meses de abril e junho de 2017, sob a Autorização n° 398/16 da CHM (Centro de Hidrografia da Marinha), nos 35 km do canal de navegação projetado e regiões adjacentes, conforme apresentado no **Anexo 2-VI**.

A região do levantamento, bem como as referências de nível implantadas pelo Consórcio DTA/O'Martin, podem ser observadas na **[Figura 2.4.2-20](#page-169-0)**.

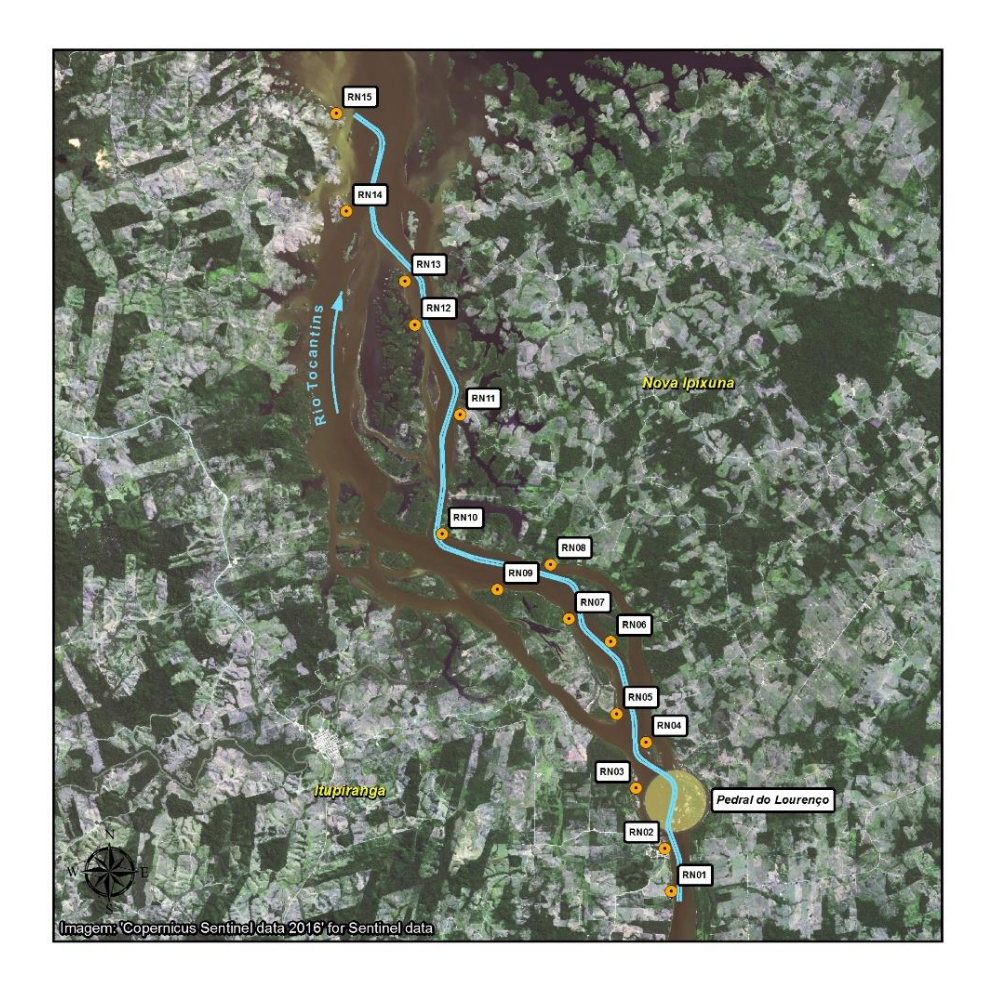

**Figura 2.4.2-20 - Região do Levantamento Hidrográfico e Referências de Nível.**

<span id="page-169-0"></span>Fonte: Consórcio DTA/ O'Martin, 2018.

Peça fundamental na composição dos projetos básico e executivo, os dados resultantes desse trabalho de campo foram usados para definição do Modelo Digital do Terreno – MDT – e para o cálculo de volumes.

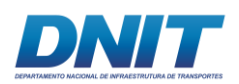

Para atingir a maior área de cobertura no levantamento hidrográfico, optou-se por este período de cheia (abril a junho de 2017), conforme o monitoramento representado na **Figura [2.4.2-21](#page-170-0)**.

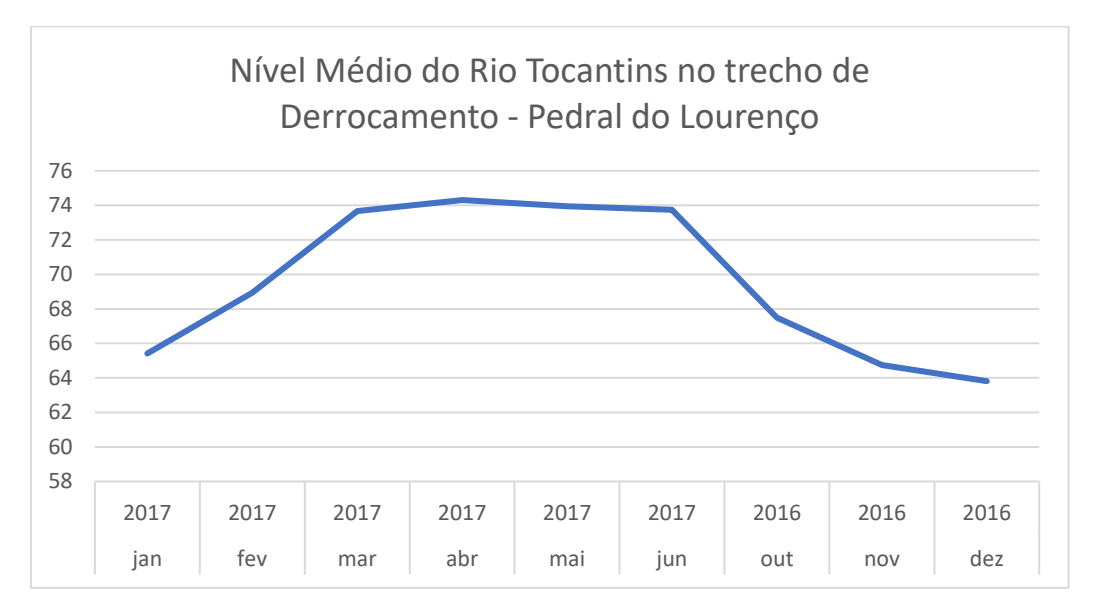

<span id="page-170-0"></span>**Figura 2.4.2-21 - Nível Médio do Rio Tocantins no trecho de obra.** 

Fonte: Consórcio DTA/ O'Martin, 2018.

Assim, como descrito acima, utilizou-se das referências de nível implantadas às margens do rio. Anteriormente à execução da batimetria, instalou-se a base do RTK na RN mais próxima da área a ser coberta pelo levantamento.

A posição e cota de cada RN pode ser observada na **[Tabela 2.4.2-10](#page-170-1)**, a seguir.

<span id="page-170-1"></span>**Tabela 2.4.2-10 - Referências de Nível (RN) e respectivas alturas ortométricas.**

| <b>RN</b>     | Northing     | <b>Easting</b> | Altura Ortométrica (m) |
|---------------|--------------|----------------|------------------------|
| <b>RN01-A</b> | 9.445.600,97 | 684.872,22     | 78,85                  |
| <b>RN02-A</b> | 9.447.170,12 | 684.647,21     | 79,28                  |
| <b>RN03-A</b> | 9.449.370,53 | 683.583,08     | 74,97                  |
| RN04 (BG0010) | 9.451.046,60 | 683.944,81     | 76,56                  |
| <b>RN05</b>   | 9.452.079,74 | 682.891,16     | 74,87                  |
| <b>RN06-A</b> | 9.454.718.18 | 682.663,55     | 75,11                  |
| <b>RN07-A</b> | 9.455.554,67 | 681.150,86     | 71,01                  |
| <b>RN08-A</b> | 9.457.533,00 | 680.465,60     | 81,60                  |
| <b>RN09-A</b> | 9.456.613,68 | 678.542,51     | 71,91                  |
| <b>RN10-A</b> | 9.458.642,93 | 676.527,94     | 74,39                  |
| <b>RN11-A</b> | 9.462.990,42 | 677.183,90     | 77,00                  |
| <b>RN12-A</b> | 9.466.274,76 | 675.536,29     | 70,56                  |
| <b>RN13-A</b> | 9.467.868,75 | 675.175,07     | 68,29                  |
| <b>RN14-A</b> | 9.470.417,86 | 673.035,00     | 72,57                  |
| <b>RN15-A</b> | 9.473.992.31 | 672.667,85     | 81,02                  |

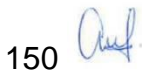

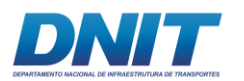

Para este levantamento hidrográfico foram utilizados ecobatímetros multifeixe e monofeixe.

Na **[Figura 2.4.2-22](#page-171-0)** observa-se as áreas cobertas pela batimetria. As áreas são apresentadas no sentido Norte-Sul para melhor visualização.

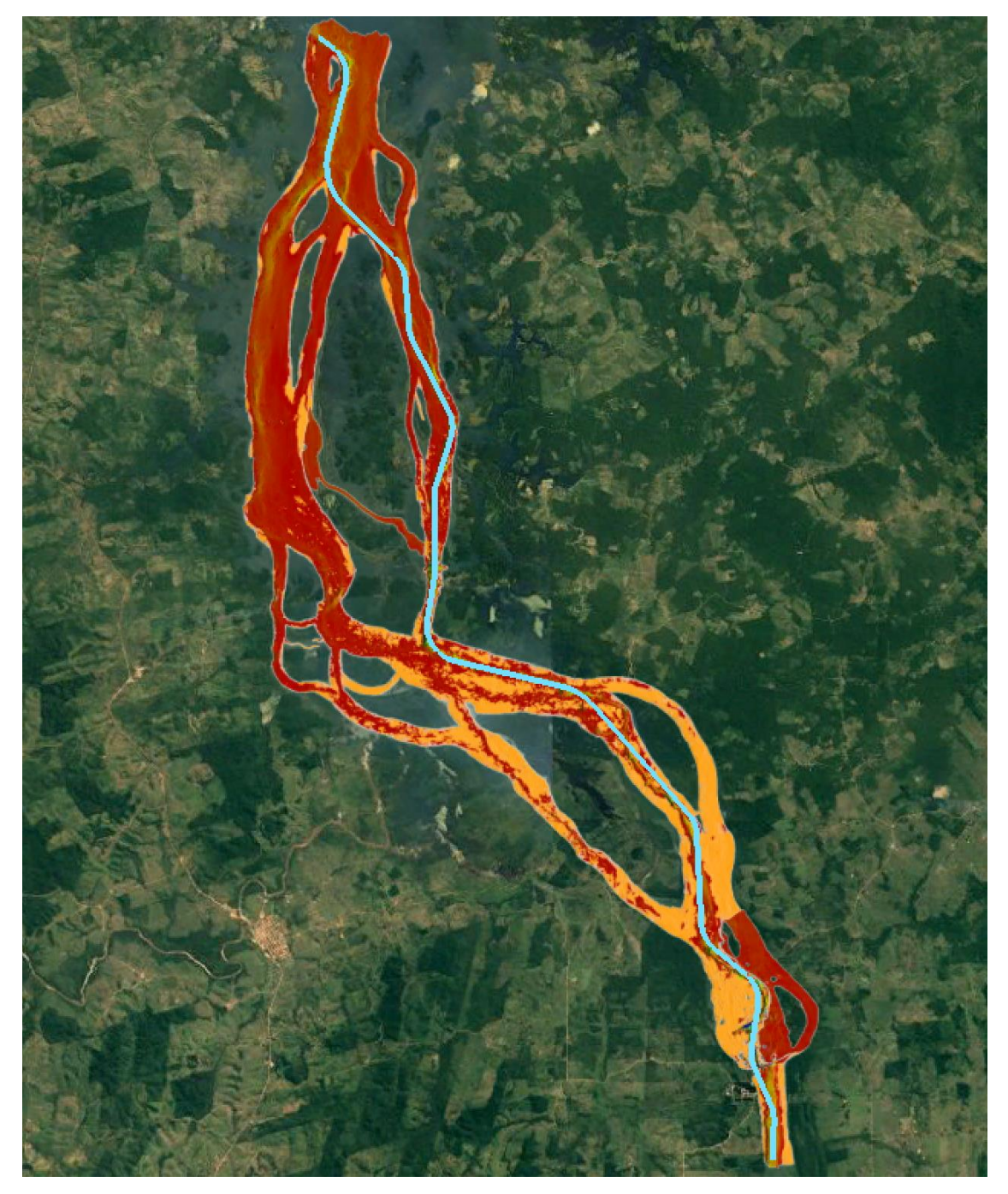

<span id="page-171-0"></span>**Figura 2.4.2-22 - Indicação das áreas onde foi realizado levantamento batimétrico no trecho do Pedral do Lourenço (utilizados ecobatímetro monofeixe e multifeixe, dependendo da** 

151 auf

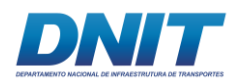

### **profundidade e condições de navegação de cada trecho). Destaca-se que a imagem de fundo representa uma situação de cheia no local.**

Fonte: Consórcio DTA/ O'Martin, 2018.

Após a correção dos RNs realizada através de nivelamento geométrico, conforme descrito anteriormente no item "Referências de Nível", foi feita a revisão e ajuste da batimetria, segundo as alturas ortométricas corrigidas (**[Tabela 2.4.2-10](#page-170-1)**).

No **Anexo 2-VII** são apresentados os resultados dos levantamentos batimétricos realizados.

### **Ventos**

Foi instalado um anemômetro junto ao RN1, com medição de velocidade dos ventos iniciada em agosto de 2017, ainda em execução. Embora as medições ainda não tenham completado um ciclo completo de 12 meses, até o momento foi possível verificar que as velocidades não ultrapassam os 15 nós, conforme **[Figura 2.4.2-23](#page-173-0)**. com tabela resumo apresentada a seguir.

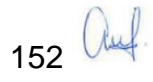

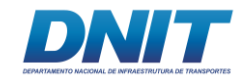

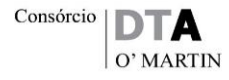

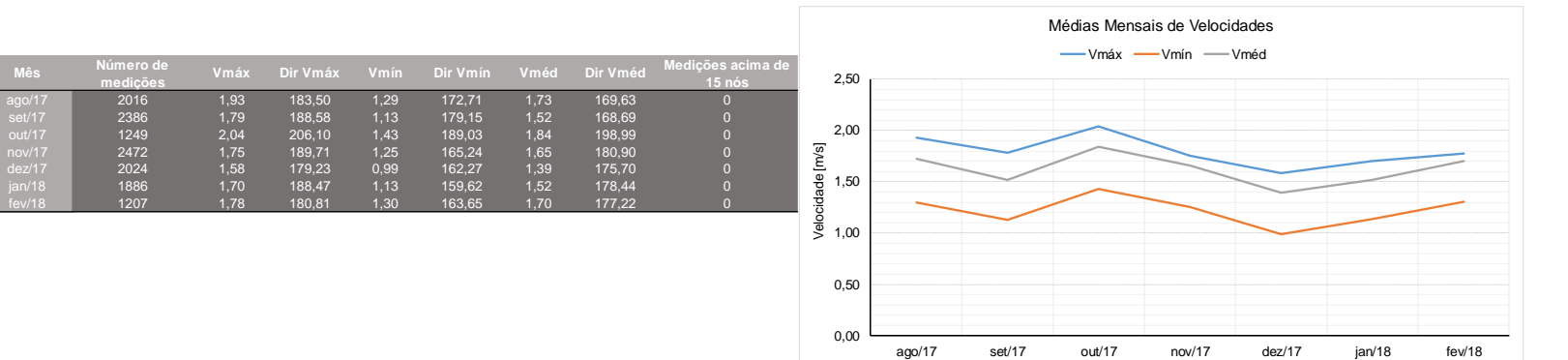

0,00

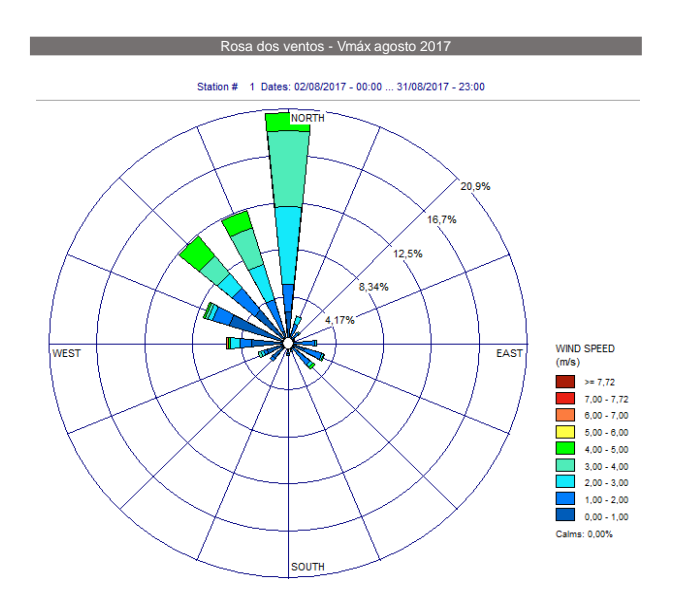

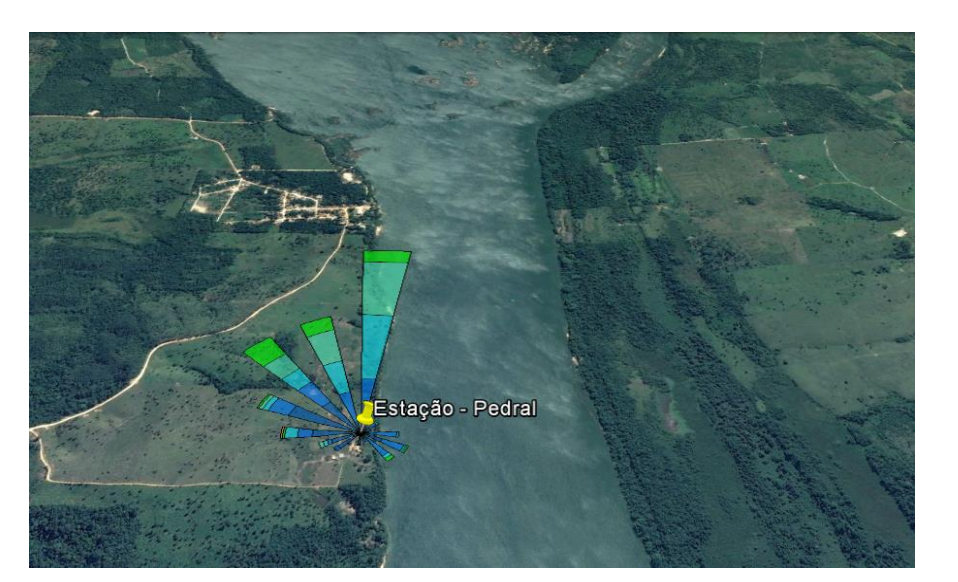

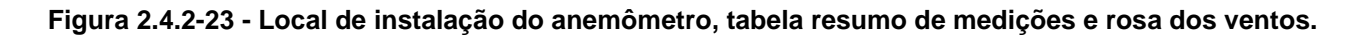

<span id="page-173-0"></span>Fonte: Consórcio DTA/ O'Martin, 2018.

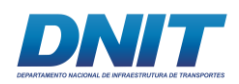

## **2.4.2.1.2 Modelagem Hidrodinâmica**

O desenvolvimento do projeto prevê a realização de Modelagem Numérica Hidrodinâmica, cujo objetivo é analisar as condições hidráulicas (profundidades, velocidades e padrões de escoamento) na região do Pedral do Lourenço para o projeto do canal de navegação.

Cabe ressaltar que a modelagem hidrodinâmica está em fase de desenvolvimento e os seus resultados servirão para validar o projeto geométrico e fornecerão subsídios para a elaboração do projeto executivo.

Para tal, foi desenvolvido um modelo, calibrado com as informações originárias dos levantamentos de campo apresentadas no item anterior. Após a calibração do modelo e a simulação de cenários usando as séries históricas de dados de nível e vazão disponíveis, com os resultados da modelagem é possível ajustar o projeto do canal para garantir a navegabilidade de acordo com os critérios especificados no anteprojeto, ou seja, garantir um canal navegável em 96% do tempo.

A qualidade das informações necessárias para o estudo hidrodinâmico usando modelos numéricos é extremamente importante para garantir que os resultados sejam confiáveis. Como atividade antecedente à modelagem hidrodinâmica, foi feita uma revisão e análise detalhada dos dados e informações disponíveis, tais como:

### **Hidrologia**

A hidrologia local é fundamental para a definição dos cenários a serem simulados e as condições de contorno correspondentes. A estação fluviométrica de Itupiranga (código ANA 29200000), localizada nas proximidades e a montante da área de estudo, possui uma série longa de dados. Depois da construção da UHE Tucuruí, o efeito do remanso do reservatório começou a ter influência nos níveis de água na estação fluviométrica de Itupiranga, de modo que se faz necessária a avaliação da consistência de seus dados. A estação fluviométrica de Marabá (código ANA 29050000) se localiza a montante de Itupiranga e também apresenta uma extensa série de dados que podem ser usados para a análise das vazões do rio Tocantins. A **[Tabela 2.4.2-11](#page-175-0)** apresenta as características das estações selecionadas.

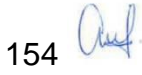

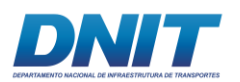

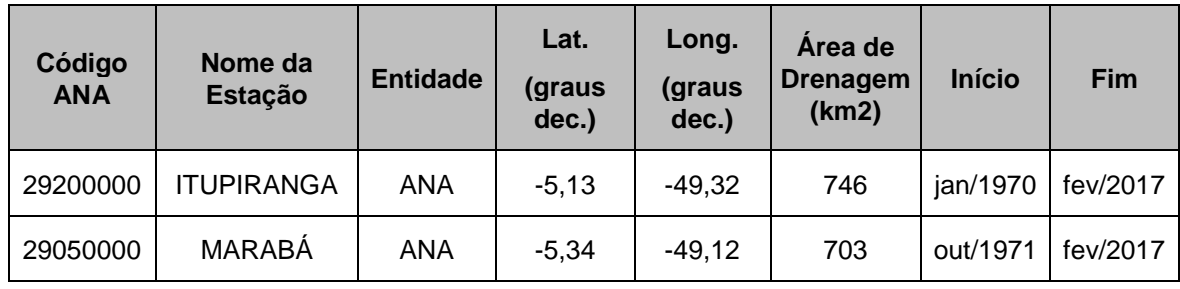

#### <span id="page-175-0"></span>**Tabela 2.4.2-11 - Estações Fluviométricas da Agência Nacional de Águas.**

Fonte: Hidroweb – [www.hidroweb.ana.gov.br,](http://www.hidroweb.ana.gov.br/) acesso em agosto de 2017.

### **Programa de monitoramento de nível de água no Pedral**

Considerando como referência os dados das réguas linimétricas, uma análise inicial dos dados foi realizada para 3 cenários para o perfil longitudinal do rio Tocantins: (i) cota da UHE Tucuruí alta e vazão alta, (ii) cota da UHE Tucuruí alta e vazão baixa e (iii) cota da UHE Tucuruí baixa e vazão baixa.

Da análise inicial destacou-se que:

- O remanso do reservatório da UHE Tucuruí afeta todo o trecho estudado;
- A referência de nível utilizada para as estações de medição em Itupiranga e Tucuruí deveriam ser verificadas. As cotas na régua linimétrica de Tucuruí foram sistematicamente mais altas do que no RN15, o que não é real e sugere uma possível divergência entre a referência de nível das réguas linimétricas. Adicionalmente a cota em Itupiranga para o cenário (iii) pareceu muito alta em relação ao RN01.

Como resultado dessa primeira análise e revisão de dados, foi realizado levantamento de dados adicionais em campo para o nivelamento geodésico e compatibilização da referência de nível utilizada para os RNs construídos, estação fluviométrica de Itupiranga e estação linimétrica de Tucuruí para que todas as medições (nível, batimetria e topografia) tivessem a mesma referência e pudessem ser utilizadas na modelagem numérica.

### **Dados de medição de vazão e perfil de velocidade**

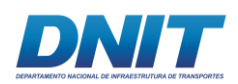

As medições de vazão fornecem dados importantes para calibração e verificação dos modelos hidrodinâmicos, em especial dados de campo de velocidades para calibração do modelo 2D.

# **Batimetria**

Na fase de desenvolvimento e calibração dos modelos foi realizada uma verificação detalhada dos dados de batimetria.

### **Premissas para a modelagem numérica**

Foi definido no Anteprojeto (DNIT, 2015) que a manutenção da navegabilidade em 96% do tempo no trecho do Pedral do Lourenço corresponde ao cenário crítico da situação de vazão de 1.898 m<sup>3</sup>/s (vazão mínima com 1 dia de duração, com período de retorno de 25 anos) e nível do reservatório na cota 58,00 m. Deve-se destacar que em uma análise preliminar o cenário adotado de nível operacional de 58,00 m e vazão de 1.898 m<sup>3</sup>/s parece ser extremamente conservador e provavelmente resultará em uma permanência da navegabilidade muito acima da premissa inicial de 96% do tempo.

A **[Figura 2.4.2-24](#page-177-0)** apresenta os níveis de água no reservatório da UHE Tucuruí e as vazões afluentes<sup>5</sup>. Os valores mínimos dos níveis de água no reservatório sempre acontecem quando as vazões estão aumentando logo depois da estação seca (ou seja, a vazão mínima nunca acontece junto com o nível mínimo no reservatório). Também é possível verificar que existe uma forte correlação entre vazão e nível de água, porém defasados no tempo, e que, portanto, os níveis de água e vazões não são variáveis independentes.

 $\overline{a}$ 

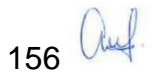

<sup>5</sup> Dados obtidos em<http://sar.ana.gov.br/MedicaoSin>

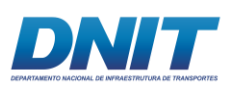

Consórcio D O' MARTIN

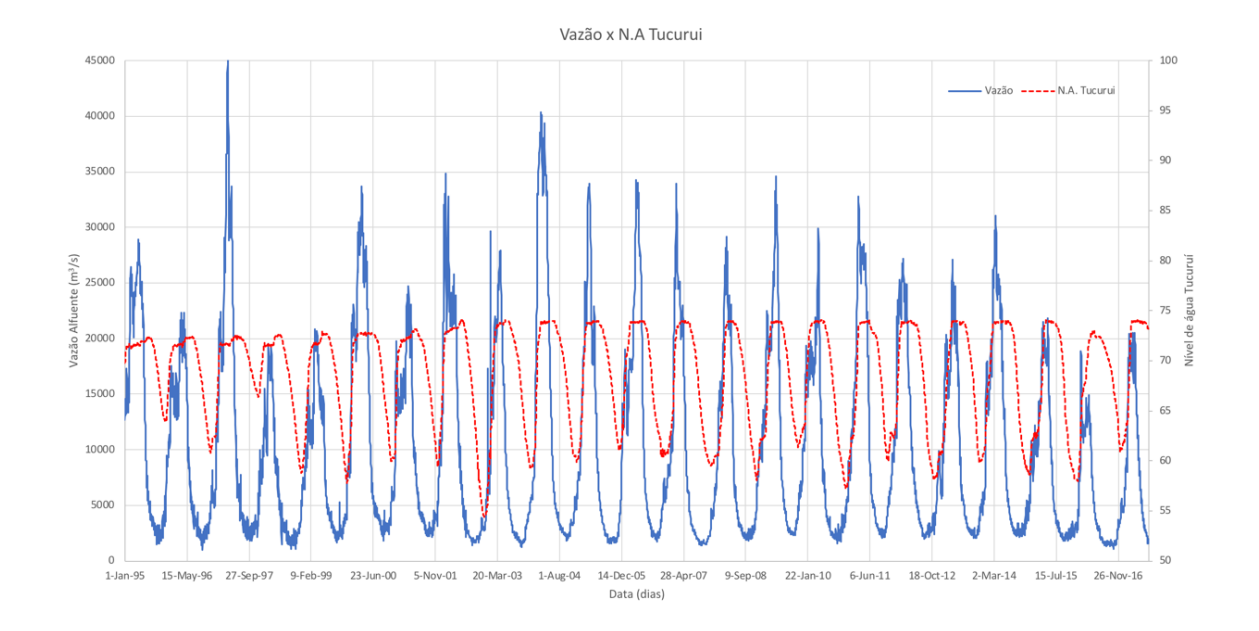

#### <span id="page-177-0"></span>**Figura 2.4.2-24- Série histórica de vazão afluente e de nível operacional do reservatório de Tucuruí, onde a linha azul representa a vazão, e a linha vermelha pontilhada, o nível d'água em Tucuruí.**

Fonte:<http://sar.ana.gov.br/MedicaoSin>

A abordagem proposta para manter a navegabilidade no canal em 96% do tempo, atendendo, assim, à premissa do anteprojeto, consiste na avaliação ao longo de todo o trecho da permanência da profundidade mínima necessária à navegação para diferentes combinações entre a vazão e o nível operacional do reservatório de Tucuruí.

A metodologia proposta para a modelagem hidrodinâmica é apresentada a seguir.

### *Metodologia para a modelagem numérica*

O estudo das condições hidráulicas no Pedral do Lourenço está sendo realizado em duas fases:

- a. Fase I análise dos perfis longitudinais e profundidades através de um modelo unidimensional (Modelo 1D) e;
- b. Fase II análise detalhada das condições hidráulicas no canal usando um modelo bidimensional (Modelo 2D).

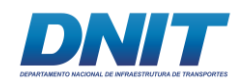

as duas fases, os seguintes procedimentos estão sendo realizados:

- (i) Organização e revisão dos dados de entrada;
- (ii) Definição das condições de contorno;
- (iii) Calibração e verificação dos modelos;
- (iv) Definição dos cenários e realização de simulações com os modelos;
- (v) Análise de sensibilidade dos modelos;
- (vi) Análise e interpretação dos resultados.
- Fase I Análises das condições hidráulicas do canal usando modelagem numérica 1D

As condições hidráulicas no Pedral do Lourenço dependem de três variáveis principais: a vazão do rio Tocantins, os níveis do reservatório da UHE Tucuruí e as vazões liberadas pela UHE Tucuruí. Os níveis de água no reservatório em um determinado momento podem ser calculados por meio de um balanço de massa considerando a entrada da vazão do rio Tocantins, a saída da vazão liberada pela UHE Tucuruí (e outras perdas como a evaporação) e do nível de água no reservatório no momento anterior, como apresentado na Equação 1.

$$
h_{i+1} = h_i + \frac{(Q_{in} - Q_{out}) \times \Delta t}{A(h_i)}
$$
 Eq. 1

Onde:

Qin – vazão de entrada no reservatório da UHE Tucuruí

Qout – vazão liberada pela UHE Tucuruí

A (h) – área com base na relação cota-área do reservatório da UHE Tucuruí

hi – nível de água no reservatório da UHE Tucuruí no tempo i

hi+1 – nível de água no reservatório da UHE Tucuruí no tempo i+1

A relação entre volume, área e os níveis de água no reservatório está representada na curva-área-volume do reservatório. Já a vazão liberada depende das regras de operação da UHE Tucuruí<sup>6</sup>. Os níveis de água no reservatório e as vazões no rio

158 *Und* 

 $\overline{a}$ <sup>6</sup> A vazão liberada pela UHE Tucuruí não será usada como condição de contorno na modelagem numérica. Os efeitos da vazão liberada pela UHE Tucuruí são verificados no nível de água do reservatório.

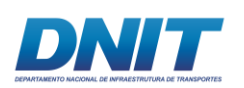

1

Tocantins apresentam uma forte correlação entre si, e não são variáveis independentes.

Portanto, o procedimento mais adequado para determinar as cotas de fundo e perfil longitudinal do canal para atender ao critério de navegabilidade definido (por exemplo: navegabilidade em 96% do tempo) é a simulação e análise das profundidades usando dados diários da série histórica disponível de vazão no rio Tocantins e nível de água no reservatório da UHE Tucuruí<sup>7</sup>. Com esse procedimento é possível definir a probabilidade de navegação para uma determinada seção do rio. A probabilidade de navegação é calculada como sendo o número de dias em que o nível de água no reservatório for maior que um determinado valor e que a profundidade for maior que a profundidade mínima aceitável para a navegação divididos pelo número de dias da série histórica. Por exemplo: se em 10 anos (3.650 dias) a profundidade em um determinado local foi maior que 3 m e ao mesmo tempo o nível do reservatório da UHE Tucuruí foi maior que 58 m em 3.358 dias, a probabilidade de navegação nesse local é de 92% (3.358/3.650).

Devido à quantidade de cenários que estão sendo simulados, o modelo mais adequado para a realização da Fase I é um modelo 1D, que pode realizar os cálculos dos perfis longitudinais e profundidades do rio mais rapidamente que modelos 2D.

Os modelos 1D assumem que o fluxo se move em uma só direção e que essa direção é conhecida, geralmente assumida como direção da parte central do canal. A geometria do canal é representada por seções transversais que são supostamente perpendiculares à direção do fluxo. A velocidade média na seção transversal (V) é calculada a partir da equação da continuidade como sendo o resultado da vazão pela área hidráulica (A), (V = Q/A). Os níveis de água são calculados usando uma equação de resistência hidráulica como, por exemplo, fórmula de Manning.

<sup>7</sup> A condição de contorno de montante será a série histórica de vazão e a condição de contorno de jusante a série histórica de níveis de água observados no reservatório da UHE Tucuruí.

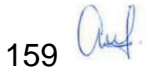
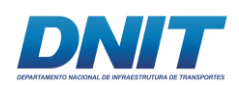

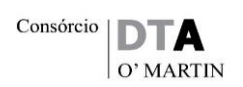

O modelo 1D está sendo usado para verificar os efeitos de remanso do reservatório no Pedral e determinar os perfis longitudinais (lâmina d'água) e profundidades do rio Tocantins. O modelo abrange desde a seção da estação fluviométrica de Itupiranga até o reservatório da UHE Tucuruí (trecho de aproximadamente 140 km). Os dados de batimetria disponíveis estão sendo usados para o desenvolvimento do modelo 1D. A definição do espaçamento entre seções transversais é feita na fase de desenvolvimento do modelo.

Estão sendo realizadas simulações utilizando como condição de contorno todas as combinações diárias observadas de vazão afluente na estação fluviométrica de Itupiranga e nível do reservatório de Tucuruí (séries históricas), para avaliar as condições hidráulicas em cada seção do trecho estudado, objetivando encontrar a configuração do canal (perfis do canal com diferentes cotas de fundo estão sendo testados) que garanta profundidade mínima de navegação em 96% do tempo. O cenário com vazão de 1.898 m<sup>3</sup>/s e nível do reservatório na cota 58,00 m também está sendo simulado.

O modelo matemático proposto para a realização das análises é o modelo HEC-RAS. O modelo hidrodinâmico HEC-RAS foi desenvolvido pelo Centro de Engenharia Hidrológica (HEC - *Hydrologic Engineering Center*) do Corpo de Engenheiros do Exército dos Estados Unidos (USACE - *United States Army Corps of Engineers*), e tem sido utilizado amplamente na modelagem hidráulica de rios e canais (**[Figura 2.4.2-25](#page-181-0)**).

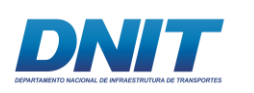

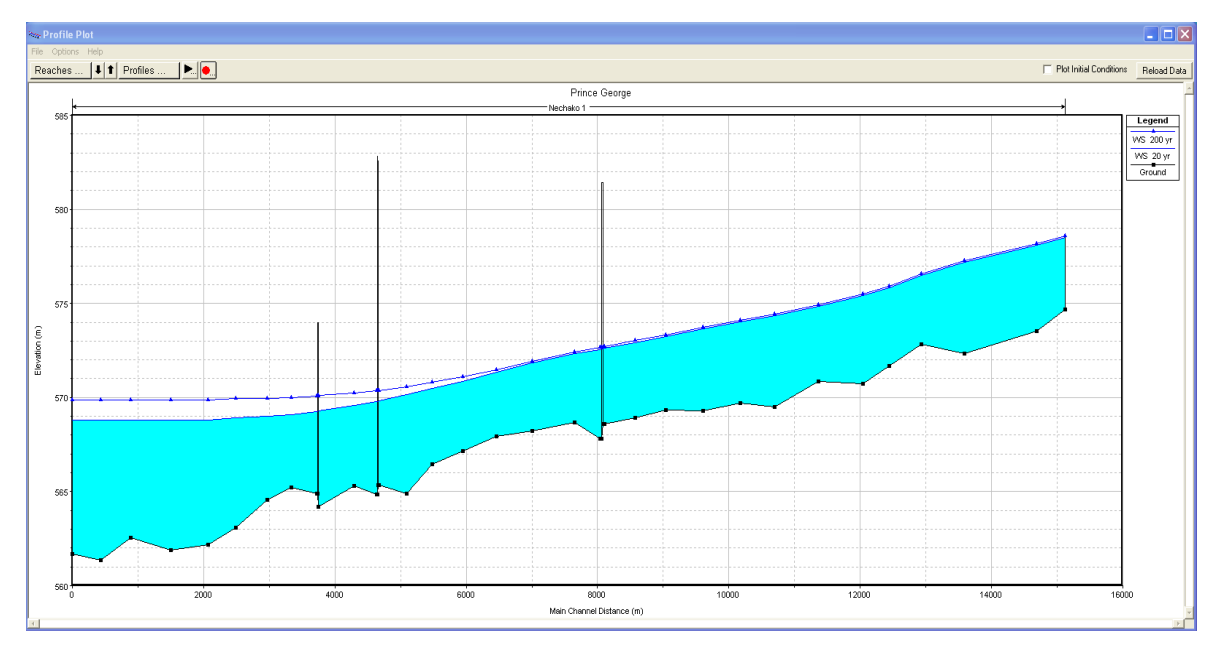

Consórcio

DT O' MARTIN

<span id="page-181-0"></span>**Figura 2.4.2-25 - Exemplo de perfil longitudinal de rio com influência de reservatório a jusante. Resultado do modelo HEC-RAS.**

Fonte: Consórcio DTA/ O'Martin, 2018.

O módulo hidrodinâmico do programa HEC-RAS:

- (i) resolve as equações de conservação de massa (continuidade) e equação de conservação de quantidade de movimento para calcular a vazão e nível de água em cada seção transversal em regime permanente (vazão constante) ou regime não permanente (variação de vazões com o tempo);
- (ii) permite representar a influência de estruturas hidráulicas (pontes, bueiros, diques, barragens, comportas, entre outros);
- (iii) permite a representação do perfil da linha de energia do escoamento, além dos principais parâmetros hidráulicos das seções transversais de interesse, tais como: níveis d'agua, profundidade hidráulica, velocidade média e capacidade de escoamento.
- (iv) permite, ainda, representar os processos hidrodinâmicos e de armazenamento de áreas de várzea e planícies de inundação. O HEC-RAS também permite a determinação de regra de operação de barragens e de sistemas de comportas e canais de navegação. Maiores detalhes sobre o modelo podem ser encontrados em USACE (2016).

Em resumo, dado um nível de água no reservatório de Tucuruí e uma vazão no rio Tocantins, o HEC-RAS pode calcular os níveis de água para todo o trecho do Pedral

161 auf

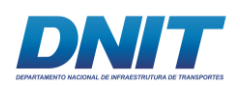

para várias combinações entre vazões no rio Tocantins e níveis do reservatório de Tucuruí. No entanto, um modelo 1D não pode fornecer informações detalhadas sobre a distribuição das velocidades no canal. Para isso, um modelo 2D é necessário, como explicado a seguir.

• Fase II – Análises das condições hidráulicas do canal usando modelagem numérica 2D

Uma análise mais detalhada das condições hidrodinâmicas do canal será realizada usando um modelo 2D. Com base nas análises iniciais e resultados do modelo 1D, o modelo 2D será usado para refinar a geometria do canal obtida com o modelo 1D e estudar detalhadamente os padrões de escoamento. A **[Figura 2.4.2-26](#page-182-0)** apresenta exemplo de um modelo hidrodinâmico 2D.

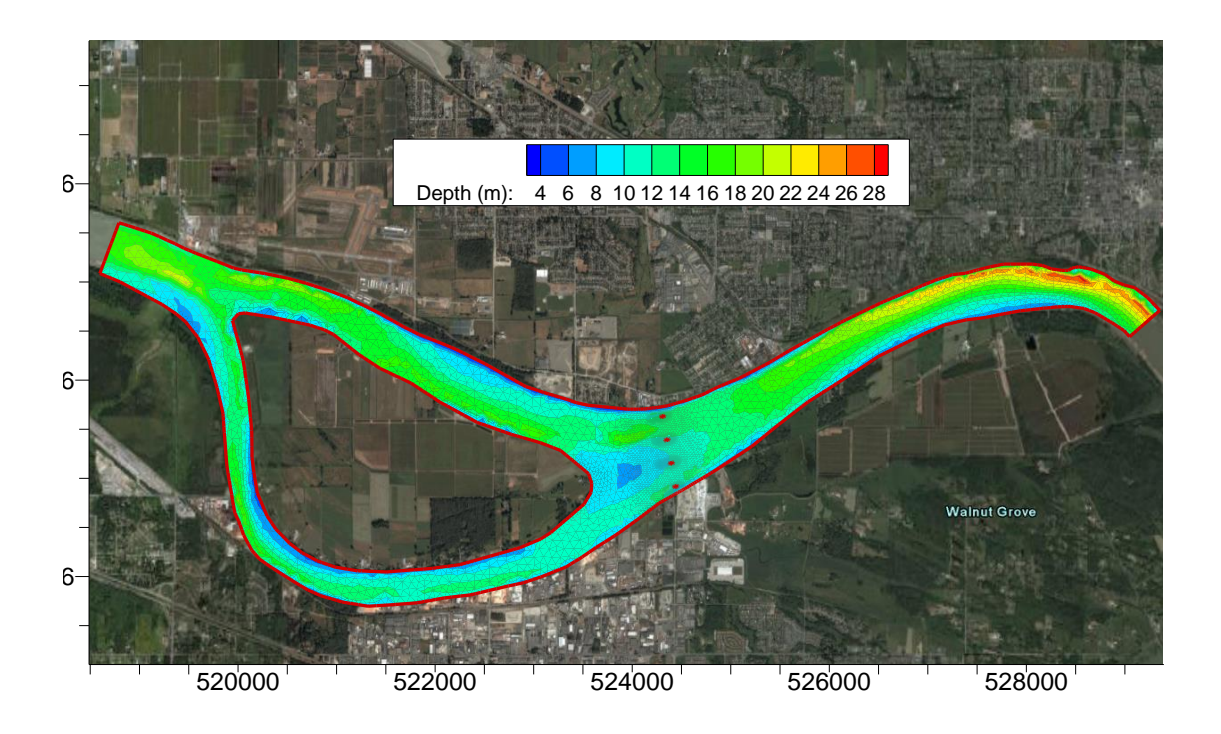

### <span id="page-182-0"></span>**Figura 2.4.2-26 - Exemplo de modelagem hidrodinâmica 2D.**

Fonte: Consórcio DTA/ O'Martin, 2018.

As etapas para o uso do modelo serão as seguintes:

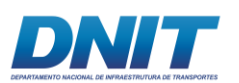

- (i) Geração de um modelo digital de terreno do leito do rio com dados batimétricos (MDT);
- (ii) Representação do trecho a ser modelado com uma malha de elementos triangulares interpolados com a topografia obtida na primeira etapa;
- (iii) Definição das condições de contorno (níveis de água no limite a jusante e vazões a montante);
- (iv) Simulações; e
- (v) Análise dos resultados.

O modelo 2D será de menor extensão que o 1D e compreenderá o trecho do RN01 até o RN15. Dados de batimetria foram levantados nesse trecho e serão utilizados para o desenvolvimento do MDT através da interpolação dos dados usando TIN (Triangular Irregular Network).

A malha do modelo 2D será composta de elementos irregulares, ou seja, com diferentes tamanhos de elementos e densidades de nós ao longo da área de domínio computacional. Serão utilizados elementos menores (maior densidade de nós) ao longo da área molhada do canal e trechos mais acidentados, visando maior detalhamento do relevo, enquanto que áreas de relevo regular, fora dos locais de interesse e da área alagada serão representadas por elementos de maior dimensão (menor densidade de nós), o que proporciona maior eficiência no processamento dos computadores. Um exemplo de malha triangular irregular é apresentado na **[Figura 2.4.2-27](#page-184-0)**.

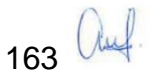

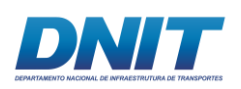

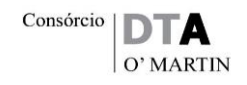

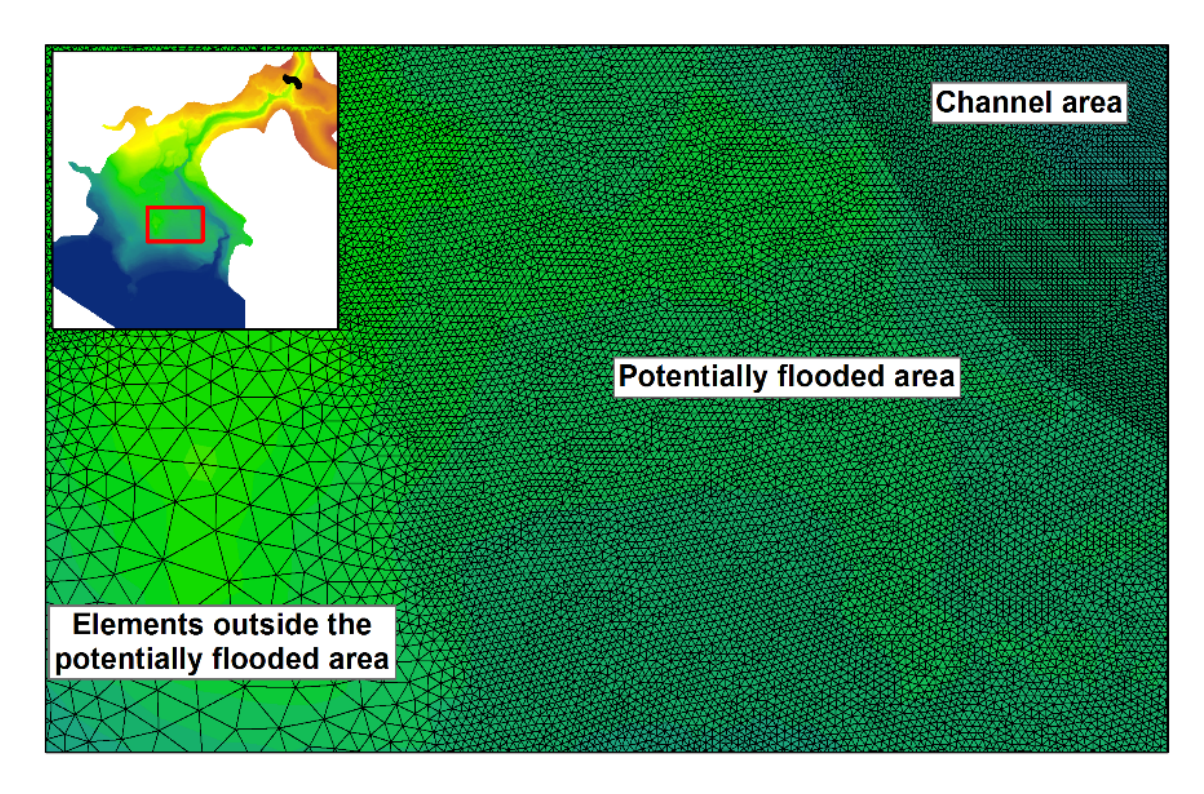

**Figura 2.4.2-27 - Exemplo de malha triangular irregular com variação na densidade de nós de forma a garantir o detalhamento nas áreas de interesse e otimizar o tempo de processamento.**

<span id="page-184-0"></span>Fonte: Consórcio DTA/ O'Martin, 2018.

As condições de contorno usadas no modelo 2D serão determinadas com base nos dados levantados em campo e, em alguns casos, nos resultados da modelagem 1D. Para simulações de cenários específicos sem dados observados em campo (por exemplo, vazão de 1.898 m<sup>3</sup>/s e nível do reservatório na cota 58,00 m) existe a necessidade de usar o modelo 1D para obter a condição de contorno de jusante (transposição do nível de Tucuruí para o modelo 2D).

Para a calibração, a rugosidade do modelo 2D será ajustada usando níveis de água (RNs) disponíveis no trecho modelado do rio e dados das medições de campo de perfis de velocidade (**[Figura 2.4.2-28](#page-185-0)**) para condições de vazões baixas e nível do reservatório baixo.

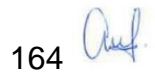

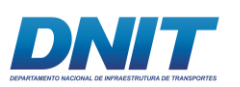

Consórcio DT

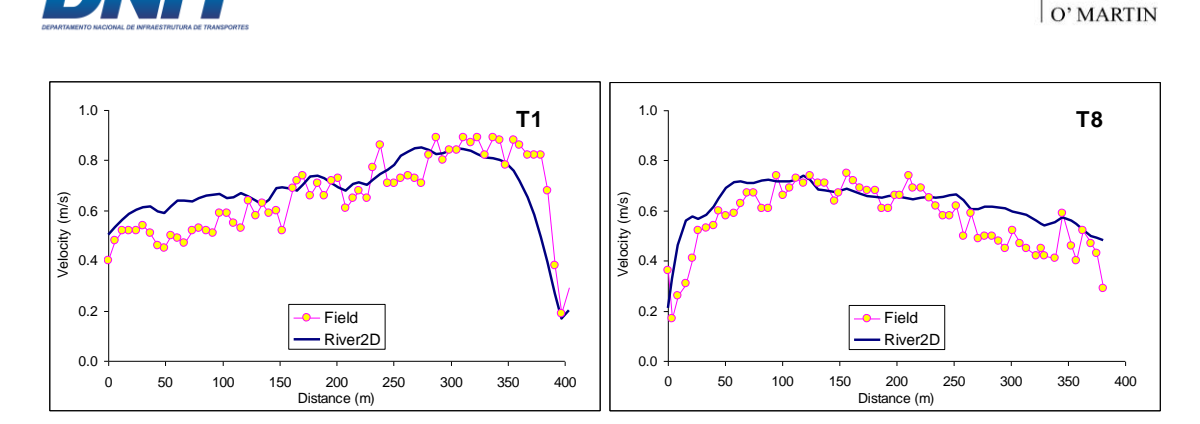

<span id="page-185-0"></span>**Figura 2.4.2-28 - Exemplo de comparação dos perfis de velocidade transversais entre valores simulados por um modelo 2D e valores medidos em campo (ADCP) durante o processo de calibração do modelo.**

Fonte: Vasquez & Lima, 2009

O modelo 2D calibrado será utilizado para representar a situação antes e depois da construção do canal para cenários de vazão baixa e nível do reservatório baixo (condições mais importantes para a navegação) que representem a navegação em 96% do tempo. Esses cenários serão definidos durante a fase de modelagem 1D.

Um dos pontos fundamentais para a modelagem de sistemas hídricos são os dados de entrada. De maneira geral os dados de entrada necessários aos modelos 2D são: topografia do leito do canal (MDT), condições de contorno e condições iniciais de vazão.

No que diz respeito aos parâmetros físicos, é importante citar que a representação da rugosidade em modelos 2D é considerado menos relevante se comparado aos modelos unidimensionais, onde muitos fatores acabam sendo representados pelo coeficiente de resistência. Nos modelos 2D o parâmetro responsável pela rugosidade só representa o cisalhamento de fundo. Portanto, é possível definir um valor inicial razoável com base em observações do material do leito do rio. Esses valores devem ser confirmados com a calibração dos níveis de água. Usualmente, valores irreais de altura de lâmina d'água são uma indicação de problemas com a representação no modelo da topografia do leito do rio.

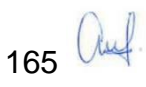

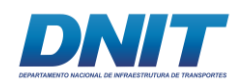

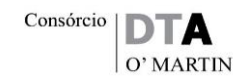

# *Escolha do modelo 2D*

O modelo numérico proposto para o estudo é o TELEMAC-2D, que foi originalmente desenvolvido na década de 90 pelo Laboratório Nacional de Hidráulica (*Laboratoire National d'Hydraulique*), um departamento da Divisão de Pesquisa da *Electricité de France* (EDF). O modelo é agora mantido por um consórcio de organizações europeias da França, Reino Unido e Alemanha. É um modelo livre, de código aberto e com ampla documentação técnica. O modelo encontra-se disponível no site [http://www.opentelemac.org/.](http://www.opentelemac.org/)

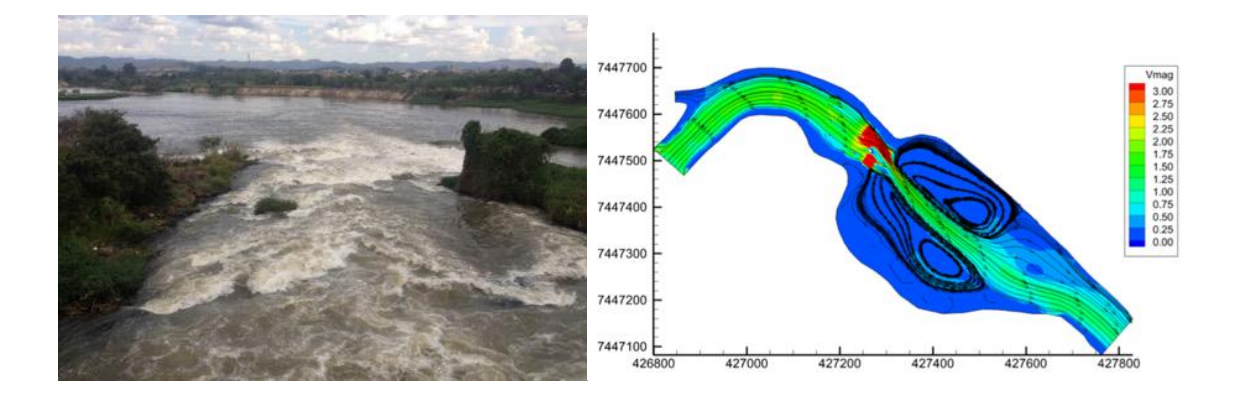

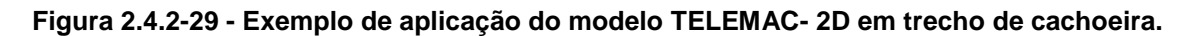

Fonte: Lima et. al, 2017

Como o TELEMAC-2D já foi utilizado em várias centenas de estudos no mundo, ele se tornou um dos modelos padrões na área de modelagem numérica. É o modelo numérico padrão adotado por algumas grandes empresas operadoras de reservatórios para utilização em estudos de rompimentos de barragens, como a Électricité de France, Hydro Québec, BC Hydro, entre outras.

O modelo usa algoritmos de alta capacidade e o espaço é discretizado através de uma malha irregular com elementos triangulares, que pode ser refinada em locais de interesse. O modelo TELEMAC-2D calcula a viscosidade e turbulência automaticamente. (**[Figura 2.4.2-30](#page-187-0)**).

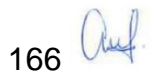

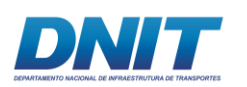

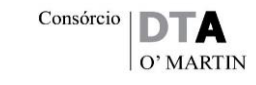

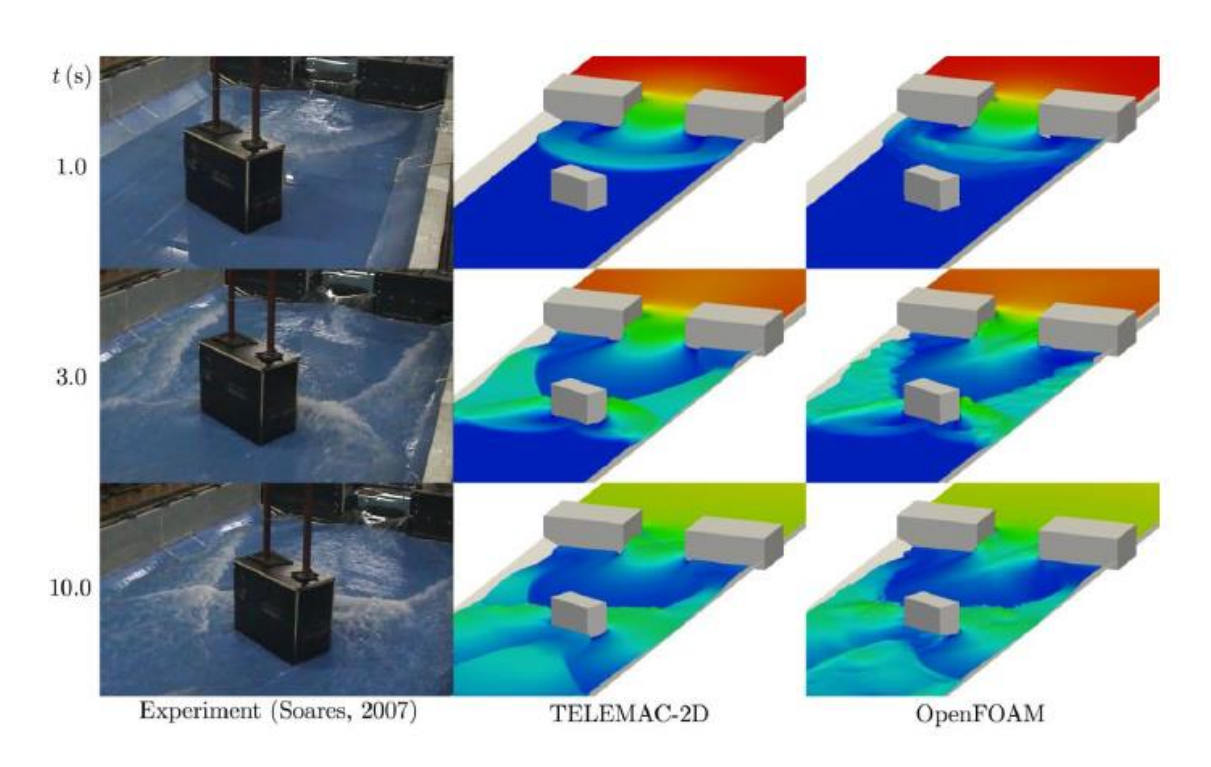

<span id="page-187-0"></span>**Figura 2.4.2-30 - Exemplo do uso do modelo TELEMAC-2D em comparação com dados de experimentos e com modelo 3D. A escala de cor representa a elevação da lâmina d'água de 0.0 m (azul) até 0.4 m (vermelho). Deve-se notar a complexidade do fluxo representado no experimento, com rápida variação de gradiente energético e mudança de escoamento subcrítico para supercrítico.** 

Fonte: Robb e Vasquez, 2015.

### *Apresentação dos resultados*

Os resultados do TELEMAC-2D serão apresentados através de perfis longitudinais com níveis de água e cotas de fundos. Mapas 2D com vetores de velocidade, direção e profundidade serão produzidos comparando as condições hidráulicas antes e depois da escavação do canal (exemplos são apresentados na **[Figura](#page-188-0)  [2.4.2-31](#page-188-0)**).

Além dos resultados gráficos, os dados da modelagem serão fornecidos em formato tabular, em planilhas do Excel, com todos os resultados do modelo, incluindo perfil longitudinal, níveis de água, profundidades e velocidades. Também poderão ser fornecidos todos os arquivos usados nos modelos (formato padrão do HEC-RAS e TELEMAC2D).

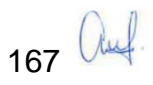

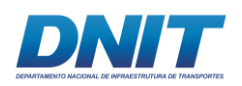

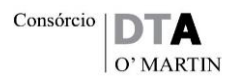

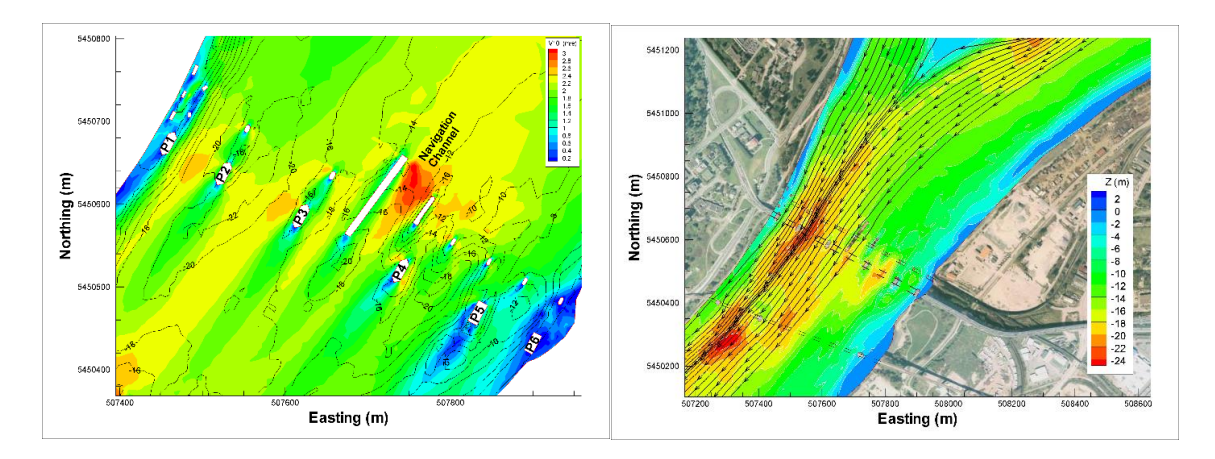

<span id="page-188-0"></span>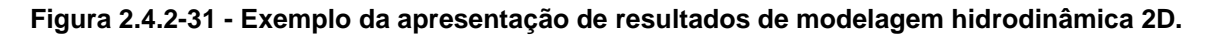

Fonte: Consórcio DTA/ O'Martin, 2018.

Cabe destacar que a modelagem unidimensional (Modelo 1D), em fase final de elaboração, vem apontando uma alteração do volume de derrocamento, tendo em vista o ajuste das condições de contorno inicialmente adotadas (1898 m $3$ /s e 58,00m) e o detalhamento, por seções, das condições de navegação que atendam à premissa de utilização do canal em 96% do tempo.

Como esses resultados serão confirmados apenas ao final da modelagem bidimensional (Modelo 2D), optou-se pelo licenciamento de um canal com 100 m de largura, decorrente da elaboração do projeto básico e da modelagem 1D.

O resultado da modelagem bidimensional (Modelo 2D) dará a velocidade e direção das correntes, o que poderá levar a um acréscimo da largura do canal em alguns trechos. Caso isso se concretize, será realizado na fase de elaboração do projeto executivo.

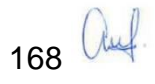

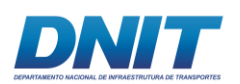

# **2.4.2.1.3 Projeto Geométrico**

Uma vez avaliados todos os elementos de projeto, foi possível, com um maior aprofundamento em suas interpretações, aduzir novos elementos técnicos e normativos que resultaram em uma otimização do Projeto Geométrico desenvolvido na fase do anteprojeto.

Além disso, medições de vento realizadas através da instalação de um anemômetro no local da obra, e informações sobre correntes geradas pela modelagem 1D, permitiram a adoção de parâmetros menos conservadores para o cálculo das dimensões do canal.

Assim, alguns critérios de projeto foram ajustados em relação aos do Anteprojeto, e adotados para o desenvolvimento do Projeto Geométrico a ser implantado, conforme apresentado a seguir.

## **Comboios-Tipo:**

Conjunto composto por um empurrador e 09 (nove) barcaças na configuração 3 x 3 (*racked-box-racked*), conforme arranjo e dimensões a seguir, na **[Figura 2.4.2-32](#page-189-0)**.

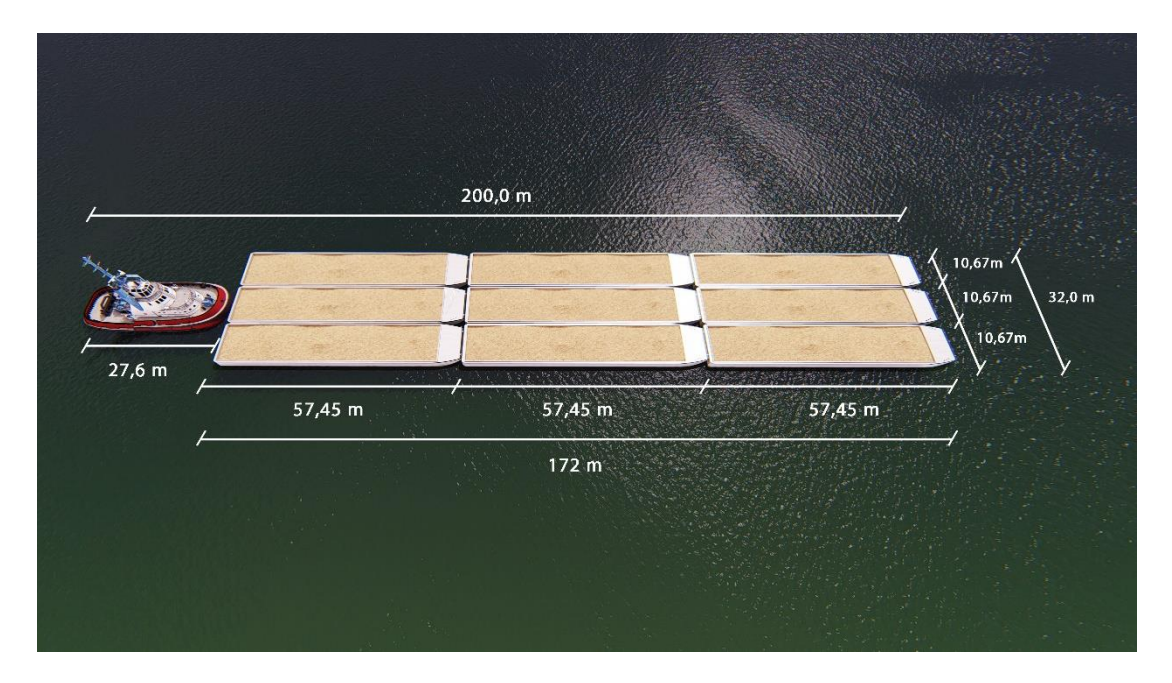

<span id="page-189-0"></span>**Figura 2.4.2-32 - Comboio -Tipo da Hidrovia do Tocantins.**

Fonte: DNIT, 2012.

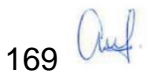

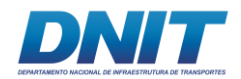

## *Características do comboio:*

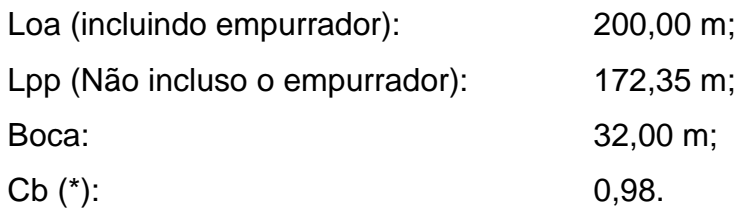

(\*) O Lpp e os deslocamentos em função do calado foram calculados tomando-se por base um coeficiente de bloco (Cb) adotado de 0,98, representativo da forma de casco típica do comboio.

#### *Calados e respectivos deslocamentos:*

"Águas Altas": Calado de 3,00 m e Deslocamento de 16.215 t.

"Águas Baixas": Calado de 2,10 m e Deslocamento de 11.350 t.

### *Velocidade de Navegação:*

A velocidade de navegação é de **7 nós** em relação às águas.

### *Ventos de Través:*

A velocidade máxima do vento de través, factível de ser considerada no presente momento, é ≤ 15 nós.

### *Correntes Longitudinais e Transversais:*

A modelagem numérica, em execução, preliminarmente simulou o campo de correntes para uma vazão de 2.817 m<sup>3</sup>/s e nível de reservatório de 60,708 m.

Tal simulação mostra que ao longo do eixo do canal predominam correntes com velocidades inferiores a 0,8 m/s (1,55 nós). Na região próxima à sexta curva do canal, verificam-se velocidades ligeiramente superiores, chegando à ordem de 1,8 m/s (3,50 nós).

Esta aceleração de velocidades se deve à existência, no local, de trecho com baixas profundidades.

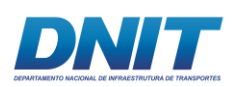

Além disso, admite-se que após a derrocagem deste trecho, as velocidades sejam reduzidas. Este pressuposto deverá ser verificado na futura modelagem 2D, considerando a implantação do canal.

Com base nestas informações foram utilizadas, para dimensionamento do canal nesta fase, as faixas da metodologia PIANC, a saber:

- Correntes transversais fraca:  $0,2$  nós a  $0,5$  nós  $(0,10 \text{ m/s} 0,26 \text{ m/s})$ ;
- Correntes longitudinais moderada:  $>1.5$  nós a 3,0 nós (0,77 m/s 1,54 m/s).

Tem-se uma largura nos trechos em reta do canal de 3 bocas da embarcação de projeto (3 bocas X 32,00 m) de 96,00 m.

Nesta condição, adotou-se uma largura do canal em trechos retos de 100,00 m.

## *Altura de Ondas:*

Não foi considerada a ocorrência de ondas com altura superior a 1,00 m.

## *Auxílio à Navegação:*

Foi considerado, dentro da classificação da PIANC ("Associação Mundial para a Infraestrutura de Transportes Aquaviários", Bélgica) como: "Moderado, com baixa visibilidade ocasional".

### *Tipo de Fundo:*

Para o tipo de material de fundo, segundo a metodologia da PIANC, foi considerado solo "liso ou inclinado e duro", para os trechos onde ocorrerão derrocagens.

### *Profundidade da Via Navegável:*

Profundidade mínima de 3,10 m nos trechos retilíneos e 3,30 m nos trechos em curvas.

Nesta condição, a folga sob a quilha do comboio de "águas baixas", em relação ao seu calado estático, será de 1,20 m. (relação Profundidade/Calado de 1,6T).

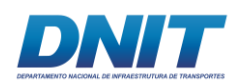

O comboio de "águas altas" deverá entrar em operação quando o nível do rio tiver um acréscimo igual ou superior a 1,50 m em relação ao nível mínimo de "águas baixas". Nesta condição, teremos uma profundidade mínima de 4,80 m (3,30m + 1,50m). Considerando o calado do comboio de 3,00 m, teremos uma relação Profundidade/Calado de 1,6T, e folga sob a quilha de 1,80 m (4,80 m – 3,00 m).

## *Nível de Periculosidade da Carga:*

Classificação do nível de periculosidade da carga: "baixa".

## *Largura Adicional para Distância de Margens:*

Para as regiões onde ocorrerão obras de derrocagem foi utilizada a classificação "**taludes íngremes e duros**".

### *Raio de Curvas:*

Raio mínimo de **600,00 m** (3xLpp), a ser validado, posteriormente, por estudos de manobrabilidade.

### *Sobrelargura das Curvas:*

As sobrelarguras são de **0,5 B**, ou seja, de **16,00 m**, aplicadas na parte interna da curva.

### *Comprimento de Trechos Retilíneos entre Duas Curvas Sucessivas:*

Foi mantido um trecho retilíneo, entre duas curvas sucessivas, com distância de **1.000,00 m**.

### *Transições entre Trechos com Larguras Diferentes:*

As transições entre trechos com larguras diferenciadas, principalmente entre os trechos retilíneos e os trechos em curva, têm uma relação mínima de **1:10**, sendo desejável, quando possível, uma relação de **1:20**.

Todos os parâmetros, considerados neste cálculo, estão listados na planilha apresentada na **[Figura 2.4.2-33](#page-193-0)**, a seguir.

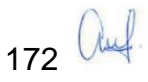

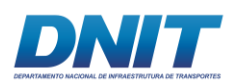

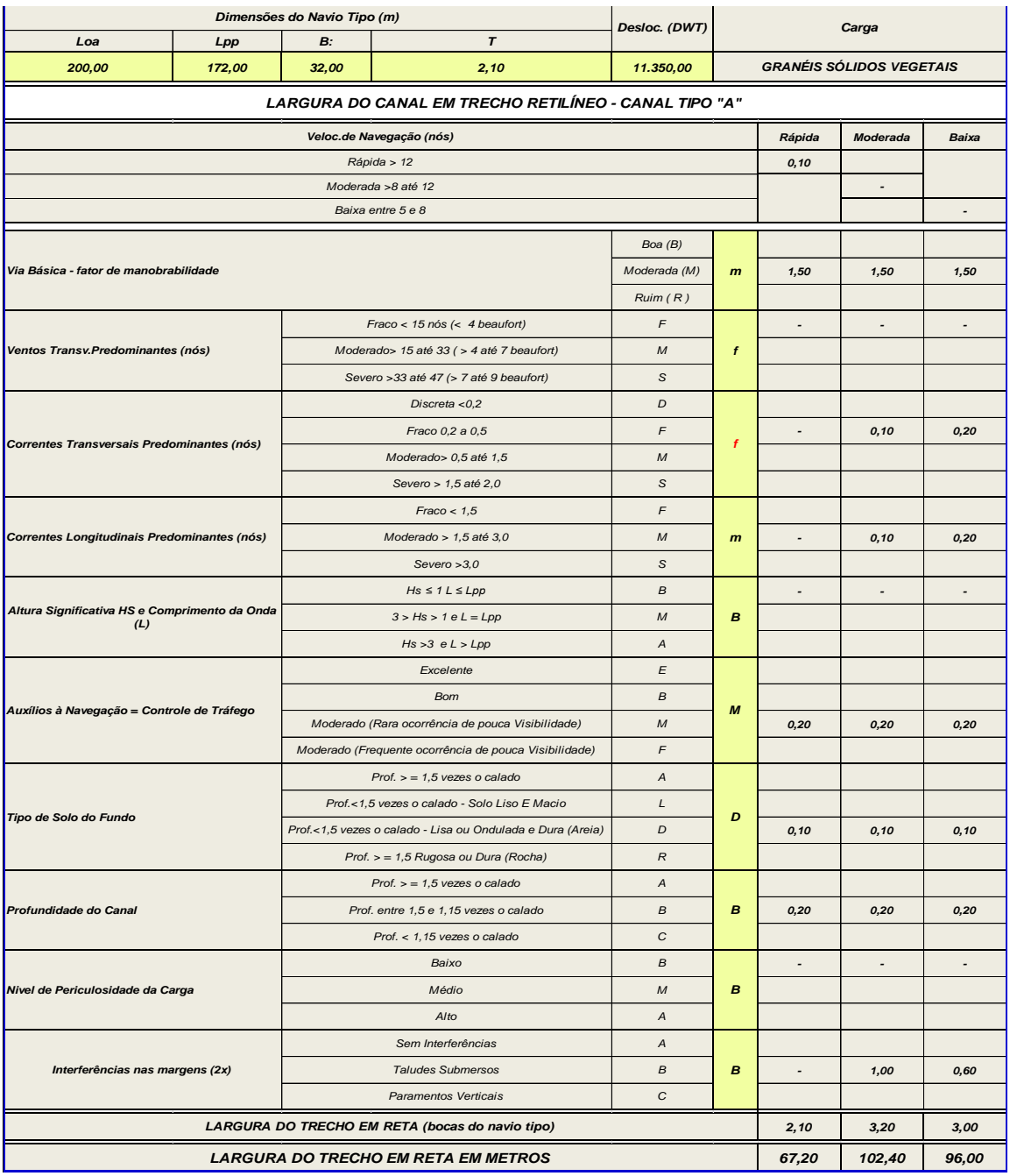

#### <span id="page-193-0"></span>**Figura 2.4.2-33 - Parâmetros de cálculo das dimensões do canal**

Fonte: Consórcio DTA/ O'Martin, 2018.

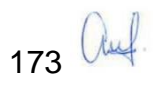

Consórcio **DI** 

А O' MARTIN

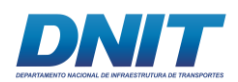

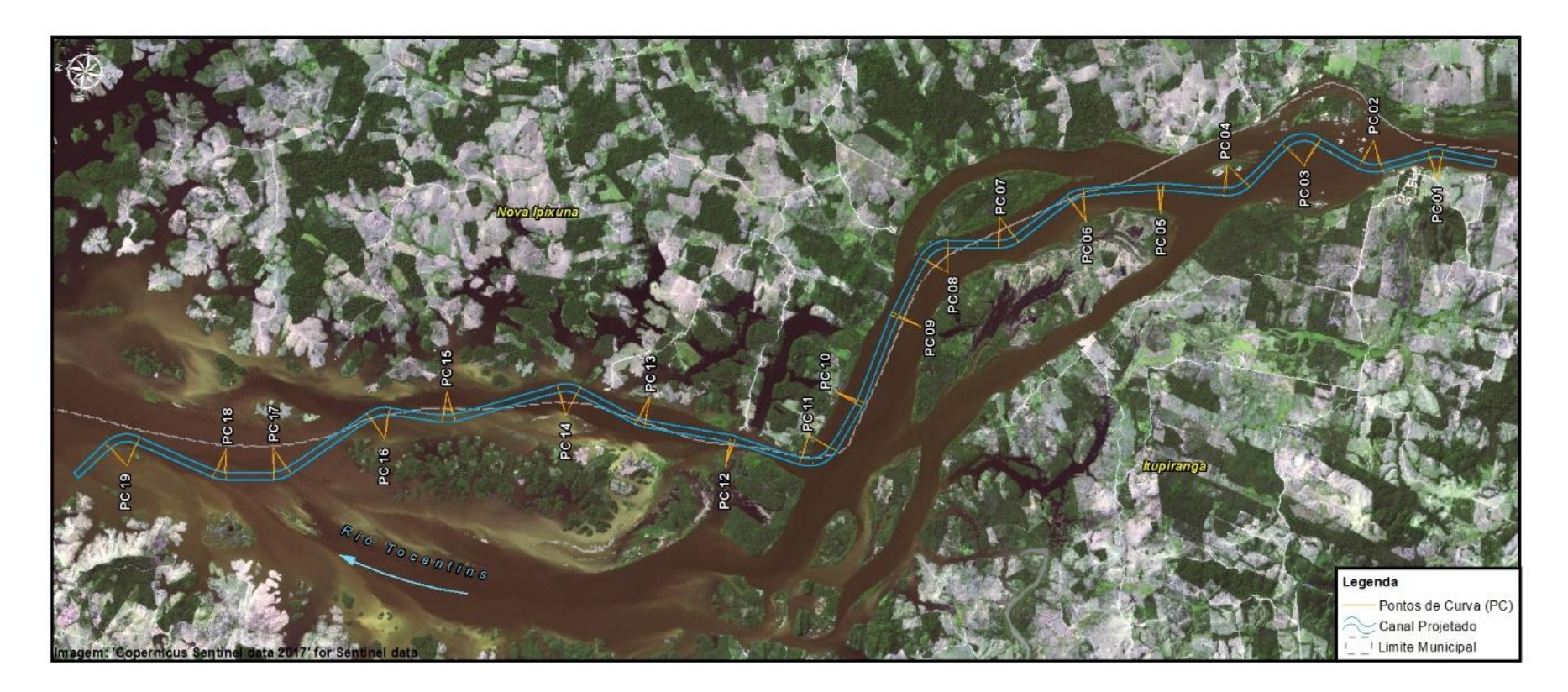

**Figura 2.4.2-34 - Traçado do projeto geométrico.**

Fonte: Consórcio DTA/ O'Martin, 2018.

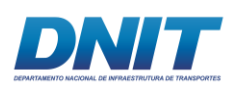

# O **Anexo 2-VIII** apresenta o Projeto Geométrico.

# **2.4.2.1.4 Volumetria**

O volume geométrico foi definido através do cálculo do volume do sólido gerado pelo encontro do MDT (Modelo Digital do Terreno) do primitivo, obtido pelos dados de batimetria, e do MDT do projeto final de derrocagem. Os softwares utilizados para este cálculo foram o AutoCAD Civil 3D – AutoDesk, versão 2017 e o Hypack.

# **Metodologia de Cálculo**

A metodologia consiste, basicamente, em plotar as geometrias conhecidas no ambiente de trabalho do Civil3D a partir de desenhos ou coordenadas dos pontos, adaptar a interpretação dos dados pelo programa à função e aos resultados desejados e apresentar os resultados.

A cota de fundo do canal de navegação do anteprojeto é extrapolada para a nova geometria do canal, e são comparadas três superfícies, uma resultante do levantamento hidrográfico, uma do canal do anteprojeto e outra do canal de navegação do projeto, mostrando gráfica e numericamente os resultados obtidos, facilitando o entendimento dos conceitos.

### **Cálculo de volumes**

A volumetria é executada em etapas. A princípio são introduzidos o cálculo e a validação do volume obtido pela comparação das superfícies. Esse volume é chamado volume geométrico, pois é resultado das formas gráficas dos dados de campo e das premissas de projeto.

### **Volume Geométrico**

Considerando-se o projeto geométrico desenvolvido a partir dos critérios de projeto aqui apresentados, e uma cota de fundo aprofundada em 0,30m em relação à cota do anteprojeto, o **volume geométrico** encontrado para o novo traçado do canal de navegação é de **986.541 m<sup>3</sup>** de volume de corte.

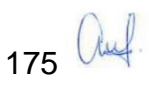

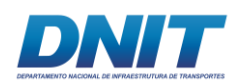

A este volume, é acrescida uma parcela calculada em função de uma tolerância de 0,50m na profundidade, considerada de forma a garantir a cota de projeto quando da remoção do material detonado. Este volume, decorrente da tolerância, foi calculado em 273.670,28 m<sup>3</sup>, perfazendo um **volume total de 1.260.211 m<sup>3</sup>.** 

Cabe destacar que, conforme exposto no item "Modelagem Hidrodinâmica" anteriormente apresentado, poderá ocorrer ajustes de largura em alguns trechos do canal, podendo acarretar, também, em aumento de volume a ser derrocado. Essa análise ocorrerá previamente à elaboração do projeto executivo, que contemplará qualquer ajuste necessário.

## **Volume de Bota-Fora**

Para o cálculo do volume referente às áreas disponíveis para bota-fora, tem-se duas componentes do volume total.

A parcela mais importante (V1) será o volume encontrado abaixo da cota de projeto, somada a uma faixa de segurança e a uma altura mínima disponível, a fim de garantir segurança ao despejo do material. A segunda parcela (V2) será o volume disponível nessa altura mínima, a partir da área em planta encontrada para V1. O esquemático do descrito acima é observado na **[Figura 2.4.2-35](#page-196-0)**, a seguir.

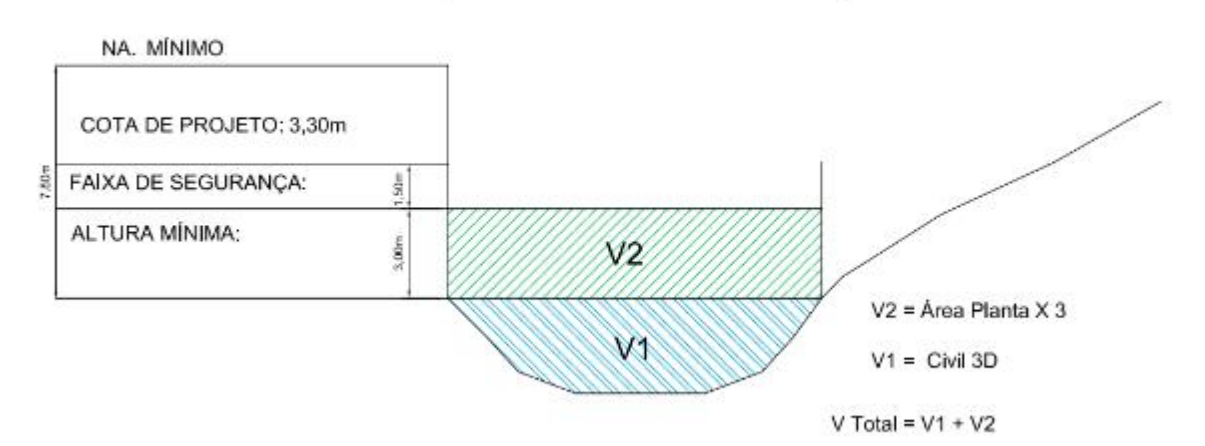

### **VOLUME DE BOTA-FORA**

#### <span id="page-196-0"></span>**Figura 2.4.2-35 - Volume morto.**

Fonte: Consórcio DTA/ O'Martin, 2018.

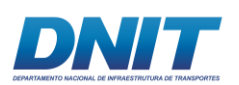

O volume encontrado para V1 é de **30.574.520,81m³** e a área, em planta, de 3.455.452,96m², que multiplicada por três metros resulta em V2 de **10.366.358,88 m³**.

O volume total disponível referente às áreas destinadas ao bota-fora (V1+V2) é **40.940.879,69 m³**.

A **[Figura 2.4.2-36](#page-198-0)** e o **Anexo 2-IX**, apresentam o derrocamento por trechos e as respectivas áreas de bota-fora.

Cabe ressaltar que, independentemente da largura final do canal, tem-se uma área de bota-fora disponível limitada pelo canal original do ante-projeto e do projeto básico, de 145 m de largura. Essas áreas serão utilizadas conforme planejamento de obra, que prevê que a disposição deverá ocorrer considerando a disponibilidade de área, a capacidade por área e a menor distância média de transporte.

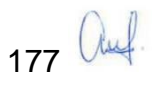

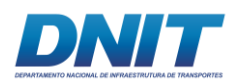

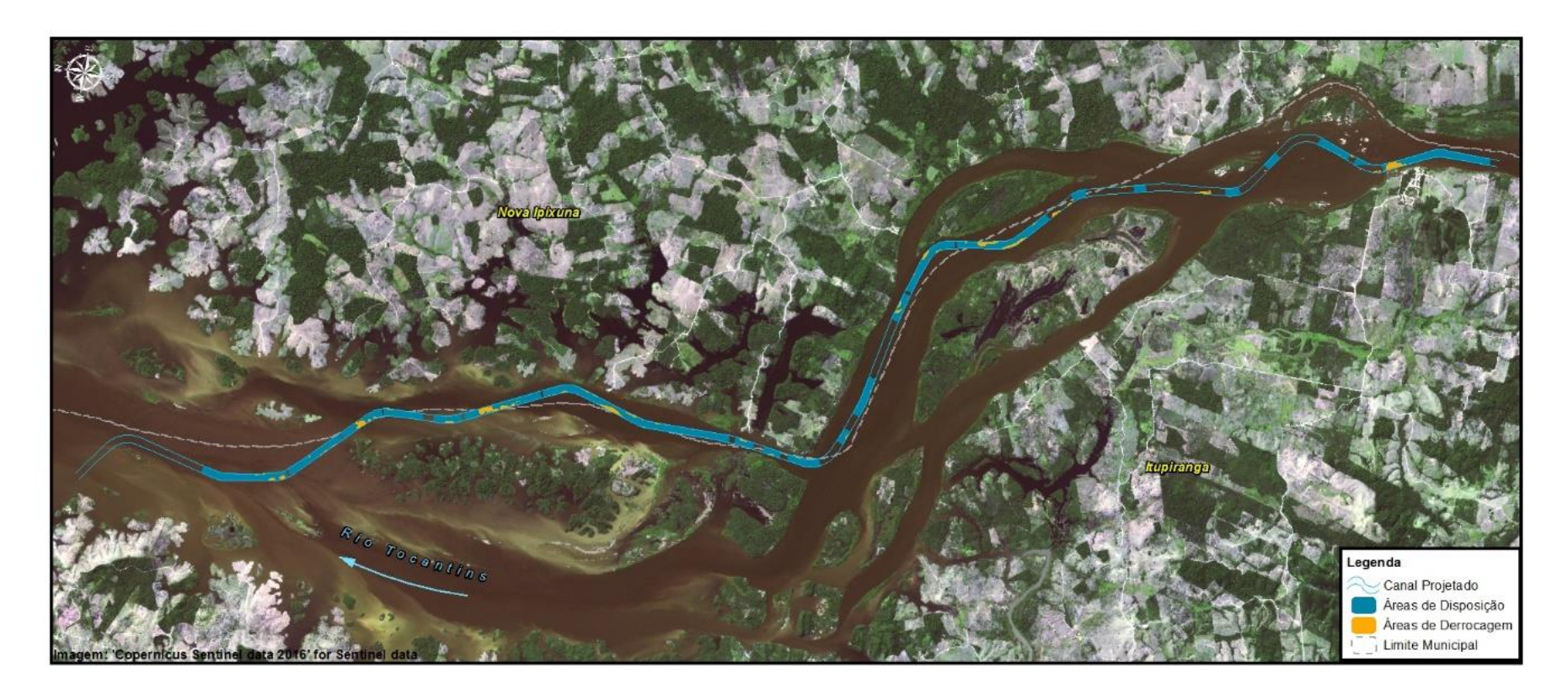

**Figura 2.4.2-36: Áreas de derrocagem e bota fora.**

<span id="page-198-0"></span>Fonte: Consórcio DTA/ O'Martin, 2018.

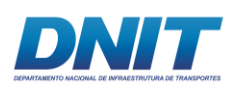

## **2.4.2.1.5 Estruturas e equipamentos necessários**

A disponibilidade dos equipamentos dependerá de fatores diversos, inclusive de demanda do mercado por ocasião da execução da obra. Caso se verifique a indisponibilidade de algum equipamento, será realizado o redimensionamento, mantendo-se, no entanto, os requisitos necessários para a correta execução da obra.

Para as áreas de derrocagem está prevista a utilização dos seguintes equipamentos:

- Perfuratrizes hidráulicas com martelos de alta potência modelo Sandvik HL1560 ou similar, montadas em torres e em flutuantes, sendo que o conjunto flutuante conterá 01 perfuratriz.

- Escavadeiras do tipo *Backhoe Dredger*, fixas no flutuante, não apresentando partes rodantes/esteiras. O equipamento do tipo escavadeira Hitachi EX 2500/ 6 é de 250 ton. conta com braço de 16 metros e caçamba de 12 m<sup>3</sup> em sua versão compacta.

- Batelão (barcaças de transporte) com disponibilidade na região. Assim sendo, o volume dos batelões será de 300 m<sup>3</sup>. A DMT (Distância Média de Transporte) adotada é de 230 m, de acordo os estudos de bota-fora.

Por se tratar de uma obra com o ciclo de produção repetitivo ao longo de todo o projeto (perfuração, detonação, carga, transporte, despejo), a permanência de equipamentos será constante ao longo das obras, de forma que a lista apresentada a seguir será observada ao longo de todos os meses de obra, dispensando a apresentação de um histograma mensal.

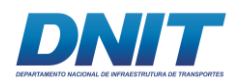

#### **Tabela 2.4.2-12 - Equipamentos operacionais (resumo).**

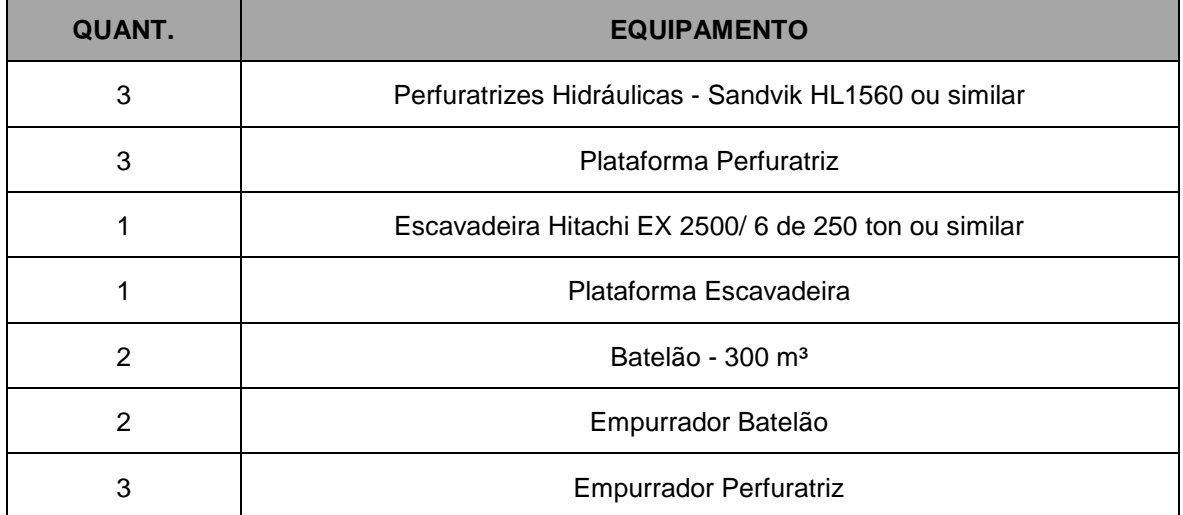

Fonte: Consórcio DTA/ O'Martin, 2018.

Para o adequado desenvolvimento das operações são necessários os seguintes equipamentos auxiliares:

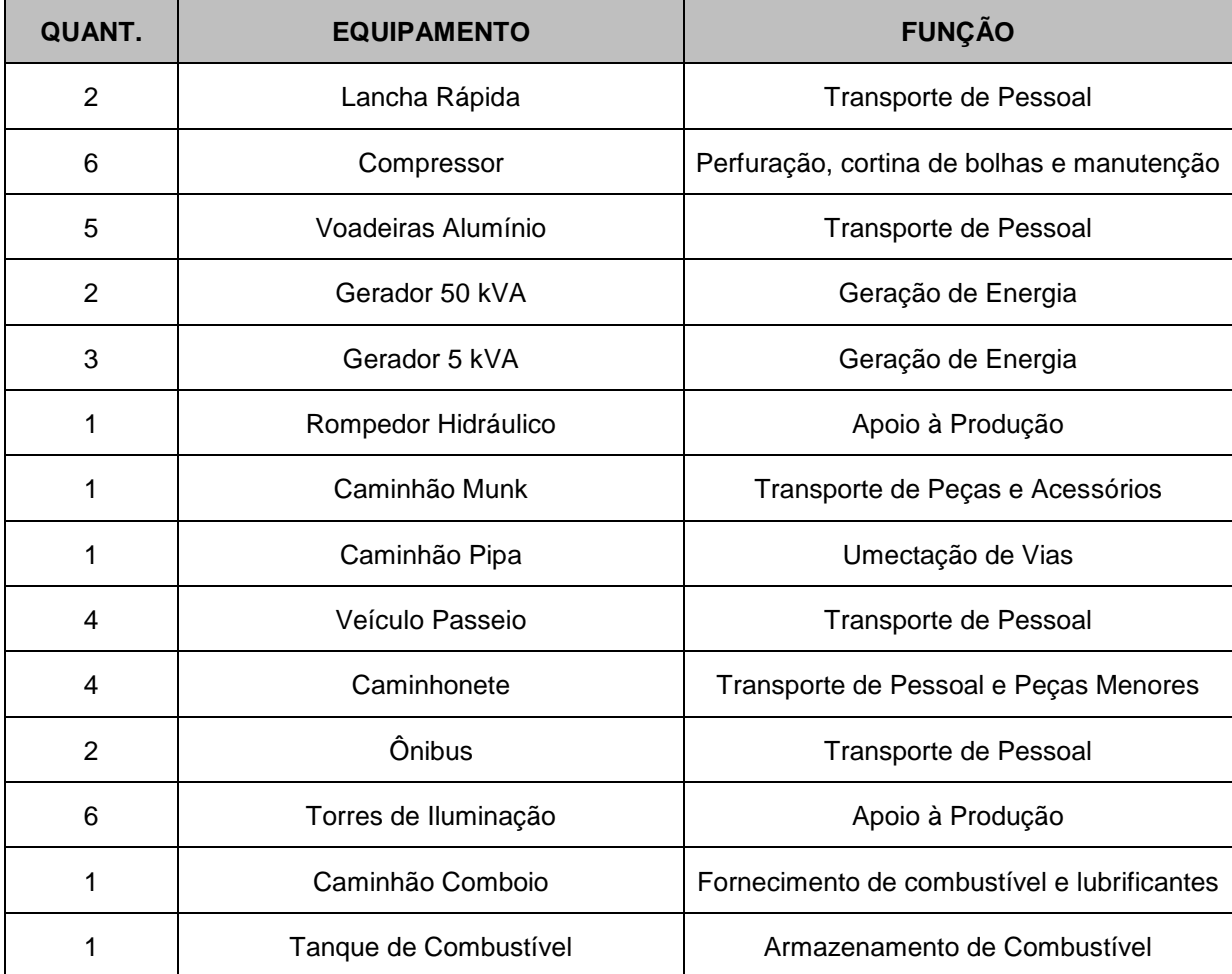

#### **Tabela 2.4.2-13 - Equipamentos Auxiliares.**

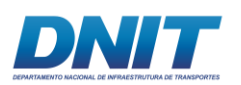

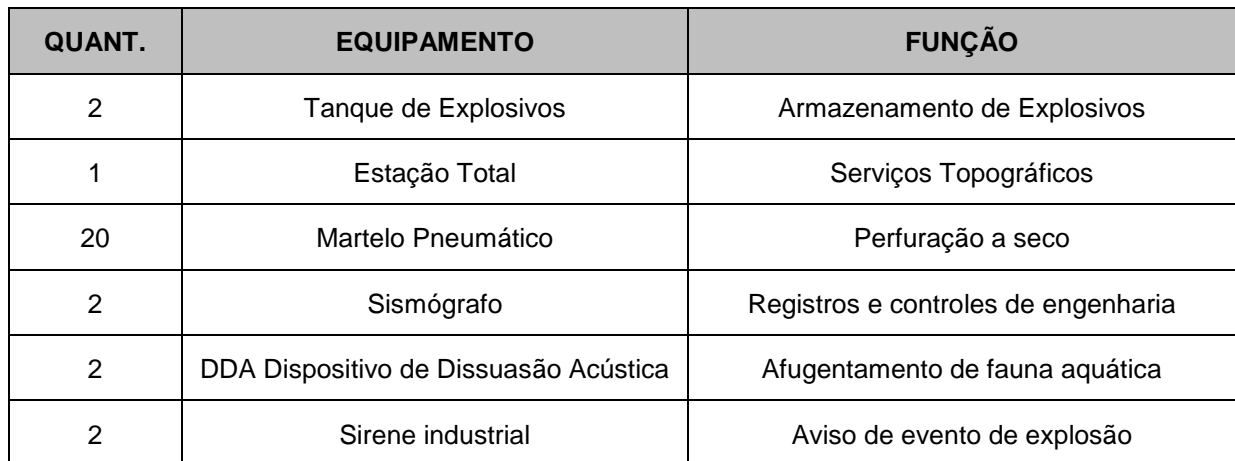

Fonte: Consórcio DTA/ O'Martin, 2018.

### **2.4.2.1.6 Técnica a ser utilizada para o derrocamento**

A caracterização geológica do material a ser derrocado foi fundamental para a definição do método executivo, pois os diferentes tipos de rocha apresentam diferentes características físicas que influenciam diretamente na escolha da metodologia.

Além disso, previamente observando os quantitativos a serem derrocados, verificase que a produção mensal de desmonte de rocha desta obra se assemelha à produção mensal de uma mineração de agregados para construção civil de médio porte.

Para a definição da melhor alternativa para execução da derrocagem foram estudadas diversas metodologias de desmonte, apresentadas no item 3.3 de Alternativas Tecnológicas.

Após a análise de tais alternativas e tendo em vista a qualidade e dureza das rochas observadas em campo e pelas sondagens, somado com a grande quantidade de rocha a ser derrocada, concluiu-se que a alternativa mais adequada, visando o atendimento dos requisitos de produtividade e prazo, é a derrocagem com utilização de explosivos industriais, associada ao uso de escavadeiras hidráulicas de grande porte para remoção e carregamento.

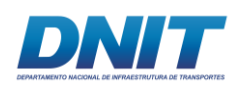

O método consiste na detonação de cargas explosivas, carregadas em malhas de furos pré-determinadas tecnicamente. Perfuratrizes embarcadas em flutuantes executarão os furos no substratum do corpo submerso, abaixo da lâmina d'água, de modo controlado.

A metodologia executiva, descrita detalhadamente na sequência, permite o desmonte de grandes quantidades de corpos rochosos, duros e competentes, com produção relativamente alta.

Para a sua execução, aqui estão elencados os insumos necessários e as suas principais características.

## **Explosivos Industriais**

Os explosivos aplicados no desmonte de rochas são encontrados em linha de produção dos principais fornecedores nacionais. São extremamente seguros se manuseados por profissionais capacitados e habilitados e obedecendo-se às boas práticas de manuseio, estocagem e transporte.

### **Resistência em meio aquoso**

A resistência do explosivo à água corresponde à capacidade de detonação preservada pelo produto após sua exposição ao meio aquoso. Os explosivos nitroglicerinados possuem maior resistência à água, enquanto que os produtos à base de nitrato de amônia, normalmente, apresentam pouca resistência à água.

Emulsões e lamas também possuem elevada resistência à água, que é potencializada ao serem revestidas pelo filme plástico (cartuchos).

# **Emulsão**

Tendo em vista as características da obra e as vantagens na utilização desse tipo de explosivo, verificou-se que a emulsão é o mais adequado para o desmonte, conforme descrito a seguir.

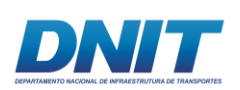

A emulsão é um explosivo secundário que apresenta uma consistência que facilita o preenchimento e o carregamento dos furos, sejam eles inclinados, horizontais ou verticais.

As emulsões não possuem nitroglicerina em sua composição sendo, então, muito estáveis e seguras durante o manuseio e transporte. Os gases resultantes da denotação não causam efeitos fisiológicos (dores de cabeça, náusea, etc.). Podem ser utilizadas para desmonte em qualquer tipo de rocha.

Estes explosivos são hidrofóbicos possuindo, portanto, elevada resistência à água. Quando encartuchados, são encontrados comercialmente em diversos tamanhos e diâmetros para se enquadrar ao diâmetro da perfuração. Quando utilizados na versão bombeada, é possível determinar a densidade do explosivo ainda no tanque de armazenamento.

A versão bombeada tem vantagens operacionais sobre a encartuchada no quesito velocidade de carregamento, e principalmente no quesito segurança, pois o transporte é realizado em caminhões tanques especiais que separam em recipientes diferentes a matriz oxidante e os aditivos nitratados (**[Figura 2.4.2-37](#page-203-0)**). Deste modo, somente é obtida a emulsão explosiva quando, ao carregar um furo, estes dois componentes são misturados.

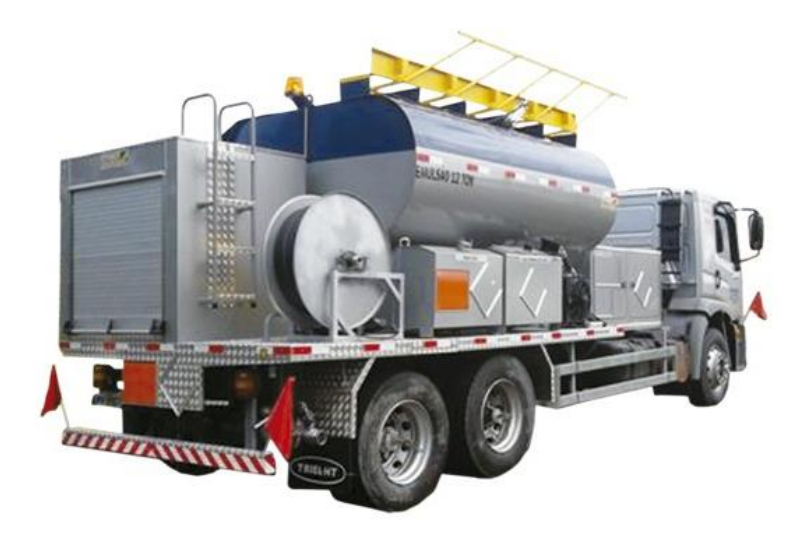

**Figura 2.4.2-37 - Caminhão tanque de emulsão.**

<span id="page-203-0"></span>Fonte:<http://pt.trielht.com.br/viaturas-especiais/produtos/novos/252/caminhao-para-bombeamento-bombeado> - Acesso em: 29 de junho de 2018

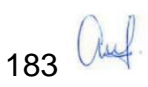

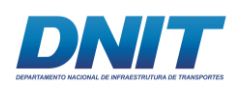

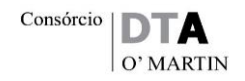

As emulsões bombeadas, quando necessário, podem ser estocadas na obra em grandes tanques, chamados de isotanques, substituindo os paióis de explosivos (**[Figura 2.4.2-38](#page-204-0)**). No entanto, similarmente a outros tipos de explosivos secundários, precisam de explosivos primários (acessórios espoletados e boosters) para iniciar a reação explosiva.

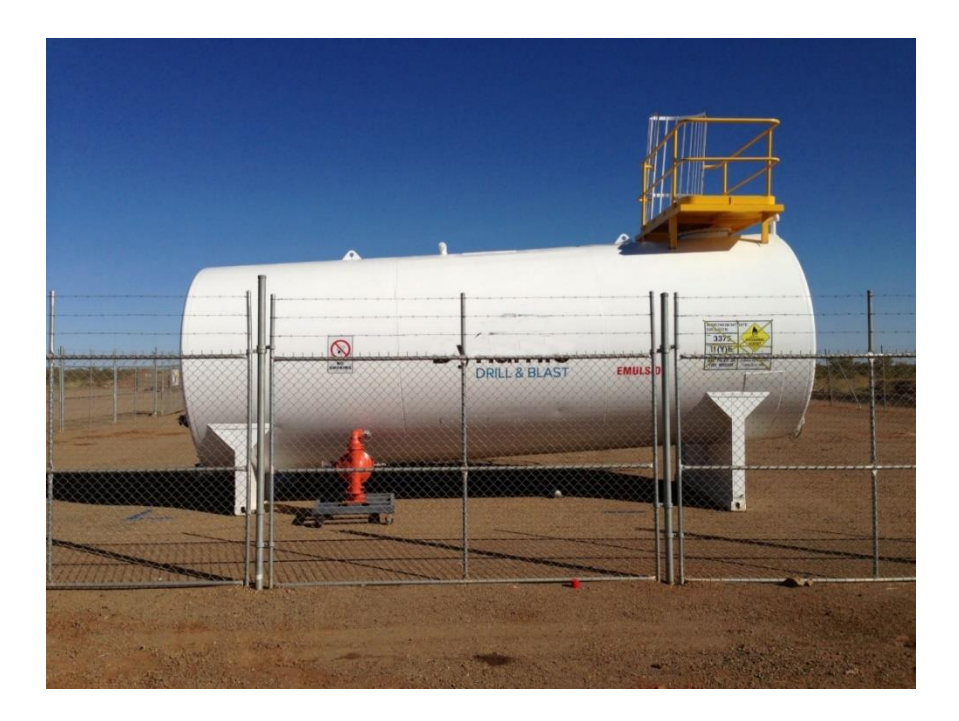

#### <span id="page-204-0"></span>**Figura 2.4.2-38 - Armazenamento de emulsão encartuchada - isotanque.**

Fonte: http www.ibq.com.br] Acesso em: 20 de outubro de 2010.

### **Transmissores Tubulares de Onda de Choque (TTOC)**

São utilizados para fazer a escorva dos explosivos, a ligação entre furos, a ligação entre linhas e iniciar o sistema. É considerado um acessório extremamente eficiente pois, quando utilizado para detonar um furo, inicia-o pela região inferior, preservando a região do tampão e, consequentemente, potencializando a energia do explosivo para a quebra da rocha. São chamados também de linha silenciosa pois, à parte do tubo plástico, não contêm explosivos e não detonam.

O TTOC é composto de um tubo oco de plástico flexível, translúcido, resistente e de pequeno diâmetro, cujas paredes internas são revestidas por uma camada fina de material pirotécnico, não explosivo. Devidamente iniciado, produz um plasma

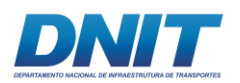

gasoso que percorre o interior do tubo, sensibilizando o elemento de retardo da espoleta e dando sequência ao processo de detonação (**[Figura 2.4.2-39](#page-205-0)**).

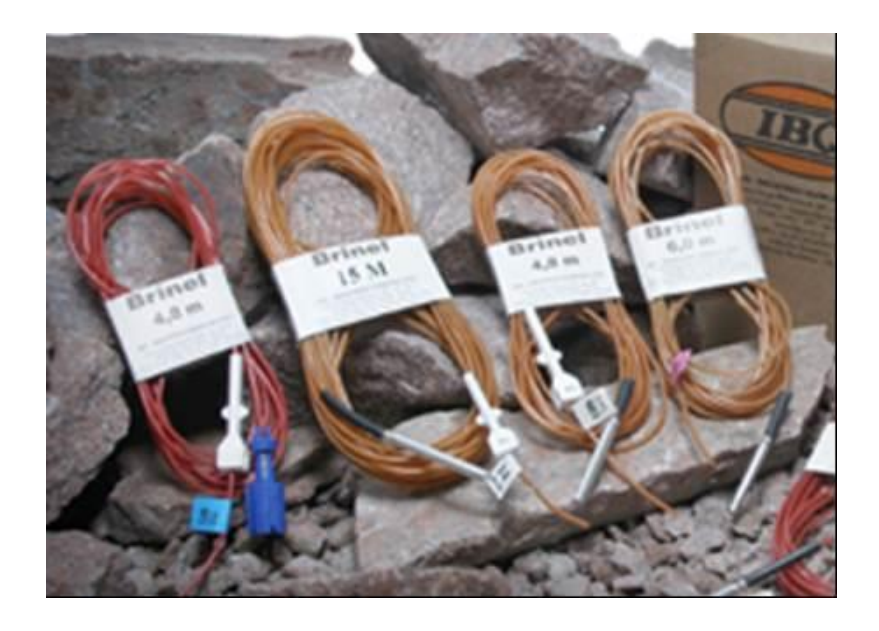

**Figura 2.4.2-39 - TTOC (Transmissores Tubulares de Onda de Choque).**

<span id="page-205-0"></span>Fonte: htt[p www.ibq.com.br](http://www.ibq.com.br/) - Acesso em: 20 de outubro de 2010.

# **Reforçadores (boosters)**

Os boosters ou reforçadores são explosivos primários utilizados para garantir o início da detonação (**[Figura 2.4.2-40](#page-205-1)**). A espoleta dos TTOCs é acoplada num booster que, quando ativada, inicia a ação explosiva do *booster* que, por sua vez, inicia a reação explosiva do explosivo secundário (emulsão). Em cada furo realizado, no mínimo um *booster* é acoplado. Em casos onde o furo é muito extenso, é possível colocar também um *booster* na carga de coluna.

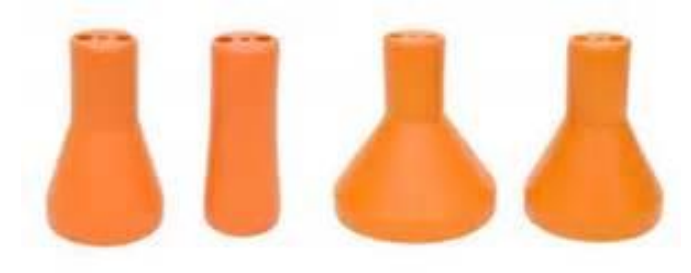

**Figura 2.4.2-40 - TTOC (Transmissores Tubulares de Onda de Choque).**

<span id="page-205-1"></span>Fonte: http [www.ibq.com.br](http://www.ibq.com.br/) - Acesso em: 20 de outubro de 2010.

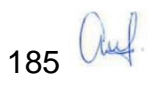

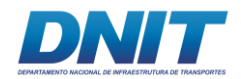

### **Metodologia executiva**

A metodologia executiva da obra, que compreende desde o posicionamento das barcaças para perfuração dos furos onde serão inseridos os explosivos, até o descarte do material em bota-fora, passando pelo processo completo de detonação, está descrita a seguir.

#### *Posicionamento das Barcaças*

O correto posicionamento e fixação dos flutuantes é de extrema importância para o sucesso do método. Os flutuantes, onde são acopladas as torres ou as carretas perfuratrizes, devem ser posicionados utilizando equipamentos de localização de precisão.

Serão utilizadas estações totais, quando houver a possibilidade de ter a visada de pontos georreferenciados, ou aparelhos DGPS (*Differential Global Position System*) ou até mesmo, em alguns casos, ambos (**[Figura 2.4.2-41](#page-207-0)**). O posicionador DGPS proporcionará maior precisão de localização em comparação ao GPS, utilizando uma rede de estações terrestres fixas que fornecerá as diferenças entre as posições indicadas pelos satélites e as posições fixas conhecidas. Assim, a posição final é corrigida e calculada, eliminando os erros do GPS causados por erros de órbita do satélite, erros de propagação e de recepção. Para certificação do posicionamento, às vezes também são utilizados sonares aquáticos.

A operação consiste, primeiramente, em uma pré-localização do flutuante e a fixação deste através de âncoras, cabos e guinchos ou *spud* (**[Figura 2.4.2-41](#page-207-0)**). Após a fixação do conjunto, certifica-se a correta posição deste, através de 02 pontos de amarração pré-determinados no flutuante. O posicionamento adequado das perfuratrizes é realizado em função deste ponto de amarração do flutuante.

É importante ressaltar que quanto maior a extensão do flutuante, maior será a mobilidade das perfuratrizes e o número de furos por posicionamento e, consequentemente, melhor a eficiência do método.

186 Auf

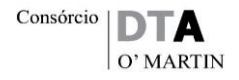

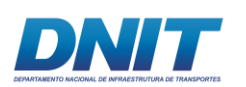

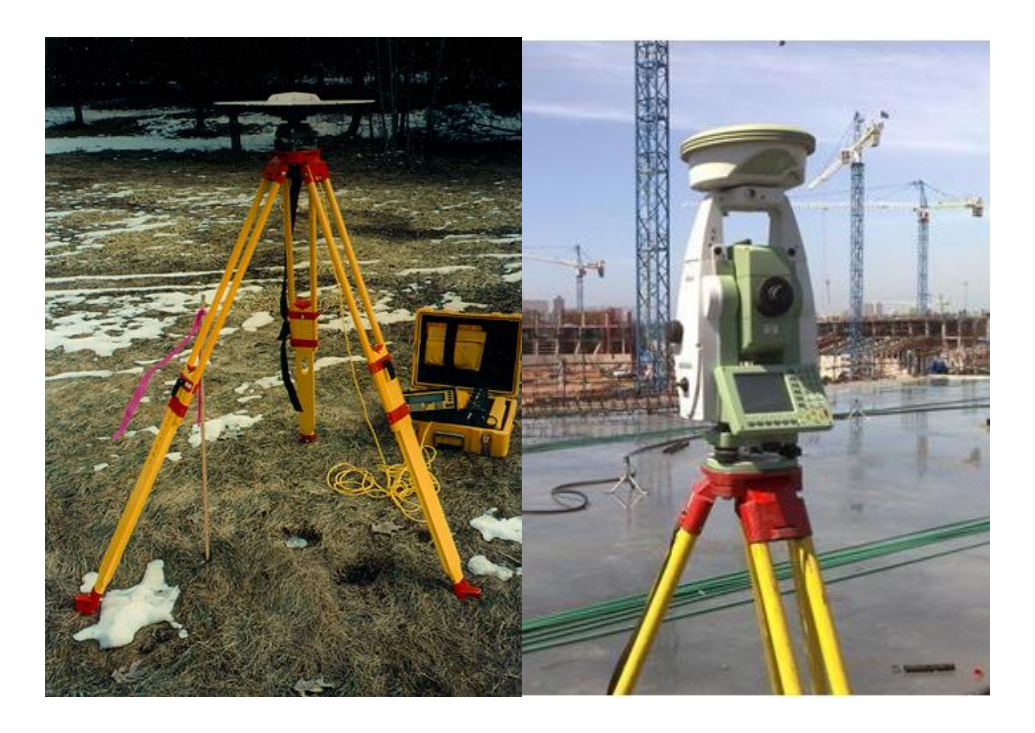

**Figura 2.4.2-41 - Equipamentos de posicionamento: à esquerda, DGPS** *(Differential Global Position System***) e à direita, estação total.**

<span id="page-207-0"></span>Fonte: Oswaldo Nico, 2010.

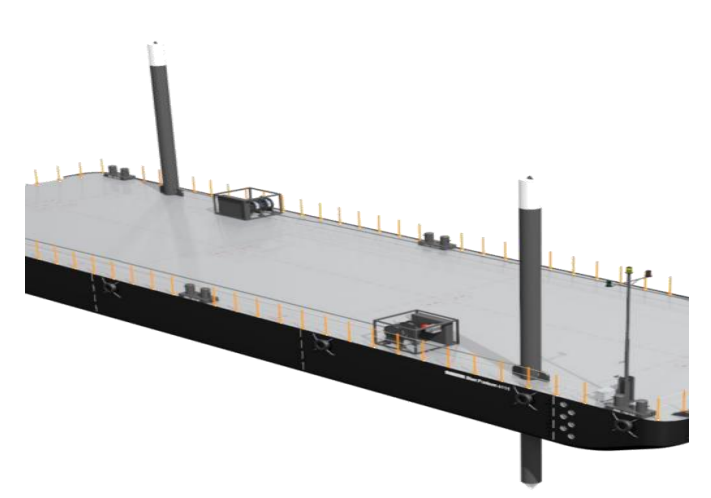

**Figura 2.4.2-42 - Flutuante com Spud (equipamento de fixação).**

Fonte[: https://products.damen.com/en/ranges/stan-pontoon-b11/stan-pontoon-3011](https://products.damen.com/en/ranges/stan-pontoon-b11/stan-pontoon-3011) - - Acesso em: 29 de junho de 2018.

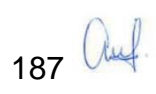

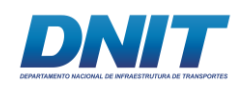

## *Perfuração e carregamento dos explosivos*

A perfuração subaquática será realizada em flutuantes com torres perfuratrizes acopladas ou com a adaptação de carretas perfuratrizes do tipo Rock Drill sobre balsas. A escolha de um determinado equipamento irá depender das condições de trabalho e dos volumes a serem derrocados.

Os flutuantes com as torres perfuratrizes acopladas são dimensionados para grandes produtividades e apresentam dimensões e peso maiores. Assim sendo, geram custos de mobilização e operação elevados (**[Figura 2.4.2-43](#page-209-0)**).

Apesar dos flutuantes com torres perfuratrizes serem equipamentos mais eficientes e produtivos, as balsas adaptadas com carretas perfuratrizes do tipo *Rock Drill* mostram-se bastante eficientes em pequenos serviços com volumes reduzidos (**[Figura 2.4.2-44](#page-209-1)**). Este sistema é de maior simplicidade e consiste em um ou dois conjuntos montados na borda de um flutuante de convés onde são deslocados através de uma guia.

O flutuante com as torres acopladas são um aprimoramento do método. Apesar de os comandos serem bastante similares aos da carreta *Rock Drill*, as torres deslizam sobre trilhos fixados no flutuante, garantindo uma melhor mobilidade e posicionamento do conjunto perfurante.

Uma torre de perfuração possui aproximadamente 15 metros de altura e trabalha com uma perfuratriz pneumática, sendo que para cada torre existe um compressor de ar de, no mínimo, 900 pcm, trabalhando a 100 lbs de pressão. Operam com um guincho para elevação do "slide" de manuseio da camisa de revestimento e outro para a perfuratriz. A perfuratriz está montada em um "slide" pesado, que compõe o peso de reação do martelo. Como a reação de avanço é feita por gravidade, os movimentos oscilatórios causados por marolas não afetam o funcionamento da perfuratriz, que desliza para cima e para baixo livremente na guia da torre.

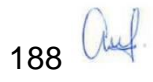

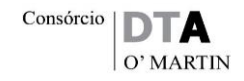

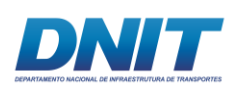

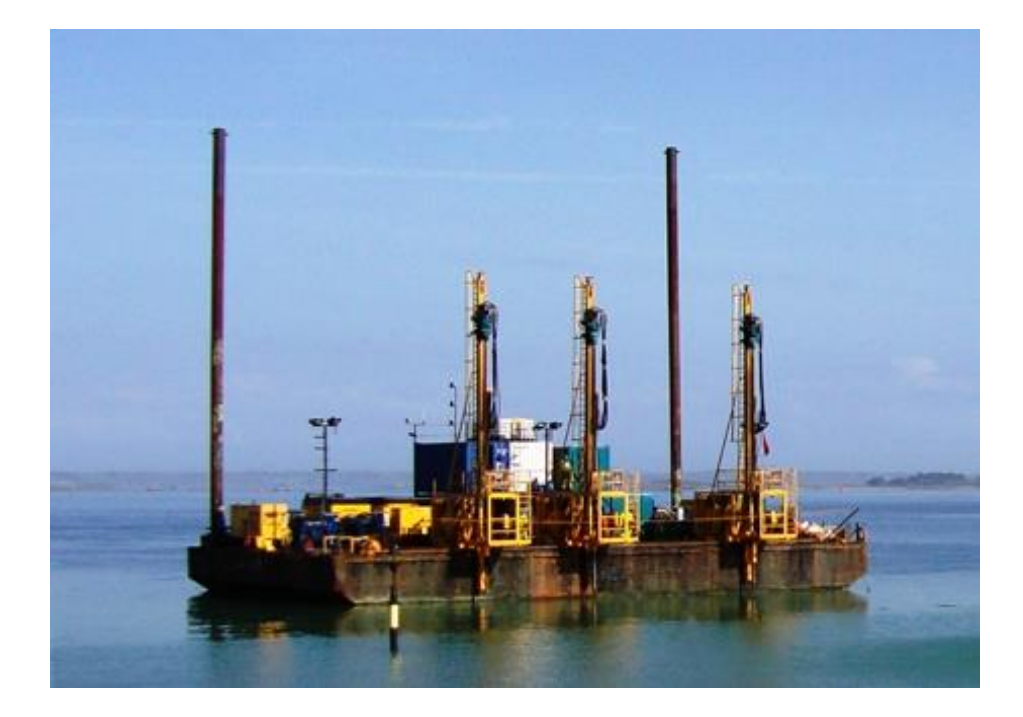

#### <span id="page-209-0"></span>**Figura 2.4.2-43 - Flutuante com 03 torres perfuratrizes acopladas.**

Fonte:<https://boskalis.com/about-us/boskalisrockfall.html> - Acesso em: 29 de junho de 2018

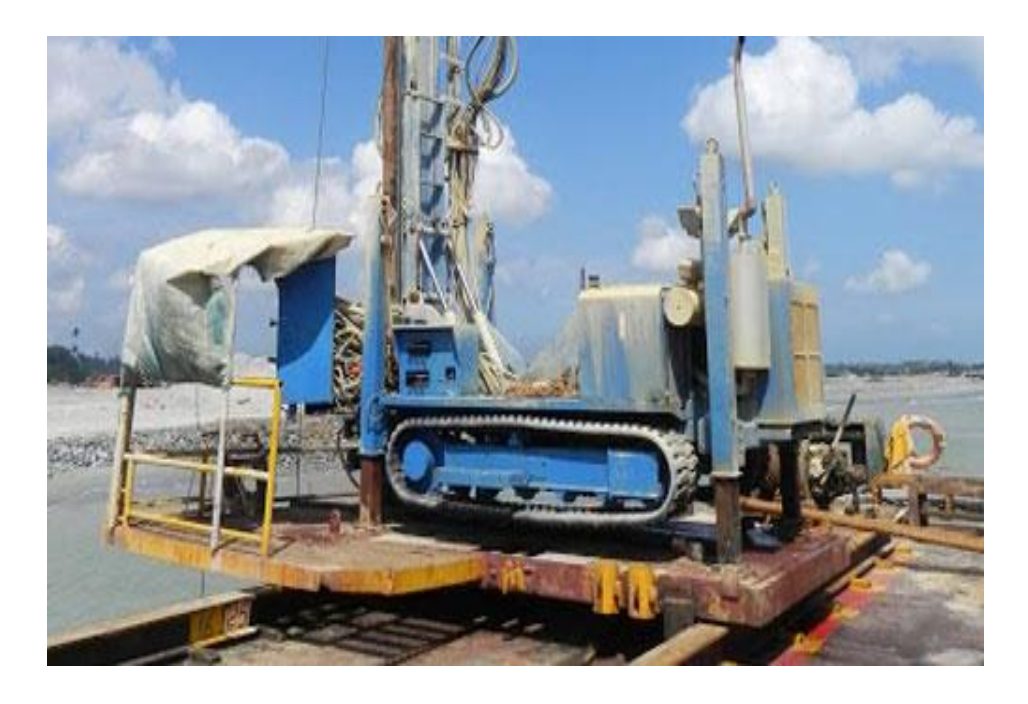

<span id="page-209-1"></span>**Figura 2.4.2-44 - Perfuratriz convencional acoplada em flutuante.**

Fonte:<http://www.asiatunnelling.com/drillandblast.html> - Acesso em: 29 de junho de 2018

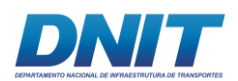

A seguir, na **[Figura 2.4.2-45](#page-210-0)** e **[Figura 2.4.2-46](#page-210-1)** é apresentado um croqui do flutuante com 03 torres de perfuração que serão utilizadas neste projeto.

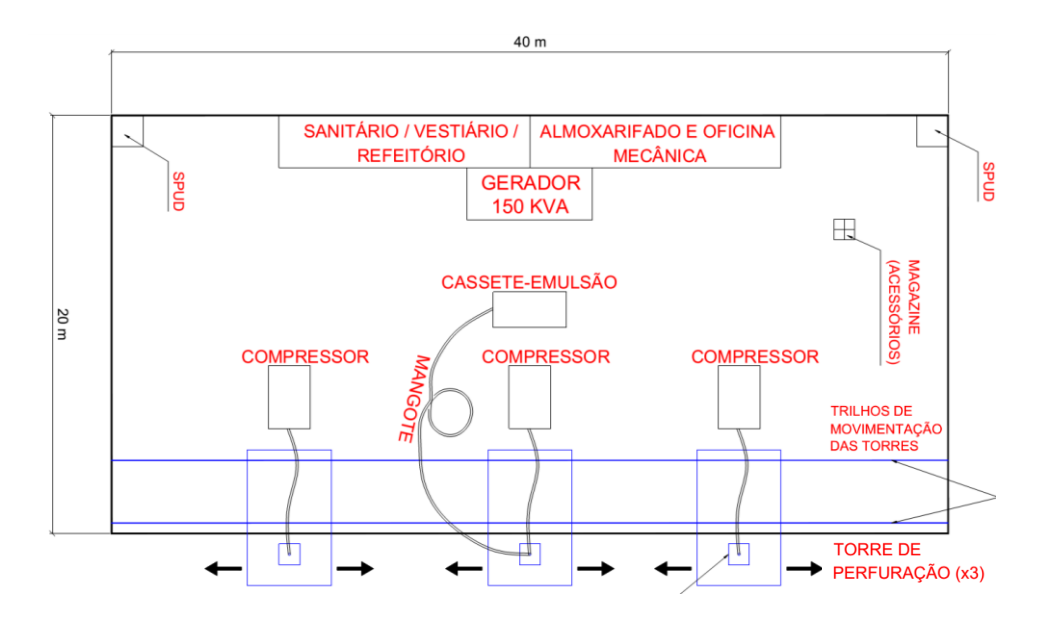

<span id="page-210-0"></span>**Figura 2.4.2-45 - Croqui de flutuante com 03 torres de perfuração, vista em planta.**

Fonte: Consórcio DTA/ O'Martin, 2018.

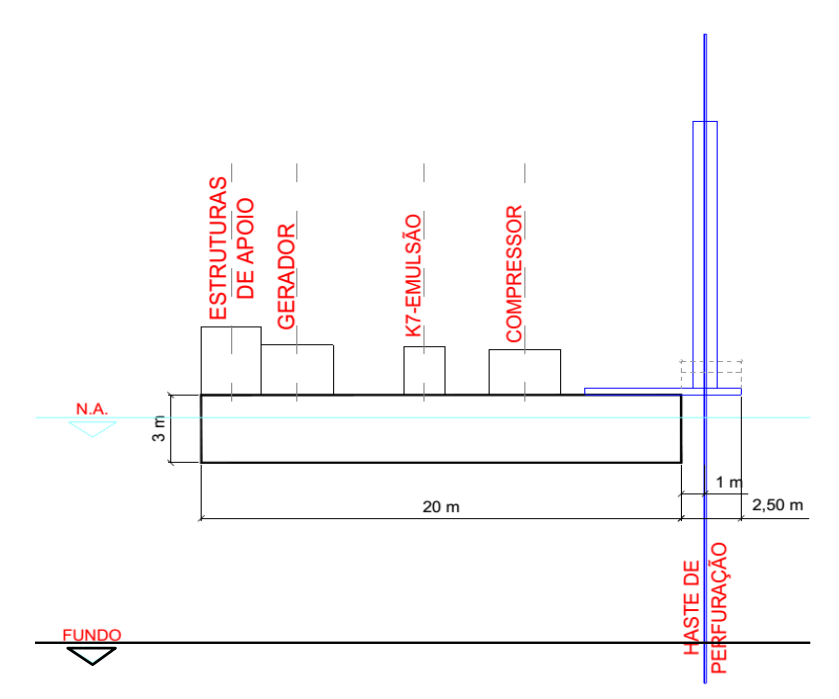

#### <span id="page-210-1"></span>**Figura 2.4.2-46 - Croqui de flutuante com 03 torres de perfuração, vista lateral.**

Fonte: Consórcio DTA/ O'Martin, 2018.

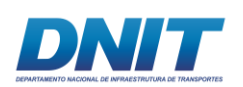

Durante o carregamento, apenas profissionais capacitados e habilitados no manuseio de explosivos devem estar presentes no flutuante. O método a ser utilizado chama-se *Overburden drill*, que consiste na utilização de um conjunto de perfuração especial que contém bits, tubos metálicos de revestimentos e *ring bits*, que asseguram um carregamento mais seguro e eficiente. Este método permite o carregamento dos explosivos nos furos através de tubos de revestimento de cima do flutuante, sem a necessidade do emprego de mergulhadores.

Os tubos ainda diminuem a interferência externas, e principalmente a entrada de materiais que possam entupir os furos, aumentando a eficiência nas manobras de troca de haste, na perfuração e no carregamento dos explosivos.

Acoplado à extremidade inferior do tubo de revestimento há um acessório de corte chamado *ring bit*. Este conjunto repassa a ação rotopercussiva imposta pela perfuratriz que ultrapassa as camadas de solo sedimentar, residual ou mesmo de rocha alterada, até cravar alguns centímetros na rocha sã.

Uma vez embocado o tubo de revestimento, realiza-se a perfuração da rocha através das hastes e do bit de perfuração até a profundidade desejada (**[Figura](#page-212-0)  [2.4.2-47](#page-212-0) e [Figura 2.4.2-48](#page-212-1)**). O conjunto de hastes é elevado e retirado totalmente de dentro do tubo de revestimento, permitindo a introdução das cargas explosivas.

Para aumentar a eficiência do processo está prevista a utilização de explosivo bombeado. Estes serão armazenados em terra, em isotanques especiais de 24.000l ou aproximadamente 30 toneladas, que alimentará outro isotanque embarcado (**[Figura 2.4.2-49](#page-213-0)**), sendo que este alimentará os cassetes dos flutuantes com as perfuratrizes.

Os cassetes são reservatórios de aproximadamente 2,5 toneladas que armazenam a massa oxidante e os aditivos em recipientes separados (**[Figura 2.4.2-50](#page-213-1)**). Durante o carregamento dos furos por bombeamento, os dois componentes se misturam para se tornar a emulsão explosiva.

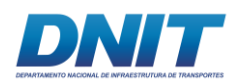

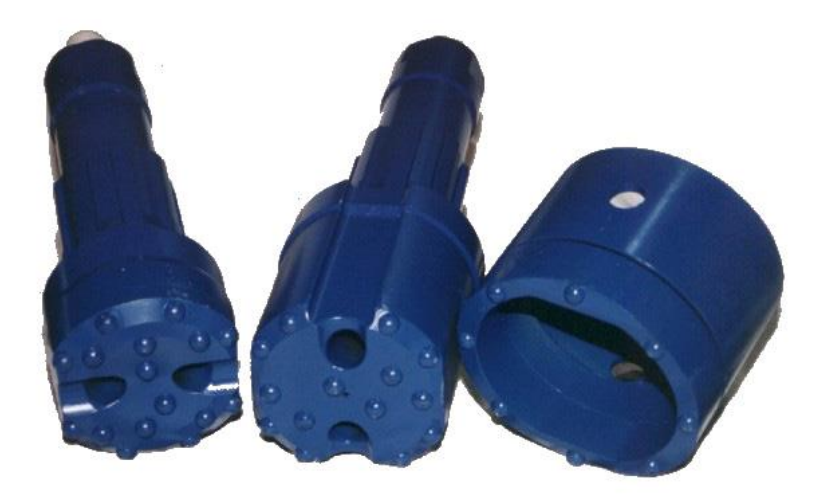

<span id="page-212-0"></span>**Figura 2.4.2-47 - À esquerda, 02 bits de perfuração e à direita, um ring bit.**

Fonte: Consórcio DTA/ O'Martin, 2018.

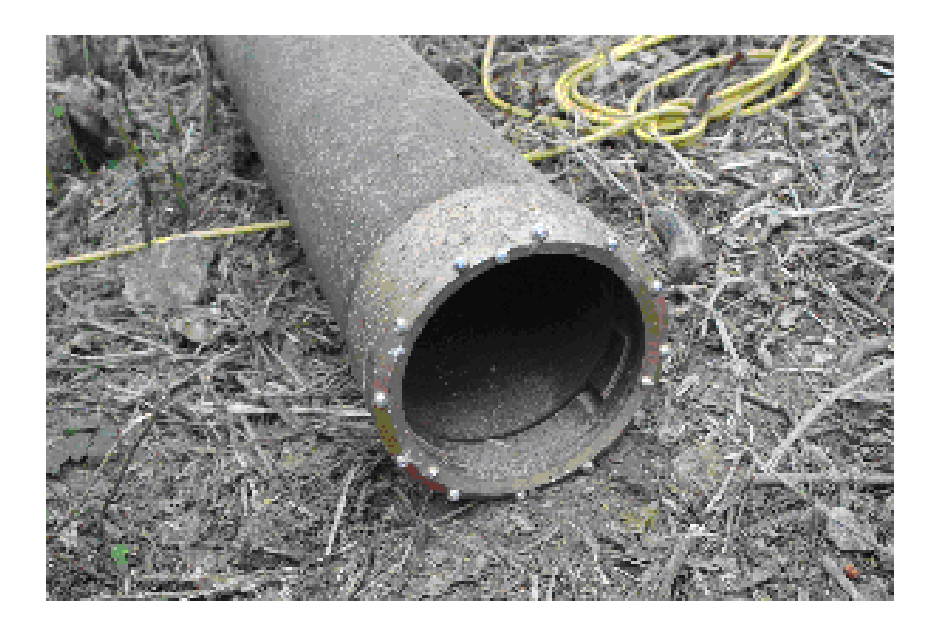

<span id="page-212-1"></span>**Figura 2.4.2-48 - Ring bit e tubo de revestimento.**

Fonte: Consórcio DTA/ O'Martin, 2018.

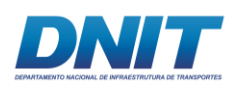

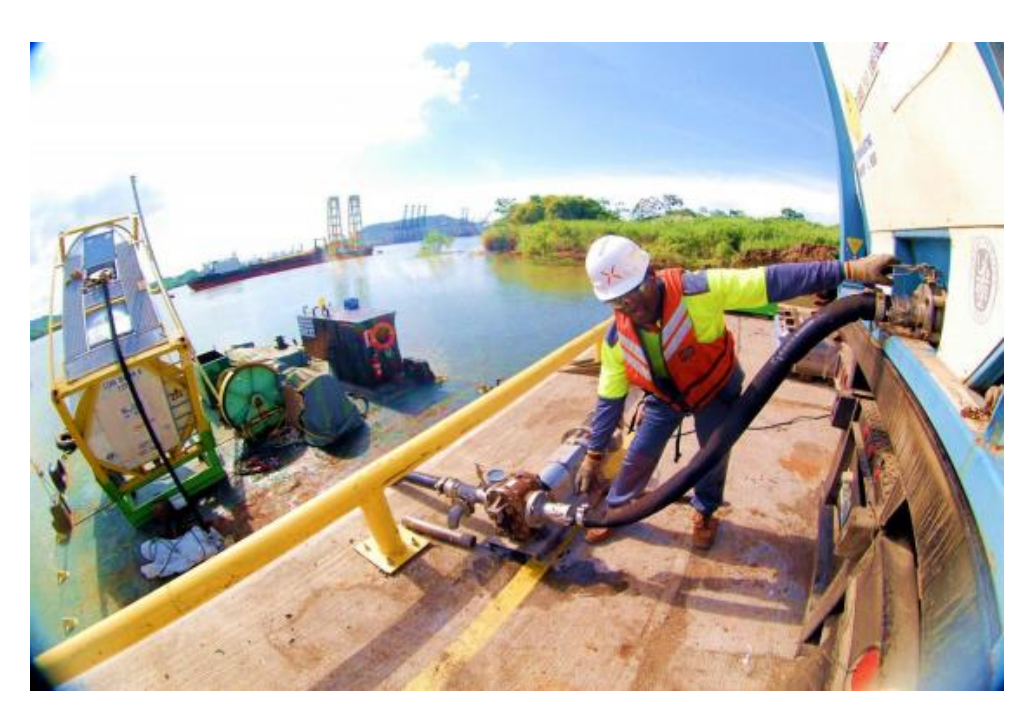

<span id="page-213-0"></span>**Figura 2.4.2-49 - Abastecimento do isotanque em flutuante que alimentará os cassetes nos flutuantes das perfuratrizes.**

Fonte: Maxam, 2016.

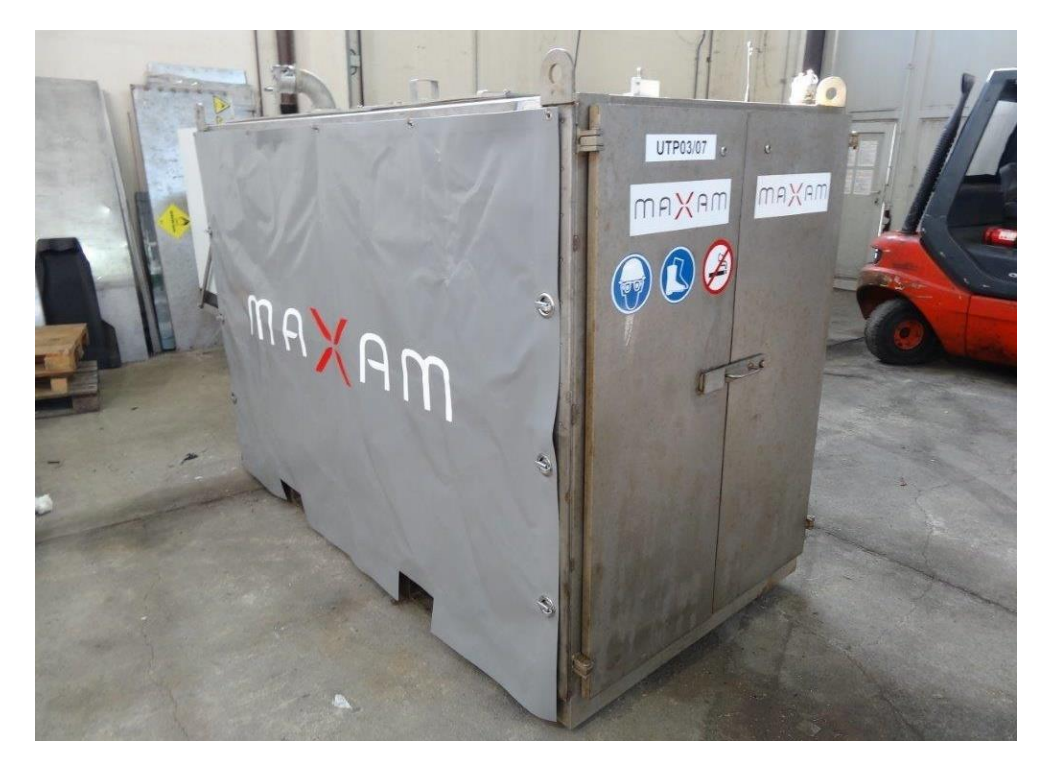

<span id="page-213-1"></span>**Figura 2.4.2-50 - Cassetes: armazenamento dos componentes da emulsão bombeada nos flutuantes das perfuratrizes.**

Fonte: Maxam, 2016.

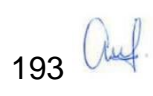

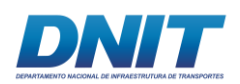

A escorva da emulsão explosiva é realizada com o acessório não elétrico chamado de tubo de choque, onde sua espoleta temporizada é acoplada em reforador (booster) (**[Figura 2.4.2-51](#page-214-0)**). Este sistema permite a iniciação pelo fundo do furo, preservando o tampão.

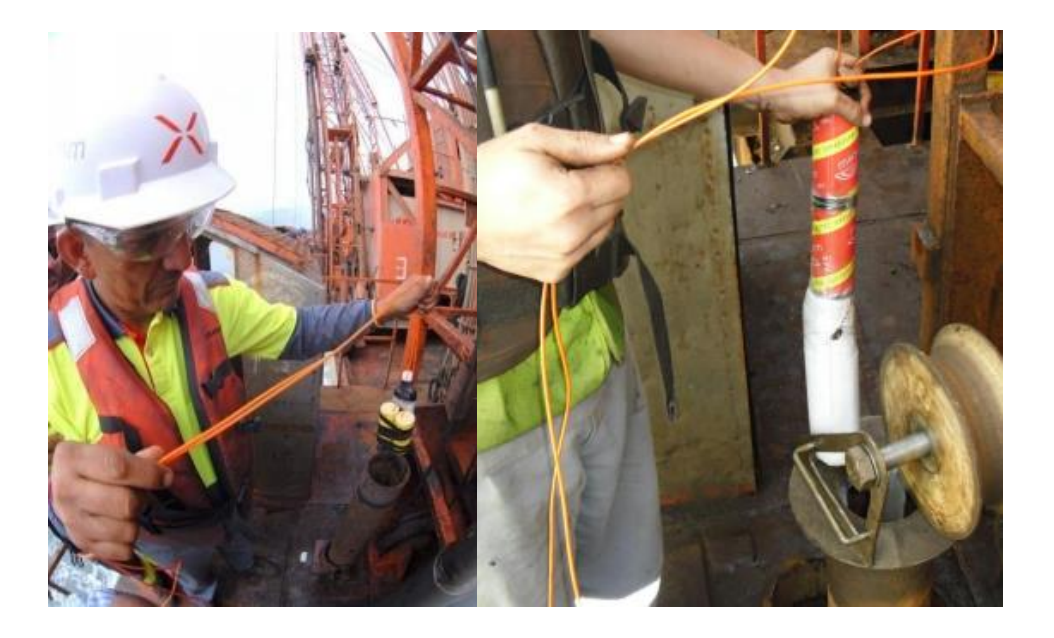

<span id="page-214-0"></span>**Figura 2.4.2-51 - Escorva TTOC / Booster – Preparação para carregamento dos furos com emulsão.**

Fonte: Maxam, 2016.

Para o armazenamento dos acessórios, cada flutuante terá um magazine, que é um compartimento especial para estocagem destes. Os magazines serão abastecidos diariamente, através de embarcações rápidas, conforme a necessidade do dia.

Durante a escorva e o bombeamento da emulsão explosiva utiliza-se uma argola exterior aos tubos de revestimentos, amarrada a um cabo que é içado após a remoção de todo o conjunto de tubos metálicos.

Deste modo, todos os tubos de choques são recolhidos e é realizada a amarração final para se dar detonação.

Após o carregamento dos furos, os mesmos são tamponados com uma camada de brita, o que garante que não haja contato da emulsão com a água.

A **[Figura 2.4.2-52](#page-215-0)** e **[Figura 2.4.2-53](#page-216-0)** ilustram o processo descrito.

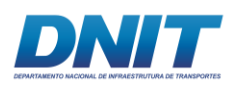

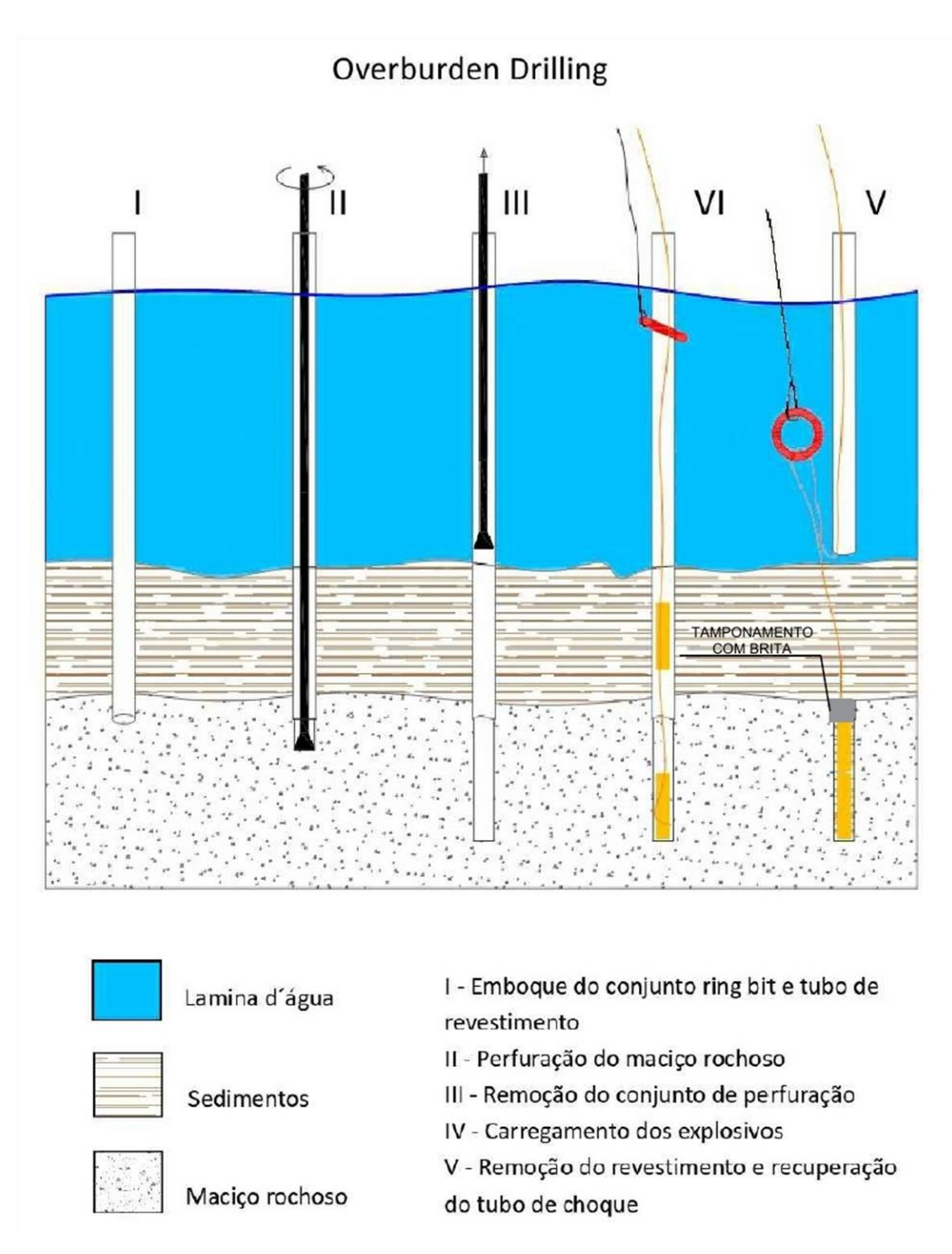

# <span id="page-215-0"></span>**Figura 2.4.2-52 - Detalhe do método de perfuração Overburden drill.**

Fonte: Jimeno, 1995

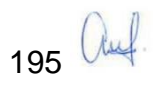
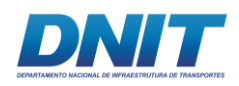

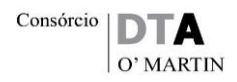

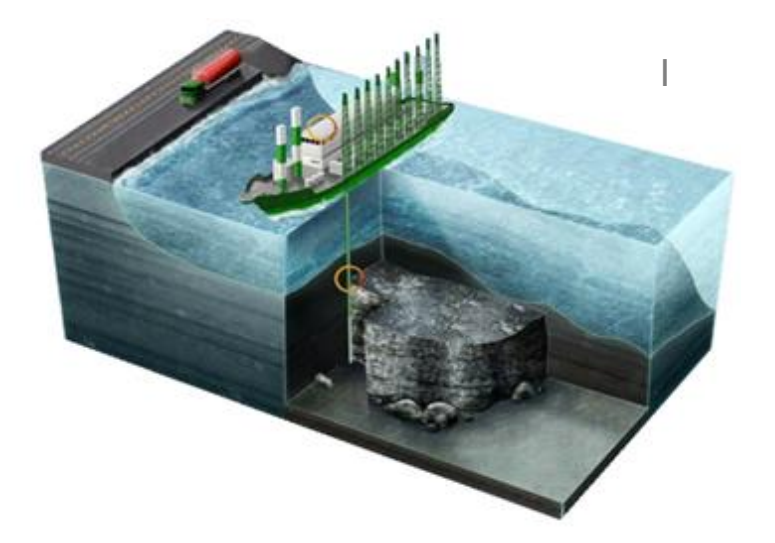

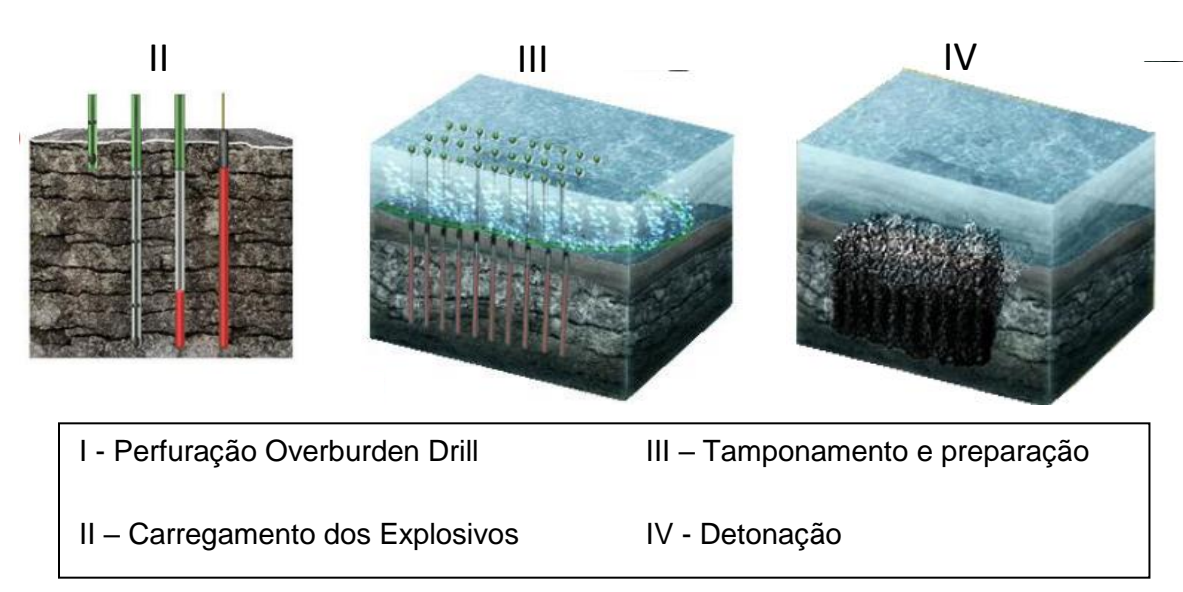

**Figura 2.4.2-53 - Derrocagem subaquática - Método de perfuração Overburden drill.**

Fonte: Maxam, 2016.

Os explosivos serão mobilizados para os flutuantes apenas nos dias do carregamento, evitando-se, ao máximo, o armazenamento dos componentes da emulsão explosiva e dos acessórios de explosivos na embarcação. Tendo em vista a magnitude da obra, prevê-se um abastecimento diário dos insumos explosivos nos flutuantes, conforme a necessidade. Não serão armazenados explosivos e/ou acessórios de um dia para o outro nas embarcações.

Assim, diariamente (ou nos dias em que houver detonação), um caminhão tanque fará o trajeto entre o paiol e a rampa de acesso, onde será embarcado ou alimentará

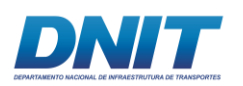

um cassete já embarcado, de forma que a emulsão seja levada até a barcaça principal onde, então, ocorrerá o carregamento dos furos.

Da mesma forma, os acessórios serão embarcados em pequenas barcaças, que os levarão até a barcaça principal.

Toda a logística de transporte, manuseio e estocagem da emulsão e dos acessórios será realizada de forma a atender às normas vigentes.

O esquema, a seguir, ilustra a logística de carregamento e transporte dos insumos referentes à operação de detonação.

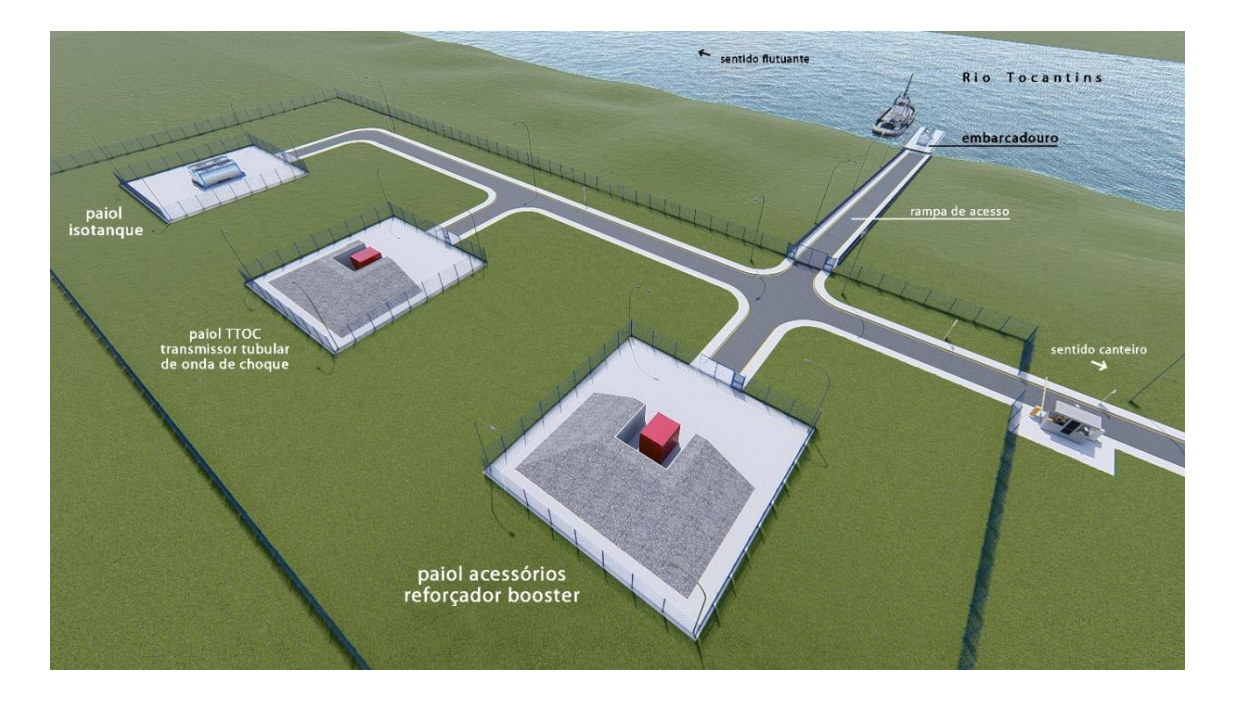

**Figura 2.4.2-54 - Vista da área de paiol: esquema de armazenamento dos explosivos.**

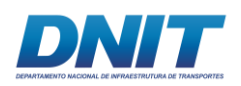

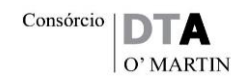

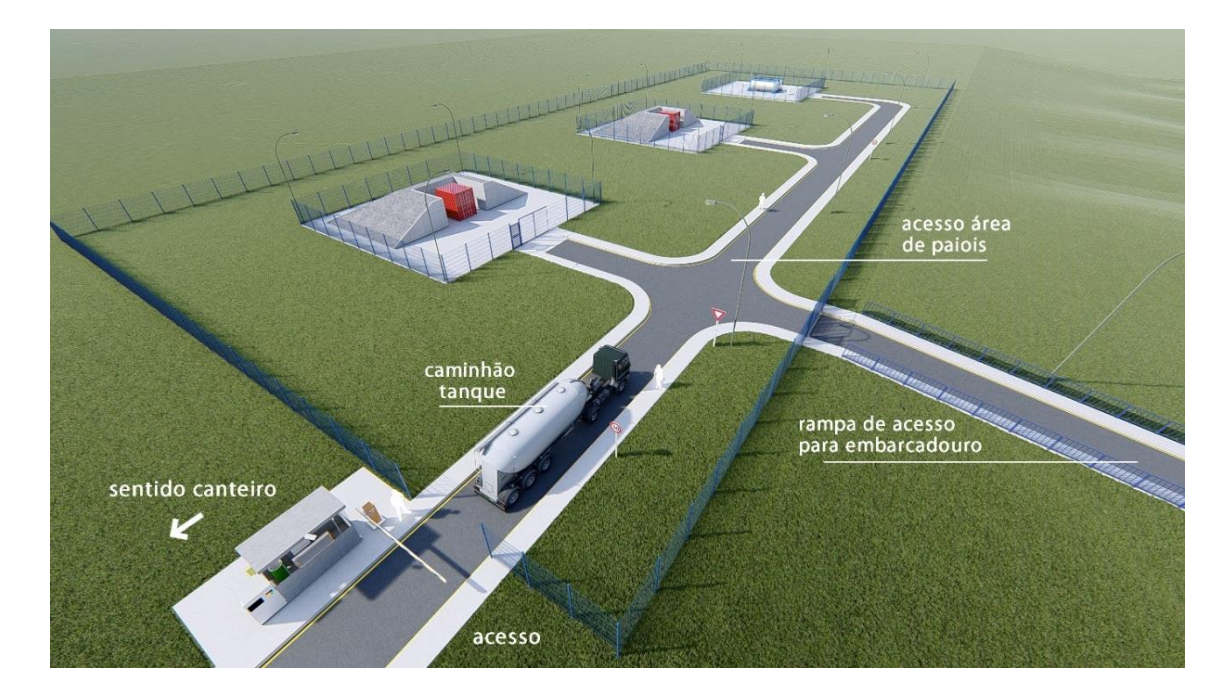

**Figura 2.4.2-55 - Fluxo interno: o caminhão tanque vem do canteiro de obras para carregamento no paiol de armazenamento.**

Fonte: Consórcio DTA/ O'Martin, 2018.

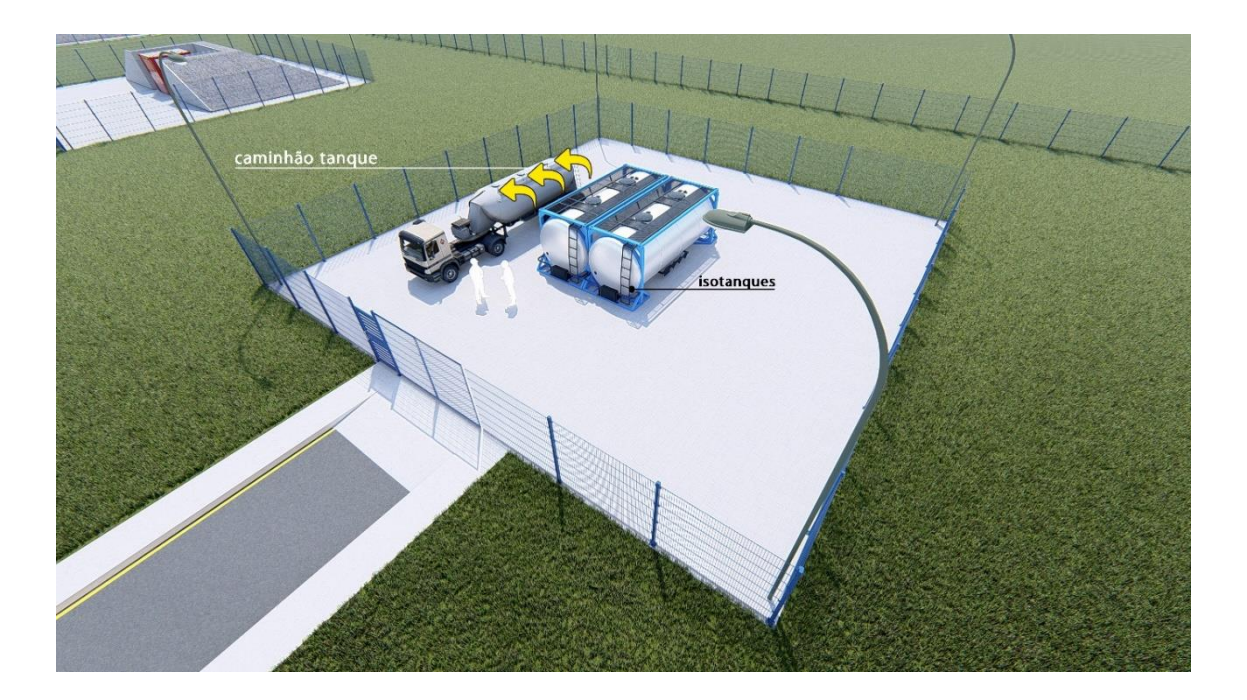

**Figura 2.4.2-56 - Carregamento dos explosivos para transporte até o local de detonação.**

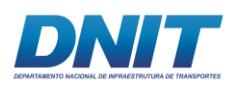

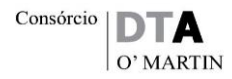

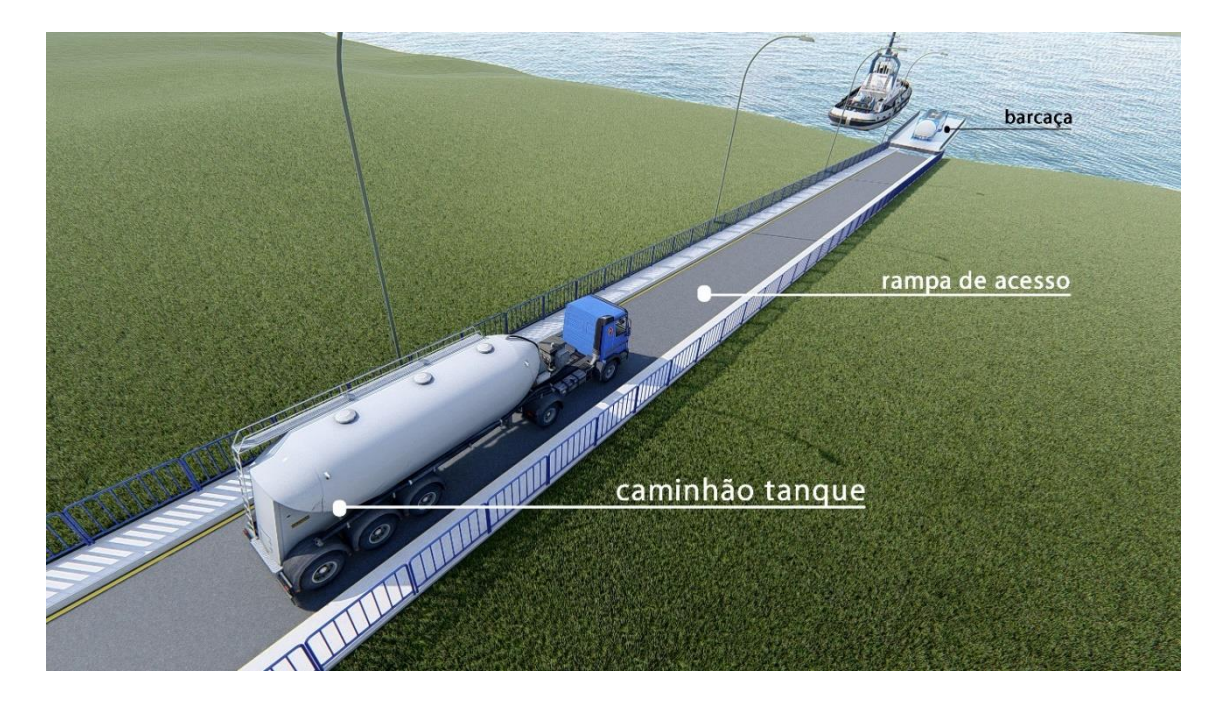

**Figura 2.4.2-57 - Fluxo interno: o caminhão tanque se desloca do paiol até a rampa, onde fará a transferência da emulsão para o isotanque localizado em uma barcaça.** 

Fonte: Consórcio DTA/ O'Martin, 2018.

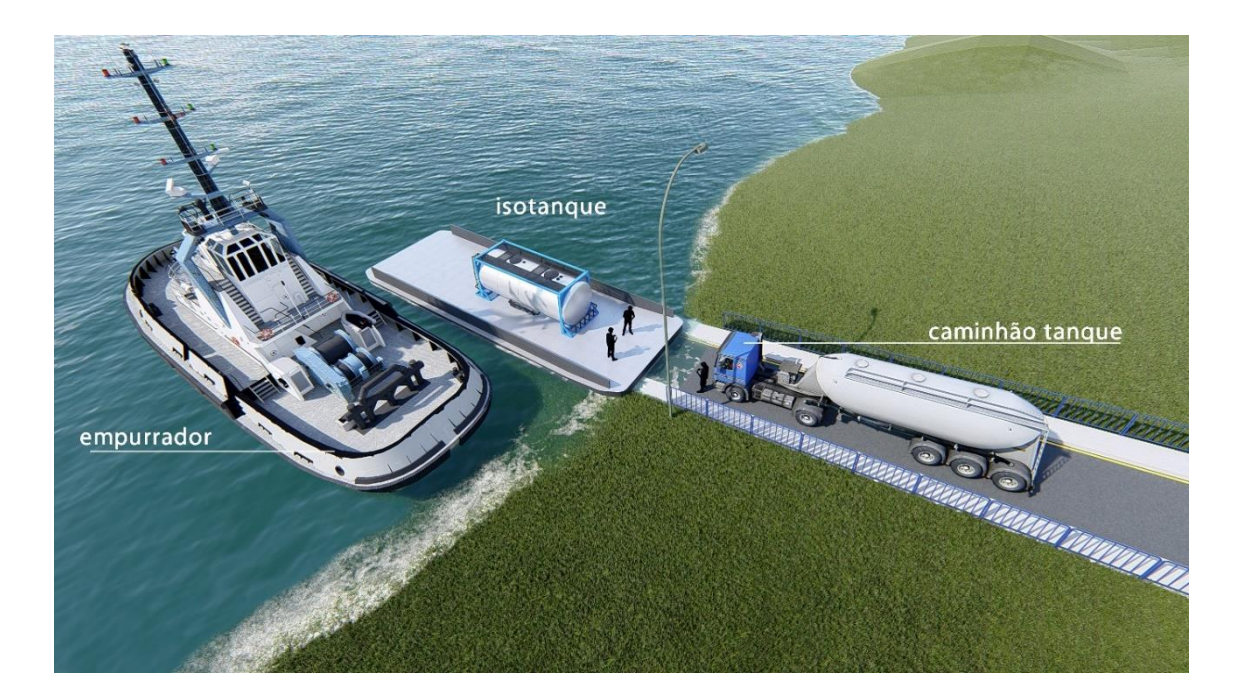

**Figura 2.4.2-58 - Fluxo interno: o caminhão tanque carrega o isotanque que será levado por barcaça até o flutuante.** 

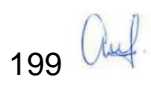

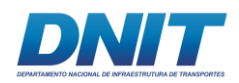

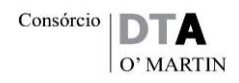

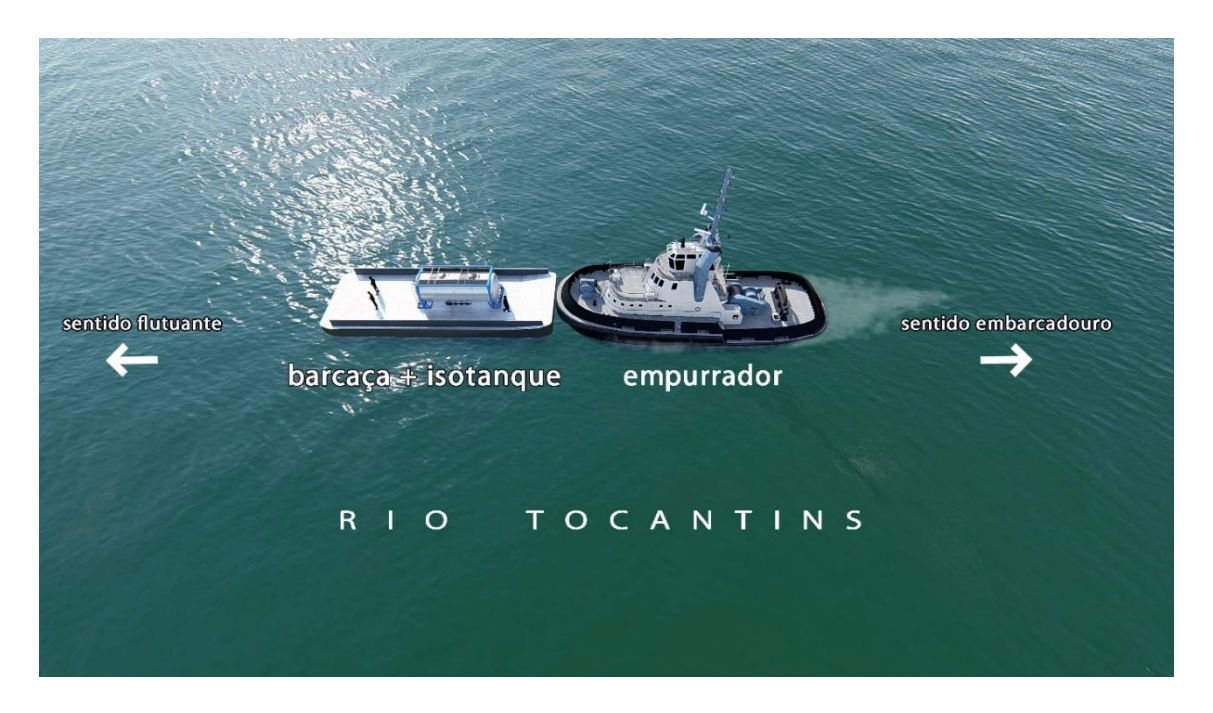

**Figura 2.4.2-59 - A barcaça com o isotanque é rebocada até o local da detonação.**

Fonte: Consórcio DTA/ O'Martin, 2018.

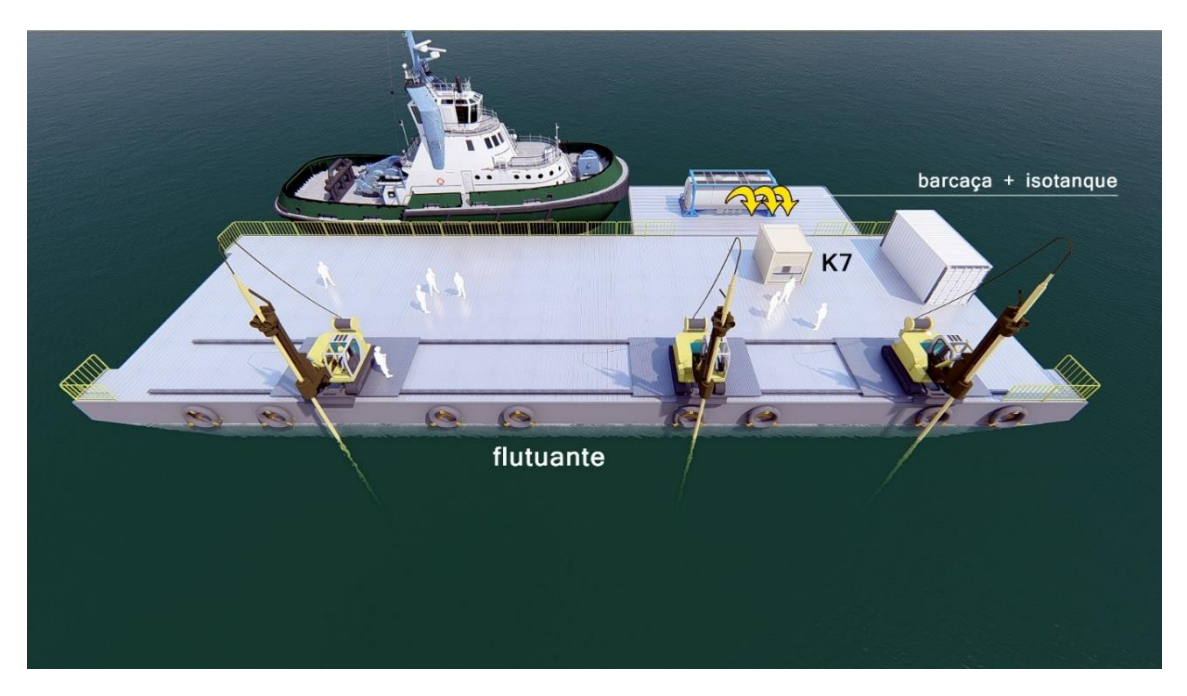

**Figura 2.4.2-60 - A barcaça com o isotanque se posiciona ao lado do flutuante para carregamento dos cassetes. Após o carregamento, a barcaça com o isotanque retorna para as margens da área do paiol onde aguardará nova operação de carregamento. Os furos serão preenchidos com a emulsão armazenada no cassete**

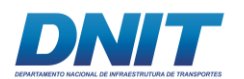

# *O Evento de Detonação*

Após a finalização do carregamento e amarração dos explosivos inicia-se o isolamento da área. Não há uma norma específica que defina a que distância as pessoas envolvidas devam se afastar do foco do fogo subaquático. A NBR 9061 (Segurança de escavação a céu aberto) define que o local deve ser completamente evacuado numa área mínima limitada por 250 m à jusante e 200 m à montante do evento.

Tendo em vista que há uma lâmina d'água, seja ela qual for, entre a rocha a ser detonada e a atmosfera, e sabendo que tal fato favorece a segurança pode-se, deste modo, utilizar-se as distâncias definidas por esta norma.

Jimeno (1995) nos apresenta um gráfico (**[Figura 2.4.2-61](#page-222-0)**) que define o dano sofrido por uma pessoa dentro d'água, em função da distância a que ela se encontra do evento e da carga de explosivo utilizada no fogo.

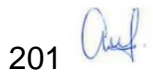

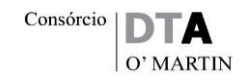

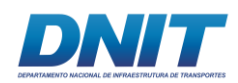

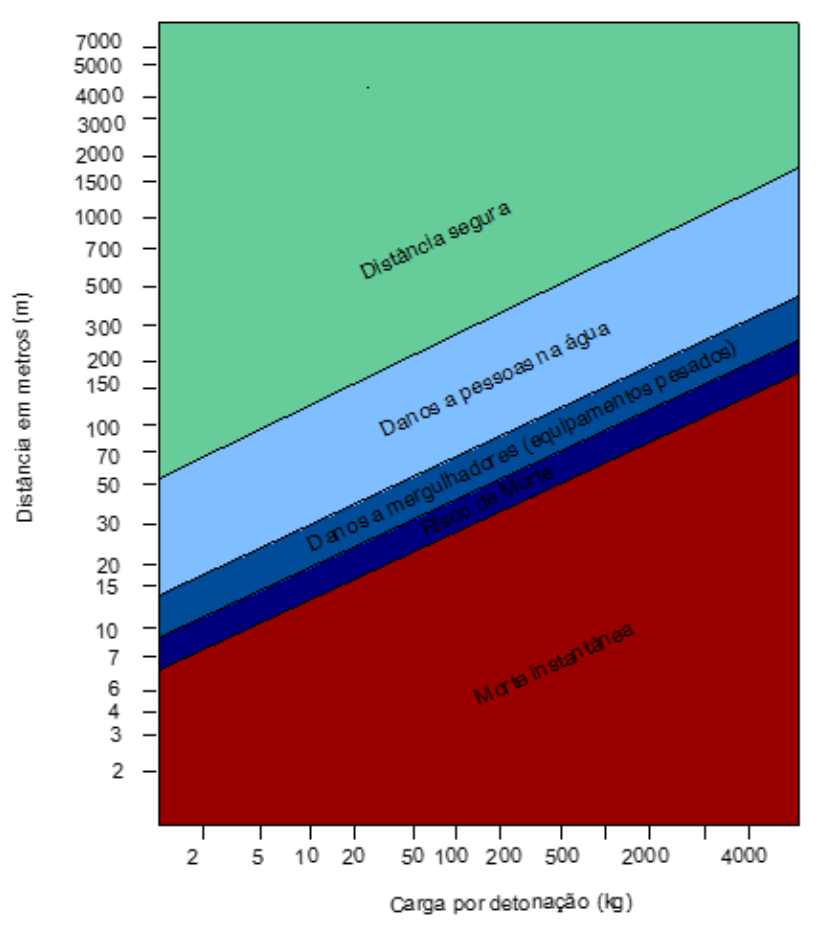

<span id="page-222-0"></span>**Figura 2.4.2-61 - Dano humano x distância de detonação.**

Fonte: Jimeno, 1995 (modificado).

A NBR 9061(Segurança de escavação a céu aberto) define, ainda, os toques de alerta que devem anteceder um evento de desmonte de rochas com uso de explosivos.

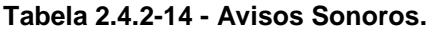

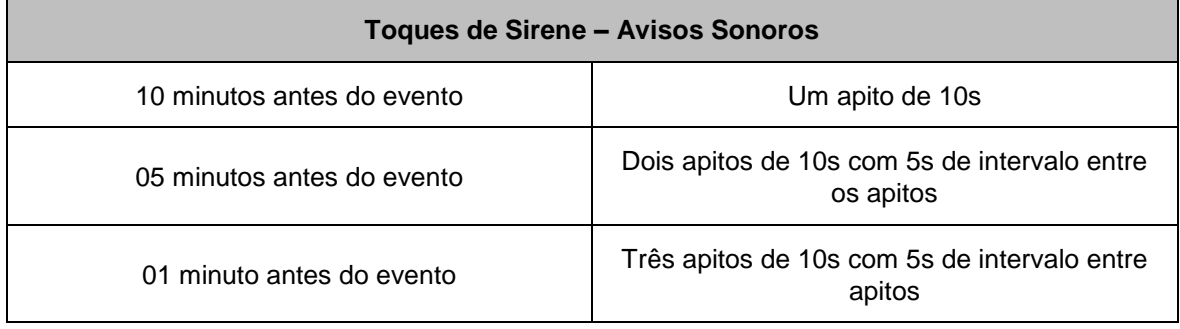

Fonte: ABNT, NBR 9061.

Deve-se, ainda, instalar sinalizações de advertência nas embarcações que participarão do evento, bem como em todos os acessos dentro da área de influência da detonação.

202 Auf

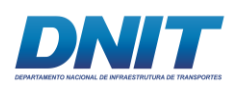

Além disso, serão tomadas todas a providências junto à Marinha para aviso aos Navegantes.

Após todos os procedimentos de verificação de amarração, sinalização, isolamento da área e dos avisos sonoros, inicia-se o fogo através de uma pistola iniciadora (**[Figura 2.4.2-62](#page-223-0)**), que gera a energia que inicia o tubo de choque e a transmite para o sistema.

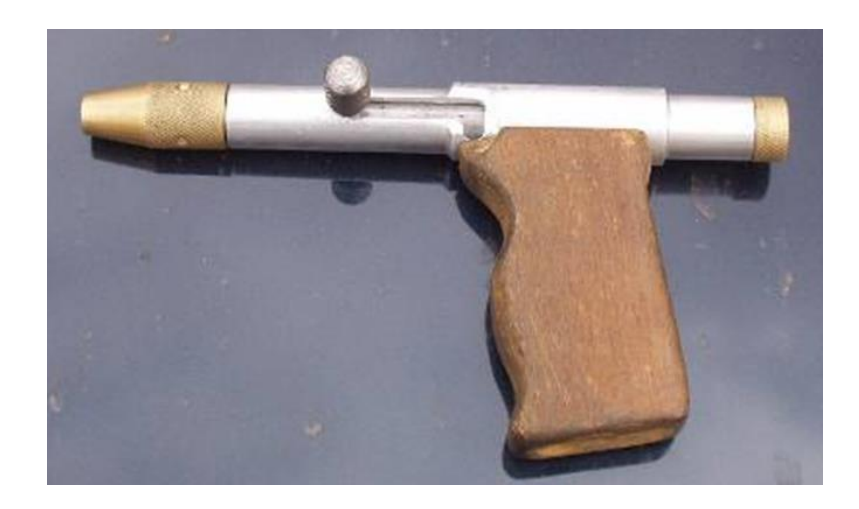

#### <span id="page-223-0"></span>**Figura 2.4.2-62 - Pistola iniciadora.**

Fonte: Oswaldo Nico, 2018 (arquivo próprio).

A seguir, na **[Figura 2.4.2-63](#page-223-1)**, ilustra-se o momento da detonação dos explosivos (fogo) em um desmonte subaquático.

<span id="page-223-1"></span>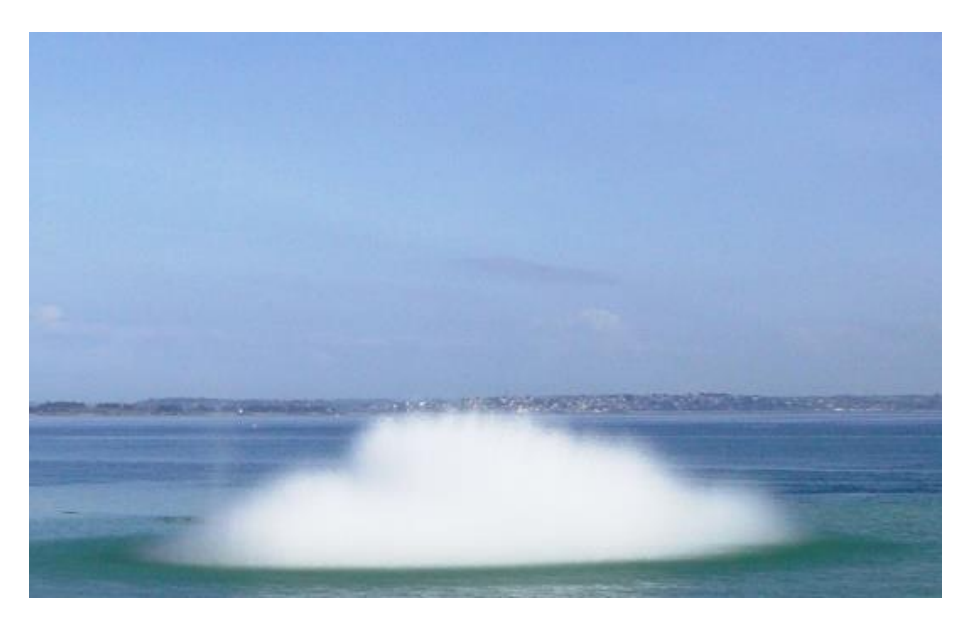

**Figura 2.4.2-63 - Detonação subaquática.**

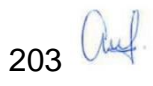

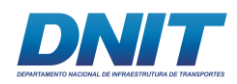

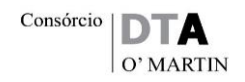

Fonte:<https://boskalis.com/about-us/boskalisrockfall.html> - Acesso em: 29 de junho de 2018.

#### *Limpeza, carregamento e transporte do material derrocado*

Após a detonação ser concluída, será realizada a limpeza da frente de serviço, ou seja, a remoção do material derrocado. Esta operação, além de garantir o alcance do derrocamento até a cota de projeto, acarreta uma melhor eficiência das próximas detonações, já que uma premissa fundamental para otimizar um desmonte de rocha é propiciar frentes livres.

Conforme mencionado anteriormente, o rio se encontrará com águas altas em boa parte do tempo disponível para operação, de forma que é necessário um equipamento com longo alcance vertical (mínimo 12m). Desta forma, foi considerado o uso de escavadeiras do tipo *back-hoe* (de grande porte, embarcadas). Assim como na perfuração, os flutuantes serão dotados de *spuds* e âncoras.

Em conjunto com as escavadeiras serão usados batelões (**[Figura 2.4.2-64](#page-224-0)**), embarcações de transporte de carga, não propelidas, que serão movimentadas por rebocadores. Deste modo, as escavadeiras carregarão os batelões com o material derrocado, que por sua vez, transportarão este ao local designado para disposição final.

<span id="page-224-0"></span>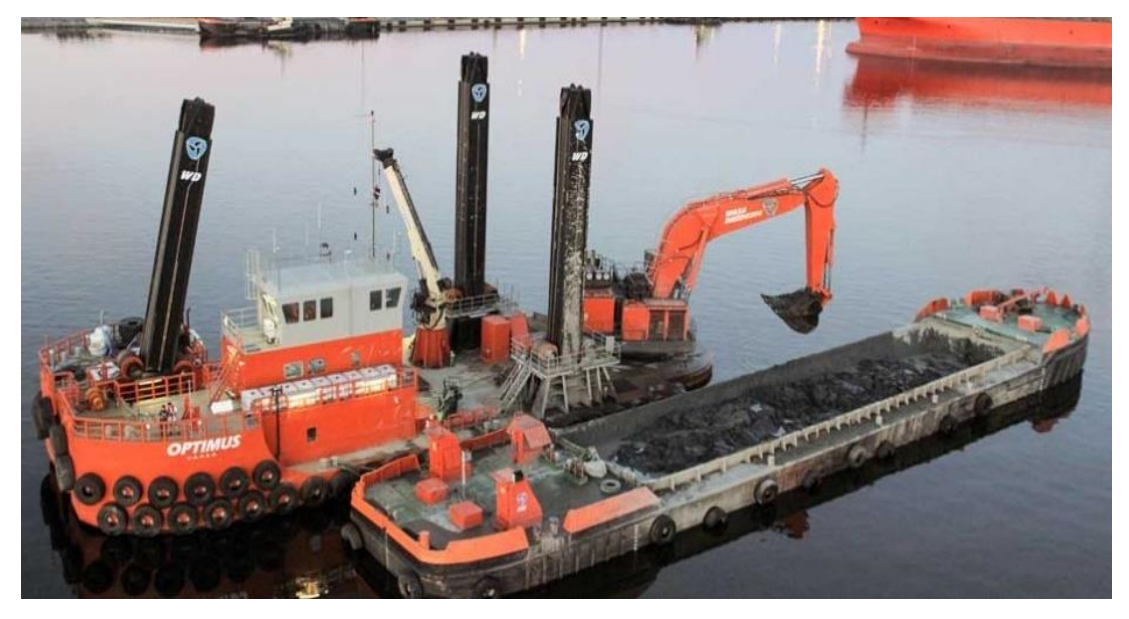

**Figura 2.4.2-64 - Carregamento e transporte do material derrocado. Conjunto escavadeira / batelão.**

204 Auf

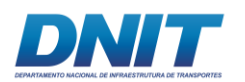

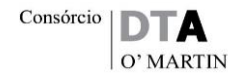

Fonte: http://www.wasadredging.fi/sivut/wasa-dredging/equipment/backhoedredgers.php - Acesso em: 28 de junho de 2018.

O descarregamento será feito pelo fundo dos batelões (*Split*). Assim, os batelões deverão ter dimensões que permitam sua manobra. Na **[Figura 2.4.2-65](#page-225-0)**, é apresentado, de modo simplificado, o sequenciamento desta operação.

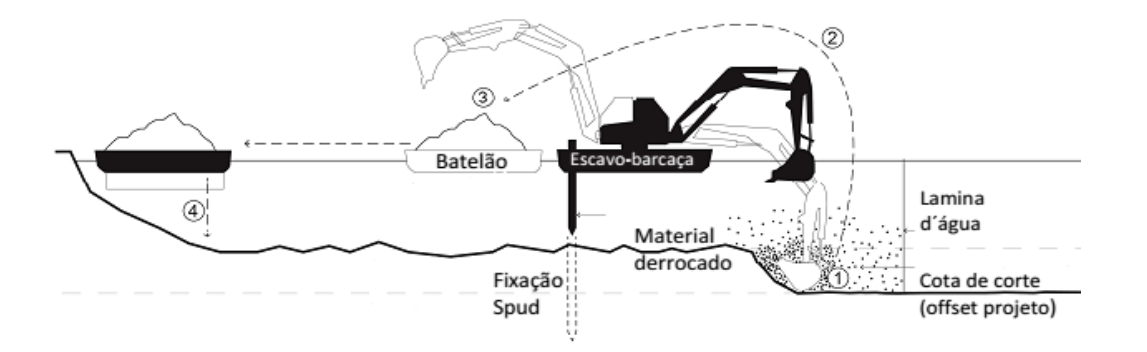

- 1 Escavação do material derrocado.
- 2 Elevação do material até a superfície.
- 3 Carregamento das barcaças de transporte (batelão).
- 4 Deposição do material transportado na área designada (bota-fora).

#### <span id="page-225-0"></span>**Figura 2.4.2-65 - Escavação, carregamento e transporte.**

Fonte: Oswaldo Nico, 2017.

#### *Avanço do derrocamento*

O avanço das frentes de serviço se dará no sentido de montante para jusante (**[Figura 2.4.2-66](#page-226-0)**), tendo em vista que o início dos trabalhos se dará próximo ao canteiro de obras (Tauiri) e que no primeiro quilometro de obra, da estaca 1960 à estaca 3080, concentra-se 61% do volume de todo o derrocamento.

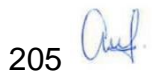

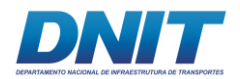

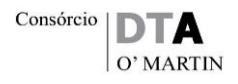

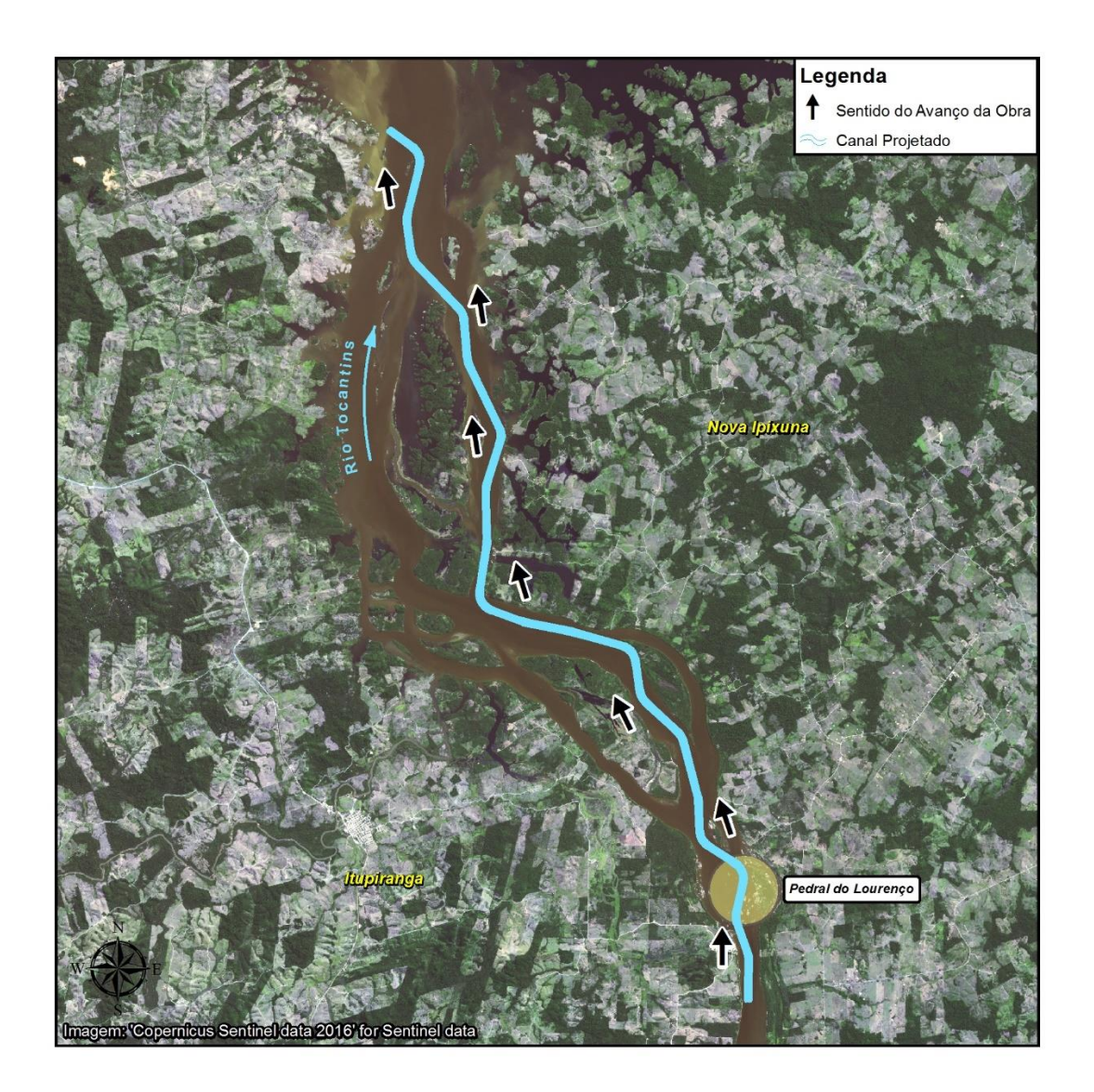

#### <span id="page-226-0"></span>**Figura 2.4.2-66 - Sentido de avanço das frentes de serviço.**

Fonte: Consórcio DTA/ O'Martin, 2018.

#### *Derrocagem a seco*

Há um trecho localizado entre o RN 2 e o RN 3 no qual poderá ser viável a realização de derrocamento a seco em alguns meses do ano em que o nível d'água estará mais baixo, devido ao volume do maciço a ser derrocado e à altura do mesmo.

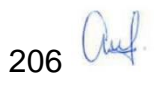

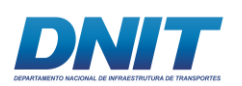

Isso irá depender, entretanto, do período em que a obra será executada e, ainda, das condições de precipitação, vazão e nível do rio à época. Sendo assim, sua viabilidade será avaliada oportunamente, e o detalhamento de sua execução, caso ocorra, será tratado no planejamento executivo da obra.

Cabe destacar que, para esse trecho, os equipamentos (perfuratrizes e escavadeiras) chegarão ao local do derrocamento por água, assim como ocorrerá com a derrocagem submersa.

No **Anexo 2-X** apresenta-se a metodologia da derrocagem a seco.

## *Bota-fora – Áreas de despejo*

As áreas de bota-fora foram determinadas de modo que a operação de limpeza, carregamento e transporte sejam otimizadas, ou seja, com a menor DMT (Distância Média de Transporte) possível. Desta forma, o despejo e a deposição do material transportado ocorrerão em regiões do próprio canal que apresentem profundidades adequadas, abaixo da cota final de projeto, em áreas adjacentes ao derrocamento.

O volume total de bota-fora foi definido a partir da soma de outros dois volumes: o volume contido entre o fundo do canal e a superfície projetada a 4,5 m abaixo da cota de projeto, offset do projeto (V1); e o volume calculado a partir do produto da área da superfície, criada a 4,5 m do offset do projeto, multiplicada por 3,0 m (V2).

Importante ressaltar que o volume disponível para bota-fora é muito maior que o necessário, não representando um problema técnico. Devido aos resultados obtidos, durante a fase de obras, preferencialmente, e sempre que possível, será utilizado apenas o volume V1.

## **2.4.2.1.7 Procedimentos de segurança**

Toda a operação descrita será executada respeitando as normas e legislação vigentes no que diz respeito ao meio ambiente e à segurança do trabalho de todos os envolvidos no projeto. Além disso, serão seguidas todas as normas específicas, relacionadas ao uso de explosivos.

207 auf

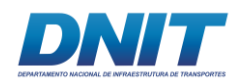

As normas relacionadas ao assunto são:

- **R105 do Exército** - Regulamento Para a Fiscalização de Produtos Controlados.

- **Portarias Colog (Exército) n° 41/2018** - Dispõe sobre procedimentos administrativos para a concessão, a revalidação, o apostilamento e o cancelamento de registro no Exército para o exercício de atividades com produtos controlados.

- **Portarias Colog (Exército) n° 42 /2018** - Dispõe sobre procedimentos administrativos relativos às atividades com explosivos e seus acessórios e produtos que contêm nitrato de amônio.

- **ABNT NBR 9653/2018** - Guia para avaliação dos efeitos provocados pelo uso de explosivos nas minerações em áreas urbanas. Associação Brasileira de Normas Técnicas.

- **CETESB - NT D7.013** - Avaliação e monitoramento das operações de desmonte de rochas na mineração: Procedimento, Fevereiro/2015.

- **NR 19** - [Norma Regulamentadora -](http://www.trabalho.gov.br/seguranca-e-saude-no-trabalho/normatizacao/normas-regulamentadoras/norma-regulamentadora-n-22-seguranca-e-saude-ocupacional-na-mineracao) Explosivos, Ministério do Trabalho, Maio/2011

- **NR 22** - [Norma Regulamentadora Segurança e Saúde Ocupacional na Mineração,](http://www.trabalho.gov.br/seguranca-e-saude-no-trabalho/normatizacao/normas-regulamentadoras/norma-regulamentadora-n-22-seguranca-e-saude-ocupacional-na-mineracao) Ministério do Trabalho, Junho/2016

- **NRM - 16** - Operações com explosivos e acessórios Normas - Reguladoras De Mineração - Departamento Nacional de Produção Mineral (DNPM) / ANM (Agência Nacional de Mineração), Ministério das Minas e Energia, Outubro/ 2001

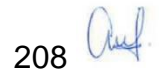

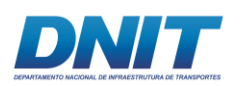

## **2.4.2.1.8 Malha viária a ser utilizada**

A base de apoio terrestre, o canteiro de obras e o paiol de armazenamento dos explosivos serão localizados às margens do rio Tocantins, próximo à região conhecida como Pedral do Lourenço, no subdistrito de Santa Terezinha do Taurí, a aproximadamente 20 km do município de Itupiranga.

A área foi escolhida por ser de fácil acesso pelo rio Tocantins, através de embarcações de pequeno e médio porte, e também pelo modal rodoviário através da rodovia Transamazônica (BR- 230), distante cerca de 14,5 km. Entre a BR-230 e o local das instalações do canteiro, o acesso se dará por estrada municipal. Esses acessos locais estão detalhados na **[Figura 2.4.2-67](#page-229-0)**, apresentada abaixo, e descritos na sequência:

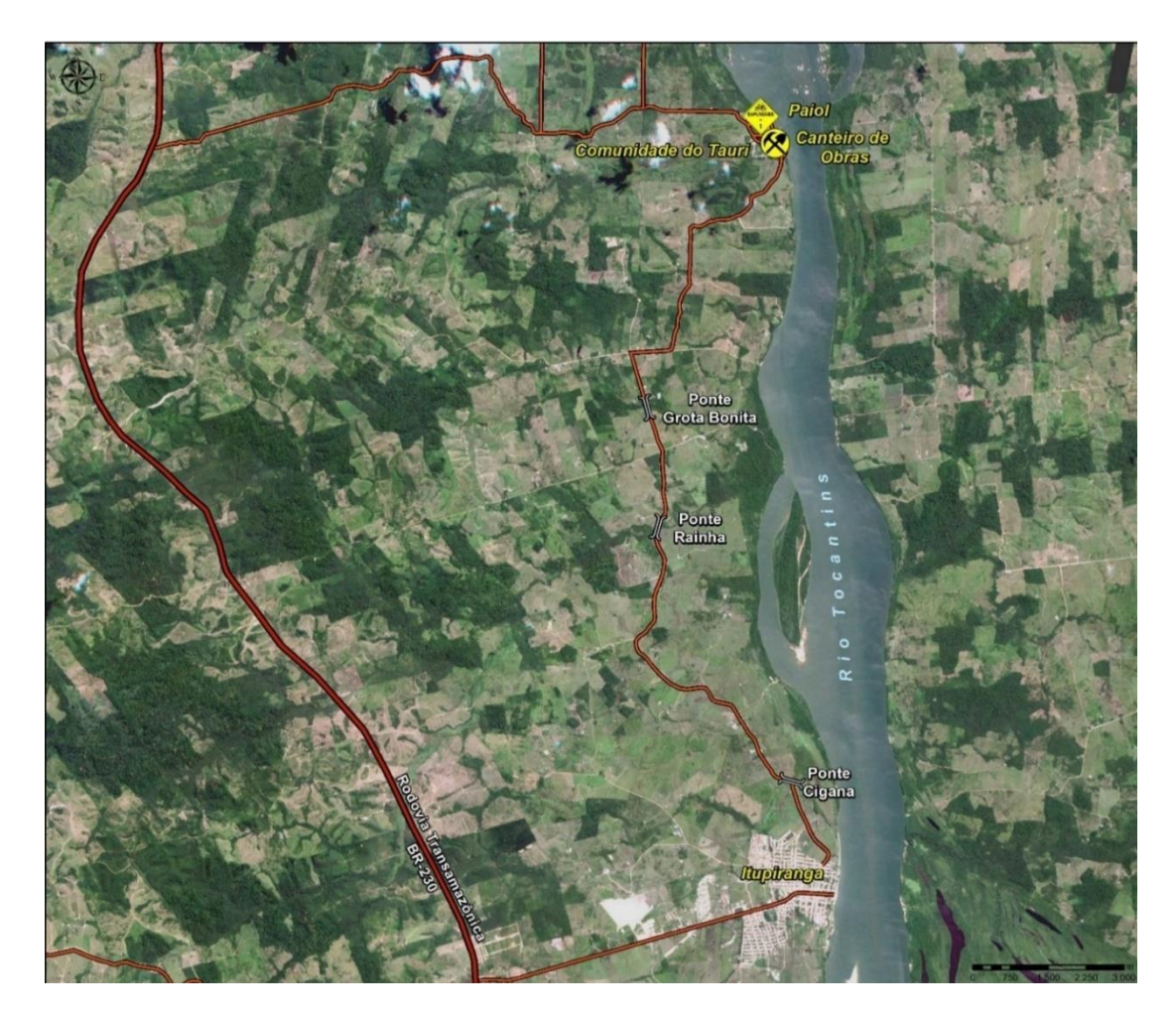

<span id="page-229-0"></span>**Figura 2.4.2-67 - Principais Acessos – Mapa de acesso rodoviário: em vermelho, Rodovia Transamazônica; em laranja, acesso entre a Transamazônica e Santa Terezinha do Tauiri, passando por Itupiranga.** 

209 *Quel* 

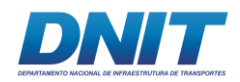

Fonte: Consórcio DTA/ O'Martin, 2018.

## **Acesso viário local**

O acesso viário local consiste basicamente em estradas vicinais sem pavimentação e necessitando de reparos e sinalização de vias.

Entre a Rodovia Transamazônica (BR 230) e a estrada vicinal de acesso à Santa Terezinha do Tauiri há um trecho de interligação com a área urbano (Itupiranga), onde o sistema viário é pavimentado e apresenta boa capacidade de suporte.

A partir deste primeiro trecho, parte do trajeto ocorre em vias com grande movimentação de pessoas por conta do comércio local, e pouca sinalização viária, necessitando de reparos na sinalização quando da realização das obras.

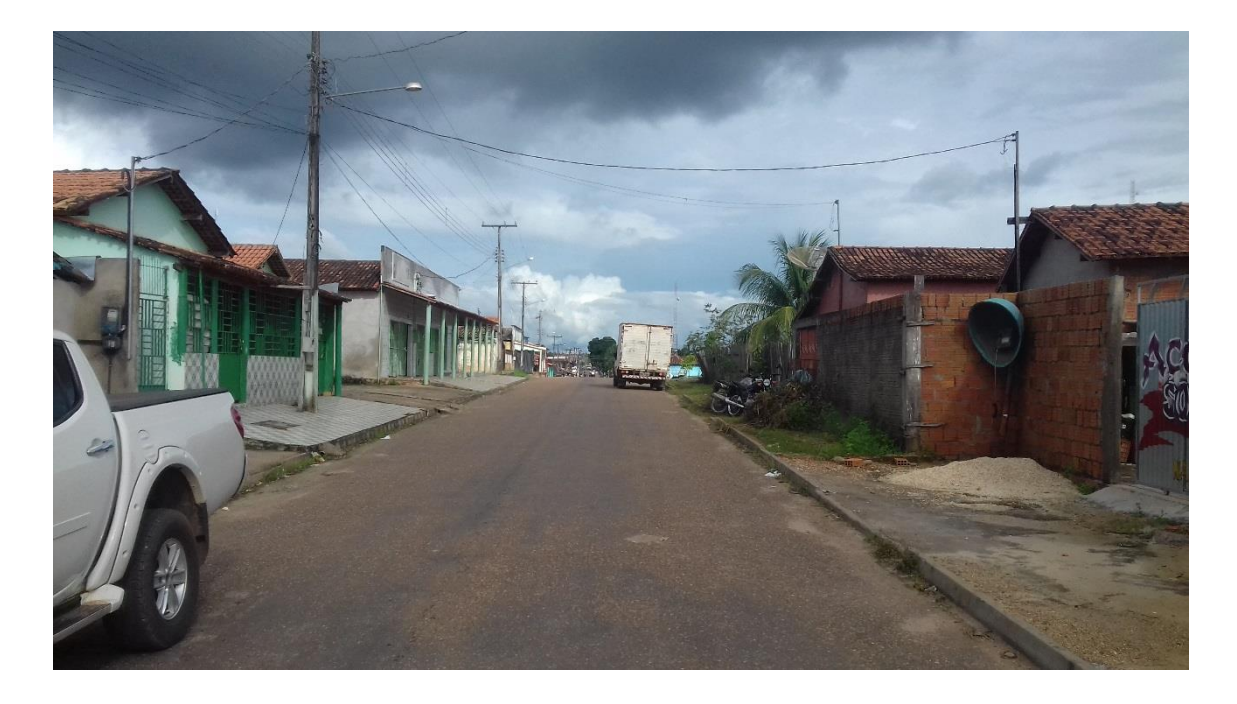

#### **Figura 2.4.2-68 - Trecho urbano de Itupiranga.**

Fonte: Consórcio DTA/ O'Martin, 2018.

Esse trecho urbano, de Itupiranga até a ponte da Cigana (aproximadamente 5 km), consiste em via vicinal sem asfaltamento, com boa capacidade de suporte, e já utilizada por transporte pesado.

A ponte da Cigana é uma construção em madeira com reforço de concreto na sua fundação, utilizada no acesso entre a área urbana de Itupiranga e Santa Terezinha

 $210$ 

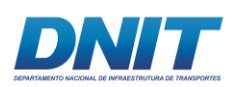

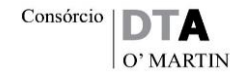

do Tauiri. O trecho em curva de acesso à ponte deverá demandar reparos e retificação, deixando o mesmo mais retilíneo, representando aproximadamente 300,00 metros de intervenção. Tanto a ponte quanto todo o trecho necessitarão de manutenção permanente durante a execução das obras.

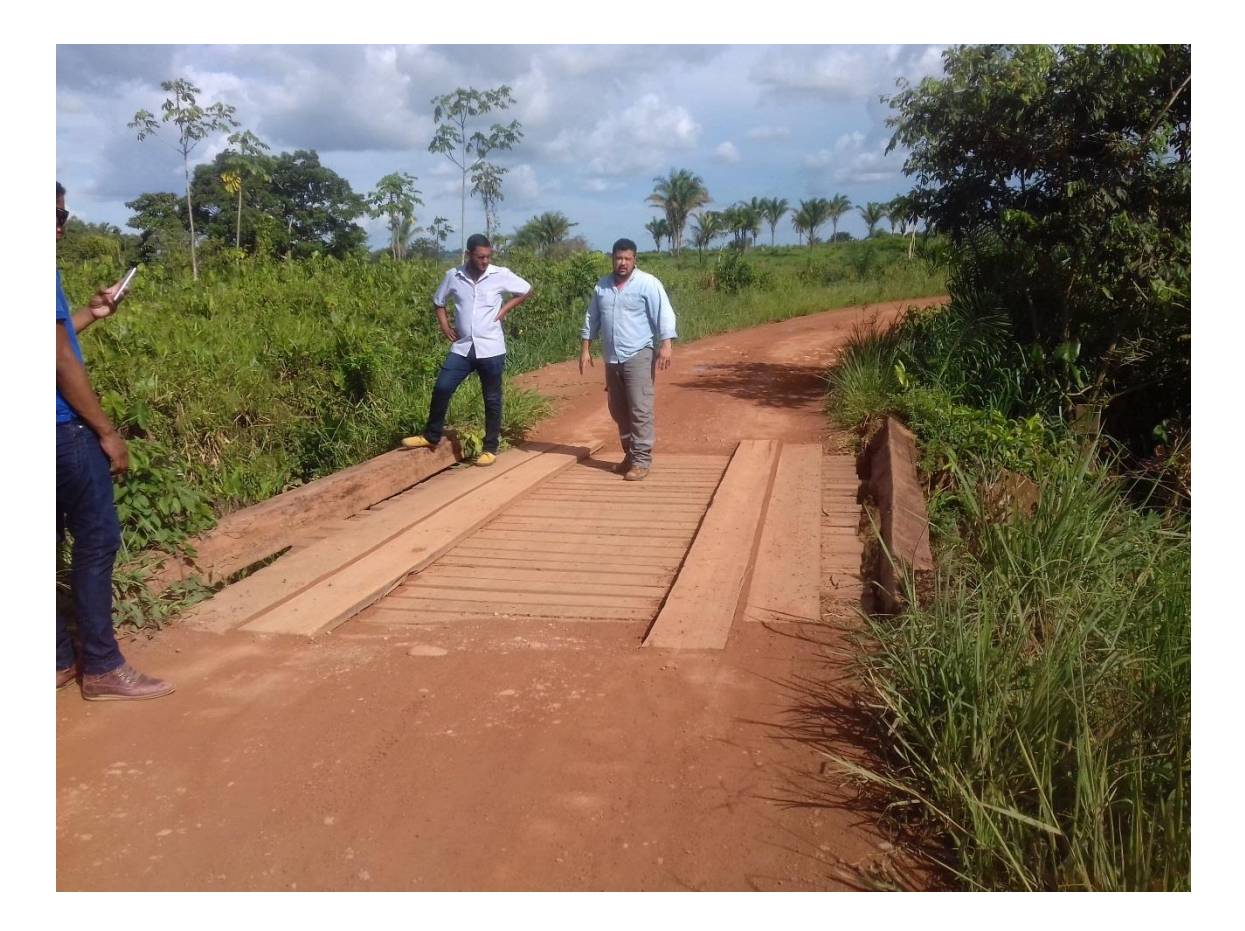

#### **Figura 2.4.2-69 - Acesso à ponte da Cigana.**

Fonte: Consórcio DTA/ O'Martin, 2018.

A ponte da Cigana é a mais longa do circuito, com aproximadamente 30,00 metros de extensão, sustentada em três vãos, também construída em madeira, com reforço de concreto na estrutura.

Entre a ponte da Cigana e a ponte Rainha (aproximadamente 5 km) a estrada não tem calçamento, com poucos desníveis ou curvas, e apresenta boa capacidade de suporte para o tráfego pesado.

A ponte Rainha está em bom estado de manutenção, com reparos recentemente executados; porém, tanto a ponte quanto todo o trecho necessitarão manutenção permanente durante a execução das obras.

211 auf.

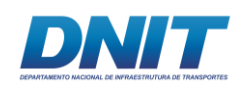

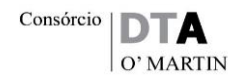

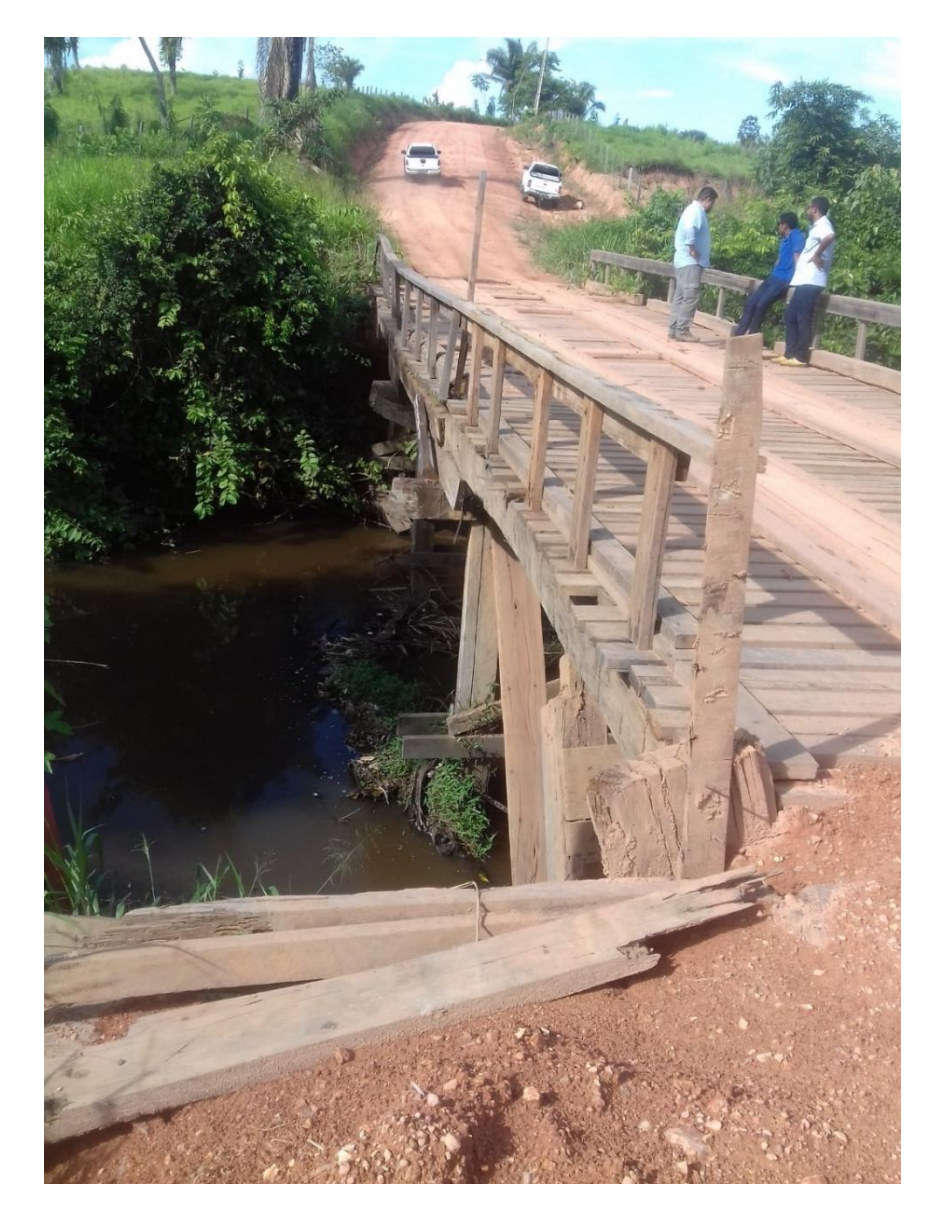

#### **Figura 2.4.2-70 - Manutenção recente da ponte Rainha.**

Fonte: Consórcio DTA/ O'Martin, 2018.

Entre as pontes da Rainha e da Grota Bonita encontra-se o trecho que apresenta maiores alterações de relevo com diversos aclives e declives, porém as vias foram construídas em baixa declividade, possibilitando o tráfego pesado.

A ponte Grota Bonita tem vão menor que 10,00 metros e é recém construída. Tanto a ponte quanto todo o trecho necessitarão manutenção permanente durante a execução das obras.

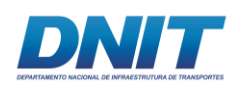

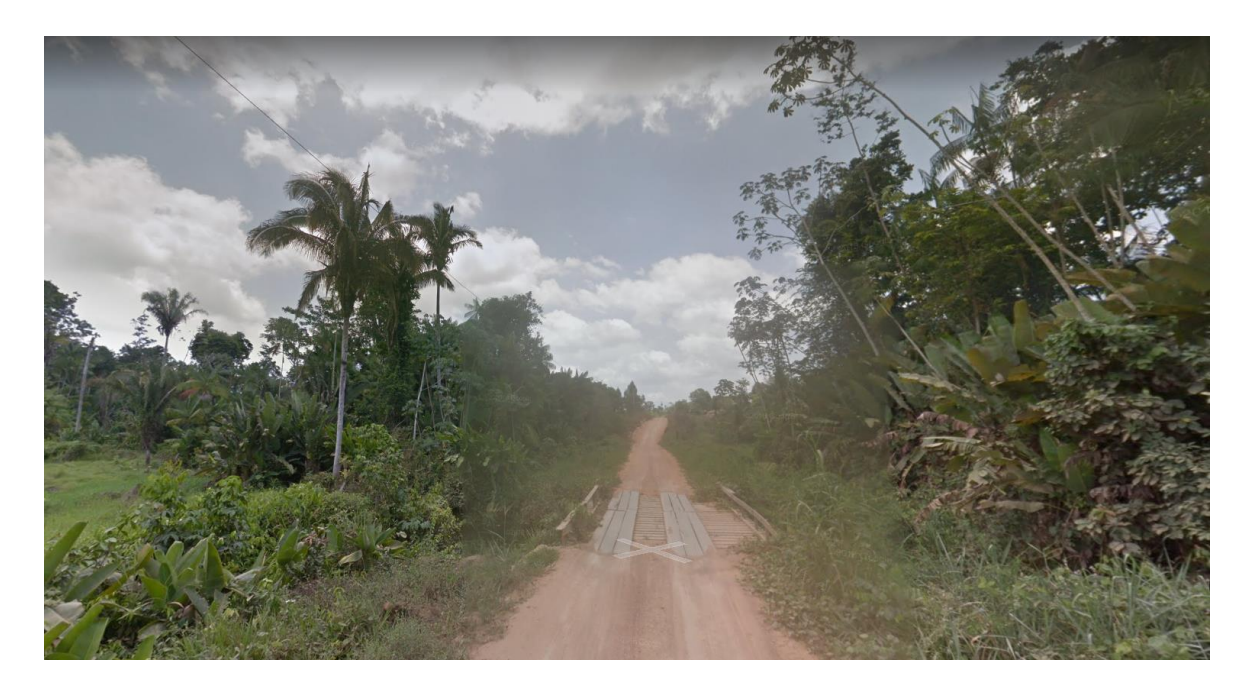

#### **Figura 2.4.2-71 – Ponte Grota Bonita.**

Fonte: Google Maps, out/2012 (página visitada em agosto de 2018).

O trecho entre a ponte Grota Bonita e a Vila Santa Terezinha do Tauiri, de aproximadamente 5 km, é o mais ondulado do percurso, apresentando buracos e trechos de atoleiro, o que exigirá obras para recomposição e reparos das vias.

A travessia da Vila Santa Terezinha do Tauiri demandará alargamento das vias e sinalização, devido à utilização atual do sistema viário como área de lazer e para a prática de caminhadas pela população.

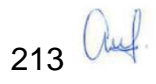

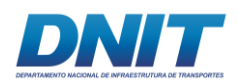

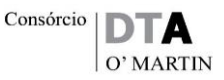

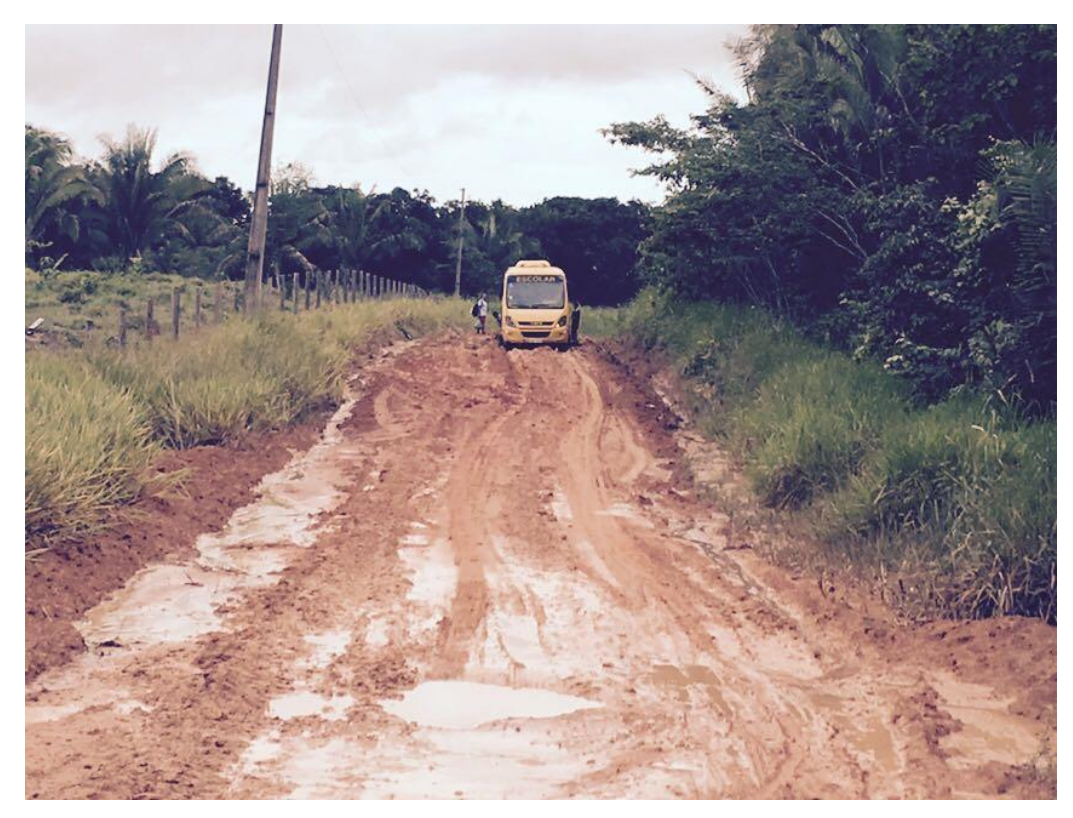

**Figura 2.4.2-72 - Vias com atoleiro próximo à Vila Santa Terezinha do Tauiri.**

Fonte: Consórcio DTA/ O'Martin, 2018.

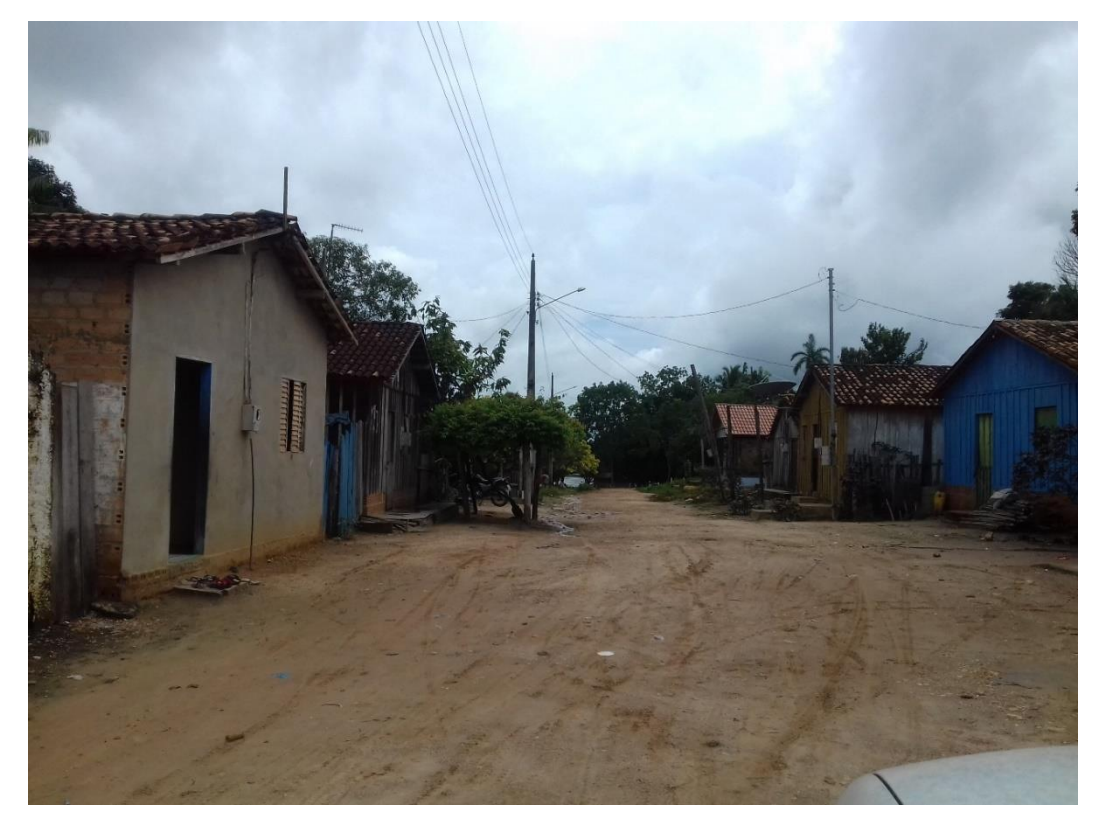

**Figura 2.4.2-73 – Vila Santa Terezinha do Tauiri (na zona rural do município de Itupiranga).**

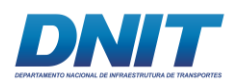

# **Transporte Fluvial**

Quanto à execução da obra propriamente dita, ocorrerá inteiramente embarcada. Os insumos e os funcionários embarcarão através das rampas localizadas nas áreas de canteiro e do paiol.

Quanto aos grandes equipamentos, serão embarcados em Belém/PA e trazidos de barcaça até o local da obra, por via fluvial.

## **2.4.2.1.9 Fluxo de veículos e embarcações durante as obras**

O fluxo de veículos na fase de obras será, principalmente, relacionado à manutenção do canteiro e transporte de pessoal. Para tal, serão utilizados caminhões-pipa para aspersão de vias, ônibus e caminhões de menor porte, conforme segue:

- Veículos menores (carro/caminhonete): 8 unidades
- Ônibus (transporte de pessoal): 2 unidades
- Caminhão Munk (apoio manutenção): 1 unidade restrito à área interna do canteiro / paiol
- Caminhão comboio (fornecimento de combustível e lubrificantes): 1 unidade
- Caminhão Pipa (aspersão de vias): 1 unidade

Além disso, relativamente à execução da obra propriamente dita, haverá fluxo de veículos para o abastecimento dos paióis com explosivos, acessórios e combustível, em função do planejamento de fogo e da capacidade de estoque na obra. Para tal, estão previstos:

- Explosivo: 06 caminhões de 30 ton/mês
- Acessórios de explosivos: 01 caminhão/mês.

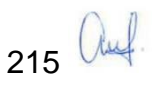

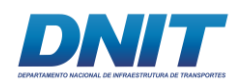

# **2.4.2.2 Infraestrutura de Apoio**

Durante as obras de derrocagem do Pedral do Lourenço serão utilizadas três áreas provisórias: a primeira será utilizada para o canteiro de apoio, com instalações necessárias ao conforto e segurança dos funcionários, a segunda será destinada ao canteiro industrial, onde ocorrerá o suporte das atividades de execução da obra, incluindo área administrativa, e a terceira será utilizada para a instalação do paiol para armazenamento dos detonadores e acessórios utilizados nas obras. Esta última está localizada de forma a obedecer à distância mínima de 305,00m de raio de segurança de edificações habitadas, em atendimento ao Regulamento para a Fiscalização de Produtos Controlados (R-105), do Exército Brasileiro.

A coordenada central das áreas do canteiro e do paiol são:

- Canteiro de apoio: N= 9.447.276,51; E= 684.583,32
- Canteiro industrial: N= 9.447.341,36; E= 684.062,62
- Paiol:  $N = 9.447.540.06$ ;  $E = 684.334.15$

A localização do canteiro e do paiol está apresentada na **[Figura 2.4.2-74](#page-237-0)** e na **[Figura 2.4.2-75](#page-238-0)**.

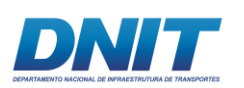

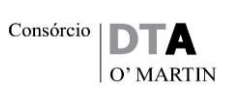

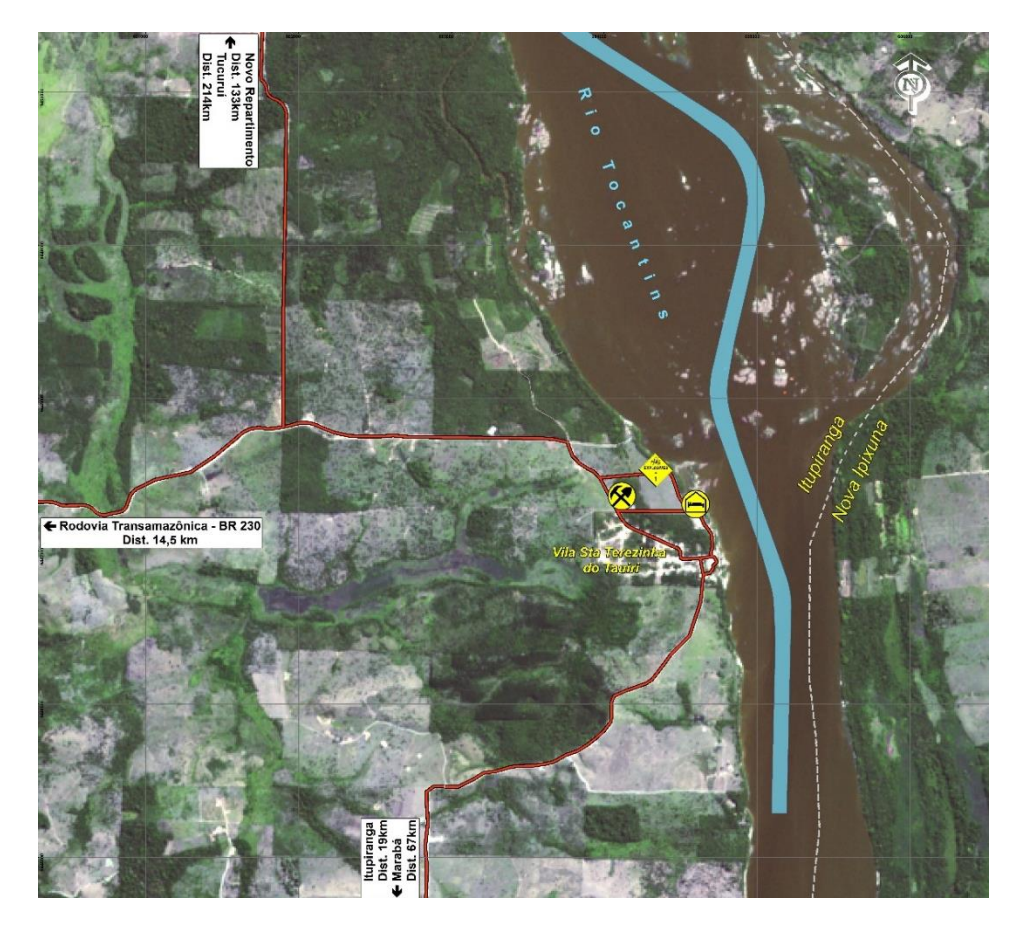

<span id="page-237-0"></span>**Figura 2.4.2-74 – Vista geral do Canteiro de Industrial, de Apoio e do Paiol de Explosivos, localizados no município de Itupiranga.**

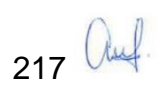

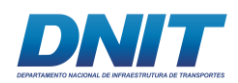

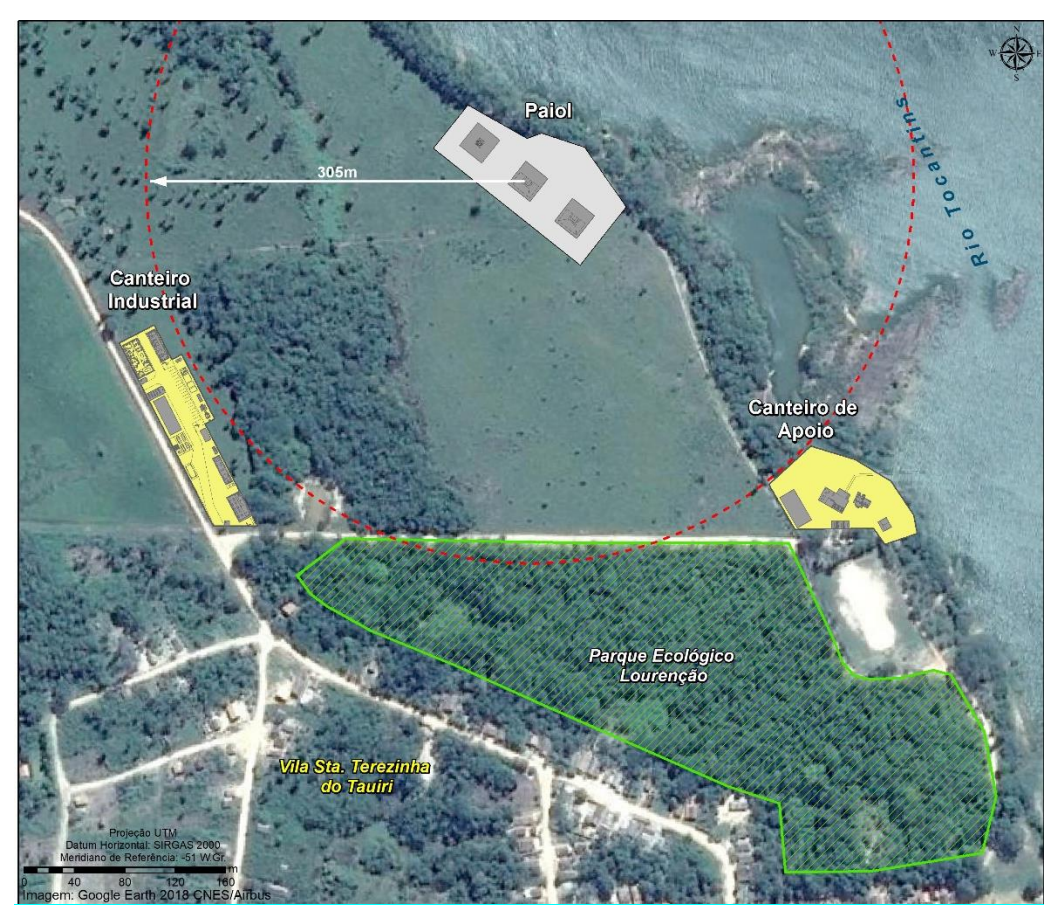

**Figura 2.4.2-75 – Localização do Canteiro de Obras e do Paiol.**

<span id="page-238-0"></span>Fonte: Consórcio DTA/ O'Martin, 2018.

## **2.4.2.2.1 Canteiro de Obras**

O canteiro de obras industrial tem uma área total de, aproximadamente, **5.830,00m<sup>2</sup>** , e o canteiro de apoio, uma área de **3.850,00m<sup>2</sup>** , limitadas pelos vértices apresentados nas **[Tabela 2.4.2-15](#page-239-0)** e **[Tabela 2.4.2-16](#page-239-1)**, a seguir:

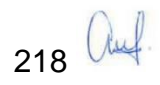

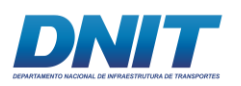

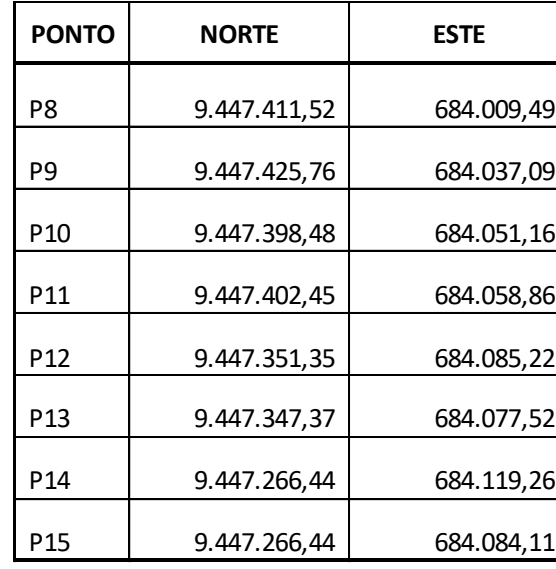

#### <span id="page-239-0"></span>**Tabela 2.4.2-15 - Coordenadas dos vértices das áreas do canteiro industrial.**

<span id="page-239-1"></span>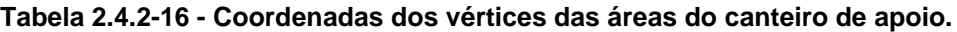

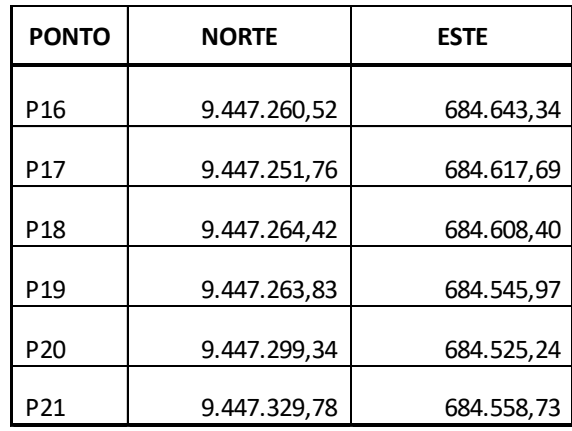

A implantação do canteiro de apoio ocorrerá em uma área de lazer, denominada Recanto do Lourenção, e a do canteiro industrial na propriedade Fazenda Leite e Mel, ambas propriedades privadas, localizadas às margens do Rio Tocantins e próximas à comunidade de Santa Teresinha do Tauiri.

As edificações apresentadas na **[Figura 2.4.2-76](#page-240-0)**, a seguir, foram planejadas para serem adequadas ao respectivo uso, conforme preceitua a Norma NR 18 - Condições e Meio Ambiente de Trabalho na Indústria da Construção.

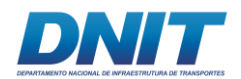

# **Canteiro industrial**

Localizado na Fazenda Leite de Mel, na extremidade oposta às margens do Rio Tocantins, nesta área serão instaladas edificações e delimitadas áreas com a seguinte destinação:

A área será totalmente cercada e dotada de toda a infraestrutura básica necessária ao seu funcionamento. As edificações serão constituídas por módulos de container destinados para esse fim, cada um deles medindo 2,4m x 6,0m, conforme apresentado na **[Figura 2.4.2-76](#page-240-0)** e na **[Tabela 2.4.2-17](#page-241-0)**, a seguir.

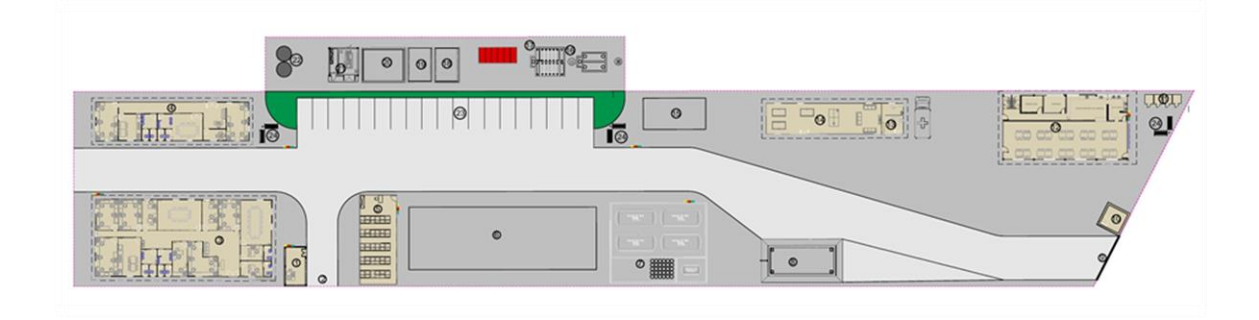

<span id="page-240-0"></span>**Figura 2.4.2-76 - Layout do canteiro industrial.**

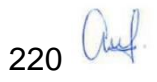

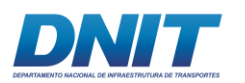

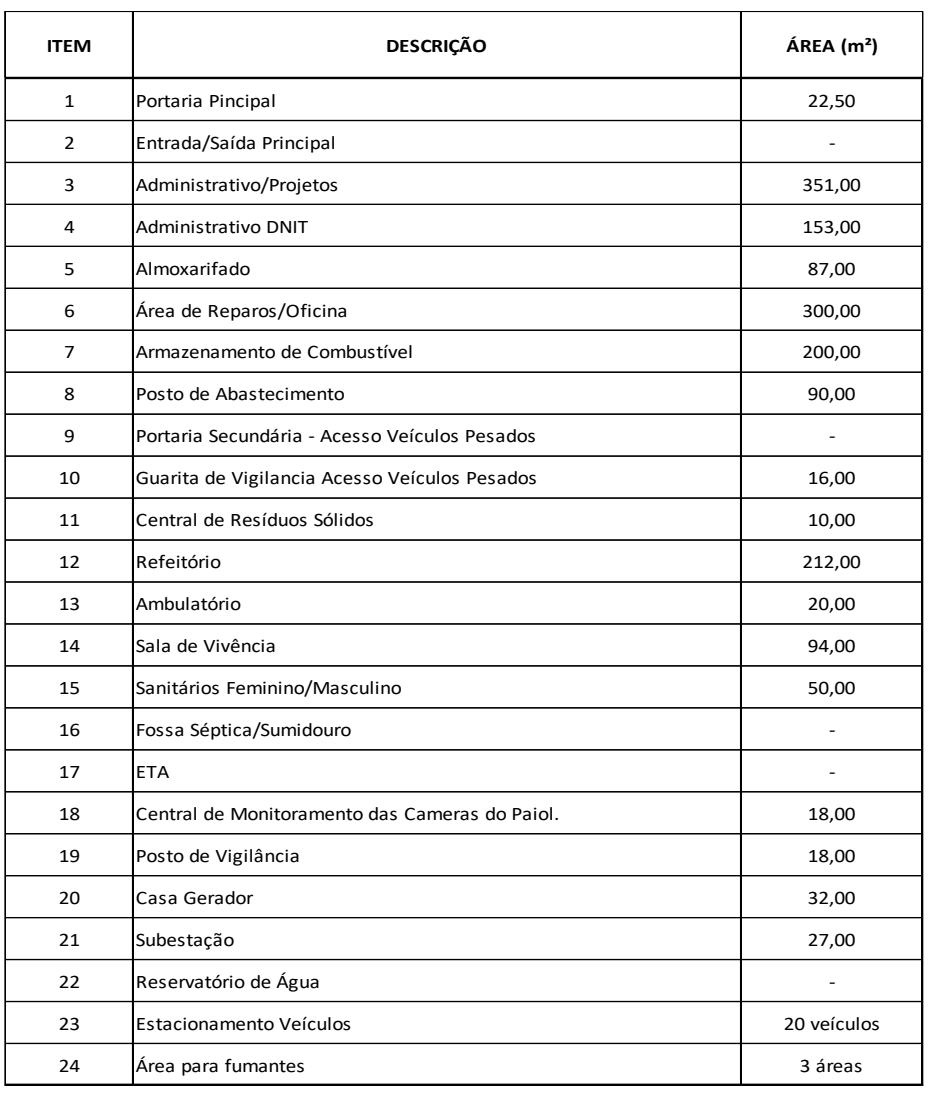

#### <span id="page-241-0"></span>**Tabela 2.4.2-17 - Instalações previstas para o canteiro industrial.**

## *Portaria Principal e Controle de Entrada/Saída Principal*

A portaria principal de acesso ao canteiro estará equipada com cancela, câmera de monitoramento e guarita, onde se fará o controle de entrada e saída de pessoas e veículos ao interior do canteiro.

## *Prédio Administrativo/Projetos*

O prédio administrativo foi projetado em um único pavimento para atender a, aproximadamente, 33 funcionários. A edificação é constituída por 8 salas com estações de trabalho tipo baias, 2 salas de reuniões, 2 salas de diretoria com banheiro, 1 recepção, 1 copa e sanitários feminino e masculino.

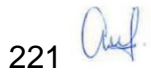

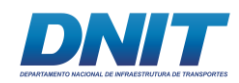

# *Prédio Administrativo DNIT*

Edificação que será de uso exclusivo para a fiscalização/supervisão do DNIT e contará com 2 salas com estações de trabalho tipo baia, 1 sala de reuniões, 1 sala de diretoria, recepção, copa e sanitários masculino e feminino. Projetado para acomodar com conforto aproximadamente 14 funcionários.

## *Almoxarifado*

Edificação equipada com computador para controle de saída de materiais e com prateleiras para armazenagem de um pequeno estoque de peças de reposição mais usuais para a oficina.

## *Oficina*

A oficina foi projetada em uma área aberta e será utilizada para reparos dos equipamentos utilizados na obra. Contará, ainda, com sistema de canaletas em seu perímetro, interligado à caixa separadoras de água e óleo (SAO), visando à separação dos efluentes oleosos e à prevenção de vazamentos.

## *Armazenamento de Combustível*

Será destinada uma área específica para o armazenamento de combustíveis, constando de: 4 tanques de Óleo Diesel (capacidade de 30.000L); 1 tanque de Gasolina (capacidade de 8.000L) e 60 barris de Lubrificante (capacidade unitária de 206L/un.).

Essa área será demarcada e contará com todos os itens de isolamento ambiental, especialmente de drenagem, SAO - para separação de água e óleo, segurança e sinalização, como extintores, segundo as Legislação do Corpo de Bombeiros e demais normas pertinentes.

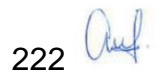

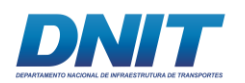

# *Posto de Abastecimento*

Será instalado um posto de abastecimento de combustíveis com cobertura metálica, equipado com bombas para diesel e gasolina para atender aos veículos utilizados na obra. Assim como a ofocina, contará, ainda, com sistema de canaletas em seu perímetro, interligado à caixa separadoras de água e óleo (SAO), visando à separação dos efluentes oleosos e à prevenção de vazamentos.

## *Portaria Secundária - Acesso Veículos Pesados*

Controle de entrada e saída exclusivamente para veículos pesados, composta de sala de controle de acesso, com instalações sanitárias.

## *Refeitório Geral*

O refeitório geral contará com salão de refeições com capacidade de 80 lugares, uma área para manuseio e aquecimento de refeições, área para lavagem de utensílios, despensa, câmara fria e sanitários feminino e masculino.

## *Sala de Vivência*

Foi projetada uma edificação para acomodar a sala de vivência, que contará com mesas de jogos e área com sofás e TV, para descanso e recreação.

## *Sanitários masculino/feminino*

Para o canteiro industrial está prevista a instalação de um container sanitário com dimensões de 6,00 x2,40m, com forro em PVC e equipado com vasos, mictórios, pias e sistema hidráulico. Sua estrutura será em aço galvanizado, com isolamento térmico.

## *Ambulatório*

O Ambulatório será instalado em uma edificação específica, contendo uma sala de consulta e uma saleta de observação com maca. Essa edificação está localizada em um ponto estratégico do canteiro, de forma a facilitar o deslocamento da ambulância, quando necessário.

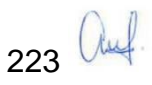

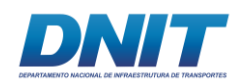

## *Vaga Ambulância*

Foi projetada uma vaga especial próxima ao ambulatório, destinada ao estacionamento de ambulância, com dimensões 5,00m x 7,50m e fácil acesso à portaria de saída de veículos, a fim de facilitar o seu deslocamento, quando necessário.

## *Estacionamento de Veículos*

O estacionamento de veículos leves foi dimensionado para 20 vagas e fica próximo à portaria principal e escritórios do consórcio e da fiscalização/supervisão.

## *Área para fumantes*

Foram destinadas três áreas em local aberto para fumantes, dotadas de dois bancos, cinzeiro e lixeira.

Uma área fica próximo ao refeitório, a segunda área próxima aos escritórios (edifício fiscalização/supervisão) e a terceira próximo ao estacionamento.

## *Central de Monitoramento das Câmeras do Paiol*

Esta edificação estará localizada ao lado do Posto de Vigilância do canteiro e será equipada com telas para a vigilância 24 horas do paiol.

Sua localização, dentro da área do canteiro, tem o objetivo de garantir uma distância segura do paiol, atendendo aos requisitos específicos de segurança. Neste local, os operadores farão o monitoramento remoto do paiol através de câmeras de segurança, auxiliados por seguranças.

## *Guarita de Vigilância do Acesso Principal*

Guarita de monitoramento de entrada e saída principal do canteiro, se localiza próximo à portaria principal Servirá de posto de controle de acesso ao terminal por essa portaria.

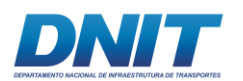

# **Canteiro de apoio**

A área destinada ao canteiro de apoio possui cerca e infraestrutura básica instalada (rede elétrica, hidráulica, telefonia, etc). Serão utilizadas as três edificações existentes no local; para tal serão verificadas as estruturas, os telhados e as redes elétricas, hidráulica e contra-incêncio de cada edificação. Caso se faça necessário, serão realizados reparos e melhorias de forma que as edificações tenham as condições mínimas de conforto e segurança.

As demais instalações necessárias serão em módulos de containers, que são de fácil instalação e desinstalação, e são apropriados para o uso em canteiro de obras.

Está área será utilizada para apoio e embarque/desembarque do pessoal durante as obras. Após o final dos trabalhos, a área será entregue ao seu proprietário com as melhorias realizadas no local.

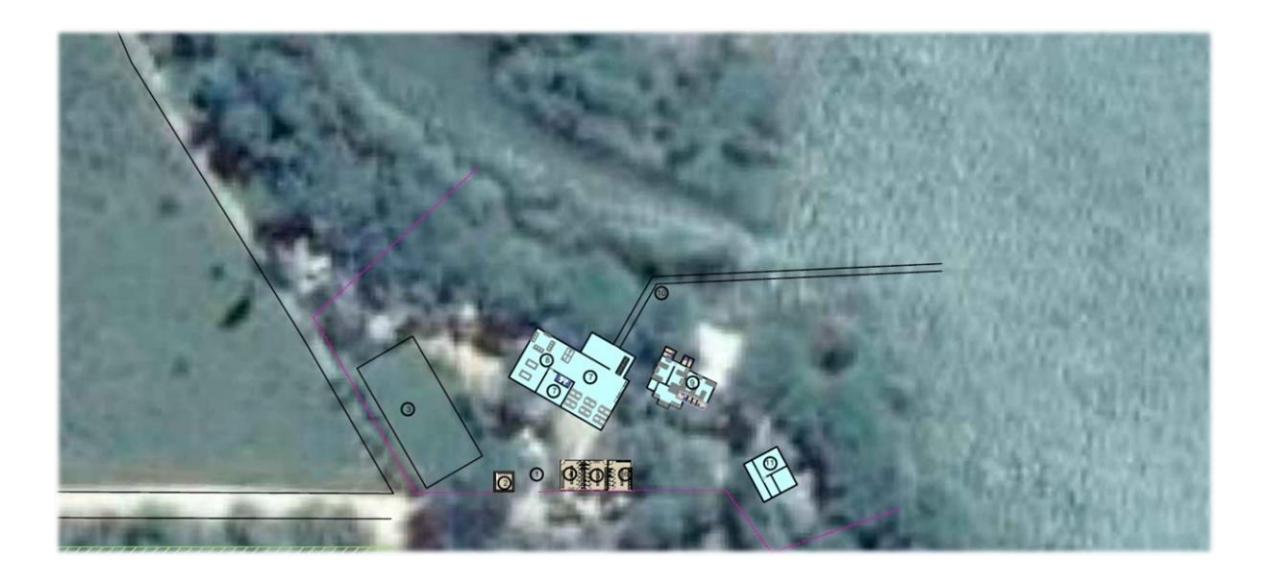

Na **[Figura 2.4.2-77](#page-245-0)** e **[Tabela 2.4.2-18](#page-246-0)** estão apresentadas essas instalações.

## <span id="page-245-0"></span>**Figura 2.4.2-77 - Layout do canteiro de apoio.**

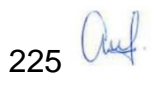

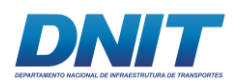

#### <span id="page-246-0"></span>**Tabela 2.4.2-18 - Instalações previstas para o canteiro de apoio e respectivas áreas construídas (em m²).**

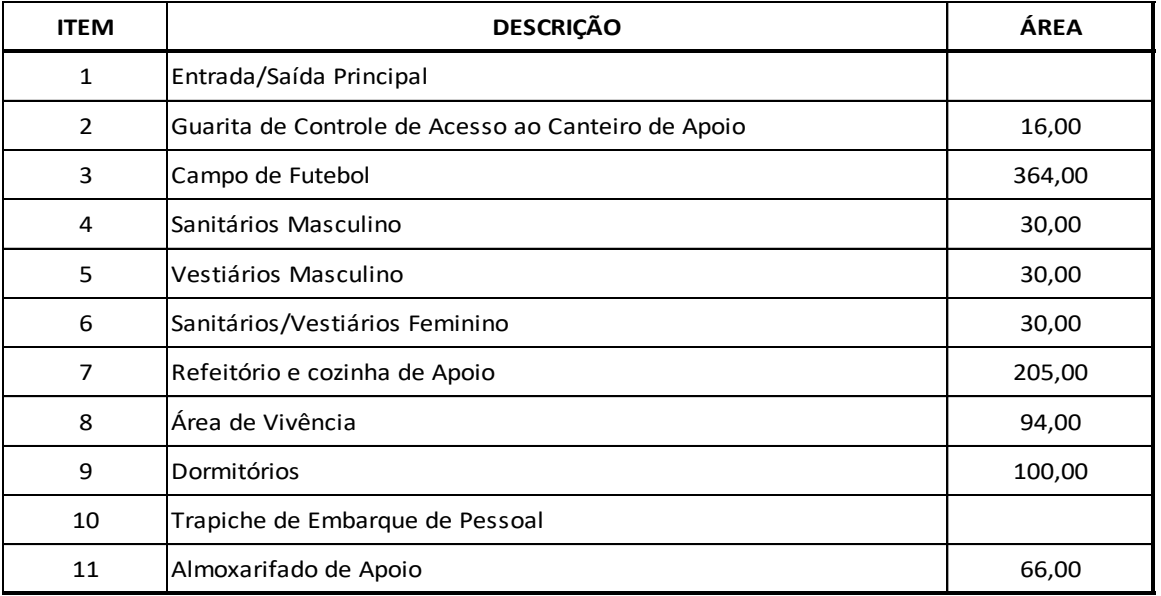

Fonte: Consórcio DTA/ O'Martin, 2018.

As instalações do canteiro de apoio são destinadas a:

## *Vestiários Masculinos*

Para o vestiário masculino serão instalados módulos de container específicos para este fim. Para atender à demanda de pessoal foi estimado um conjunto de dois módulos que contarão com 07 chuveiros, bancos, armários individuais e lavatórios.

## *Sanitários Masculinos*

Para os sanitários masculinos também serão utilizados os módulos de containers específicos para este fim; esse conjunto é composto por vasos sanitários, mictórios, pias e todo o sistema hidráulico e de esgoto. O conjunto atende com folga à quantidade de funcionários prevista em obra que é de, aproximadamente, 87 pessoas.

## *Sanitários/Vestiários Femininos*

Também serão utilizados os módulos de containers com instalações de chuveiros, pias, vasos sanitários e armários.

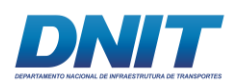

# *Dormitórios*

Já existe na área uma edificação com 100,00 m², que hoje já funciona como dormitório, com 4 quartos e uma varanda.

Está prevista a reforma desta edificação com reparos do piso e pintura, manutenção da rede elétrica e hidráulica e a construção de banheiros em cada um dos quartos, além da revisão e/ou instalação de novos aparelhos de ar condicionado.

Do total, três quartos serão equipados com 2 camas simples e dois armários para uso pessoal, para acomodar 2 funcionários, com banheiro privativo composto por sanitário, pia e box com chuveiro.

Há um quarto maior que acomodará 04 funcionários e será equipado com 4 camas simples e 4 armários para uso pessoal, também com um banheiro privativo, composto por sanitário, pia e box com chuveiro.

# *Refeitório e Área de Vivência*

Há uma edificação construída na área com aproximadamente 300,00 m², que hoje funciona como um restaurante com vista para o rio, dotada de um trapiche que dá acesso ao mesmo; prevê-se que essa estrutura seja utilizada para o refeitório, além de área de vivência, com mesas de jogos, sofás e TV para descanso dos funcionários.

Essa área também será reformada, com execução de pintura e outras melhorias necessárias. Será realizada a verificação da estrutura da edificação, assim como do telhado e das redes elétrica e hidráulica, antes da sua utilização.

## *Área de lazer/campo de futebol*

A área já possui um campo de futebol com aproximadamente 364,00m², já gramada. Como melhoria serão instaladas traves novas e realizada a manutenção da grama para a utilização nas horas de lazer pelos funcionários.

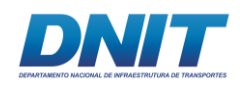

## *Trapiche de embarque e desembarque de pessoal*

Já existe um trapiche junto à edificação que será utilizada como refeitório, que será utilizado para o embarque e desembarque do pessoal.

Para isso o trapiche será inteiramente reformado, após verificação estrutural, antes de sua utilização.

## *Depósito*

A terceira edificação existente na área, com 66,00m², também será reformada, observando-se as condições das instalações hidráulicas e elétricas. O local será utilizado como um almoxarifado de apoio próximo às margens do rio.

## **2.4.2.2.2 Armazenamento dos explosivos - Paiol**

Os detonadores e acessórios serão armazenados em uma área de, aproximadamente, 9.000,00 m², situada fora do canteiro e respeitando o raio de segurança de 305,00m.

A área está delimitada pelos vértices apresentados na **[Tabela 2.4.2-19](#page-248-0)**, abaixo.

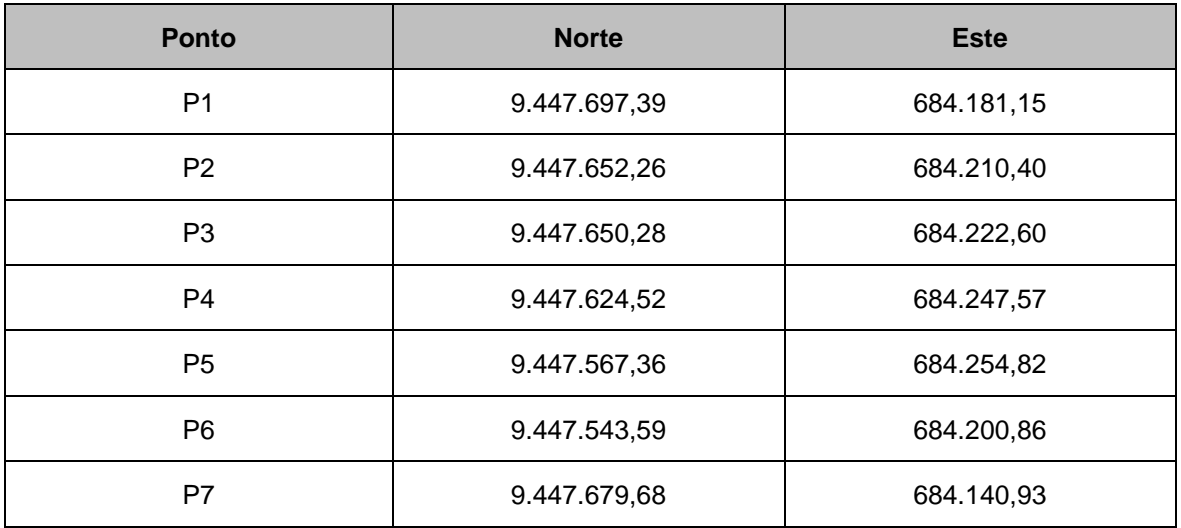

<span id="page-248-0"></span>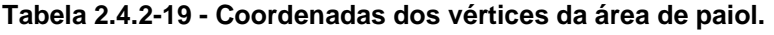

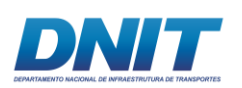

Esses detonadores serão armazenados em terra, em paióis embarricados, cercados por alambrados de proteção com portão e devidamente sinalizados e iluminados. Estarão localizados próximo às margens do rio para facilitar a logística de transporte para os flutuantes.

Para este projeto que utilizará, predominantemente, explosivo do tipo emulsão, está sendo prevista a utilização de 02 isotanques para a matriz oxidante e 02 paióis, um para acessórios de iniciação e outro para reforçadores (*boosters*). A escolha de dois paióis foi adotada para que, como alternativa e caso necessário, um deles armazene explosivo encartuchado e o outro, apenas acessórios.

Os paióis e os isotanques serão monitorados remotamente 24h por câmeras e por ronda armada. O estoque do material será controlado por *software* especializado, facilitando a apresentação do mapa mensal de consumo de explosivos para a DFPC - Diretoria de Fiscalização de Produtos Controlados do Exército.

A **[Figura 2.4.2-78](#page-249-0)** e **[Figura 2.4.2-79](#page-250-0)**, abaixo, apresentam o layout e uma vista típica dos paióis, e a **[Figura 2.4.2-80](#page-250-1)**, o modelo das placas de sinalização.

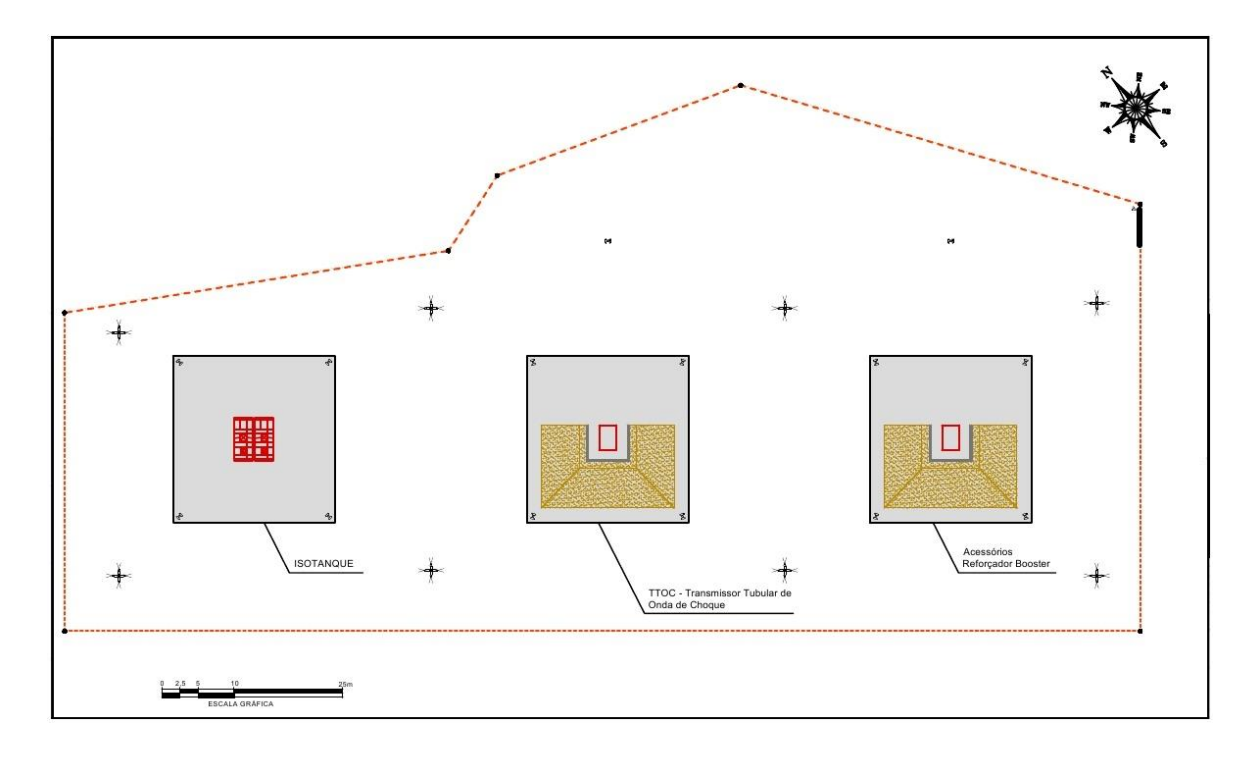

<span id="page-249-0"></span>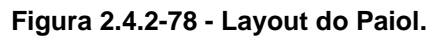

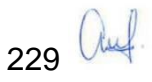

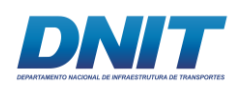

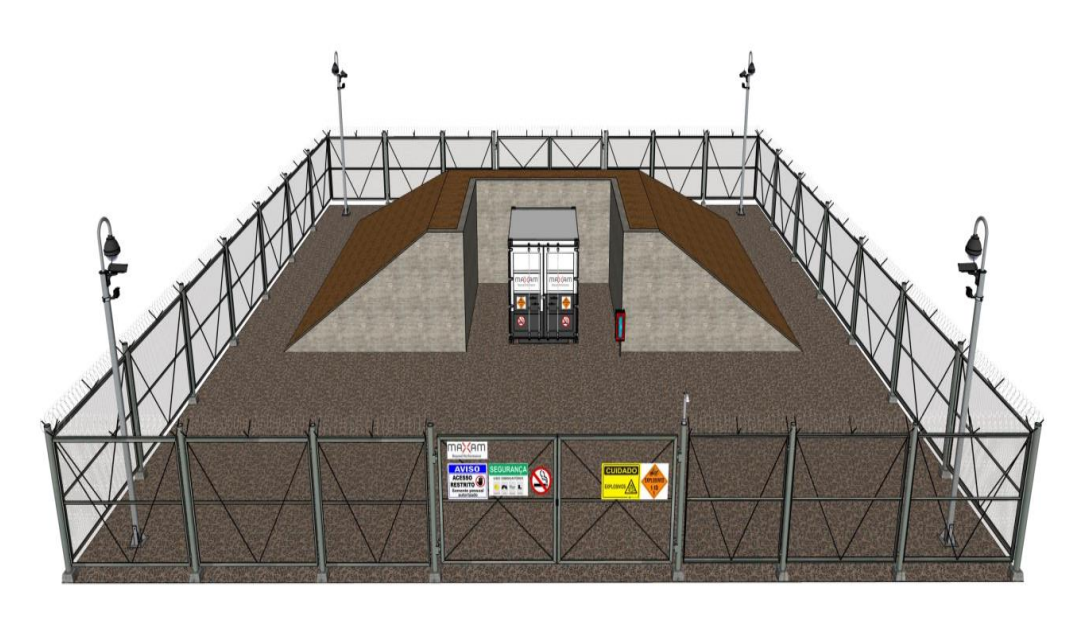

<span id="page-250-0"></span>**Figura 2.4.2-79 - Paiol entrincheirado, cerca de proteção com portão, câmeras de segurança e sinalização.** 

Fonte: Maxam, 2017.

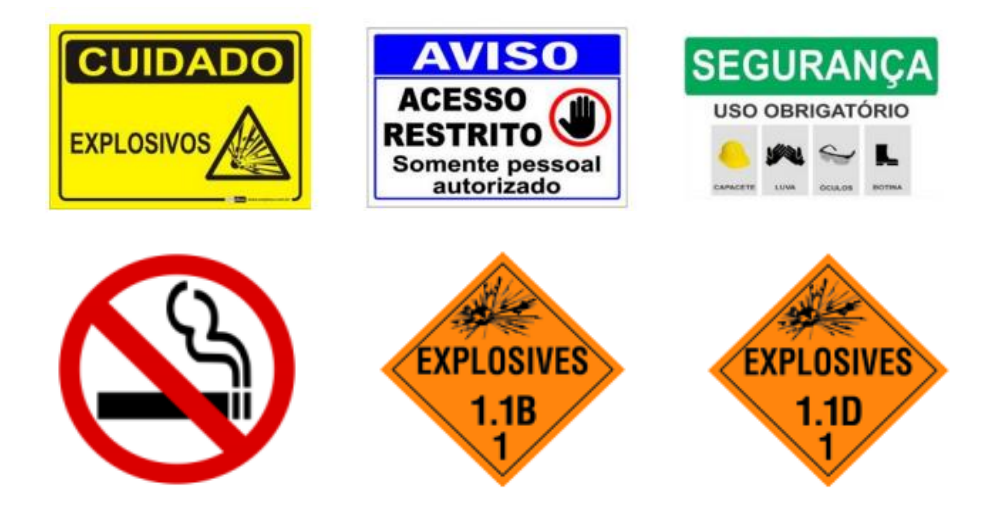

### <span id="page-250-1"></span>**Figura 2.4.2-80 - Sinalização de proteção dos paióis.**

Fonte: Maxam, 2017.

O **Anexo 2-XI** apresenta o layout do canteiro de obras e paiol.

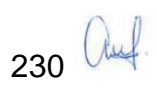

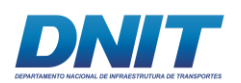

# **2.4.2.2.3 Acesso fluvial**

Com relação ao acesso fluvial de pessoal e equipamentos às áreas do canteiro de obras e ao paiol de explosivos, a partir do rio Tocantins, o projeto prevê a construção de uma rampa independente. Além disso, será utilizado trapiche localizado na área do canteiro de apoio, destinado ao embarque e desembarque de pessoal e insumos de pequeno volume.

A rampa será construída através de terraplenagem de regularização do talude natural existente, por corte e aterro, de forma a proporcionar o nivelamento de seu piso ao longo de todo o seu comprimento. Após a terraplenagem o terreno será protegido por camada de cascalho graúdo, pedrisco e pó de pedra, compactados, de modo a que seja constituída uma boa base de rolamento. Os taludes laterais da rampa, resultantes da terraplenagem, também deverão ser protegidos por camada de "pedra de mão" argamassada, se necessário, visando sua proteção contra efeitos erosivos de chuvas e de marolas originadas pelas águas do rio.

A rampa terá como cota inferior o nível mínimo do Rio Tocantins, considerando o período de recessão hídrica e estimado em 66,00 m, seguindo, em aclive, até a cota do platô onde se situará o paiol, de 78,00 m.

A rampa de acesso ao paiol de explosivos, que dará suporte também ao canteiro industrial, terá uma largura total de 6,00 m, comprimento aproximado de 90,00 m e declividade de 13 %.

As constantes variações do nível d'água do rio, aliadas à ocorrência de marolas, resultará na necessidade de serviços de manutenção periódicos durante o transcorrer das obras de derrocagem, devendo, portanto, ser mantido no local um estoque de material de recomposição do leito para que estes serviços possam ser realizados de forma rotineira.

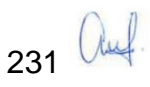
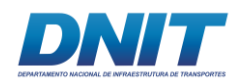

# **2.4.2.3 Plano de Fogo**

O Plano de Fogo é o projeto executivo para o desmonte (escavação) de rocha com uso sistemático de explosivos, sendo definido inicialmente por:

- Plano de perfuração;
- Qualificação e quantificação dos explosivos;
- Esquemas de ligação e iniciação entre os furos que serão detonados;
- Croqui de posicionamento e localização.

# **2.4.2.3.1 Parâmetros de Desmonte**

Os parâmetros do plano de fogo subaquático são similares aos demais tipos de desmonte utilizando-se explosivos industriais. A seguir, na **[Figura 2.4.2-81](#page-252-0)**, são apresentados os principais parâmetros de um plano de fogo.

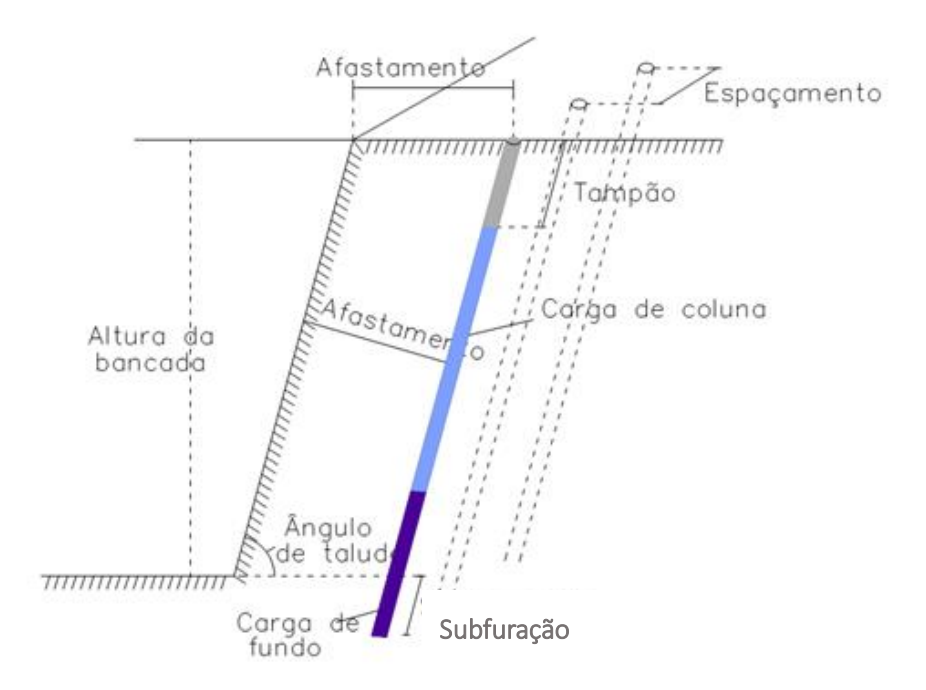

<span id="page-252-0"></span>**Figura 2.4.2-81 - Parâmetros de plano de fogo.**

Fonte: Oswaldo Nico, 2004.

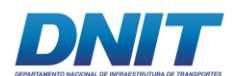

Onde:

- Altura da bancada:

É a altura do talude que se pretende obter após o desmonte de rochas; definirá qual será a profundidade de perfuração a ser realizada.

- Profundidade do furo:

É a altura da bancada acrescida da sub-furação, em metros. Se a bancada for inclinada, a profundidade do furo será um pouco maior e deverá ser medida de acordo com a inclinação do furo.

- Inclinação do furo:

Os furos normalmente são verticais ou sub-verticais (inclinados), de forma a preservar a estabilidade do talude rochoso remanescente após a detonação. Preferencialmente, a inclinação do furo é igual ao ângulo do talude final.

- Diâmetro de perfuração:

O diâmetro de perfuração a ser utilizado é a condicionante principal e essencial da malha de perfuração. Quanto maior o diâmetro dos furos, maior poderá ser a área da malha de perfuração a ser utilizada, resultando em uma menor quantidade de furos a ser executada por metro cúbico de rocha a escavar (razão linear de perfuração).

- Sub-furação:

A sub-furação é uma extensão do furo, ultrapassando a altura da frente livre da bancada. Este procedimento é necessário para se evitar a formação dos repés, que são porções do maciço rochoso que podem permanecer intactas na soleira (pé) da bancada após uma detonação.

- Malha de perfuração:

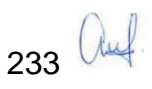

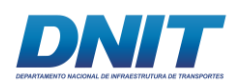

A malha de perfuração (S) é a área resultante do produto das distâncias (em metros) adotadas para a locação dos furos em uma frente de escavação de rocha, expressa por:

$$
S = A \times E
$$

Sendo:

S: malha de perfuração ou área de perfuração (m²);

A: afastamento (m);

E: espaçamento (m)

O afastamento (A) é a distância em metros entre a frente da bancada (frente livre) e a primeira linha de furos a detonar. Quando no plano de fogo estão previstas duas ou mais linhas de furos a detonar em um mesmo evento, o mesmo afastamento deverá ser mantido entre elas. O espaçamento (E) é a distância em metros entre os furos de uma mesma linha.

- Carga de fundo

Corresponde à quantidade de explosivo que será colocada no fundo do furo; normalmente as cargas de fundo são mais concentradas para evitar o problema de repé.

# - Carga de Coluna

Corresponde à quantidade de explosivo que será colocada na coluna do furo, ou seja, entre o fundo e o tampão. As cargas de coluna podem ser menos densas que as cargas de fundo.

- Tampão (T)

O tampão é a porção superior do furo que não deve receber carga explosiva. Ao final do carregamento de cada furo com explosivos, o tampão deve ser preenchido com material inerte (areia, argila ou brita).

- Razão de carga (RC)

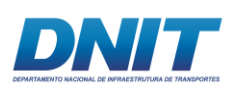

É a quantidade de explosivos a ser utilizada por metro cúbico (ou por tonelada, nas minerações) de rocha a desmontar em uma detonação.

- Ligação (iniciação) dos furos

O plano de fogo pode considerar a detonação de um furo isolado, uma linha de furos, ou várias linhas de furos em um mesmo evento. A iniciação da detonação pode ser ativada por estopim com espoleta de queima, por espoleta de linha silenciosa (transmissores tubulares de onda de choque), por espoleta elétrica ou eletrônica.

- Carga máxima por espera

É a carga de explosivo a ser detonada por tempo de espera. A espera significa o tempo entre o acionamento de duas espoletas consecutivas defasadas por retardos.

- Tipo de explosivo

Definição de qual tipo de explosivo será utilizado para carregamento dos furos, podendo ser: granulado, emulsões encartuchadas (bananas) ou bombeado.

Segundo Jimeno (1995), a diferença entre o desmonte num banco e o desmonte subaquático é que neste último tem-se um novo fator atuante: a coluna d'água, que influencia de modo a alterar as características de desempenho do desmonte.

Outro fator relevante é o aumento da probabilidade de ocorrerem erros na perfuração, tais como emboque e desvios de furação, o que pode diminuir o rendimento do desmonte e, consequentemente, a fragmentação do maciço rochoso.

O mesmo autor propõe a seguinte equação para cálculo da razão de carregamento (RC):

$$
RC = 0.5(kg.m - 3) + 0.1(kg.m - 3) \times He \times (m - 1)
$$

Onde He é a "altura de rocha" equivalente à coluna d'água + o material que recobre o fundo a ser desmontado, calculado pela equação a seguir:

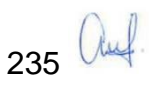

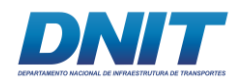

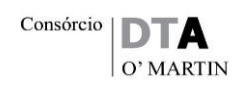

## He=ρa/ρr.Ha+ρm/ρr.Hm+Hr

Onde:

ρa = densidade da água ρm = densidade do material acumulado acima da rocha ρr = densidade da rocha Ha = altura da coluna d'água Hm = altura da camada de material depositado acima da rocha Hr = altura da rocha O valor da razão de carregamento em função desta fórmula varia entre 0,5 a 3,0  $kq/m<sup>3</sup>$ .

Outros diferenciais do desmonte subaquático são: o dimensionamento do tampão, o material inerte aplicado na parte superior do furo para aumentar o rendimento do explosivo e o dimensionamento da subfuração, furação extra além da cota de arrasamento do projeto.

Normalmente o valor do comprimento do tampão é de 15 x D (diâmetro da furação), porém, com um mínimo de 0,5 m. No entanto, nas detonações subaquáticas, este valor pode ser menor, pois a pressão da coluna d'água confina os gases gerados pela detonação.

A subfuração é um parâmetro de extrema importância no dimensionamento dos planos de fogo subaquáticos, tendo em vista que, quando mal dimensionada proporciona o chamado repé, região não desmontada na parte inferior da bancada que prejudica a eficiência dos próximos fogos.

Ricardo e Catalani (1990) sugerem que para desmontes a céu aberto, para evitar o surgimento do repé (**[Figura 2.4.2-82](#page-257-0)**), a subfuração deve ser de vinte a trinta por cento da medida do afastamento. Jimeno (1995) propõe que, para derrocagem subaquática com malha quadrada, a subfuração deve ser igual ao espaçamento. No entanto, se há boa fragmentação no fundo do furo ou se a malha for escalonada, a subfuração pode ser determinada conforme a **[Tabela 2.4.2-20](#page-257-1)**.

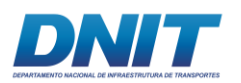

<span id="page-257-1"></span>**Tabela 2.4.2-20 - Cálculo da subfuração em função do tipo de malha e do ângulo de furação (onde B equivale à distância do afastamento entre furos, em metros).**

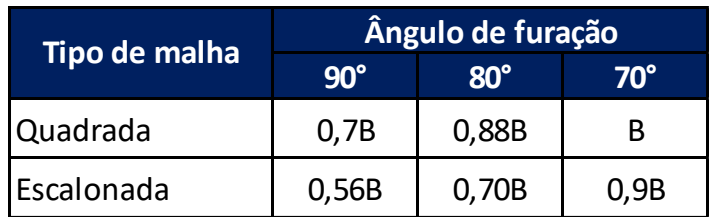

Fonte: Jimeno, 1995.

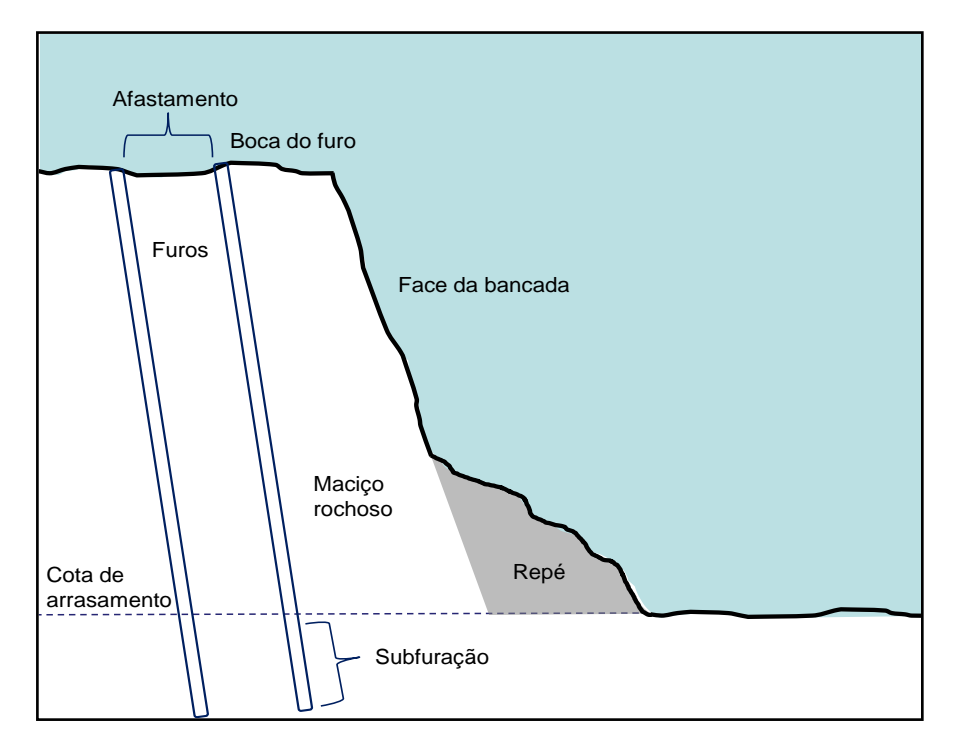

#### <span id="page-257-0"></span>**Figura 2.4.2-82 - Repé: efeito a ser evitado.**

Fonte: Oswaldo Nico, 2004.

Outro fator de extrema importância para o dimensionamento da subfuração no plano de fogo de derrocagens subaquáticas é a teoria do crateramento. Esta teoria relaciona a distância ideal entre a carga e a face livre do desmonte para que haja uma fragmentação ideal e segura sem ultralançamentos.

A ocorrência do fator cratera (**[Figura 2.4.2-83](#page-258-0)**) pode ser um problema significativo quando a única face livre do desmonte é o da superfície. Embora todo o plano de fogo e as operações de carregamento e transporte do material desmontado trabalhem para que sempre, no mínimo, tenham-se duas faces livres (superior e frontal), devido às dificuldades de visualização das operações subaquáticas e ao número de linhas a serem detonados em um único fogo, este efeito deve ser

237 Auf.

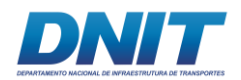

considerado na elaboração do plano de fogo evitando, deste modo, possíveis retrabalhos e repasses.

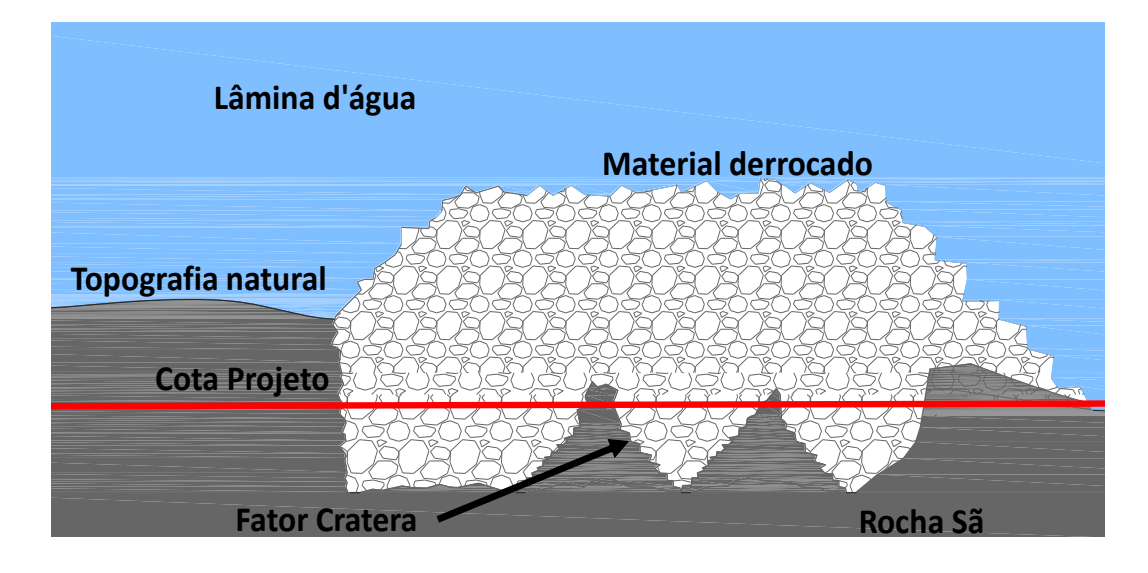

<span id="page-258-0"></span>**Figura 2.4.2-83 - Teoria do crateramento: fator a ser considerado para evitar retrabalhos e repasses.**

Fonte: Oswaldo Nico, 2004.

Finalizando, o Plano de Fogo deve conter, ainda, a hora do desmonte e o responsável pela atividade (blaster), e será elaborado por um Engenheiro de Minas.

No **Anexo 2-XII** é apresentada a legislação do Exército que dispõe sobre procedimentos administrativos para a concessão, a revalidação, o apostilamento e o cancelamento de registro no Exército para o exercício de atividades com produtos controlados e dá outras providências.

# **2.4.2.3.2 Descrição do Plano de Fogo**

Para o dimensionamento do plano de fogo serão adotadas algumas premissas, de modo a garantir o bom rendimento do método e visando uma produtividade operacional satisfatória.

Tendo em vista a baixa profundidade de corte da rocha neste projeto, corte médio de 1,46 m e corte máximo de 9 m, adotou-se, preliminarmente, uma malha quadrada fixa em toda a obra, visando aumentar a eficiência de perfuração.

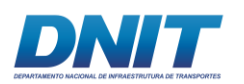

Deste modo, serão montados gabaritos nos flutuantes com as perfuratrizes, diminuindo o trabalho de ajuste do espaçamento a cada plano de fogo e, consequentemente, padronizando a operação, o que permite diminuir o tempo e aumentar o rendimento do processo.

Para cálculo da razão de carregamento (RC) em projetos subaquáticos utiliza-se a equação a seguir, que considera a influência da altura da coluna d'água, tipo e espessura de rocha e capeamento:

$$
RC = 0.5 \left(\frac{kg}{m^3}\right) + 0.1 \left(\frac{kg}{m^3}\right) * He * 1(m^{-1})
$$

onde He é a altura teórica de rocha equivalente, cuja equação é dada a seguir:

$$
He = \frac{\rho a}{\rho r} * Ha + \frac{\rho c}{\rho r} * Hc + Hr
$$

O ρa, ρr e ρc são as densidades da água, rocha e capeamento. Os valores Ha, Hr e Hc são as alturas da água, rocha e capeamento.

No entanto, há outros fatores que interferem na determinação da razão de carregamento, como a natureza e a qualidade da rocha e, principalmente, a granulometria final desejada que depende do tipo de equipamento de carga e transporte.

Na **[Tabela 2.4.2-21](#page-259-0)**, a seguir, é apresentada uma relação entre os equipamentos de escavação, granulometria resultante do fogo e razão de carregamento.

| Equipamento         | Top Size (cm) | RC (Kg/m <sup>3</sup> ) |
|---------------------|---------------|-------------------------|
| Caçamba (Dragline)  | 60            | $0, 5 - 3$              |
| Cabeça Cortante     | 30            |                         |
| Crab / Grab         | 30            |                         |
| Escavadeira (retro) | 80            | $0, 5 - 2, 5$           |

<span id="page-259-0"></span>**Tabela 2.4.2-21 - Relação entre equipamentos de escavação, top size e razão de carregamento.** 

Fonte: Jimeno et al, 1995.

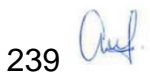

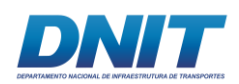

Tendo em vista a grande variação de altura da lâmina d'água, o tipo de equipamento usado para remoção do material desmontado e o tipo de rocha, predominantemente ígnea, será adotada uma razão de carregamento (Rc) entre  $0.9 - 1.2$  kg/m<sup>3</sup> (quilos de explosivos por m<sup>3</sup> de rocha desmontada). Serão adotados inicialmente, também, furos verticais, ou seja, sem inclinação.

Fixando estes, resta ajustar para cada profundidade de corte os seguintes parâmetros:

- Diâmetro de furação;
- Espaçamento e afastamento;
- Subfuração;
- Altura total do furo;
- Tampão;
- Densidade do explosivo;
- Carga de explosivo por furo:
- Carga máxima por espera.

O Plano de Fogo é definido de acordo com as dimensões dos flutuantes e serão consideradas 05 linhas por fogo. Deste modo serão apresentados, a seguir, plano de fogo padrão. O plano de fogo será constituído por 02 páginas, sendo que a primeira conterá a identificação, data, os parâmetros fundamentais da perfuração e do carregamento de explosivos, e um croqui de amarração. A segunda página conterá o croqui de localização de posicionamento do flutuante para realização da perfuração.

Este plano de fogo seguirá as diretrizes da NBR 9653 - Guia para avaliação dos efeitos provocados pelo uso de explosivos nas minerações em áreas urbanas – Procedimento.

É importante ressaltar que a rocha é um elemento natural e que apresenta variações. Assim sendo, o plano de fogo deve ser revisto ao longo do projeto, ajustando-se os principais parâmetros com o objetivo de otimizá-lo.

 $240$ 

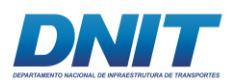

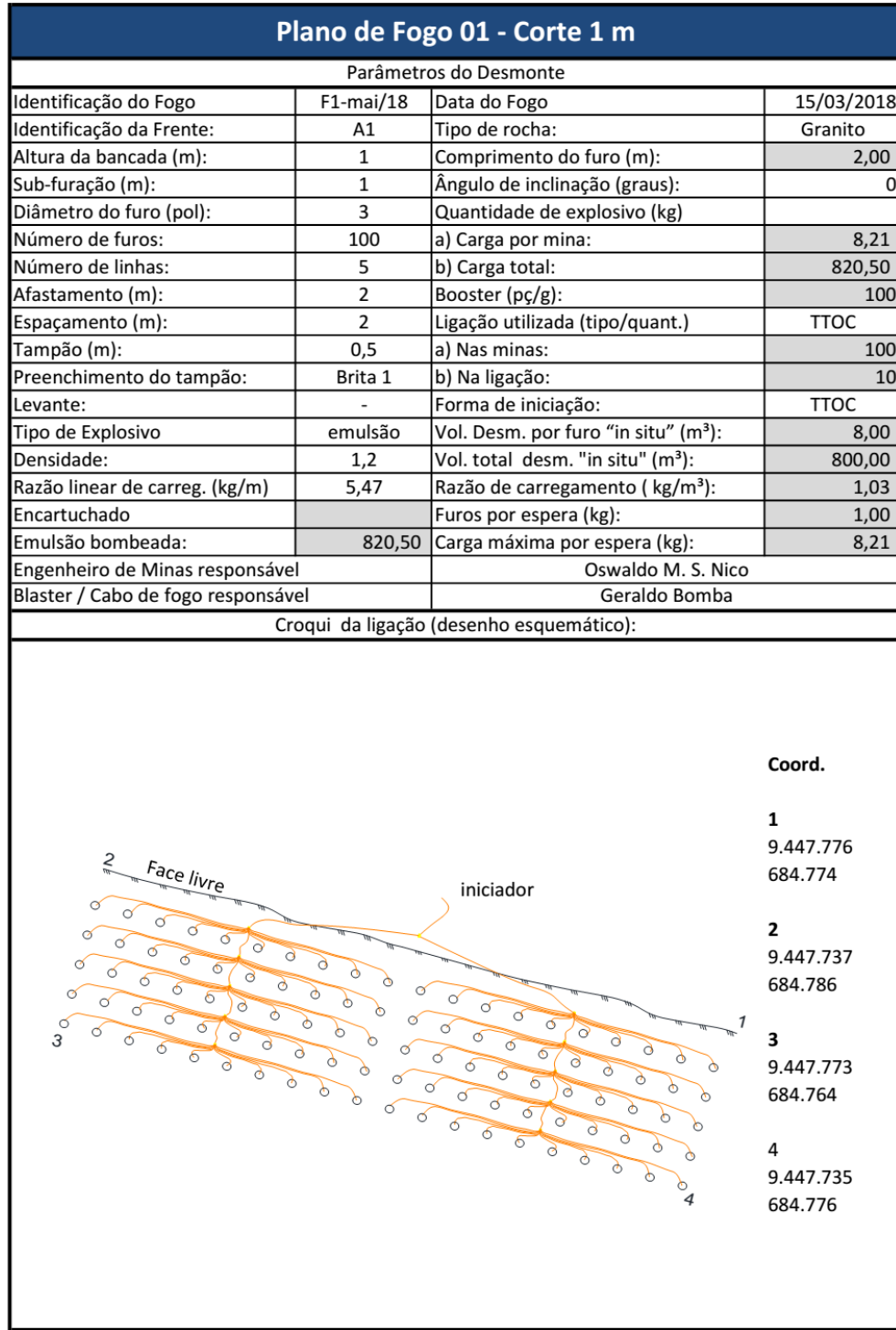

# **Figura 2.4.2-84 - Plano de Fogo – corte 1m.**

Fonte: Oswaldo Nico, 2004.

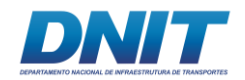

Consórcio **DTA** O' MARTIN

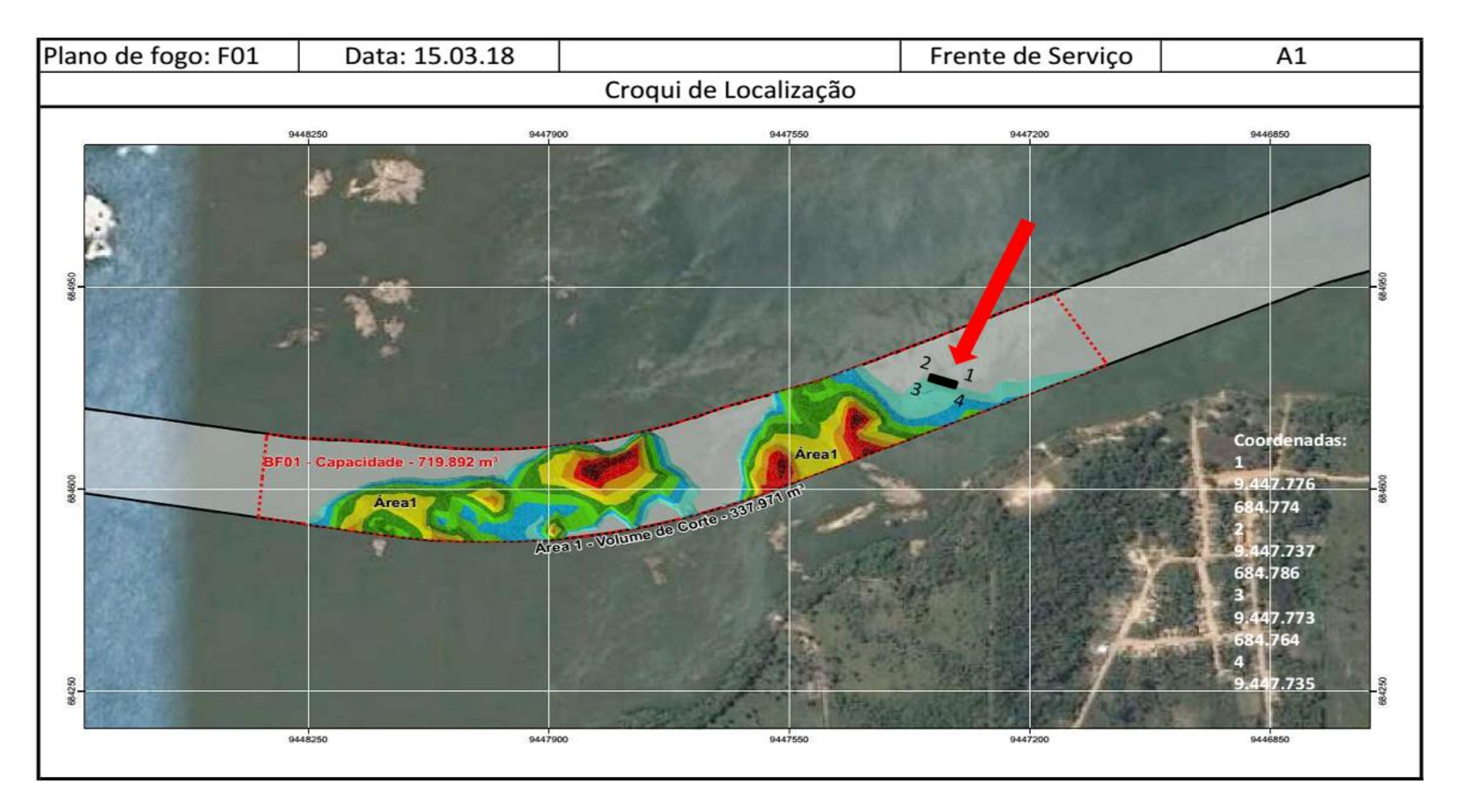

**Figura 2.4.2-85 - Plano de Fogo – corte 1m, croqui de localização – Desenho ilustrativo.**

Fonte: Oswaldo Nico, 2004.

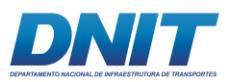

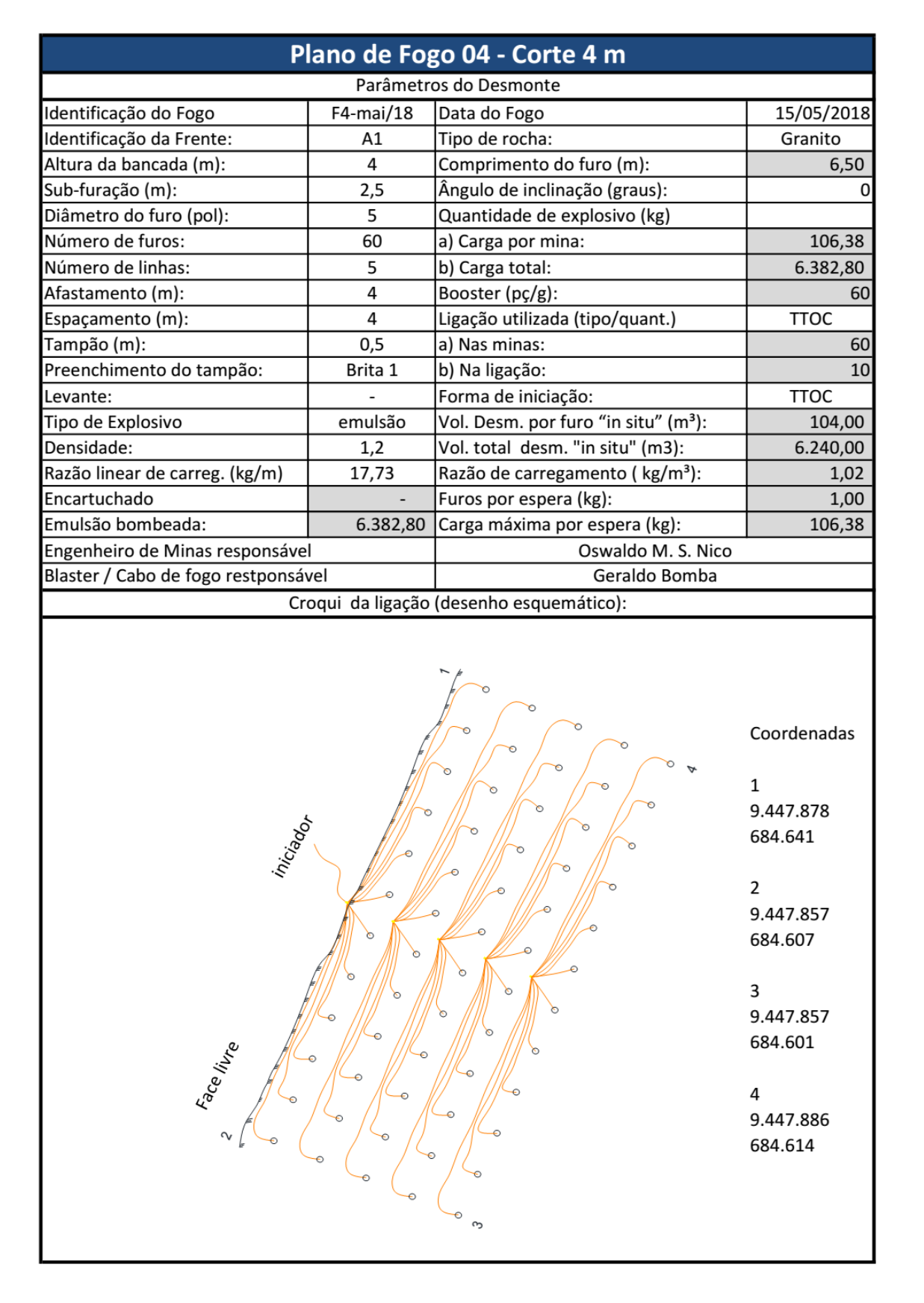

**Figura 2.4.2-86 - Plano de Fogo – corte 4m.**

Fonte: Oswaldo Nico, 2004.

Consórcio |

DT

O' MARTIN

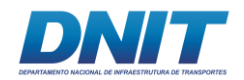

Consórcio **DTA** O' MARTIN

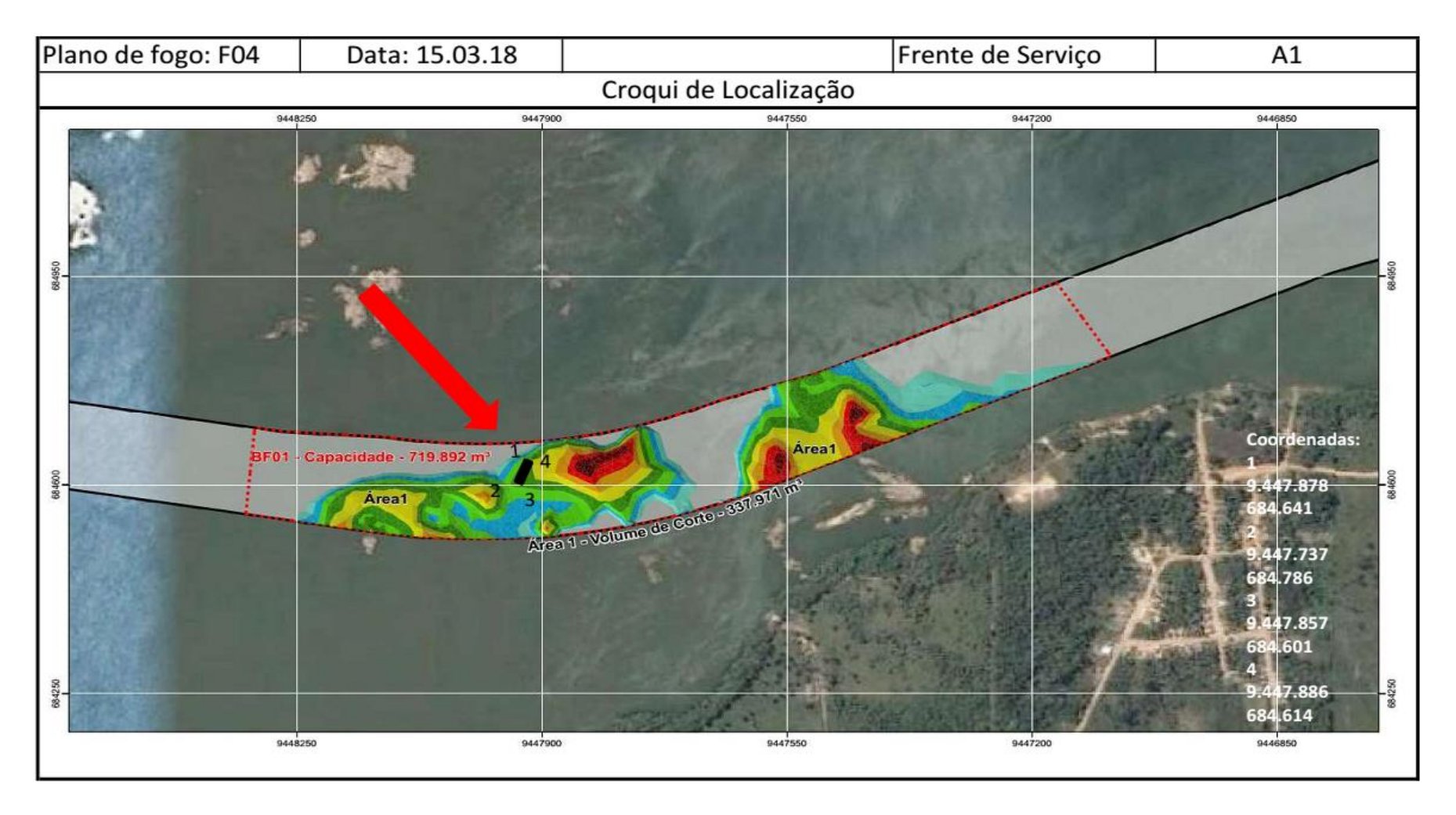

**Figura 2.4.2-87 - Plano de Fogo – corte 1m, croqui de localização – Desenho ilustrativo.**

Fonte: Oswaldo Nico, 2004.

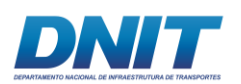

## **2.4.2.3.3 Medidas de segurança**

Toda intervenção de dragagem ou derrocagem apresenta impactos que, no entanto, uma vez que se tomem os devidos cuidados e trabalhando dentro das normas estabelecidas, torna-se viável do ponto de vista ambiental.

A seguir são apresentadas as principais ações mitigadoras dos possíveis impactos ambientais que envolvem o método de derrocagem por utilização de explosivos industriais.

### **Controle de Vibração**

Para controle de vibração serão utilizadas as espoletas temporizadas que permitem a detonação de apenas 01 furo por vez. Este acessório permite a redução significativa da carga máxima por espera, minimizando não somente a vibração, mas, também, a magnitude da sobrepressão gerada pela expansão gasosa e a magnitude da onda sonora gerada.

#### **Monitoramento Sismográfico**

Detonações com explosivos produzem ondas de choque no meio onde se encontram; tais vibrações podem danificar estruturas próximas às áreas de detonação, mas podem ser monitoradas por medição de sua frequência e velocidades em direções ortogonais.

O monitoramento sismográfico deve ser realizado com sismógrafos de engenharia para determinar a frequência e a velocidade de partícula da onda gerada pelo evento, em pontos pré-determinados, próximos ao maciço rochoso objeto do derrocamento (**[Figura 2.4.2-88](#page-266-0)**).

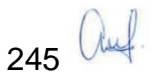

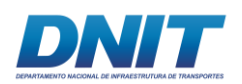

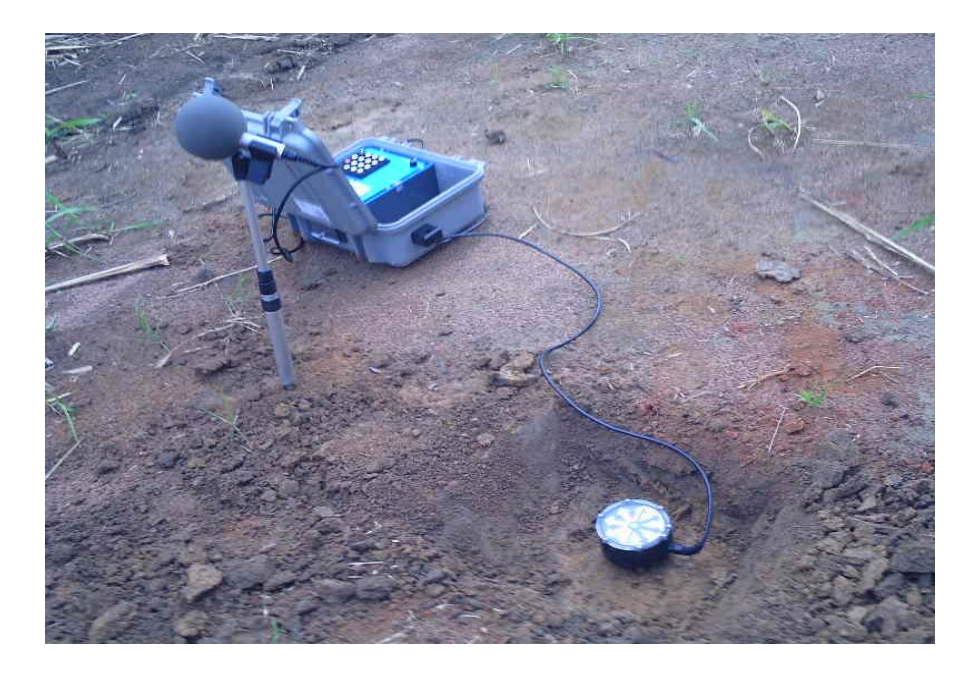

**Figura 2.4.2-88 - Sismógrafo de Engenharia – Monitoramento Sismográfico.**

<span id="page-266-0"></span>Fonte: Consórcio DTA/ O'Martin, 2018.

O objetivo do monitoramento é criar uma curva característica do maciço rochoso que indicará a carga máxima por espera, em função da distância de uma estrutura vizinha. Além disso, as detonações deverão obedecer aos níveis de vibração estabelecidos pelas normas vigentes.

A seguir, na **Figura [2.4.2-89](#page-267-0)**, é apresentado um gráfico que determina limites máximos de vibração (velocidade de partícula) em função da frequência, segundo a norma NBR 9653 – Guia para avaliação dos efeitos provocados pelo uso de explosivos nas minerações urbanas.

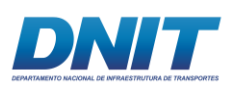

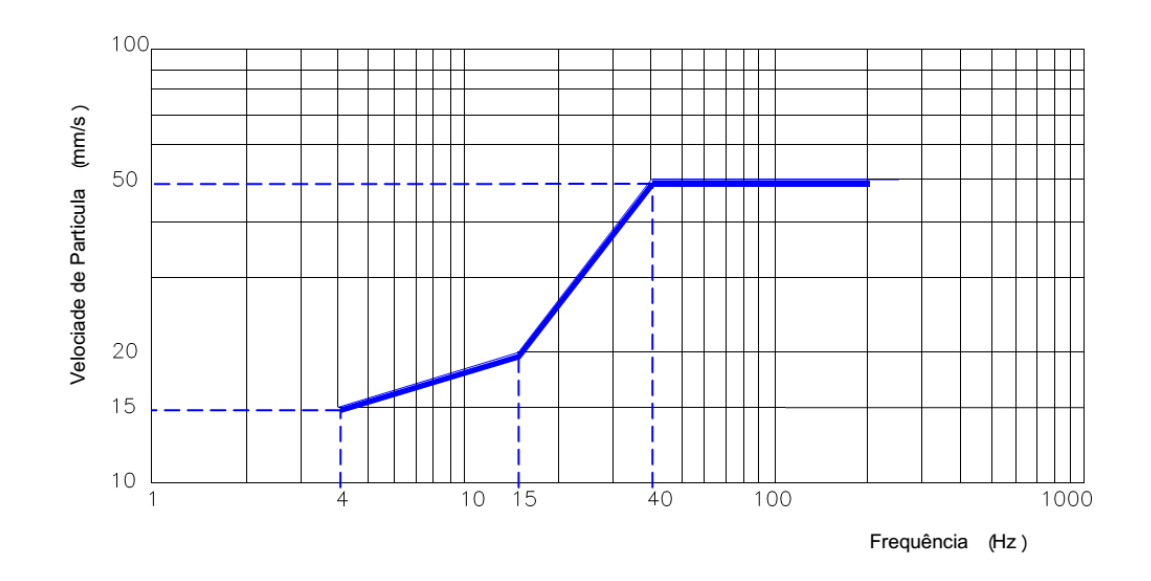

#### <span id="page-267-0"></span>**Figura 2.4.2-89 - Limites Máximos de Vibração.**

Fonte: NBR 9653.

## **Afastamento da Fauna Aquática**

O cuidado com a fauna aquática sempre é determinante para o andamento com sucesso dos serviços. Acidentes com animais são inadmissíveis e podem paralisar as operações da obra.

Assim, serão tomadas medidas técnicas para o afastamento da fauna aquática nos momentos pré detonação de explosivos, no sentido de minimizar as possibilidades de interferências com os indivíduos presentes no entorno da área de detonação. A seguir são descritos alguns métodos que se mostram bastante eficientes para essa finalidade.

### *Tiro de aviso*

Antecedendo qualquer evento de detonação, executa-se uma detonação preliminar com carga reduzida, que não produza ondas de choques hidrodinâmicas expressivas, próxima às áreas objeto do derrocamento, com a finalidade de afastar qualquer tipo de fauna aquática que se encontre próxima ao evento.

Tal procedimento popularmente conhecido como "espanta-peixe" normalmente é executado com o acionamento de uma espoleta de tubo de choque, tendo em vista que esta apresenta pouca expansão gasosa.

247 auf.

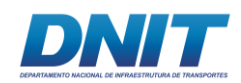

# *Agitação do meio*

A própria movimentação das operações unitárias envolvendo os flutuantes das perfuratrizes, carregamento e transporte afastam a fauna aquática. No entanto, também antecedendo qualquer evento de detonação, embarcações envolvidas na operação, orientadas por conhecedores da fauna aquática local, deverão movimentar-se de modo a acentuar o deslocamento desta.

## *Cortina de bolhas*

A cortina de bolhas é um método de controle de pressão hidrodinâmica, originalmente realizado para preservar a fauna aquática em testes de detonação bélica nos EUA.

O método consiste em circundar a zona de detonação com uma cortina de bolhas de ar, geradas por compressores próprios para este fim. Este procedimento, além de reduzir significantemente a pressão hidráulica gerada pela detonação, afasta a fauna aquática local ou sazonal.

Também chamada de barreira pneumática, a cortina de bolhas é obtida através de tubos de aço posicionados adequadamente no fundo do substrato, pelos quais o ar comprimido é bombeado.

O ar é expelido por pequenas perfurações nos tubos, formando a cortina de bolhas flutuantes e criando uma barreira entre o maciço rochoso, objeto do derrocamento, e a área a ser preservada (**[Figura 2.4.2-90](#page-269-0) e [Figura 2.4.2-91](#page-269-1)**).

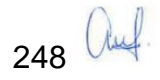

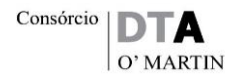

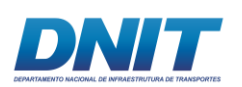

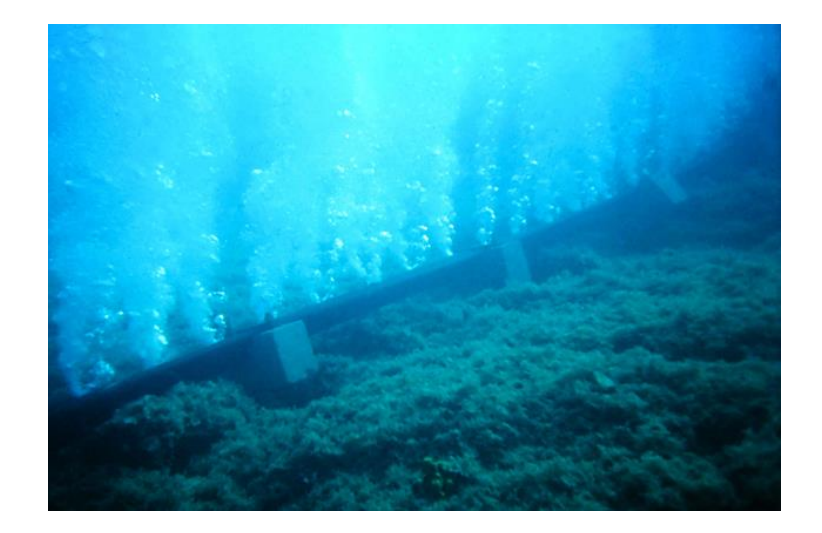

<span id="page-269-0"></span>**Figura 2.4.2-90 - Cortina de bolhas /Barreira pneumática.**

Fonte: Consórcio DTA/ O'Martin, 2018.

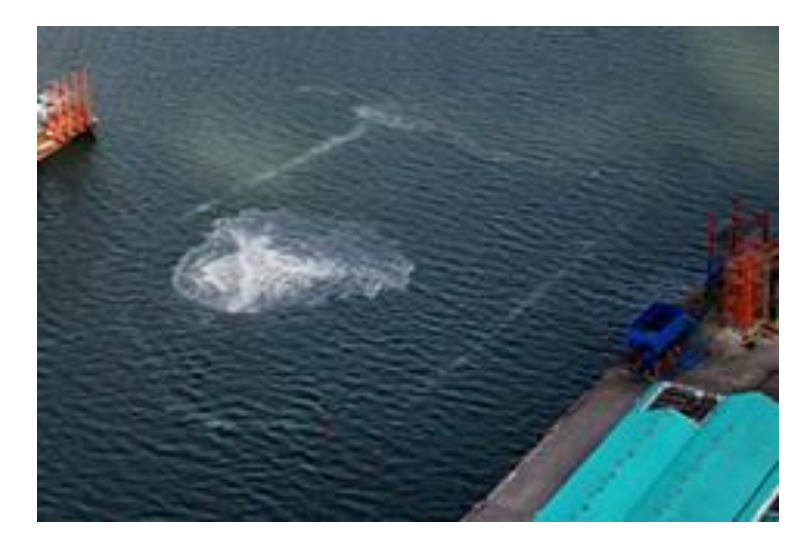

<span id="page-269-1"></span>**Figura 2.4.2-91 - Cortina de bolhas envolvendo um evento de detonação subaquática.**

Fonte: Oswaldo Nico, 2004

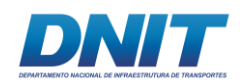

# *Equipamento tipo "Faunaguard"*

O Faunaguard consiste em um equipamento que emite ondas sonoras através de um hidrofone, que é inserido dentro da água na região em que serão realizadas as detonações (**[Figura 2.4.2-92](#page-270-0)**).

O equipamento gera frequências sonoras que causam desconforto à fauna aquática, afastando-a e pode ser direcionado a um tipo ou a um conjunto de espécies.

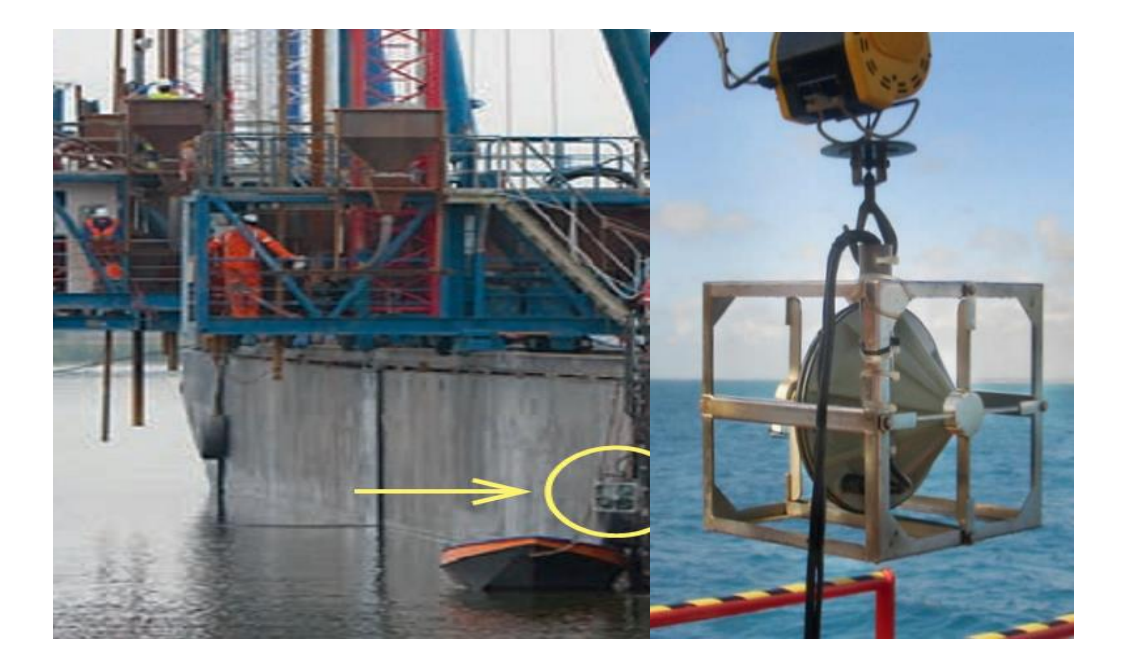

<span id="page-270-0"></span>**Figura 2.4.2-92 - À esquerda, flutuante de perfuração com Faunaguard acloplado. À direita, detalhe do hidrofone que emite as ondas sonoras.**

Fonte: Oswaldo Nico, 2004.

#### **Controle de Resíduos**

Todos os resíduos gerados nas embarcações devem ser adequadamente armazenados e encaminhados para terra firme, para o sistema de gerenciamento de resíduos da obra para, posteriormente, serem direcionados aos seus destinos finais de acordo com as normas vigentes.

Especial atenção deve ser dada aos derivados de petróleo: graxas, óleos lubrificantes e diesel. As embarcações possuirão kits para vazamento e barreira de

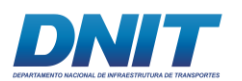

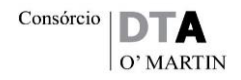

contenção, caso haja a necessidade de realizar algum tipo de manutenção dentro d'água.

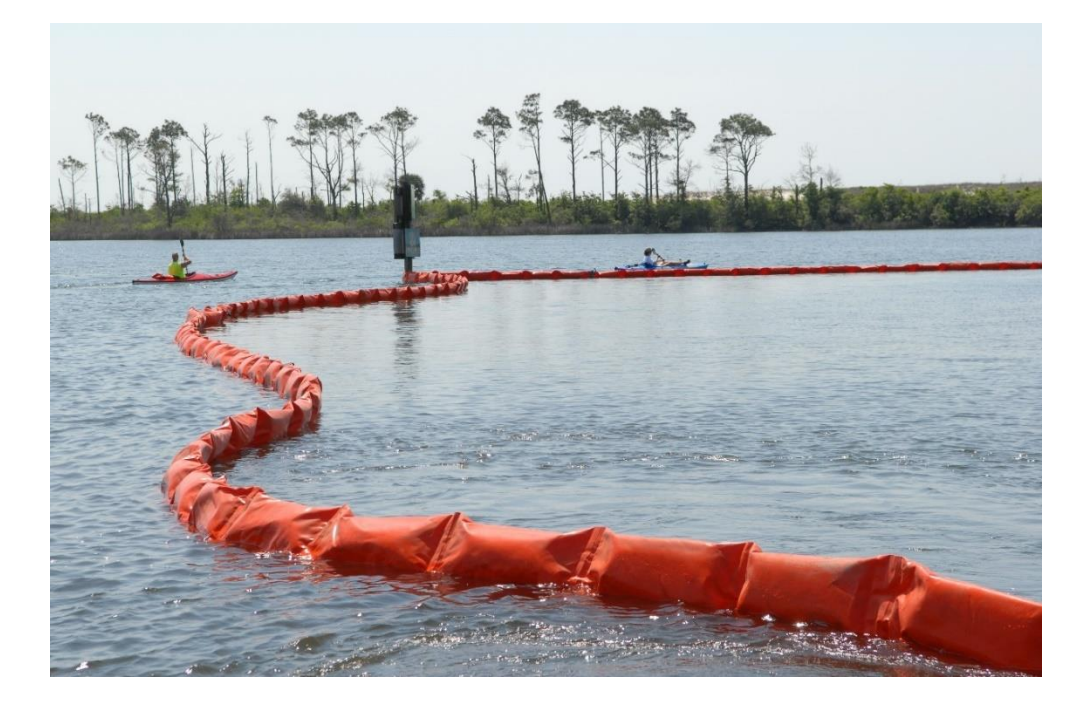

**Figura 2.4.2-93 - Barreira de contenção de derivados de petróleo.**

Fonte: Oswaldo Nico, 2004.

# **Isolamento das áreas e sinalização**

Durante a execução da obra, serão tomadas todas as medidas de isolamento e evacuação das áreas localizadas dentro do raio de segurança, e sinalização (terra e água) durante os eventos de detonação e demais atividades, de acordo com o cronograma e planejamento das mesmas.

A sinalização ocorrerá através da instalação de placas e de boias, em água, sempre que necessário.

# **Comunicação Social**

As Prefeituras dos municípios de Itupiranga e vizinhos serão informadas previamente sobre a programação das detonações e sobre as principais medidas de segurança (evacuação da área dentro do raio de segurança, avisos sonoros e etc).

 $251$  auf.

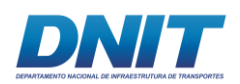

A população local, especialmente ribeirinhos e pescadores, também serão informados previamente e receberão todas as instruções necessárias, de forma a garantir a sua segurança.

## **Aviso aos Navegantes**

A Marinha do Brasil, através da Capitania dos Portos, será informada previamente sobre o plano de obra (frentes de serviços, programação das detonações, etc), de forma que possa providenciar o "Aviso aos Navegantes" e outras medidas cabíveis.

## **2.4.2.3.4 Planejamento da Obra**

Para elaboração do planejamento preliminar, serão adotados os quantitativos obtidos no plano de fogo com malha de perfuração 4 x 4 m e furação de 5 polegadas, tendo em vista que com esta malha, a quantidade linear de furação diminuiu em cerca de 70% em relação à outra alternativa, e que as atividades de posicionamento da barcaça e perfuração da rocha são críticas para o projeto.

Serão considerados, neste projeto, dois turnos de trabalho, de 08 horas de segunda a sexta e de 04 horas aos sábados, totalizando 88 horas semanais, ou seja, 352 horas mensais. Será considerado, também, que o prazo para a execução do projeto é de 16 meses produtivos, condição conservadora detalhada a seguir. Deste modo tem-se, então, 5.632 horas produtivas.

Considerando o volume de rocha a ser detonado, adotou-se preliminarmente uma frequência de até 03 detonações ao dia, previstas para os seguintes horários: às 7:00 da manhã (antes do início do turno), às 12:00 (parada do almoço) e às 18:00 (troca de turno). Cabe ressaltar que o plano de detonação será detalhado durante a elaboração do projeto executivo e será realizado em conformidade com as exigências dos órgãos competentes.

O fator de empolamento - que se traduz pelo aumento do volume do material escavado pela introdução de ar nos vazios, normalmente considerado para rocha desmontada é de 50%, ou seja, 1,5.

252 auf

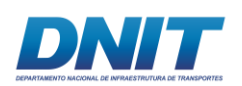

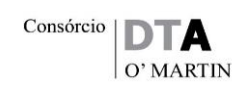

No entanto, para rochas ígneas, como é o caso do granito e do basalto, o empolamento, em condições extremas, pode chegar a até 80%, ou seja, 1,8 (TRENTER, 2001; ENGINEERING TOOLBOX, 2017). Considerando a fragmentação elevada devido à razão de carga utilizada, à capa de sedimentos encontrada sobre a rocha e à dinâmica do rio, que tende a acumular detritos, adotase, de maneira conservadora, para este dimensionamento o valor de 70% para o empolamento, ou seja 1,7, de modo a conferir uma segurança adequada para o dimensionamento dos equipamentos.

Os equipamentos serão dimensionados considerando a necessidade de produtividade 20% superior à média mensal, calculada pelo volume total, dividido pelo total de 16 meses. Além disso, foi considerada uma curva de crescimento/aprendizado para alcance da produtividade esperada. Desta forma, para elaboração do histograma de produção a seguir, foi adotada a coluna "Fator Produção", a qual determinou a necessidade de produção para cada mês de trabalho.

Estas considerações (curva de crescimento produtiva e fator de pico de produção) são premissas de planejamento do Consórcio DTA/O'Martin, responsável pelo projeto e execução da obra, de forma que dispensam qualquer justificativa ou comprovação, visto que se trata de uma consideração empírica baseada em experiências pretéritas.

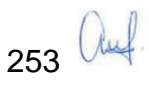

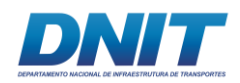

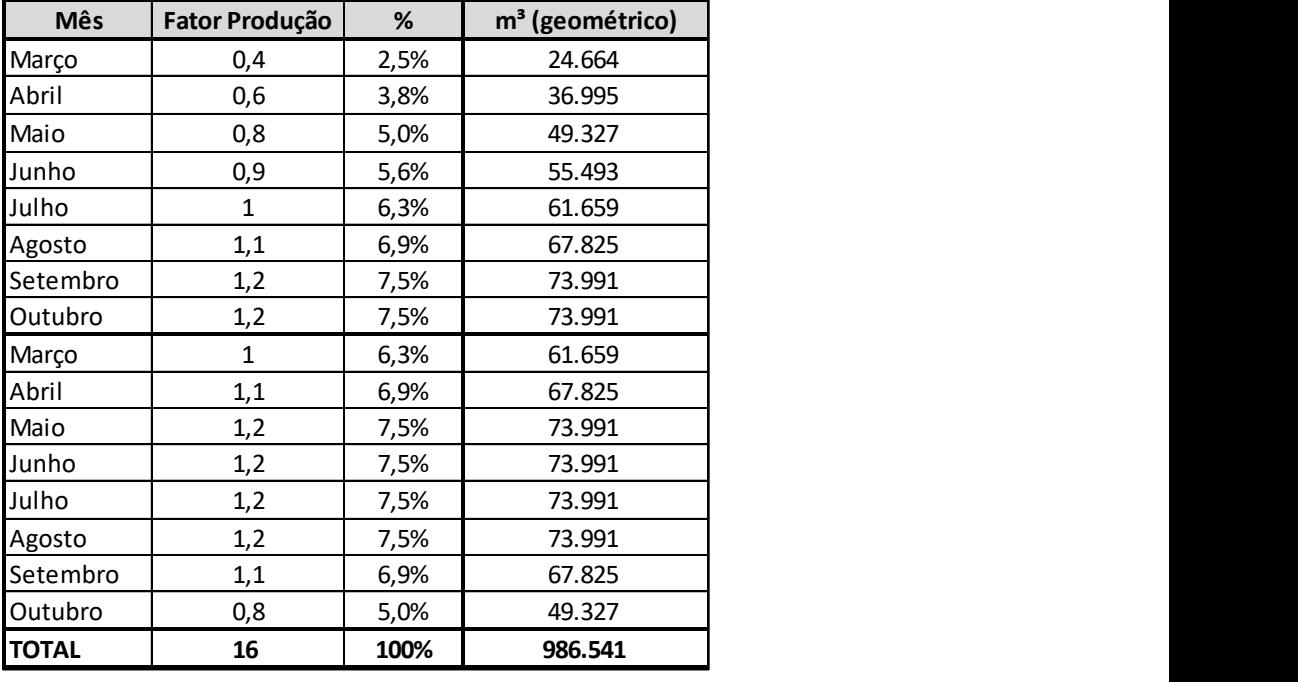

#### **Tabela 2.4.2-22 - Planilha de Volumes.**

Fonte: Consórcio DTA/ O'Martin, 2018.

Com base na necessidade de produção determinada acima, e nos volumes detalhados por estaca, determinou-se as seções que deverão ser executadas a cada bimestre. Em outras palavras, o projeto/cronograma foi dividido em 8 trechos, cujos respectivos volumes geométricos são próximos àqueles calculados para cada bimestre produtivo (já considerando a curva de crescimento da produção).

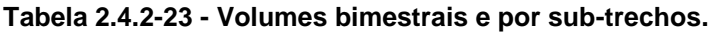

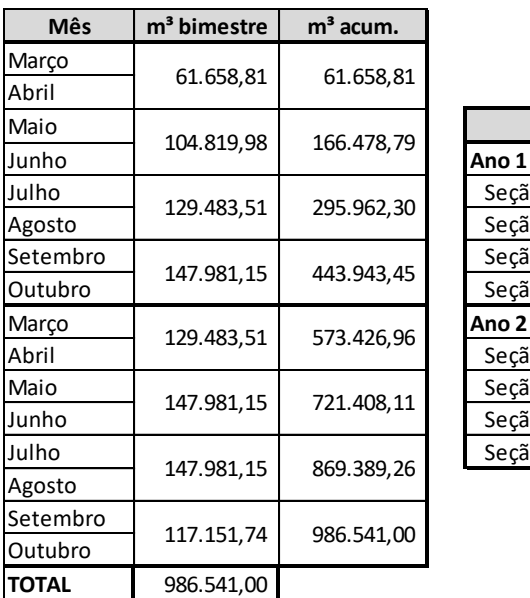

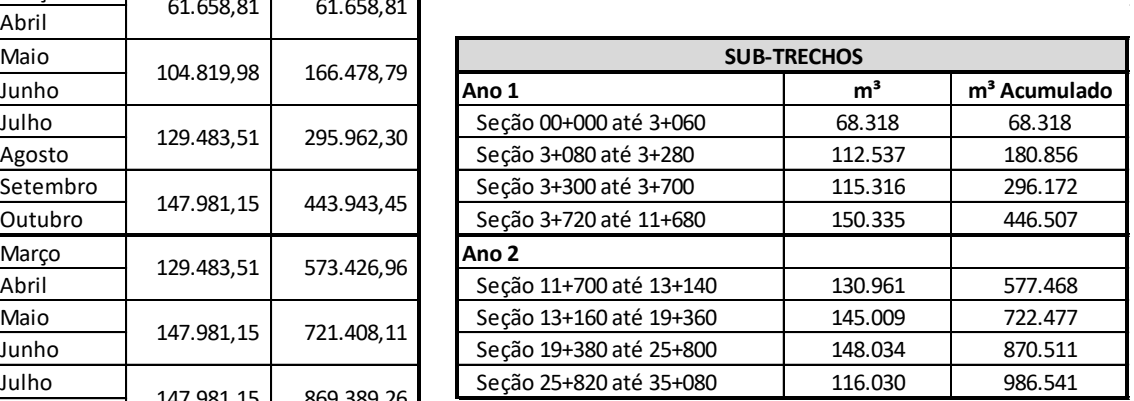

Fonte: Consórcio DTA/ O'Martin, 2018.

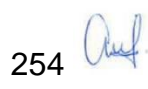

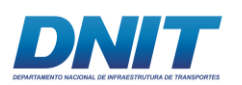

É importante destacar que esta análise foi feita com base no projeto geométrico, o que pode gerar imprecisões/distorções, uma vez que a distribuição do volume não é linear. Em outras palavras, espera-se uma maior produtividade em relação ao volume geométrico nos trechos com altura de corte maior (primeiros 5km do trecho) do que aqueles com altura menor.

# **2.4.2.4 Insumos previstos**

# **2.4.2.4.1 Explosivos industriais e combustíveis**

Na **[Tabela 2.4.2-24](#page-275-0)** apresenta-se os principais insumos industriais e combustíveis previstos.

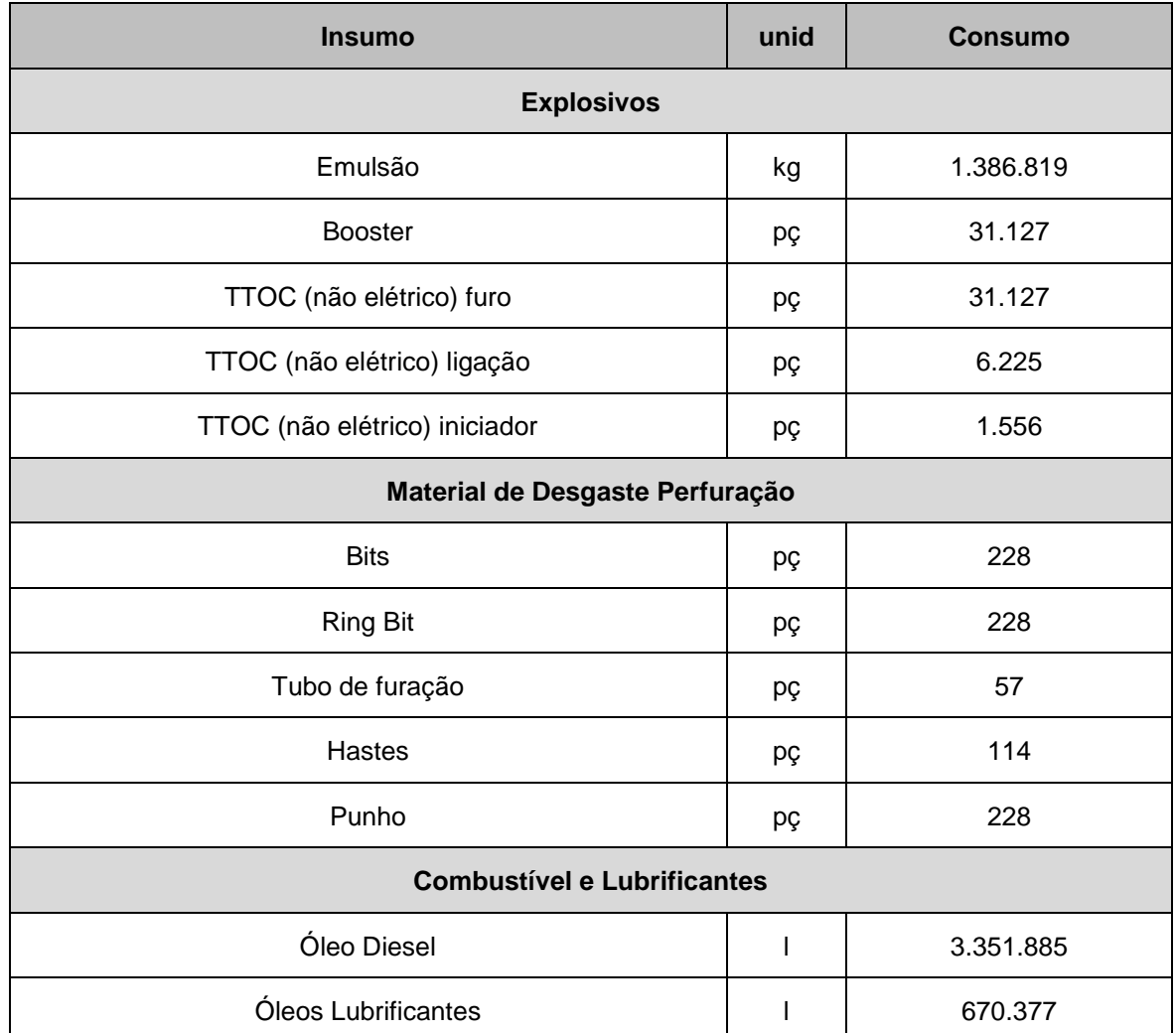

#### <span id="page-275-0"></span>**Tabela 2.4.2-24 - Principais insumos e combustíveis.**

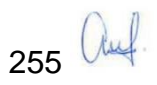

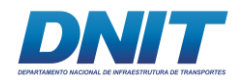

Fonte: Consórcio DTA/ O'Martin, 2018.

# **2.4.2.4.2 Abastecimento de Água**

Para as demandas de abastecimento humano e do canteiro de obras foi dimensionado um reservatório elevado de 20.000 litros, construído em concreto armado. Considerando a presença de 87 funcionários no pico das obras, adotouse para a estimativa de cálculo o número de 100 pessoas consumindo 100 litros/dia, obtendo assim uma margem de segurança de consumo.

Caso se faça necessário, o canteiro poderá ser abastecido por caminhões pipa e a água será armazenada em tanques dimensionados em função da demanda e da frequência de fornecimento.

## **2.4.2.4.3 Energia Elétrica**

A energia elétrica para abastecimento do canteiro e do paiol será fornecida pela concessionária local de geração e distribuição (CELPA). Caso não haja disponibilidade, serão utilizados geradores no canteiro e frentes de obra.

### **2.4.2.5 Mão de Obra**

A seguir, na **[Tabela 2.4.2-25](#page-276-0)**, apresenta-se a equipe mínima para executar o derrocamento proposto neste projeto:

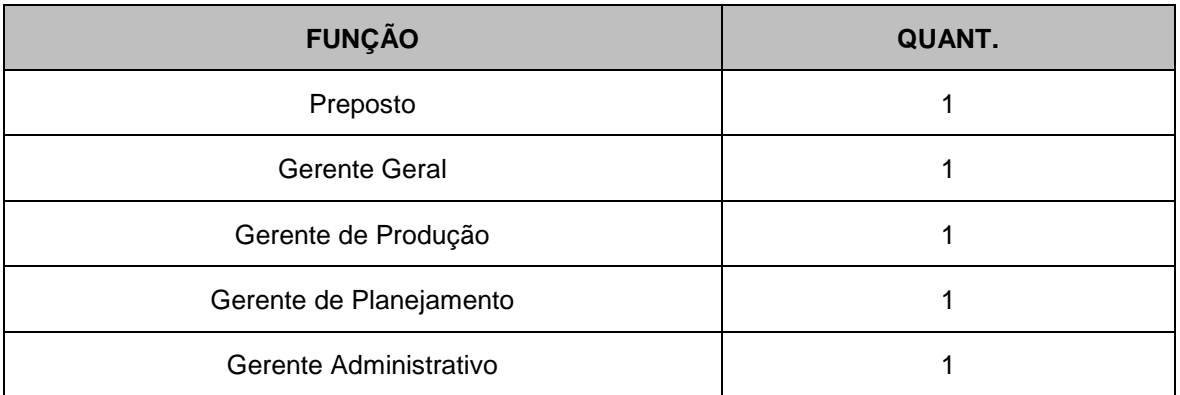

#### <span id="page-276-0"></span>**Tabela 2.4.2-25 - Equipe do projeto.**

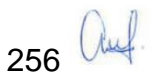

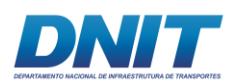

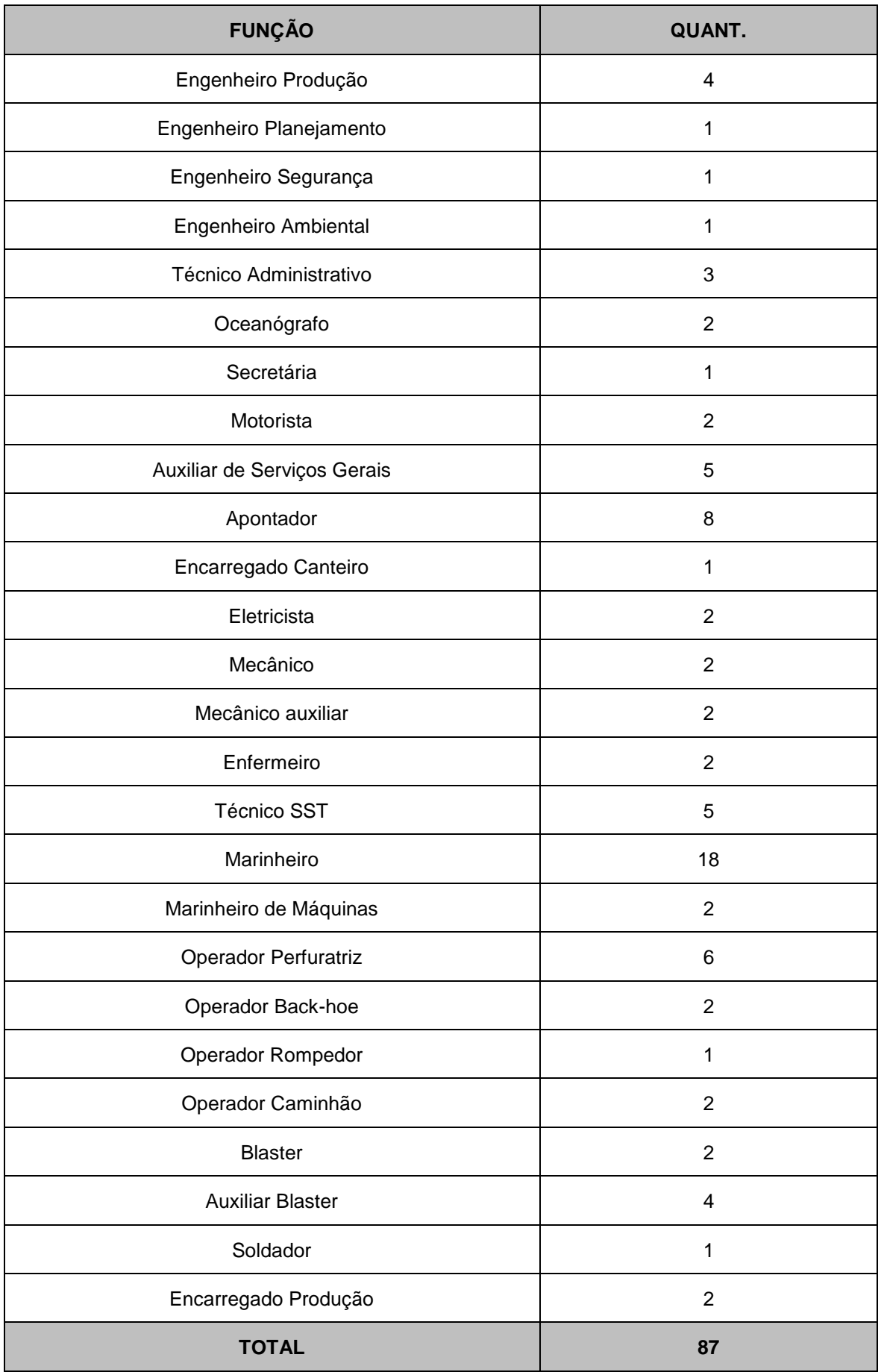

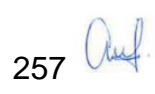

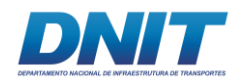

Fonte: Consórcio DTA/ O'Martin, 2018.

Cabe destacar que esse quantitativo não leva em consideração os funcionários da Supervisão/Fiscalização da Contratante.

# **2.4.2.5.1 Estrutura dos municípios no oferecimento de qualificação ou capacitação profissional**

Esta análise faz um refinamento das informações até aqui trabalhadas e se concentra em dois aspectos importantes, o primeiro relacionado com a própria estrutura educacional destes municípios e por último a organização social presente, por ser esta considerada como potencial parceira em ações de recrutamento e seleção de pessoal.

A análise da estrutura educacional aponta Marabá com um total de 280 estabelecimentos de ensino, mais que o dobro do verificado na soma dos estabelecimentos de Itupiranga e Nova Ipixuna.

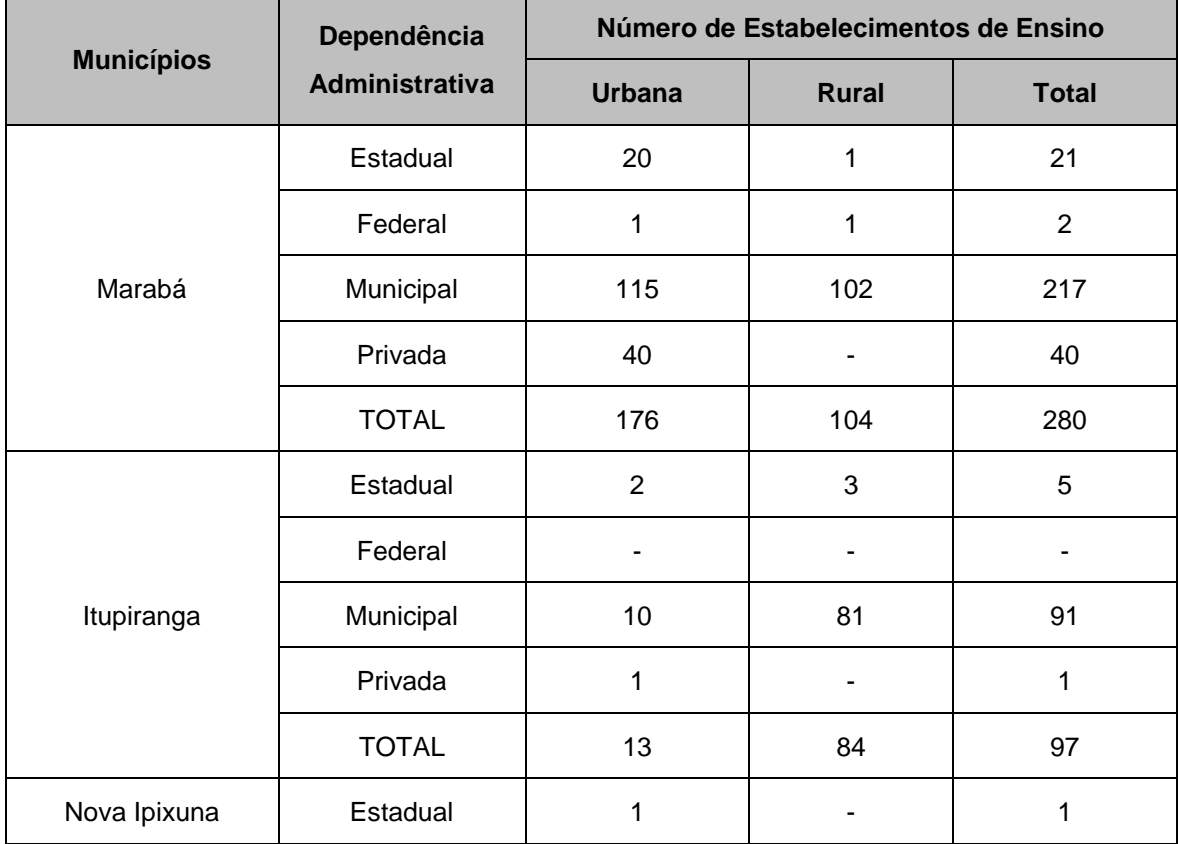

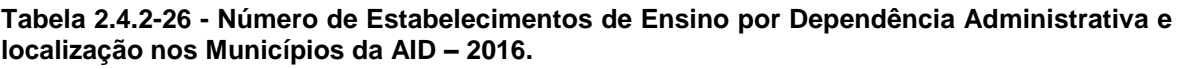

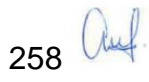

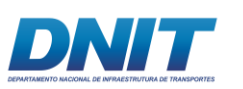

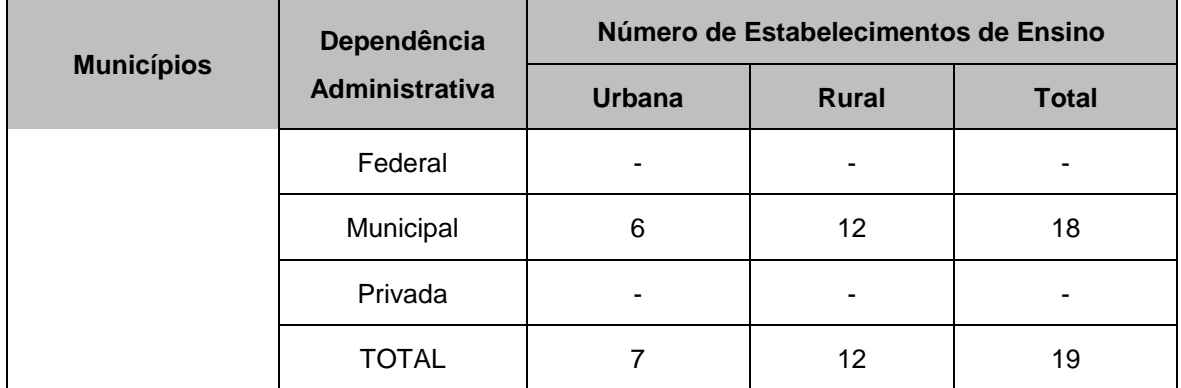

Fonte: Instituto Nacional de Estudos e Pesquisas Educacionais Anísio Teixeira – INEP, 2016.

Verificando-se a questão do número de matrículas, especialmente no ensino de segundo grau e ensino técnico, Marabá volta a se destacar, inclusive sendo o único município desta análise a ter o ensino técnico regular, com 1.748 alunos.

**Tabela 2.4.2-27 - Número de Alunos Matriculados, por Nível de Ensino e Dependência Administrativa nos Municípios da AID – 2016.**

|                   |              | <b>Ensino fundamental</b>                                                |              |                               | Educação<br><b>Profissional</b><br>(Nível<br>Técnico) |  |
|-------------------|--------------|--------------------------------------------------------------------------|--------------|-------------------------------|-------------------------------------------------------|--|
| <b>Municípios</b> | Dependência  | 1ª a 4ª Série<br>5ª a 8ª Série<br>(Anos<br>(Anos<br>Iniciais)<br>Finais) |              | <b>Ensino</b><br><b>Médio</b> |                                                       |  |
| Marabá            | Estadual     |                                                                          | ٠            | 12.153                        |                                                       |  |
|                   | Federal      |                                                                          |              | 391                           | 730                                                   |  |
|                   | Municipal    | 18.171<br>24.445                                                         |              |                               | 142                                                   |  |
|                   | Privada      | 3.221                                                                    | 1.702        |                               | 876                                                   |  |
|                   | <b>TOTAL</b> | 27.666                                                                   | 19.873       | 13.414                        | 1.748                                                 |  |
| Itupiranga        | Estadual     | 192                                                                      | 563<br>2.001 |                               |                                                       |  |
|                   | Federal      |                                                                          | ÷,           |                               |                                                       |  |
|                   | Municipal    | 5.828<br>3.486                                                           |              |                               |                                                       |  |
|                   | Privada      | 43                                                                       |              |                               |                                                       |  |
|                   | <b>TOTAL</b> | 6.063                                                                    | 4.049        | 2.001                         | $\mathbf 0$                                           |  |
| Nova Ipixuna      | Estadual     |                                                                          |              | 441                           |                                                       |  |
|                   | Federal      |                                                                          |              |                               |                                                       |  |
|                   | Municipal    | 1.547                                                                    | 997          |                               |                                                       |  |

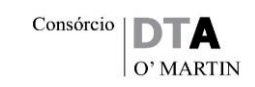

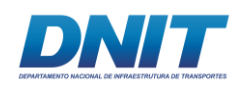

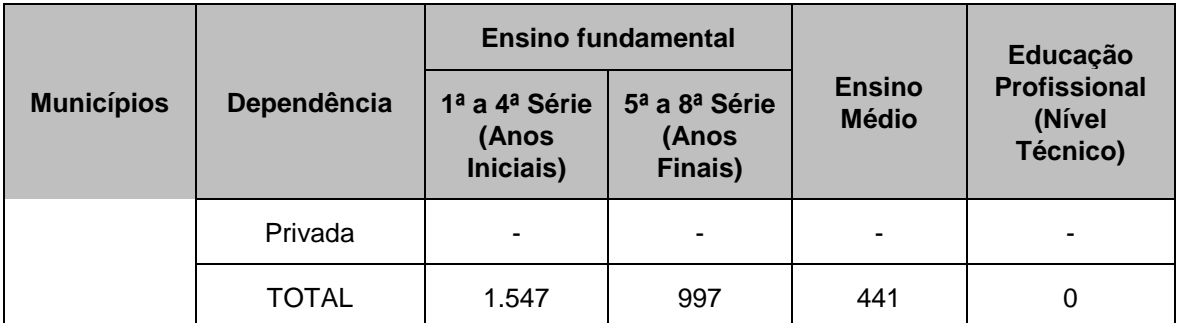

(\*) Educação de Jovens e Adultos

Fonte: INEP - Censo Escolar, 2016.

Quanto à educação superior, a consulta ao Sistema e-MEC, vinculado ao Ministério da Educação, indicou a existência, em 2015, de 20 instituições de ensino superior no município de Marabá, inclusive a escola pública representada pela Universidade Federal do Sul e Sudeste do Pará – UNIFESSPA e a Universidade Federal do Pará - Campus de Marabá (UFPA).

O município de Itupiranga dispõe de apenas uma instituição de ensino superior, a Universidade Pitágoras UNOPAR, já Breu Branco conta com a Universidade Federal do Pará – UFPA e o Centro Universitário Leonardo da Vinci – UNIASSELVI, sendo que Nova Ipixuna não consta com este tipo de instituição.

Especialmente por se tratar de formação de mão de obra com maior especialização, destaca-se neste item o município de Tucuruí, que conta com 10 instituições de ensino superior, inclusive instituições públicas a saber: Instituto Federal de Educação, Ciência e Tecnologia do Pará – IFPA, Universidade do Estado do Pará – UEPA e Universidade Federal do Pará – UFPA.

Abaixo se apresenta uma listagem de organizações da sociedade civil que poderão ser parceiras nas atividades de recrutamento e treinamento de trabalhadores locais para atuarem na derrocagem do Pedral do Lourenço.

**Tabela 2.4.2-28 - Organizações da Sociedade Civil para parcerias em recrutamento e treinamento de pessoal.**

| Grupo     | <b>Nome</b>                              | Área de Atuação                | Locais de<br>Atuação |
|-----------|------------------------------------------|--------------------------------|----------------------|
| Sociedade | Associação dos Ribeirinhos Extrativistas | Agricultura                    | Marabá               |
| Civil     | do Lago do Macacos (ARIELMA)             | <b>Comunidades Ribeirinhas</b> |                      |

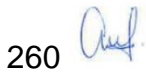

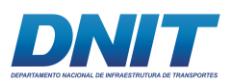

Consórcio  $\boxed{\text{DTA}}$ O' MARTIN

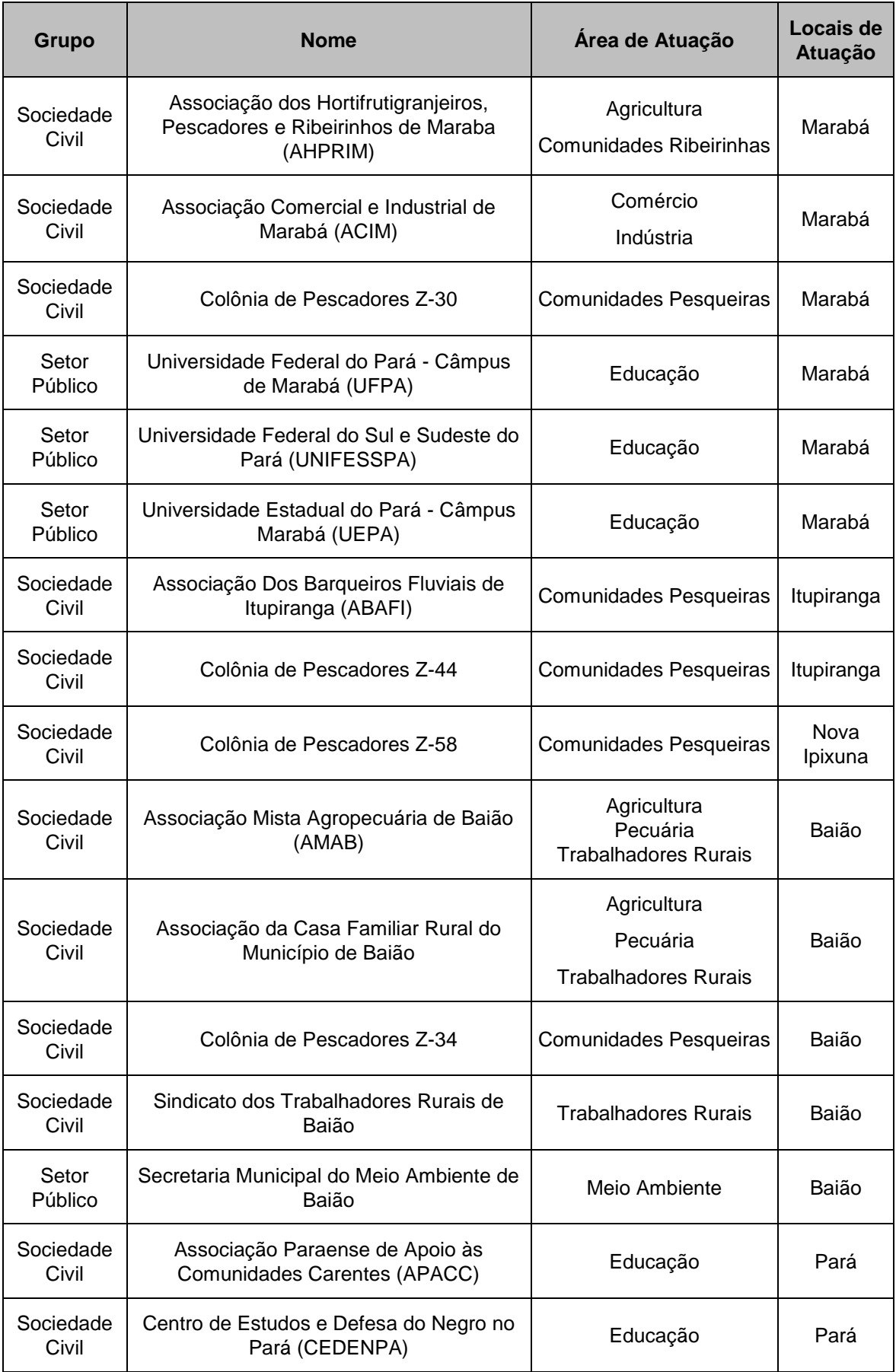

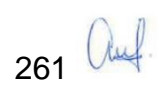

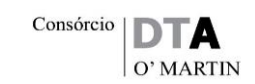

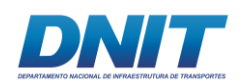

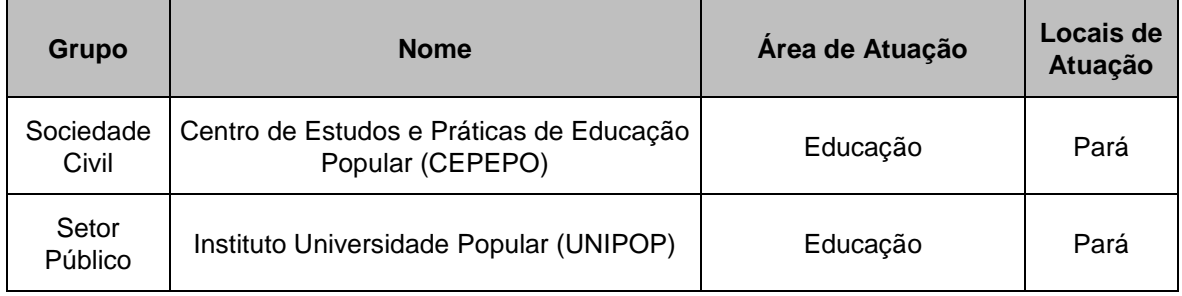

Fonte: Consórcio DTA/ O'Martin, 2018.

Além destas, deve-se destacar as secretarias municipais de desenvolvimento econômico de Marabá, Itupiranga e Nova Ipixuna.

## **2.4.2.5.2 Disponibilidade De Trabalhadores Na Região**

A disponibilidade regional de trabalhadores para as obras do Pedral, está concentrada nos municípios de Marabá e Itupiranga. O primeiro com maior possibilidade para atividades que exijam maior nível de especificação profissional e o segundo pela facilidade de acesso a intervenção.

Deve-se também, especialmente para atividades gerais, que não sejam específicas de obra de derrocagem, dar a preferência para populações ribeirinhas, que habitem locais próximas à intervenção. Neste sentido, será importante a comunicação de abertura de processo de seleção para as contratações nas populações ribeirinhas das cidades de Itupiranga, Nova Ipixuna e Marabá.

Abaixo, apresenta-se a população dos municípios previamente selecionados, com as respectivas taxas de crescimento populacional, desde o censo de 2010. Podese verificar a predominância populacional do município sede regional, o de maior dinâmica da região sul e sudeste do Pará, ou seja, Marabá, e em segunda importância, a população de Itupiranga, município com melhor condição de acesso ao local das obras. Nova Ipixuna, além de ter a menor população entre os três municípios, oferece boa condição de acesso a pequena parte de seus cerca de 14.000 habitantes, visto que somente aproximadamente 10% deste total é população ribeirinha e tem facilidade de acesso ao local da intervenção.

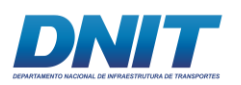

#### **Tabela 2.4.2-29 - População dos Municípios da AID – Taxas de Crescimento e de Participação no Estado do Pará – 2000, 2010, 2016.**

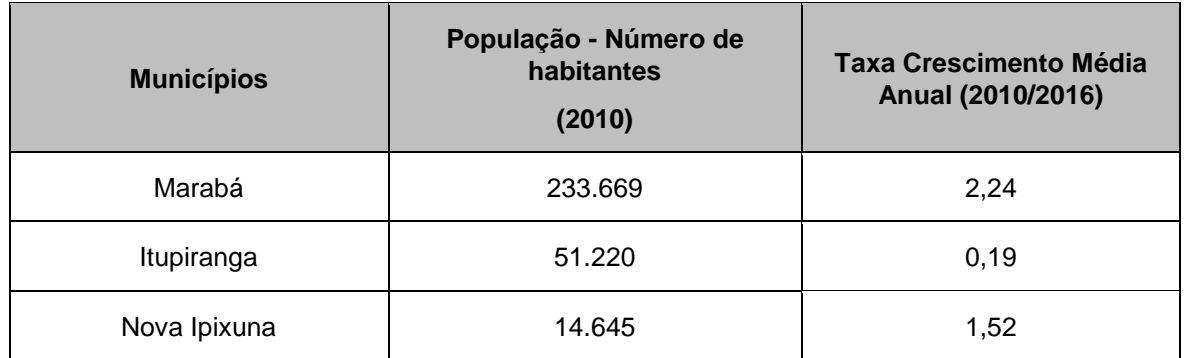

Fonte: Censo demográfico IBGE, 2010. Contagem Populacional IGBE, 2016.

A seguir é apresentada tabela que indica o valor adicionado de setores econômicos, que em tese tem afinidade com as atividades específicas da intervenção no Pedral, ou seja, os setores industriais e de serviços.

Novamente, verifica-se que Marabá, tem presença importante dos setores econômicos destacados, portanto, indicando maior potencial de contratações para serviços específicos de derrocagem no Pedral.

**Tabela 2.4.2-30 - Composição Setorial do Produto Interno Bruto – 2014 – Participação Percentual dos Setores nos Municípios da AID – IPCA médio de 2016 R\$ 1.000,00.**

| <b>Município</b> | Valor adicionado<br>bruto da Indústria | %    | Valor adicionado bruto<br>dos Serviços - exclusive<br>Administração e outros | $\%$ | <b>Produto</b><br><b>Interno Bruto</b> |
|------------------|----------------------------------------|------|------------------------------------------------------------------------------|------|----------------------------------------|
| Marabá           | 2.465.944                              | 32,9 | 2.821.039                                                                    | 37,7 | 7.491.100                              |
| Itupiranga       | 43.018                                 | 8,5  | 104.821                                                                      | 20,8 | 503.640                                |
| Nova Ipixuna     | 10.320                                 | 7,8  | 30.715                                                                       | 23,2 | 132.484                                |

Fonte: IBGE, PIB dos Municípios.2014.

A seguir, praticamente confirmando o dito acima, apresenta-se a quantidade de trabalhadores registrados em atividades que tenham possível sinergia com as obras do Pedral em questão. Pode-se verificar que enquanto Marabá tem cerca de 3.000 trabalhadores em atividades afins, Itupiranga tem aproximadamente 150 trabalhadores e Nova Ipixuna somente aproximados 75 postos de trabalho afins.

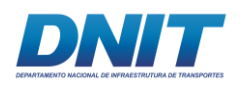

#### **Tabela 2.4.2-31 - Pessoal ocupado segundo o Cadastro Nacional de Atividades Econômicas nos Municípios da AID – 2015.**

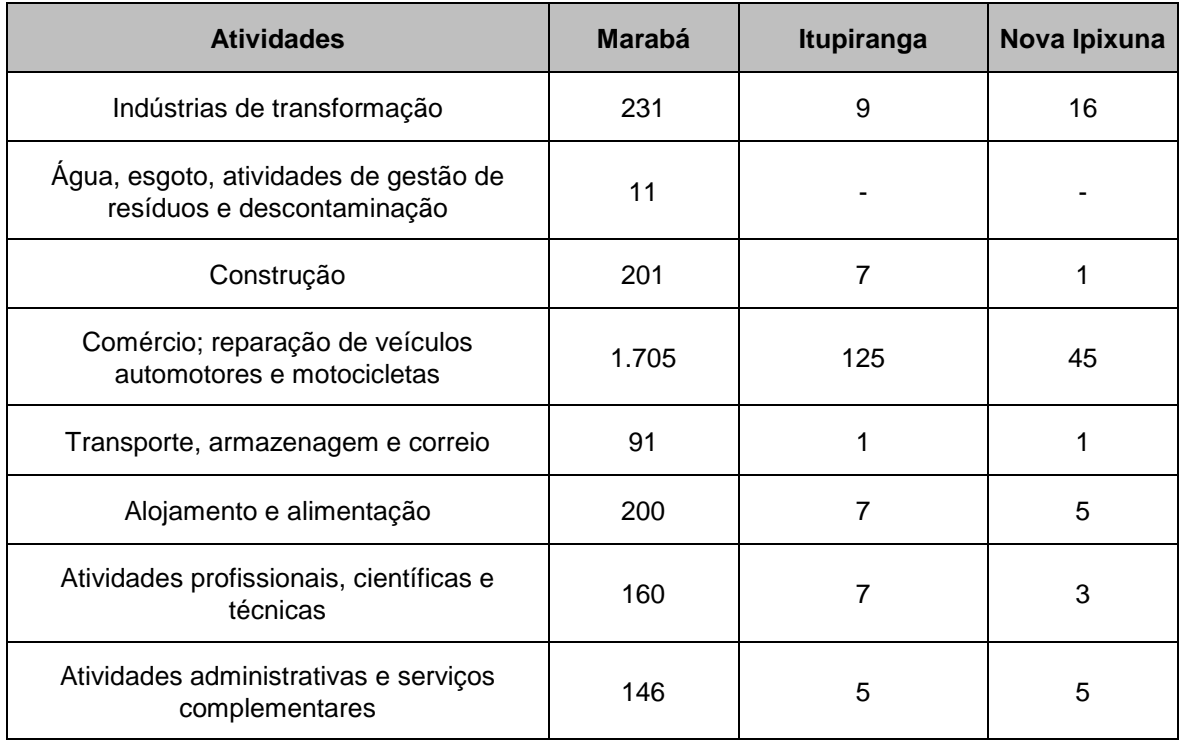

Fonte: Consórcio DTA/ O'Martin, 2018.

## **2.4.2.5.3 Previsão de origem dos trabalhadores em todas as etapas das obras**

A análise se concentrou em áreas de municípios próximos à intervenção, fator importante para o estado do Pará, visto a grande dimensão territorial dos municípios próximos à intervenção de derrocagem no Pedral do Lourenço e a dificuldade de acesso para muitos dos municípios da região

Portanto, a identificação de potenciais trabalhadores para a execução das obras de dragagem e derrocamento da via navegável, procurou se concentrar em Itupiranga (local da intervenção), Marabá, (acesso viável por rodovia ou pelo meio fluvial no próprio rio Tocantins) e Nova Ipixuna (para população ribeirinha, habitante de áreas frontais à intervenção), preliminarmente considerados como municípios prioritários para ações de contratação de mão de obra local nas diversas etapas da obra.

Como uma opção secundária, também se aponta o município de Tucuruí, apesar de maior dificuldade de acesso terrestre ou fluvial, tem potencial pela presença de cursos de ensino superior em sua sede.

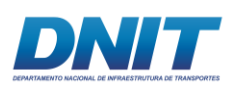

Desde já, pode-se afirmar que o município de Marabá é o que apresenta maior potencial para oferecer trabalhadores, especialmente os qualificados, para as obras de derrocamento do Pedral do Lourenço.

# **2.4.2.6 Cronograma do derrocamento**

O prazo contratual para execução das obras será de 30 meses após a emissão da Licença de Instalação. Entretanto, considerando um cronograma conservador, os meses de novembro, dezembro, janeiro e fevereiro não estão sendo considerados como produtivos, por tratar-se do período conhecido como "Defeso", que é "uma medida que visa proteger os organismos aquáticos durante as fases mais críticas de seus ciclos de vida, como a época de sua reprodução ou ainda de seu maior crescimento" (*Fonte: http://www.mma.gov.br/biodiversidade/biodiversidadeaquatica/recursos-pesqueiros/períodos-de-defeso*), onde provavelmente não serão permitidas atividades de detonação no rio, o que impacta na produtividade e andamento da obra.

Durante o período de defeso, espera-se apenas a realização de detonação a seco (áreas emersas) e trabalhos de escavação, transporte e despejo do material que já tenha sido detonado antes do início do defeso.

Com relação à duração total das atividades de derrocamento, conforme análise a seguir, a depender da data de recebimento da Licença de Instalação - LI, somente irá se dispor de 16 meses de efetivos trabalhos.

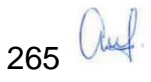

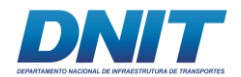

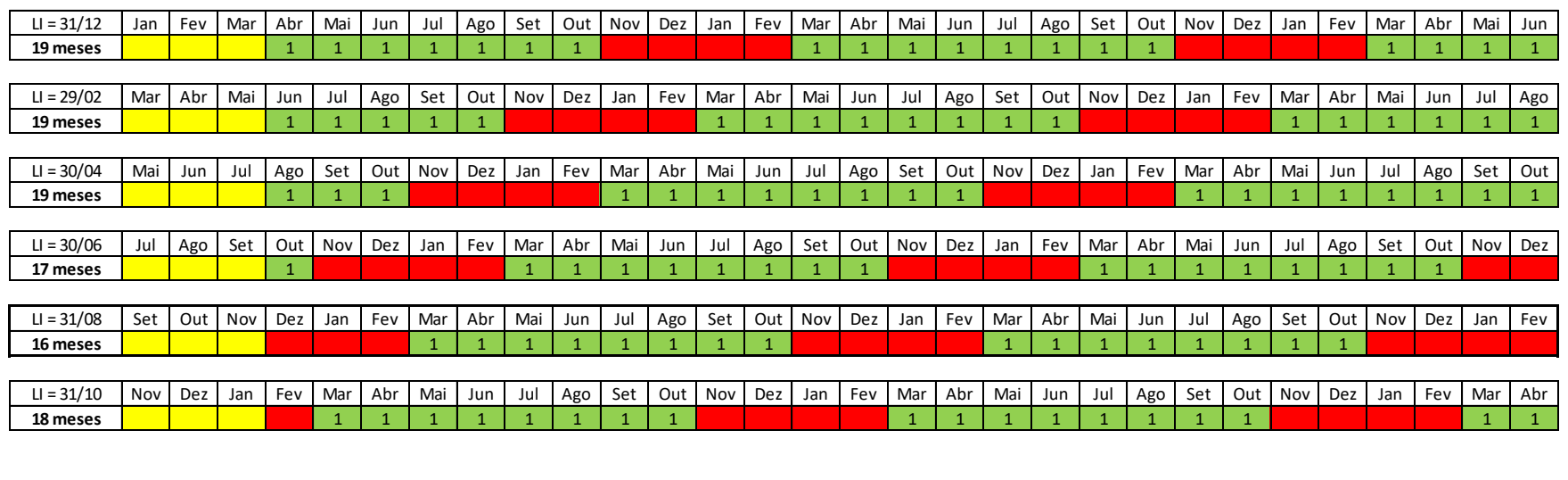

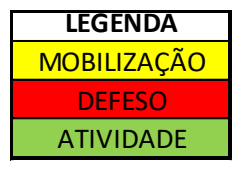

**Figura 2.4.2-94 - Cronograma preliminar da obra, considerando seu início no mês de agosto (pior cenário).** 

Fonte: Consórcio DTA/ O'Martin, 2018.

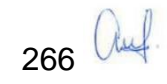

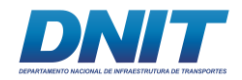

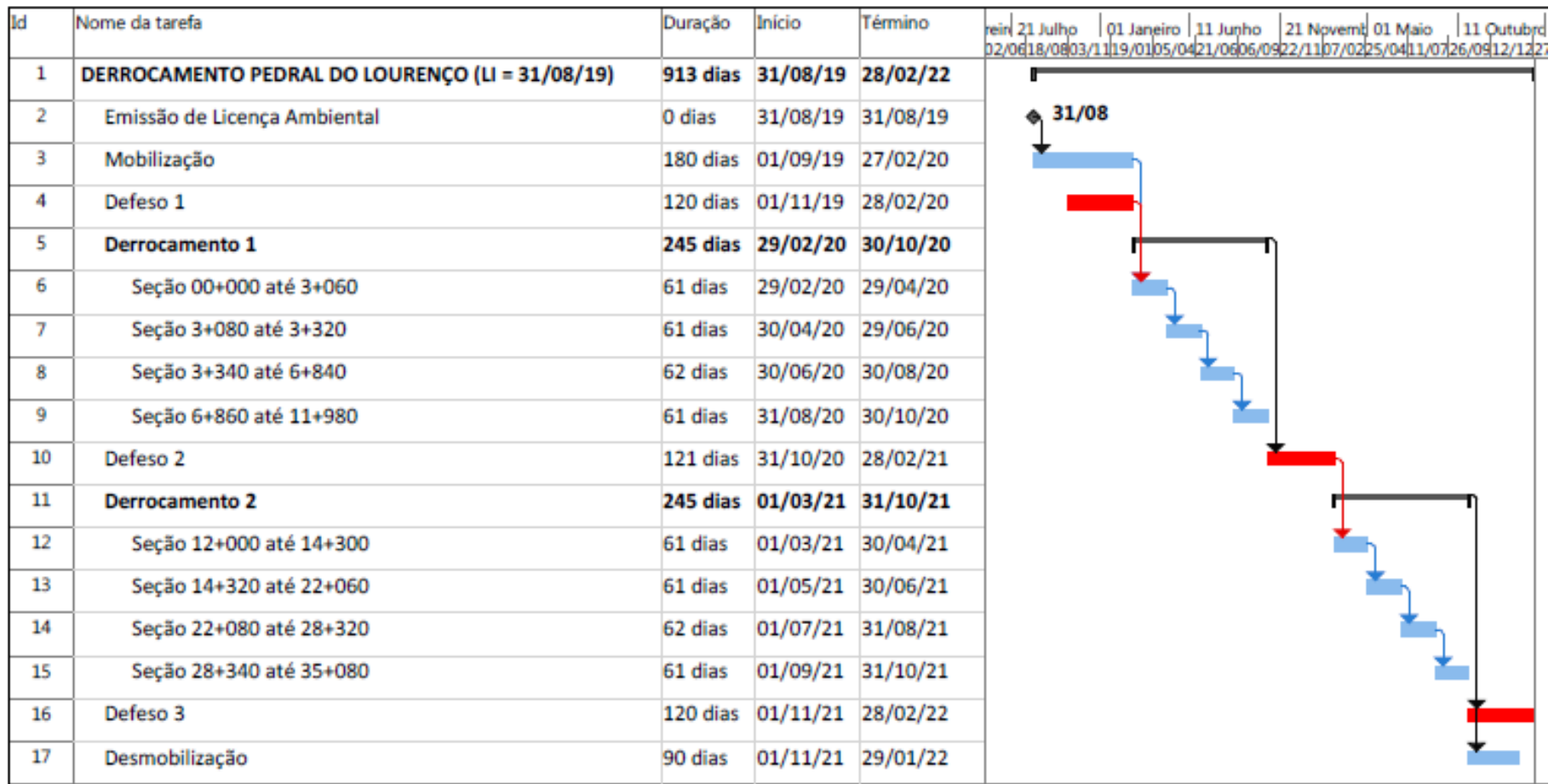

#### **Figura 2.4.2-95 - Cronograma preliminar da obra, completo – 30 meses.**

Fonte: Consórcio DTA/ O'Martin, 2018.
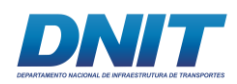

### **2.4.2.7 Aspectos Ambientais do Derrocamento**

### **2.4.2.7.1 Efluentes Líquidos**

Durante a fase de implantação as principais fontes geradoras de efluentes sanitários/domésticos serão: banheiros localizados no canteiro de obras, vestiários, refeitório e dormitório, sendo este caracterizado pela presença de alta carga orgânica.

Relacionando o pico das obras com, aproximadamente, 87 trabalhadores e a geração de 0,08 m<sup>3</sup>/pessoa/dia (Tabela 01 da NBR 7.229), estima-se 7 m<sup>3</sup>/dia de efluente.

Para o tratamento está sendo prevista a instalação de uma Estação de Tratamento de Efluente (ETE) compacta, para tratamento de águas residuais através de reator, conforme Norma NBR 12209/11, da ABNT- Projeto de Estações de Tratamento de Esgoto.

Será construída uma caixa de inspeção em cada edificação, que será interligada por uma rede interna de tubulação de 100 a 200 mm de diâmetro com inclinação mínima de 1% e extensão definida em projeto. As linhas de efluentes serão direcionadas para uma caixa receptora de passagem que antecede ao processo de tratamento do efluente. A implantação do sistema será feita em conformidade com as exigências dos órgãos competentes, obedecendo ao cronograma de execução de obras. O sistema de tratamento de esgoto utilizará biodigestores anaeróbicos para o tratamento de efluentes líquidos industriais e sanitários Além de oferecer grande eficiência, traz uma série de vantagens em relação aos sistemas tradicionais de lodos ativados e de lagoas de estabilização.

Assim, todos os efluentes líquidos sanitários provenientes dos vestiários e instalações sanitárias serão encaminhados para a ETE.

Após o tratamento, o efluente será armazenado em tanque para reuso na umectação de vias e lavagem de área comuns.

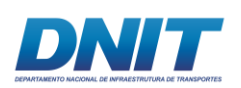

A remoção do lodo gerado neste sistema de tratamento deverá ser efetuada por meio de caminhão dotado de bomba a vácuo sempre que se verificar a necessidade. A sua destinação final será em local devidamente licenciado para tal.

Cabe ressaltar que, independentemente deste lodo ser um resíduo de caráter patogênico, não é classificado como Classe I – Perigoso, e sim Classe IIA – Não Perigoso/Não Inerte. Esta condição é prevista na NBR 10.004 no seu item 4.2.1.5.2, que especifica que: "os resíduos gerados nas estações de tratamento de esgotos domésticos e os resíduos sólidos domiciliares, não serão classificados segundo os critérios de patogenicidade".

Também serão gerados efluentes industriais provenientes de oficinas e áreas de abastecimento, basicamente, onde haverá sistema separadora de água e óleo (SAO), conforme Norma NBR 14605/2000 da ABNT - Posto de serviço - Sistema dedrenagem oleosa. Após passar pela caixa separadora, o efluente industrial será encaminhado para tratamento na ETE.

Os derivados de petróleo como lubrificantes e fluidos hidráulicos recolhidos nas áreas de equipamentos serão segregados como resíduos de óleos e usados para posterior reciclagem por empresa devidamente licenciada para tal atividade, ou destinados conforme legislação ambiental vigente.

Quaisquer derramamentos de óleo acidentais serão removidos com uso de materiais absorventes e serão posteriormente descartados em sacos plásticos resistentes, de cor preta, e depositados em tambores metálicos de 200 litros, tampados e vedados, com a descriminação do resíduo e identificados na cor alaranjada.

Os tambores ficarão armazenados em baias com piso impermeável, cobertura, mureta de contenção, dique e caixa de armazenamento, até encaminhamento à empresa licenciada para realizar a incineração destes resíduos ou destinação final conforme normas ABNT e legislação ambiental vigente.

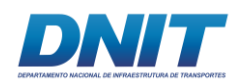

# **2.4.2.7.2 Resíduos Sólidos**

Considerando as características do empreendimento em questão, os resíduos que serão gerados durante a execução das obras referem-se, basicamente, a aqueles típicos de construção civil a serem gerados no canteiro de obras e os resíduos a serem gerados nas embarcações. A seguir, apresenta-se um resumo dos principais tipos de resíduos que serão gerados e os locais de disposição.

Resíduo Perigoso Classe I - Material contaminado com óleo, graxa, tintas, solventes (e etc.) e resíduos de serviços médicos e/ou ambulatoriais deverão ser destinados após coleta seletiva, para triagem e armazenamento temporário no próprio canteiro e o posterior envio para aterro sanitário e industrial devidamente licenciado, localizado na região do empreendimento.

Resíduos não inertes Classe II -A- Papel, embalagens plásticas, restos de comida, resíduos sanitários etc. deverão ser destinados, após coleta seletiva, para triagem e armazenamento temporário no próprio canteiro e posterior envio para o aterro sanitário e industrial. Já a camada superficial de solo orgânico retirada na atividade de terraplenagem será utilizada nas áreas de revegetação de taludes, canteiros, jardins e etc.

Resíduos inertes Classe II-B - Madeira, concreto, borracha, materiais isolantes, resíduos metálicos etc., após coleta seletiva será enviado para o aterro de inertes, devidamente licenciado.

Cada tipo de resíduo possui uma forma específica de estocagem temporária e destinação final. A seguir são apresentados os principais resíduos a serem gerados:

- Resíduo Vegetal: proveniente da limpeza do solo e supressão vegetal, este resíduo será reutilizado na própria obra, sendo armazenado em leiras no entorno da área para se decomporem e auxiliarem no processo de recuperação de áreas degradadas.
- Resíduos Metálicos: a sucata metálica será acondicionada em caçambas estacionárias amarelas, e será encaminhada a centros de materiais recicláveis.

270 *aul* 

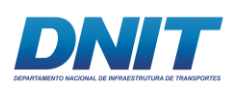

- Resíduos de Madeira: proveniente das atividades de forma e desforma prioritariamente, este resíduo será acondicionado em caçambas metálicas estacionárias pretas.
- Resíduos domésticos: serão coletados seletivamente (papel, plástico, lixo comum, resíduo orgânico, EPI usado) em tambores metálicos de 200 litros, disponíveis nos canteiros principais, avançados e nas frentes de serviço.
- Resíduo Ambulatorial: O resíduo ambulatorial será tratado de acordo com a legislação específica. No ambulatório médico serão gerados apenas resíduos infectantes ou biológicos e resíduos comuns. Não há a geração de resíduos químicos ou radioativos. Os resíduos infectantes ou biológicos são acondicionados em sacos plásticos, impermeáveis e resistentes de cor branca leitosa, com simbologia de resíduo infectante. No acondicionamento dos perfurantes e cortantes são usados previamente recipientes rígidos, estanques, vedados, impermeáveis e identificados com inscrição de perfurocortantes. Ambos são depositados em tambores metálicos de 200 litros, tampados, vedados, com a descriminação do resíduo e identificados na cor branca. Os tambores destinados ao resíduo ambulatorial também ficarão armazenados em baias com piso impermeável e cobertura até encaminhamento à empresa licenciada para realizar a incineração destes resíduos, ou a destinação conforme procedimento do Empreendimento, desde que atenda à legislação ambiental vigente. Os resíduos comuns e os resíduos recicláveis a serem gerados no ambulatório têm a mesma destinação deste tipo de resíduo gerado no restante da obra.
- Entulho misto (resíduo inerte): serão estocados nas próprias frentes de serviço, quando necessário, segregados, isolados e identificados ou quando possível, serão encaminhados, em caminhões basculantes, diretamente após a geração à CMD (Centro de Materiais Descartáveis) para pesagem e destinação ao Aterro de Inertes.
- Resíduos perigosos: os resíduos de óleo, graxa, tintas, solventes provenientes da oficina e área de abastecimento serão retidos na SAO, devidamente recolhidos e estocados em recipientes destinados para tal,

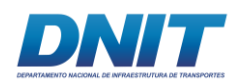

identificados, provisoriamente estocados e destinados, após pesagem, a local adequado e devidamente licenciado para descarte final.

Visando auxiliar o gerenciamento dos resíduos previstos para esta fase, será reservada uma área no canteiro de obras para o armazenamento temporário, tanto dos resíduos sólidos Classe I – Perigosos, como Classe II – Não Perigosos, até o momento de transporte e destinação final.

O manuseio dos resíduos deverá ser realizado com auxílio de equipamentos, como empilhadeiras, além dos funcionários envolvidos terem os devidos equipamentos de proteção individual (EPIs), visando à segurança operacional.

Para os resíduos recicláveis é prevista a implantação de um sistema de coleta seletiva e reaproveitamento dos resíduos gerados nas diversas áreas. Para tanto, o Subprograma de Gestão de Resíduos Sólidos deverá mostrar os pontos de geração e os tipos de resíduos, permitindo assim um melhor planejamento e adoção de medidas para otimização dos recursos, redução da geração de resíduos e definição dos destinos finais para cada tipo de resíduo. Neste sentido, todos os resíduos gerados deverão ser acondicionados em coletores e nas cores de identificação adequadas.

Os resíduos sólidos classificados como não inertes ou perigosos como, por exemplo, baterias ácidas, lâmpadas fluorescentes, pilhas e embalagens de produtos químicos, além de resíduos do ambulatório, entre outros, serão devidamente classificados e depositados controladamente, conforme norma NBR 10.004, a fim de serem devidamente separados e acondicionados para destinação final.

A movimentação externa de resíduos deverá ser acompanhada do Manifesto de Transporte e, onde couber, da pertinente Autorização da Movimentação e Destinação Final de Resíduos, emitido pela autoridade pública de meio ambiente local. As seguintes Normas deverão ser rigorosamente observadas:

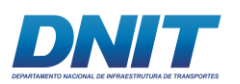

- NBR 12.235 Armazenamento de Resíduos Classe I Resíduos perigosos.
- NBR 11.174 Armazenamento de Resíduos Classe II Resíduos não inertes, não perigosos, e Classe III – Resíduos inertes.
- NBR 7.500 Símbolos de Risco e Manuseio, transporte e armazenamento de materiais.
- NBR 13.221 Transporte de Resíduos.
- NBR 10.004 Resíduos Classificação.

### **2.4.2.7.3 Ruído e Vibração**

Com relação ao ruído e vibração, as principais fontes de emissões previstas para a fase de obras do derrocamento serão provenientes da movimentação de máquinas e equipamentos, do trânsito de caminhões pesados, além do carregamento e descarregamento de material e o desmonte de material com explosivos.

A emissão de ruídos e vibração na etapa das obras de derrocamento será proveniente, em sua maior parte, da atividade de extração de material do derrocamento.

A **[Tabela 2.4.2-32](#page-293-0)** apresenta a média de ruídos de cada equipamento que será utilizado nas atividades de derrocamento.

| <b>EQUIPAMENTO</b>                                    | <b>dBA</b>  |  |
|-------------------------------------------------------|-------------|--|
| Perfuratrizes Hidráulicas - Sandvik HL1560 ou similar | 87 a 93 dbA |  |
| Escavadeira Hitachi EX 2500/6 de 250 ton ou similar   | 69 a 75 dBA |  |
| Plataforma Escavadeira                                | 69 a 75 dBA |  |
| <b>Empurrador Perfuratriz</b>                         | 80 a 85 dbA |  |
| Lancha Rápida                                         | 70 a 85 dBA |  |
| Compressor                                            | 85 a 95 dBA |  |

<span id="page-293-0"></span>**Tabela 2.4.2-32 - Média de ruído de cada equipamento.** 

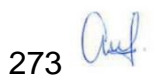

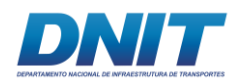

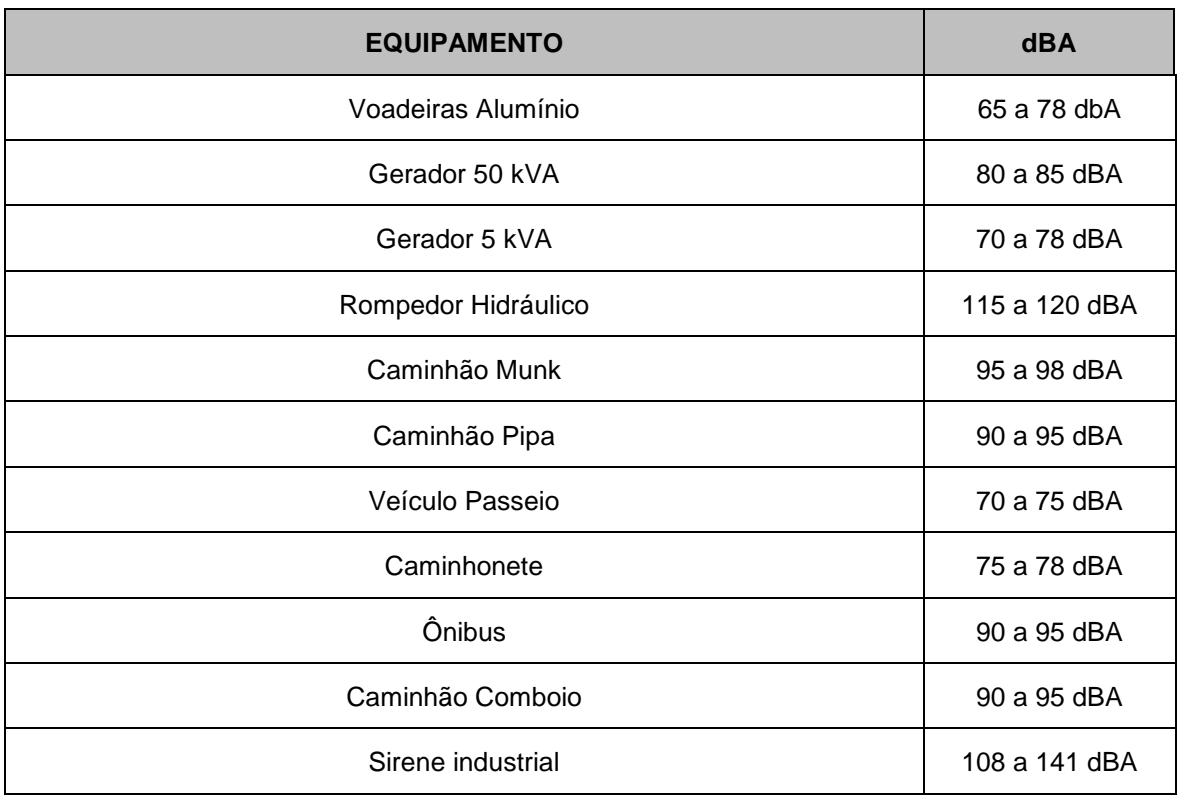

Fonte: Consórcio DTA/ O'Martin, 2018.

Com relação aos eventos de detonação toda área de risco será isolada e avisos sonoros serão efetuados de acordo com as normas de segurança. Além disso, será realizado um planejamento dos eventos de explosões de forma que o plano de fogo seja eficiente, com uso de explosivos e acessórios tecnologicamente mais modernos e detonações em condições climáticas ideais. O ruído gerado pela explosão trata-se de um pico sonoro isolado e eventual, e ocorrerá sempre no período diurno, algumas vezes por semana.

Quanto aos trabalhadores, o empreendedor deverá realizar o fornecimento dos devidos EPIs em atendimento às exigências estipuladas pelo Ministério do Trabalho por intermédio das NRs. Esta condição é exigida através da NR 15, anexo I, que apresenta como limite de tolerância um ruído de 85 dB (A) com exposição diária de até 08 (oito) horas.

Em relação ao entorno, a Resolução CONAMA nº 1/90 determina que sejam atendidos os critérios estabelecidos pela ABNT, em sua norma técnica NBR 10.151/00 – "Avaliação do Ruído em Áreas Habitadas, visando o Conforto da Comunidade", para ruídos emitidos em decorrência de quaisquer atividades industriais, comerciais, sociais ou recreativas.

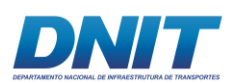

Os níveis máximos de ruído externo que esta norma técnica considera recomendável para conforto acústico são apresentados na **[Tabela 2.4.2-33](#page-295-0)** a seguir.

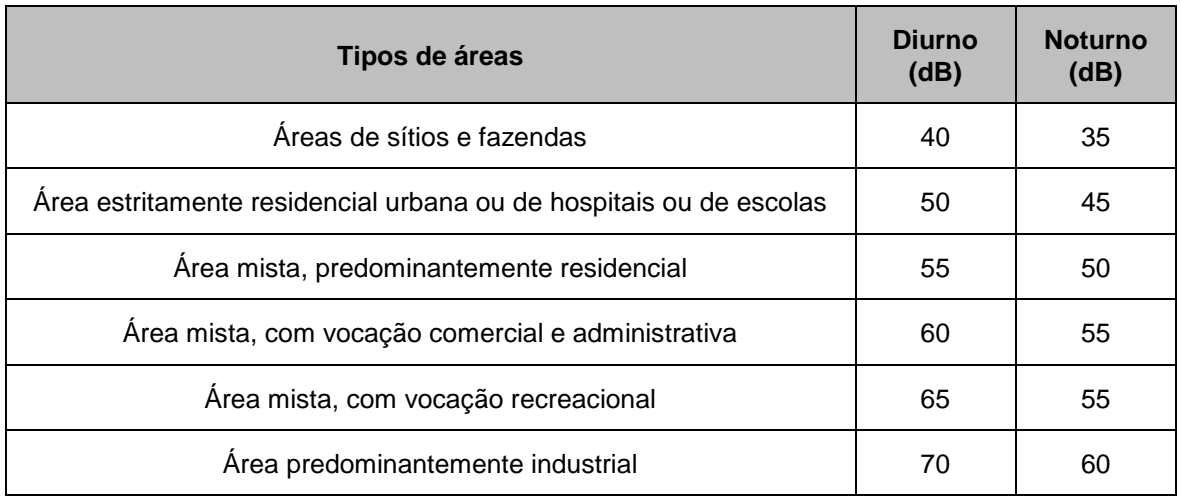

<span id="page-295-0"></span>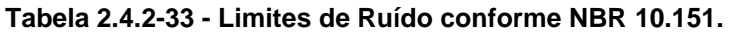

Obs.: Caso o nível de ruído preexistente no local seja superior aos relacionados nesta tabela, então este será o limite.

Visando manter os níveis dentro dos padrões estabelecidos pela legislação, medidas de controle deverão ser implantadas, além da elaboração de um plano de fogo.

As ações de controle de ruídos e vibrações provenientes da movimentação das máquinas e equipamentos estão associadas à manutenção periódica dos mesmos, de forma a garantir que operem sempre de acordo com as especificações dos fabricantes.

### **2.4.2.7.4 Sistema de Proteção Contra Descargas Atmosféricas - SPDA**

Será instalado sistema de sistema de proteção contra descargas atmosféricas (SPDA) para proteção do canteiro e paiol, levando-se em consideração o índice ceraúnico da região e o nível de proteção de categoria III (eficiência de até 90% de proteção da área).

O sistema será construído nos pontos mais elevados, tais como torre metálica do sistema de comunicações, tanques de estocagem de água e combustíveis, área de

275 auf

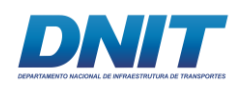

estocagem de insumos de detonação, dimensionado conforme as características e porte das edificações.

### **2.4.2.7.5 Sistema de Combate a Incêndio**

O sistema de prevenção e combate a incêndios no canteiro de obras será feito com extintores de água pressurizada, gás carbônico (CO<sub>2</sub>) e pó químico seco, todos devidamente alocados, sinalizados e quantificados segundo a NR 23- Sistema de combate a incêndio.

Os extintores deverão ser colocados em locais de fácil acesso, instalados em suporte metálico fixado na parede, a uma altura máxima de 1,60 m do piso acabado, ou em suportes metálicos com altura de, no máximo, de 0,30m no nível do piso, posicionados em áreas de circulação em ambiente dos prédios administrativos tais com escritórios, almoxarifados, recursos humanos, etc.

Nas áreas descobertas de produção do canteiro, os extintores poderão ser instalados em abrigos de caixa de chapa de aço ou de fibra de vidro, pintados em vermelho com a porta em vidro de policarbonato, com identificação do tipo de extintor.

Os extintores serão quantificados e alocados segundo as seguintes premissas:

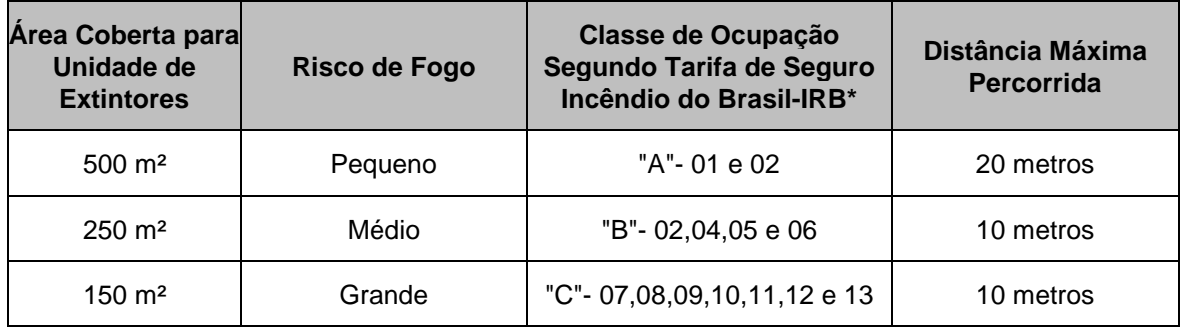

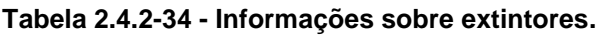

Fonte: Consórcio DTA/ O'Martin, 2018.

(\*) Instituto de Resseguros do Brasil, cabe ainda ressaltar conforme a Norma que Independentemente da área ocupada, deverá existir pelo menos 2 (dois) extintores para cada pavimento.

Será pintada de vermelho uma larga área do piso embaixo do extintor, a qual não poderá ser obstruída de forma alguma. Essa área terá no mínimo 1x1 m. Além

276 auf

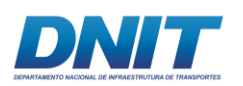

disso, os locais destinados aos extintores serão assinalados por um círculo vermelho ou por uma seta larga vermelha com bordas amarelas.

Para o Paiol será instalado sistema de combate a incêndio compatível com a natureza do material estocado e de acordo com as normas específicas.

# **2.4.2.7.6 Drenagem**

As áreas de implantação do canteiro e paiol serão drenadas aproveitando-se os caimentos naturais dos terrenos e as drenagens pré-existentes, com a implantação de dispositivos provisórios (canaletas, por ex.) e caixas separadoras de água e óleo, onde se fizer necessário.

# **2.4.3 Custo do Empreendimento**

# **2.4.3.1 Custo da Dragagem**

A dragagem representa o serviço que totaliza aproximadamente 63% do valor total da obra, o canteiro flutuante representa os serviços que totalizam aproximadamente 30% do valor total da obra e a porção restante representa os serviços que totalizam aproximadamente 6% do valor total da obra, totalizando um investimento de R\$ 39.082.263,19.

### **2.4.3.2 Custo do Derrocamento**

O custo previsto do projeto de derrocagem é de R\$ 508.445.135,71 (quinhentos e sessenta e três milhões, oitocentos e quarenta e cinco mil, setecentos e oitenta e dois reais e cinquenta e quatro centavos).

### **2.4.4 Caracterização da navegação**

No que diz respeito à Região Hidrográfica do Tocantins-Araguaia, estima-se que sua extensão navegável e potencialmente navegável seja de aproximadamente 3.500 km. Essa região hidrográfica é considerada uma das regiões mais promissoras para contribuir com a ascensão econômica brasileira (CNT, 2013). A

277 auf.

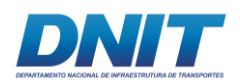

**[Figura 2.4.4-1](#page-298-0)** a seguir expõe a abrangência da região hidrográfica em questão, deixando em destaque os principais rios que a constituem.

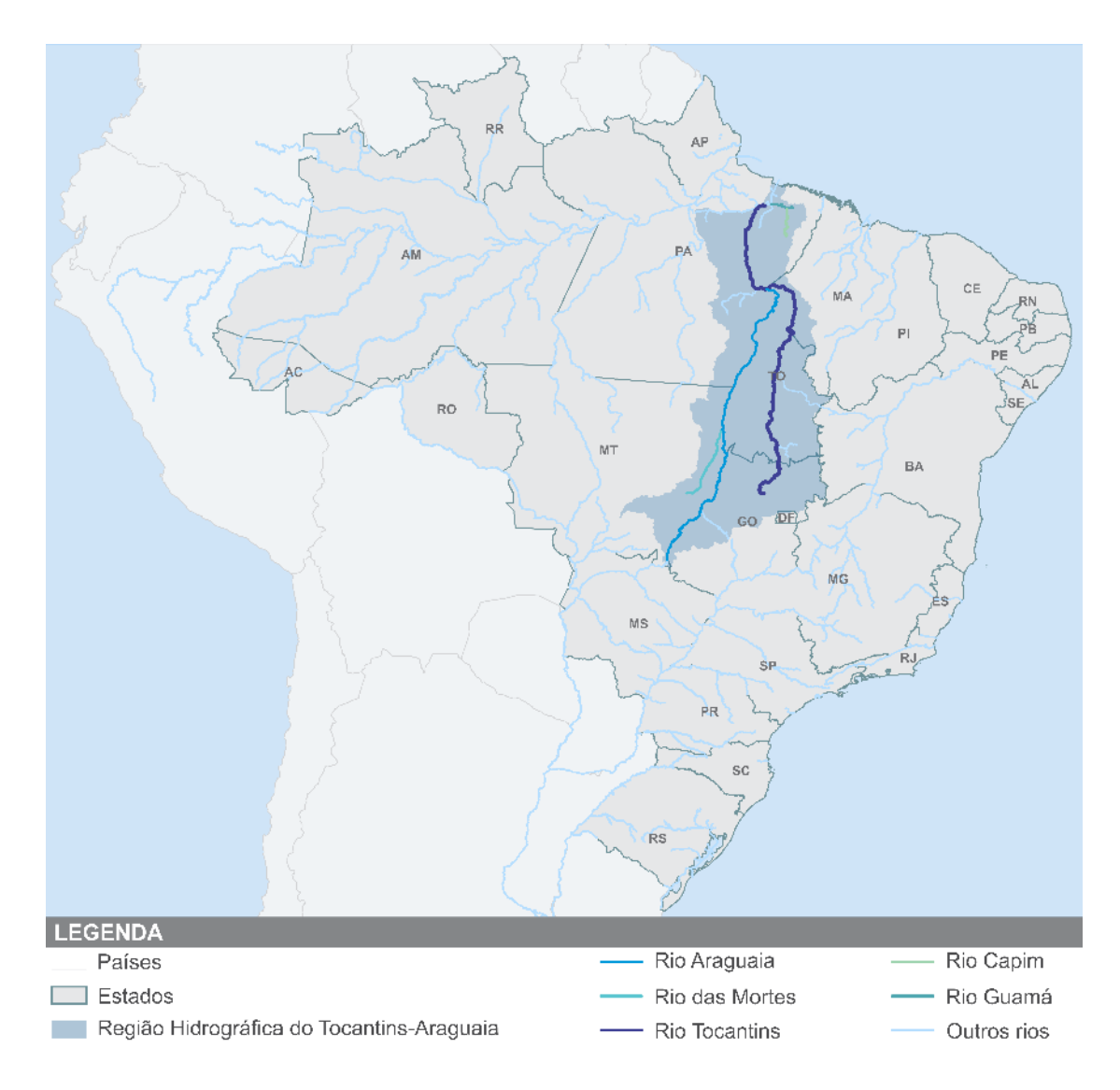

<span id="page-298-0"></span>**Figura 2.4.4-1 - Localização geográfica da Região Hidrográfica do Tocantins-Araguaia.**

Fonte: ANA, 2005.

Apesar de a região hidrográfica apresentar cinco rios com condições potenciais de navegação, salienta-se que será dado enfoque apenas no rio Tocantins e, quando possível, no trecho localizado entre os municípios paraenses de Marabá e Baião, situados a montante e a jusante da Usina Hidrelétrica (UHE) Tucuruí, respectivamente, conforme mostra a **[Figura 2.4.4-2](#page-299-0)** a seguir.

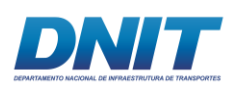

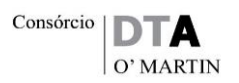

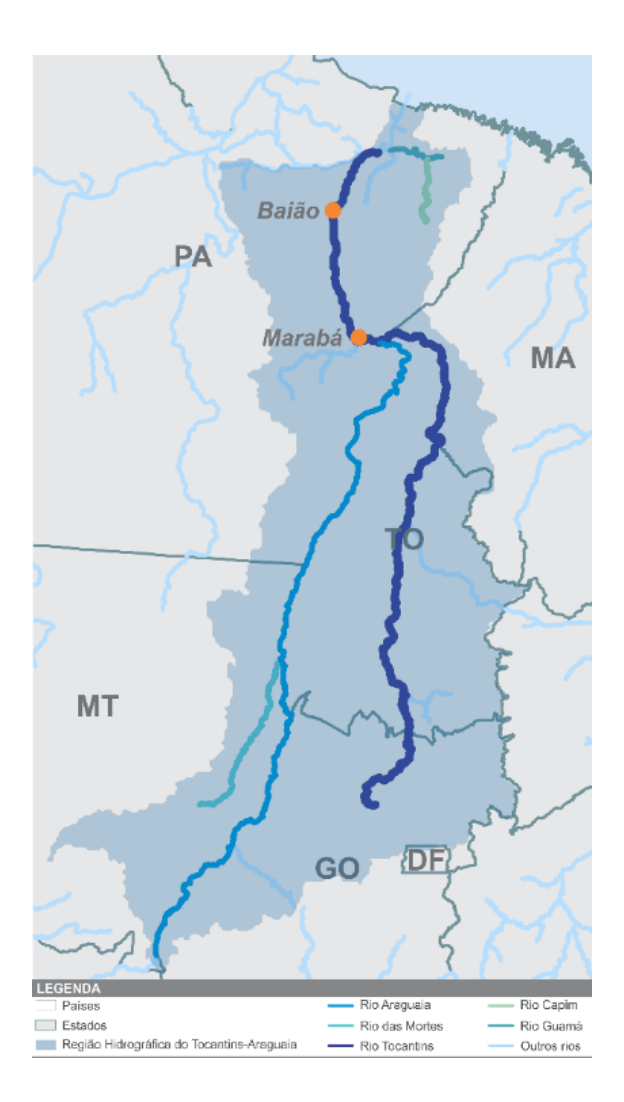

<span id="page-299-0"></span>**Figura 2.4.4-2 - Rio Tocantins, trecho entre Marabá (PA) e Baião (PA).**

Fonte: ANA, 2005.

O rio Tocantins é formado a partir da confluência dos rios Paraná e Maranhão, e percorre aproximadamente 2.400 quilômetros até desaguar na Baía de Marajó, próximo à cidade de Belém (PA). Ao longo do caminho, o rio cruza inúmeros municípios, dentre os quais destacam-se Palmas (TO), Lajeado (TO), Estreito (MA), Imperatriz (MA), Marabá (PA) e Tucuruí (PA). Vale evidenciar que, no município de São João do Araguaia (PA), o Rio Tocantins encontra seu principal afluente, o Rio Araguaia (CNT, 2013).

Entretanto, sua extensão navegável é de apenas 712 km, dividida em três segmentos. A partir da sua foz, o primeiro segmento estende-se por 254 km até a UHE Tucuruí. Em seguida, o segundo segmento tem uma distância aproximada de 244 km até o município de Marabá (PA), estando sujeito a variações sazonais no

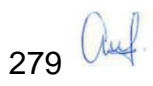

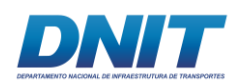

nível do reservatório da UHE Tucuruí, assim como pela redução na vazão do rio. O último segmento, com extensão de 214 km, tem como limite o município de Imperatriz (MA) (ANTAQ, 2013a).

De acordo com a Agência Nacional de Águas (ANA, 2005), o estirão situado entre a foz do Tocantins e a barragem de Tucuruí tem seu regime fluvial determinado pelas vazões efluentes da UHE Tucuruí em conjunto com as variações das marés. Sendo assim, apresenta boas condições de navegabilidade para embarcações com calado de pelo menos 1,5 metro durante todo o ano.

Vale destacar que, nesse segmento, no período de cheia, torna-se possível a navegação de embarcações marítimas com comprimento de até 75 metros e com 3,8 metros de calado até o município de Tucuruí (PA); já no período de vazante, essas embarcações podem operar até o município de Baião (PA) (BRASIL, 2017b).

O sistema de transposição de nível de Tucuruí marca a divisão entre o primeiro e o segundo segmento do rio Tocantins. Esse sistema de transposição teve sua construção concluída em 2010, no entanto tem sido operado ocasionalmente, de forma descontínua, tendo em vista os empecilhos existentes à navegação nessa seção do rio (ANA, 2005).

Conforme previsto no Relatório Executivo (de junho/2018) do Plano Nacional de Logística (PNL-2025), as obras de derrocamento do Pedral do Lourenço, na Hidrovia do Tocantins, irão possibilitar a navegação permanente no trecho com extensão de 560 quilômetros, entre Marabá/PA e Vila do Conde/PA.

No trecho situado entre os municípios Marabá (PA) e Estreito (MA), a navegação só pode ser realizada no período de cheia, devido à presença de vastos bancos de areia, pedrais, ilhas fluviais, assim como a Cachoeira de Santo Antônio/TO (BRASIL, 2013). Sendo que na época de águas baixas, a profundidade mínima de alguns trechos alcança 0,90 metro.

Nesse trecho estão previstas a construção de duas UHEs, sendo uma localizada em Marabá (PA), com o mesmo nome, e outra em Itaguatins (TO), sob o nome Serra Quebrada (BRASIL, 2013). Caso as duas UHEs possuam sistema de

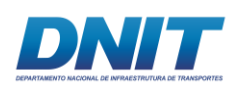

transposição de nível, seus respectivos lagos criarão extensos percursos com condições de navegação.

Na sequência, entre Estreito (MA) e Lajeado (TO), a navegação possui condições de ocorrer normalmente ao longo do ano em embarcações com calado de 1,0 metro. Nesse trecho, há baixas declividades, criando boas condições de navegabilidade. Além disso, a construção da UHE Estreito e a decorrente regularização das vazões auxiliam na manutenção de maiores calados para o trecho (ANA, 2005). Além disso, na porção central desse trecho está prevista a construção da UHE Tupiratins, localizada próximo ao município de Palmeirante (TO).

Por fim, a montante de Lajeado (TO), a navegação tem condições de alcançar o município de Peixe (TO), desde que a construção da UHE Ipueiras, localizada no município de mesmo nome, conte com sistema de transposição de nível (BRASIL, 2013).

Resumidamente, os maiores empecilhos à navegação comercial nos trechos a montante do rio Tocantins estão relacionados com a construção de barramentos, planejados sem implantação de eclusas, representando uma interrupção à hidrovia (ANA, 2005).

### **2.4.4.1 Mapeamento das rotas de navegação**

O mapeamento das rotas de navegação foi realizado com base de dados secundários, acerca do panorama atual e futuro de navegação no rio Tocantins. No que diz respeito ao panorama atual, vale destacar que nessa etapa foram consideradas apenas empresas autorizadas pela Agência Nacional de Transportes Aquaviários (ANTAQ), ou seja, aquelas que possuem permissão para atuar no transporte longitudinal, na modalidade de passageiros, carga ou misto.

Já em relação às rotas futuras, buscou-se informações amparadas em estudos já realizados pelo Governo Federal, dentre os quais estão o Plano Nacional de Integração Hidroviária (PNIH) e o Plano Hidroviário Estratégico (PHE). Com base nas informações disponíveis nesses estudos, torna-se possível ampliar a busca por

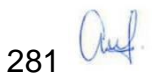

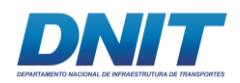

rotas, tendo como objetivo identificar o surgimento de novas rotas de transporte ou a ampliação das já existentes.

### Rotas de navegação existentes

A partir de um ponto de vista mais abrangente, a **[Figura 2.4.4-3](#page-302-0)** ilustra a disposição geográfica das Vias Interiores Economicamente Navegadas (VEN), classificadas pela ANTAQ, em conjunto com as regiões hidrográficas em que cada uma delas está inserida.

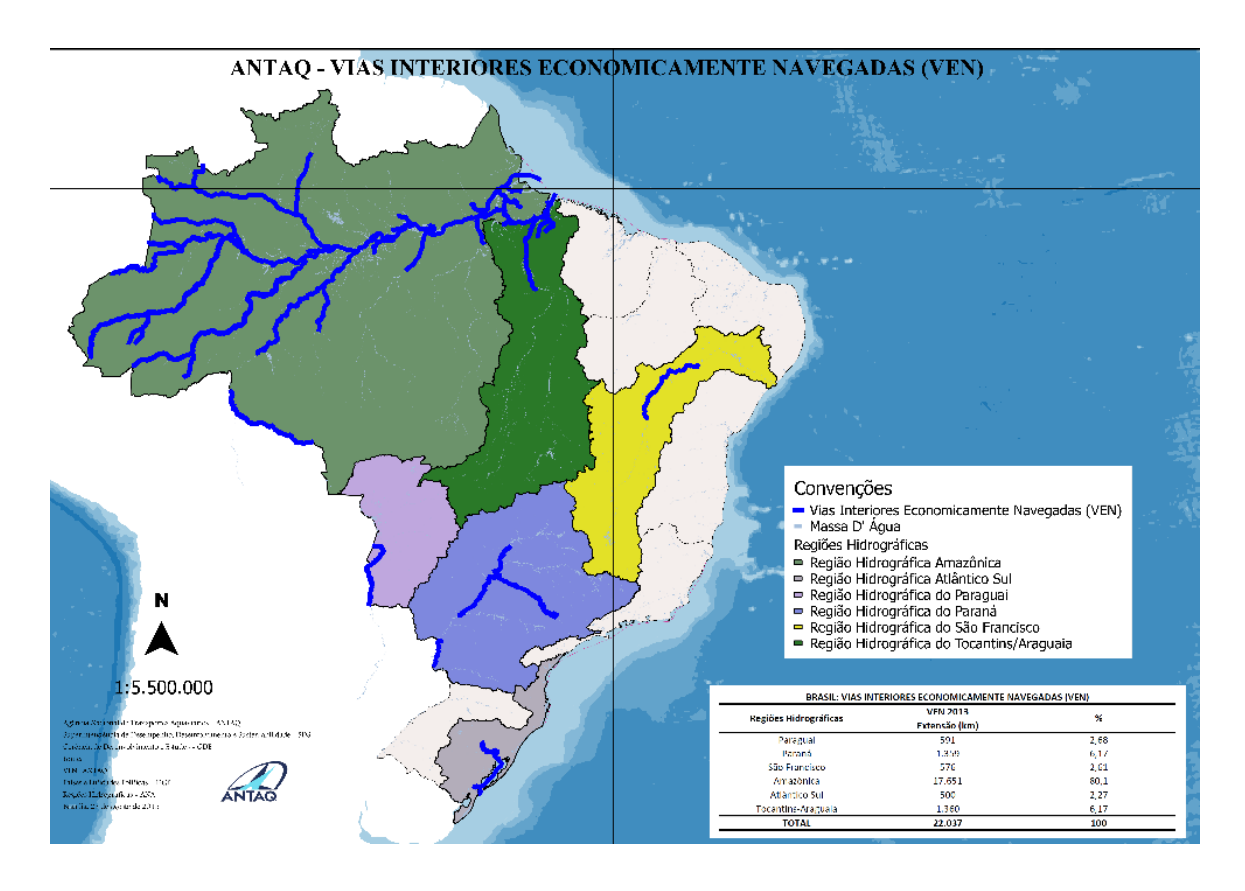

<span id="page-302-0"></span>**Figura 2.4.4-3 - Disposição geográfica das Vias Interiores Economicamente Navegadas (VEN).** Fonte: ANTAQ, 2015.

Os fluxos de transporte hidroviário movimentados no ano de 2015 nas vias interiores, apurados a partir das informações disponíveis no Anuário Estatístico Aquaviário, elaborado pela ANTAQ, estão apresentados na **[Figura 2.4.4-4](#page-303-0)** a seguir.

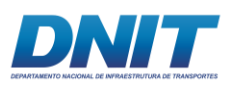

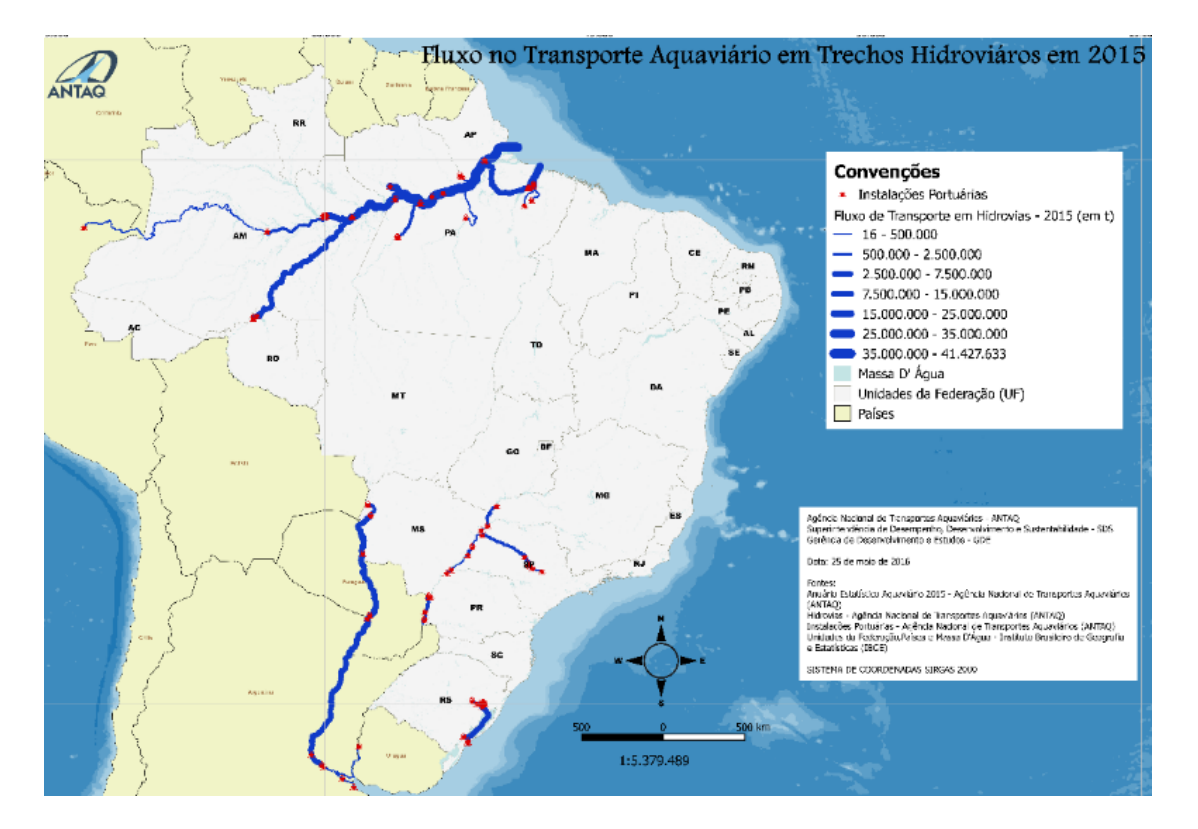

Consórcio

D O' MARTIN

<span id="page-303-0"></span>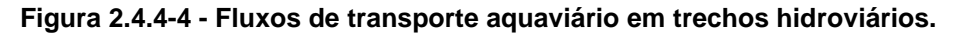

Fonte: ANTAQ, 2016.

Ao realizar uma comparação entre as figuras apresentadas, nota-se que, embora a Região Hidrográfica do Tocantins-Araguaia contenha vias interiores com potencial de navegação, no rio Tocantins, especificamente no segmento que vai até o município de Marabá (PA), não é possível observar registros de movimentação de carga no ano de 2015.

Na tentativa de obter valores históricos de movimentação no rio, foram analisadas as informações disponibilizadas pela ANTAQ em seus relatórios de acompanhamento da evolução das movimentações de navegação interior e cabotagem. No entanto, observa-se que não há registro de movimentação em rotas estaduais em direção ao interior do estado do Pará e de Tocantins, considerando os dados a partir de 2010.

Por outro lado, é perceptível que a porção do rio Tocantins próxima à sua foz é amplamente utilizada para navegação longitudinal. Essencialmente, nesse trecho há uma vasta movimentação de produtos vindos do Rio Madeira e do Rio

283 *Quel* 

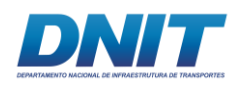

Amazonas-Solimões, dentre os quais se destacam os granéis vegetais, os granéis minerais, o semirreboque-baú, além da movimentação de passageiros.

### Rotas de navegação futura

No que diz respeito à navegação futura, considerando o que foi exposto nos planos PNIH e PHE, é válido afirmar que há potencial para ampliar a utilização do modal hidroviário, inclusive no Rio Tocantins, sobretudo se os obstáculos à navegação fluvial forem solucionados.

Em relação aos trechos futuros considerados navegáveis no PHE, o município de Miracema do Tocantins (TO) representa o limite para a navegação no rio Tocantins, como pode ser visto na **[Figura 2.4.4-5](#page-304-0)**. Essa restrição é justificada pela inexistência de um sistema de transposição de nível na UHE Lajeado.

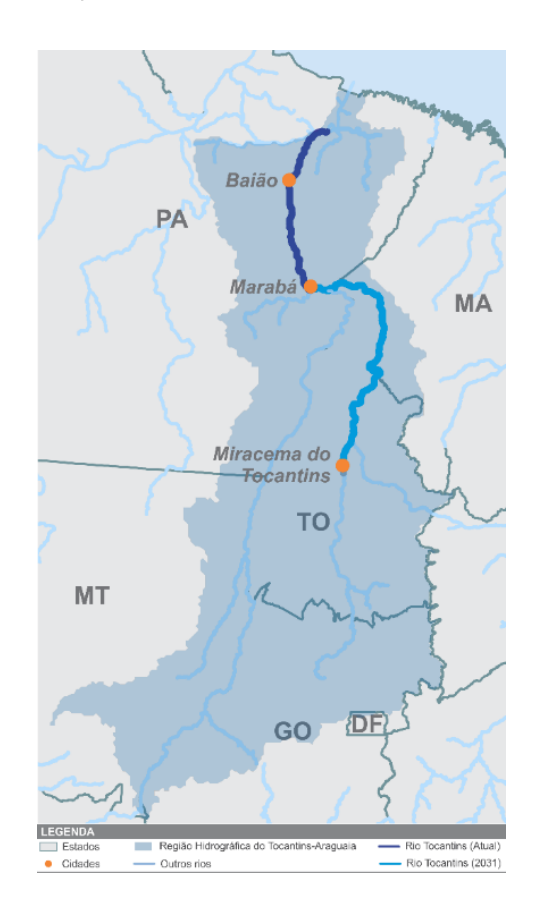

<span id="page-304-0"></span>**Figura 2.4.4-5 - Trechos futuros considerados navegáveis no PHE.**

Fonte: ANTAQ, 2015.

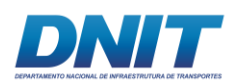

No que diz respeito ao PNIH, o estudo considera que a navegação no rio Tocantins teria potencial para alcançar o município de Peixe (TO), conforme pode ser observado na figura a seguir, tendo como base os cenários de infraestrutura propostos no estudo.

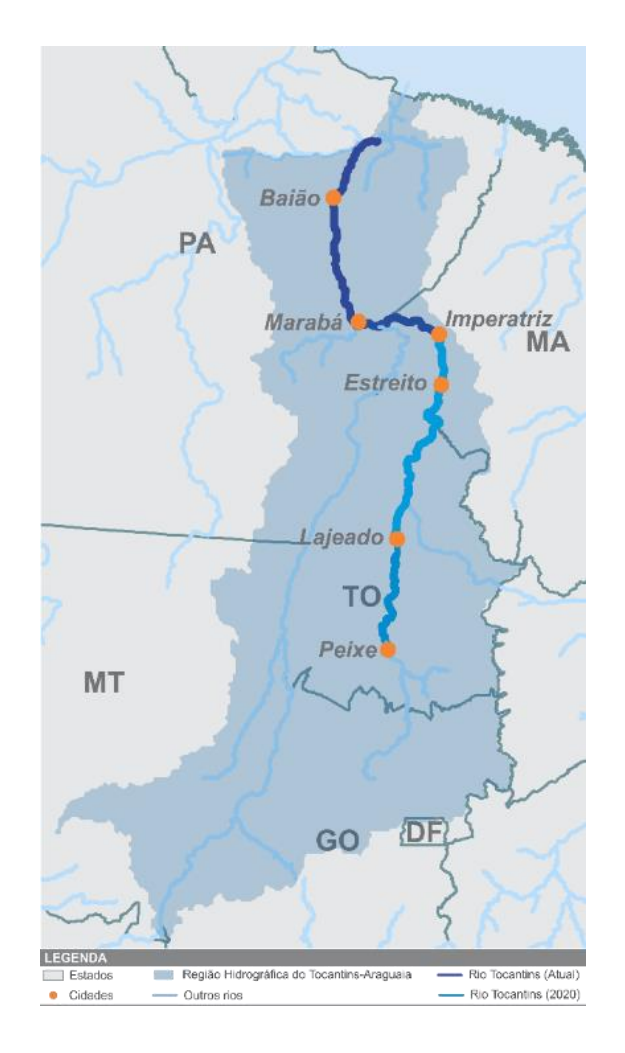

**Figura 2.4.4-6 - Trechos futuros considerados navegáveis no Rio Tocantins, segundo o PNIH.**

Fonte: ANTAQ, 2015.

### **2.4.4.2 Características técnicas das embarcações-tipo**

As embarcações-tipo, geralmente, são utilizadas para o dimensionamento de projetos de engenharia, não representando necessariamente as maiores embarcações que podem trafegar por uma via fluvial.

Nesse sentido, cabe salientar que a embarcação-tipo é uma abstração que reúne as características para as quais a hidrovia foi ou será projetada, considerando dimensões limites de comprimento, boca e calado máximo.

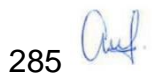

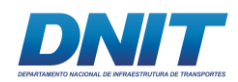

# **Tipos de embarcações**

Devido ao formato simplificado de seu casco e a inexistência de propulsão própria, estas embarcações fluviais usualmente são denominadas de chatas, havendo diversos tipos, e cada uma é construída para um propósito específico em função da carga a ser transportada.

A **[Figura 2.4.4-7](#page-306-0)** e a **[Figura 2.4.4-8](#page-307-0)** apresentam alguns tipos de embarcações chatas, ilustrando a possibilidade de posicionamento das cargas. Nesse sentido, nota-se que as cargas sólidas, usualmente, são transportadas sobre o convés; por outro lado, cargas líquidas são transportadas nos porões.

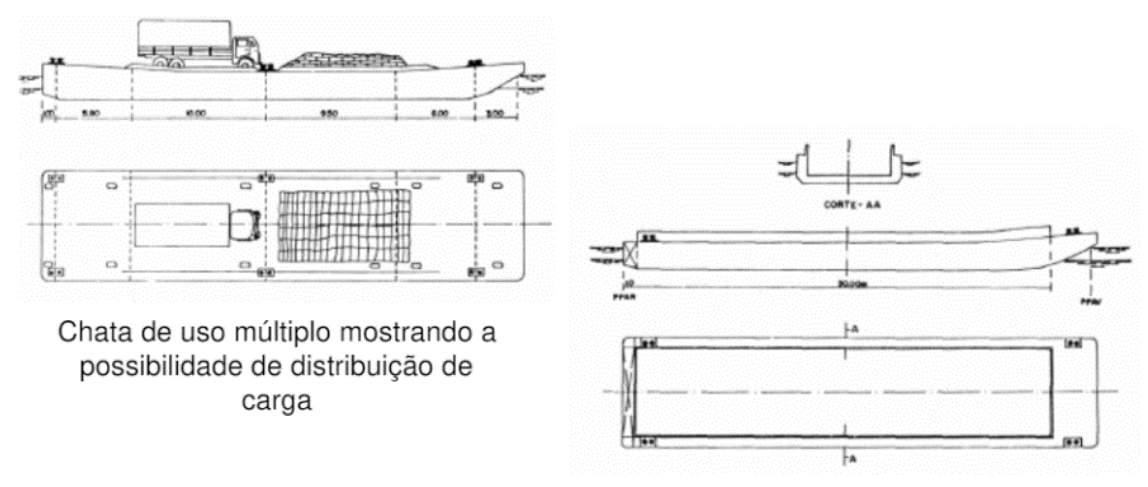

Chata de casco duplo projetada para transporte de granéis sólidos

#### <span id="page-306-0"></span>**Figura 2.4.4-7 - Tipos de chatas para múltiplos usos (esquerda) e graneis sólidos (direita).**

Fonte: Projetos Básicos de dragagem do rio Tocantins, UFPA, 2017.

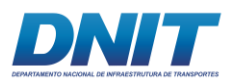

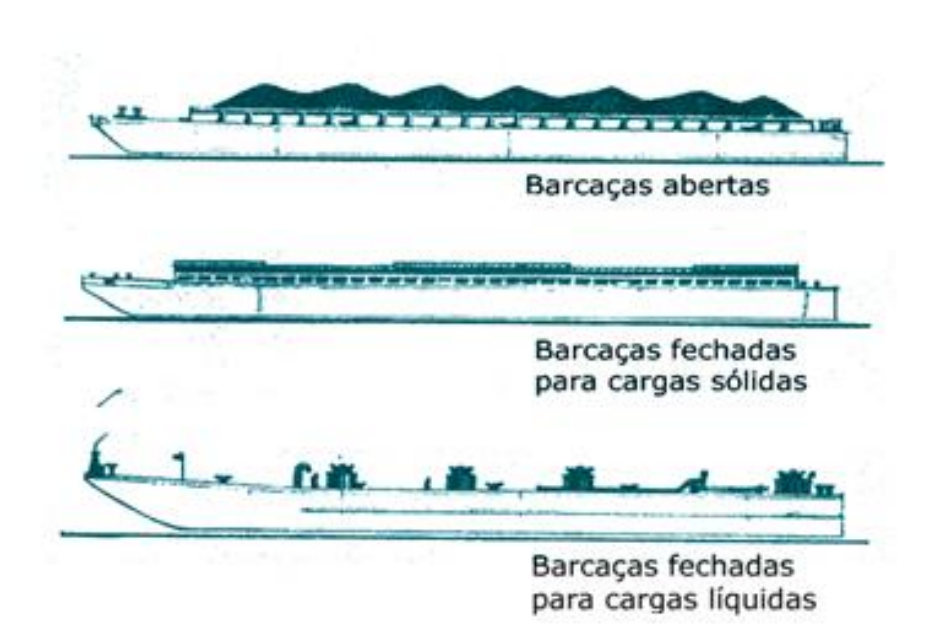

#### <span id="page-307-0"></span>**Figura 2.4.4-8 - Tipos de chatas.**

Fonte: Projetos Básicos de dragagem do rio Tocantins, UFPA, 2017.

No que diz respeito ao seu formato, as chatas são predominantemente retilíneas e simples, o que possibilita o baixo custo e a facilidade durante a construção. Devido a essa geometria simples, o acoplamento com outras chatas é favorecido para o transporte de uma quantidade maior de carga. Nesse sentido, na **[Figura 2.4.4-9](#page-307-1)** são ilustrados três tipos possíveis de arranjos das chatas na formação de um comboio.

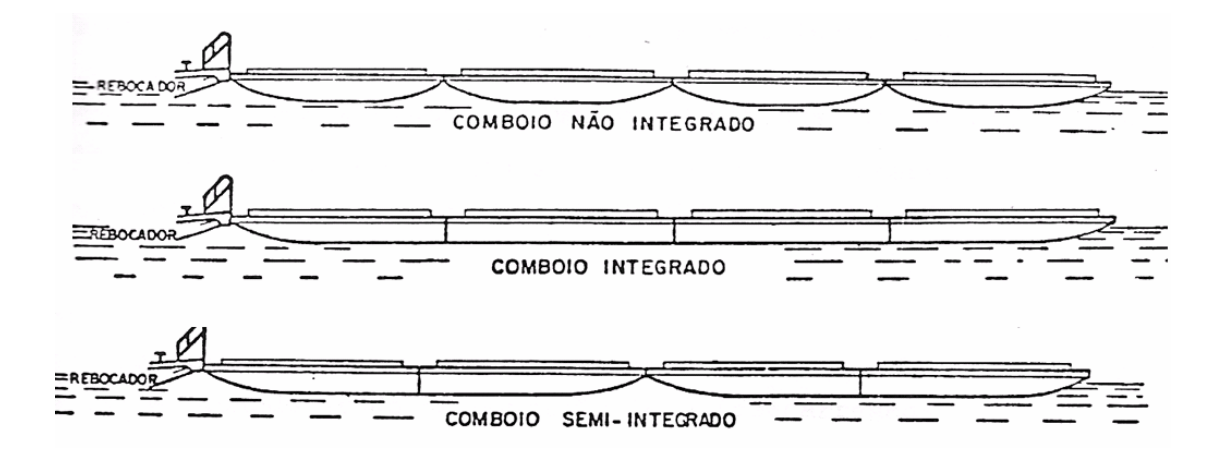

#### <span id="page-307-1"></span>**Figura 2.4.4-9 - Tipos de formação dos comboios.**

Fonte: Projetos Básicos de dragagem do rio Tocantins, UFPA, 2018.

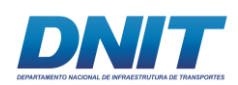

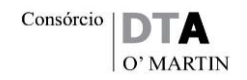

Salienta-se que as chatas utilizadas nos tipos de comboios não integrados possuem proa e popa carenadas. Além disso, em fila apresentam, em cada junta de linha, uma descontinuidade, reduzindo significativamente o rendimento propulsivo do conjunto. Nesse sentido, isso faz com que as dimensões das chatas tenham importância por definirem o maior ou menor número de descontinuidade do casco conjunto.

Em relação às chatas para tipos de comboios integrados, estas possuem proa e popa retangulares verticais com forma paralelepipédica – conhecidas como chatas tipo caixa ou alvarenga –, minimizando a descontinuidade nas juntas das filas e aumentando, por consequência, o rendimento propulsivo do comboio.

Na maior parte dos casos, as chatas são desprovidas de propulsão e têm geometria simples, sendo agrupadas e empurradas por outra embarcação. Nesse caso, tornase necessário formar um sistema composto por um empurrador e pelas chatas, no qual o empurrador, dotado de meios próprios de propulsão e manobra, é o responsável por deslocar o comboio.

Usualmente, os empurradores dispõem de uma ampla plataforma, onde apresentam em seu casco estruturas de suporte de sustentação compostas por perfis verticais que articulam com as embarcações que deverão ser movimentadas por meio da pressão do barco automotor, conforme ilustrado na **[Figura 2.4.4-10](#page-308-0)**.

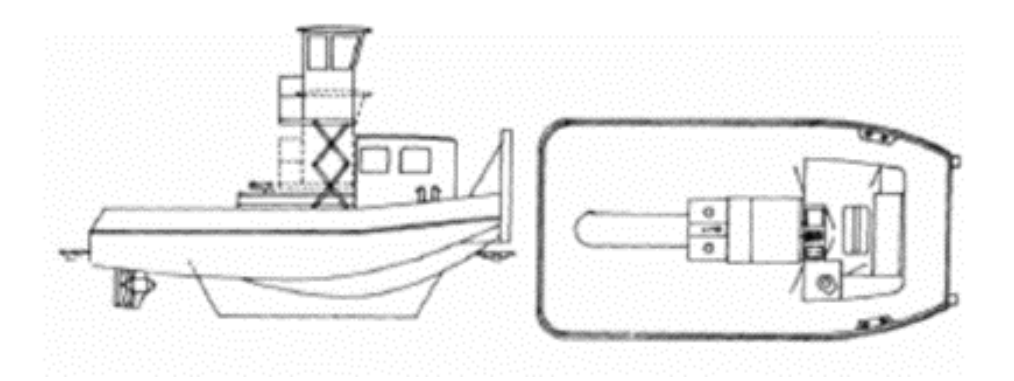

**Figura 2.4.4-10 - Características de um empurrador típico.**

<span id="page-308-0"></span>Fonte: Projetos Básicos de dragagem do rio Tocantins, UFPA, 2017.

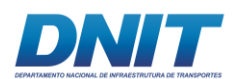

### **Normas**

Cada rio da rede hidrográfica brasileira oferece condições específicas de navegabilidade, principalmente no que diz respeito ao calado, largura da rota de navegação, raios de curvatura, existência de corredeiras, cachoeiras, barragens e eclusas, bem como as variações decorrentes do ciclo hidrológico.

A partir das características iniciais da hidrovia, sem a intervenção do homem, é definida uma embarcação-tipo de forma que o dimensionamento do canal de navegação apresente o melhor custo-benefício em relação aos gastos de implementação (CAPEX – do inglês *Capital Expenditure*) e o gasto de operação (OPEX – do inglês *Operational Expenditure*).

Nesse sentido, de acordo com a Associação Mundial para a Infraestrutura de Transportes Aquaviários (PIANC<sup>8</sup>, 1995), existem alguns requisitos normativos utilizados no processo de dimensionamento, os quais são descritos brevemente na sequência.

# **Profundidade**

1

A profundidade é função do ciclo hidrológico e depende do regime fluvial, ditado pelas chuvas e pela capacidade de escoamento do solo da bacia hidrográfica. O calado (T) da embarcação ou do comboio deve ser inferior à profundidade.

É imprescindível considerar uma folga de 0,8 m entre a embarcação e o fundo, e nessa margem está compreendida a folga dependendo do tipo do fundo. No caso de fundos arenosos ou argilosos, essa folga corresponde a cerca de 0,3 m, já para fundo rochoso, considera-se 0,5 m. Vale destacar que em períodos de estiagem, é necessário garantir que em 90% do tempo as profundidades nos trechos da hidrovia sejam superiores a esse valor.

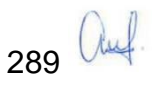

<sup>8</sup> PIANC: Permanent International Association of Navigation Congresses.

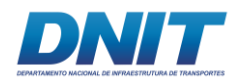

### **Largura mínima**

A largura mínima da via, para vias únicas, deve ser equivalente ou superior a 2,2 vezes o tamanho da boca da embarcação ou do comboio. Já para vias de mão dupla, esse valor deve ser equivalente ou superior a 4,4 vezes.

### **Raio de curvatura**

O raio mínimo de curvatura da via deve ser superior a dez vezes o comprimento da embarcação ou do comboio, sem restrição de redução de velocidade. No entanto, caso admitam-se curvas mais fechadas, devem ser adotadas as larguras determinadas a partir da Equação:

$$
s=\frac{L^2}{2\times R}
$$

Em que:

L: comprimento total da embarcação ou do comboio, em metros.

R: raio de curvatura, em metros.

s: raio mínimo de curvatura, em metros.

Nessa condição, nos trechos com curvas fechadas, a velocidade deve ser reduzida considerando a regra da **[Tabela 2.4.4-1](#page-310-0)**.

<span id="page-310-0"></span>**Tabela 2.4.4-1 - Restrições de velocidade dependente da curvatura da via.**

| Raio            | Velocidade Máxima Admissível |
|-----------------|------------------------------|
| 10 <sub>2</sub> | 1 <sub>V</sub>               |
| 8 Lc            | 0,875 V                      |
| 7 Lc            | $0,75$ V                     |
| 6 Lc            | 0,626 V                      |
| 5 <sub>lc</sub> | $0,5$ V                      |

Fonte: Projetos Básicos de dragagem do rio Tocantins, UFPA, 2017.

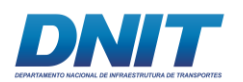

### **Vão livre das pontes**

O vão livre das pontes deve ter uma largura mínima (entre as faces internas dos pilares) 2,2 vezes maior ou igual, no caso de vias únicas, e 4,4 vezes maior ou igual, no caso de vias de mão dupla, à dimensão da boca da embarcação ou do comboio, acrescido de uma folga de 5 m.

### **Velocidade**

A velocidade máxima das águas em trechos restritos da via não deve superar 5 m/s, independentemente do sentido corrente, sendo contra, a favor ou paralela ao rumo de navegação.

Na maior parte das vias recomenda-se uma velocidade de correnteza de proa de 2 m/s (0°), de 1,2 m/s para correnteza de bochecha (30° à 45°) e de 0,7 m/s para correnteza de través (90°). Essas velocidades são recomendadas para que a locomoção das embarcações ou do comboio seja eficiente devido à potência propulsiva e à manobrabilidade do comboio.

### **Dimensões e configurações das embarcações e comboios**

De acordo com Padovezi (2003), o principal fator que influencia na determinação das dimensões de um comboio são as restrições devido à existência de eclusas, cujas características de operação norteiam as dimensões do conjunto barcaçaempurrador, haja vista que canais de eclusagem estreitos impedem a passagem de comboios com um maior número de chatas. Ainda, o autor ressalta a possibilidade do desmembramento do conjunto de chatas, flexibilizando as suas dimensões e aumentando os tipos de operações que podem ser executados nos sistemas de transposição.

Além desses fatores, Nelson Júnior (2008) elenca outros possíveis entraves de uma hidrovia que prejudicam o transporte de cargas, dentre os quais podem ser citadas as pontes baixas e sem proteção nos pilares, a falta de sinalização na via, os trechos com restrição de profundidade, as curvas fechadas e os trechos estreitos.

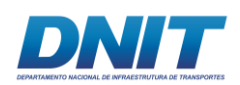

Exclusivamente no rio Tocantins, na região situada entre o município de Marabá (PA) e a foz do rio, existem dois trechos que apresentam entraves para a navegação de comboios. Um deles está localizado no sistema de transposição de nível da UHE Tucuruí, e o outro é devido à existência do Pedral do Lourenço.

Nesse sentido, foram analisadas as características da via fluvial referentes aos trechos a jusante da eclusa de Tucuruí, a eclusa de Tucuruí e o Pedral do Lourenço, e nos itens abaixo é feito um resumo dos principais pontos:

- Segundo a Agência Nacional de Águas (ANA, 2005), o trecho que compreende a foz do Rio Tocantins até a cidade de Cametá (PA) pode ser frequentado por embarcações fluviais ou marítimas e comporta embarcações e comboios com comprimento de até 200 m, boca de 24 m e calado mínimo de 2,5 m.
- Segundo o DNIT (2016a), as eclusas de Tucuruí apresentam capacidade máxima para operar com embarcações e comboios com comprimento de 210 m, largura de 33 m, calado de 3,0 m e altura livre de 15 m. Nas condições de dimensões máximas aceitáveis, o transporte de carga pode chegar a cerca de 19 mil toneladas de carga por embarcação.
- Segundo o site do DNIT (2016b) e como objeto do presente estudo, o trecho de 43 km do Pedral do Lourenço, situado entre a Ilha do Bogéa e Santa Terezinha do Tauiri, passará a ter 140 m de largura após as obras de derrocamento.

De acordo com DNIT (2016a), no período de cheia a hidrovia tem capacidade para comportar o comboio-tipo composto por quatro chatas, considerando as dimensões apresentadas na tabela a seguir.

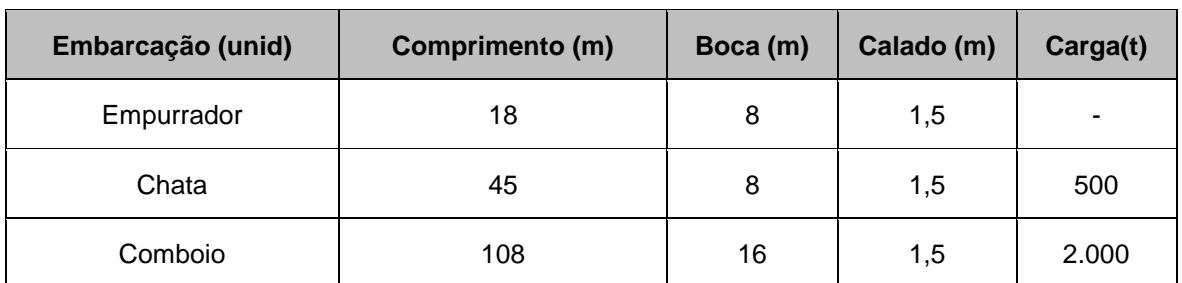

**Tabela 2.4.4-2 - Dimensões das embarcações e comboios-tipo.**

Fonte: Projetos Básicos de dragagem do rio Tocantins, UFPA, 2017.

292 *(tul* 

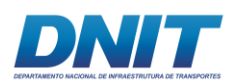

# **Propulsão**

O projeto do sistema propulsor deve atender duas premissas principais, atingir a velocidade de cruzeiro e garantir a segurança operacional. A velocidade de cruzeiro é definida pelo armador em função da rota, da capacidade de carga do comboio e pela disponibilidade de carga a ser transportada.

De acordo com Christopoulos & Latorre (apud PADOVEZI, 2003), a estimativa da potência instalada em comboios fluviais pode ser determinada por meio da fórmula de Howe, expressa na Equação:

$$
P_E = 0.14426 \times F \times e^{\tfrac{0.445}{(h-T_c)}} \times \left(\frac{T_c}{0.3048}\right)^{0.6 + \tfrac{15,24}{(w-B_c)}} \times L_c^{0.38} \times B_c^{1,19} \times V^3
$$

Em que:

F: fator de composição do comboio.

H: profundidade média, expressa em metros.

Tc: calado, expresso em metros.

Lc: comprimento do comboio, expresso em metros.

Bc: boca do comboio, expresso em metros.

W: largura média da via, expresso em metros.

V: velocidade, expresso em metros por segundo.

Pe: potência efetiva, em kW.

Nesse sentido, para a análise da potência instalada foram utilizados os parâmetros do comboio-tipo, apresentados na **[Tabela 2.4.4-3](#page-314-0)**. Ressalta-se que as variações desses parâmetros estão dentro dos limites máximos da via, admitidos para cada trecho.

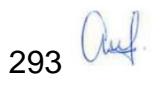

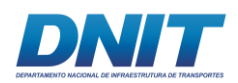

#### <span id="page-314-0"></span>**Tabela 2.4.4-3 - Parâmetros utilizados.**

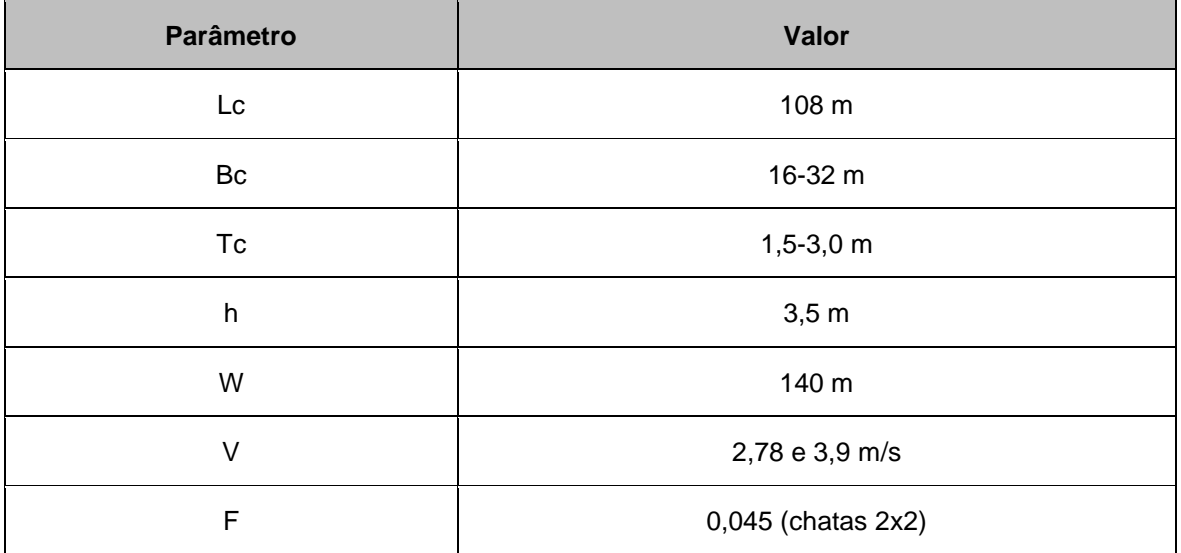

Fonte: Projetos Básicos de dragagem do rio Tocantins, UFPA, 2017.

A partir dos resultados obtidos no cálculo, apresentados na **[Figura 2.4.4-11](#page-314-1)**, é possível verificar a influência da variação dos parâmetros calado e boca na potência instalada estimada.

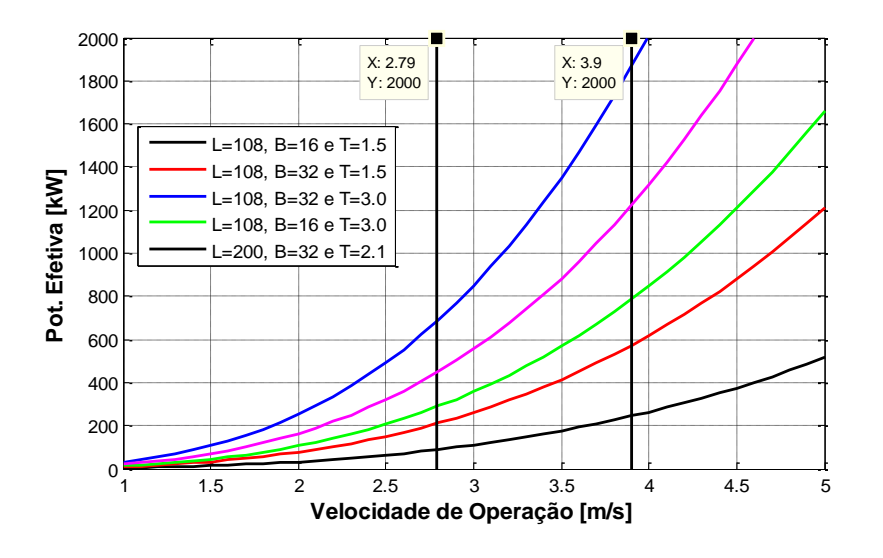

<span id="page-314-1"></span>**Figura 2.4.4-11 - Variação da potência efetiva em relação aos parâmetros utilizados.**

Fonte: Projetos Básicos de dragagem do rio Tocantins, UFPA, 2017.

Segundo Padovezi (2003), a velocidade de operação de comboios fluviais varia entre 2,8 m/s e 3,9 m/s. Dessa forma, estima-se que a potência instalada deve estar entre 300 kW e 800 kW, dependendo do calado e da velocidade, nas condições de operação do comboio-tipo. Considerando as maiores dimensões permitidas para a

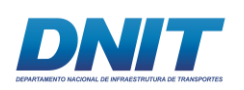

operação do comboio, após as obras de ampliação da via, essa potência instalada poderá alcançar o patamar de 1.300 kW.

Tal potência instalada é usualmente distribuída entre dois motores, por motivos de redundância caso ocorram situações de falha em um deles. Nesses modelos de embarcação podem ser utilizados dois tipos de configuração para os propulsores, através de azimutais (sistema diesel-elétrico), que permitem a rotação das hélices em relação ao eixo z, possibilitando uma maior agilidade nas manobras, ou propulsores convencionais ligados aos motores principais através de eixos (sistema diesel) e lemes para direcionar o fluxo.

Usualmente, os empurradores fluviais da via navegável do rio Tocantins utilizam a instalação diesel de alta rotação, divididas em dois conjuntos independentes de motores, acoplado aos propulsores convencionais através de caixas redutoras. Essa configuração apresenta um menor custo de implementação e manutenção. Em muitos casos, o comboio opera com restrição de calado, sendo necessário que a popa do empurrador tenha um túnel para acomodar a hélice, permitindo também a utilização de hélices maiores e o aumento da eficiência.

### **2.4.4.3 Potencial de movimentação de cargas**

Em relação à movimentação de cargas nas hidrovias, tanto o PNIH quanto o PHE apresentam volumes de carga projetados para cenários futuros. No caso do PNIH, considerou-se como horizonte de estudo os anos de 2015, 2020, 2025 e 2030 (ANTAQ, 2013b). Já o PHE, considerou como horizonte de estudo os anos de 2011, 2015, 2023 e 2031, sendo o primeiro adotado como ano-base para o referido estudo (BRASIL, 2013).

No item 2.2.2, justificativa do empreendimento, são apresentados os resultados obtidos no âmbito do PHE e no desenvolvimento do PNIH.

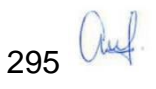

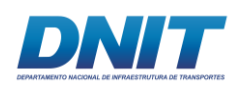

### **2.4.4.3.1 Potencial de movimentação de carga por trecho**

Nesta subseção são apresentados os resultados de movimentação de carga para o Rio Tocantins, segmentados de acordo com os trechos utilizados no PNIH, para os anos 2015, 2020, 2025 e 2030, agrupados em grupos de produtos.

Desse modo, com o objetivo de auxiliar na interpretação dos resultados, na tabela a seguir são apresentadas informações sobre as instalações portuárias e as confluências de rios, localizadas nas extremidades de cada um dos 12 trechos, ao longo do rio Tocantins.

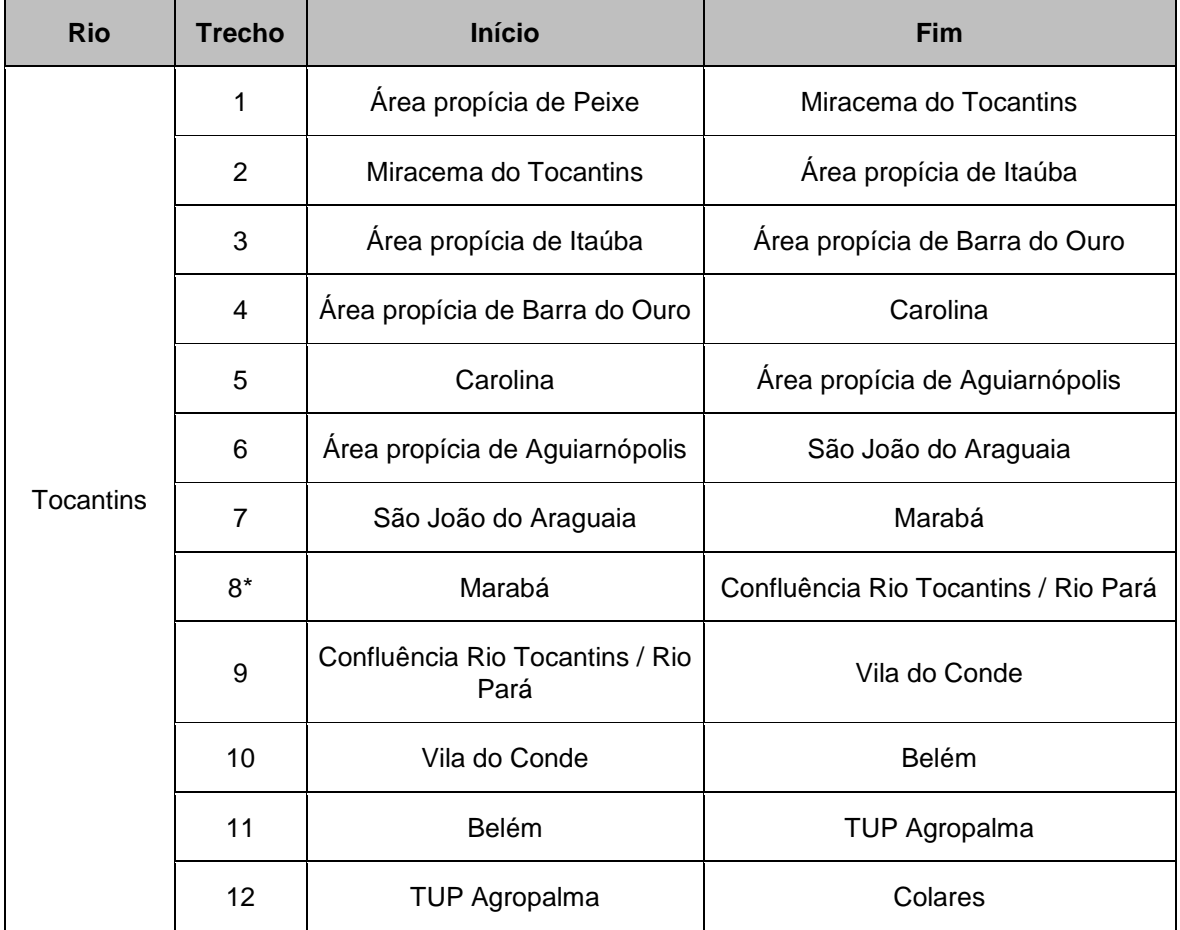

#### **Tabela 2.4.4-4 - Divisão dos trechos do Rio Tocantins.**

Nas figuras a seguir são apresentados os resultados da movimentação projetada para o rio Tocantins.

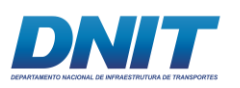

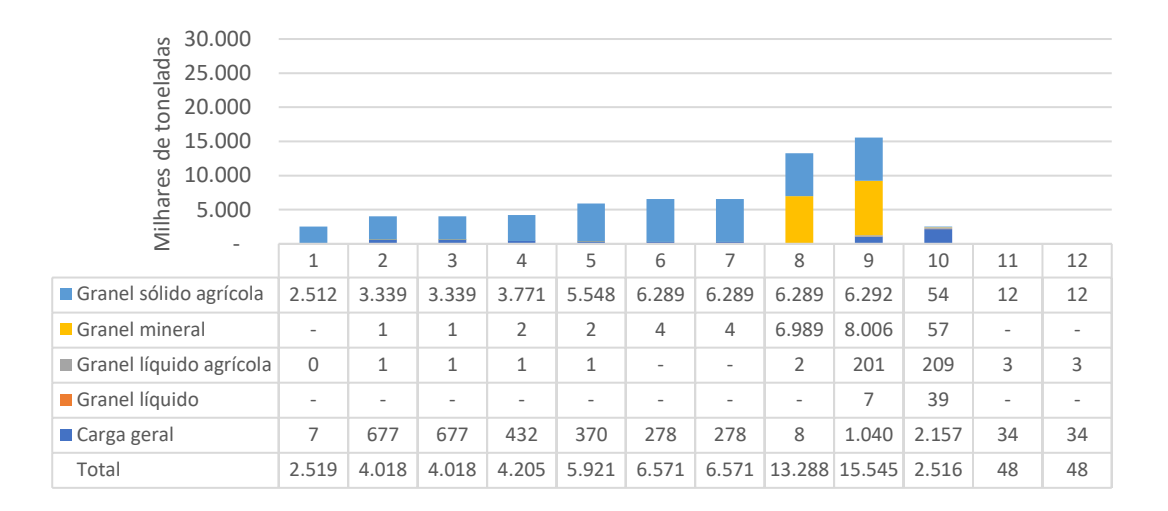

**Figura 2.4.4-12 - Movimentação projetada para o Rio Tocantins, ano 2020, em 1.000 toneladas.**

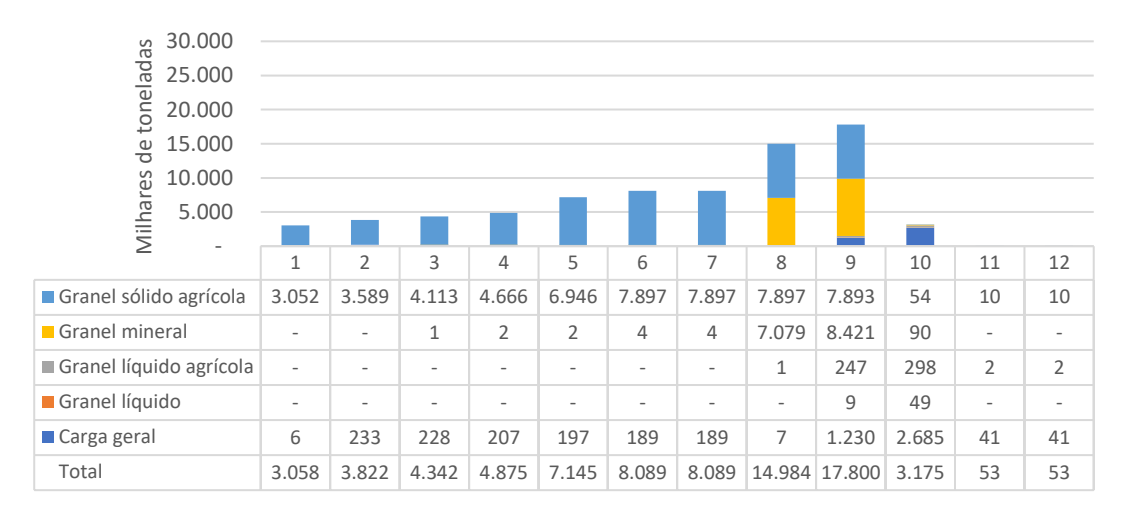

**Figura 2.4.4-13 - Movimentação projetada para o Rio Tocantins, ano 2025, em 1.000 toneladas.**

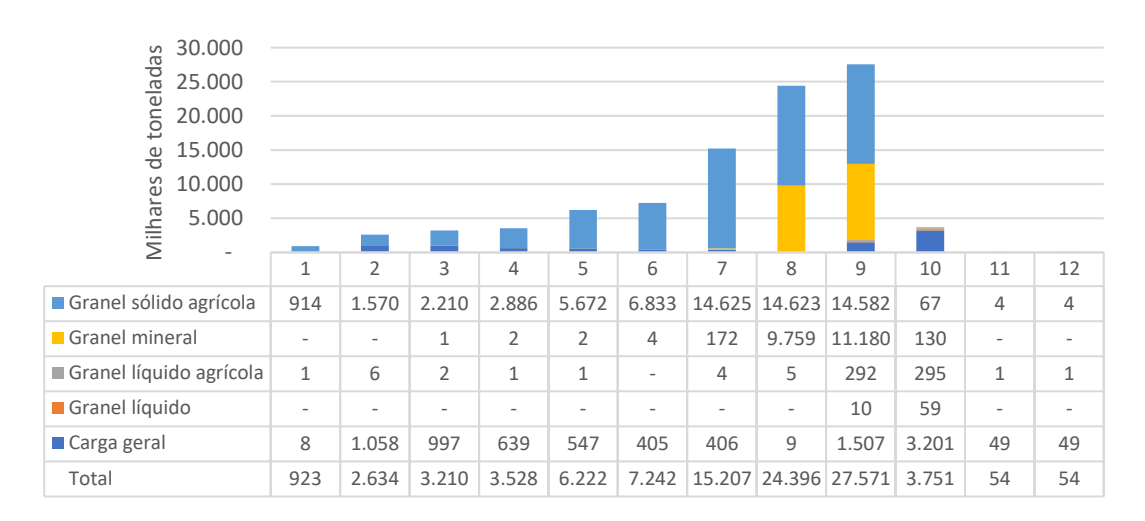

**Figura 2.4.4-14 - Movimentação projetada para o Rio Tocantins, ano 2030, em 1.000 toneladas.**

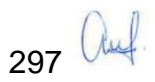

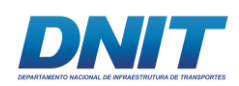

Em relação aos resultados apresentados nos gráficos anteriores, nota-se que os principais grupos de produtos movimentados pelo Rio Tocantins são referentes aos granéis sólidos agrícolas e aos granéis minerais. Sobre os produtos, destacam-se o transporte de grãos, como soja e milho, no sentido de exportação, assim como o transporte de carvão mineral no sentido de importação.

Com o passar dos anos, o PNIH considerou a expansão das vias navegáveis no Rio Tocantins, impactando diretamente na forma como ocorre a movimentação das cargas ao longo dos trechos. Nesse sentido, percebe-se que os granéis agrícolas, antes condensados exclusivamente nos trechos 8 e 9, passam a ser movimentados desde o início dos trechos, mantendo como destino final o trecho 9, no qual está localizada a instalação portuária de Vila do Conde.

Cabe ressaltar que esses dois grupos de produtos supracitados, os quais representam os principais volumes projetados para o Rio Tocantins, utilizam o rio no trecho localizado entre os municípios de Marabá (PA) e Baião (PA), inserido no trecho 8.

No que diz respeito aos demais grupos de produtos, a carga geral apresenta um comportamento de movimentação descontínuo, haja vista o caráter fracionado de suas cargas. No ano de 2015, os granéis líquidos agrícolas apresentaram uma movimentação considerável, em que os óleos vegetais seguem para o Complexo Portuário de Vila do Conde, com destino ao mercado exterior. No entanto, ao longo dos anos tal movimentação deixou de ser relevante, assim como os granéis líquidos.

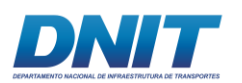

1

# **2.4.4.4 Instalações portuárias**

O Ministério dos Transportes, Portos e Aviação Civil (MTPA) dispõe de um mapa contendo informações acerca da infraestrutura das hidrovias brasileiras. No que diz respeito à Região Hidrográfica do Tocantins-Araguaia, especificamente no Rio Tocantins até a confluência com o Rio Pará, existem 10 portos públicos, 7 instalações portuárias públicas de pequeno porte (IP4<sup>9</sup> ) e 1 estação de transbordo de cargas, como pode ser visto na **[Tabela 2.4.4-5](#page-319-0)** a seguir (BRASIL, 2017a).

| <b>Município</b>            | Classificação                            | <b>Nome</b>            |  |
|-----------------------------|------------------------------------------|------------------------|--|
| Porto Nacional (TO)         | Porto público                            | Porto Nacional         |  |
| Palmas (TO)                 | Porto público                            | Palmas                 |  |
| Miracema do Tocantins (TO)  | Porto público                            | Miracema do Tocantins  |  |
| Bom Jesus do Tocantins (PA) | Porto público                            | Bom Jesus do Tocantins |  |
| Carolina (MA)               | Porto público                            | Carolina               |  |
| Aguiarnópolis (TO)          | Porto público                            | Aguiarnópolis          |  |
| Porto Franco (MA)           | Porto público                            | Porto Franco           |  |
| Imperatriz (MA)             | Porto público                            | Imperatriz             |  |
| Praia Norte (TO)            | Estação de transbordo de carga           | Ecoporto Praia Norte   |  |
| São João do Araguaia (PA)   | Instalação portuária de pequeno<br>porte | São João do Araguaia   |  |
| Marabá (PA)                 | Porto público                            | Marabá                 |  |
| Marabá(PA)                  | Porto público                            | Marabá (multimodal)    |  |
| Marabá(PA)                  | Instalação portuária de pequeno<br>porte | Marabá (orla)          |  |
| Itupiranga (PA)             | Instalação portuária de pequeno<br>porte | Itupiranga             |  |

<span id="page-319-0"></span>**Tabela 2.4.4-5 – Potenciais Locais de Instalações de portos públicos e IP4 situadas no Rio Tocantins, até a confluência com o Rio Pará.**

299 Auf.

<sup>9</sup> **Instalação portuária pública de pequeno porte IP4:** De acordo com o glossário do DNIT, corresponde a uma instalação portuária explorada mediante autorização, localizada fora do Porto Organizado e utilizada em movimentação de passageiros ou mercadorias em embarcações de navegação interior (DNIT, 2017).

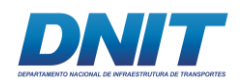

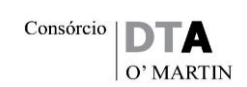

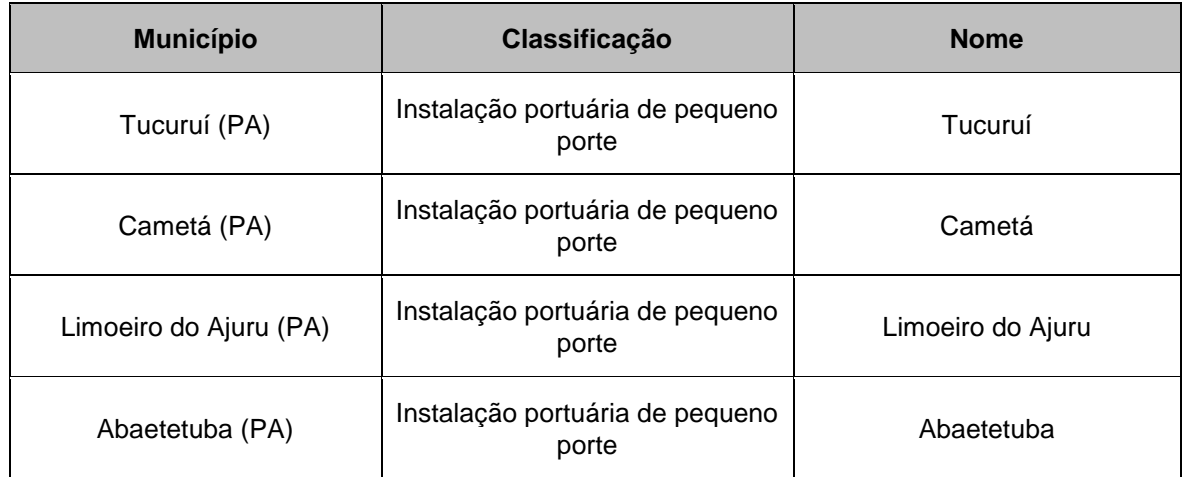

Fonte: BRASIL, 2017a.

Ao considerar as perspectivas futuras para o rio Tocantins nota-se que há potencial para a navegação de cargas e, nesse sentido, na **[Tabela 2.4.4-6](#page-320-0)** são apresentados os resultados obtidos para as instalações portuárias, existentes e planejadas, consideradas no PNIH.

<span id="page-320-0"></span>**Tabela 2.4.4-6 - Movimentação projetada para as instalações portuárias, no Rio Tocantins, em 1000 toneladas.**

| Instalação<br>portuária | Grupo de<br>produto | Operação    | 2015     | 2020     | 2025         | 2030     |
|-------------------------|---------------------|-------------|----------|----------|--------------|----------|
| Marabá<br>Marabá (PA)   | Carga geral         | Embarque    | 731,88   | 624,07   | 714,59       | 799,84   |
|                         |                     | Desembarque |          | 3,54     | 3,15         | 3,10     |
|                         | Granel<br>líquido   | Embarque    |          |          |              |          |
|                         |                     | Desembarque |          | 248,53   | 161,09       | 376,36   |
|                         | Granel              | Embarque    | 2.530,16 | 2,07     | 1,39         | 1,07     |
|                         | líquido<br>agrícola | Desembarque |          |          |              |          |
|                         | Granel<br>mineral   | Embarque    | 688,80   | 2,91     | 3,05         | 3,08     |
|                         |                     | Desembarque | 2.000,55 | 6.378,01 | 6.378,0      | 8.803,85 |
|                         | Granel              | Embarque    | 3.582,41 | 0,21     | 0,23         |          |
|                         | sólido<br>agrícola  | Desembarque |          | 0,16     | 0,30         | 1,62     |
|                         | Total geral         |             | 9.533,80 | 7.259,50 | 7.261,8<br>1 | 9.988,92 |
| Vila do Conde           | Carga geral         | Embarque    |          | 286,6    | 305,7        | 214,4    |

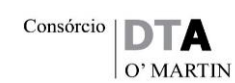

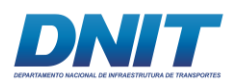

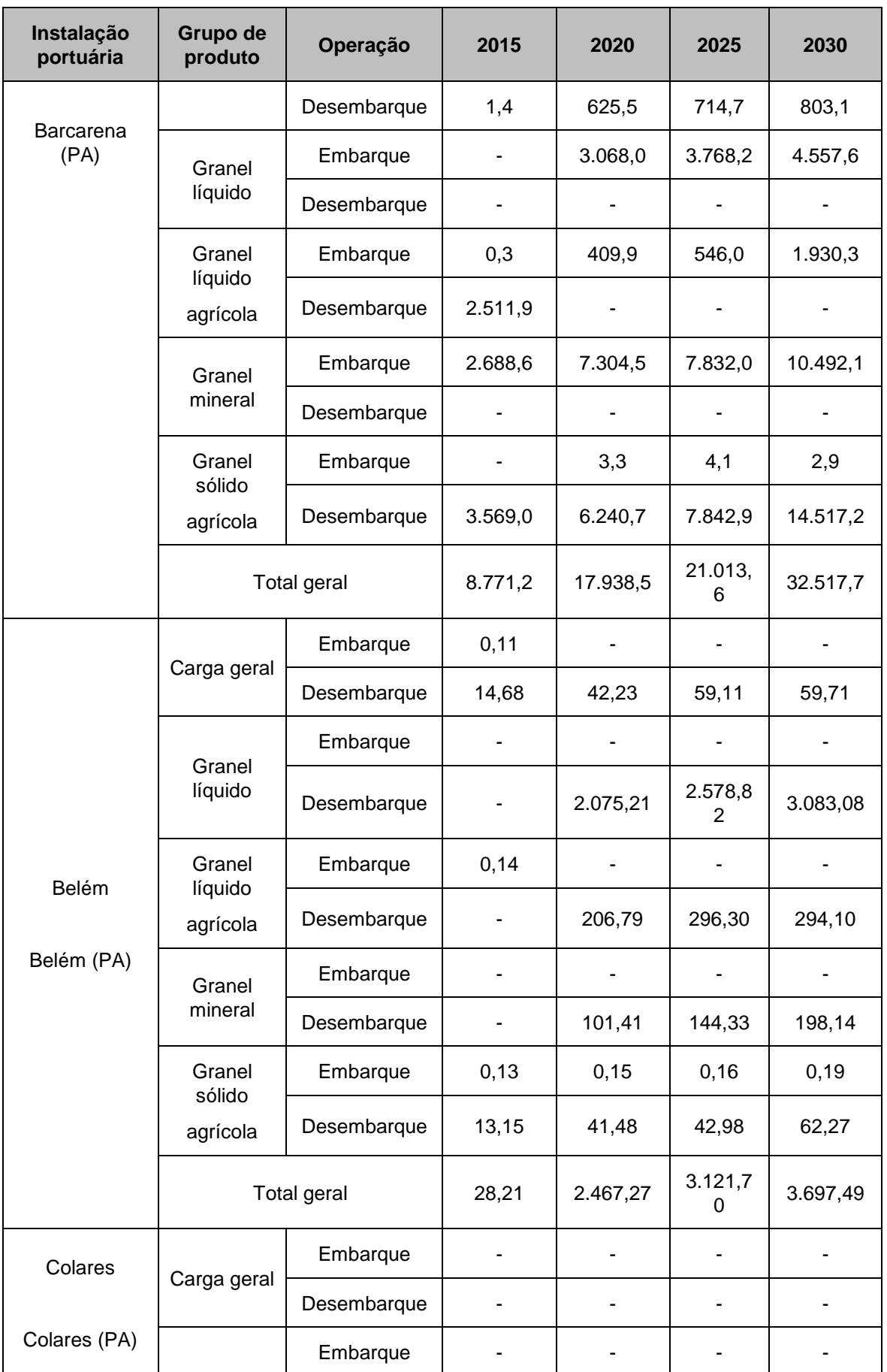

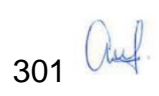

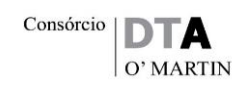

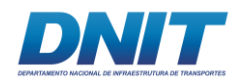

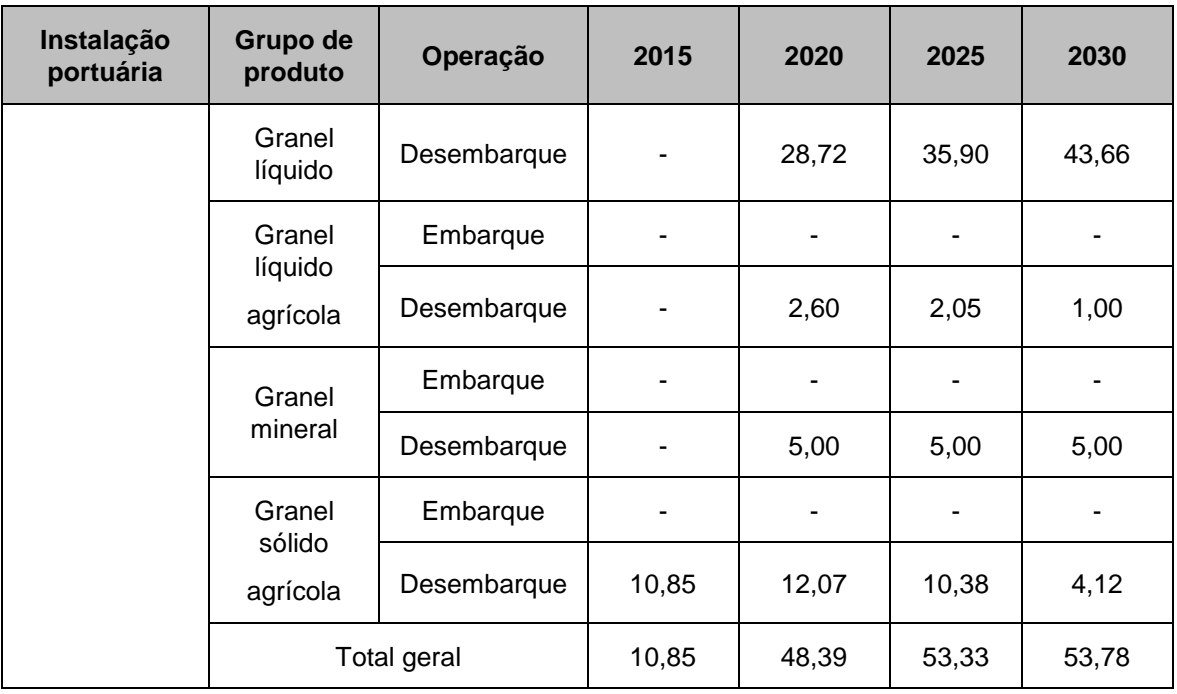

Fonte: (ANTAQ, 2013a).

Elaboração Consórcio DTA/O'Martins.

No que diz respeito aos resultados apresentados na tabela, é necessário levar em consideração que, para fins de resultados, o PNIH considerou terminais existentes no rio Tocantins, assim como definiu novas áreas com características propícias para instalação de novos terminais.

A definição da localização das áreas propícias levou em consideração uma série de critérios, dentre eles, a necessidade de um município ser contíguo ao rio; proximidade com entroncamentos modais, visando proporcionar condições de intermodalidade; e um valor mínimo de movimentação (ANTAQ, 2013b).

Nesse sentido, nota-se que as áreas propícias passam a ser consideradas a partir do ano de 2020, devido à expansão da malha hidroviária, desde o município de Peixe (TO). Apenas a Área propícia de Itaúba entra em operação em 2025. Devido ao início de operação dessas novas instalações portuárias, nota-se uma redução significativa nos volumes de granéis agrícolas, antes embarcados em Marabá, no ano de 2015.

Em relação aos granéis minerais, composto essencialmente por carvão mineral, vale destacar que os fluxos com destino à Marabá (PA), continuam sendo

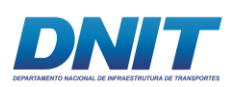

desembarcados pelo porto de mesmo nome, com perspectivas de crescimento até o final do período de estudo, 2030.

# **2.5 Inserção Regional**

A inserção regional compreende quatro linhas de análise articuladas que poderão ser atualizadas ao longo do estudo, à medida que dados e informações forem sendo disponibilizadas, principalmente, em relação aos projetos previstos.

Fazem parte da avaliação da Inserção Regional a legislação aplicável nos temas utilização, proteção e conservação de recursos ambientais e uso e ocupação do solo. Sequencialmente, são avaliados os planos, programas e projetos colocalizados no sentido de avaliar sua complementariedade, o zoneamento ecológico-econômico vigente para o Estado do Pará e sua compatibilidade com o empreendimento e, por fim, a avaliação do empreendimento vis à vis o uso múltiplo dos recursos hídricos. Esses cortes analíticos são apresentados a seguir.

### **2.5.1 Legislação Aplicável**

Esse capítulo apresenta um exame da legislação incidente e aplicável ao processo de licenciamento ambiental do DERROCAMENTO E DRAGAGEM da VIA NAVEGÁVEL DO TOCANTINS, requerido pelo DNIT – Departamento Nacional de Infraestrutura de Transporte ao IBAMA – Instituto Brasileiro de Meio Ambiente (processo nº 2001.000809/2013-80), com ênfase para as questões ligadas ao controle e proteção ambientais e para os aspectos institucionais que lhe são inerentes.

Com foco na navegabilidade do rio Tocantins o projeto vem sendo estudado há muitos anos e situa-se sob a égide do Plano Nacional de Integração Hidroviária (ANTAQ, 2013) e do Plano Hidroviário Estratégico (Ministério dos Transportes, 2014).

Concebido em três grandes trechos: - Trecho 1: Montante – Marabá a Itupiranga - Trecho 2: Montante – Santa Terezinha do Tauri à Ilha do Bogéa - Trecho 3: Jusante – Tucuruí a Baião.

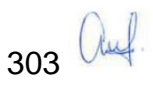
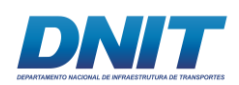

Nesse cenário, procura-se compor um referencial básico que contribua para a compreensão, não só da natureza e objetivos deste Estudo de Impacto Ambiental, enquanto instrumento de planejamento necessário ao licenciamento ambiental administrativo, mas também das possibilidades e limitações de competência que o ordenamento jurídico - institucional impõe ao tratamento das diversas ações necessárias à sua consolidação.

Para tanto, foram identificados os principais diplomas legais dos três níveis de governo, com ênfase para:

- O arcabouço normativo do setor hidroviário e portuário tendo como referência a ANTAQ – Agência Nacional de Transportes Aquaviários, responsável entre outras tarefas pela autorização do empreendimento;
- A legislação ambiental e de recursos hídricos de âmbito nacional, seus princípios, objetivos, instrumentos e formas de controle;
- A legislação do Estado do Pará;
- Os principais mandamentos jurídicos de égide municipal, com destaque para os Planos diretores e leis orgânicas dos municípios da ADA – Área Diretamente Afetada pelo empreendimento.

Desse modo, e por ser um estudo voltado a instrumentalizar as demais disciplinas, como apoio à compreensão e análise dos fatores legais e institucionais que conformam as atividades antrópicas existentes ou pretendidas naquela região, ele expressa um caráter de interação e complementaridade com os demais estudos ambientais que vêm sendo desenvolvidos neste EIA/RIMA.

Nesse sentido, e tendo em vista sua natureza jurídica, este estudo, estrategicamente, apresenta uma dupla finalidade, tendo em vista que subsidiará não só as próprias equipes técnicas envolvidas na implantação e operação do empreendimento, mas também o próprio empreendedor em seus processos de tomadas de decisões referentes ao aperfeiçoamento do projeto visando, a partir do licenciamento prévio, consolidar sua instalação e operação.

No entanto, em face do grande número de atos jurídicos que devem ser observados, e tendo como objetivo facilitar a visualização das principais normas

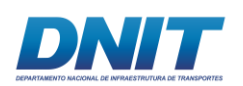

referentes ao projeto e seu licenciamento, a legislação segue apresentada em forma de tabelas, tendo por eixo a hierarquia das normas e sua cronologia.

Assim, o presente capítulo estrutura-se em três itens relevantes que se dividem pelas esferas federal, estadual e municipal focando o marco legal nos aspectos pertinentes à organização territorial, observando as exigências de ordenamento da ocupação do solo e uso dos recursos naturais na área de influência da dragagem e derrocamento da via navegável do rio Tocantins, observando como premissa maior que o desenvolvimento econômico deve ser conjugado à proteção ambiental.

## **2.5.1.1 Considerações preliminares**

Cumpre, preliminarmente, tendo em vista a necessidade de garantir a compreensão de alguns aspectos jurídicos fundamentais que se colocam como lastro legal no caso concreto, bem como conferir um ágil e eficaz trâmite ao processo de licenciamento ambiental, consignar previamente algumas condições excepcionais do empreendimento pretendido:

- O empreendimento em estudo, que visa tornar o rio Tocantins numa Via Navegável para a exportação, é de interesse direto do Ministério dos Transportes, por meio do DNIT- Departamento Nacional de Infraestrutura dos Transportes e é regulado pela Agência Nacional de Transportes Aquáticos<sup>10</sup> - ANTAQ, vinculada ao Ministério de Transportes - MT.
- Por esta razão, trata-se de empreendimento tido como estratégico e essencial, de notada utilidade pública, com o objetivo concreto de satisfazer às necessidades de ampliação da infraestrutura de transportes hidroviários, cuja exploração é de competência da UNIÃO, conforme explicitado nas alíneas d e f, do inciso XII, do artigo 21, da Constituição Federal, e que deve ser executado sob o regime das normas de direito público, e das leis específicas do setor, diretamente ou por meio de delegação a terceiros.
- Desse modo, o empreendimento está lastreado no interesse coletivo e na utilidade pública, razão pela qual poderão ser invocadas, oportunamente, pelo empreendedor e autorizadas pelo órgão ambiental competente, se

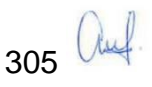

<sup>1</sup> <sup>10</sup> ANTAQ – criada em 5 de junho de 2001 através da lei 10.233

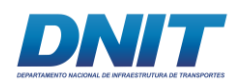

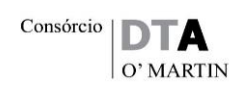

necessário for, todas as hipóteses legais de exceção às restrições ambientais de uso dos recursos naturais e ocupação da área pretendida, para que o empreendimento possa ser instalado e vir a operar, sem prejuízo da sua obrigação de não poluir e de adotar medidas de mitigação e compensação dos impactos ambientais que vier a dar causa. Vale lembrar que o empreendedor poderá invocar junto à UNIÃO, por meio da ANTAQ e/ou MT, o poder expropriatório para adquirir o domínio ou instituir servidão para vencer eventuais resistências das áreas nas margens, porventura particulares, necessárias à consecução de seu projeto, ainda que às suas expensas.

Além disso, importa consignar:

- Os princípios do direito ambiental brasileiro, consagrados pela Constituição Federal e pelas Políticas Nacionais de Meio Ambiente e de Recursos Hídricos com ênfase, entre outros, para o princípio do desenvolvimento sustentável; da prevenção; da precaução; do poluidor pagador e do usuário pagador; e da participação pública;
- A macrodiretriz de usos múltiplos d`água da Política Nacional de Recursos Hídricos, tendo como eixo o Lago de Tucuruí, bem como as conexões viárias intermodais necessárias para a otimização do transporte de cargas e passageiros
- A observância da legislação ambiental federal sobre a área e natureza do empreendimento proposto, bem como do arcabouço jurídico-institucional referente à proteção ambiental no Estado do Pará cuja execução pertence hoje a SEMAS - Secretaria Estadual de Ambiente e Sustentabilidade, sob o aval do CONSEMA – Conselho Estadual de Meio Ambiente; e também do arcabouço normativo dos municípios onde está prevista intervenção direta (integrantes da Área Diretamente Afetada – ADA).
- A gestão interfederativa e interinstitucional sob o manto da ANEEL Agencia Nacional de Energia Elétrica; da ANA – Agencia Nacional das Águas e da ANTAQ – Agencia Nacional de Transportes Aquáticos, para operação harmoniosa e solução de conflitos de uso dos recursos do lago, visando a geração de energia, com a navegação pela eclusa; a manutenção da pesca

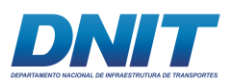

1

artesanal; e o ordenamento territorial das margens com ênfase para a alocação e funcionamento de portos especialmente nas Unidades de Conservação do Lago de Tucuruí<sup>11</sup> instituídas pela Lei Estadual nº 6.451, de 8 de abril de2002.

## **2.5.1.2 Competência em Matéria Ambiental**

Cabe observar ainda que as questões relativas à política ambiental se inserem no grupo de normas sobre as quais incide a competência suplementar para estados e municípios (estes últimos sob a égide do interesse local, conforme artigo 30, Inciso I), como também acerca das quais a União só pode ditar "normas gerais".

Esses parâmetros estão localizados no art. 24 Incisos VI e VII da Constituição Federal, que autoriza expressamente os estados da Federação a legislar concorrentemente à União sobre florestas, caça, pesca, fauna, conservação da natureza, defesa do solo e dos recursos naturais, proteção do meio ambiente e controle da poluição; proteção ao patrimônio histórico, cultural, artístico, turístico e paisagístico; e no artigo 30, Incisos I e II, que autoriza os municípios a legislar supletivamente à legislação federal/ estadual sobre assuntos de interesse local.

Em seu parágrafo 1º, fixa a competência da União em estabelecer apenas normas gerais, não exclui a competência suplementar dos Estados em seu parágrafo 2º e, no parágrafo 3º atribui competência legislativa plena aos Estados, para atender as suas peculiaridades, em caso de inexistência de Lei Federal; em caso de superveniência, as normas gerais federais prevalecerão, suspendendo-se a eficácia de regras, que as contrariem.

Isto quer dizer, que os estados e municípios têm plena competência para legislar em matéria ambiental, desde que não se contrariem preceitos estabelecidos pelas leis federais, ou seja, desde que as novidades não tragam disfarçada desobediência às regras gerais. Desse modo, governos estaduais e prefeituras

307 auf

<sup>11</sup> A lei nº 6.451, de 8 de abril de2002 criou a Área de Proteção Ambiental do Lago de Tucuruí - APA LAGO DE TUCURUÍ, a Reserva de Desenvolvimento Sustentável do Alcobaça - RDS ALCOBAÇA e a Reserva de Desenvolvimento Sustentável do Pucuruí-Ararão - RDS PUCURUÍ-ARARÃO, no território sob jurisdição do Estado do Pará.

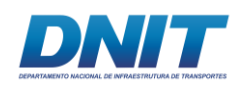

municipais podem tornar as normas federais mais restritivas, mas nunca menos restritivas do que aquelas válidas em todo território nacional.

Por outro lado, cumpre consignar que, muito embora a competência legislativa seja concorrente, a competência executiva para "proteger o meio ambiente e combater a poluição em qualquer de suas formas", bem como, para "preservar as florestas, a fauna e a flora", é comum, conforme determinado pelo artigo 23 da Constituição Federal, entre a União, os Estados, o Distrito Federal e os Municípios, cabendo a qualquer destes entes a atribuição de promover ações aptas a tais fins, observando a Lei Complementar 140/11.

Estas atribuições foram assumidas plenamente pela Constituição Estadual do Pará em seus artigos 252 a 259 que compõem o seu capítulo específico de Meio Ambiente. Estas disposições também são dirigidas aos Municípios do Estado, e foram assumidas pelas Leis Orgânicas dos Municípios da área de influência.

Assim, a preservação, conservação, proteção, defesa, recuperação e melhoria do meio ambiente natural, artificial e do trabalho, são deveres do Estado e dos Municípios, com a participação da coletividade, atendidas as peculiaridades regionais e locais e em harmonia com o desenvolvimento social e econômico.

Isto quer dizer, que os órgãos pertencentes ao SISNAMA (Sistema Nacional do Meio Ambiente), dentro de suas esferas de competência, têm a obrigação legal de fazer valer os imperativos da PNMA (Política Nacional de Meio Ambiente), seus mecanismos e instrumentos, ainda que não exista, no nível estadual ou municipal, norma ambiental própria.

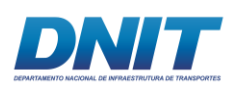

## **2.5.1.3 Cenário de inserção jurídica**

### **2.5.1.3.1 Comandos Gerais - Macrossistemas Jurídicos**

Como consabido, é inexorável a intima relação do meio ambiente com o desenvolvimento sócio econômico, que se quer sustentável, com o desenvolvimento das cidades, dos transportes, saneamento básico e a saúde pública, direitos fundamentais, considerados de interesse difuso e coletivo, pelo arcabouço jurídico pátrio vigente. Tal intimidade se verifica nos seguintes comandos legais:

- o inciso I, do artigo 3º, da PNMA Política Nacional do Meio Ambiente (Lei Federal nº 6.938/81), define meio ambiente como "o conjunto de condições, leis, influências e interações de ordem física, química e biológica, que permite, abriga e rege a vida em todas as suas formas".
- o inciso III, do artigo 3º, dessa mesma lei, define poluição como: a degradação da qualidade ambiental resultante de atividades que direta ou indiretamente:
	- a) prejudiquem a saúde, a segurança e o bem-estar da população;
	- b) criem condições adversas às atividades sociais e econômicas;
	- c) afetem desfavoravelmente a biota;
	- d) afetem as condições estéticas ou sanitárias do meio ambiente;
	- e) lancem matérias ou energia em desacordo com os padrões ambientais estabelecidos
- o artigo 170 da Carta Magna que impõem para o desenvolvimento econômico a observância, entre outros, dos seguintes princípios:
	- III função social da propriedade;
	- V defesa do consumidor;

VI - defesa do meio ambiente, inclusive mediante tratamento diferenciado conforme o impacto ambiental dos produtos e serviços e de seus processos de elaboração e prestação; (Inciso com redação dada pela Emenda Constitucional nº 42, de 2003) VII - redução das desigualdades regionais e sociais

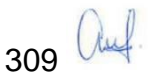

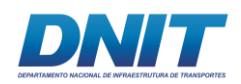

- o artigo 182 que fixa entre outras obrigações a exigência aos proprietários do solo urbano não edificado, subutilizado ou não utilizado que promova seu adequado aproveitamento;
- o artigo 225, da Constituição Federal do Brasil, estipula que: "Todos têm direito ao meio ambiente ecologicamente equilibrado, bem de uso comum do povo e essencial à sadia qualidade de vida, impondo-se ao Poder Público e à coletividade o dever de defendê-lo e preservá-lo para as presentes e futuras gerações".

Esses comandos constitucionais, com ênfase para o fixado no artigo 170, demonstram a subordinação do desenvolvimento econômico à sustentabilidade sócio ambiental, deixando claro que não se pode mais investir em formas predatórias e injustas de crescimento a qualquer custo.

Deixa claro também, que não se pode mais deixar o desenvolvimento das cidades sob o comando exclusivo das oportunidades de negócios que o setor privado percebe, cria e consolida, transformando espaços e utilizando recursos naturais, sem a observância dos princípios acima identificados.

Assim, o Direito Ambiental em estreita como ciência de caráter multidisciplinar, assentado nos princípios da precaução e da prevenção, tem conexões com vários outros ramos do Direito, tais como: Direito Civil, Penal, Administrativo, Econômico, entre outros.

Com efeito, ao lado da CF, macrossistemas jurídicos, que comandam a política ambiental e as políticas de recurso hídricos, transporte, saneamento, urbanística e ambiental, gravitam em torno da Constituição Federal outros, tais como a Política Nacional de Resíduos Sólidos; o Estatuto da Cidade; a Lei de Crimes Ambientais; a Política Nacional de Educação Ambiental; o Código Florestal; a Política Nacional de Mudanças Climáticas; entre outras.

Observa-se que esses temas e direitos, considerados como de interesse difuso e coletivo, constituíram políticas onde a sociedade é instada como co-responsável a participar, tendo seus sistemas de gestão com capilaridade municipal. Assim foram estruturados o SNV – Sistema Nacional de Viação; SUS - Sistema Único de Saúde; o SISNAMA – Sistema Nacional de Meio Ambiente; o SNGRH – Sistema Nacional

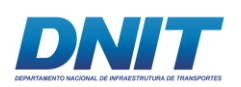

de Gerenciamento de Recursos Hídricos; o SNUC – Sistema Nacional de Unidades de Conservação; o SINDPEC- Sistema Nacional de Proteção e Defesa Civil e outros.

Todas essas Políticas Públicas constituíram sistemas de gestão que perpassam os três níveis de governo, sendo certo que se apoiam na divisão de competências constitucionais acima citadas.

Esse entendimento de macrossistemas jurídicos e que perpassam, como pano de fundo, a legislação que incide sobre a Via Navegável do rio Tocantins (VNT) ora estudada, está representado na **[Figura 2.5.1-1](#page-331-0)**.

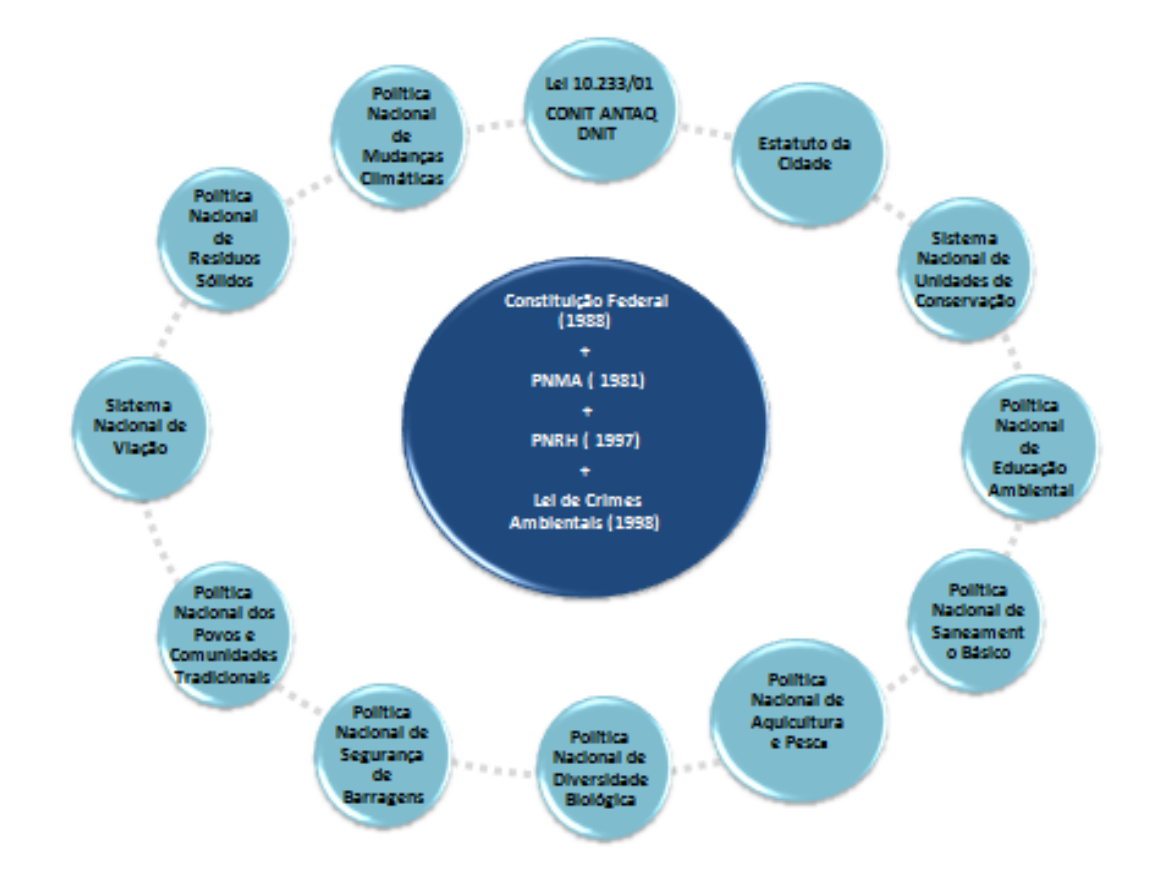

#### <span id="page-331-0"></span>**Figura 2.5.1-1 - Macrossistemas jurídicos e legislação associados ao licenciamento da via navegável do rio Tocantins**

Dessa órbita jurídica como grande macrossistema emergem algumas premissas pertinentes para o presente trabalho tal como segue:

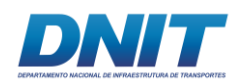

- O caráter de transversalidade da PNMA- Política Nacional de Meio Ambiente, instituída pela Lei Federal nº 6.938, de 31 de agosto de 1981, e recepcionada em seus principais pontos pela Constituição Federal de 1988, com ênfase para os artigos 170 e 225 da Carta Magna, presente na subordinação de todas as outras políticas setoriais aos seus instrumentos e formas de controle, com ênfase: para a proteção ao meio ambiente tido como bem de uso comum do povo; e para o desafio de buscar um modelo de desenvolvimento sustentável apto a conservar os recursos naturais para esta e futuras gerações; tendo a força dos instrumentos dos zoneamentos e licenciamentos para organizar o espaço e mitigar impactos sobre os recursos naturais provocados pelo desenvolvimento socioeconômico.
- A força da LCA Lei de Crimes Ambientais, instituída pela Lei nº 9605 de 12 de fevereiro de 1998 que ampliou consideravelmente a responsabilidade penal, alcançando pessoas físicas e jurídicas, sendo certo que no campo das infrações ambientais, seu artigo 70 fez uma vinculação fundamental entre os tipos penais e as sanções administrativas que vieram a ser previstas pelo Decreto nº 6.514, de 22 de julho de 2008, dando base concreta e para a sua apuração.
- A importância do SNUC Sistema Nacional de Unidades de Conservação, instituído pela Lei 9.985, de 18 de julho de 2000, para proteger, preservar e conservar áreas que representem ecossistemas nacionais, representativas de fauna e flora dos biomas brasileiros e impulsionar o desenvolvimento sustentável. Espera-se que essas unidades de conservação possam prestar-se como contraponto ao desenvolvimento para garantir a preservação das espécies e seus bancos genéticos; sítios de valor arqueológico, histórico, arquitetônico, artístico e paisagístico; como áreas experimentais para pesquisa científica e modelos de desenvolvimento sustentável; perpetuidade dos serviços ambientais, tais como regulação do clima e do fluxo, suprimento e armazenagem d'água.
- Os comandos do Estatuto da Cidade, instituído pela Lei nº 10.257 de 10 de julho de 2001. Estabelece normas para regular o uso da propriedade urbana em prol do bem coletivo, da segurança, do bem-estar dos cidadãos e do

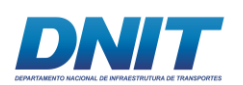

Consórcio  $\boxed{\mathbf{D}}$  $O'$  MARTIN

equilíbrio ambiental. Também enfatiza a proteção ao patrimônio natural e cultural tanto como princípio geral dos processos de urbanização, como diretrizes específicas para elaboração dos Planos Diretores e Estudos de Impacto de Vizinhança exigidos para concessão de licenças e autorizações de construção, ampliação ou funcionamento de empreendimentos ou atividades que possam constituir-se como pólo gerador de tráfego ou grande gerador de resíduos sólidos e afetar a qualidade de vida da população residente na sua área de influência.

- As diretrizes emanadas da PNRH com ênfase para o regime de outorga de direitos para captação e lançamento; para a eleição das bacias hidrográficas como unidades territoriais de planejamento; para a definição das águas como bem de domínio público; como um recurso natural limitado dotado de valor econômico, e afeto ao princípio do poluidor / usuário/ pagador. Essa lei impõe que sua gestão deva sempre proporcionar o uso múltiplo; e em situações de escassez define como uso prioritário o consumo humano e a dessedentação de animais. A participação dos municípios nos Comitês de Bacia Hidrográfica e a seleção de áreas de mananciais é estratégia de muita importância os municípios.
- A importância da proteção e desenvolvimento dos povos e comunidades tradicionais que possuem formas próprias de organização social, que ocupam e usam territórios e recursos naturais como condição para sua reprodução cultural, social, religiosa, ancestral e econômica, utilizando conhecimentos, inovações e práticas gerados e transmitidos pela tradição conforme preconizado pelo Decreto nº 6.040, de 7 de fevereiro de 2007, observando, no que diz respeito aos povos indígenas e quilombolas, respectivamente, o que dispõem os arts. 231 da Constituição e 68 do Ato das Disposições Constitucionais Transitórias e demais regulamentações;
- As diretivas da Política Nacional de Aquicultura e Pesca especialmente a regulamentação para proteção da pesca artesanal, prevista na Lei n. 11.959, de 29 de junho de 2009, que dispõe sobre a Política Nacional de Desenvolvimento Sustentável da Aquicultura e da Pesca, regula as atividades pesqueiras, em substituição ao Código de Pesca de 1967. A pesca artesanal é definida atualmente como modalidade de pesca comercial,

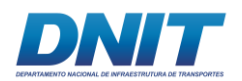

realizada diretamente pelo pescador, autonomamente ou com auxílio do grupo familiar, em embarcações de pequeno porte.

## **2.5.1.3.2 Comandos Legais Específicos – Microssistemas Jurídicos**

A legislação especifica que incide de forma direta sobre o território e o licenciamento ambiental das atividades pretendidas na via navegável está representada na **[Figura 2.5.1-2.](#page-334-0)**

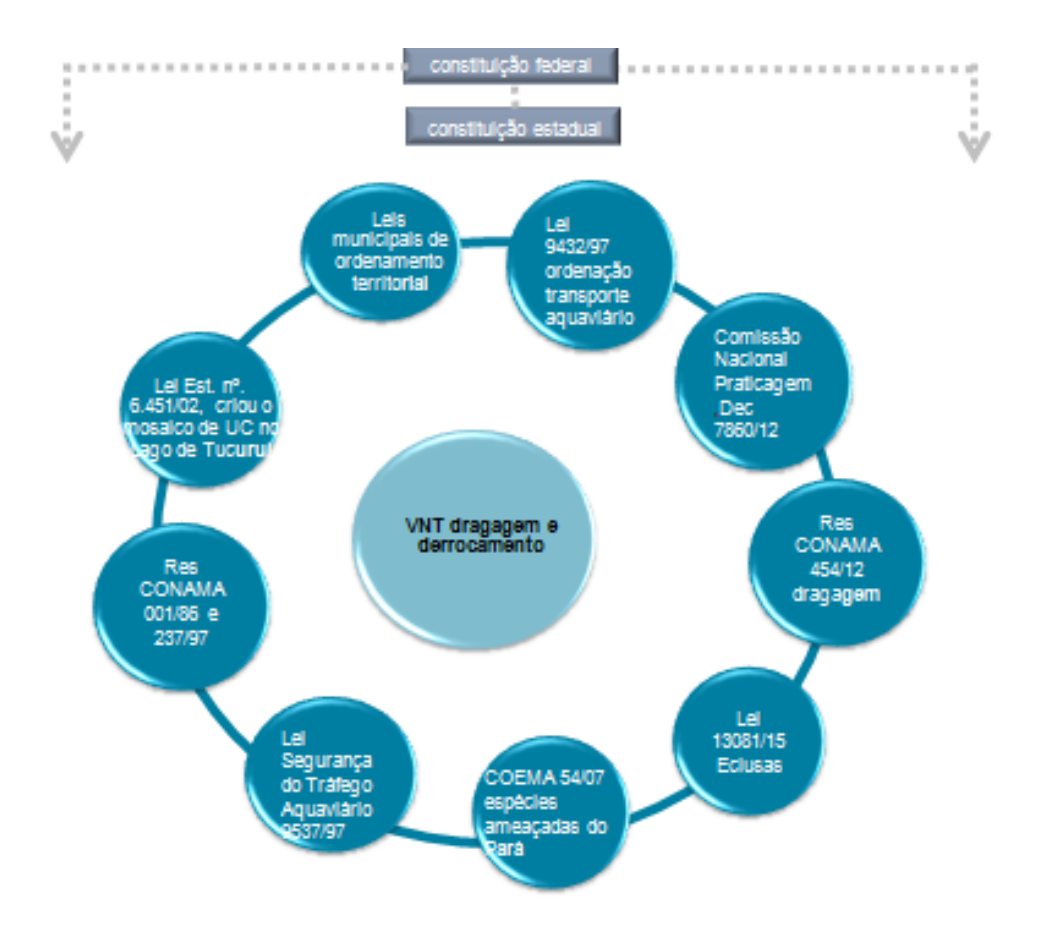

#### <span id="page-334-0"></span>**Figura 2.5.1-2 - Legislação especifica que incide de forma direta sobre o território e o licenciamento ambiental da via navegável do rio Tocantins.**

Pode-se observar a incidência da legislação específica para navegação pelas eclusas; as regras para a atividade de dragagem; a importância da supervisão permanente da praticagem para a navegação interior; a proteção específica das espécies ameaçadas de extinção no estado do Pará; a criação do mosaico de unidades de conservação no lago de Tucuruí.

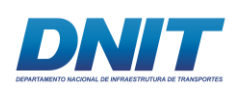

## **2.5.1.4 O Licenciamento Ambiental pretendido**

O licenciamento pretendido decorre, especificamente, das seguintes previsões:

- Resolução CONAMA 001/86, VII Obras hidráulicas para exploração de recursos hídricos, tais como: barragem para fins hidrelétricos, acima de 10MW, de saneamento ou de irrigação, abertura de canais para navegação, drenagem e irrigação, retificação de cursos d'água, abertura de barras e embocaduras, transposição de bacias, diques;
- Resolução CONAMA 237/97, Art. 2º- A localização, construção, instalação, ampliação, modificação e operação de empreendimentos e atividades utilizadoras de recursos ambientais consideradas efetiva ou potencialmente poluidoras, bem como os empreendimentos capazes, sob qualquer forma de causar degradação ambiental, dependerão de prévio licenciamento do órgão ambiental competente, sem prejuízo de outras licenças legalmente exigíveis.
	- o *§ 1º- Estão sujeitos ao licenciamento ambiental os empreendimentos e as atividades relacionadas no Anexo I, parte integrante desta Resolução.*
	- o *Anexo 1* 
		- *Obras civis: -rodovias, ferrovias, hidrovias, metropolitanos*
		- *Serviços de utilidade: - dragagem e derrocamentos em corpos d´água*

Importante observar o histórico do processo de licenciamento de projeto pretendido pelo DNIT, consoante informação IBAMA 02001.000025/2016-COPAH IBAMA, de 20 de janeiro de 2016:

Em maio de 2004 foi aberto o Processo nº 02001.003853/2004-51 relativo ao licenciamento ambiental para execução de melhorias no Rio Araguaia (derrocamento do travessão rochoso de Santana e desassoreamento do Passo da Ilha do Coco, localizados nos municípios de Santa Maria das Barreiras/PA e Araguacema/TO);

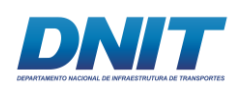

Em 2007, o IBAMA oficializou (Ofício nº 122/2007-CGTMO/DILIC/IBAMA) o Departamento Nacional de Infraestrutura de Transportes (DNIT) para apresentação do projeto atualizado previsto para a hidrovia, com listagem, localização e descrição das obras a serem realizadas, como forma de subsidiar melhor a continuidade do processo de licenciamento ambiental.

Porém, essas informações não foram apresentadas e, portanto, o Termo de Referência (TR) para subsidiar a elaboração de Estudo de Impacto Ambiental e Relatório de Impacto Ambiental (EIA/RIMA) não foi emitido, tampouco qualquer licença ambiental para o empreendimento em questão por parte do IBAMA;

Em abril de 2009 foi publicada a Decisão Judicial nº 161/2009, âmbito da Ação Civil Pública nº 02005.39.01.001498-2, determinando que o IBAMA, sob multa diária de R\$ 500.000,00 não autorizasse obras isoladas na Hidrovia Araguaia Tocantins;

Em julho de 2009 foi solicitado ao IBAMA a descentralização do licenciamento ambiental do derrocamento do Rio Tocantins, na parcela compreendida dentro do Estado do Pará (Ofício nº 2555/2009-GAB-SEMA);

Em agosto de 2009, por meio do Ofício nº 819/2009-DILIC/IBAMA, a solicitação de descentralização foi negada;

Em junho de 2012, o empreendedor solicitou o encerramento e arquivamento desse processo, conforme disposto no Ofício nº 1076/2012/CGMAB/DPP/DNIT.

Em março de 2013 um novo processo de licenciamento ambiental foi aberto, no IBAMA, referente ao empreendimento Dragagem e Derrocamento da Via Navegável do Rio Tocantins (n°02001.000809/2013-80). Este processo consiste na realização de derrocamento no trecho entre a Ilha do Bogéa e a localidade de Santa Terezinha do Tauiri, compreendendo os municípios de Itupiranga/PA e Nova Ipixuna/PA; além de dragagens nos trechos de Santa Terezinha do Tauiri (Itupiranga/PA) à Marabá/PA e entre o município de Tucuruí/PA e Baião/PA;

Em maio de 2013, o empreendedor solicitou que o IBAMA avaliasse e considerasse válida a Licença Prévia nº 800/2010 emitida pela Secretaria de Estado de Meio

316 auf

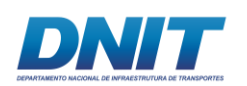

Ambiente – SEMA/PA, para os serviços de derrocamento no rio Tocantins (Ofício nº 788/DG/DNIT).

Esta solicitação não foi acatada pelo PFE/Ibama considerando a validade da Decisão Judicial nº 161/2009 ou a existência de outras, bem como o disposto na Lei Complementar nº 140/2011.

Em dezembro de 2013, através do Despacho n°030372/2013 COPAH/IBAMA, a minuta do Termo de Referência (TR) referente ao empreendimento Dragagem e Derrocamento da Via Navegável do Rio Tocantins é emitida e a mesma é encaminhada por ofício a:

- Vigilância em Saúde Ambiental e Saúde do Trabalho (Of. n°02001.015319/2015-88 DILIC/IBAMA);
- Fundação Nacional do Índio FUNAI (Of. n°02001.015333/2013-81 DILIC/IBAMA);
- Fundação Cultural Palmares (Of. n°02001. 015329/2013-13 DILIC/IBAMA);
- Instituto Chico Mendes (Of. n°02001.015332/2013-37 DILIC/IBAMA);
- Instituto Patrimônio Histórico e Artístico Nacional (Of. n°02001.015331/2013- 92 DILIC/IBAMA); e
- a Secretaria de Meio Ambiente do estado do Pará (Of. n°02001.015327/2013-24 DILIC/IBAMA);

Em dezembro de 2013, a Fundação Cultural Palmares manifesta-se estar de acordo com a Minuta do TR apresentado pelo IBAMA referente às comunidades tradicionais Quilombolas (Of. n°749/2013 DPA/FCP/Minc);

Em janeiro de 2014, a Secretaria da Vigilância em Saúde encaminha Of. n°01/2014 DSAST/SVS/MS com Termo de Referência para elaboração de estudos específicos ao subcomponente saúde do EIA/RIMA do empreendimento;

Em fevereiro de 2014, o Ibama emite então o TR para elaboração do EIA/RIMA e oficia o DNIT (Of. n°02001.001007/2014-78) sobre a questão e ainda informa sobre o TR para elaboração de estudos específicos ao subcomponente saúde;

317 auf

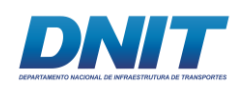

Em fevereiro de 2014, IPHAN encaminha a o Ibama o Ofício n°0049/2014 CNA/DEPAM/IPHAN estabelecendo o escopo mínimo a ser tratado na elaboração do EIA/RIMA referente ao Patrimônio Arqueológico e Cultural. E, em abril do mesmo ano, IBAMA oficia DNIT (Ofício n°02001.003532/2014-28 COPAH/IBAMA) a respeito do componente em questão;

Em 23/11/2015, foi encaminhado o Ofício 939/2015 DPP/DNIT (protocolo no IBAMA n° 02001.023100/2015-14) informando que a elaboração do EIA/RIMA está em fase de licitação e que o mesmo será baseado no TR emitido em 2014 por este instituto.

A mesma informação afirma que até aquela data não houve a manifestação da FUNAI em resposta ao Ofício n°02001.015333/2013-81 DILIC/IBAMA no prazo estabelecido pela Portaria Interministerial n°419 de 2011, Capítulo II, Artigo 5° item II. Assim, de acordo com o parágrafo 2° do mesmo Artigo, o TR foi consolidado dando prosseguimento ao processo de licenciamento do empreendimento em questão.

Ressalta-se que o TR emitido em 2014 apresenta o item 5.3.7., referente a Comunidades Tradicionais, onde se contempla o componente indígena, devendose, no entanto, observar o artigo 19 da Portaria Interministerial MMA, MJ, MC e MS, nº 60, de 24 de março de 2015, (substituiu a Portaria Interministerial nº 419/11), que trata da manifestação extemporânea dos órgãos intervenientes.

Por fim, ressalta-se que o IBAMA deve sujeitar o licenciamento à oitiva e manifestação da SEMAS /PA e das Prefeituras Municipais da ADA – Área Diretamente Afetada (em observância às diretrizes do § único do artigo 4º da Res. CONAMA nº 237/97, para exame técnico pelos entes federados nos órgãos do SISNAMA), que poderão opor exigências adicionais, supletivas e específicas para garantir a satisfação dos índices de excelência ambiental em seu território, bem como para ajustar a inserção do empreendimento no ordenamento da ocupação e uso do solo do município e aos programas de controle ambiental porventura previstos ou já em andamento no município.

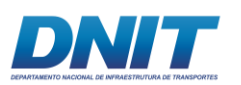

# **2.5.1.5 Principais Diplomas Legais**

# **2.5.1.5.1 Atos Jurídicos Federais**

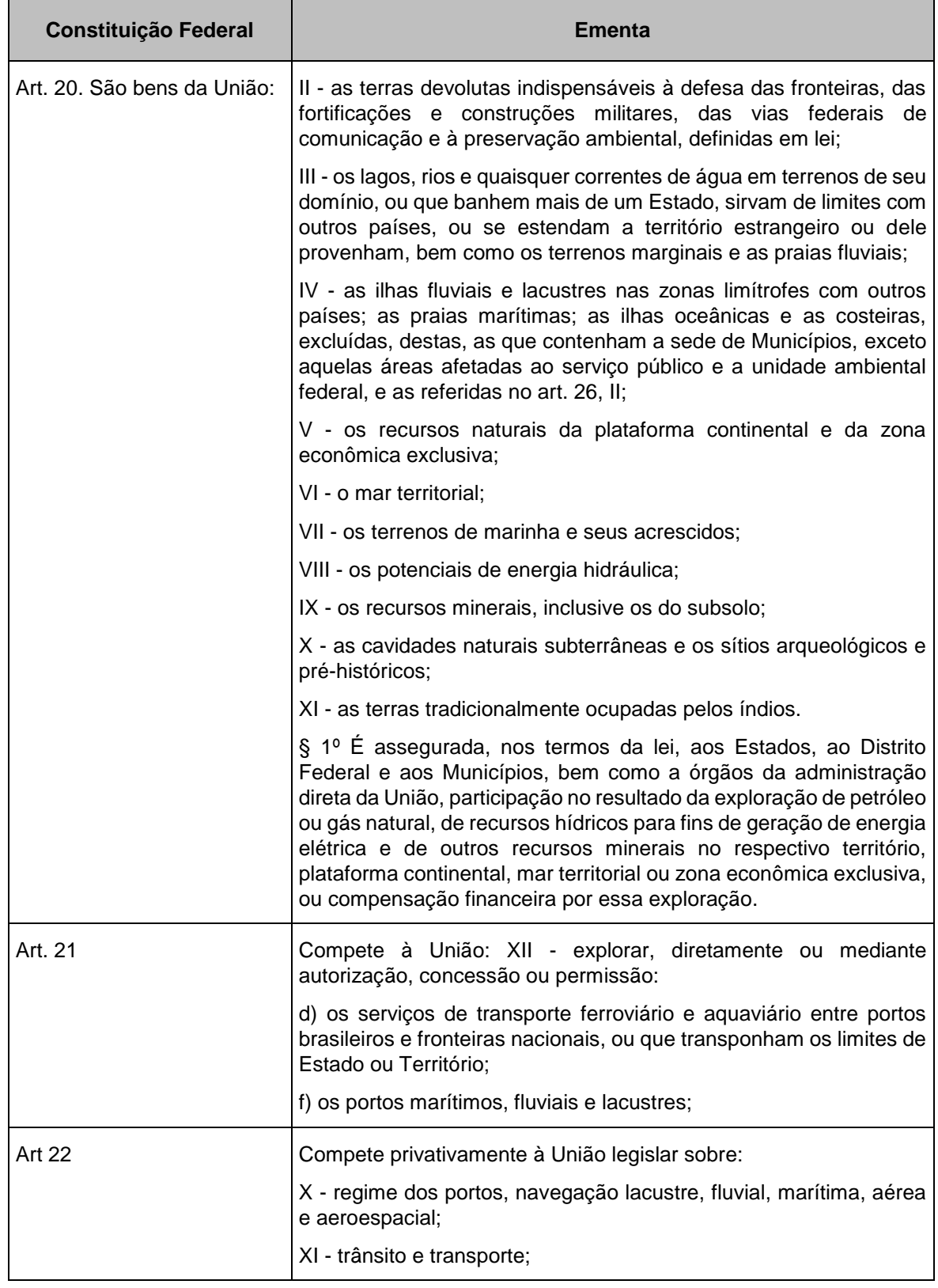

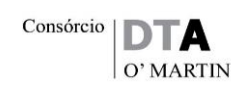

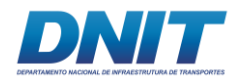

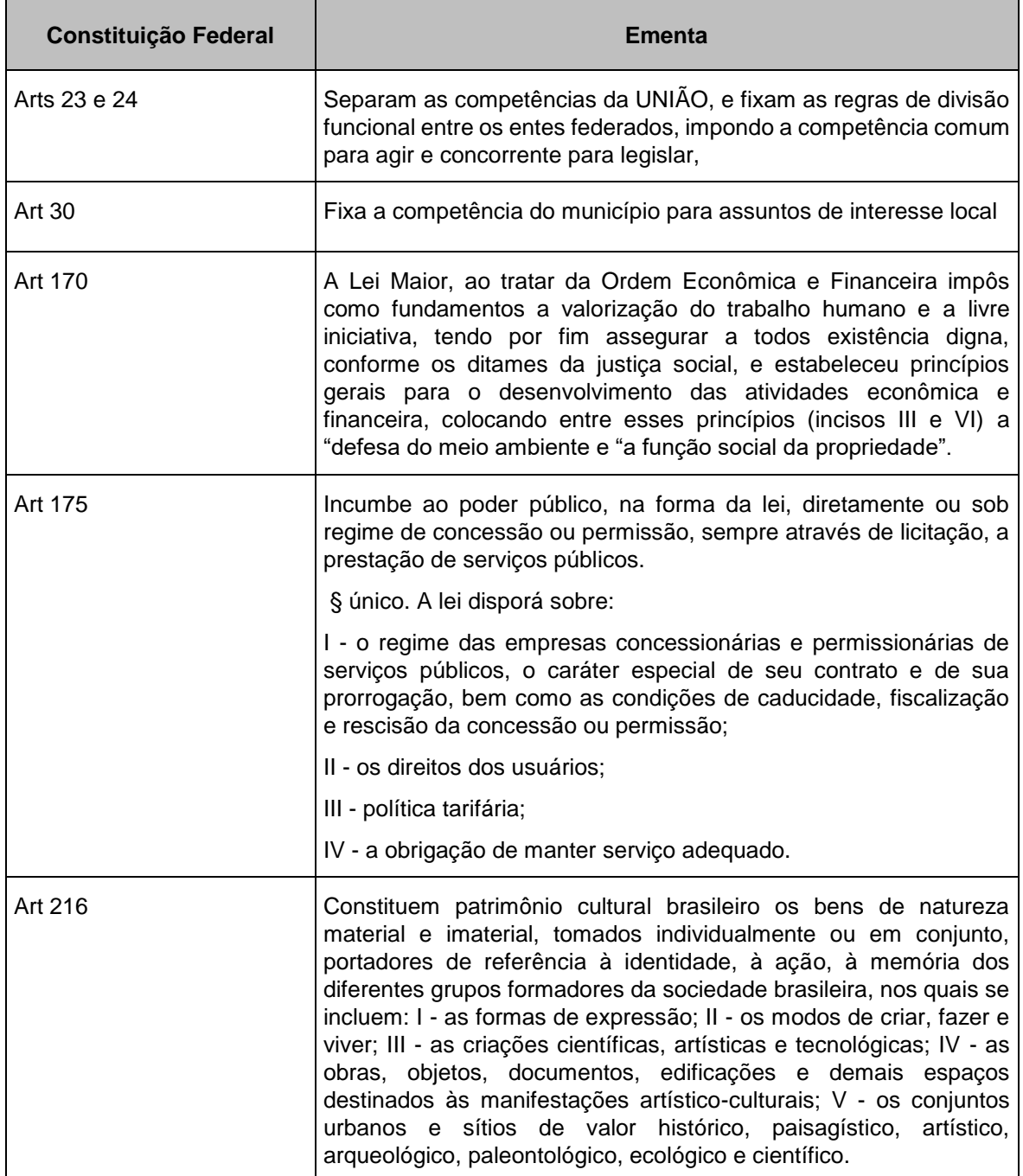

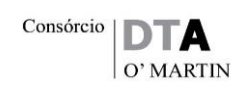

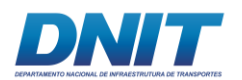

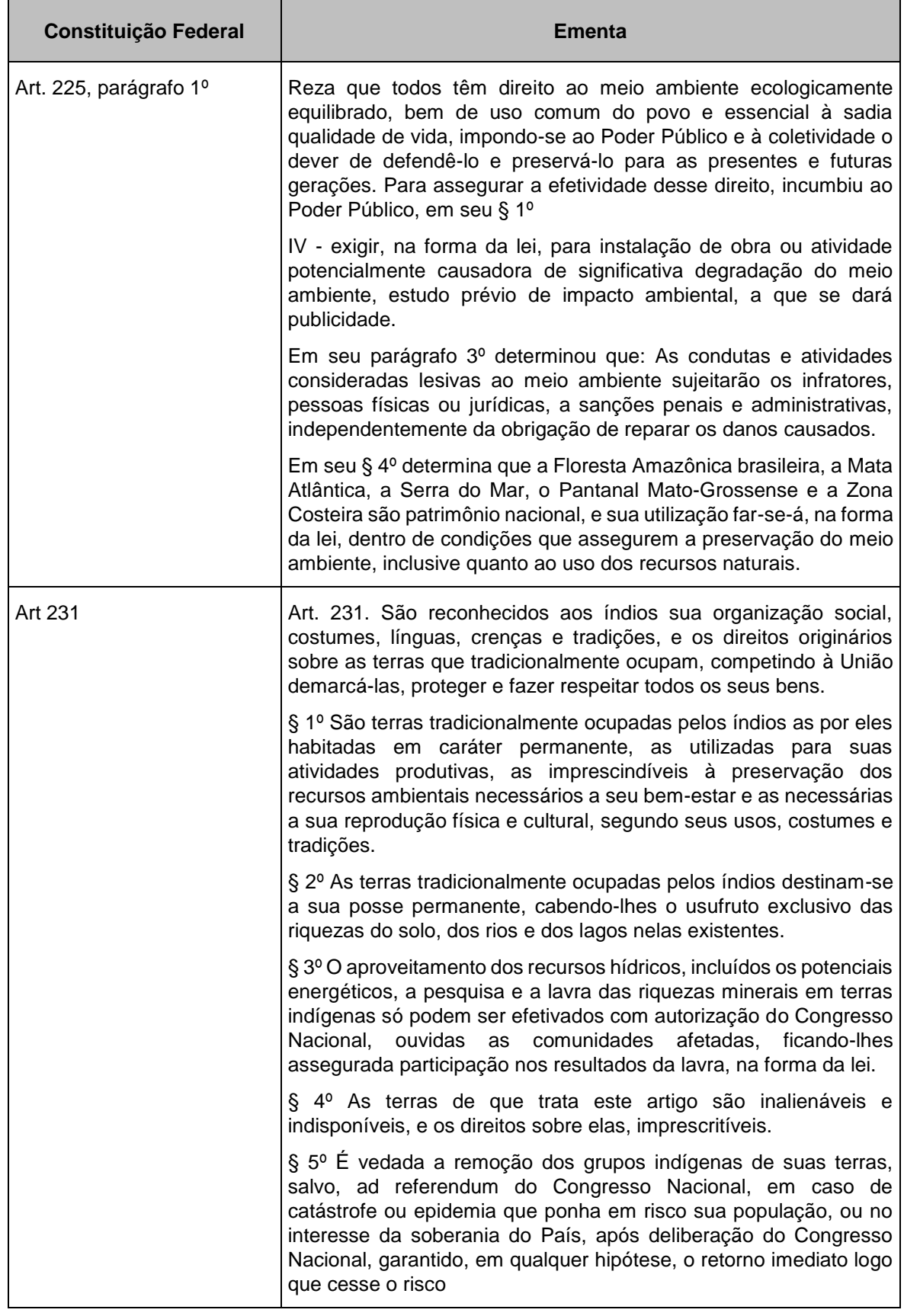

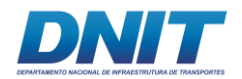

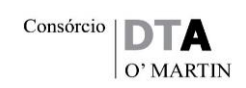

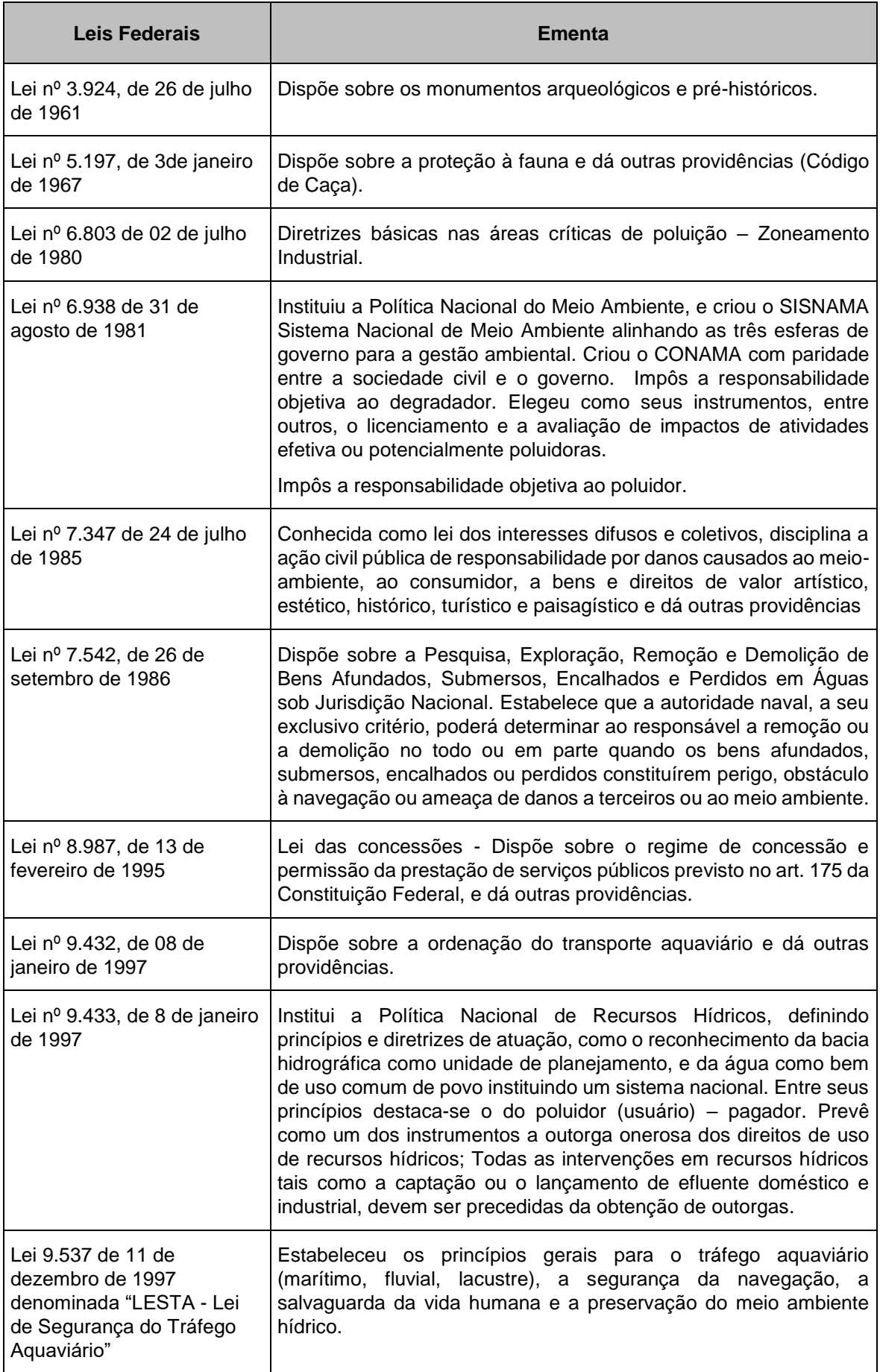

322 auf.

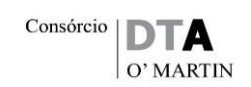

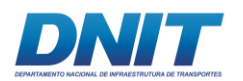

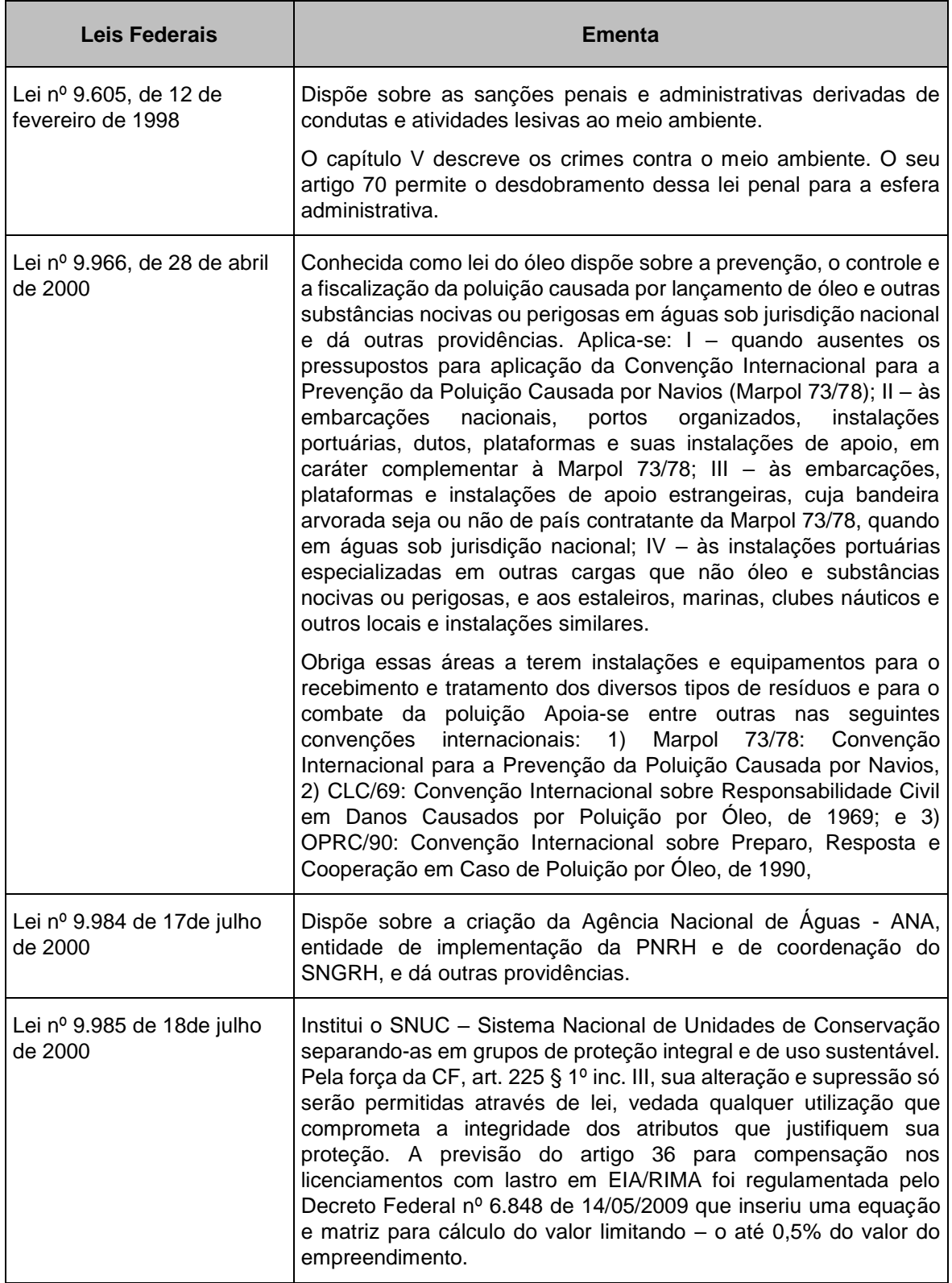

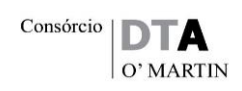

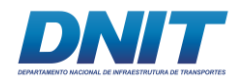

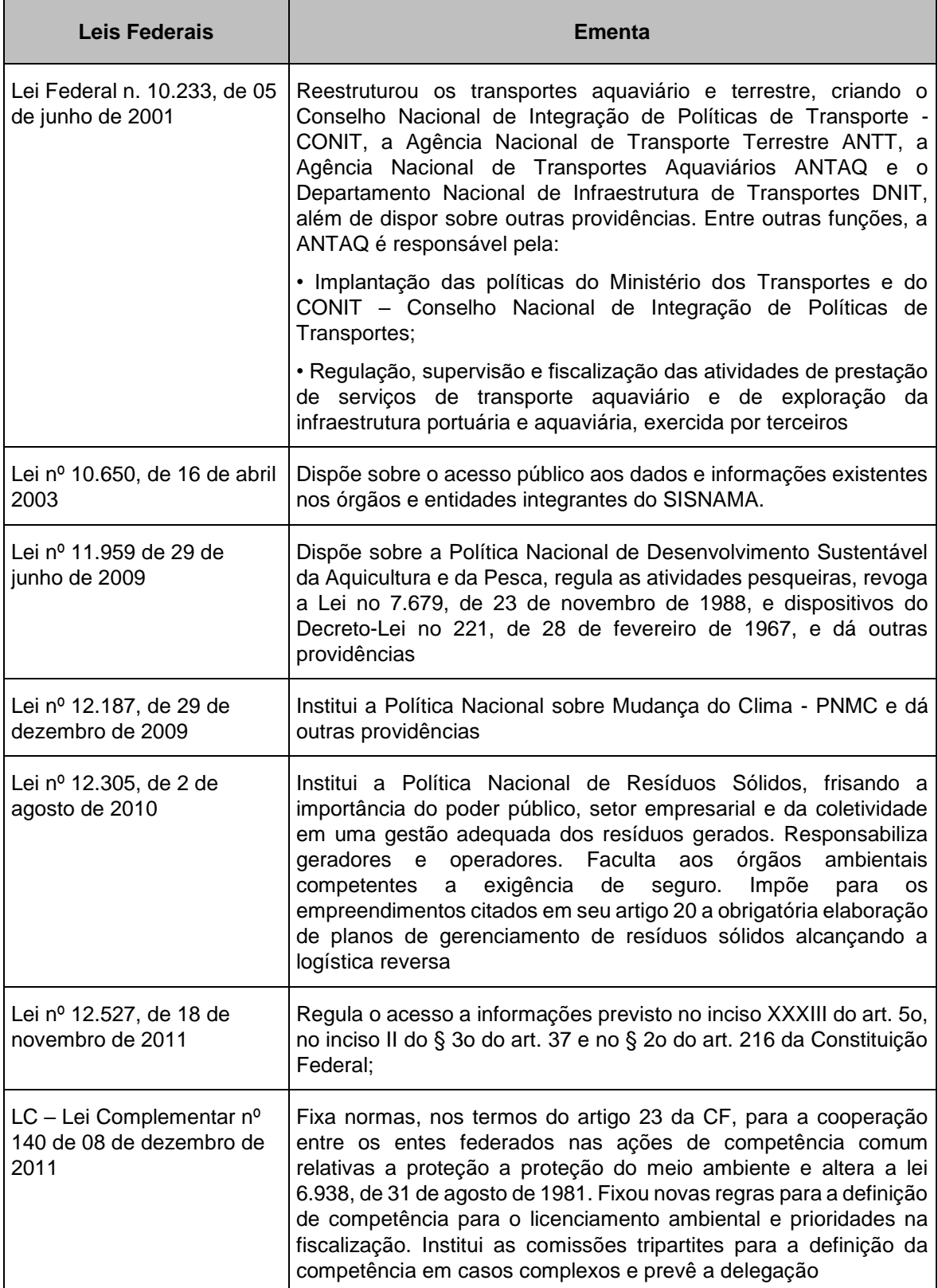

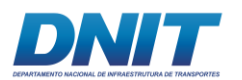

Consórcio  $\overline{\mathbf{DTA}}$  $\overline{O'}$  MARTIN

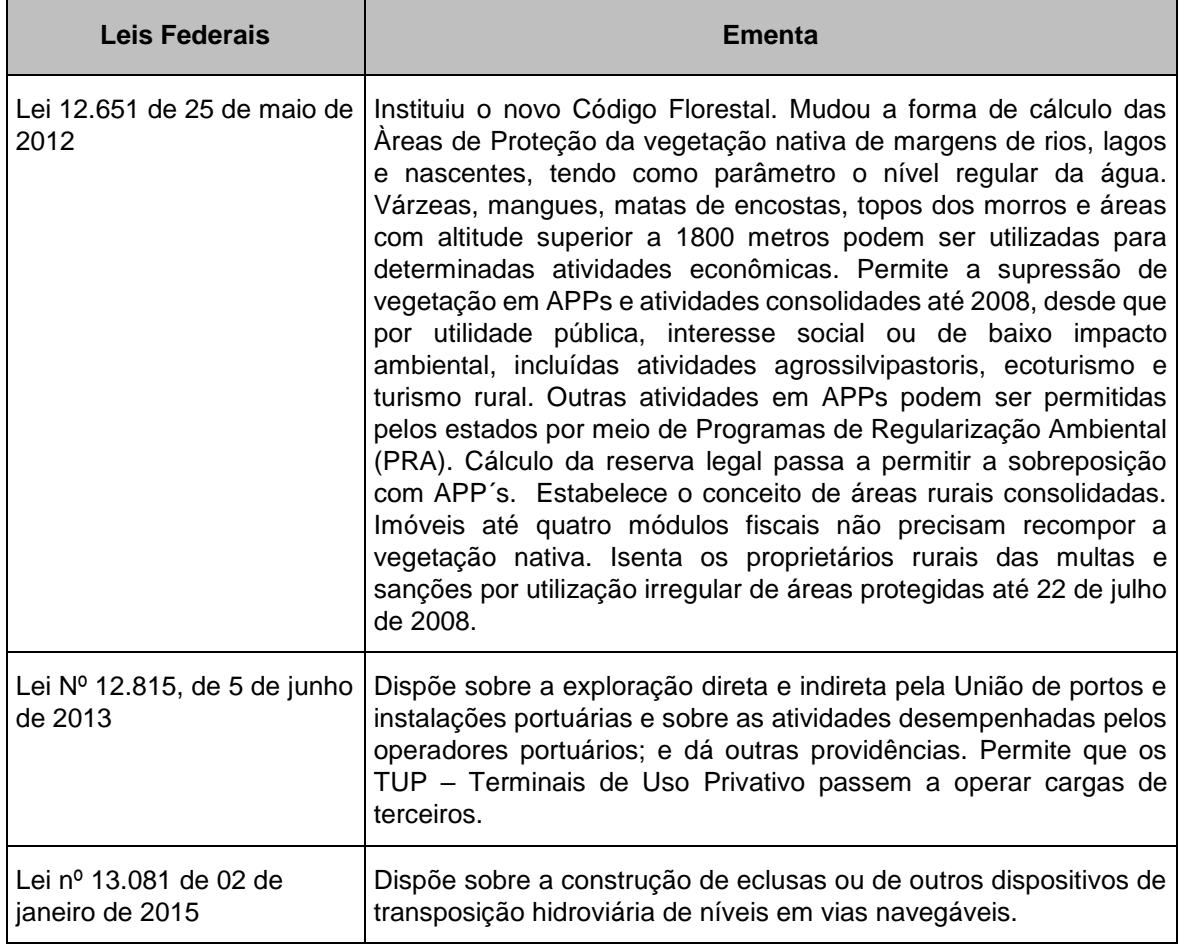

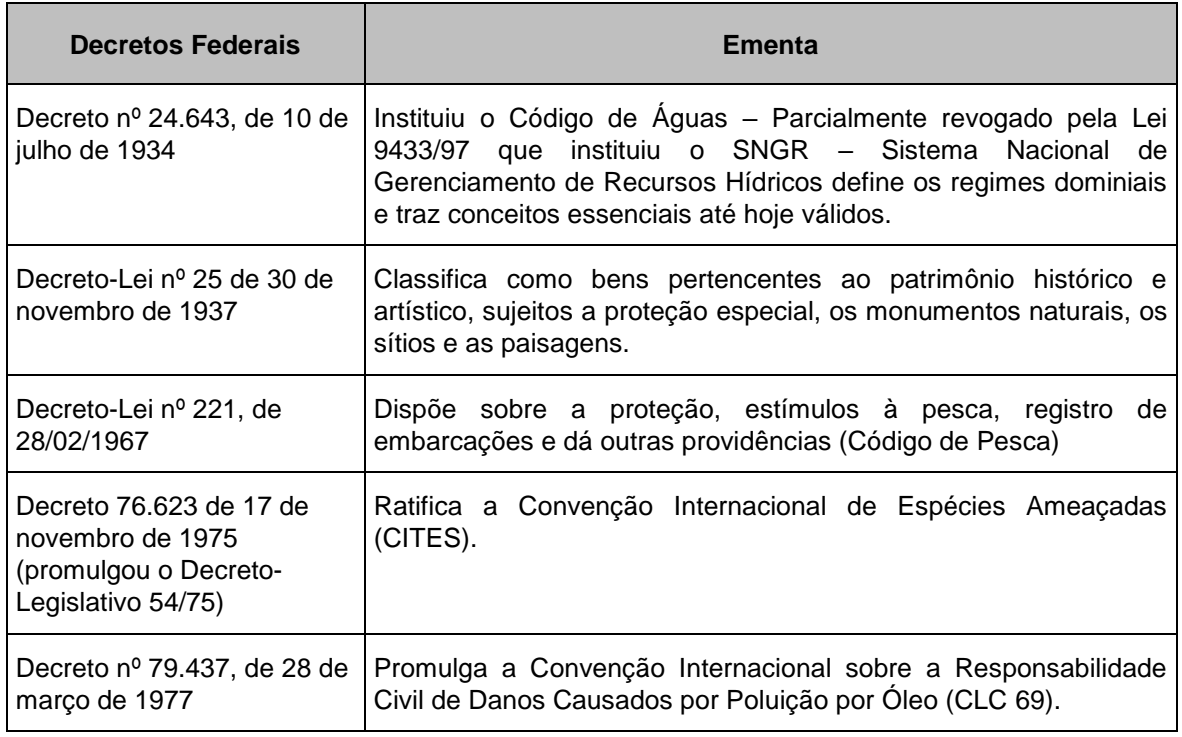

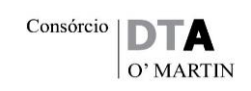

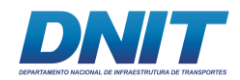

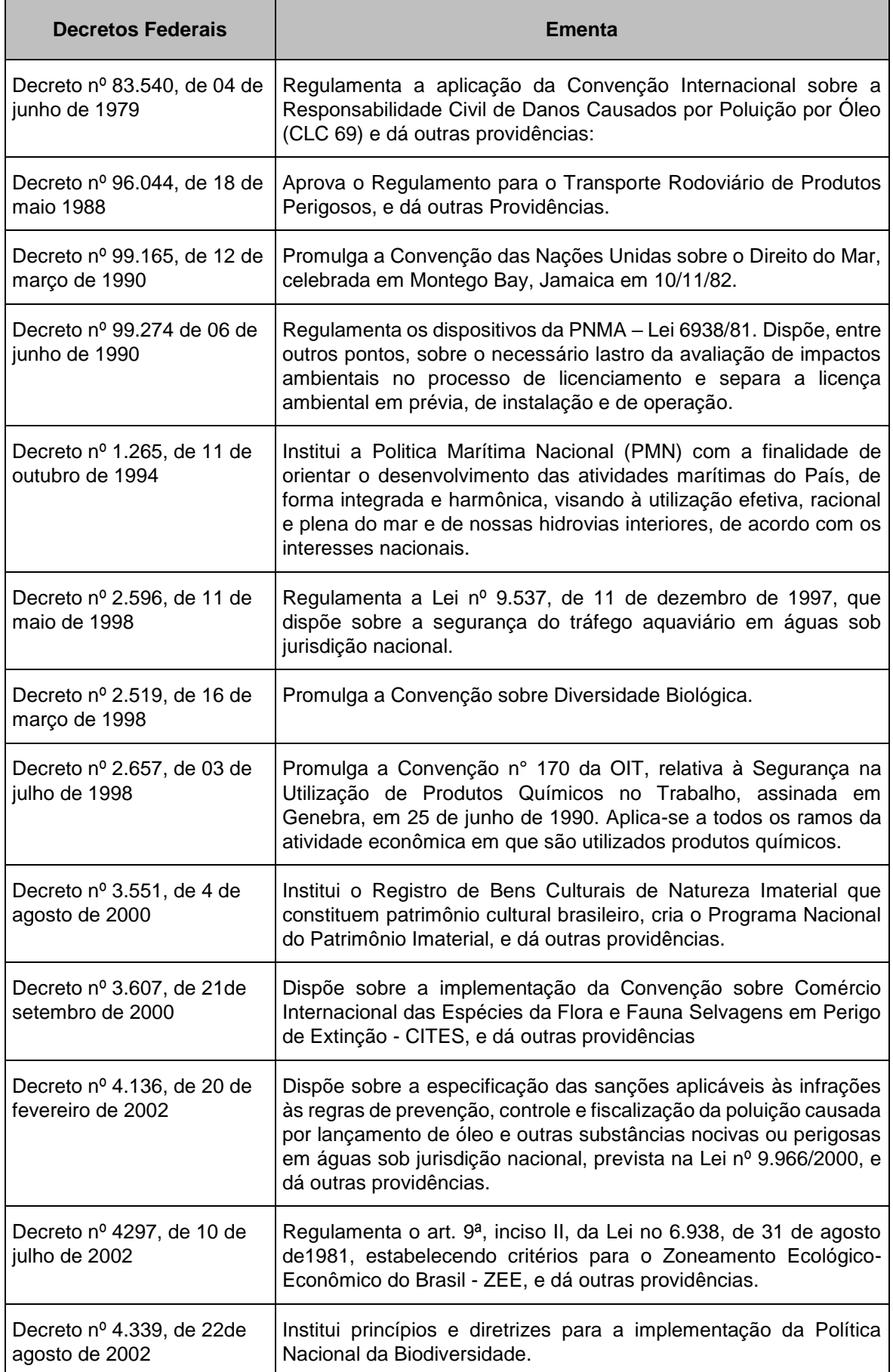

326 auf.

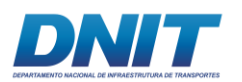

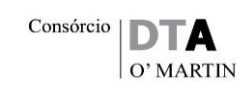

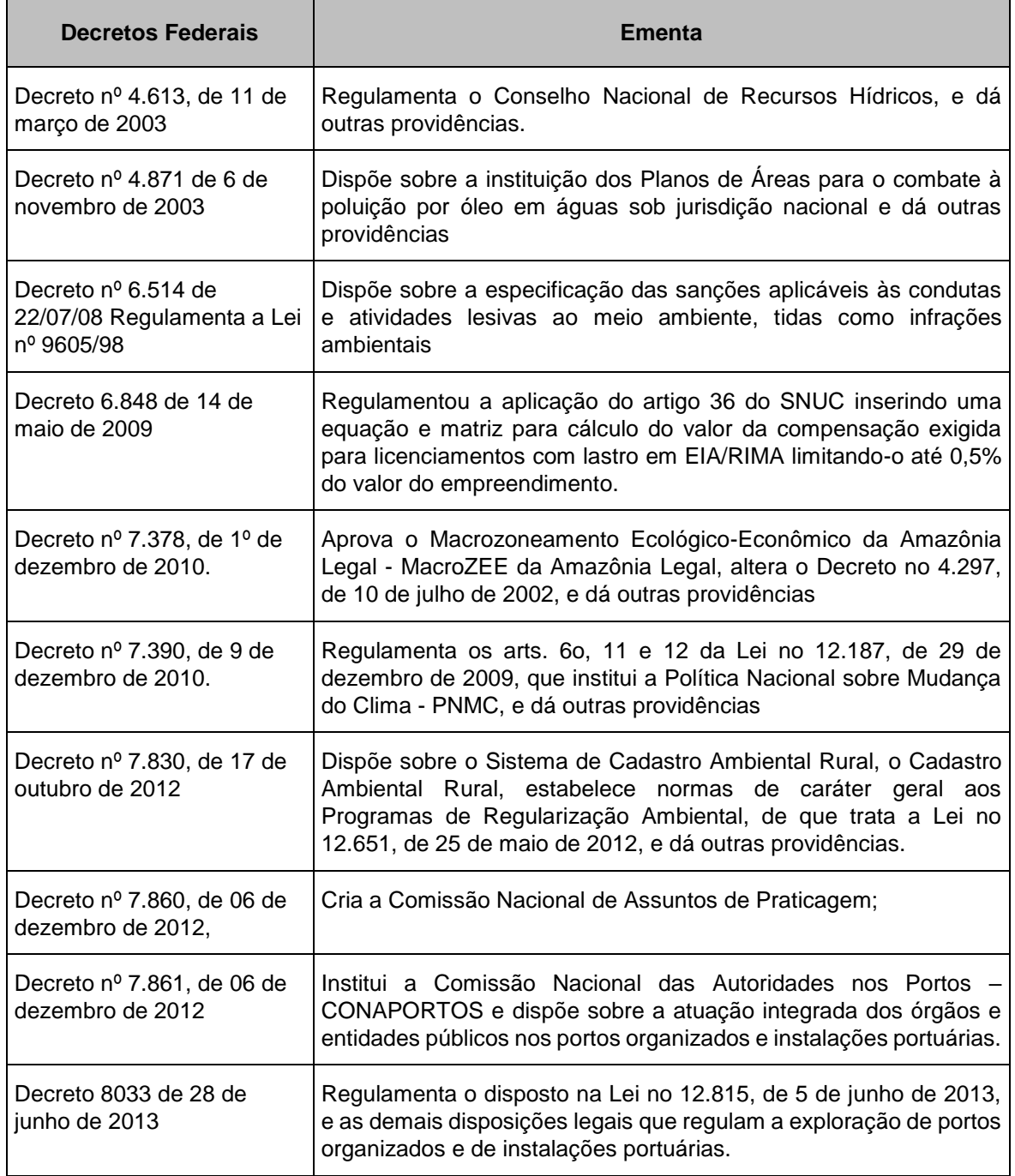

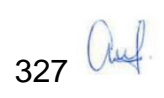

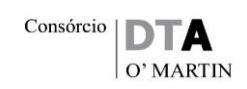

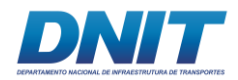

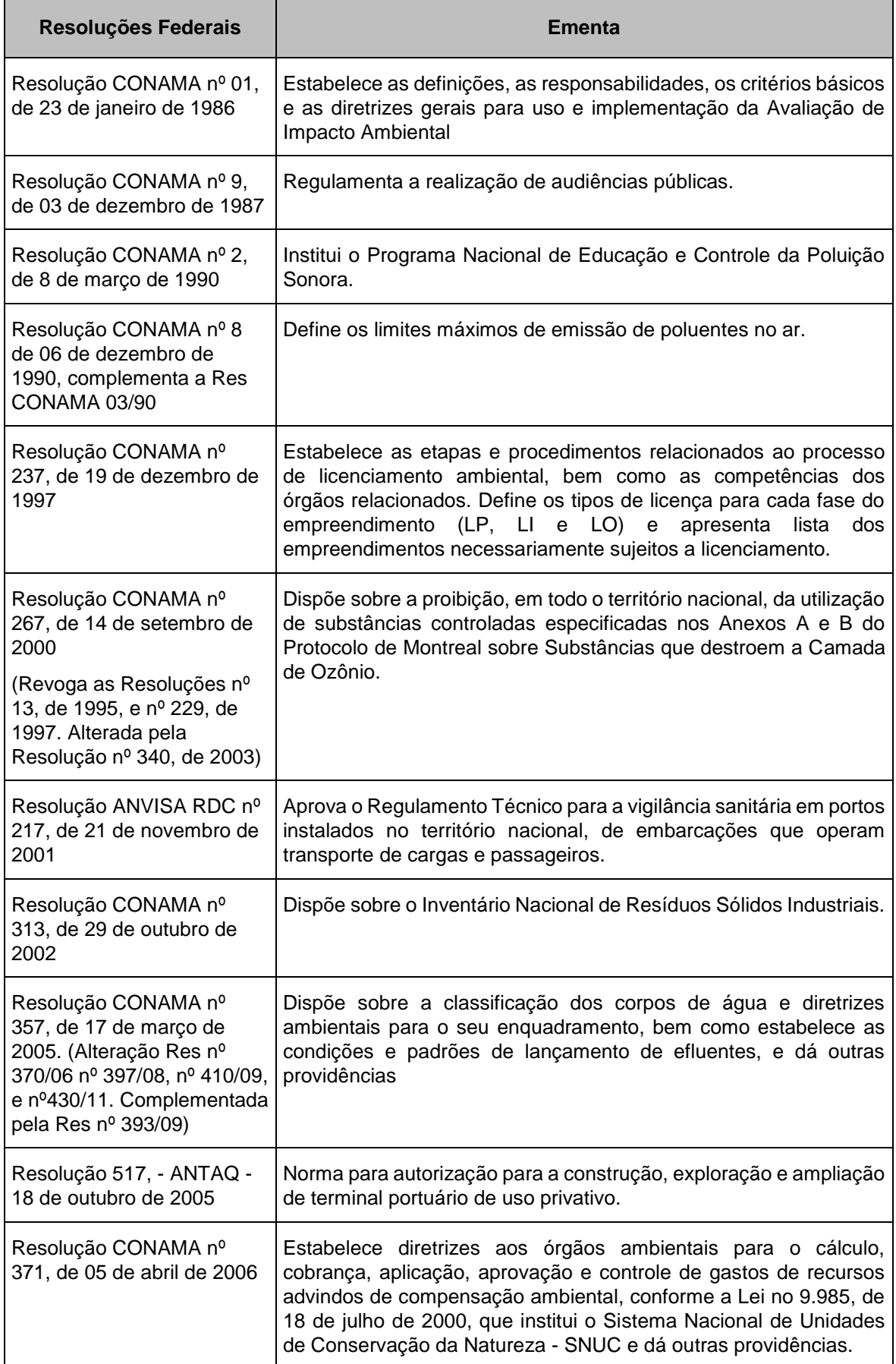

328 auf

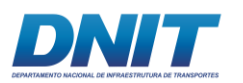

Consórcio  $\overline{\mathbf{DTA}}$  $\overline{O'}$  MARTIN

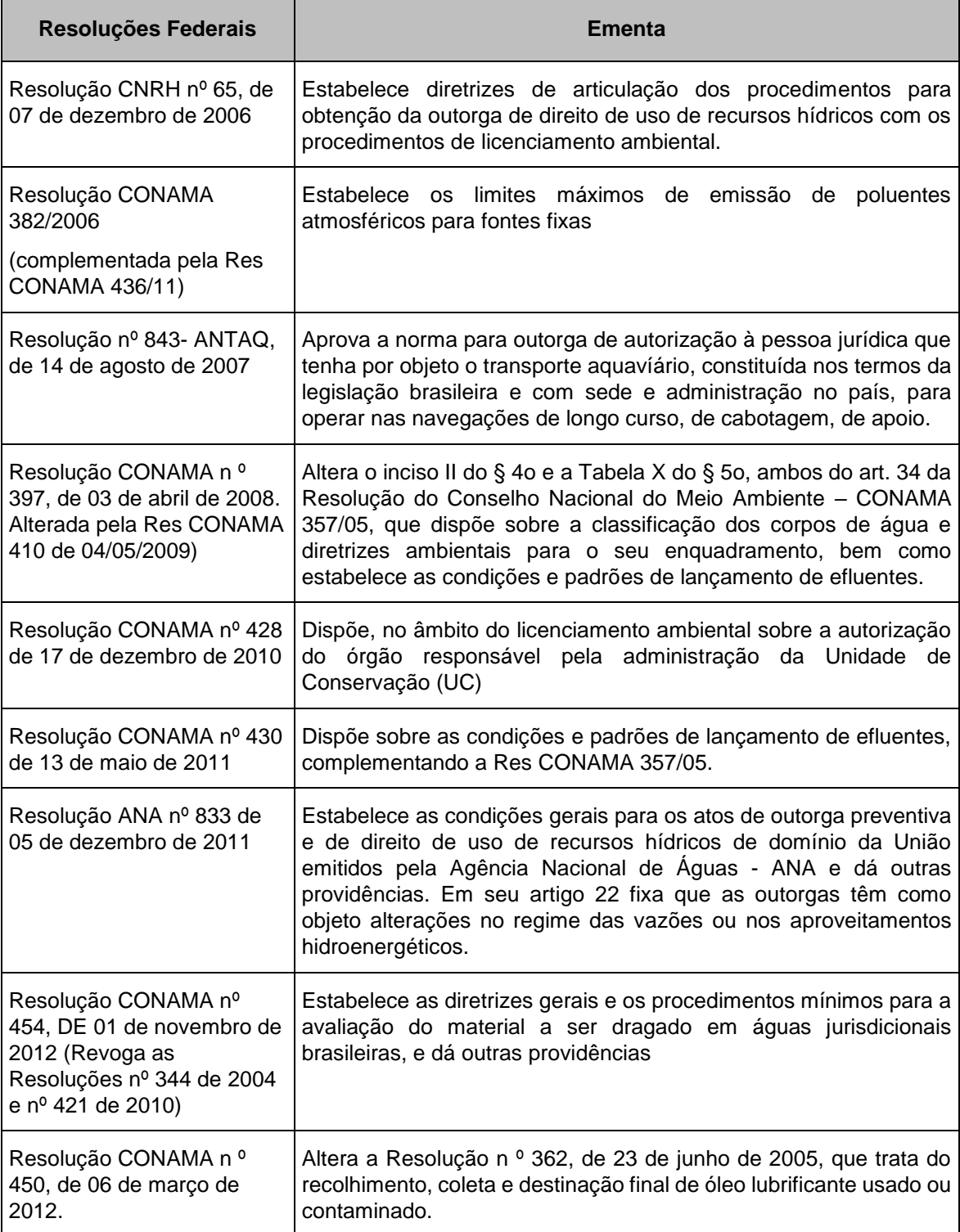

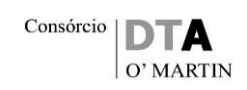

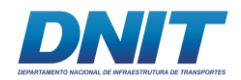

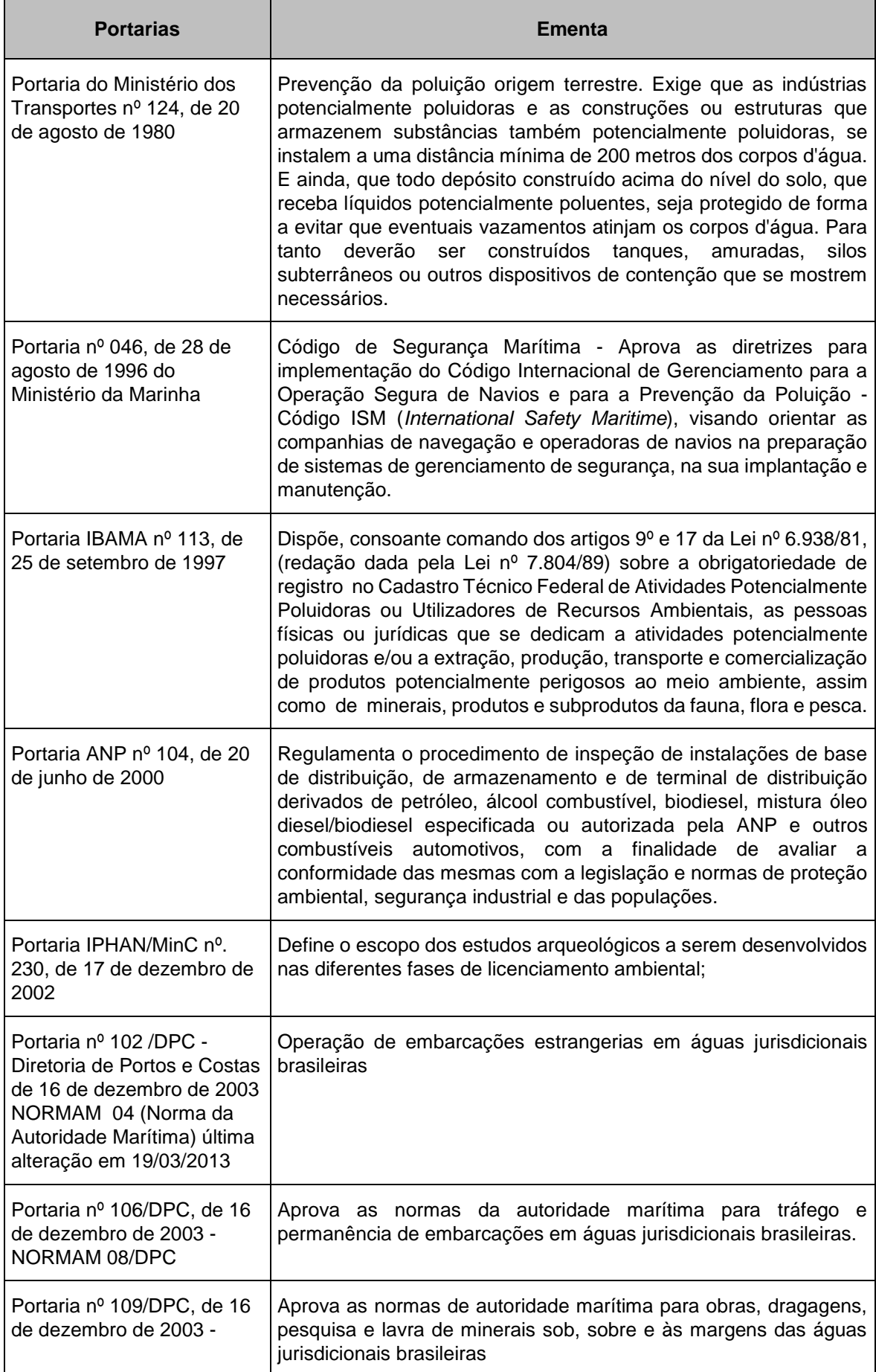

330 auf.

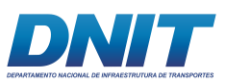

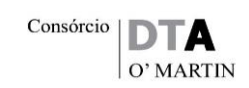

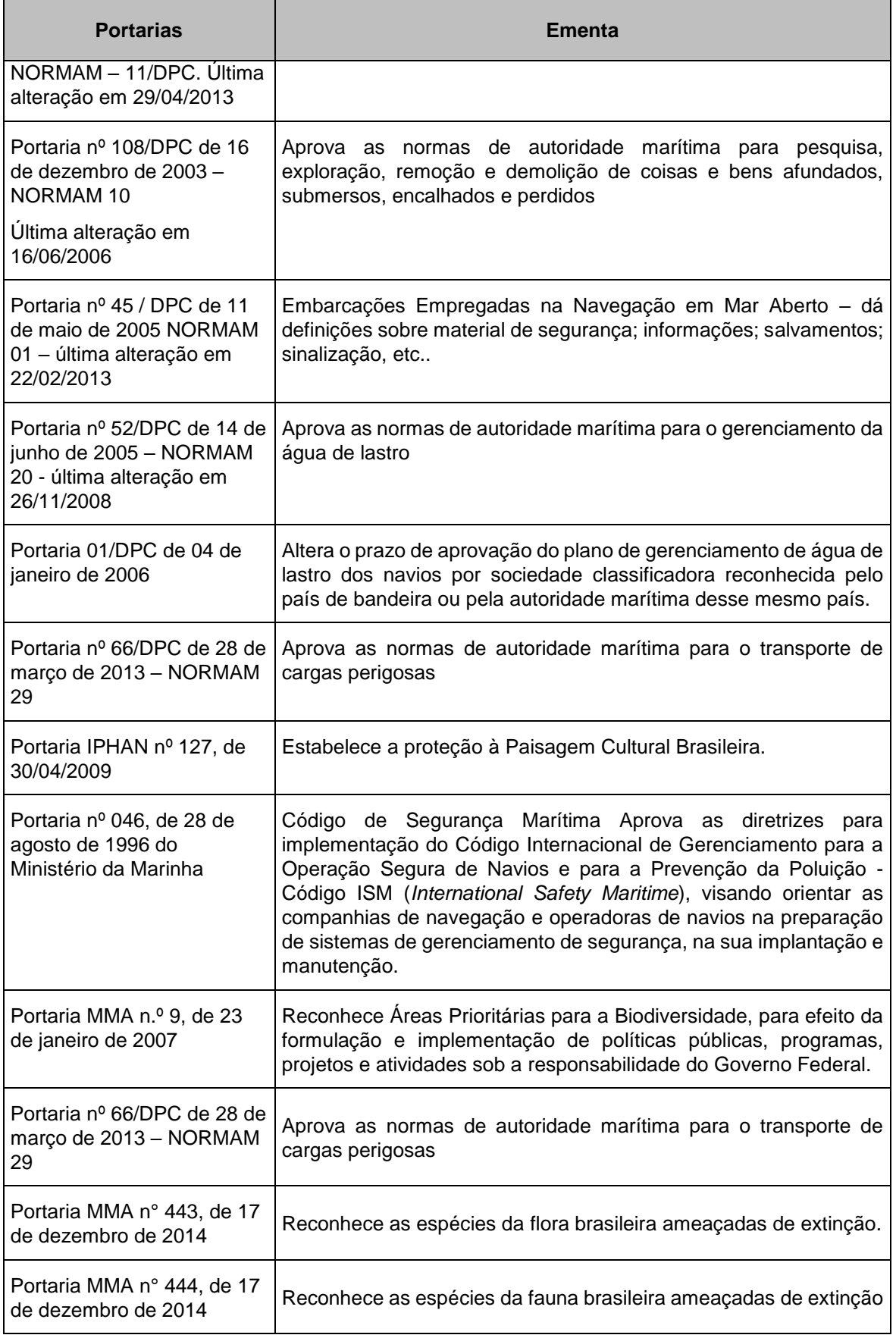

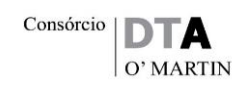

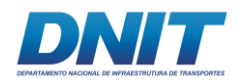

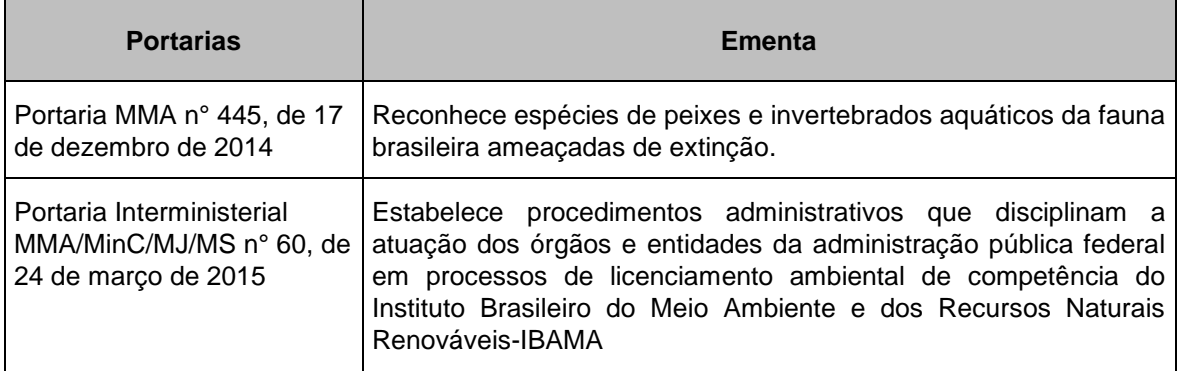

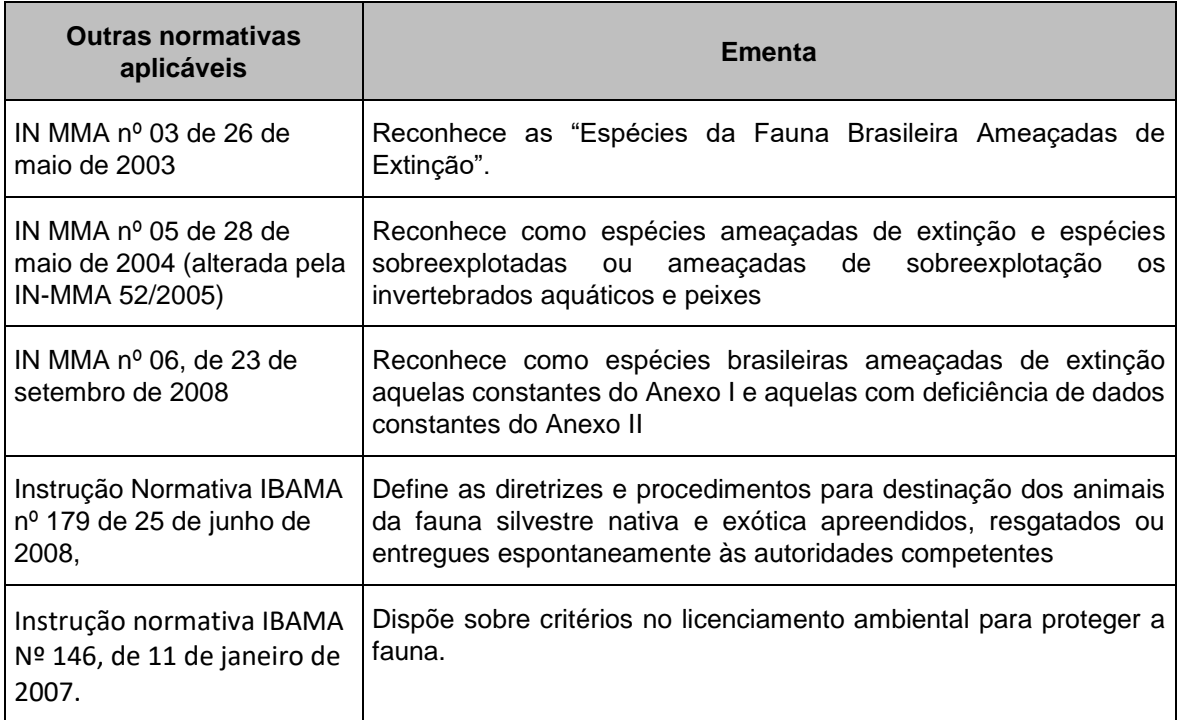

## **2.5.1.5.2 Atos Jurídicos Estaduais**

A Constituição do Estado do Pará é de grande alcance e incorpora todas as competências deferidas pela Carta Magna, quer para legislar sobre o tema ambiental de modo concorrente à União, quer para agir na proteção do meio ambiente, impondo sua conservação como uma condição, um princípio a ser observado pelo desenvolvimento econômico.

A Política do Meio Ambiente do Pará foi instituída pela Lei Estadual nº 5.887, de 09 de maio de 1995, e adota um conjunto de princípios, objetivos, instrumentos de ação, medidas e diretrizes aptas a preservar, conservar, proteger, defender o meio

332 Auf

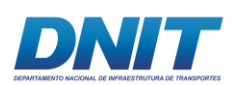

ambiente natural e recuperar e melhorar o meio ambiente antrópico, artificial e do trabalho, atendidas as peculiaridades regionais e locais, em harmonia com o desenvolvimento econômico-social, visando assegurar a qualidade ambiental propícia à vida.

Qualquer política, programa ou projeto, público ou privado, no território do Pará, deverá obedecer a seus comandos como garantia do direito de todos ao meio ambiente sadio e ecologicamente equilibrado.

Cumpre registrar o comando do art.13 da Constituição Estadual que em seu parágrafo 2º definiu o arquipélago de Marajó como uma grande unidade de conservação da categoria de manejo APA – Área de Proteção Ambiental, "*in verbis*":

> *§ 2º. O arquipélago do Marajó é considerado área de proteção ambiental do Pará, devendo o Estado levar em consideração a vocação econômica da região, ao tomar decisões com vista ao seu desenvolvimento e melhoria das condições de vida da gente marajoara.*

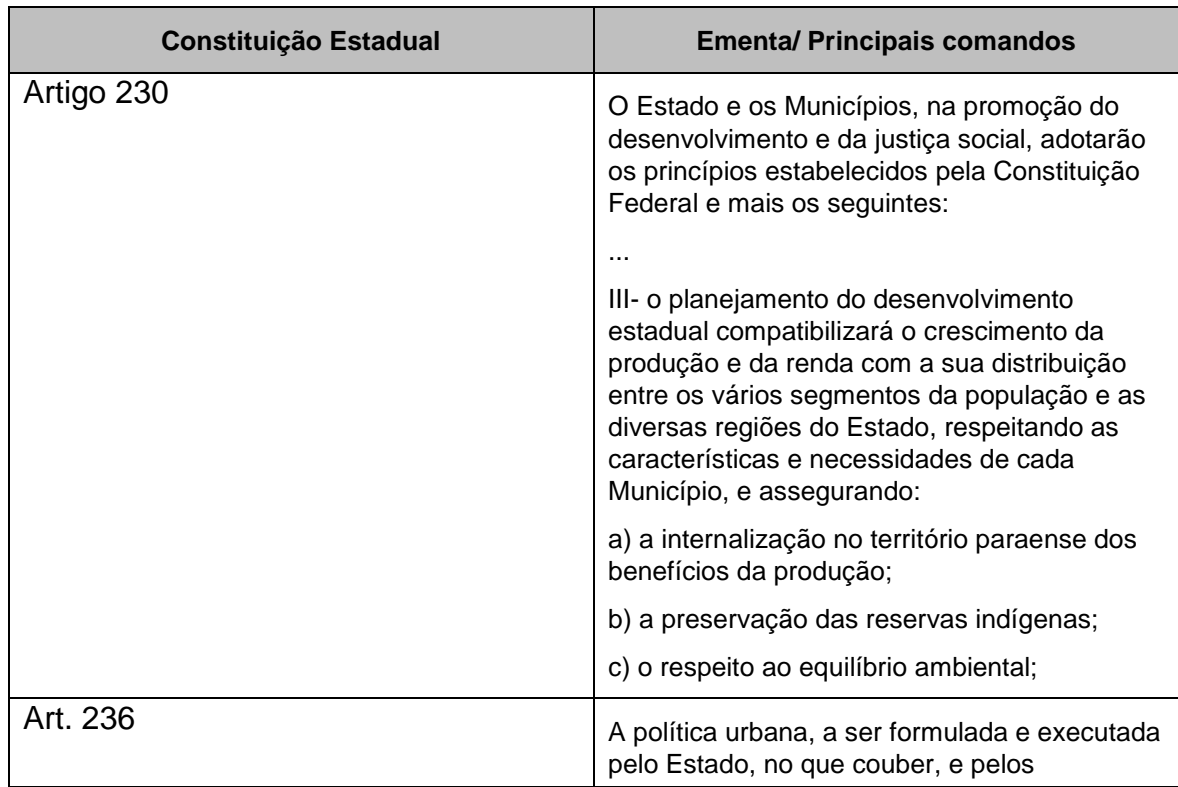

333 *aul* 

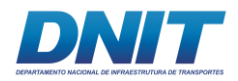

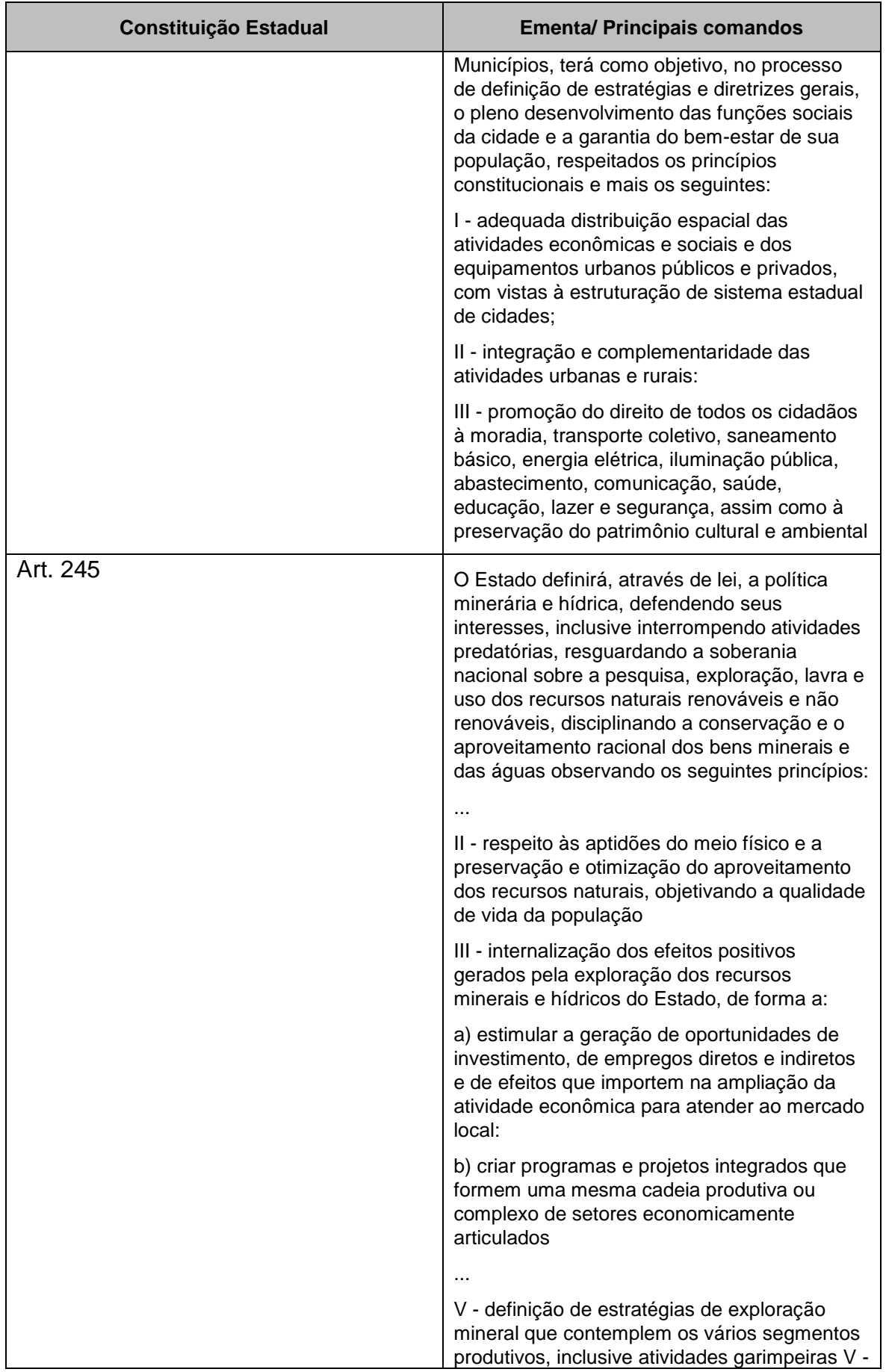

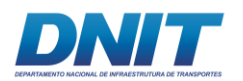

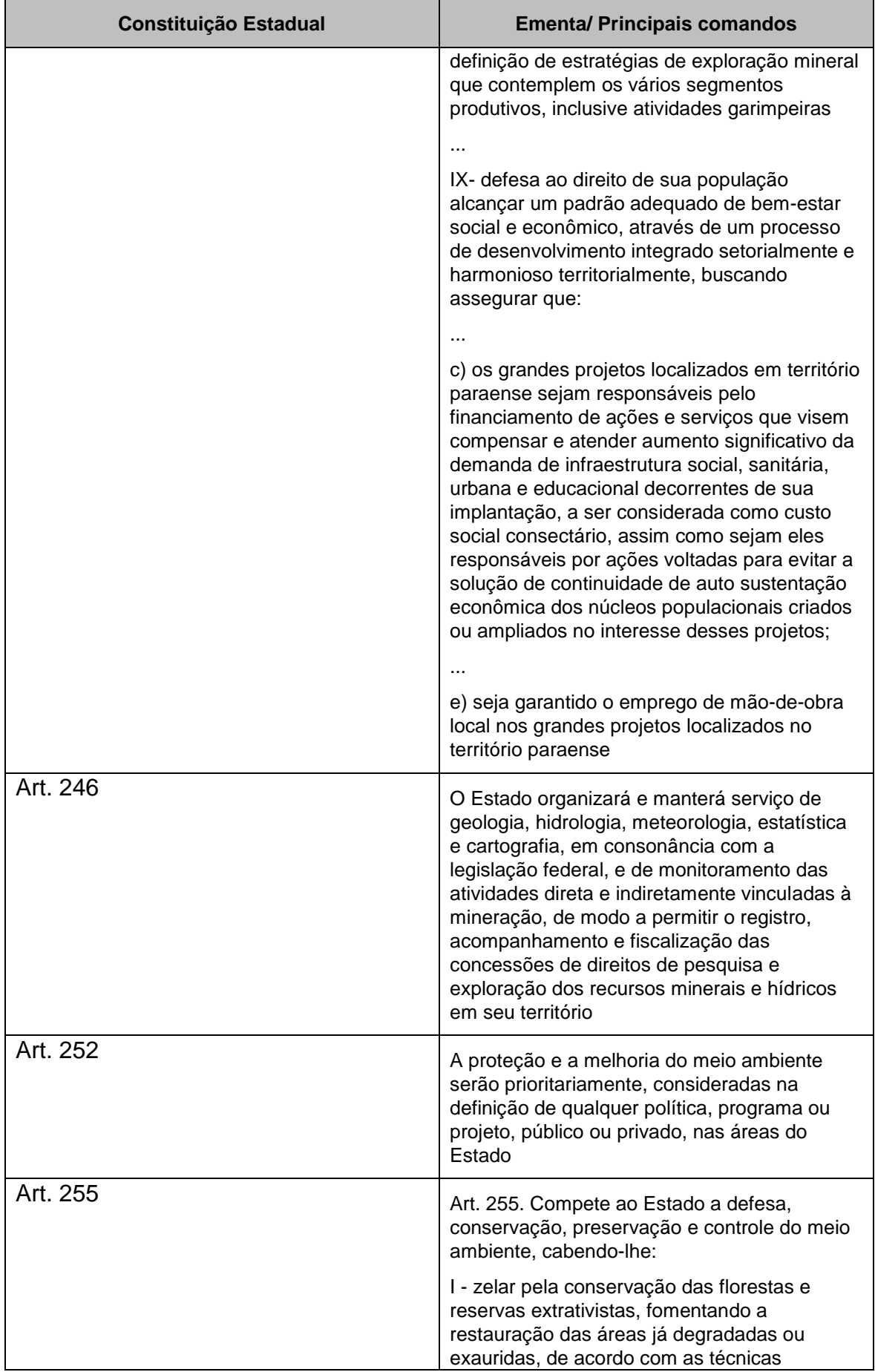

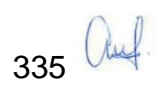

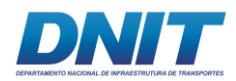

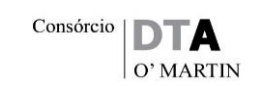

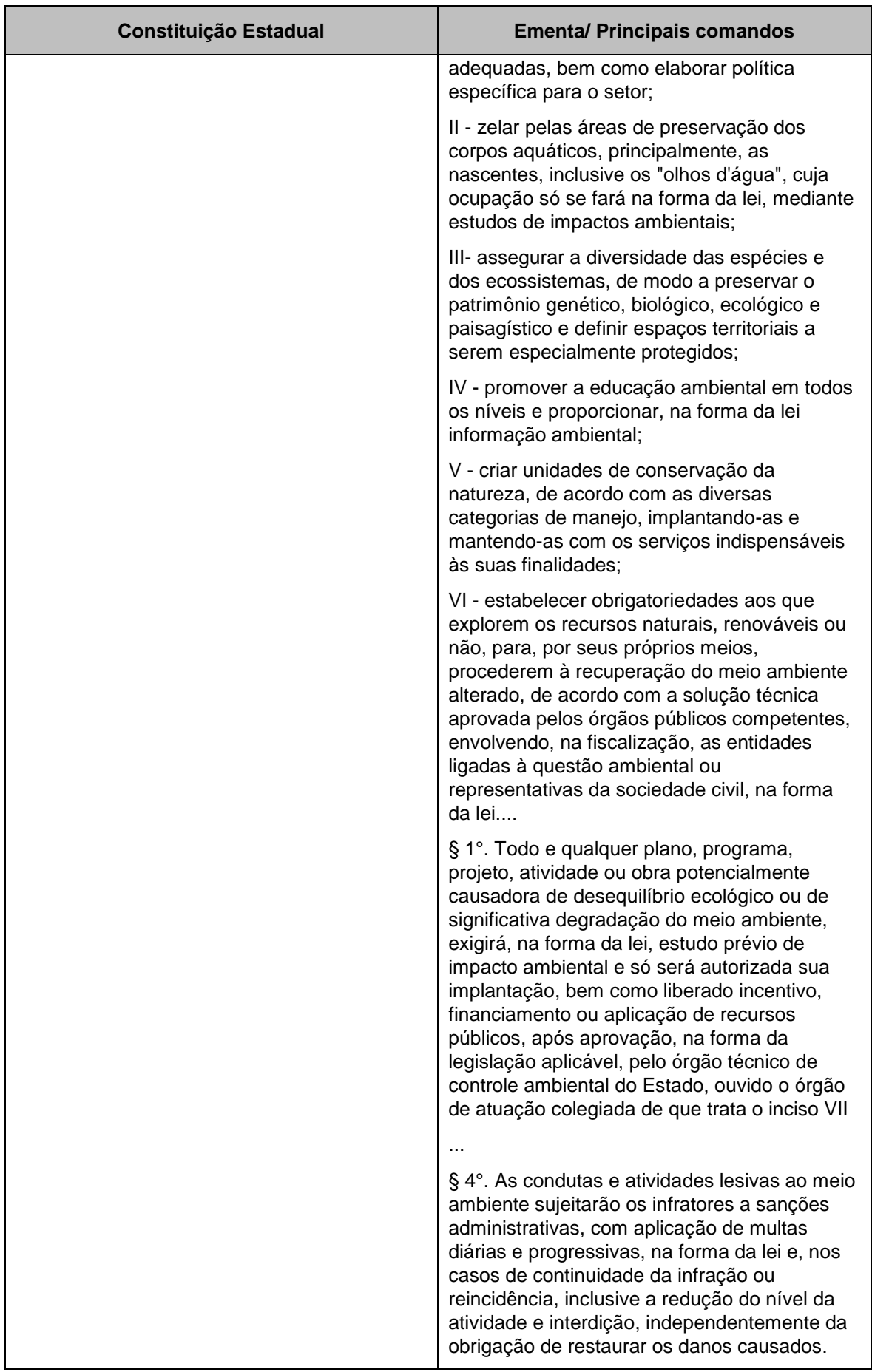

336 auf.

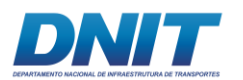

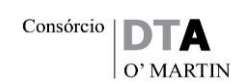

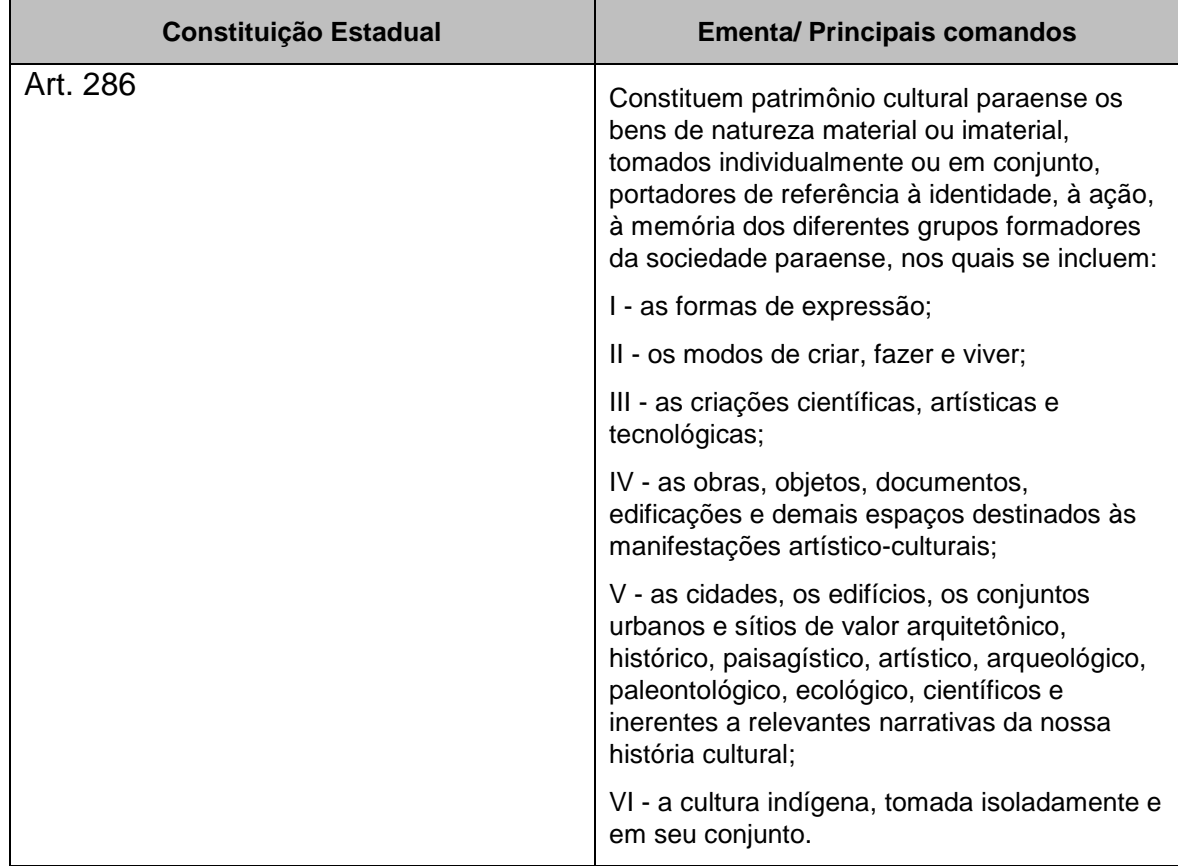

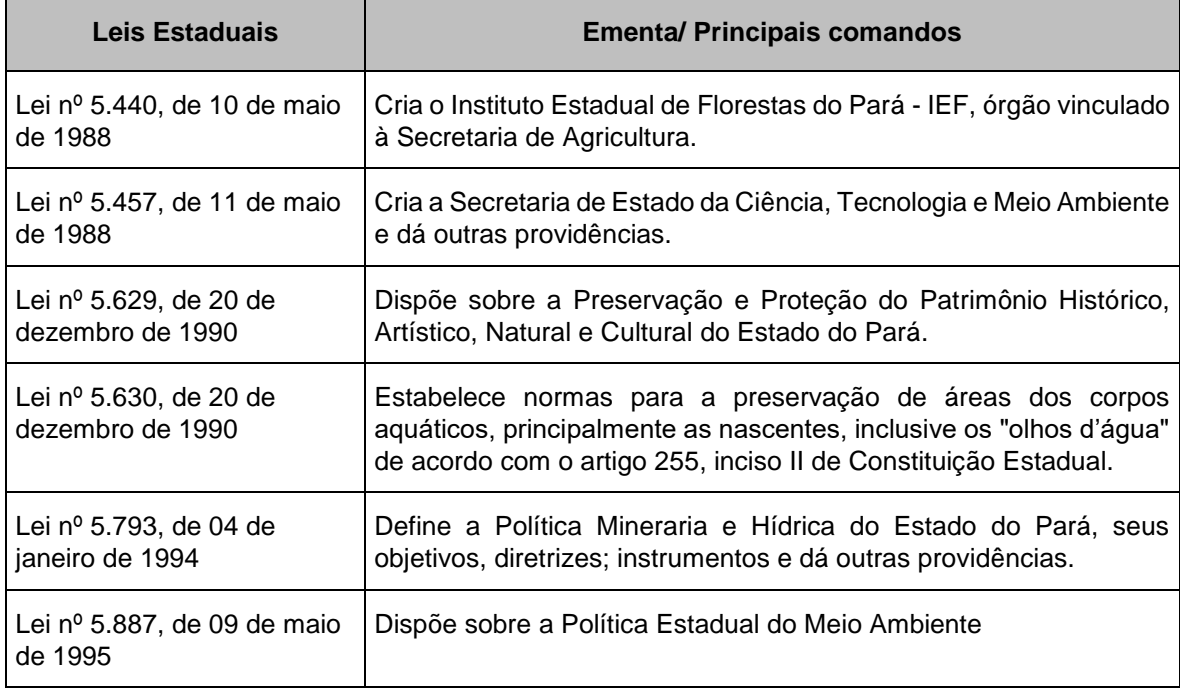

337 auf.

i.

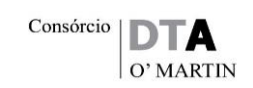

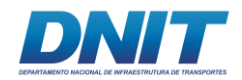

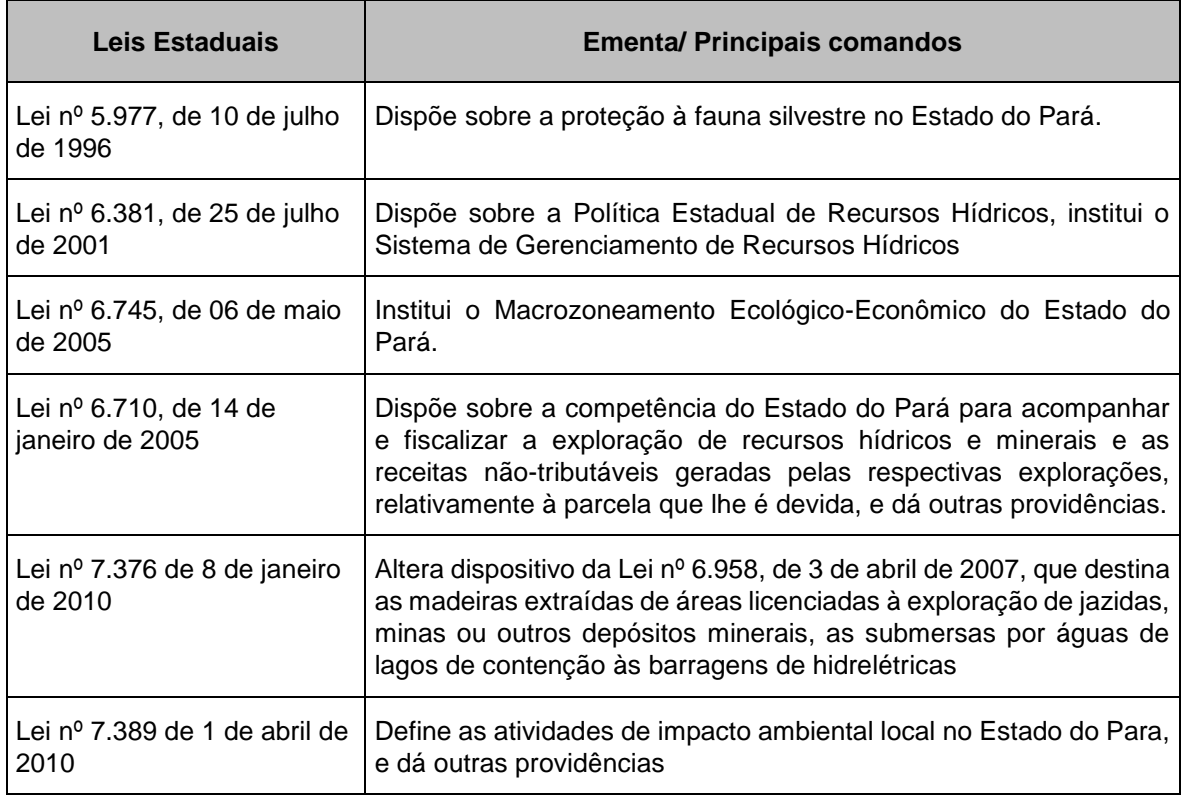

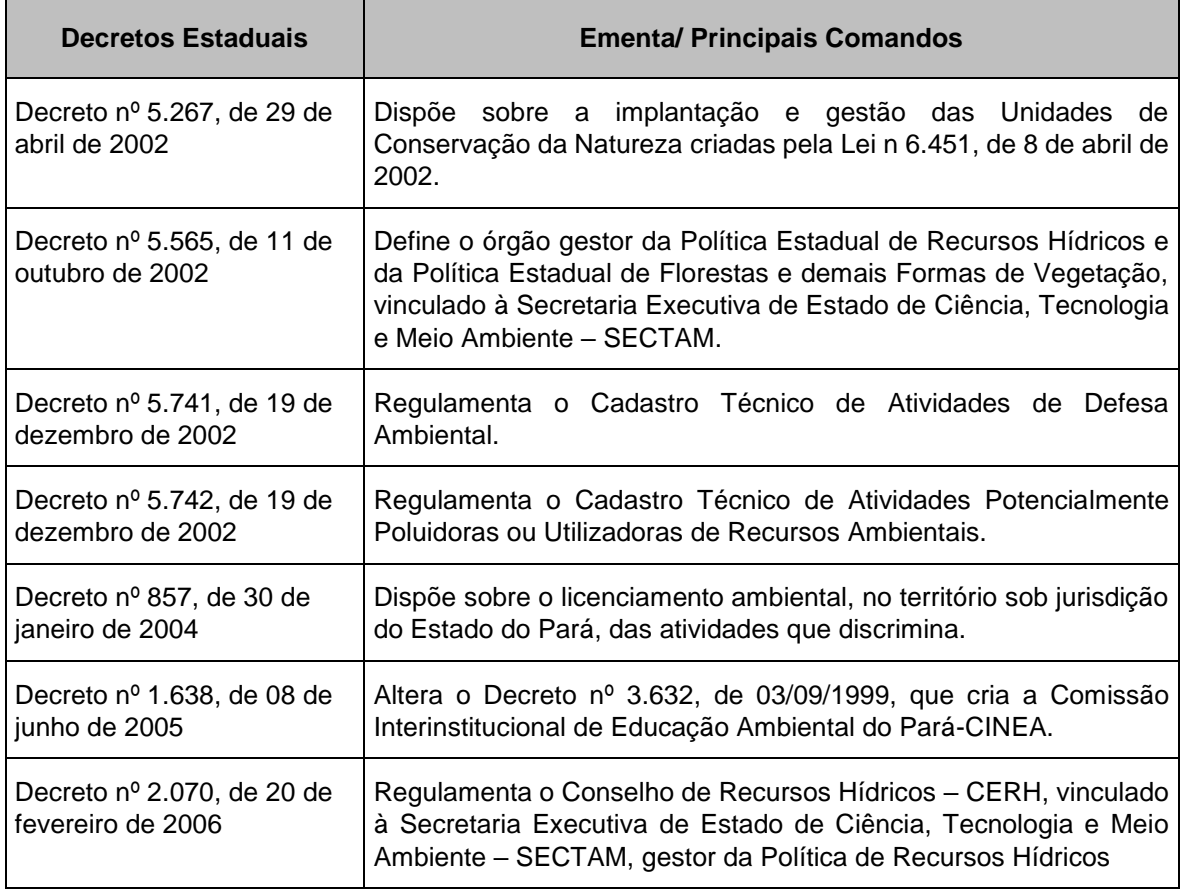

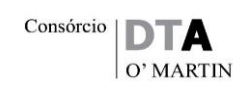

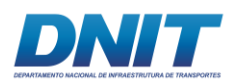

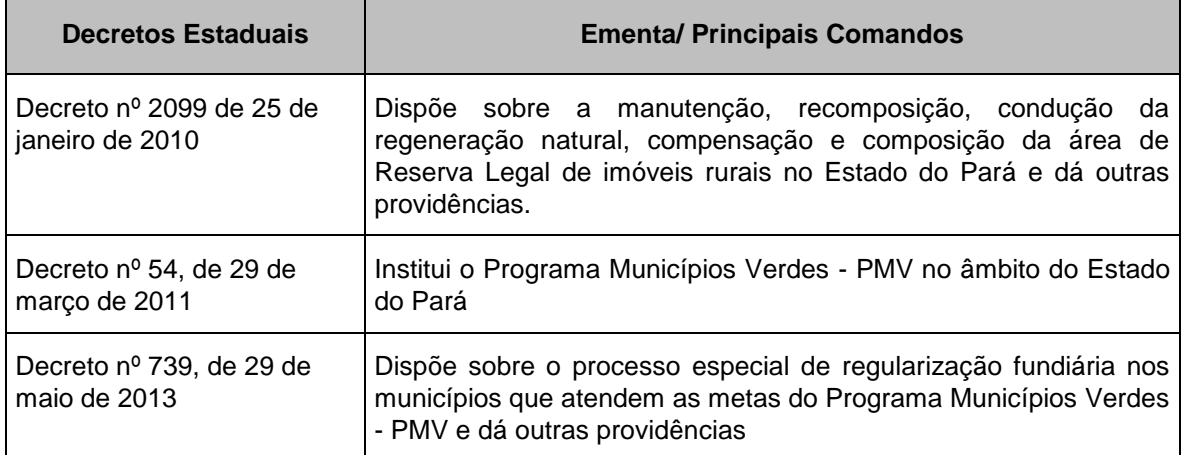

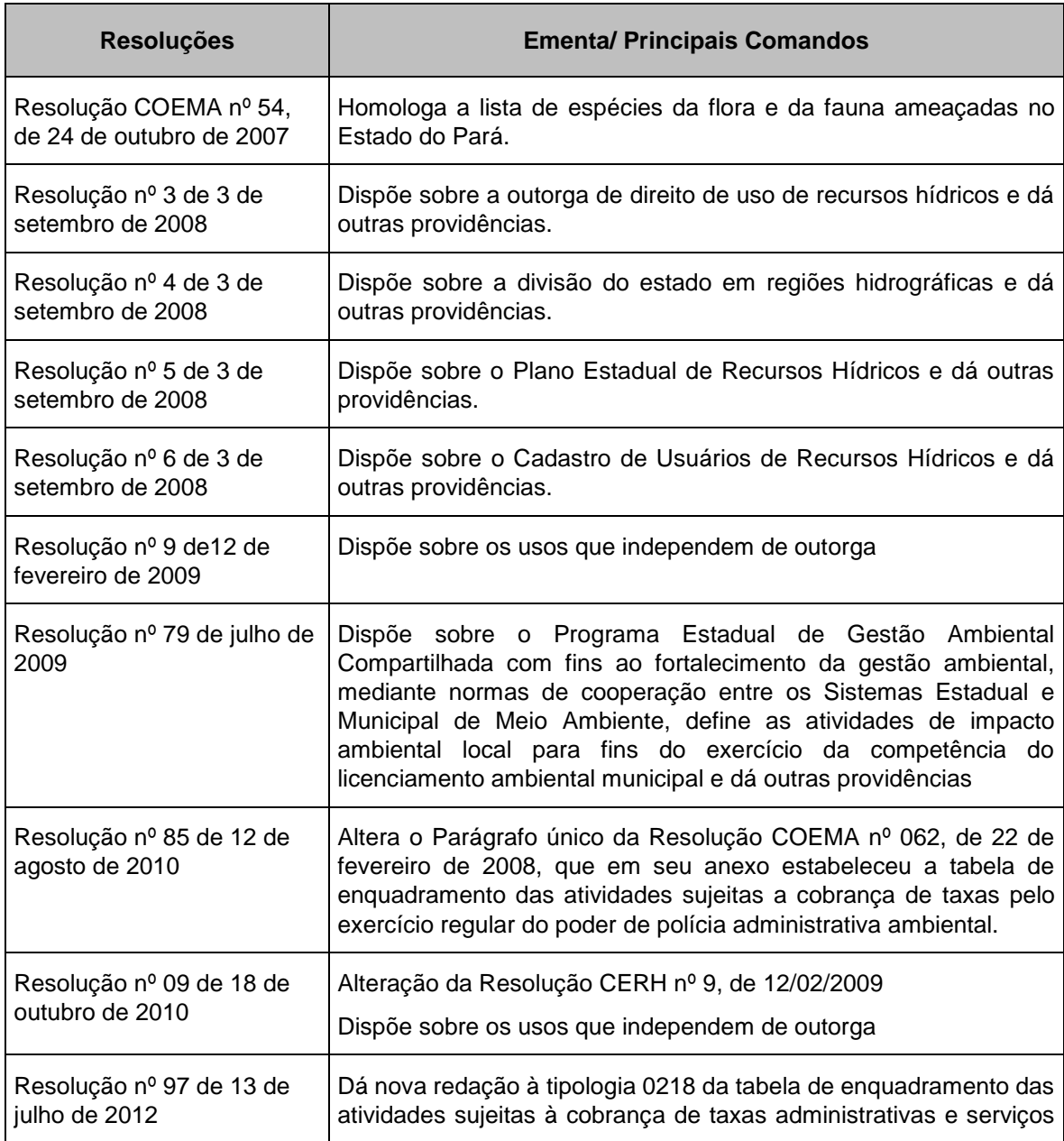

339 auf.
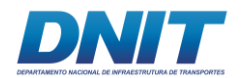

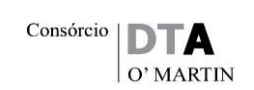

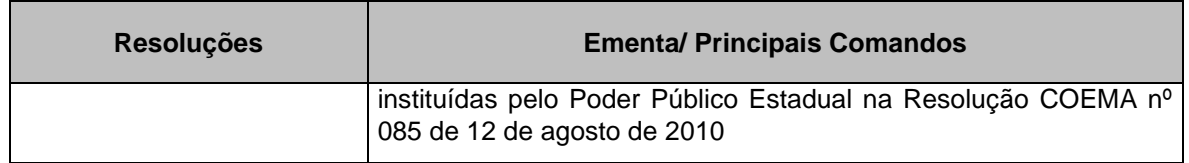

## **2.5.1.5.3 Atos Jurídicos Municipais**

Conforme referenciado anteriormente, são apresentados aqui os principais diplomas legais dos municípios inseridos na Área Diretamente Afetada do empreendimento.

### **2.5.1.5.3.1Município de Baião**

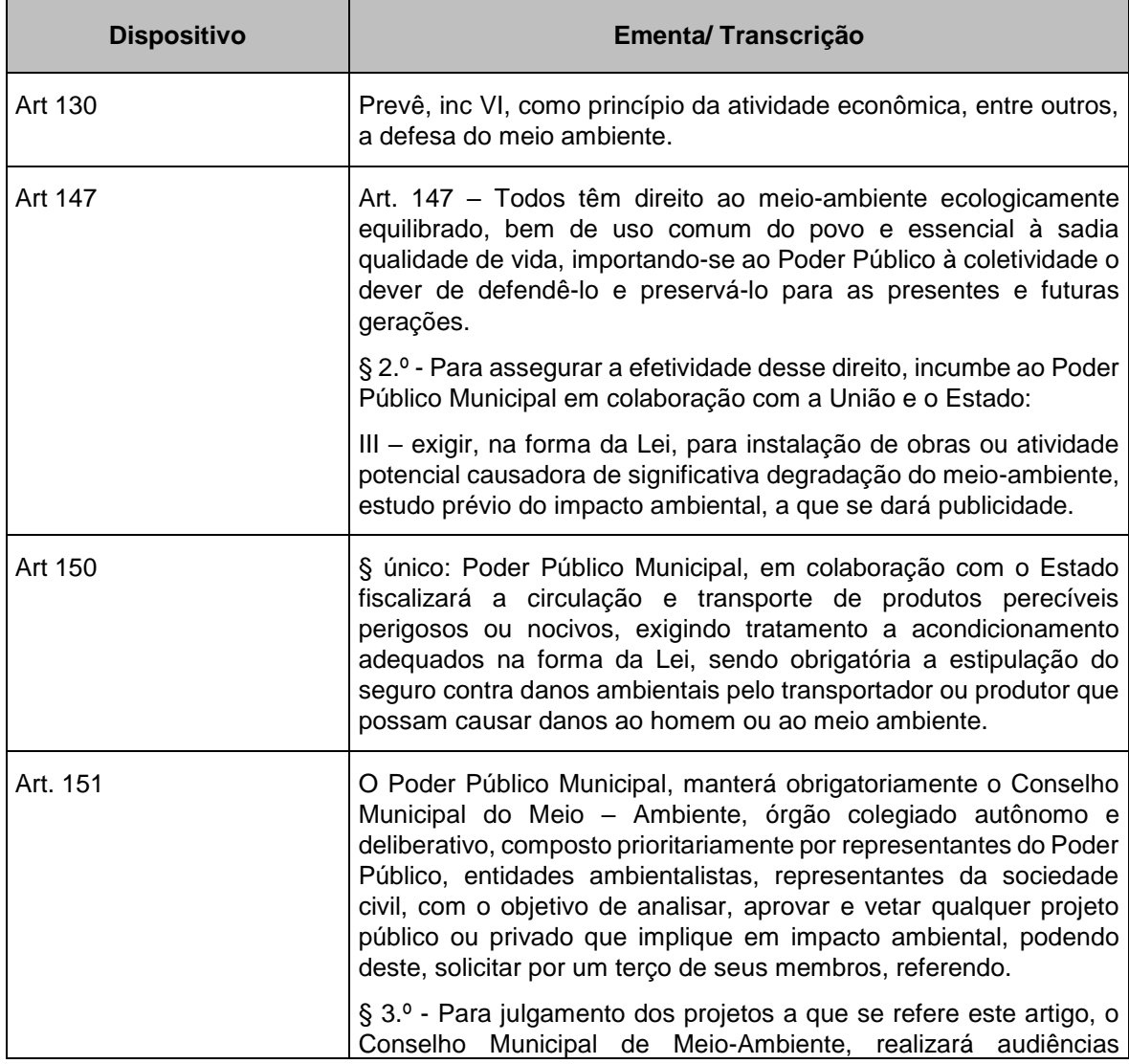

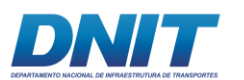

Consórcio **DTA** O' MARTIN

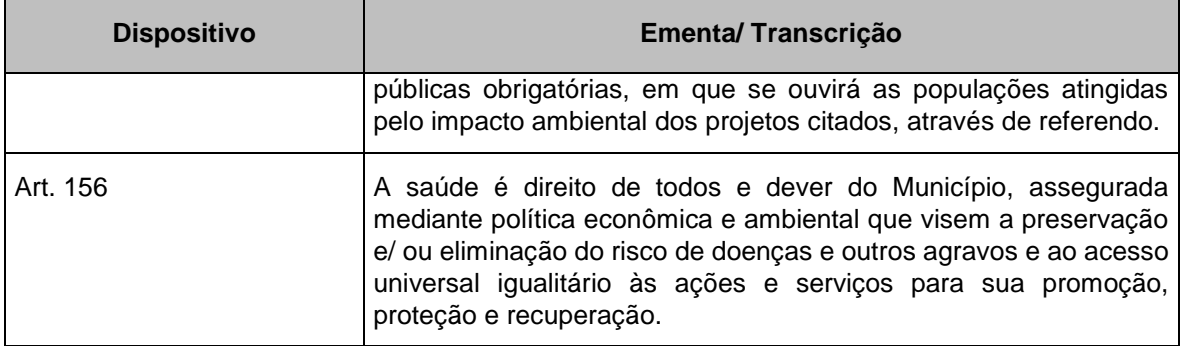

# **2.5.1.5.3.2Município de Breu Branco**

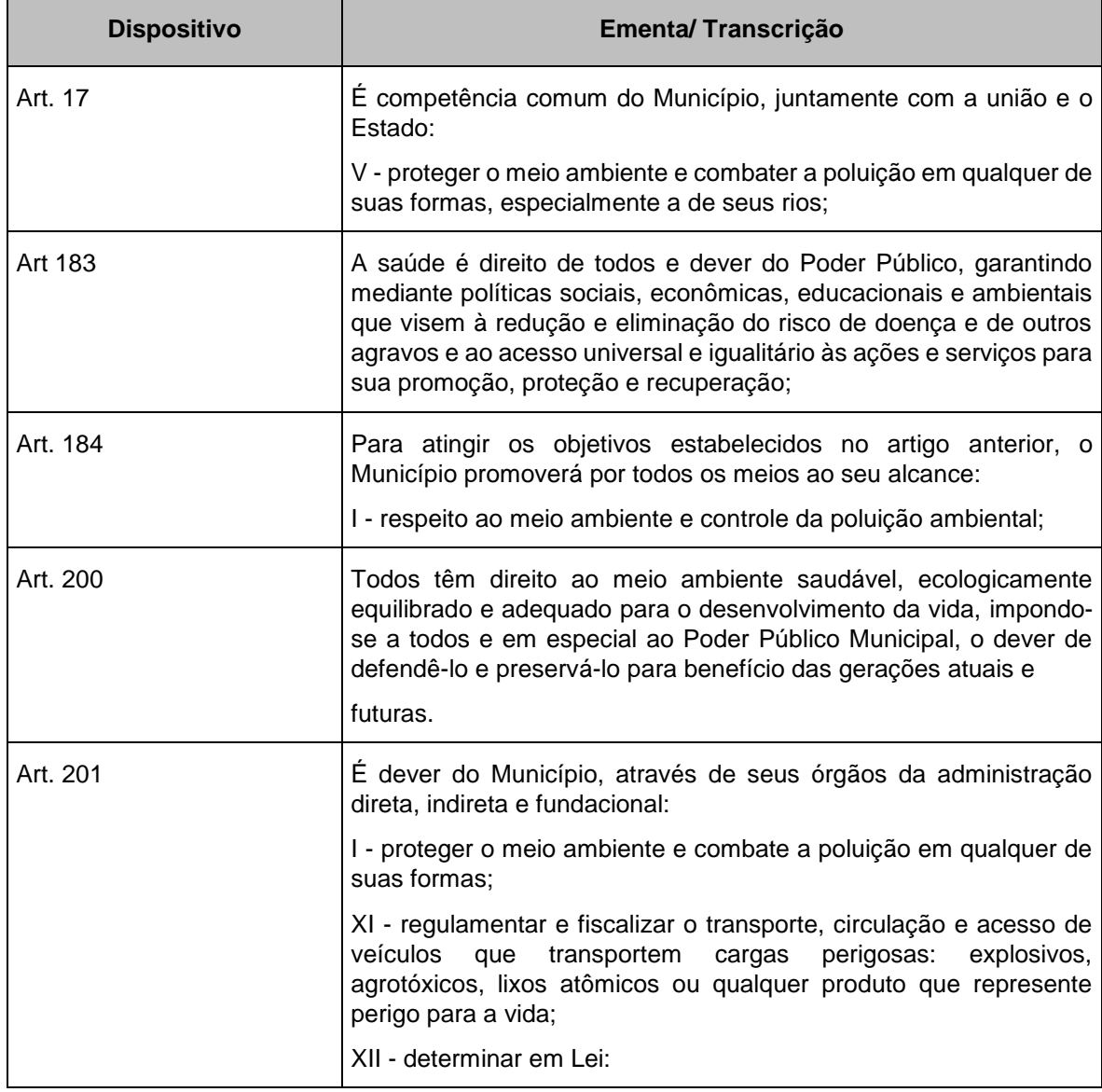

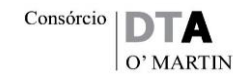

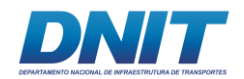

 $\overline{a}$ 

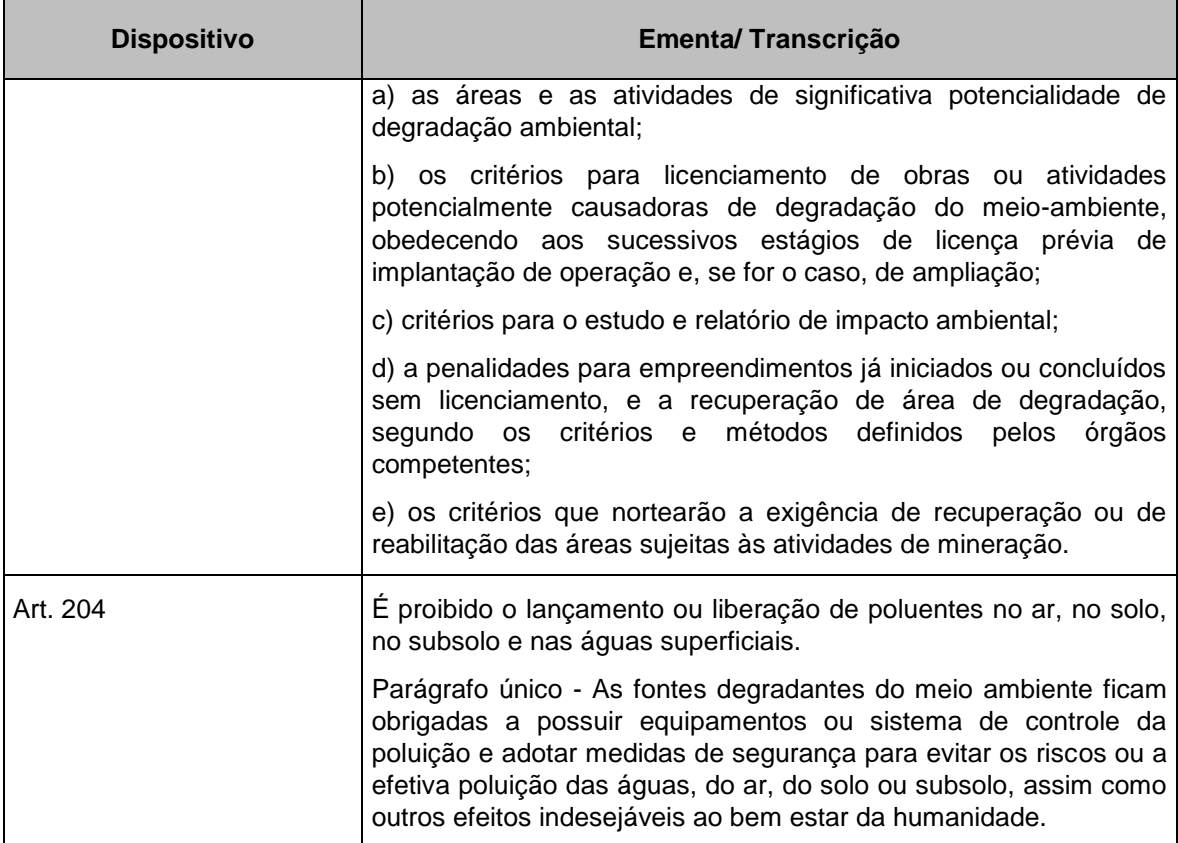

• Plano Diretor do Município de Breu Branco<sup>12</sup> - 2006

Breu Branco, deverá alcançar o desenvolvimento sustentável mediante a adoção das seguintes ações:

- Definir e implementar uma Política Ambiental Municipal.
- Elaborar Zoneamento Ecológico-Econômico do município e da região, em articulação com o governo estadual.
- Implementar programa de recuperação de áreas degradadas.
- Delimitar, proteger e recuperar as Áreas de Preservação Permanente APP.
- Proteger e conservar as áreas delimitadas para Refúgio de Vida Silvestre e de organismos aquáticos das lagoas marginais a jusante da barragem da UHE Tucuruí, com a criação de Unidade de Conservação.

<sup>12</sup> Não foi localizada a Lei do Plano Diretor. As informações foram retiradas do diagnóstico técnico que deu suporte à sua formulação.

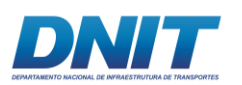

- Regulamentar e implementar o Sistema Municipal de Meio Ambiente.
- Fomentar programas de reflorestamento e de manejo florestal nas propriedades rurais e nas áreas desmatadas.
- Implementar programa de controle de usos e de monitoramento da qualidade dos recursos hídricos.
- Implementar Programa de Controle da Poluição.
- Fomentar programas de reaproveitamento de resíduos com adoção de melhores técnicas de produção.
- Fomentar a produção de lenha nas propriedades rurais, por meio da introdução de espécies adequadas.
- Implementar programa de educação ambiental em todo o município.
- Promover a gestão compartilhada da APA do Lago de Tucuruí e das áreas de interesse ambiental existentes no município.
- Fomentar a proteção das áreas de interesse ambiental nas propriedades privadas.
- Implementar programa de recuperação dos cursos d'água e nascentes nas áreas públicas e privadas.

O município de Breu Branco possui as seguintes Macrozonas: Macrozona Ambiental; Macrozona Rural; e Macrozona Urbana

### *Macrozonas Ambientais*

Áreas que devido às suas características relevantes de natureza geológica, geomorfológica, biológica, arqueológica e cultural, exigem tratamento especial para assegurar o equilíbrio e a conservação dos ecossistemas, bem como a qualidade de vida da população.

Ficam definidas as seguintes macrozonas:

• **Macrozona Ambiental 1 – MZA 1 –** corresponde à área do território do município que está contida na Área de Proteção Ambiental do Lago de

343 auf

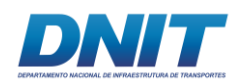

Tucuruí – APA Lago de Tucuruí, incluído o espelho d'água do reservatório da UHE Tucuruí.

• **Macrozona Ambiental 2 – MZA 2 –** compreende parte do território de Breu Branco que abrange as Lagoas Marginais e respectivas áreas de influência, localizadas na margem direita do rio Tocantins, a jusante da barragem da UHE Tucuruí.

# **2.5.1.5.3.3Município de Itupiranga**

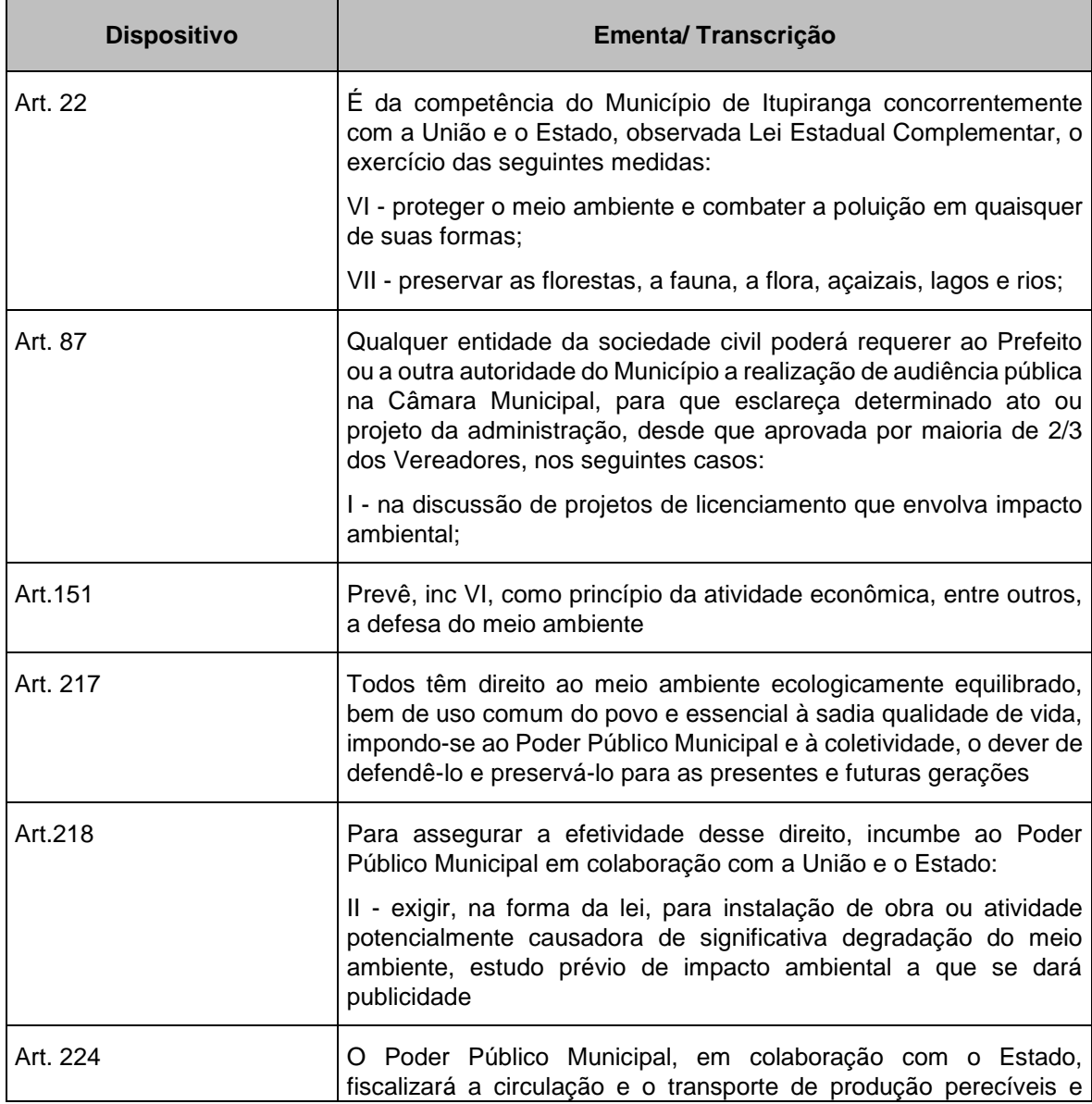

344 auf

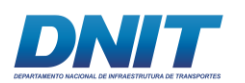

Consórcio **DTA** O' MARTIN

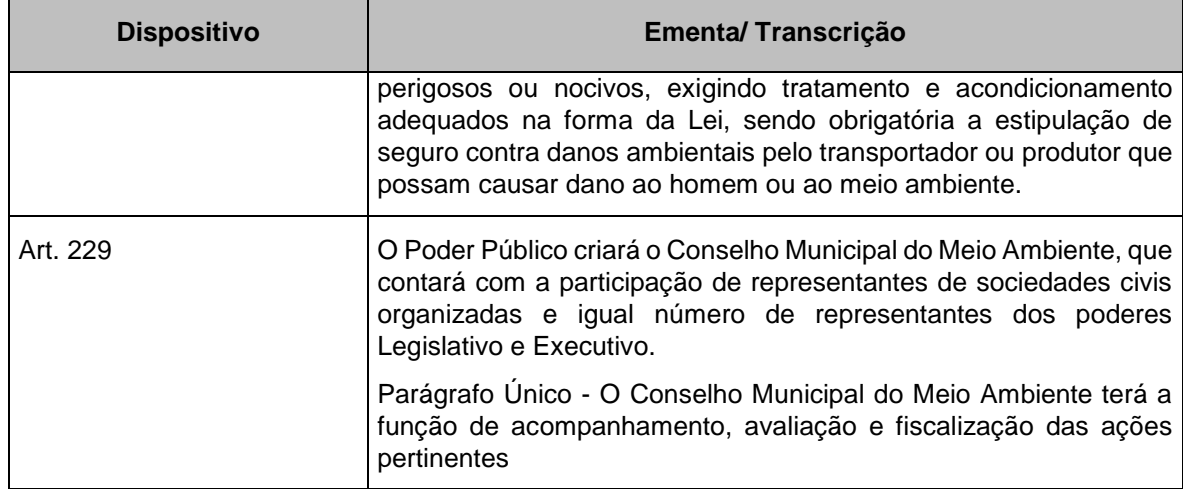

• Plano Diretor do Município de Itupiranga Lei Nº 040/2006

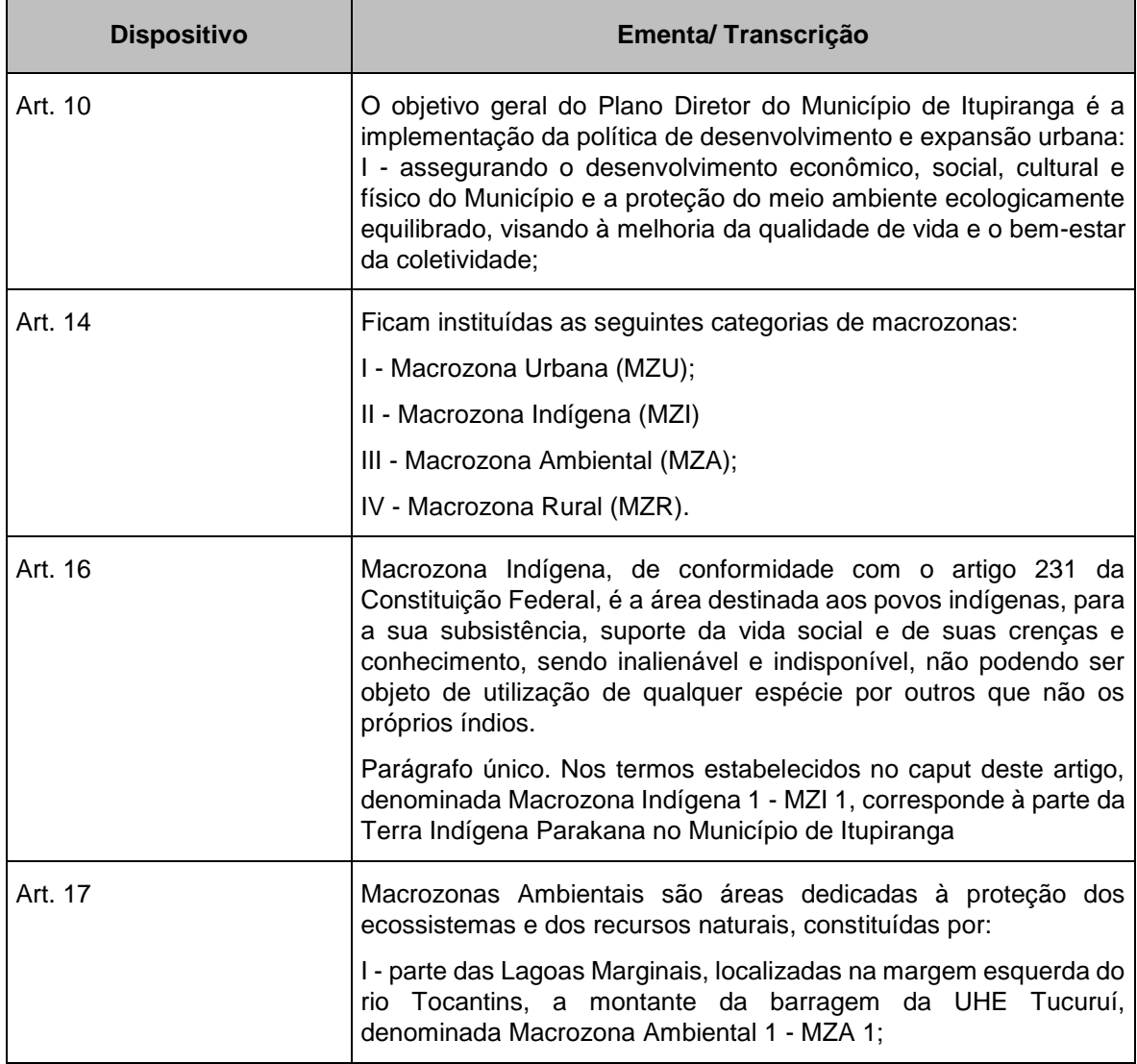

345 auf.

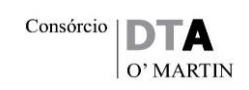

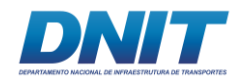

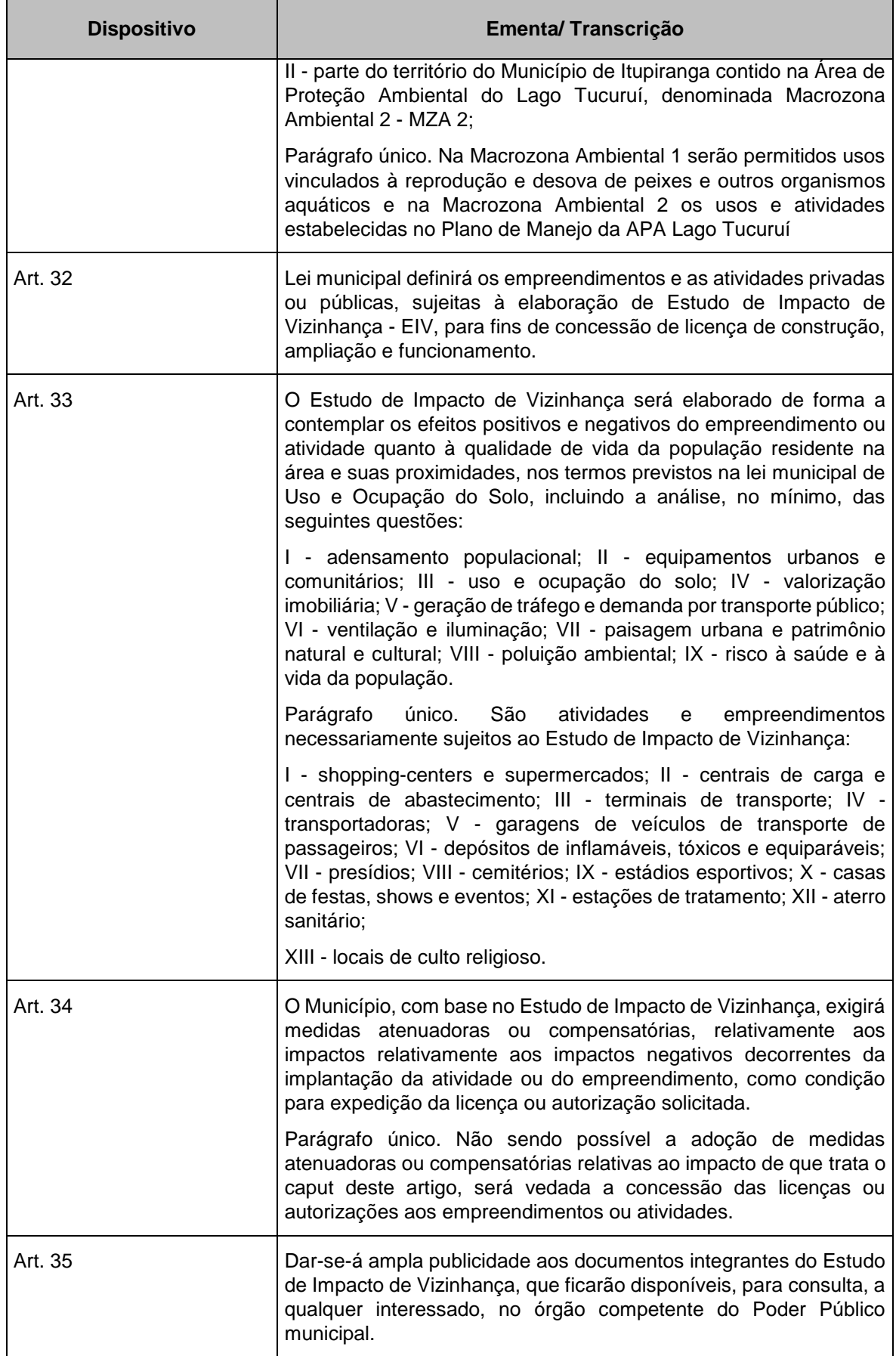

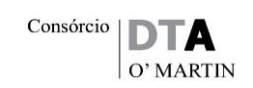

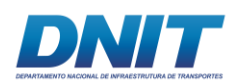

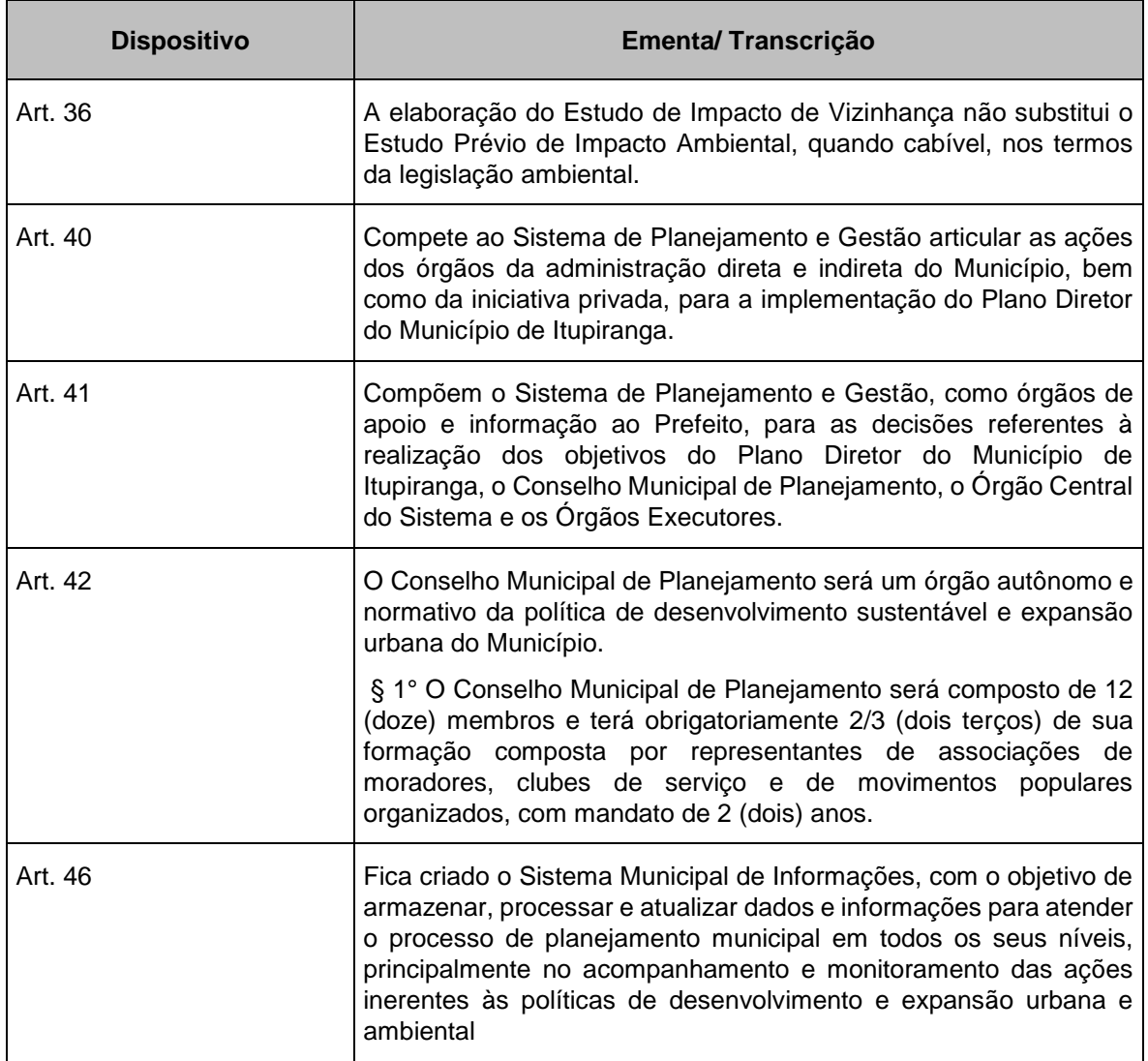

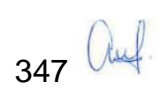

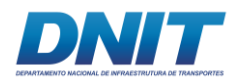

# **2.5.1.5.3.4Município de Marabá**

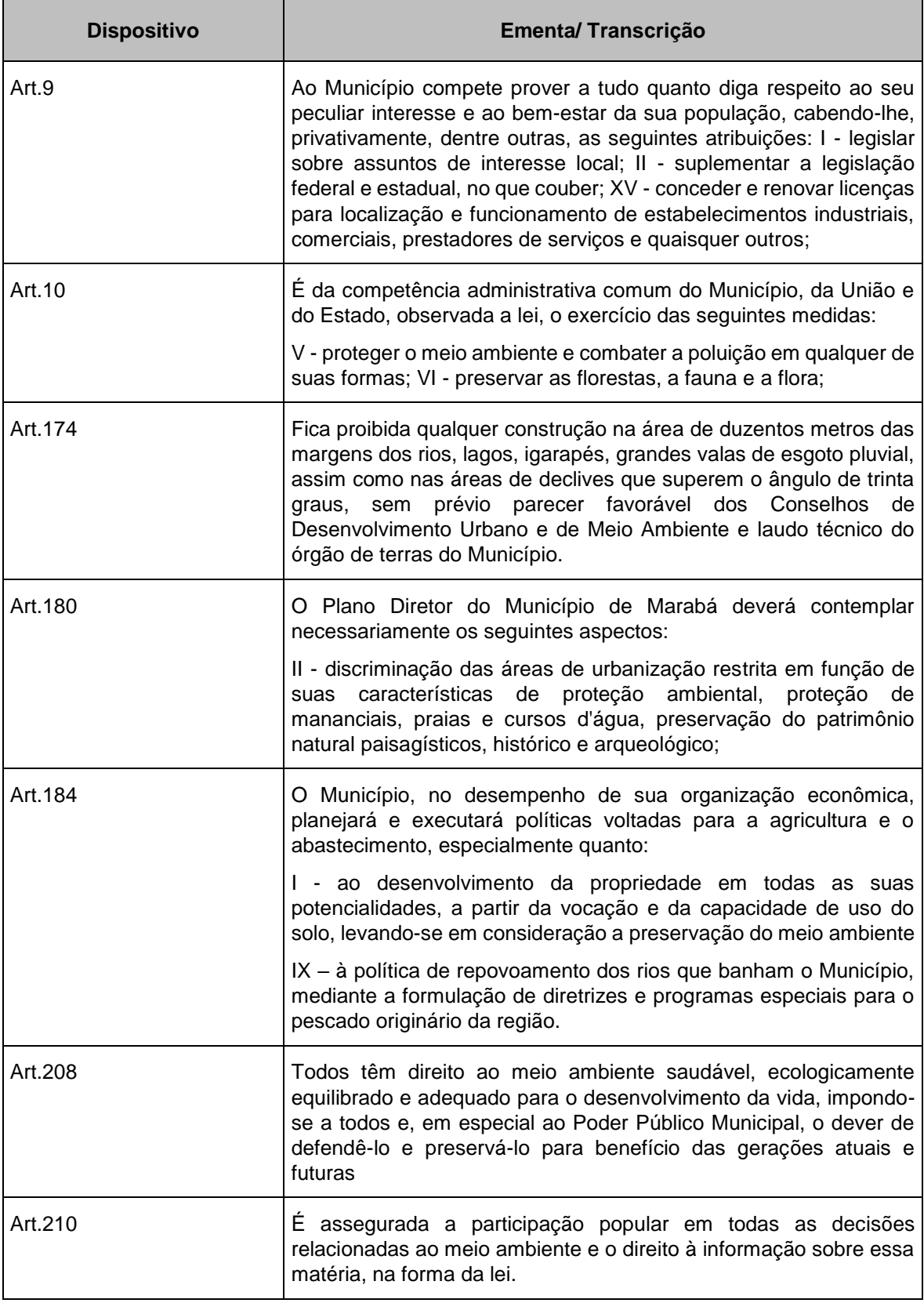

348 Auf.

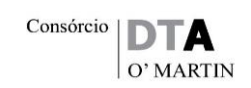

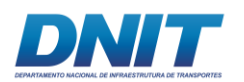

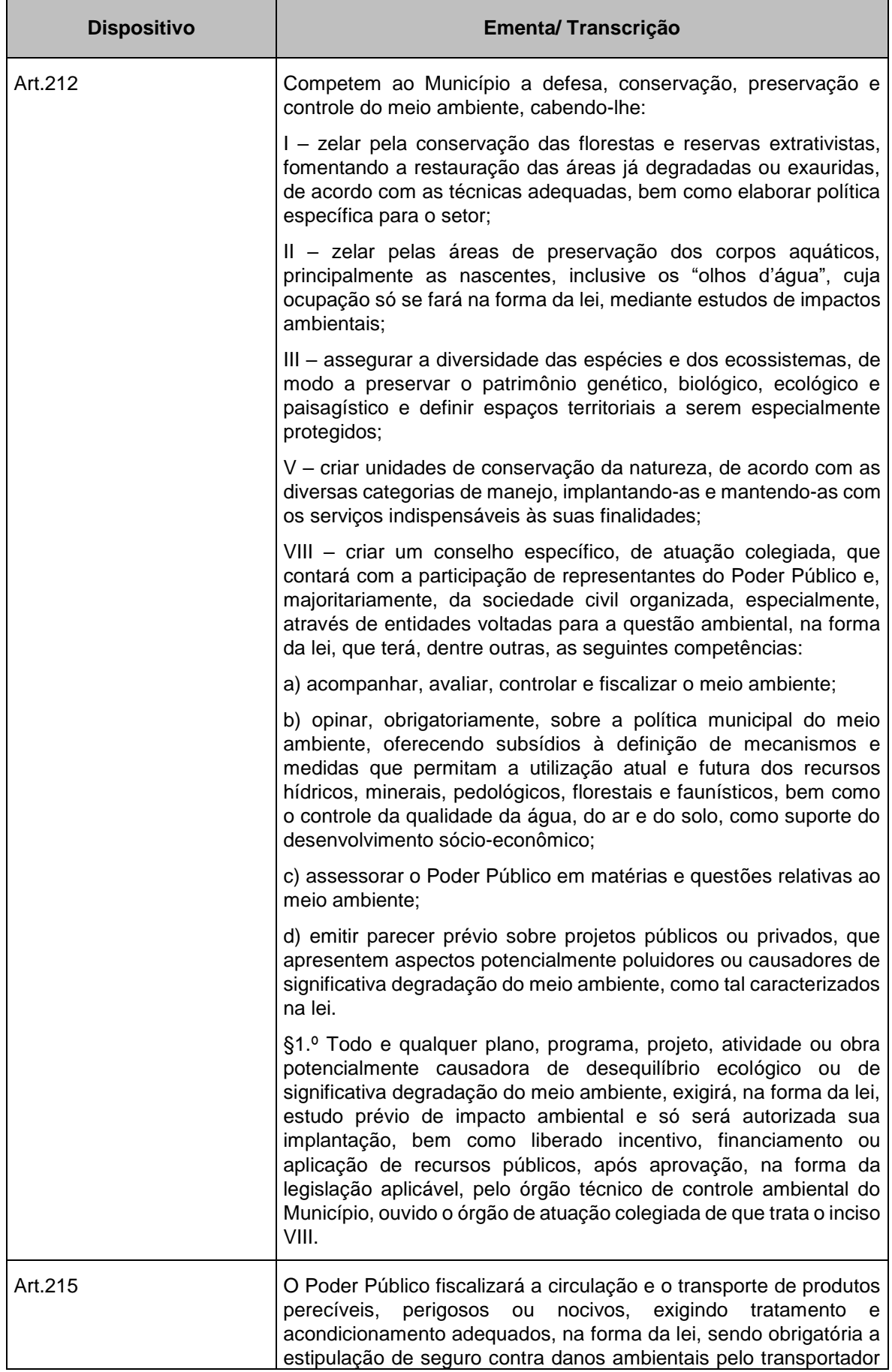

349 auf.

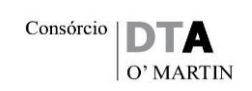

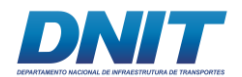

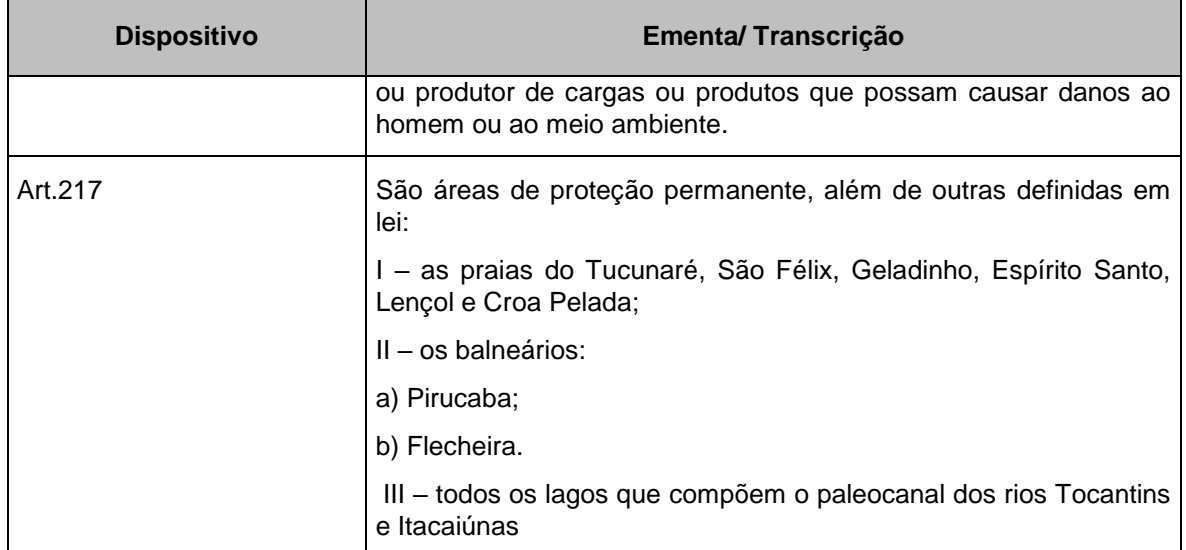

### • Plano Diretor de Marabá Lei Nº. 17.213 de 09 de outubro de 2006

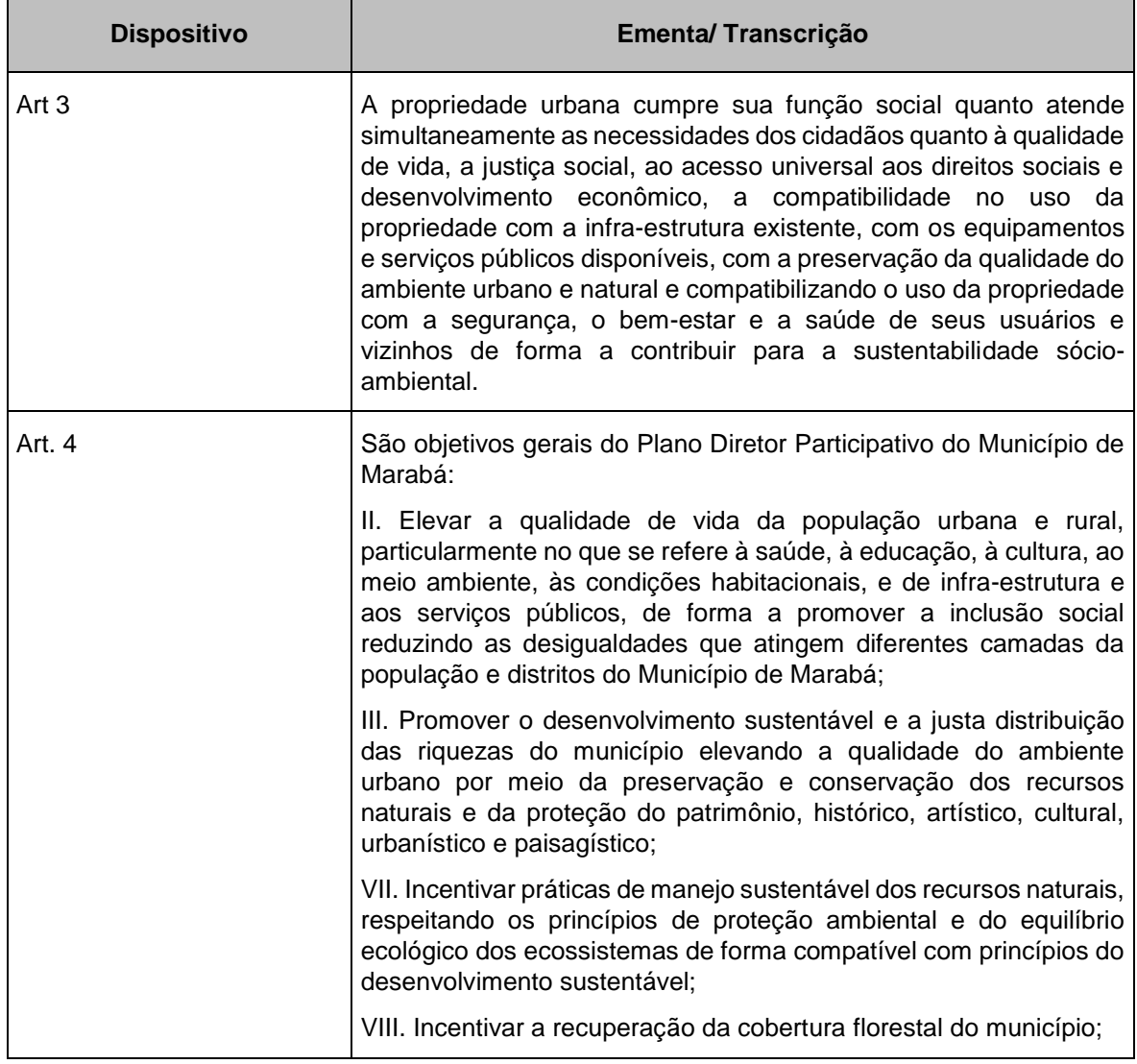

350 auf

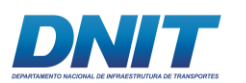

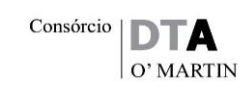

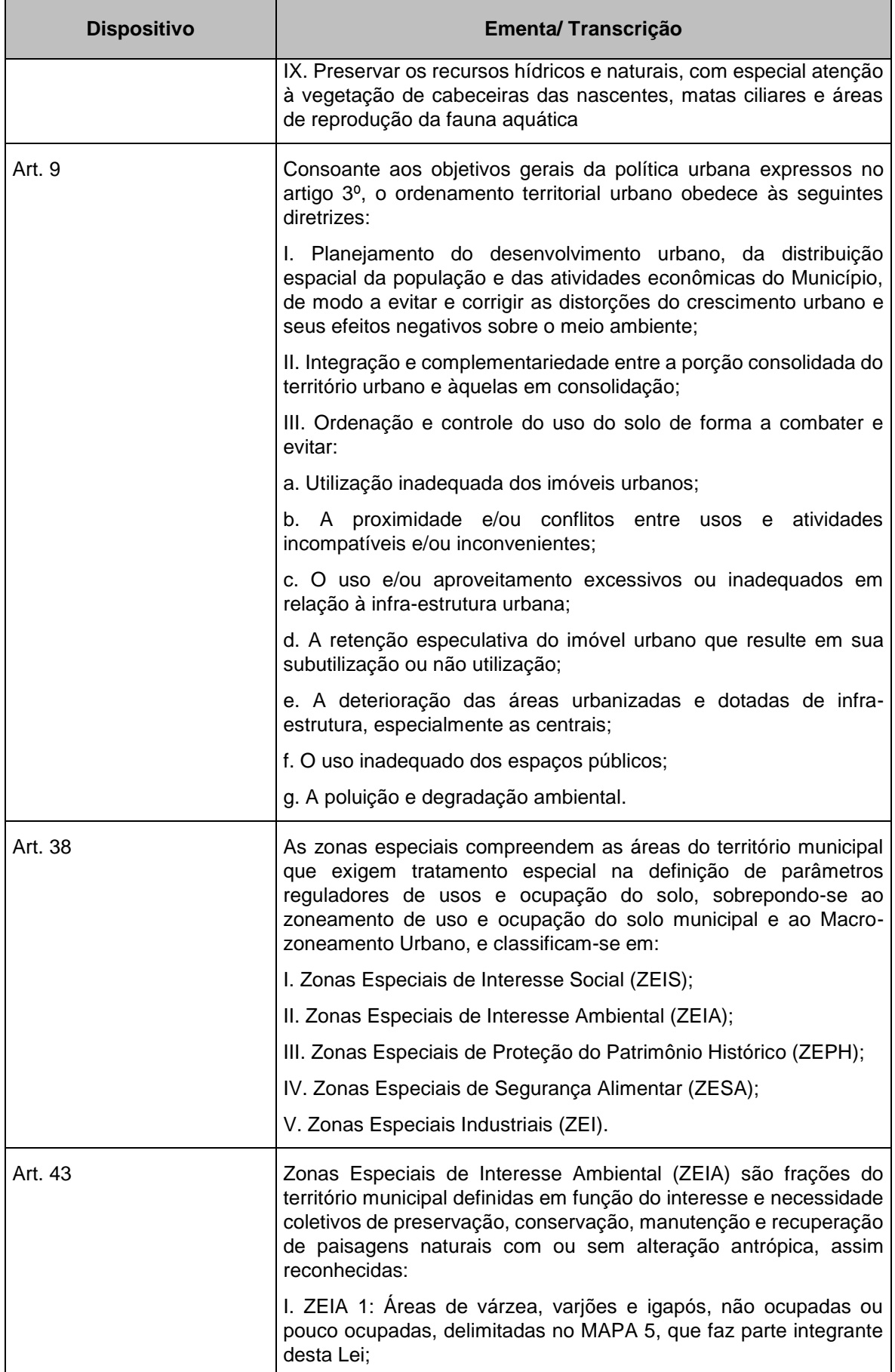

351 auf.

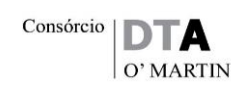

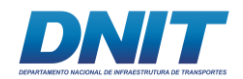

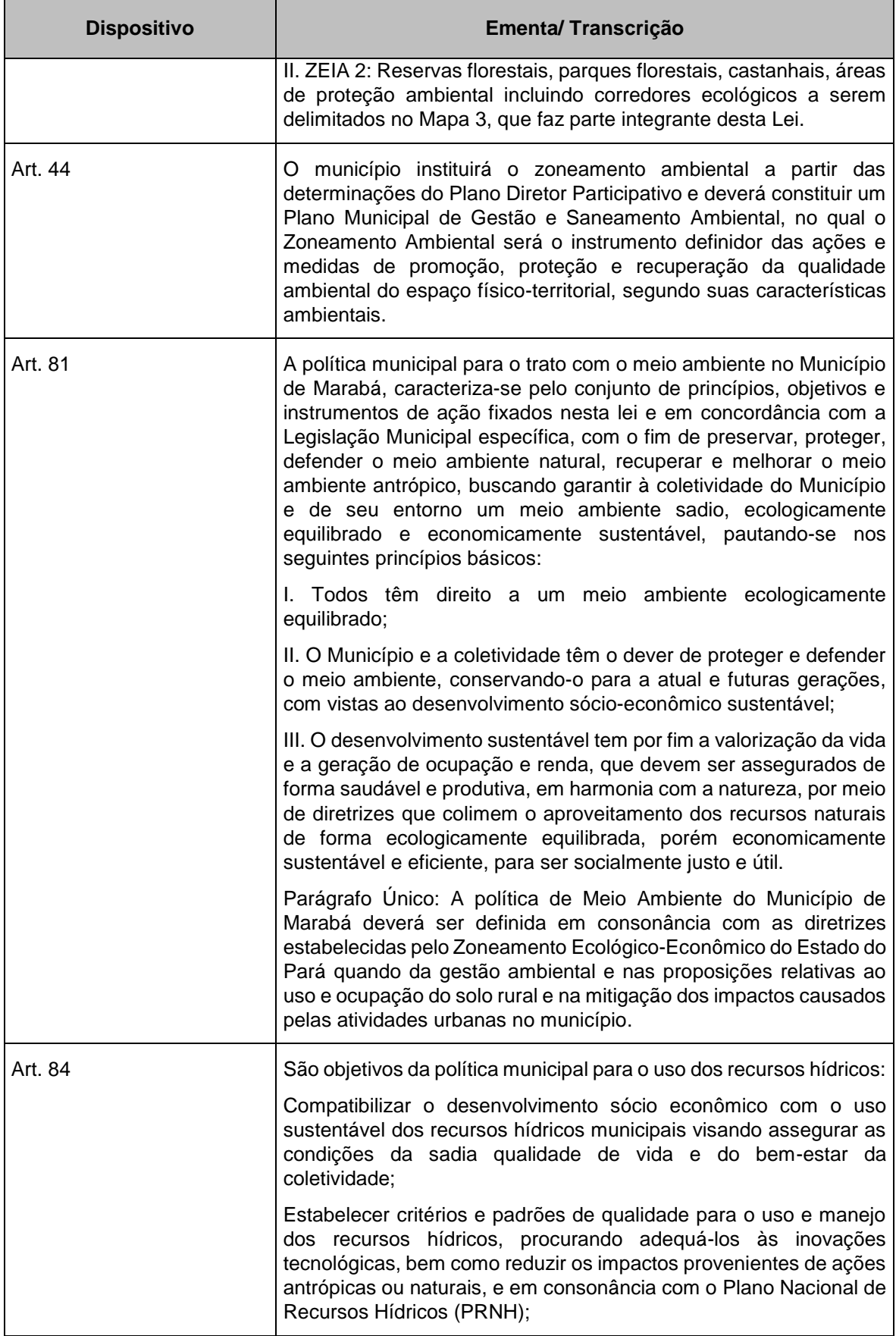

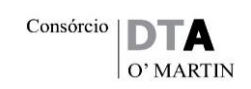

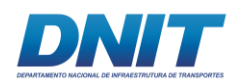

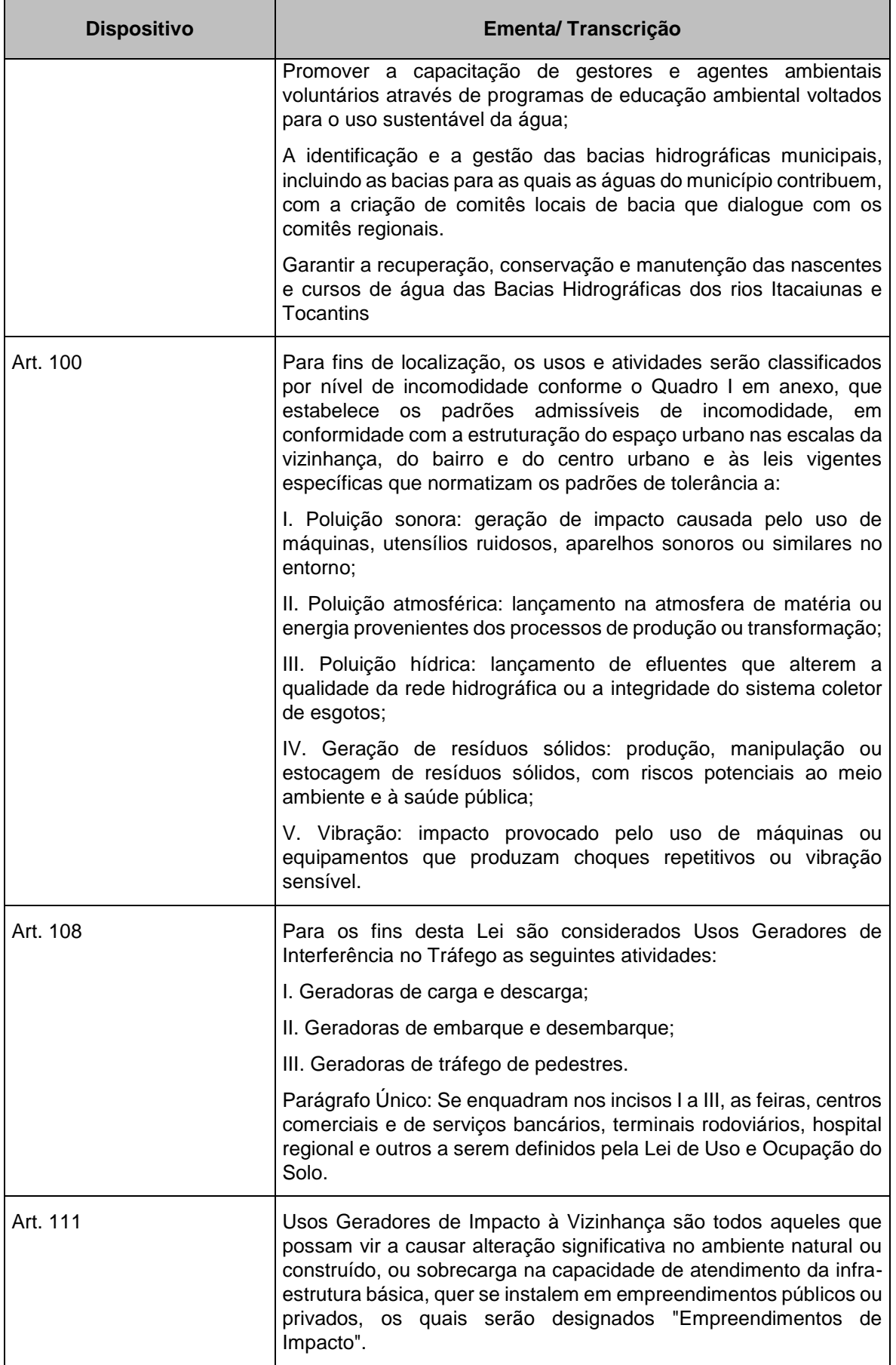

353 auf.

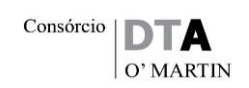

٦

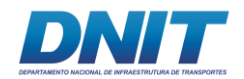

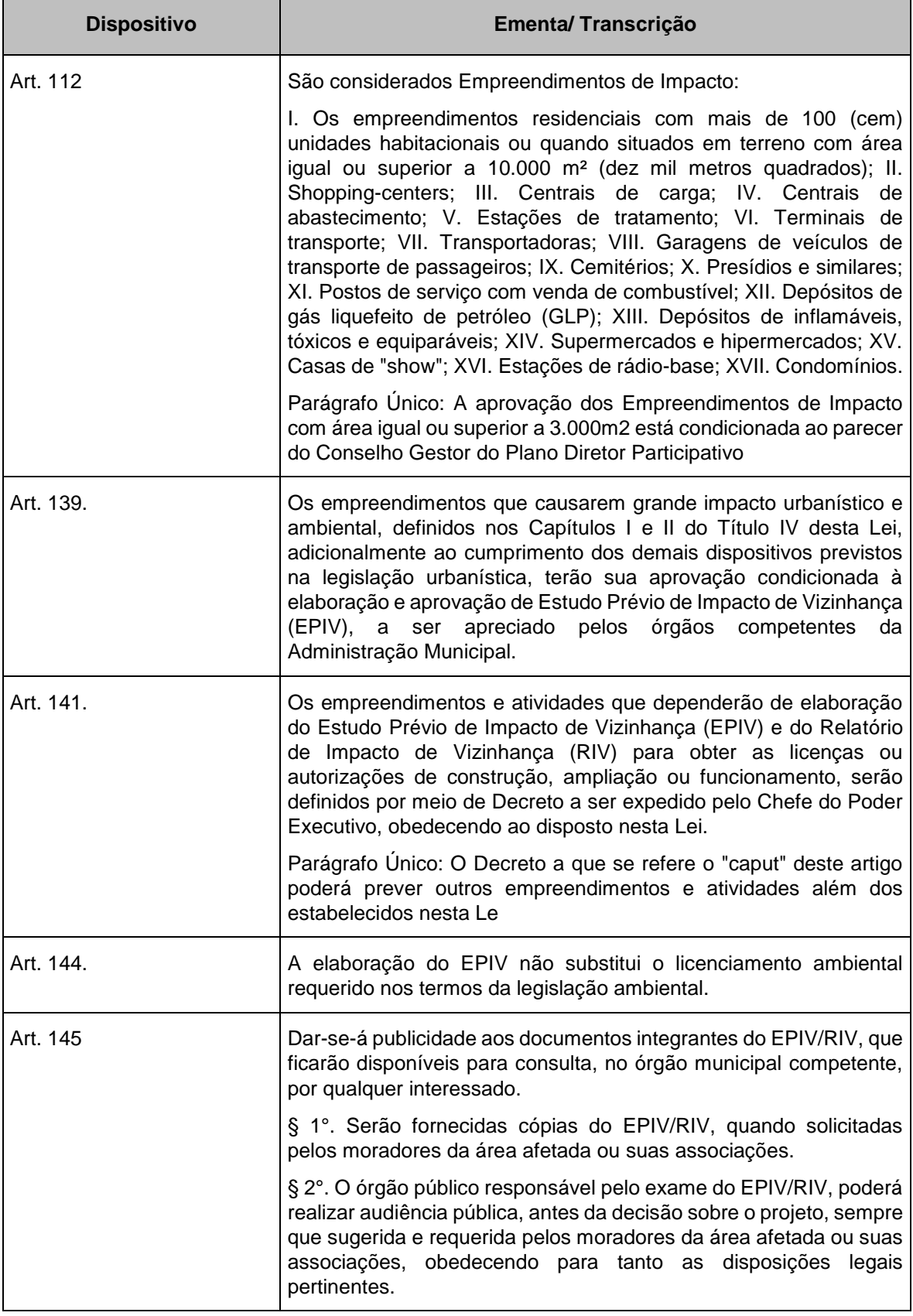

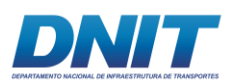

# **2.5.1.5.3.5Município de Nova Ipixuna**

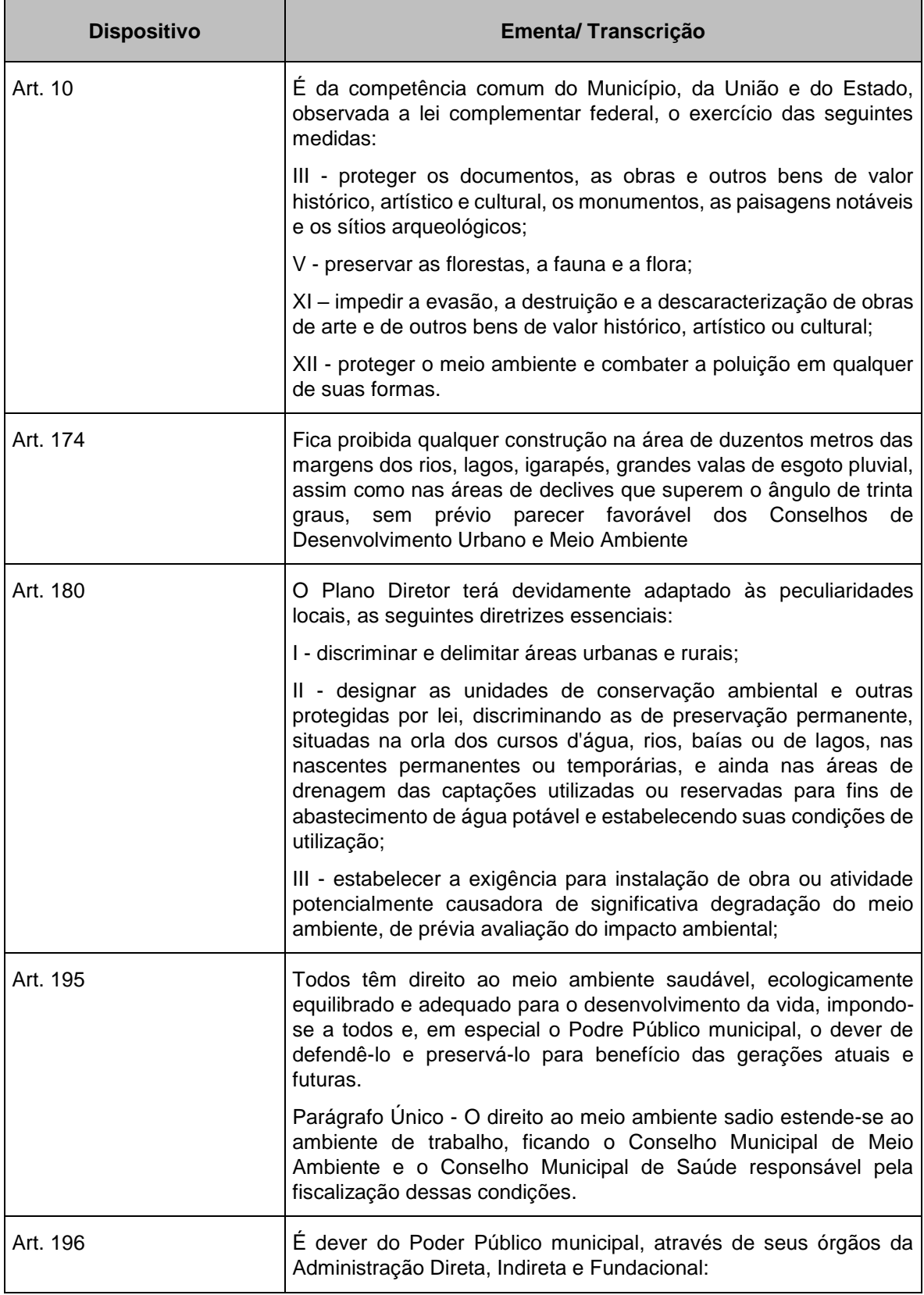

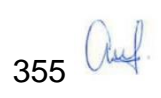

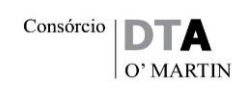

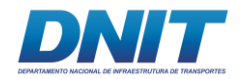

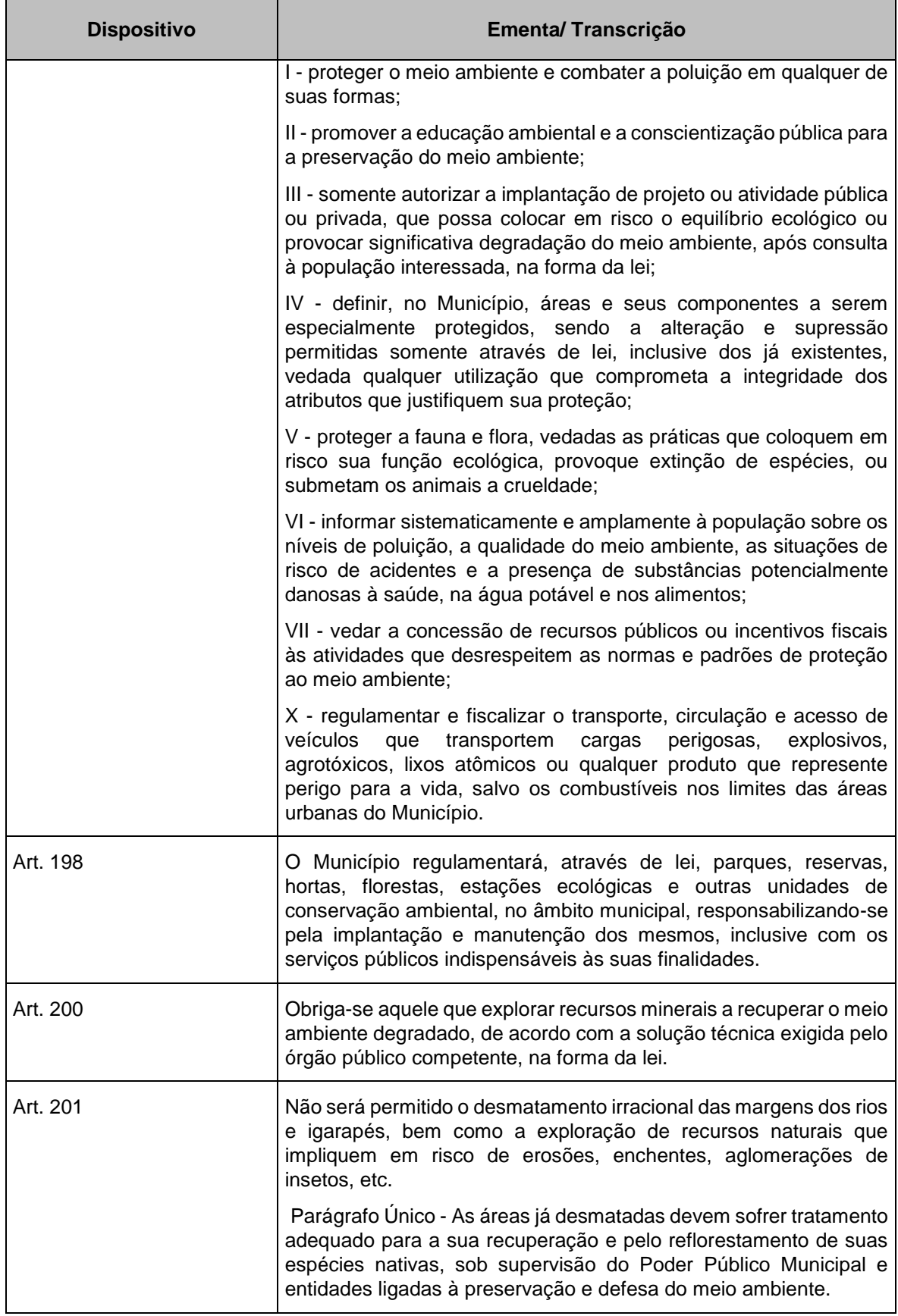

356 auf

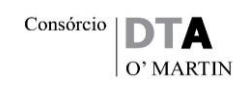

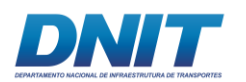

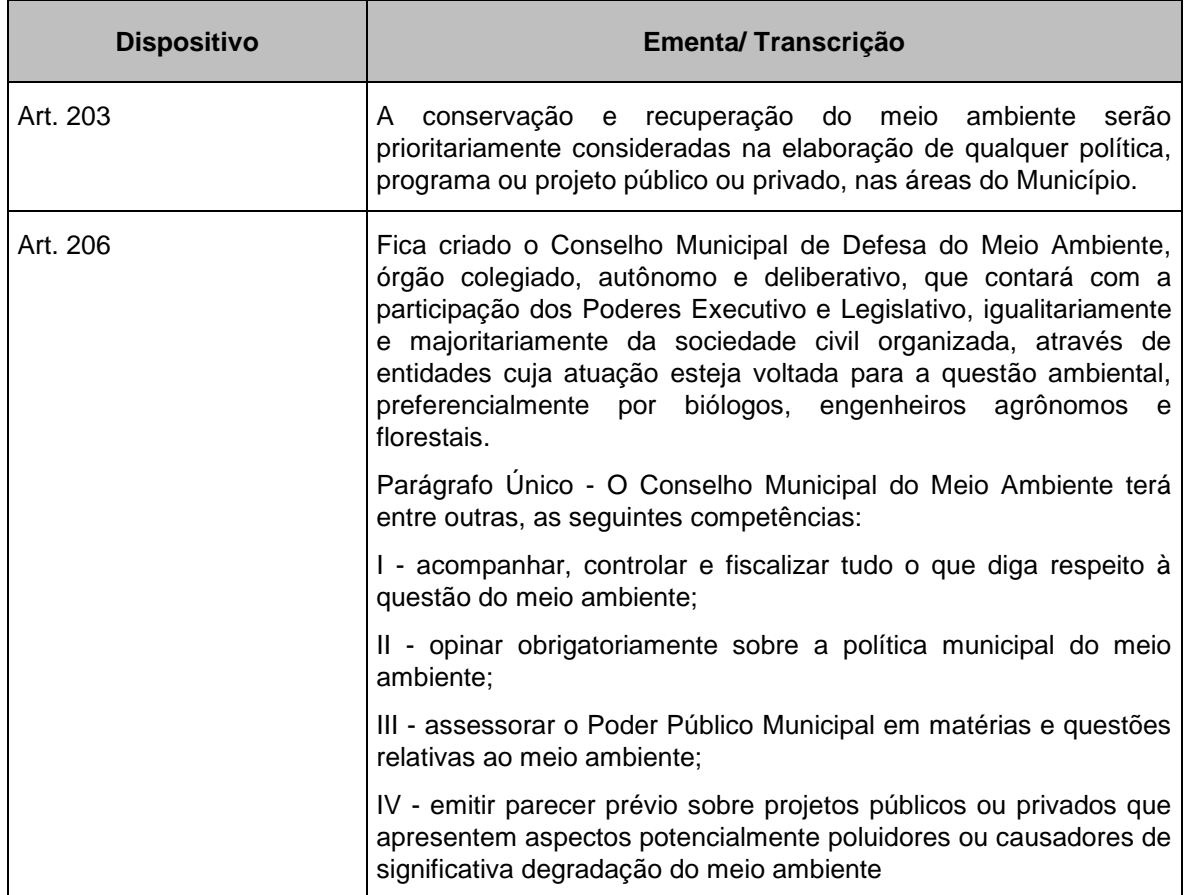

• Plano Diretor de Nova Ipixuna<sup>13</sup> – 2006

O Plano Municipal de Nova Ipixuna assume como principal linha estratégica para atingir o objetivo da proteção e uso sustentável do patrimônio ambiental, com o equilíbrio entre sua utilização e o desenvolvimento do município os seguintes Programas de Ação:

- Elaborar e implementar a Política e Legislação Ambiental.
- Elaborar e implementar o Zoneamento Ecológico-Econômico, em articulação com os órgãos ambientais estaduais.
- Implementar o Licenciamento Ambiental Municipal.

1

• Delimitar, proteger e recuperar as Áreas de Preservação Permanente e demais áreas degradadas do município.

<sup>13</sup> Não foi localizada a Lei do Plano Diretor. As informações foram retiradas do diagnóstico técnico que deu suporte à sua formulação.

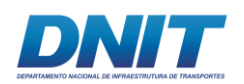

- Proteger e conservar a Reserva de Fauna e das Lagoas Marginais do rio Tocantins.
- Criar corredores ecológicos para garantir o trânsito da vida selvagem e o fluxo gênico das espécies.
- Implementar programa de recuperação, monitoramento da qualidade e do uso dos recursos hídricos.
- Implementar programa de controle da poluição.
- Implementar programa de educação ambiental em todo o município.
- Promover a gestão compartilhada da APA do Lago de Tucuruí e das áreas de interesse ambiental existentes no município.
- Fomentar a proteção das áreas de interesse ambiental nas propriedades privadas.
- Criar e implementar campanhas educativas voltadas à prevenção aos incêndios florestais e ao controle de queimadas.

O município possui duas Macrozonas Ambientais, a saber:

- **Macrozona Ambiental 1 – MZA 1 –** parte do território de Nova Ipixuna que abriga as Lagoas Marginais a montante e respectivas áreas de influência, localizadas à margem direita do rio Tocantins, no Sul do município
- **Macrozona Ambiental 2 – MZA 2 –** área do município que está contida na Área de Proteção Ambiental do Lago de Tucuruí – APA Lago de Tucuruí.

A Macrozona Ambiental 1 se encontra fora da APA Lago de Tucuruí e desse modo não será contemplada no seu Plano de Manejo.

As Lagoas Marginais a montante, contidas na Macrozona Ambiental 1, possuem importantes características no tocante a diversidade biológica tendo sido consideradas, em estudo realizado pela Eletronorte, como um local destinado a uma Unidade de Conservação na categoria de Reserva de Fauna e de local de reprodução de peixes.

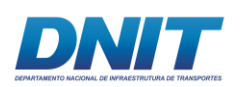

A proteção da Macrozona Ambiental 1 irá demandar do município de Nova Ipixuna uma interação com o órgão ambiental competente e com os municípios de Itupiranga e de Marabá, que também possuem em seus territórios Lagoas Marginais, para que, em gestão compartilhada, o conjunto das Lagoas Marginais dos diferentes municípios seja elevado à condição de Unidade de Conservação.

Na Macrozona Ambiental 2, os usos admissíveis serão aqueles a serem estabelecidos pelo Plano de Manejo de Uso Múltiplo da APA Lago de Tucuruí conforme previsto na Lei Estadual n° 6.451, de 8 de abril de 2002.

# **2.5.1.5.3.6Município de Tucuruí**

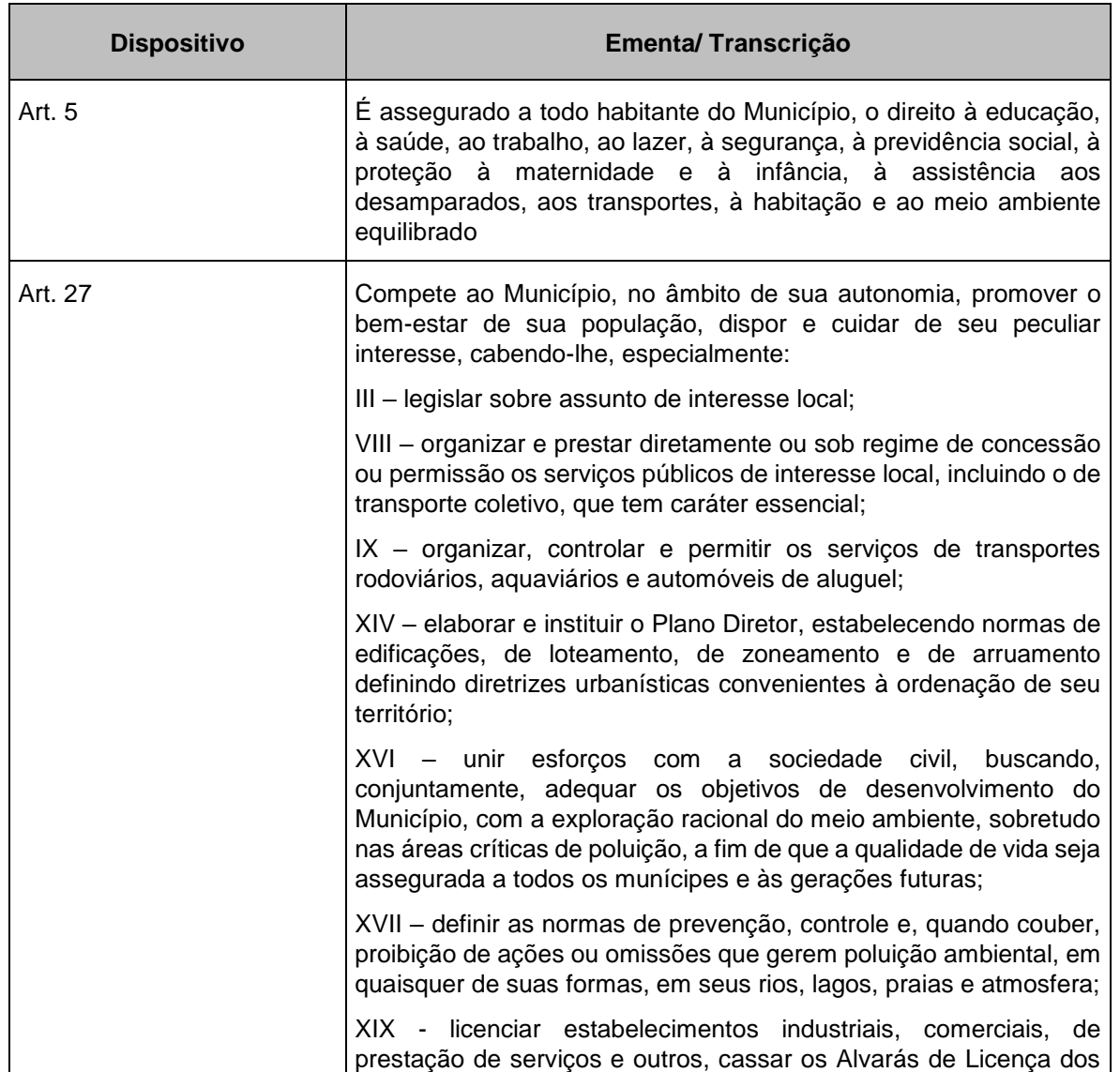

359 auf.

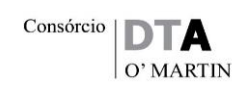

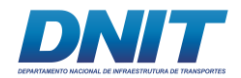

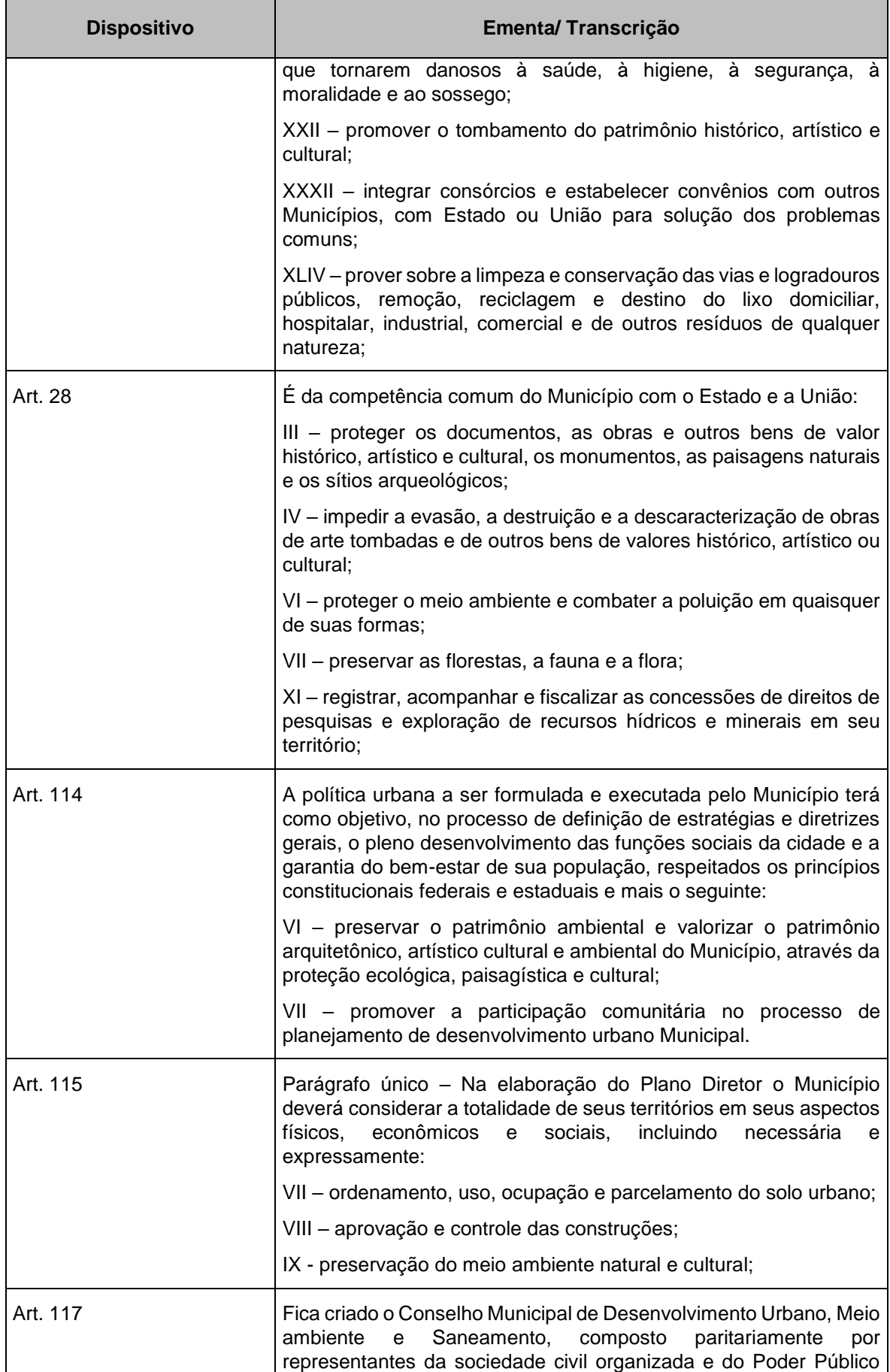

360 auf.

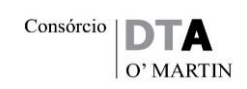

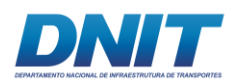

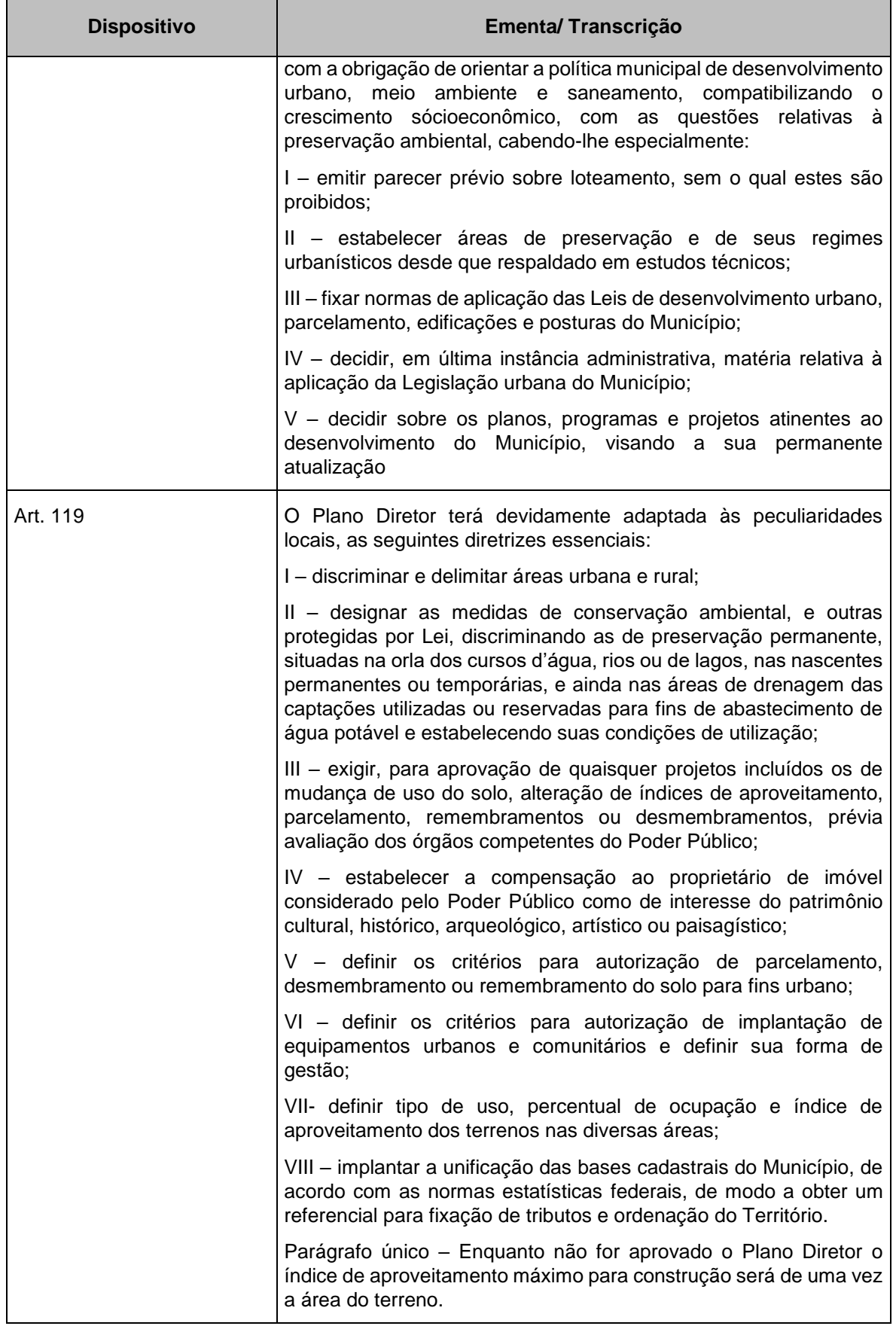

361 auf.

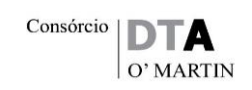

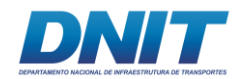

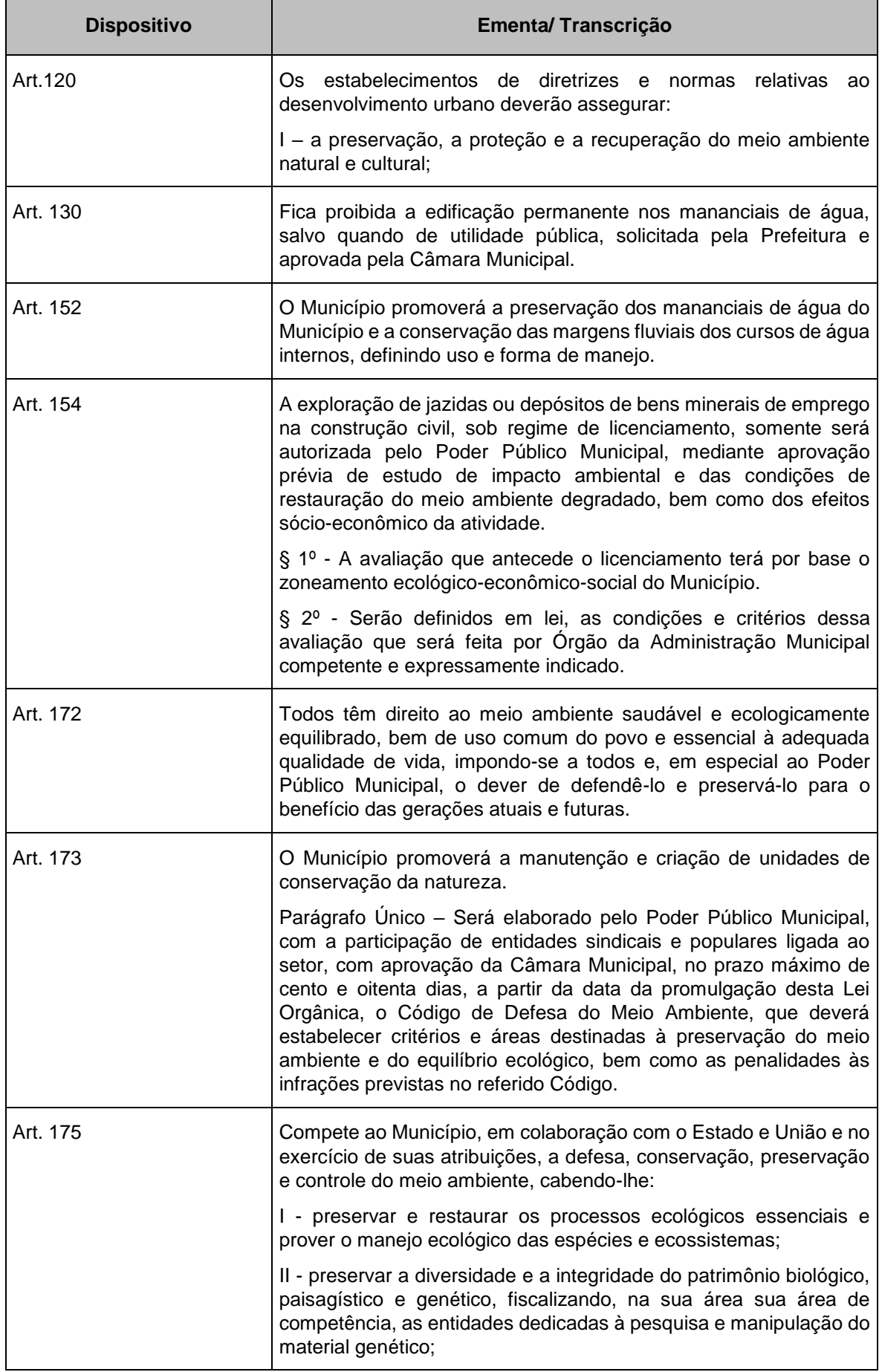

362 auf

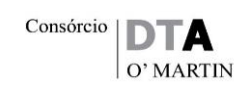

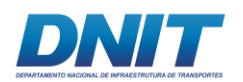

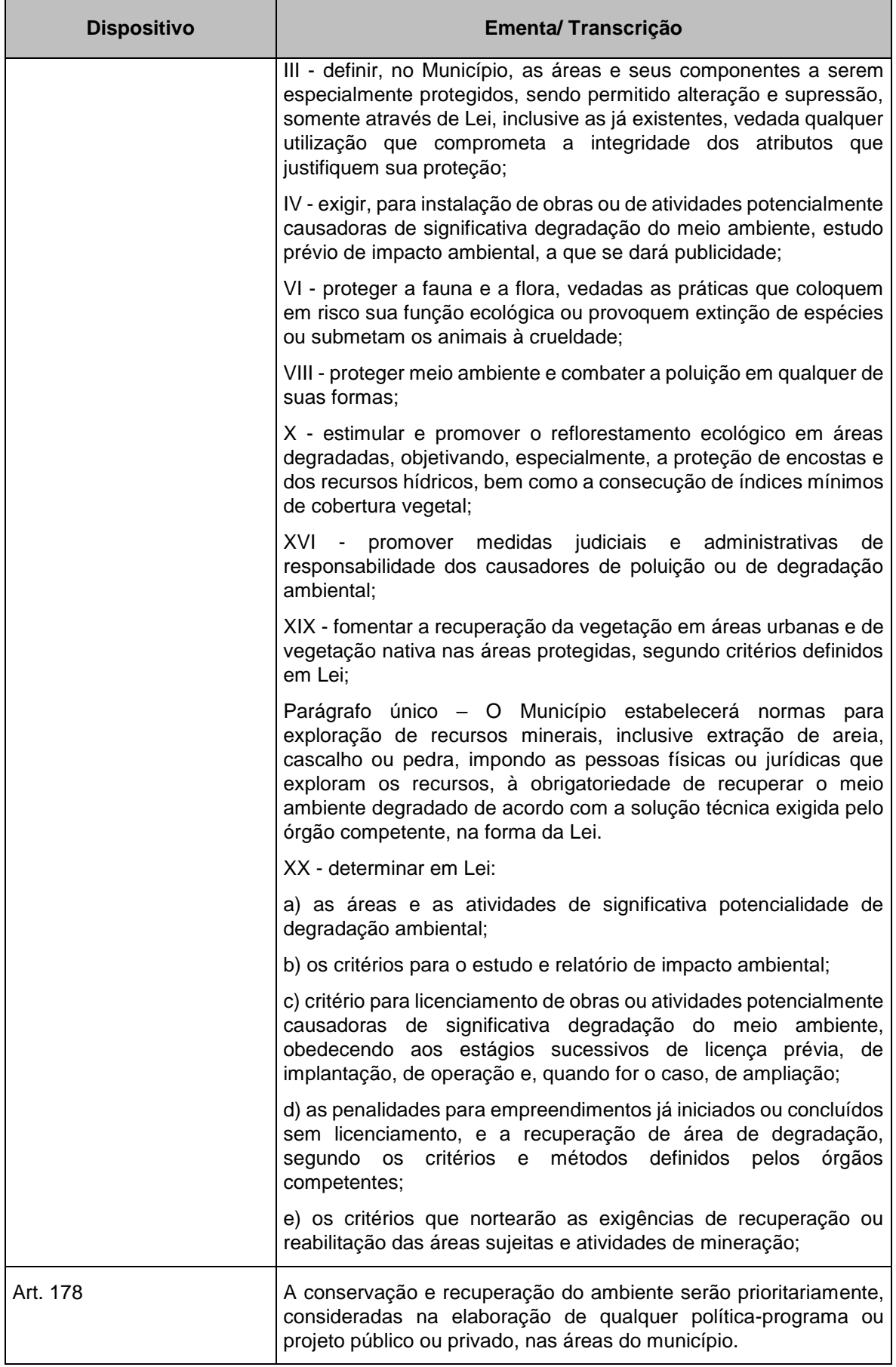

363 auf

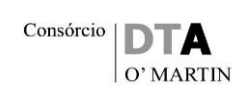

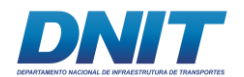

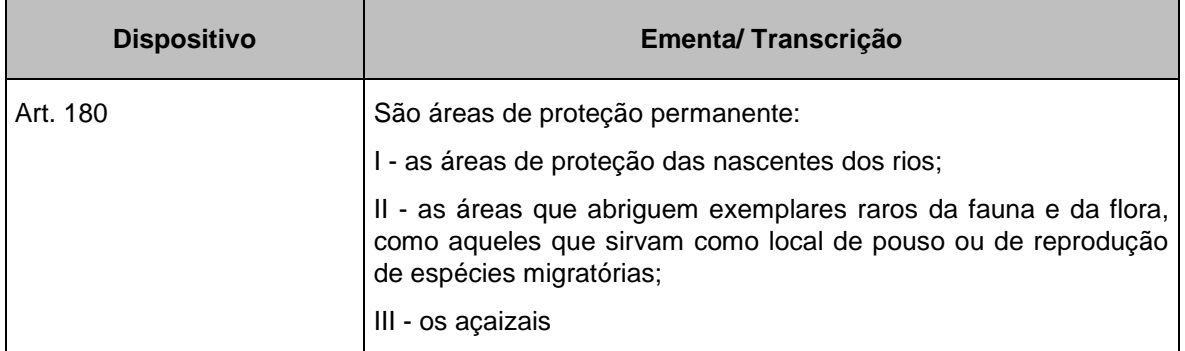

# • Plano Diretor de Tucuruí - Lei Nº 7.145 de 29 de dezembro de 2006

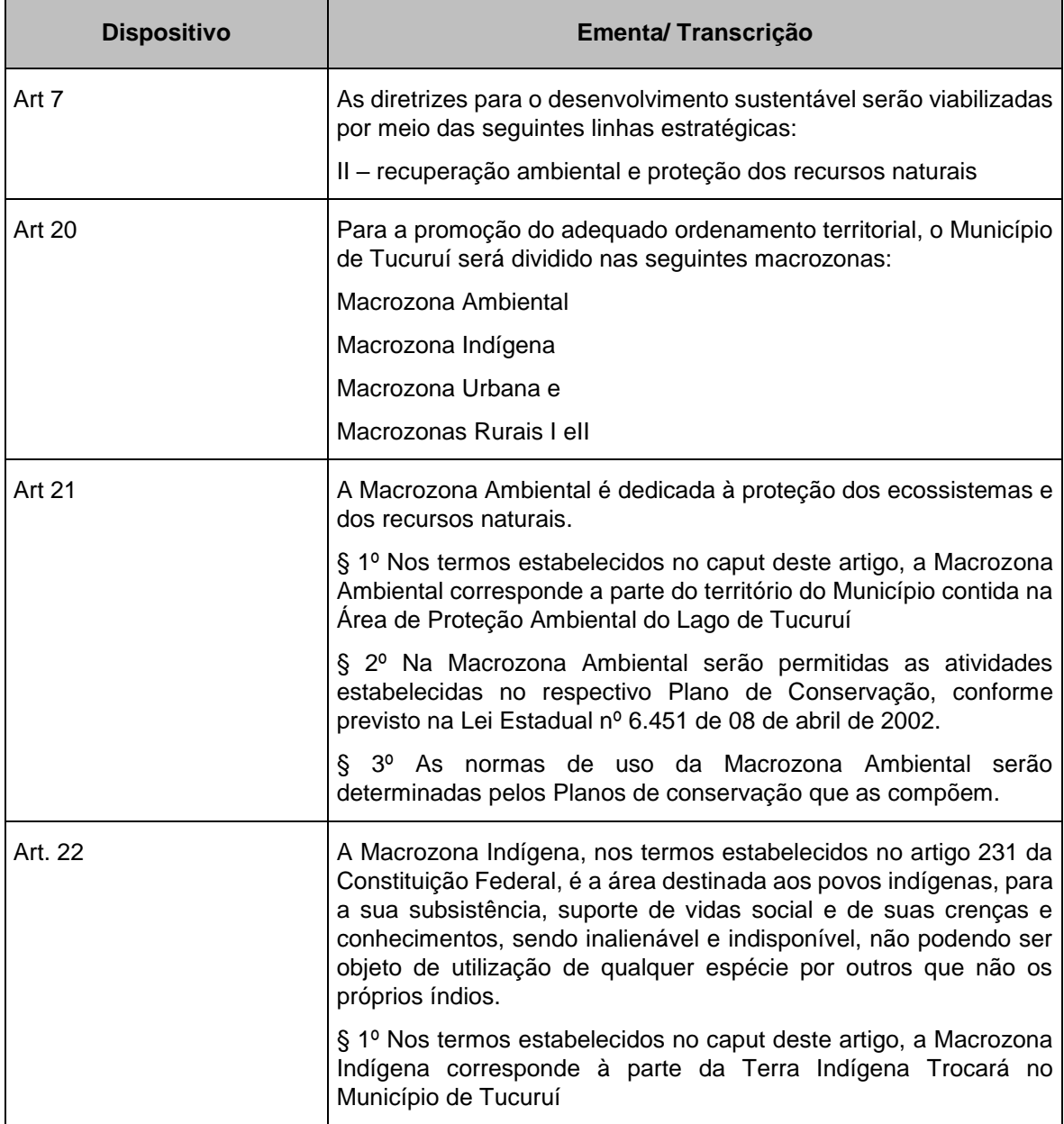

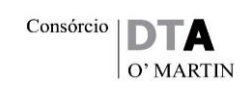

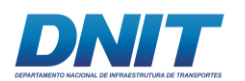

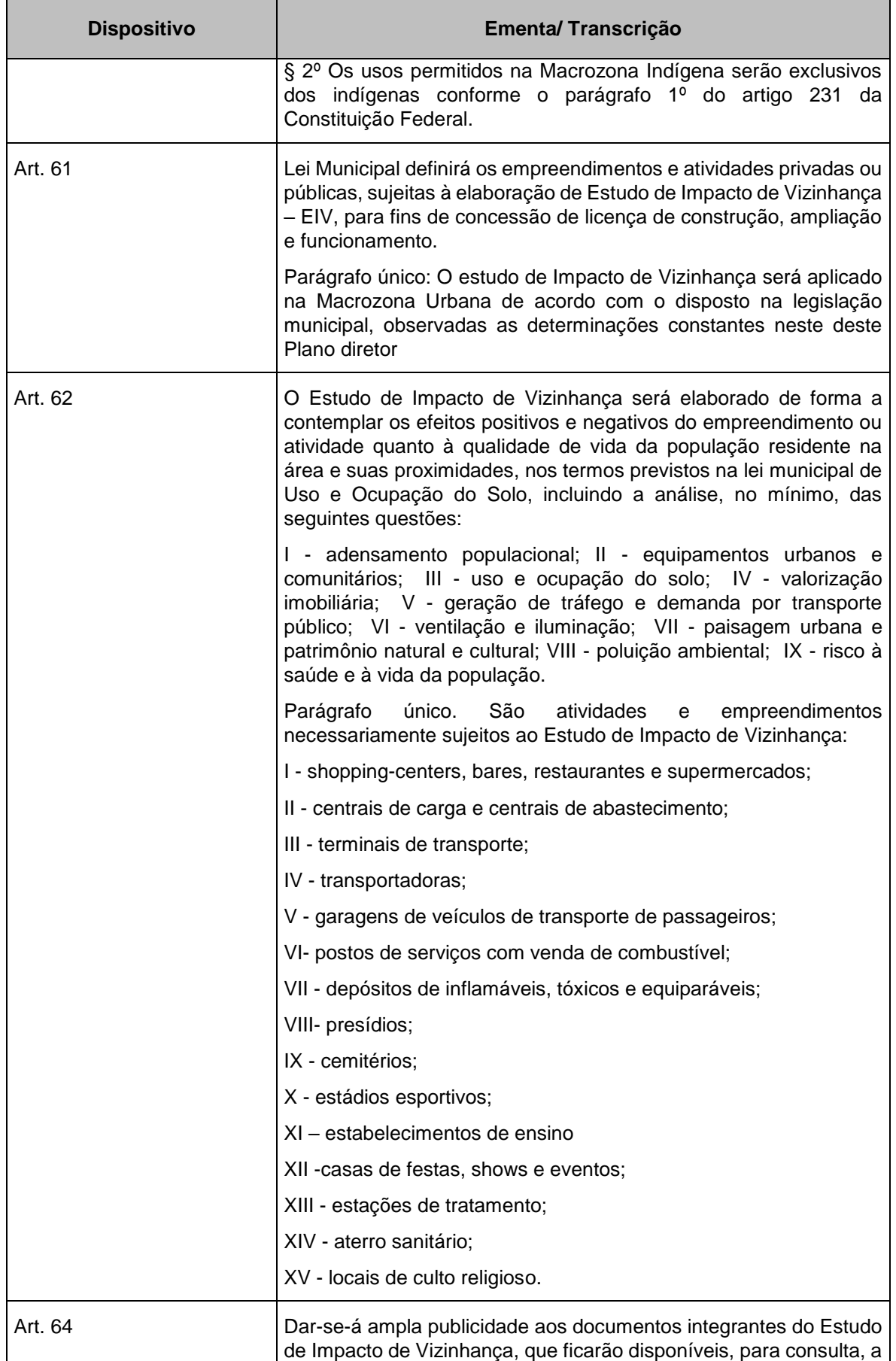

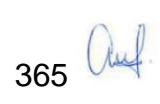

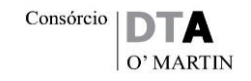

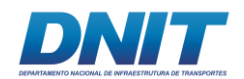

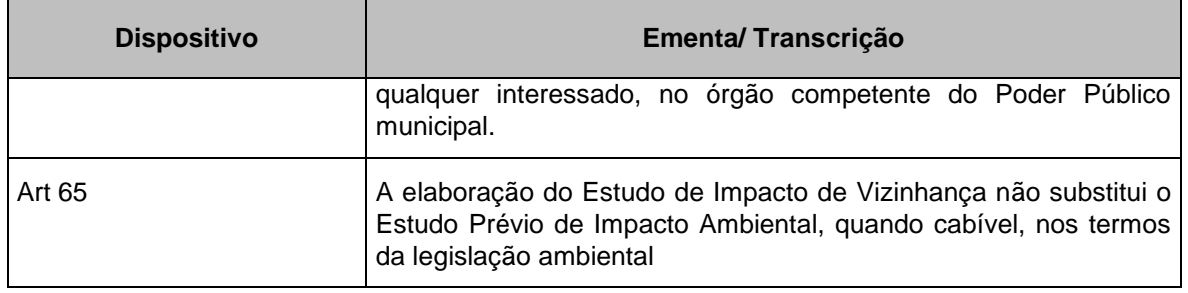

### **2.5.2 Planos, Programas e Projetos Co-localizados e o Empreendimento**

O conhecimento de planos, programas e projetos co-localizados, funcionalmente próximos à Dragagem e Derrocamento da Via Navegável do rio Tocantins, no âmbito de sua área de estudo, é importante no sentido de antever possibilidades de:

- Complementariedade entre projetos de transporte e assim ganhos de logísticas rumo a redução dos custos para exportação, objetivo pretendido no modelo histórico de desenvolvimento brasileiro; e,
- Sinergia entre impactos benéficos e adversos desencadeados por projetos com horizontes temporais semelhantes.

Considerando-se a natureza do empreendimento que em última instância irá prover uma via navegável com melhor regularidade, segurança, e confiabilidade para o transporte de cargas, procura-se identificar e conhecer principalmente projetos de infraestrutura com destaque para modais complementares e projetos ligados à produção, certamente dependentes de um bom transporte.

Nesses termos, serão levantados dados e informações de agenda de projetos mais significativa em fontes dos governos federal e estadual e que se localizem em municípios da área de estudo. Também possíveis investimentos privados serão investigados, como a Aços do Pará do Grupo Cevital, em Marabá (ex ALPA, da Vale).

Ainda que esses investimentos sejam decididos do ponto de vista de prioridades setoriais/produtivas e não exatamente em termos da busca do desenvolvimento regional em bases sustentáveis, representam a possibilidade de se desencadear

366 auf

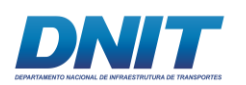

crescimento econômico rumo a inserção regional - IR, diretriz de orientação utilizada desde os anos 90.

Essa pratica IR disseminada no âmbito de projetos estruturantes permanece como conceito importante e será aqui utilizada remetendo sempre à maximização e internalização permanente dos aspectos desejáveis ou benéficos associados e ao controle das possíveis externalidades negativas e indesejáveis, principalmente tendo em vista a sua adequação ambiental.

Em resumo a avaliação dos projetos co-localizados irá se apoiar no conceito IR e seus resultados serão obtidos no decorrer do presente estudo.

### **2.5.2.1 Projetos Co-localizados de Infraestrutura Econômica**

Os projetos de infraestrutura em geral e de transportes em particular, preliminarmente levantados, contribuem para consolidar elos faltantes no capital físico regional e especialmente na conexão multimodal da matriz de transporte regional com importância nacional. A região de Tocantins representa papel importante na saída de *commodities* por seus portos rumo ao mercado externo.

Esses elos faltantes procuram resolver gargalos históricos existentes na infraestrutura de transportes da região, atendendo principalmente à demanda crescente da cadeia produtiva de grãos, como também a cadeia minerária, tanto do Pará, como também de outros estados como Mato Grosso, Tocantins e Goiás, todos significativos para o País.

Em termos econômicos são assim complementares fechando um agrupamento de projetos (*bundle*), previsto desde os estudos dos Eixos de Integração e Desenvolvimento/ Programa Avança Brasil/ 2000, representando novas rotas para e exportação brasileira.

Destaca-se que o derrocamento do Pedral do Lourenço já foi incluído no rol dos empreendimentos do "Cenário PNL 2025" (EPL, 2018)

367 auf

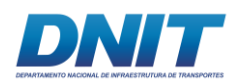

Entre os principais projetos com sinergia direta ou indireta integrantes da agenda do Governo Federal, citam-se os de infraestrutura logística e de energia e os associados à produção, que poderão configurar usuários futuros do transporte fluvial.

## **2.5.2.1.1 Infraestrutura Logística – Pará**

Tem como prioridade investir em ferrovias, rodovias, portos, aeroportos e hidrovias do país, otimizando o escoamento da produção brasileira e garantindo a segurança dos usuários.

Também fazem parte deste eixo os empreendimentos do PAC Defesa, com projetos estratégicos das três Forças Armadas, e das Comunicações, cujo objetivo é ampliar o acesso à Internet em regiões remotas, aumentar a segurança na comunicação de dados e melhorar a interconectividade da rede brasileira com outros países.

Nesses termos, no contexto da área de estudo prevê-se:

### **A. Hidrovias**

Objetivo no âmbito do PAC/2016: Ampliar e melhorar a navegabilidade dos rios brasileiros para diminuir o custo de frete, aumentar segurança e planejar o crescimento da navegação pelos rios do país.

Os projetos relacionados a seguir fazem parte do Programa de Aceleração do Crescimento - PAC - data de referência 30/06/2016. Em conjunto, em diferentes prazos, esses projetos contribuem para estruturar a hidrovia do Tocantins no trecho Marabá - porto da Vila do Conde no município de Barcarena, viabilizando captação de novos fluxos de forma permanente durante o ano todo e, portanto, com regularidade e confiança:

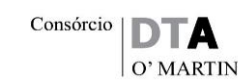

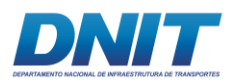

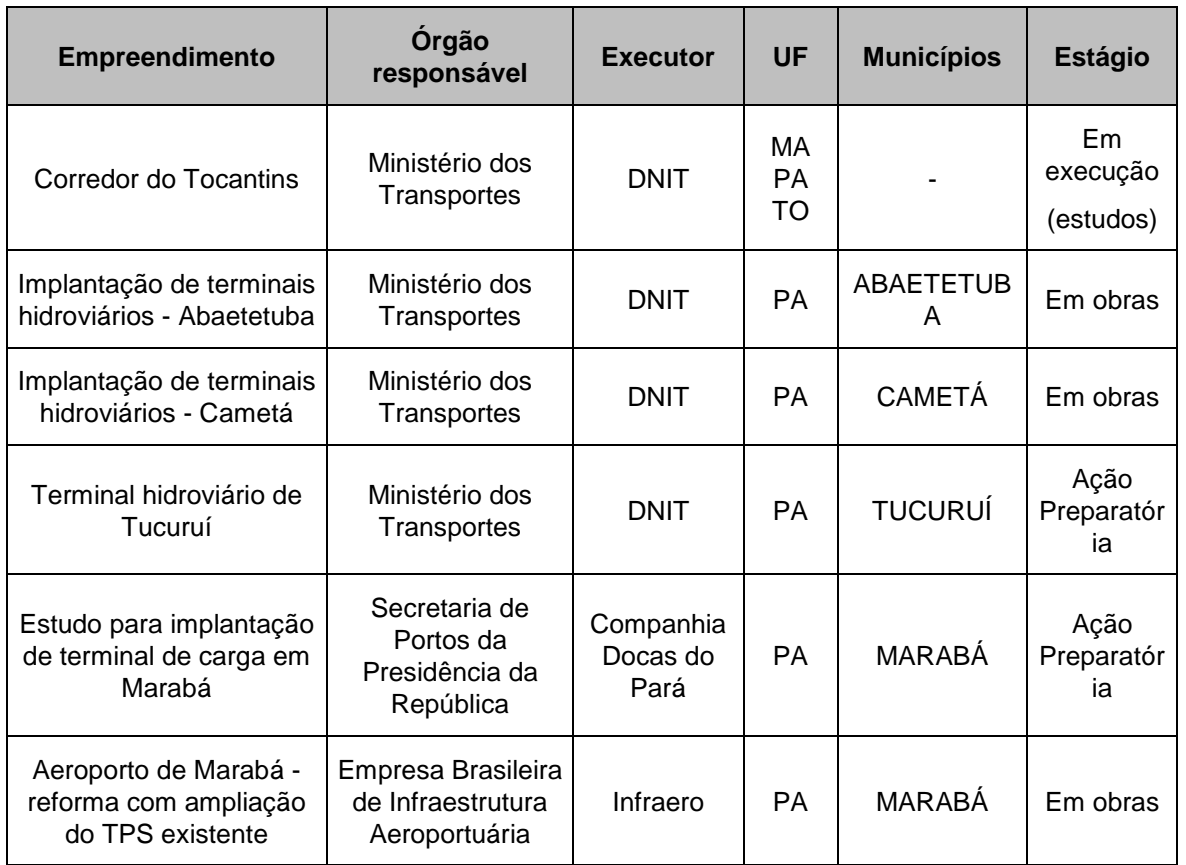

Fonte: Programa de Aceleração do Crescimento - PAC - data de referência 30/06/2016

#### **B. Portos**

Objetivo no âmbito do PAC/2016: Ampliar, recuperar e modernizar as estruturas nos portos brasileiros visando a redução nos custos logísticos, a melhoria da eficiência operacional, o aumento da competitividade das exportações e o incentivo ao investimento privado. Há obras de dragagem de aprofundamento de infraestrutura portuária, de inteligência logística e de terminais de passageiros.

O estudo de implantação de Terminal de Carga em Marabá coloca em perspectiva a possibilidade de resolver um elo faltante na logística em localização estratégica para movimentação de cargas nacional/regional, consolidando ainda mais o papel de polo de Marabá na dinâmica de desenvolvimento.

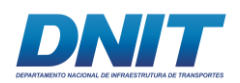

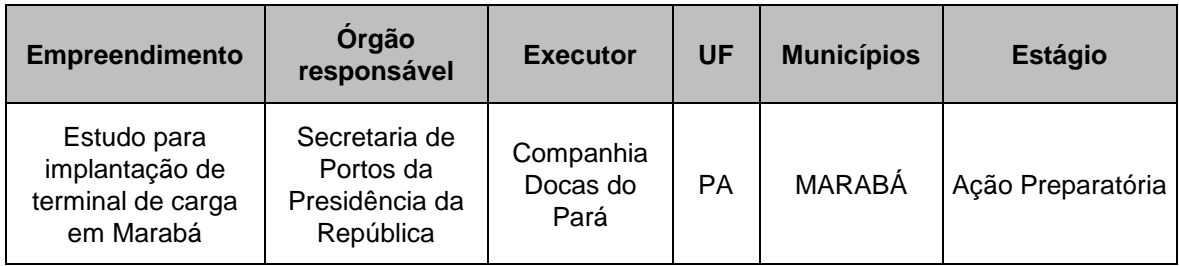

Fonte: Programa de Aceleração do Crescimento - PAC - data de referência 30/06/2016.

### **C. Aeroportos**

Objetivos no âmbito do PAC/2016: Expandir a capacidade aeroportuária no Brasil para garantir atendimento à crescente demanda, por meio da ampliação ou construção de novos terminais de passageiros e cargas, reforma e construção de pistas, pátios para aeronaves e torres de controle e modernização tecnológica de sistemas operacionais - transporte de bagagens e pontes de embarque, entre outros.

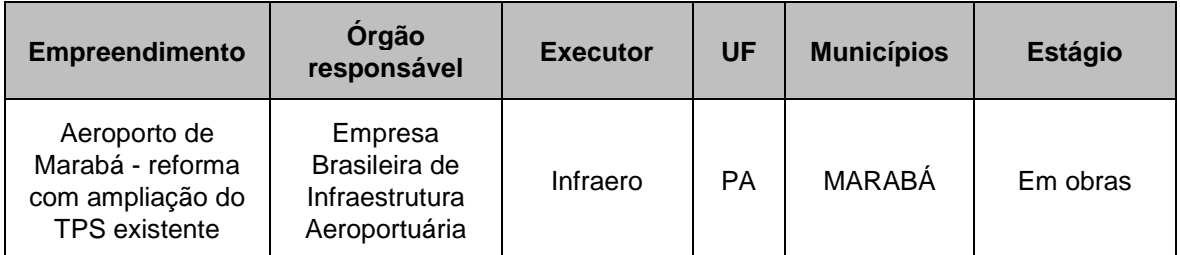

Fonte: Programa de Aceleração do Crescimento - PAC - data de referência 30/06/2016

### D. Trechos de Ferrovias

De maneira complementar, levantamentos feitos junto ao Plano Nacional de Logística e Transportes – PNLT, atualizados pelo Relatório Executivo do Plano Nacional de Logística (EPL, 2018), destacam as seguintes melhorias na infraestrutura de transportes:

#### **Melhorias em Ferrovias**

Estrada de Ferro Carajás (EFC), duplicação da extensão entre Ponta da Madeira/MA – Carajás/PA 892 km.

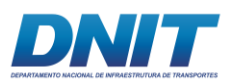

## **E. Trechos Rodoviários**

Objetivo no âmbito do Plano Nacional de Logística e Transportes – PNLT expandir e melhorar trechos rodoviários na BR158, na BR 222, BR 316, BR 417, e BR 422 totalizando cerca de 1878 km.

Igualmente, trechos de responsabilidade estadual, PA151, PA 256, PA 258, PA 263, PA 467 e PA 473 irão agregar mais 715 km ao sistema rodoviário, distribuído no entorno da hidrovia.

#### **Melhorias em rodovias**

BR-158 (Divisa PA/TO) - PA-483 (Vila do Conde) - Corredor da PA-150: Barcarena, Abaetetuba, Mojú, Acará, Tailândia, Goianésia do Pará, Jacundá, Nova Ipixuna, São Domingos do Araguaia, Eldorado dos Carajás até Santana do Araguaia. 1.126 km.

BR-222: Marabá - Dom Eliseu. 221 km.

BR-222: Marabá - Prolongamento da BR-158 (São Félix do Xingu). 228 km.

BR-316 (km 10) - PA-483: Alça Viária de Marituba, Acará, Mojú e Barcarena. 70 km.

BR-417: Afuá - Ponta de Pedras. 233 km.

BR-422: Entroncamento BR-230/BR-422 – Tucuruí/PA

PA-151: Baião - Breu Branco. 148,56 km.

PA-151: Mocajuba - Baião. 30 km.

PA-256: Paragominas, Ipixuna, Igarapé-Açu, Acará... até Cametá. 166,31 km.

PA-258: Belo Monte do Pontal - BR-422. (Anapú, Portel, Bagre, Oeitras e Baião). 222,6 km.

PA-230: Entroncamento BR-153/155/222 (Marabá) – Medicilândia. 486,3 km

PA-263: Tucuruí - PA-150 (Município de Goianésia do Pará). 80 km.

PA-467: PA-151 - Vila de Curuçambaba (Cametá). 21 km.

PA-473: Federalização desta Rodovia com 48 Km, 48 Km em revestimento primário

Fonte:<http://www2.transportes.gov.br/bit/01-inicial/pnlt.html>

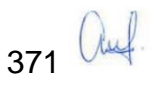

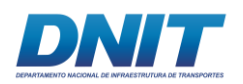

### **F. Melhorias no sistema portuário e na hidrovia do Tocantins**

Objetivo no âmbito do Plano Nacional de Logística e Transportes – PNLT. Completar e melhorar terminais de granéis líquidos em pontos estratégicos da Hidrovia do Tocantins.

#### **Melhorias no sistema portuário**

Barcarena: Terminal de Granéis Líquidos 2. - Vila do Conde. Novo Porto. Área: 1,4 milhõesm2.

Belém: Canal do Quiriri. Porto Vila do Conde. Área Portuária: 9 milhõesm2.

Porto de Vila do Conde/PA: Berços

Porto de Vila do Conde/PA: Construção do Terminal Graneleiro

Fonte:<http://www2.transportes.gov.br/bit/01-inicial/pnlt.html>

#### **Melhorias na hidrovia do Tocantins**

Rio Tocantins: Melhorias da Navegabilidade nas Corredeiras entre Estreito/MA e Marabá/PA

Cametá, Breu Branco, Tucuruí, Novo Repartimento e Itupiranga: Construção de Terminais Fluviais para integração rodo-fluvial com a Hidrovia do Tocantins.

Marabá: Plataforma Intermodal de Marabá.

Rio Tocantins/PA: Derrocamento (próximo a Marabá/PA)

Rio Tocantins: Melhorias da Navegabilidade nas Corredeiras entre Estreito/MA e Marabá/PA

Fonte:<http://www2.transportes.gov.br/bit/01-inicial/pnlt.html>

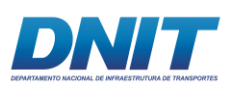

### **G. Demais Projetos previstos no Plano Plurianual – PPA 2016-2019**

Por fim, por região de integração, o governo do Estado do Pará prevê no Plano Plurianual 2016 - 2019:

• Região de Integração - RI Lago de Tucuruí

Está planejada, para o Estado, a construção da ferrovia FEPASA (Ferrovia do Pará S/A), obra de infraestrutura com forte impacto na dinâmica da RI, que será viabilizada com investimentos públicos e privados, cuja implantação está prevista entre 2015-2020.

• Região de Integração - RI Tocantins

No que diz respeito aos investimentos privados previstos para o período de 2015 a 2020, segundo informações da REDES/FIEPA, a RI Tocantins será contemplada com parte dos investimentos previstos para o entorno da grande Belém, para o qual estão previstos cerca de R\$ 6,890 bilhões, 3% do total para o estado, destacando na região projetos como o complexo portuário de Barcarena com investimentos previstos em R\$ 700 milhões.

Em resumo, os diversos projetos hidro, ferro e rodoviários previstos para os próximos cinco anos são sinérgicos ao empreendimento da Via Navegável do rio Tocantins e contribuem para consolidar logísticas eficientes para atender demandas de transporte regional e nacional de cargas estratégicas – grãos e minérios principalmente. Espacialmente esses diversos projetos compõem um agrupamento de projeto multimodal (*bundle*), cuja operação conjunta contribui para estruturar a logística básica multimodal e a prestação dos serviços de transporte da região de interesse.

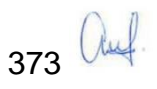

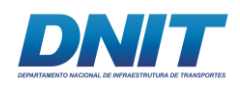

## **2.5.2.1.2 Infraestrutura de Energia – Pará.**

# **A. Geração de Energia Elétrica**

Objetivo no âmbito do Programa de Aceleração de Crescimento PAC: expandir a oferta de energia elétrica através da construção de empreendimentos com fontes renováveis e de baixa emissão de carbono, tais como: usinas e pequenas centrais hidrelétricas, eólicas, térmicas a biomassa e gás natural, solar (fotovoltaica) e nucleares. Com isso é possível garantir o fornecimento de energia por meio de fontes variadas e complementares, além de renováveis e limpas, com tarifas adequadas aos consumidores e competitivas para as empresas.

O PAC prevê investimentos necessários para assegurar o suprimento de energia elétrica no país a partir de uma matriz energética baseada em fontes renováveis e limpas. Promoverão também a exploração das novas jazidas de petróleo e gás natural descobertas na camada pré-sal na costa brasileira e a construção de refinarias para ampliar e melhorar a produção de derivados do petróleo no país.

Tem como áreas prioritárias a geração de energia elétrica, a transmissão de energia elétrica, petróleo e gás natural, marinha mercante, combustíveis renováveis, eficiência energética e pesquisa mineral.

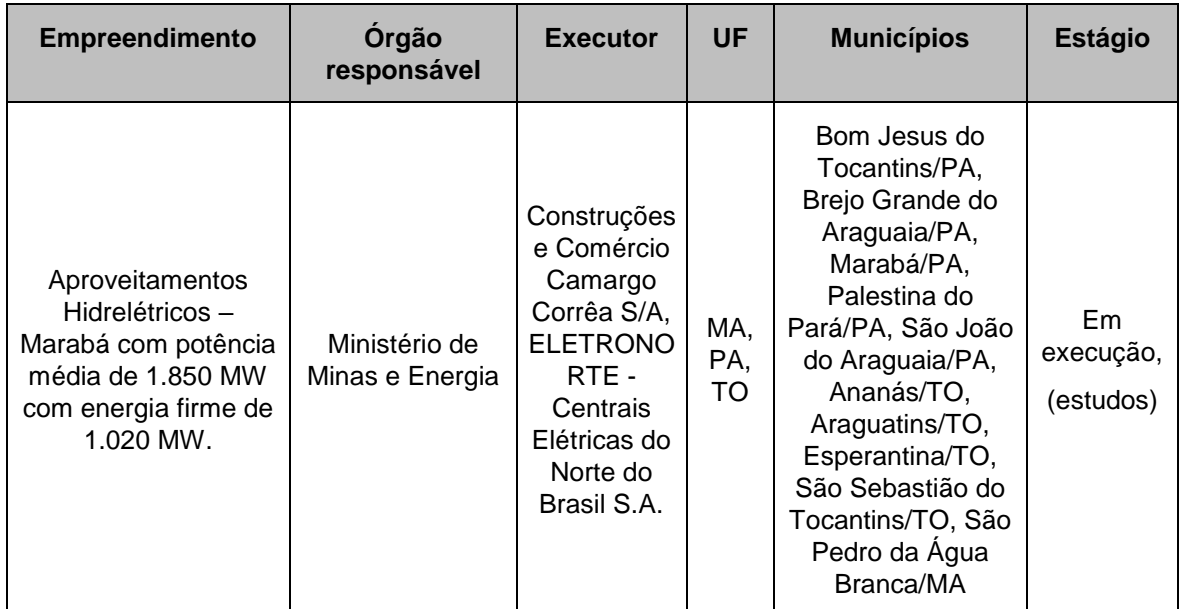

No contexto da área de estudo prevê-se:

Fonte: Programa de Aceleração do Crescimento - PAC - data de referência 30/06/2016

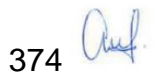

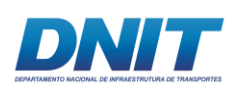

Tem como áreas prioritárias a geração de energia elétrica, a transmissão de energia elétrica, petróleo e gás natural, marinha mercante, combustíveis renováveis, eficiência energética e pesquisa mineral.

O barramento de um rio pode impor obstáculos à navegação, entretanto, no planejamento da hidrovia Tocantins-Araguaia é prevista a instalação de eclusas no barramento da UHE Marabá, de forma a permitir a navegabilidade para montante. Nesse sentido, entende-se que não há conflitos entre os usos previstos pelo empreendimento em tela e o aproveitamento hidrelétrico.

### **2.5.2.2 Projetos Co-localizados Associados à Produção**

Em termos de projetos associados à produção minerária na área de estudo, estão previstos projetos diversificados sem grande destaque, cabendo mencionar a presença em diversos municípios do Pará, como Vila do Conde (Barcarena), Paragominas, Santana do Araguaia e Santarém.

Em Marabá a implantação de unidade siderúrgica está em tramitação e já foi assinado protocolo de intenções entre a multinacional Cevital, a mineradora Vale e o governo do estado para viabilizar a implantação dessa siderúrgica no Distrito Industrial de Marabá (DIM). Deverá produzir entre 2,5 e 3 milhões de tonelada de aço por ano, sendo que 80% deverá abastecer o mercado europeu e os outros 20% o mercado nacional, podendo viabilizar um parque metalomecânico. Estima-se que serão gerados 3.000 empregos na fase de implantação e 2.500 na fase de produção. Há previsão de construção até 2019.

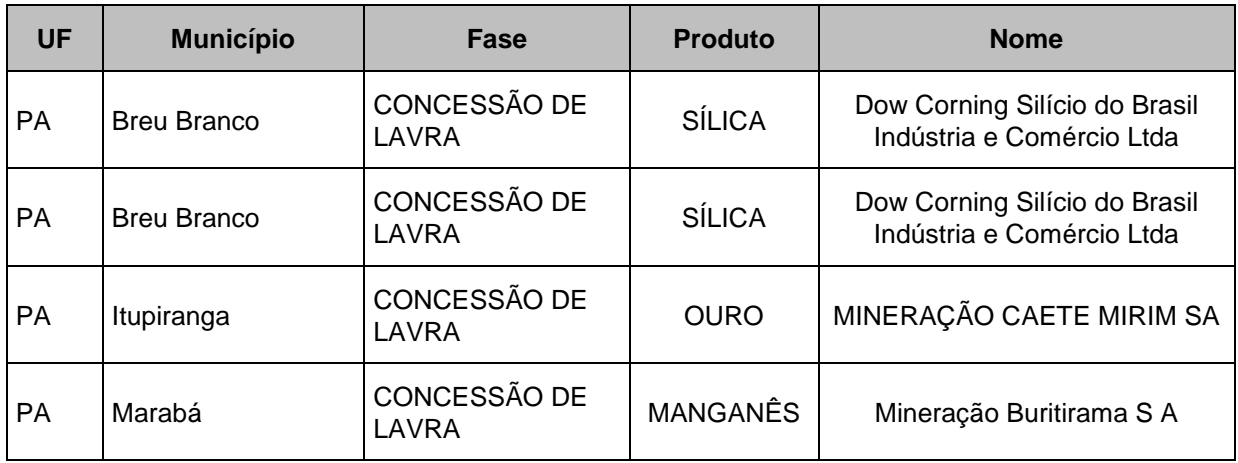

No quadro a seguir registram-se esses projetos:

375 Auf.
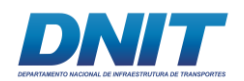

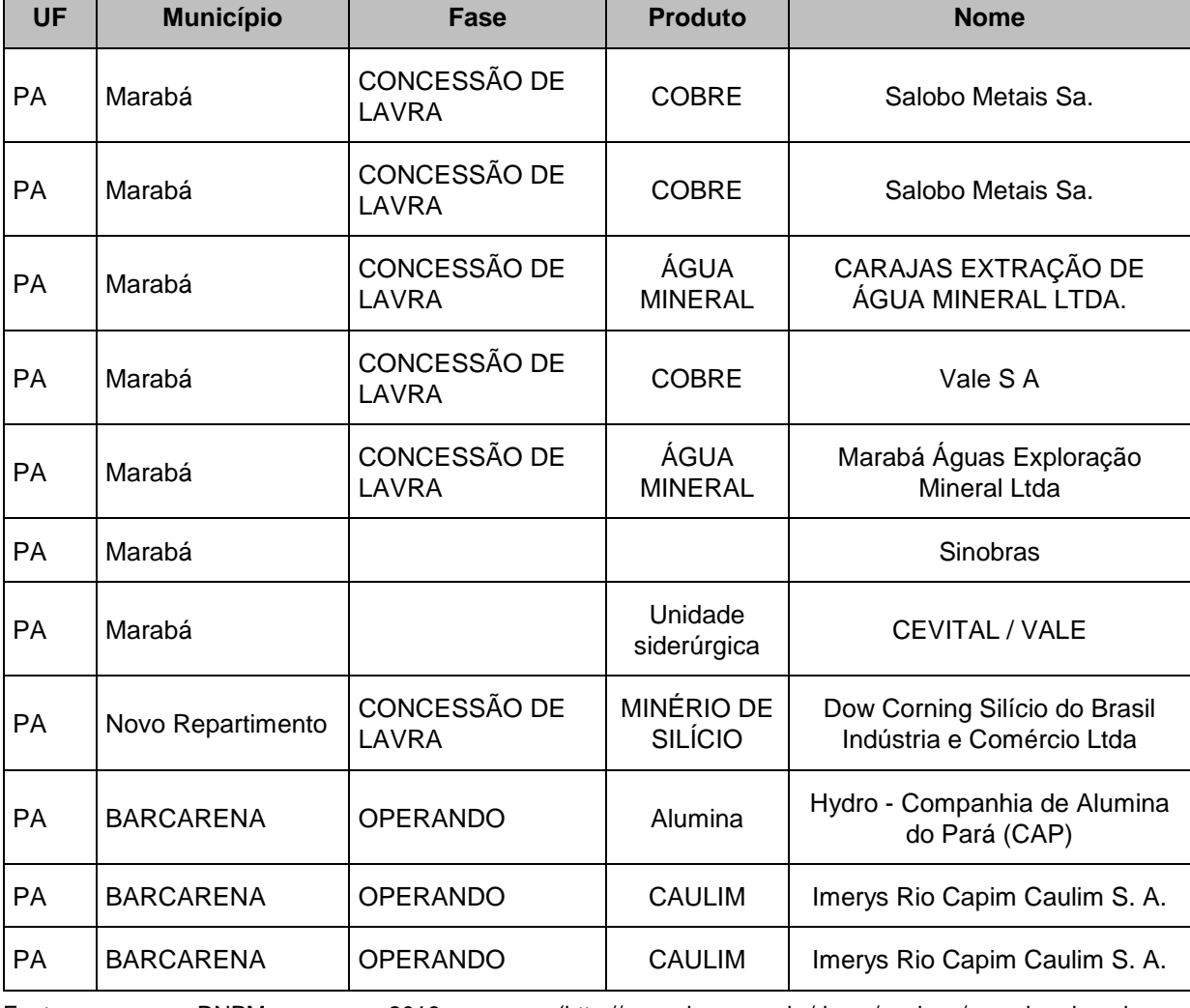

Consórcio

O' MARTIN

Fontes: DNPM, 2016 (http://www.dnpm.gov.br/dnpm/paginas/anuario-mineralestadual/dnpm\_amb\_2016\_metalicos); IBRAM, 2016 (http://www.ibram.org.br/); Invest Para, 2016 (http://www.investpara.pa.gov.br/pt-br/node/71); Agencia BR (http://www.agenciabr.com.br/noticia/marabatera-siderurgica-de-us-2-bi-ate-2019/)

Em síntese, nos próximos anos o Pará e, principalmente a área de estudo, cada vez mais, terá chance de formar um parque minero siderúrgico, podendo evoluir para a cadeia metalomecânica, tanto quanto seu capital físico em termos de logísticas e de energia for sendo implantado, viabilizando novos investimentos na produção regional e assim crescentes volumes de carga hidroviável.

Também a cadeia de grãos irá se desenvolver em maior ritmo, pois o papel de logísticas hidroviárias e ferroviárias poderá se fortalecer, representando uma alternativa competitiva para a exportação brasileira com destaque a essas *commodities* em direção ao mercado externo.

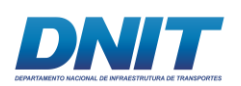

Nessa perspectiva, os programas socioambientais de mitigação, compensação e controle, incluindo os associados ao presente empreendimento, têm função primordial para colaborar com processos sustentáveis, contribuindo para a apropriação adequada dos recursos naturais e considerando a prestação de serviços dos ecossistemas amazônicos aí presentes.

Esse entendimento analítico e o conceito de Inserção Regional serão valorizados no presente EIA ao serem identificados e avaliados os impactos e os programas socioambientais já existentes.

# **2.5.2.3 Planos e Programas da Área de Estudo**

Em termos de planos e programas previstos cabe destaque aos Planos de Desenvolvimento Regional Sustentável - PDRS do Lago de Tucuruí e do Tocantins.

O objetivo maior desses planos consiste na promoção do desenvolvimento sustentável da região com foco na melhoria da qualidade de vida da população a partir de uma gestão democrática, participativa e territorializada.

Trata-se de unidades de planejamento do Estado do Pará, denominadas regiões de integração, com diretrizes de desenvolvimento explicitadas em 5 Eixos Temáticos.

A seguir apresentam-se as diretrizes com relação direta com Empreendimento e que se constituirão em orientações para a elaboração do Diagnóstico e Prognostico Ambiental e da proposição dos Programas Socioambientais previstos no presente EIA.

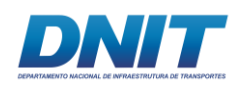

## **2.5.2.3.1 Plano de Desenvolvimento Regional Sustentável Lago Tucuruí**

No eixo temático 2 - Infraestrutura para o Desenvolvimento inclui-se a infraestrutura de Transportes com as seguintes diretrizes, destacando-se a quinta diretriz:

- 1. Aprimorar, ampliar e integrar as estruturas de transporte hidroviário e rodoviário de forma a melhorar o transporte de pessoas e mercadorias na região, integrando o fluxo diferenciado após eclusas e o fluxo interno já existente;
- 2. Promover a manutenção de rodovias-eixo estaduais e de estradas vicinais, como parte integrante do planejamento intermodal de transportes, com a devida observação dos fatores socioambientais intervenientes;
- 3. Consolidar a infraestrutura rodoviária existente, incluindo a manutenção de pistas, implantação de acostamentos (PA-150 e PA-263), melhorias na sinalização e a substituição de pontes inadequadas;
- 4. Ampliar e modernizar a oferta de Aeroportos e aeródromos da região;
- 5. Incentivar e viabilizar o sistema intermodal de transporte hidroviário rodoviário.
- 6. Promover a pavimentação das principais rodovias (BR-230 e BR-422);
- 7. Melhoria da infraestrutura urbana.

A partir dessas diretrizes são detalhadas Ações Estratégicas Eixo temático 2 – Infraestrutura para o Desenvolvimento, tal como se segue:

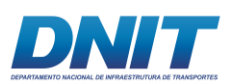

- "Consolidar a infraestrutura rodoviária existente, particularmente, os principais eixos da PA-150, PA-151 e PA-263;
- Integrar as estruturas de transporte hidroviário e rodoviário;
- Promover a manutenção de estradas vicinais.

E as seguintes ações indispensáveis no planejamento do desenvolvimento sustentável da região para transportes/logísticas:

- Implementar e viabilizar adequada infraestrutura de terminais para o transporte rodoviário e hidroviário de cargas e passageiros;
- Agilizar a plena implementação da hidrovia do rio Tocantins;
- Garantir a implantação da PA-151 entre os municípios de Breu Branco e Baião e Breu Branco e Jacundá;
- Agilizar a implantação, ampliar, e garantir manutenção do sistema NAVEGA PARÁ;
- Implantar e concluir a construção de silos e câmaras frias nos municípios da região.

Nesses termos a Via Navegável do rio Tocantins se insere perfeitamente entre as diretrizes e ações estratégicas do PDRS Lago de Tucuruí com relação à infraestrutura de transportes.

## **2.5.2.3.2 Plano de Desenvolvimento Regional Sustentável Tocantins**

No eixo temático 2 - Infraestrutura para o Desenvolvimento do PDRS do Tocantins, também se inclui a infraestrutura de Transportes com as seguintes diretrizes, destacando-se a primeira diretriz:

1. Aprimorar, ampliar e integrar os sistemas de transporte hidroviário e rodoviário de forma a melhorar o transporte de pessoas e mercadorias na região, integrando o fluxo diferenciado após eclusas e o fluxo interno já existente.

379 *auf* 

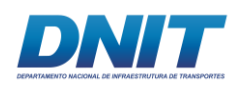

- 2. Promover a manutenção de rodovias-eixo estaduais e de estradas vicinais, como parte integrante do planejamento intermodal de transportes, com a devida observação dos fatores socioambientais intervenientes.
- 3. Consolidar a infraestrutura rodoviária existente, incluindo a manutenção de pistas, implantação de acostamentos (PA-150), melhorias na sinalização e a substituição de pontes inadequadas.
- 4. Regulamentar as linhas fluviais para que atendam de forma contínua as demandas dos pequenos produtores, pescadores artesanais e comunidades tradicionais.

A partir dessas diretrizes são detalhadas Ações Estratégicas Eixo temático 2 – Infraestrutura para o Desenvolvimento, e podem ter interface com a Via Navegável do rio Tocantins as seguintes ações:

- 1. Agilizar e ampliar a implementação dos programas "Água para Todos" incluindo a todas as comunidades (fronteiriças, das ilhas, etc.);
- 2. Implementar e viabilizar adequada infraestrutura de terminais para o transporte rodoviário14 e hidroviário15 de cargas e passageiros;
- 3. Executar a pavimentação asfáltica da BR-422 e PA-151, 407; e 252 (Acará-Moju);
- 4. Garantir recursos para construção e conclusão da PA-368, 379 e 256;
- 5. Agilizar e ampliar a implantação, e garantir a manutenção do Programa NAVEGAPARA;
- 6. Construir terminais de entrepostos para a comercialização de produtos regionais, pelo menos nas sedes municipais (10);

 $\overline{a}$ <sup>14</sup> Abaetetuba, Igarapé-Miri, Cametá, Baião, Mocajuba, Limoeiro do Ajuru, Oeiras do Pará, Barcarena, Moju. Tailândia, Acará.

<sup>15</sup> Abaetetuba, Igarapé-Miri, Cametá, Baião, Mocajuba, Limoeiro do Ajuru, Oeiras do Pará.

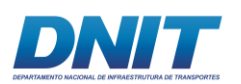

Nesses termos, de forma semelhante ao PDRS do Lago de Tucuruí, a Via Navegável do rio Tocantins se insere perfeitamente entre as diretrizes e ações estratégicas do PDRS Tocantins.

## **2.5.3 Zoneamento ecológico e econômico e o Empreendimento**

O Macrozoneamento Ecológico-Econômico do Pará visa subsidiar o planejamento estadual na elaboração e fixação de políticas, programas e projetos, com objetivo de promover a ordenação do território e a melhoria da qualidade de vida das populações urbanas e rurais (Farias et al. 2016). Foi elaborado na escala 1:1.000.000 e instituído pela Lei Estadual no 6.745, de 6 de maio de 2005, com posterior detalhamento em regiões prioritárias, como a área de influência da BR-163 e as regiões da Calha Norte e da Zona Leste (cujos zoneamentos, elaborados na escala de 1:250.000, foram instituídos pela Lei estadual no 7.398, de 16 de abril de 2010) (BRASIL, Decreto Federal nº 7.378, de 01 de dezembro de 2010. Diário Oficial da União, Brasília, DF, 02 de dezembro de 2010).

O mapa a seguir apresenta o ZEE do estado do Pará - Zona Oeste, Zona Leste e Calha Norte (2012, disponível em https://www.semas.pa.gov.br/servicos/zee), para a área de inserção da via navegável do rio Tocantins, objeto desse licenciamento. De acordo com o mapeamento, o empreendimento está inserido na Zona de Consolidação, com pequena sobreposição com área da Unidade de Conservação (UC) APA do Lago de Tucuruí.

A Lei Estadual no. 7398 de 22/04/2010, que dispõe sobre o Zoneamento Ecológico-Econômico da Zona Leste e Calha Norte do Estado do Pará, descreve a Área de Gestão de Uso Consolidado e/ou a consolidar como a área onde o uso dos recursos naturais pode garantir, mediante crescente incorporação de progresso técnico, melhor qualidade de vida à população, e a subdivide nas seguintes Zonas de Gestão:

• Zona de Consolidação I: áreas com potencialidade socioeconômica considerada de média a alta, com contingente populacional compatível com o nível de suporte da área, cujo grau de desenvolvimento humano permite a

381 Auf.

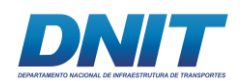

opção pelo fortalecimento do potencial existente, com adensamento das cadeias produtivas, via consolidação das atividades que demonstrem capacidade competitiva de atendimento ao mercado interno e externo, com atenção ao desenvolvimento tecnológico e cuidados ambientais;

- Zona de Consolidação II: áreas com estabilidade natural de média a alta, mas que apresentam baixa potencialidade socioeconômica em função de deficiências de natureza social, técnica, produtiva, infraestrutural e institucional, que indicam a necessidade de adensamento da estrutura produtiva, buscando maiores níveis de valor agregado e investimentos na infraestrutura física e social para gerar e fortalecer cadeias produtivas compatíveis com seus potenciais naturais;
- Zona de Consolidação III: áreas com estabilidade natural moderadamente vulnerável/estável, que requerem ações de manutenção das atividades produtivas existentes e fortalecimento das atividades sustentáveis para consolidação das economias locais, bem como o eventual acréscimo de novas atividades capazes de adensar a estrutura produtiva sem prejuízo dos cuidados ambientais pertinentes e o uso dos recursos naturais, objetivando a sustentabilidade ecológica, social e econômica.

Ainda, o empreendimento está próximo à área de outra UC, a Reserva Extrativista Ipaú-Anilzinho, e à Terra Indígena Trocará, ambas localizadas às margens do rio Tocantins.

A lei estadual 7398/10 faz consolida essas áreas sob a legenda "Áreas de Usos Especiais", onde não são recomendadas atividades que impliquem em novos desmatamentos de vegetação primária ou secundária nos estágios médio e avançado de regeneração e conversão de novas áreas para uso do solo.

Nesse sentido, o empreendimento está alinhado com as diretrizes previstas no ZEE, pois representa investimento em infraestrutura logística em zona de consolidação, viabilizando o escoamento das produções e chegada de insumos para a produção, e também não prevê qualquer interferência na vegetação das áreas de usos especiais.

382 Auf

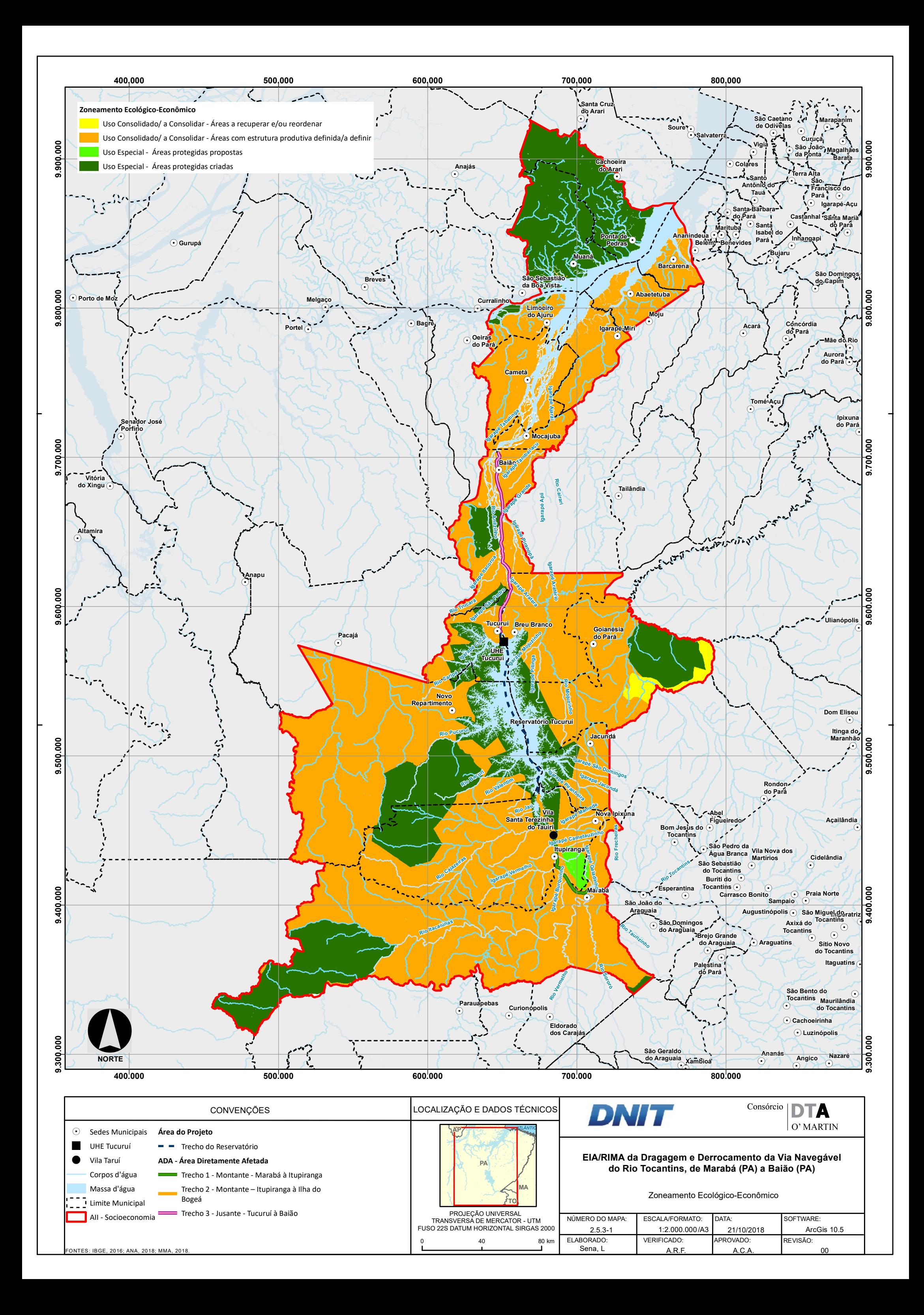

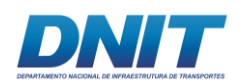

## **2.5.4 Usos múltiplos dos recursos hídricos e o Empreendimento**

A Política Nacional de Recursos Hídricos (Lei nº 9.433/1997), que cria o Sistema Nacional de Gerenciamento de Recursos Hídricos, define que a gestão dos recursos hídricos deve sempre proporcionar o uso múltiplo das águas, ou seja, garantir aos diversos usuários iguais acesso aos recursos hídricos, resguardando a prioridade ao consumo humano e dessedentação animal nas situações de escassez.

Dentre seus objetivos (Art. 2º) destaca-se a utilização racional e integrada dos recursos hídricos, incluindo o transporte aquaviário, com vistas ao desenvolvimento sustentável. Dessa forma, é resguardado o uso à navegação hidroviária com um dos objetivos da Política Nacional de Recursos Hídricos, assim como é reconhecida sua importância para o desenvolvimento.

A PNRH prevê também, em seu Artigo 11º, que o regime de direitos de uso de recursos hídricos tem como objetivos assegurar o controle quantitativo e qualitativo dos usos da água e o efetivo exercício dos direitos de acesso à água. Estão sujeitos à outorga (Artigo 12º), entre outros, os usos para consumo final, como abastecimento público ou insumo para processo produtivo; o lançamento de esgotos ou outros resíduos em corpo d'água para diluição, transporte ou destinação final; aproveitamentos hidrelétricos; e, outros usos que alterem o regime, quantidade ou a qualidade da água existente em um corpo d'água.

O Artigo 13º define que toda outorga estará condicionada às prioridades de uso estabelecidas nos Planos de Recursos Hídricos e que a outorga de uso dos recursos hídricos deverá preservar o uso múltiplo destes.

Entende-se assim que a outorga é o instrumento que garante que um dado uso é compatível com demais usos existentes na bacia hidrográfica, assim como atesta sua compatibilidade com os principais usos futuros, considerando os cenários que dão base ao plano de gestão da bacia hidrográfica.

As bacias dos rios Tocantins e Araguaia contam com um Plano Estratégico de Recursos Hídricos - PERH, aprovado em 14/11/2009 pela Resolução nº 101 do Conselho Nacional de Recursos Hídricos, que estabelece como ação estratégica a

384 Auf

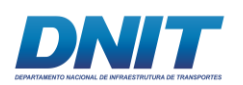

constituição de um arranjo institucional para garantir a gestão participativa, resguardando o uso múltiplo.

O rio Tocantins caracteriza-se pelo seu alto potencial de aproveitamento hidrelétrico e também pelo potencial à navegação hidroviária. A compatibilidade entre esses usos deve ser garantida pelo Sistema de Gestão de Recursos Hídricos que vem se estruturando a partir do PERH.

O principal conflito que pode se evidenciar com o uso das águas para a navegação é identificado entre a operação de eclusas e os aproveitamentos hidrelétricos. O PERH aponta como estratégia para esse potencial conflito a articulação institucional visando a gestão integrada dos recursos hídricos.

No cenário em que aumentam as demandas por água e o conflito de interesses se acirra, a Agência Nacional de Águas (ANA) se coloca como mediadora de tais conflitos no Brasil, sendo claro o exemplo entre o setor elétrico e o hidroviário, assim como entre o saneamento e o turismo e entre irrigação e setor elétrico.

A ANA, criada pela Lei n° 9.984/2000, é a entidade responsável pela implementação da Política Nacional de Recursos Hídricos e tem entre outras atribuições, a de outorgar, por intermédio de autorização, o direito de uso de recursos hídricos em corpos d'água de domínio da União, como é o rio Tocantins, que passa por pelos estados do Tocantins, Maranhão e Pará.

De acordo com o banco de outorgas da ANA, há mais de 300 outorgas emitidas para o uso das águas do rio Tocantins (acessível em [http://arquivos.ana.gov.br/institucional/sof/outorgas/relatorio\\_outorgas.csv\)](http://arquivos.ana.gov.br/institucional/sof/outorgas/relatorio_outorgas.csv). O banco de dados apresenta para cada outorga, entre outras informações:

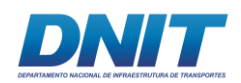

- Nome do Requerente
- **Município**
- Finalidade Principal
- Tipo de Interferência
- Resolução
- Data de vencimento
- Volume Anual  $(m<sup>3</sup>)$

A **[Tabela 2.5.4-1](#page-407-0)** apresenta a seleção das outorgas emitidas pela ANA para o trecho do rio Tocantins entre Marabá e Baião.

Dentre os usos outorgados, destaca-se a outorga concedida pela Resolução 558/2011 ao DNIT para operação das eclusas de Tucuruí, única para uso não consuntivo no trecho paraense do rio Tocantins. Tal direito de uso garante a compatibilidade da navegação hidroviária com os usos múltiplos dos recursos hídricos na Bacia.

Cabe lembrar que a navegação é considerada um uso não consuntivo das águas. Usos não consuntivos são aqueles que não provocam alteração no valor numérico das vazões, mas que podem impor restrições a outros usos, consuntivos ou não. A navegação, por exemplo, não capta água, não lança efluentes e nem altera o regime das águas, mas impõe restrições a usos localizados a montante (ANA, 2011).

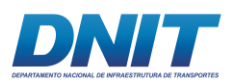

## <span id="page-407-0"></span>**Tabela 2.5.4-1: Outorgas concedidas para o trecho paraense do rio Tocantins**

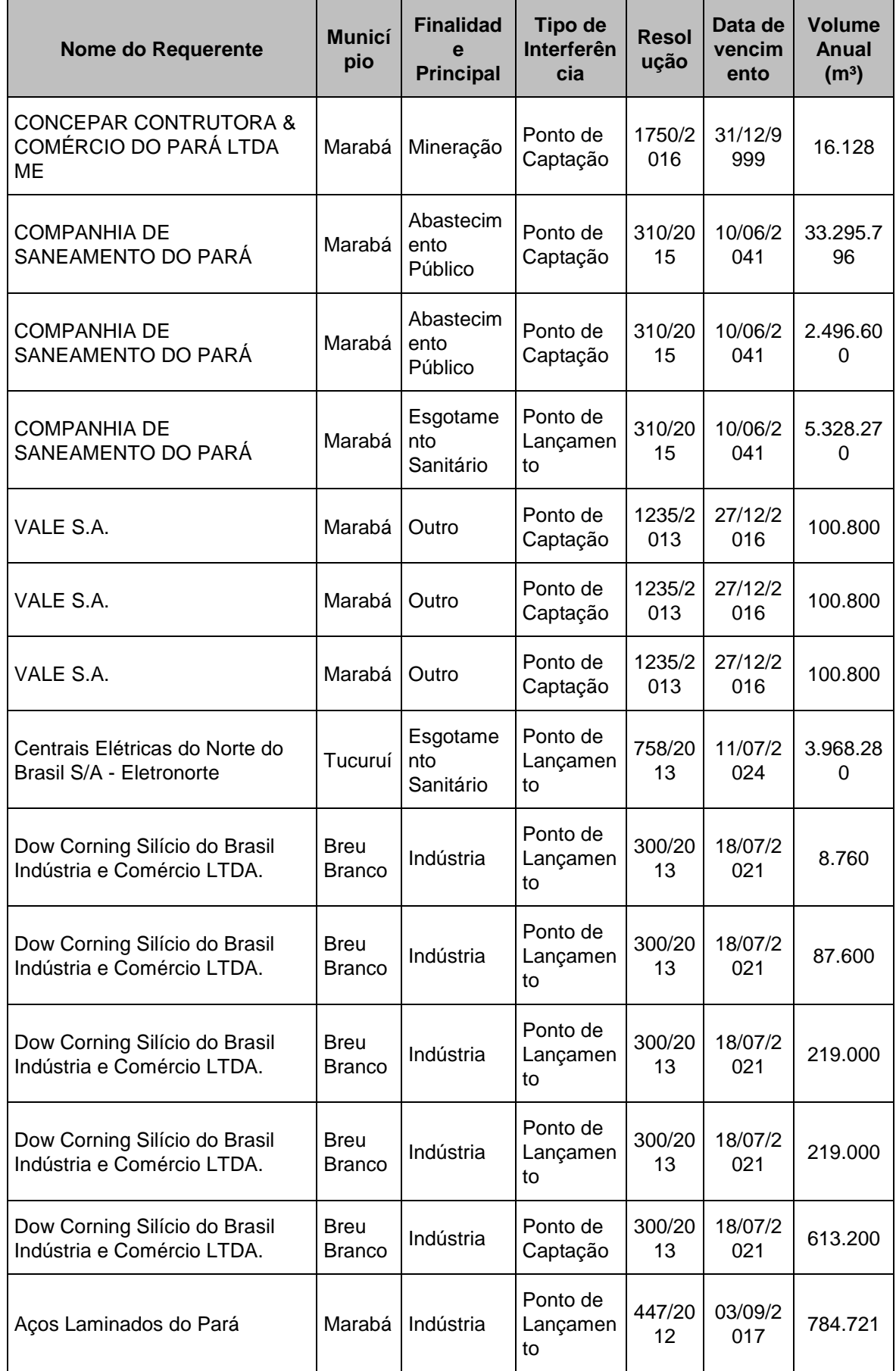

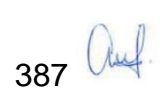

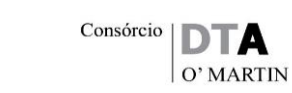

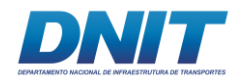

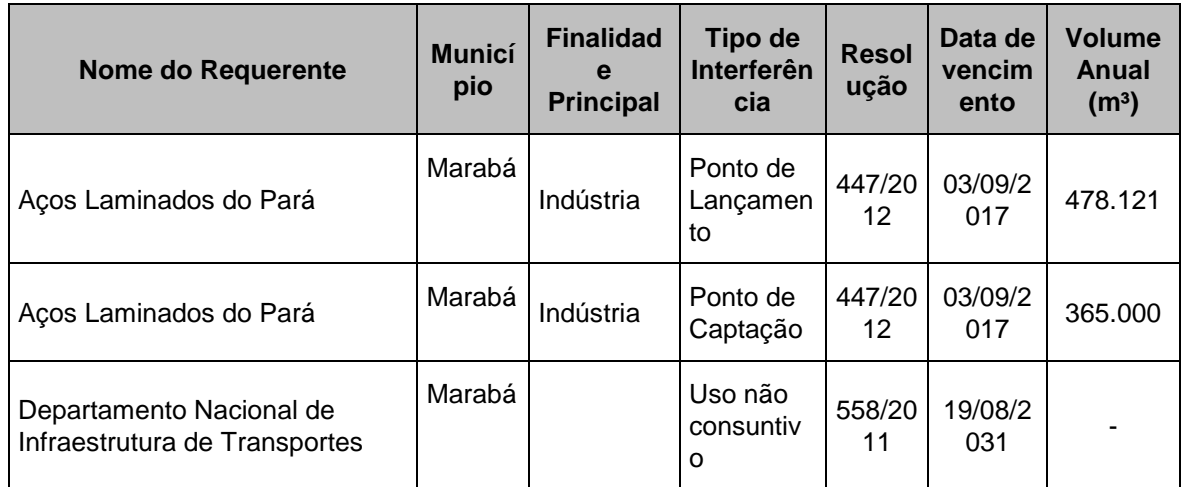

Fonte: Agência Nacional das Águas

(http://arquivos.ana.gov.br/institucional/sof/outorgas/relatorio\_outorgas.csv)

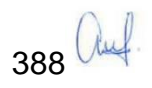

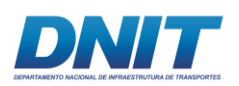

# **3. ALTERNATIVAS LOCACIONAIS E TECNOLÓGICAS**

## **3.1 Alternativas Locacionais**

### **3.1.1 Alternativas da Dragagem**

### **3.1.1.1 Dragagem**

Para o projeto de melhoria dos trechos críticos em que deverão ser realizadas obras de melhoramento (dragagens), foram adotados critérios de projeto decorrentes dos gabaritos de navegação apresentados a seguir, acrescidos de outros parâmetros normalmente adotados nas hidrovias brasileiras e internacionais. Os trechos críticos identificados foram examinados com maior detalhe sendo retraçados os eixos dos canais de modo a otimizar e reduzir ao máximo os volumes de materiais a serem removidos.

Em síntese, o projeto de dragagem pretende garantir um nível de serviço mínimo e adequado para os trechos 1 e 3, ao longo de todo o ano, coerente com sua elevada importância para a integração comercial para os municípios do corredor hidroviário da região Centro – Norte.

Quanto ao material dragado, existe a possibilidade de reaproveitar o mesmo. O material a ser removido não está contaminado pois não existem históricos de contaminação ou focos de contaminação no local. Para a obtenção da Licença de Instalação para execução das obras de dragagem estão previstas análises físicas e químicas dos sedimentos dos passos críticos identificados, além da execução de programas de monitoramento dos sedimentos durante e ao fim da execução das obras, para análises comparativas dos resultados (antes, durante e após a execução da dragagem).Outra possibilidade seria também a utilização para a formação de uma ilha com os sedimentos, montando uma praia artificial, a ser utilizada como recreação pública. No entanto, o reaproveitamento como, por exemplo, uso em obras públicas ou privadas, ou ainda em ações nas comunidades atingidas, estaria condicionado a alguns fatos, os quais se destacam:

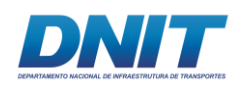

- Possivelmente, o volume que, por ventura, seria utilizado em algumas ações nas comunidades atingidas, não contemplaria o volume de todo o material dragado, sendo ainda necessário o descarte destes em outro local.
- Dependendo do uso e destinação do material dragado provocaria o envolvimento de órgãos federais, estaduais e municipais, através de autorizações, licenças ambientais e equipamentos, bem como de recursos humanos e financeiros. Esta situação favoreceria a ocorrências de atrasos no processo de dragagem, o que poderia gerar transtornos mais significativos do que os benefícios gerados nas comunidades.
- O transporte deste material até os locais onde seriam utilizados necessitaria de recursos financeiros e de infraestrutura que, possivelmente, não estariam disponíveis rapidamente.

Em vista dos fatos apresentados acima, pode-se inferir que o uso do material dragado em ações nas comunidades poderia não trazer benefícios tão significativos, seja para o meio antrópico ou para meio ambiente. Isto porque, todos os custos necessários para levar este material até o local onde seria utilizado, poderia ser maior do que os recursos financeiros necessários para sanar o problema no local em questão. E, ainda, o benefício ambiental que poderia estar sendo gerado, poderia ser anulado ou, até mesmo, superado pela degradação gerada por acidentes que, por ventura, viesse a ocorrer com as embarcações de transporte de sedimentos.

Além dos fatores já expostos, que consideraram principalmente aspectos técnicos e econômicos, deve ser considerada, a questão ambiental, pois neste quesito, a melhor alternativa para a destinação do material dragado é ser emerso no próprio corpo hídrico. Isto porque, o transporte do material dragado através de embarcações até as margens para a disposição em terra (bota-fora licenciado) estaria condicionado às baixas profundidades das águas, as quais, não permitiriam ou dificultariam a navegação destas em determinados locais. Além disso, com o aumento da circulação de embarcações também aumentaria a possibilidade de ocorrerem acidentes, vazamentos e, consequentemente, de degradação ambiental, inclusive pela necessidade de manutenção deste equipamento que iria além de uma draga.

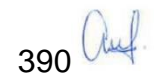

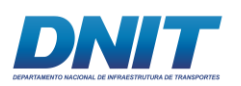

# **3.1.1.2 Instalação do canteiro**

A instalação de apoio foi definida dentro das alternativas possíveis existentes na região ou implantadas dentro de dimensões básicas sugeridas no Projeto Básico, levando em consideração o porte da obra, o prazo de execução, a especificidade dos serviços e o tempo previsto para sua conclusão.

O canteiro fixo foi inviabilizado devido a distância entre os passos críticos identificados, o que apresentaria dificuldades para a logística, aumentando o custo e o tempo de execução das obras. Dessa forma, o canteiro flutuante é o indicado para a obra de dragagem no rio Tocantins.

O canteiro flutuante proverá a infraestrutura de canteiro de obra e apoio náutico necessários para a devida execução das obras de dragagem, nas proximidades dos pontos onde serão realizadas as intervenções.

## **3.1.1.3 Canal de Navegação**

A implantação da via navegável do trecho entre os municípios de Marabá a Baião possibilitará o transporte da produção agrícola dos estados do Mato Grosso, Goiás, Tocantins, oeste da Bahia, Piauí e Maranhão, transportando com agilidade e grande economia no custo de frete de produtos agrícolas, minérios, insumos para atividades de agricultura e pecuária.

Não existe outro rio com potencial tão favorável para navegação na região que possa substituir o trecho em questão para o modal aquaviário. Tal fato é evidente ao considerar-se que o aproveitamento do rio Tocantins como hidrovia é um projeto que remonta aos primeiros séculos da ocupação do território brasileiro e continuou presente nos sucessivos projetos de integração nacional desenhados nos períodos imperial e republicano.

Para o projeto de dragagem dos trechos críticos foram adotados critérios de projeto e definidos os eixos do canal de forma que os volumes a dragar fossem os menores possíveis. Com o objetivo de atualizar a localização e quantitativos do material a ser removido, serão realizados levantamentos batimétricos anteriores a execução

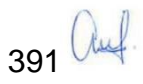

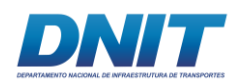

da dragagem a fim de garantir o nível de serviço do canal de navegação e reduzir os impactos ambientais decorrentes do empreendimento.

## **3.1.2 Alternativas do Derrocamento**

## **3.1.2.1 Canteiro de obras e paiol**

Tendo em vista a natureza e as características do projeto, inserido no contexto de implantação de obras na via navegável no rio Tocantins, o estudo de alternativas locacionais foi realizado considerando o canteiro de obras terrestre e o paiol de explosivos, estruturas associadas ao trecho de derrocamento, conforme listado a seguir:

- a) Alternativa 1: canteiro de obras e paiol totalmente inseridos dentro dos limites da Fazenda Leite e Mel (canteiro ao sul, próximo ao Tauiri, e paiol mais ao Norte da área);
- b) Alternativa 2: canteiro de obras e paiol totalmente inseridos dentro dos limites da Fazenda Leite e Mel (canteiro ao norte da área, paiol ao sul);
- c) Alternativa 3: canteiro de obras e paiol totalmente inseridos dentro dos limites da Fazenda Cajazeiras.
- d) Alternativa 4: paiol instalado dentro dos limites da Fazenda Leite e Mel e canteiro de obras instalado no "campo de futebol" localizado ao lado da referida Fazenda;
- e) Alternativa 5: paiol instalado dentro dos limites da Fazenda Leite e Mel e canteiro de obras dividido em duas áreas: um canteiro industrial, a ser implantado também dentro dos limites da Fazenda Leite e Mel, e um canteiro de apoio a ser implantado nas instalações já existentes da propriedade denominada "Recanto do Lourenção".

A **[Figura 3.1.2-1](#page-413-0)**, a seguir, apresenta as áreas onde se inserem as alternativas acima descritas:

392 Auf

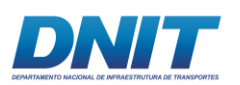

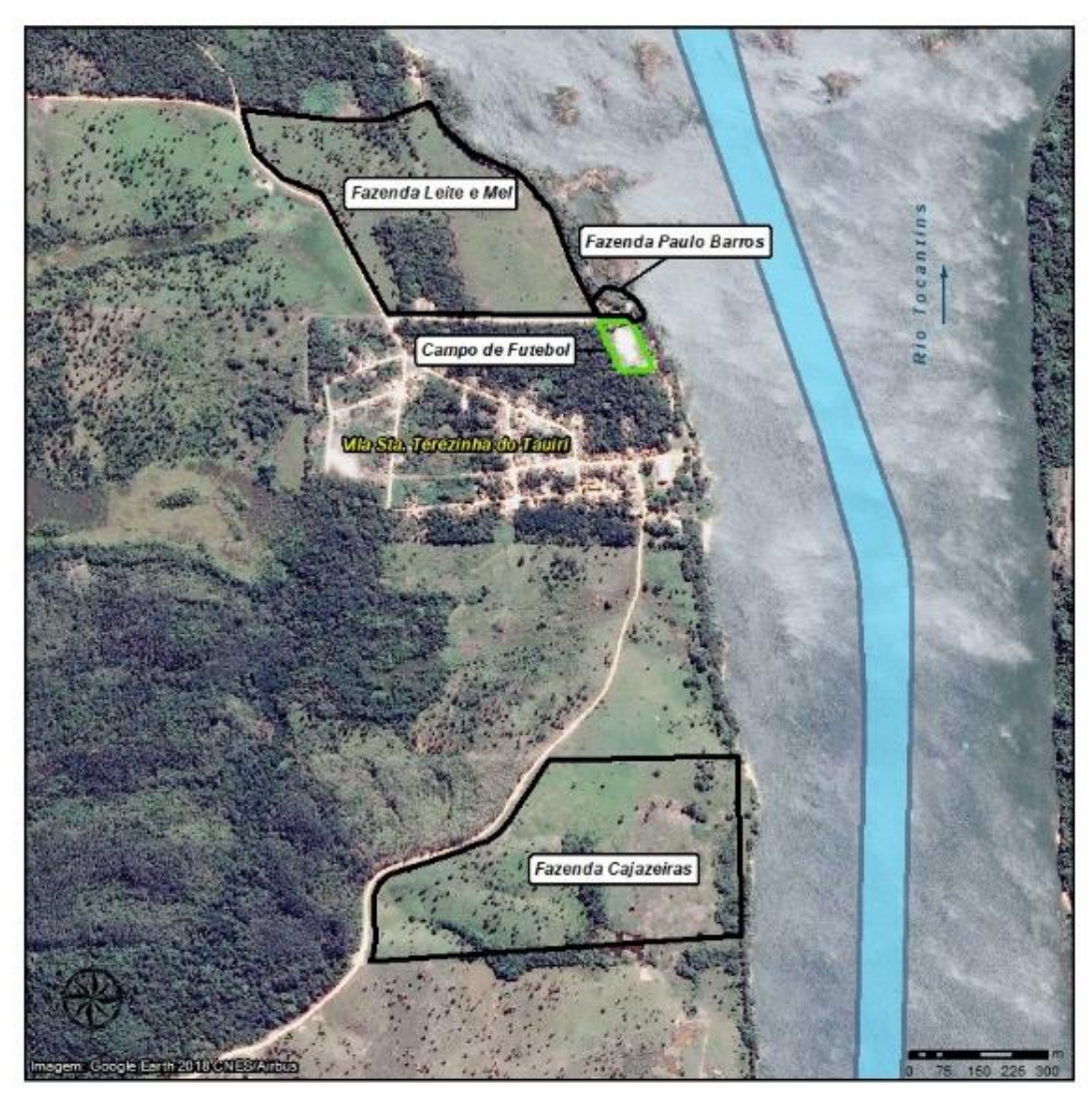

**Figura 3.1.2-1 - Áreas estudadas como alternativas para implantação do canteiro de obras e paiol.**

<span id="page-413-0"></span>Fonte: Consórcio DTA/ O'Martin, 2018.

A distância entre as áreas estudadas e a região central do município de Itupiranga está ilustrada na **[Figura 3.1.2-2](#page-414-0)**, a seguir:

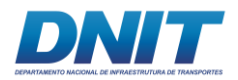

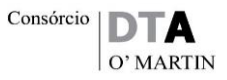

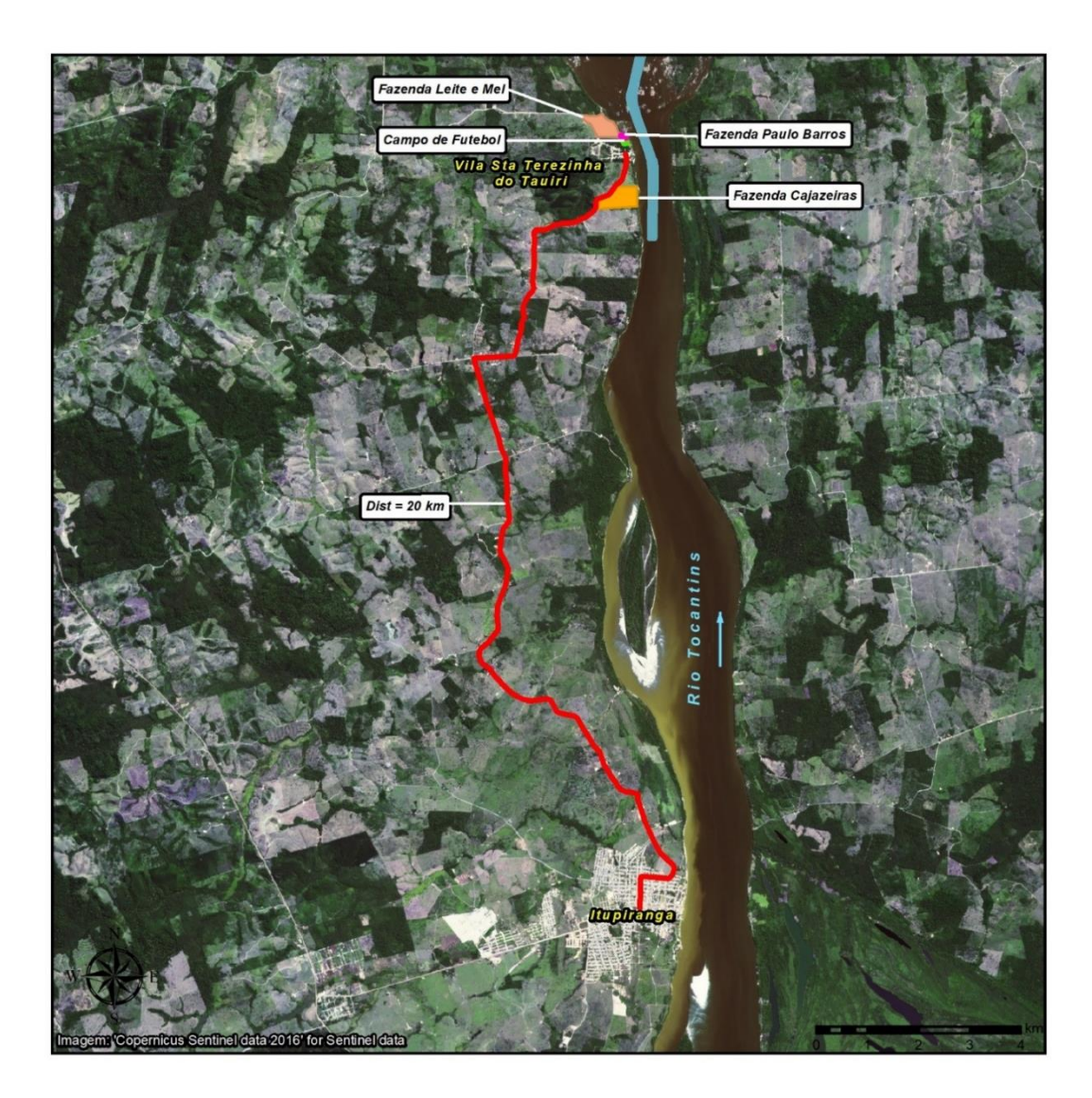

<span id="page-414-0"></span>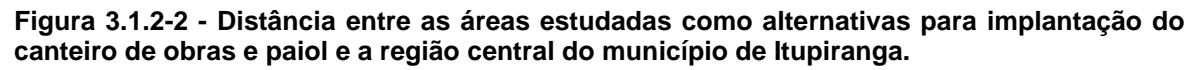

Fonte: Consórcio DTA/ O'Martin, 2018.

Os principais pontos observados e quantificados tiveram por objetivo minimizar a extensão da área ocupada, volumes de terraplanagem, a área de supressão vegetal, as interferências em APP (Áreas de Preservação Permanente), as interferências em áreas de lazer, além de garantir o raio mínimo de segurança, no caso do paiol de explosivo, para as áreas habitadas do entorno.

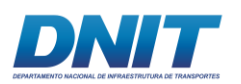

## **3.1.2.2 Descrição das Alternativas**

## **3.1.2.2.1 Alternativa 1**

Foi estudada a alternativa de instalação do canteiro de obras e paiol na Fazenda Leite e Mel, com área aproximada de 200.000m².

Essa alternativa prevê a ocupação de 20,14 ha e a supressão de 3,8 ha de vegetação. Ressalta-se que a maior parte da área prevista para a implantação do empreendimento já se apresenta alterada e caracteriza-se pela presença de árvores isoladas, sem ocorrência de vegetação contínua.

O *layout* projetado localiza-se em propriedade privada, cercada, sem grande variação de altimetria. As principais estruturas do empreendimento se distribuem longitudinalmente, com o canteiro de obras localizado ao sul e o paiol de explosivos ao norte do *layout* proposto.

Sua localização, às margens do rio Tocantins, permite o fácil acesso de equipamentos e de pessoal à obra. No entanto, a comunidade conhecida como Cupu está localizada dentro do raio de segurança do paiol de explosivos (305 m).

O acesso rodoviário se dá através da rodovia Transamazônica (BR- 230) e por estrada vicinal municipal onde serão necessárias obras de reparos, visto que a estrada não está em boas condições, apresentando buracos e, por não ter pavimentação, é necessário que seja instalada a sinalização adequada.

A **[Figura 3.1.2-3](#page-416-0)** apresenta a localização da alternativa 1.

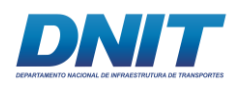

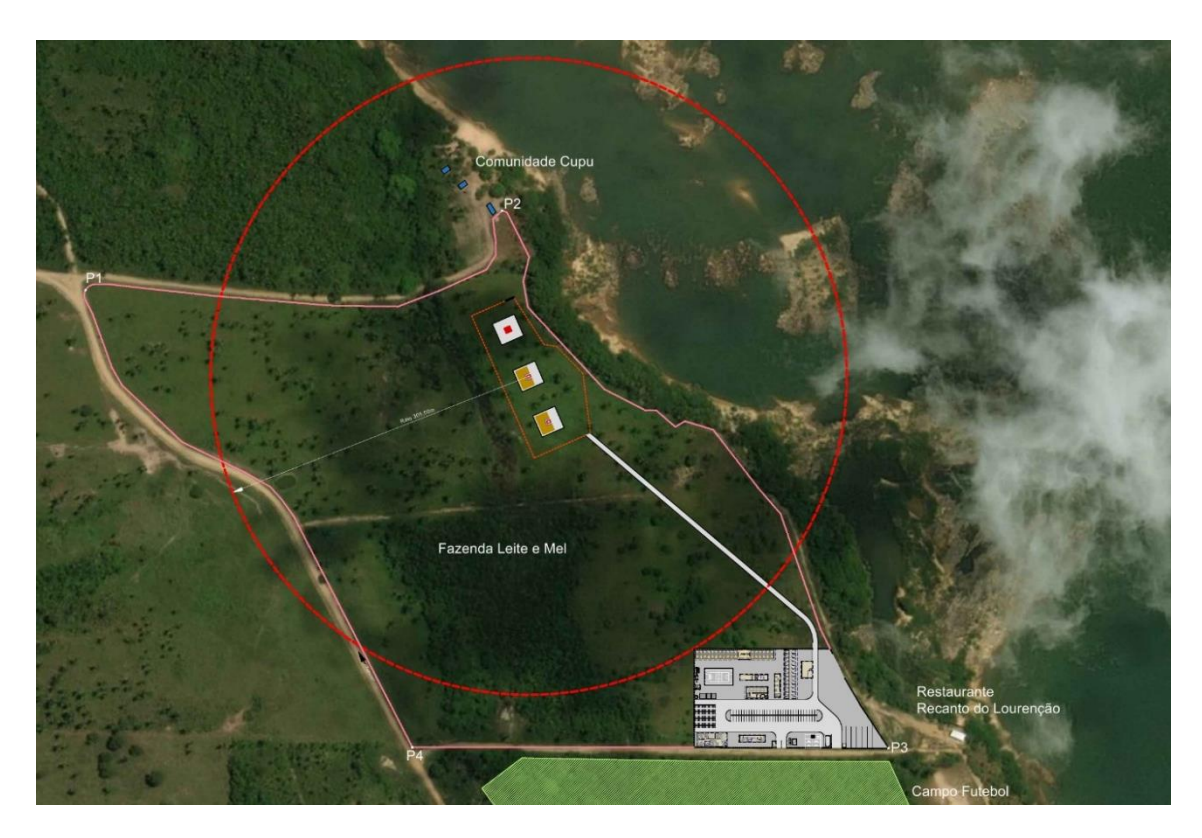

**Figura 3.1.2-3 - Alternativa de locação do canteiro de obras e paiol na Fazenda Leite e Mel – canteiro localizado na extremidade sul da área, e paiol ao norte).** 

<span id="page-416-0"></span>Fonte: Consórcio DTA/ O'Martin, 2018.

## **3.1.2.2.2 Alternativa 2**

Como alternativa para a ocupação da área desta fazenda, e para que a comunidade do Cupu ficasse fora do raio de segurança de proteção de 305,00m, foi estudado inverter a localização do canteiro com o paiol, o que garantiria que a comunidade estaria fora da zona restrita à habitação.

A alternativa 2 prevê a ocupação da mesma área indicada para a alternativa 1, notando-se apenas a inversão da localização do canteiro de obras e paiol de explosivos. Com esta nova configuração as estruturas do empreendimento (paiol de explosivos e canteiro de obras terrestre) ocupam área de 20,29 ha, com previsão de supressão de vegetação 3,8 ha.

O *layout* projetado teve por objetivo evitar que a comunidade do Cupu ficasse dentro do raio de segurança de proteção de 305 m. No entanto, ao inverter as

396 Auf

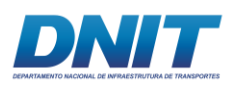

posições, o raio de restrição passou a sobrepor a duas outras áreas privadas, sendo que uma delas funciona como um restaurante à beira do rio (área de lazer pública) e a outra como área de lazer privada.

A **[Figura 3.1.2-4](#page-417-0)** apresenta a localização da alternativa 2.

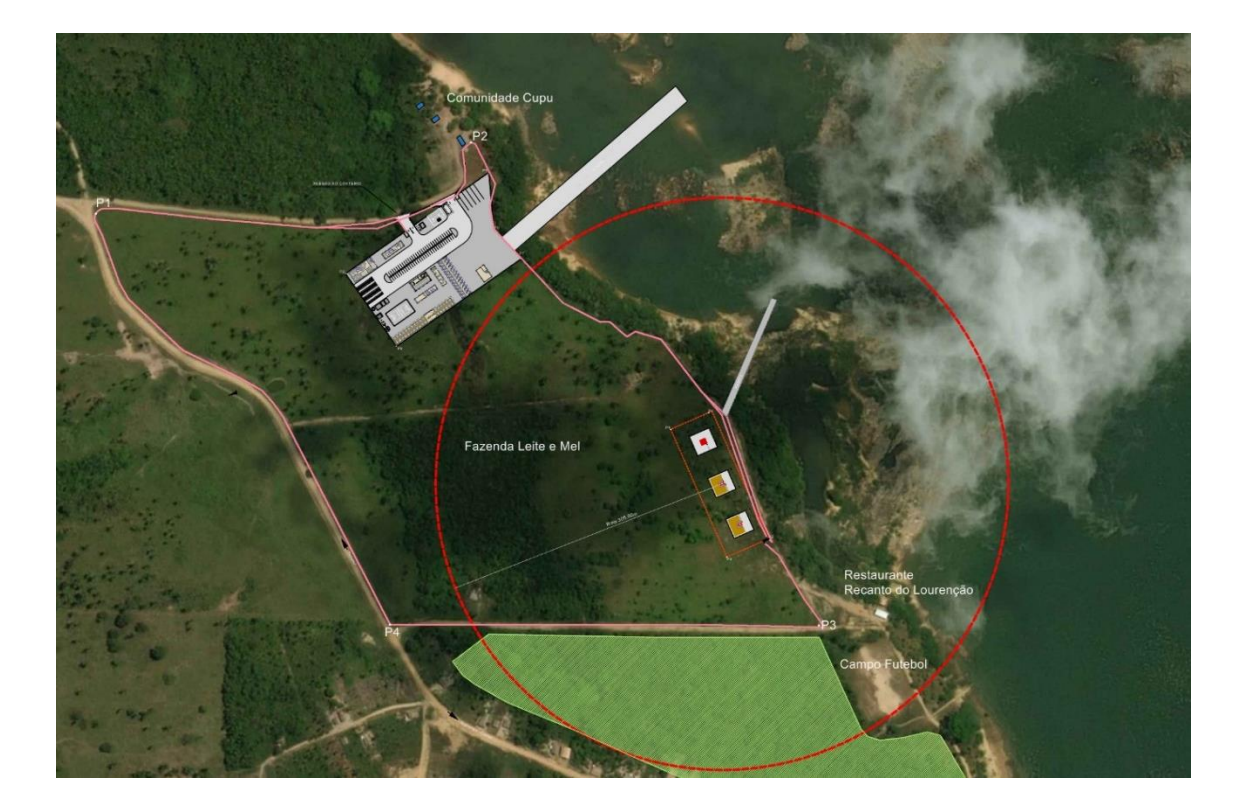

<span id="page-417-0"></span>**Figura 3.1.2-4 - Alternativa de locação do canteiro de obras e paiol, Fazenda leite e Mel – canteiro localizado ao note da área e paiol, ao sul.**

Fonte: Consórcio DTA/ O'Martin, 2018.

As coordenadas que delimitam a área são apresentadas no **[Quadro 3.1.2-1.](#page-417-1)**

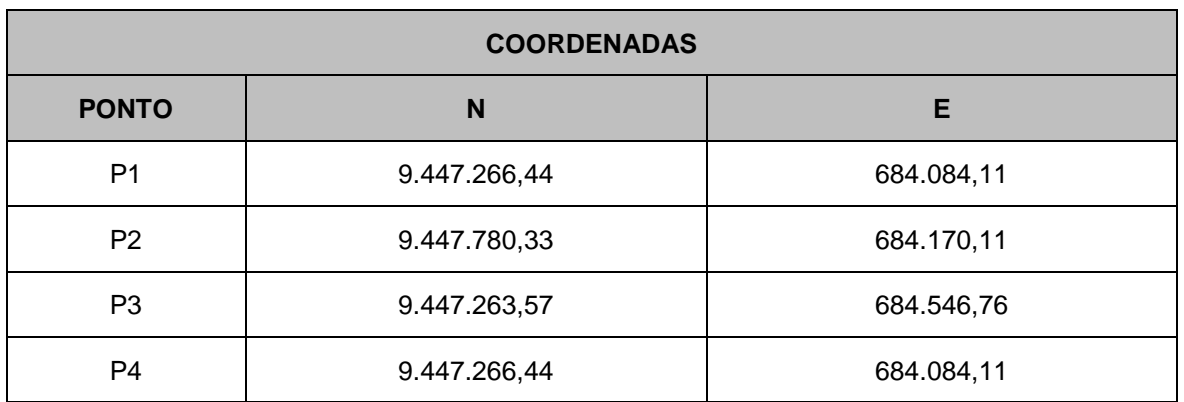

<span id="page-417-1"></span>**Quadro 3.1.2-1 – Coordenadas alternativa 2.**

Fonte: Consórcio DTA/ O'Martin, 2018.

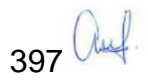

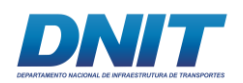

## **3.1.2.2.3 Alternativa 3**

Foi estudada uma terceira área chamada Fazenda Cajazeiras, propriedade privada, com cerca de 250.000 m², localizada entre o centro da cidade de Itupiranga e a Vila de Santa Terezinha do Tauiri, conforme coordenadas apresentadas no **[Quadro](#page-418-0)  [3.1.2-2](#page-418-0)**.

As coordenadas que delimitam a área são apresentadas no **[Quadro 3.1.2-2](#page-418-0)**.

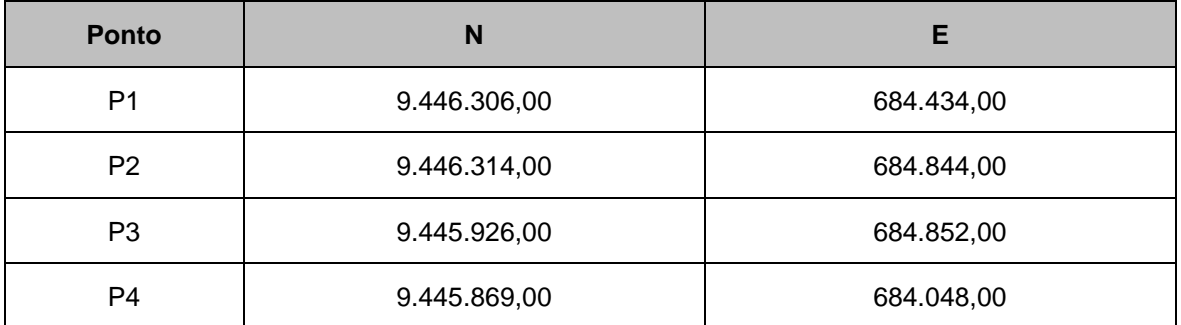

#### <span id="page-418-0"></span>**Quadro 3.1.2-2 – Coordenadas alternativa 3.**

Fonte: Consórcio DTA/ O'Martin, 2018.

Essa alternativa prevê a ocupação de cerca de 25,39 ha e supressão de 1,8 ha, concentrada na área que será ocupada pelo canteiro de obras terrestre.

Neste *layout* o canteiro de obras está disposto horizontalmente e localiza-se na porção norte, enquanto que o paiol de explosivos está disposto verticalmente e localiza-se ao sul.

A área apresenta relevo bastante acidentado e íngreme, principalmente na margem onde seriam construídas as rampas de acesso e ligação entre o canteiro/paiol e as embarcações de serviço.

O acesso rodoviário se dá através da rodovia Transamazônica (BR- 230) e por estrada vicinal municipal onde serão necessárias obras de reparos, visto que a estrada não está em boas condições, apresentando buracos e, por não ter pavimentação, é necessário que seja instalada a sinalização adequada.

A **[Figura 3.1.2-5](#page-419-0)** apresenta a localização da alternativa 3.

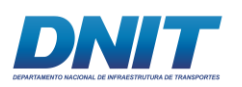

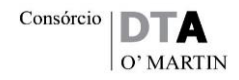

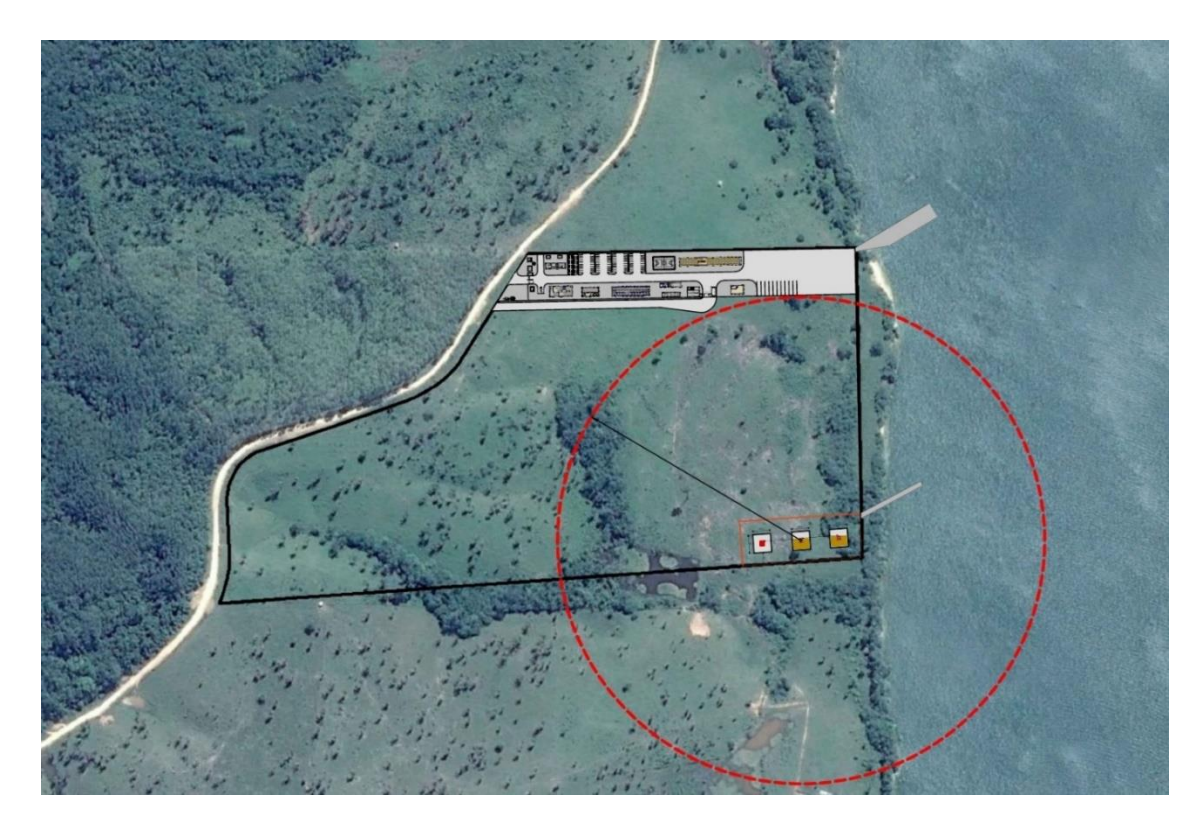

**Figura 3.1.2-5 - Alternativa de locação do canteiro e paiol na Fazenda Cajazeiras.** 

<span id="page-419-0"></span>Fonte: Consórcio DTA/ O'Martin, 2018.

## **3.1.2.2.4 Alternativa 4**

Essa alternativa considera a utilização da área da Fazenda Leite e Mel, que se apresentou como mais adequada em relação à Fazenda Cajazeiras, com acréscimo de uma área vizinha onde, atualmente, há um "campo de futebol" da Prefeitura utilizado para recreação da comunidade local.

A sua utilização para instalação do canteiro de obras permite que a área da Fazenda Leite e Mel seja exclusivamente destinada ao paiol. Dessa forma, o seu raio de segurança fica totalmente inserido em área não habitada, sem interferência, portanto, nas instalações vizinhas existentes.

A alternativa 4 prevê a ocupação de uma área de 5,86 ha e a supressão de 0,97 ha de vegetação, concentrada na área do canteiro de obras terrestre.

A **[Figura 3.1.2-6](#page-420-0)** apresenta a localização da alternativa 4.

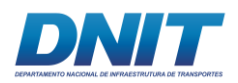

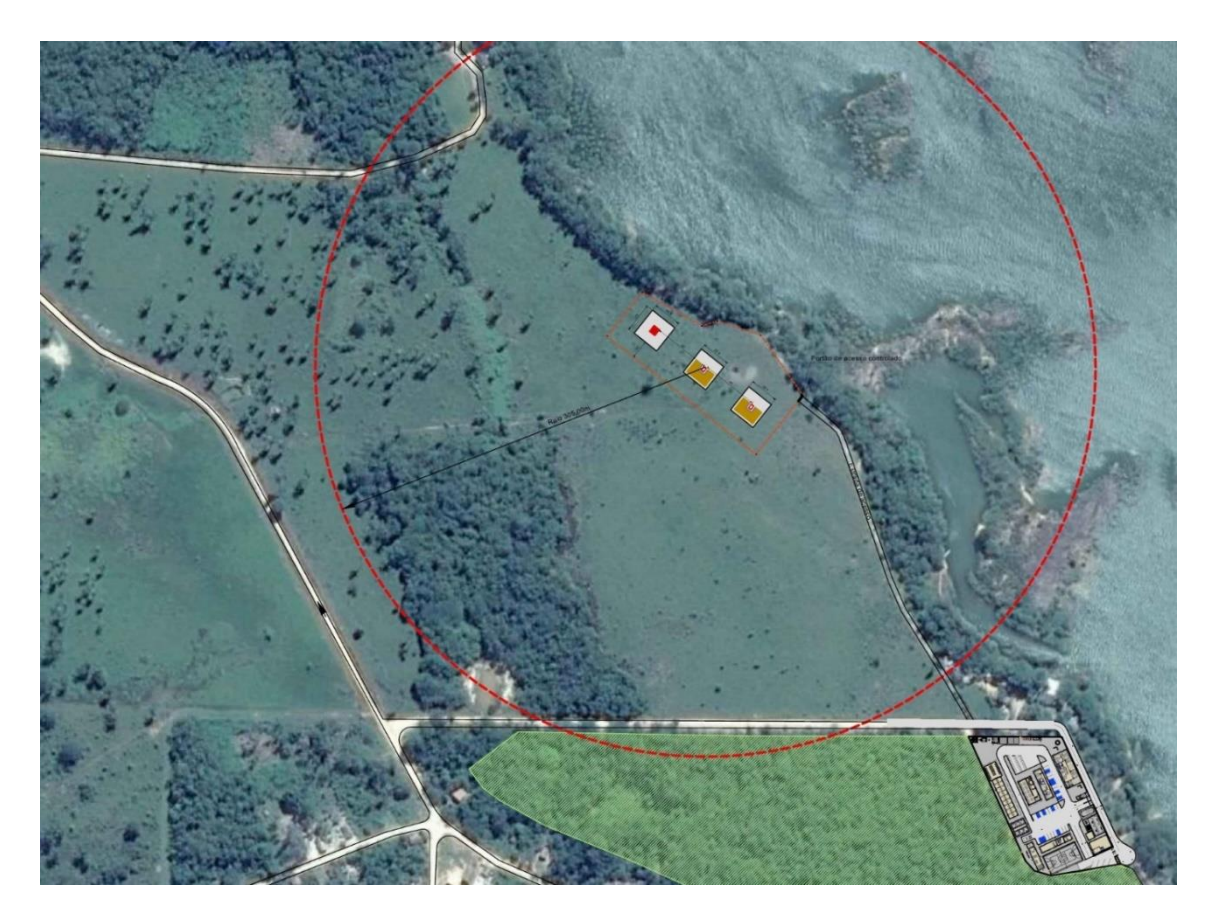

**Figura 3.1.2-6 - Alternativa de locação do canteiro e paiol na Fazenda Leite e Mel e "Campo de Futebol".**

<span id="page-420-0"></span>Fonte: Consórcio DTA/ O'Martin, 2018.

### **3.1.2.2.5 Alternativa 5**

Além das alternativas acima descritas, foi estudada, ainda, a utilização da Fazenda Leite e Mel e de uma propriedade particular vizinha denominada "Recanto do Lourenção", localizada em área adjacente à primeira, nas margens do Rio Tocantins. Nesse caso, as edificações existentes nesta propriedade são destinadas, após as melhorias necessárias, ao canteiro de obras de apoio, com pequeno refeitório, vestiários, alojamentos, sanitários e embarque e desembarque dos funcionários da obra, e a área da Fazenda Leite e Mel é destinada à implantação do canteiro industrial (oficina, almoxarifado, posto de combustível, escritórios, salas de reunião, refeitório central, ambulatório, etc) e ao paiol, resguardados os 305m de segurança entre as duas áreas.

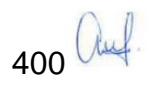

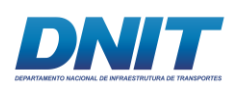

Consórcio | DT  $O'$  MARTIN

Essa alternativa difere das demais em termos conceituais já que, diferentemente das demais, adota duas áreas de canteiro e elimina uma das rampas. Nesse caso, a rampa destinada ao paiol será utilizada não só para o embarque dos insumos de detonação, mas também, dos demais insumos destinados às embarcações localizadas na frente de obra e dos equipamentos que não forem transportados por via fluvial. A mão-de-obra fará o embarque e desembarque no embarcadouro localizado no Recanto do Lourenção.

Além disso, essa alternativa considera a redução de funcionários alojados no canteiro: será previsto um alojamento para apenas 10 funcionários e os demais serão alojados na sede do município de Itupiranga. Essa premissa, aliada à eliminação de uma rampa, permite a otimização da área destinada às instalações do canteiro e à implantação do canteiro industrial distante da margem, o que resulta em um layout no qual o raio de 305m de segurança do paiol não interfere na comunidade do Cupu e nem do Tauiri, nem tampouco no campo de futebol, que poderá continuar a ser utilizado pela população local para as atividades de recreação.

A alternativa 5 prevê a ocupação de uma área de 2,02 ha e a supressão de 0,28 ha de vegetação, concentrada na área do canteiro de obras terrestre.

O acesso rodoviário se dá através da rodovia Transamazônica (BR- 230) e por estrada vicinal municipal onde serão necessárias obras de reparos, visto que a estrada não está em boas condições, apresentando buracos e, por não ter pavimentação, é necessário que seja instalada a sinalização adequada.

A **[Figura 3.1.2-7](#page-422-0)** apresenta a localização da alternativa 5.

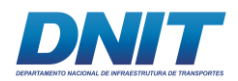

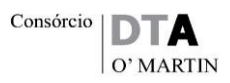

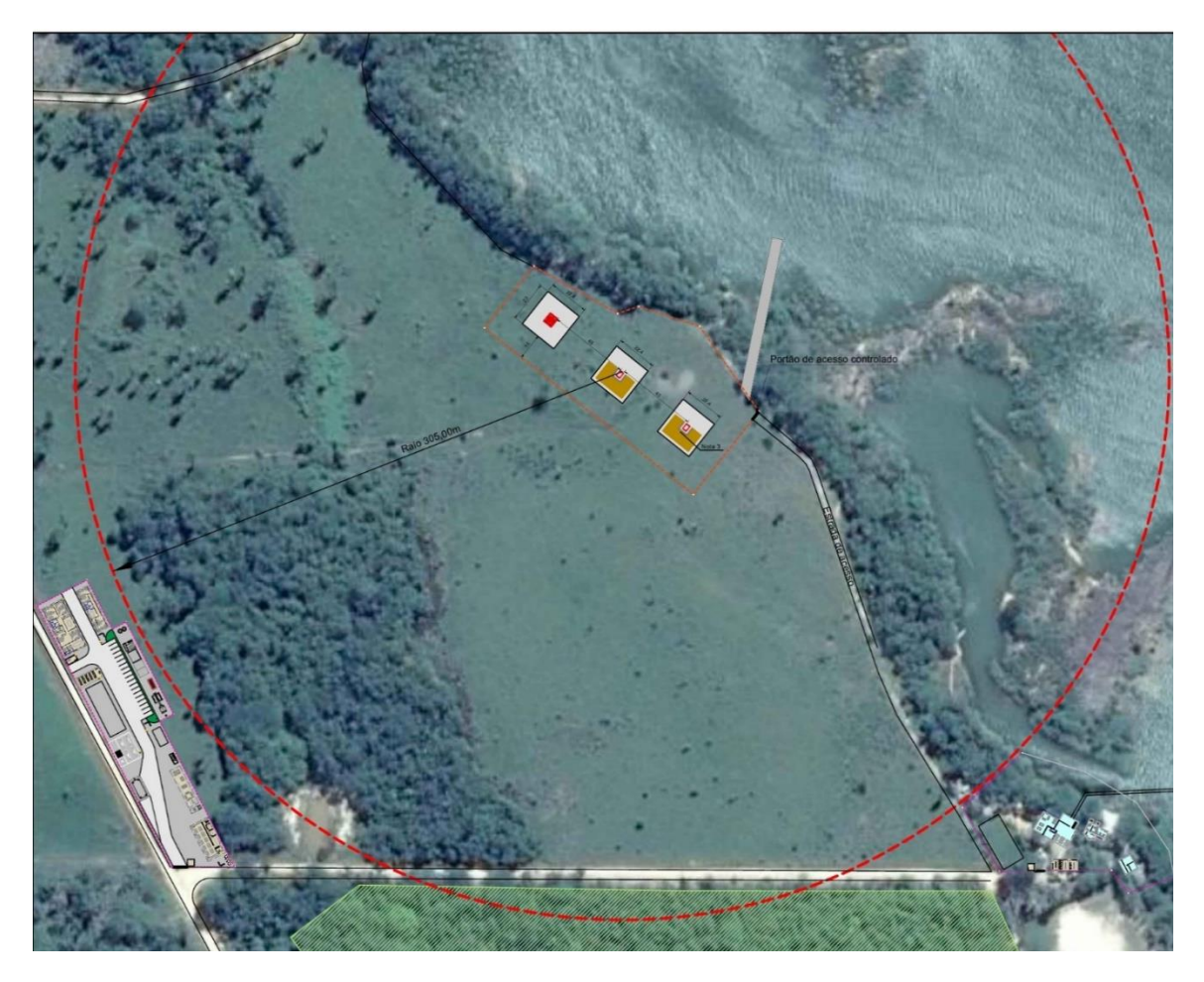

**Figura 3.1.2-7 - Alternativa de locação do canteiro industrial e paiol na Fazenda Leite e Mel do canteiro de apoio na área recanto do Lourenção**

<span id="page-422-0"></span>Fonte: Consórcio DTA/ O'Martin, 2018.

### **3.1.2.3 Metodologia**

Para fazer a comparação entre as alternativas propostas foram escolhidos parâmetros possíveis de serem quantificados, conforme indicado abaixo:

- área ocupada;
- volume de terraplenagem;
- cota margem do rio;
- raio de segurança do paiol;
- supressão de vegetação;
- interferência em APP;

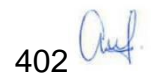

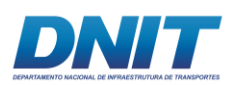

- distância de comunidades; e
- interferência em área de lazer.

Os parâmetros foram inicialmente quantificados, em suas próprias métricas, e a partir desses valores, para permitir uma comparação total, foram qualificados em três categorias relacionadas ao nível de interferência: baixa, média e alta.

Para realizar a comparação matemática, incluindo a ponderação por pesos, foram atribuídos valores a cada categoria, sendo que o valor da categoria seguinte é sempre igual ao dobro do valor da categoria anterior, de forma a deixar as diferenças mais expressivas, conforme **[Tabela 3.1.2-1](#page-423-0)**.

#### <span id="page-423-0"></span>**Tabela 3.1.2-1 - Categorias e valores associados**

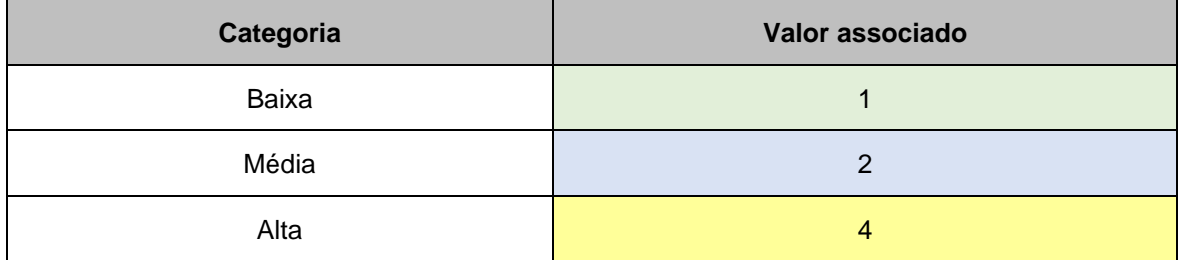

Elaboração: Consórcio DTA/ O'Martin, 2018.

Para atribuição desses valores para cada parâmetro das cinco alternativas de *layout* procedeu-se da seguinte forma: foi obtida a diferença entre o maior e o menor valor do parâmetro. Essa diferença foi dividida por três, sendo o valor resultante considerado o intervalo entre as categorias, como no exemplo abaixo (**[Tabela](#page-424-0)  [3.1.2-2](#page-424-0)**). Em alguns casos, quando o parâmetro é qualitativo, são explicados de maneira exclusiva o critério para atribuição dos valores.

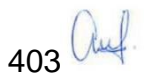

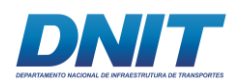

#### <span id="page-424-0"></span>**Tabela 3.1.2-2 – Exemplo de intervalo de valores de parâmetro e cálculo de intervalo de categorias**

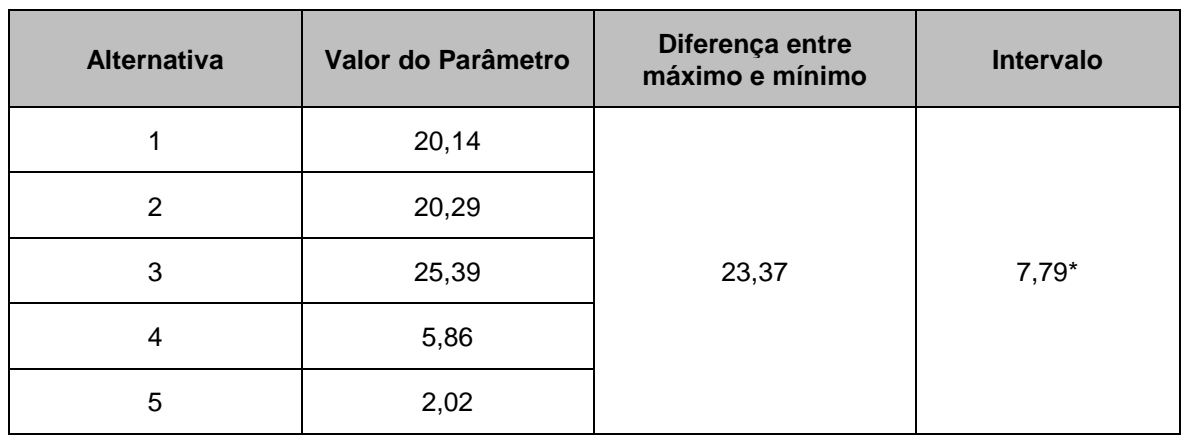

\* diferença entre máximo e mínimo (25,39 – 2,02) dividido por 3.

Elaboração: Consórcio DTA/ O'Martin, 2018.

Para definir o intervalo de cada categoria (baixa, média e alta), ao valor mínimo é somado o intervalo obtido, tendo-se assim o primeiro valor da segunda categoria, e assim sucessivamente (**[Tabela 3.1.2-3](#page-424-1)**).

#### <span id="page-424-1"></span>**Tabela 3.1.2-3 – Exemplo de intervalo de categorias**

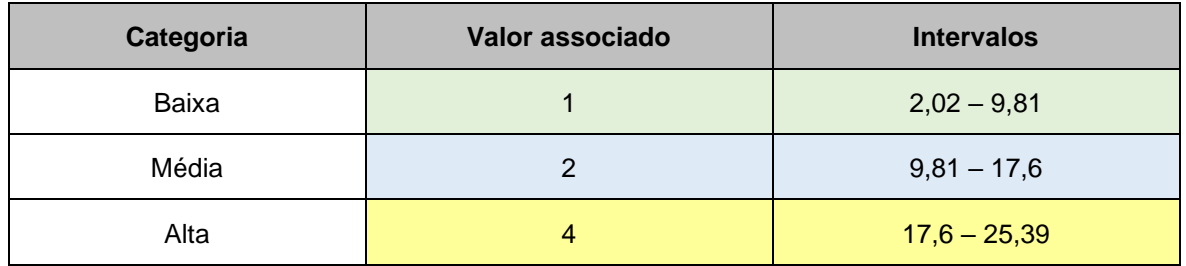

Elaboração: Consórcio DTA/ O'Martin, 2018.

A seguir são apresentados detalhadamente os parâmetros utilizados neste estudo de alternativas locacionais.

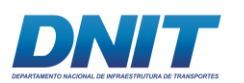

## **3.1.2.3.1 Parâmetros**

A seguir são listados os parâmetros utilizados na análise de alternativas locacionais e a memória de cálculo para os valores associados às respectivas categorias de cada parâmetro.

# **Área Ocupada**

Neste item foi analisada a área ocupada em hectares para cada alternativa, adotando-se para a realização dos cálculos os limites das áreas previstas para implantação do canteiro de obras terrestre e do paiol de explosivos.

Os maiores valores foram considerados menos favoráveis. Conforme pode-se observar na **[Tabela 3.1.2-4,](#page-425-0)** a área ocupada pelas alternativas avaliadas variou de 25,39 ha (alternativa 3) e 2,02 ha (alternativa 5).

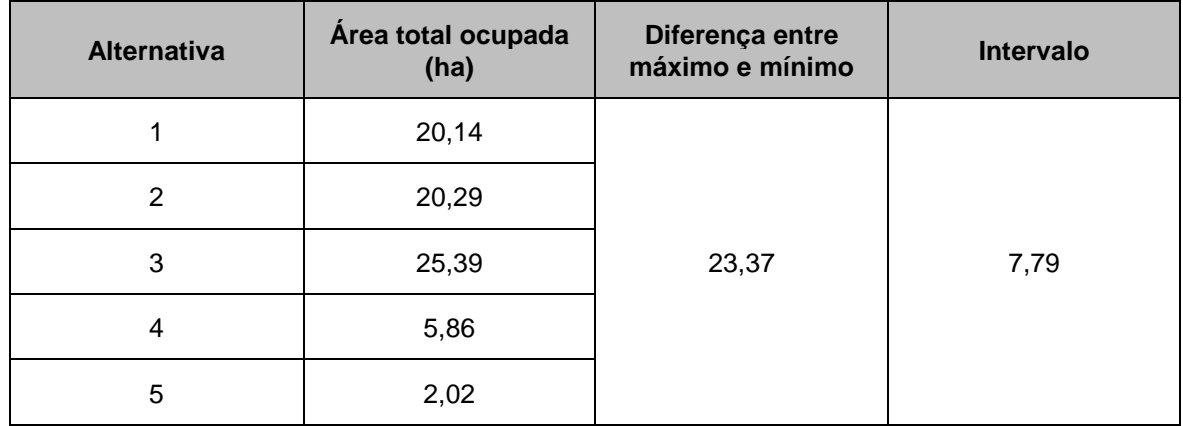

<span id="page-425-0"></span>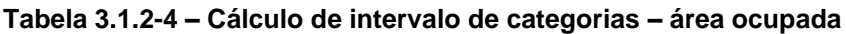

Elaboração: Consórcio DTA/ O'Martin, 2018.

#### **Tabela 3.1.2-5 –Intervalo de categorias – área ocupada**

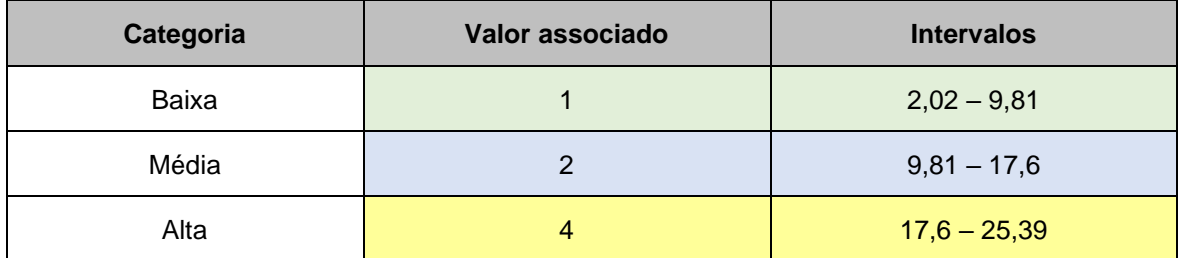

Elaboração: Consórcio DTA/ O'Martin, 2018.

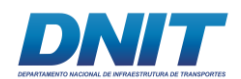

## **Terraplenagem**

Neste item foi analisado o volume total de terra que deverá ser movimentado por cada uma das alternativas de *layout*, sendo os maiores valores, os menos favoráveis.

O cálculo de volume de terraplenagem das alternativas foi estimado através do programa AutoCad Civil 3D, onde foi plotada a altimetria do terreno com a sobreposição do platô desejado para a implantação das instalações do canteiro resultando, assim, no volume a ser movimentado para cada caso.

Conforme pode ser observado na **[Tabela 3.1.2-6](#page-426-0)**, o volume total de terra previsto para ser movimentado para cada alternativa variou consideravelmente, com máximo de 17.419 m3 (alternativa 3) e mínimo de 1.765 m $3$ (alternativa 5).

| <b>Alternativa</b> | Volume total de<br>terraplanagem (m <sup>3</sup> ) | Diferença entre<br>máximo e mínimo | <b>Intervalo</b> |
|--------------------|----------------------------------------------------|------------------------------------|------------------|
|                    | 12.829                                             |                                    |                  |
| 2                  | 16.013                                             |                                    |                  |
| 3                  | 17.419                                             | 15.654                             | 5.218            |
| 4                  | 2.335                                              |                                    |                  |
| 5                  | 1.765                                              |                                    |                  |

<span id="page-426-0"></span>**Tabela 3.1.2-6 – Cálculo de intervalo de categorias – terraplenagem**

Elaboração: Consórcio DTA/ O'Martin, 2018.

#### **Tabela 3.1.2-7 –Intervalo de categorias – terraplanagem**

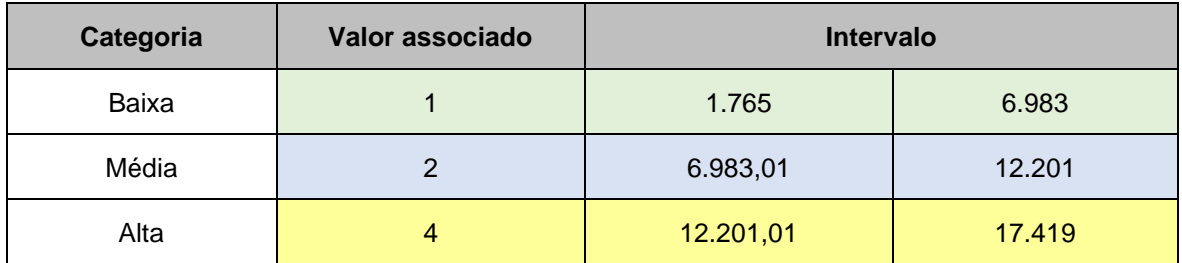

Elaboração: Consórcio DTA/ O'Martin, 2018.

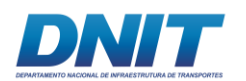

## **Cota margem do rio**

Neste item foram consideradas as profundidades do rio nas proximidades da margem, já que haverá uma movimentação constante de barcaças entre o paiol/canteiro e a frente de obra, para o transporte de insumos e funcionários.

Para determinação da profundidade foi considerada a batimetria, adotando-se as maiores profundidades como cenário mais favorável, já que isso favorece o tráfego e atracação das barcaças de apoio ao longo de toda a obra (seca e cheia).

Conforme apresentado na **[Tabela 3.1.2-8](#page-427-0)** as cotas na margem do rio dos locais onde ocorrerão as intervenções variaram de 67,20 (alternativa 3 – Fazenda Cajazeiras) a 68 metros (alternativas 1, 2, 4 e 5 – Fazenda Leite e Mel).

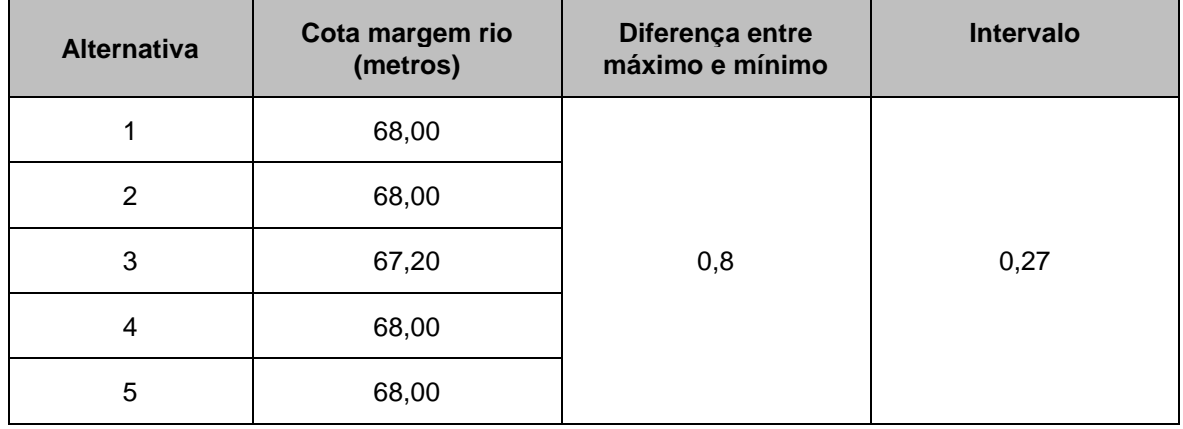

<span id="page-427-0"></span>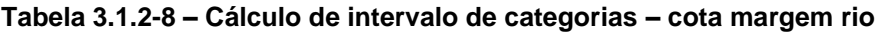

Elaboração: Consórcio DTA/ O'Martin, 2018.

#### **Tabela 3.1.2-9 –Intervalo de categorias – cota margem rio**

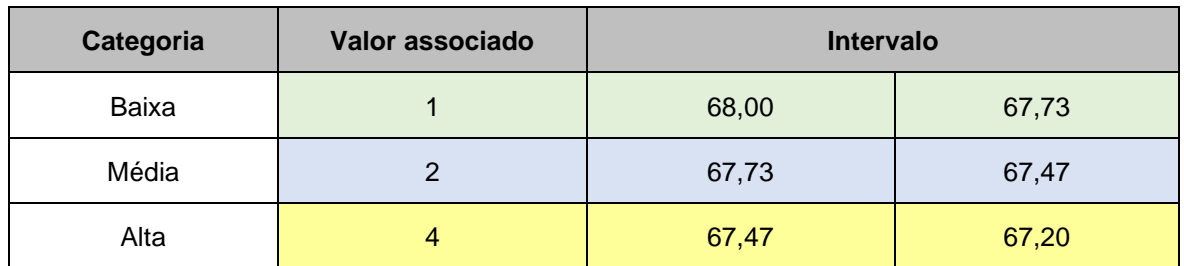

Elaboração: Consórcio DTA/ O'Martin, 2018.

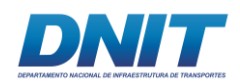

## **Raio de segurança do paiol de explosivos**

De acordo com o Regulamento para a Fiscalização de Produtos Controlados (R-105) do Exército Brasileiro, as instalações de armazenamento de explosivos do tipo confinadas devem respeitar um raio mínimo de segurança de 305 m. A determinação do raio de segurança foi definida a partir do ponto central da área destinada ao paiol.

Considerando que dentro do raio determinado pelo Exército Brasileiro não pode haver nenhuma edificação habitada, para o presente item foram consideradas apenas duas hipóteses, conforme segue:

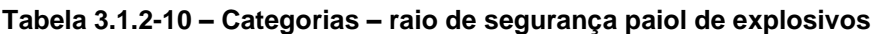

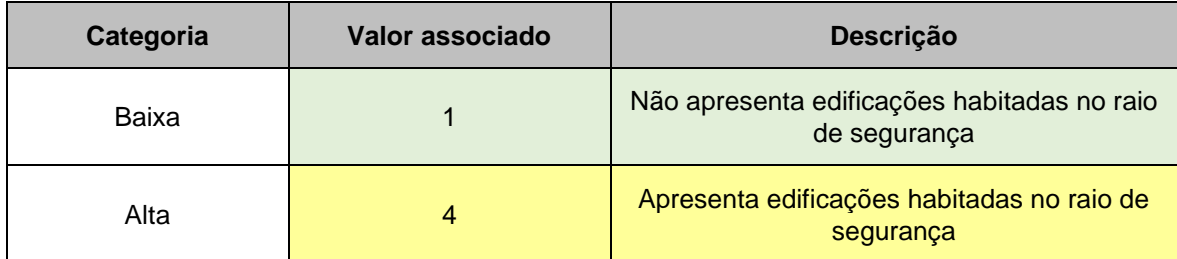

Elaboração: Consórcio DTA/ O'Martin, 2018.

Essa análise ocorreu em função da necessidade, no caso de edificações habitadas dentro do raio de segurança, de remoção e relocação dos moradores e/ou usuários do local.

### **Supressão de vegetação**

Neste item foi considerada a supressão de vegetação para a execução de cada alternativa, sendo a maior supressão, a mais crítica para o empreendimento.

Para o cálculo da vegetação a ser suprimida foram considerados os limites das áreas previstas para serem ocupadas pelas estruturas do empreendimento (canteiro de obras terrestre e paiol de explosivos). O cálculo foi realizado através de fotointerpretação, utilizando como base as imagens disponíveis no Google Earth, que para a região do empreendimento datavam de 2016.

Conforme apresentado na **[Tabela 3.1.2-11](#page-429-0)** as áreas previstas para supressão de vegetação variaram de 0,28 ha (alternativa 5) a 3,8 ha (alternativas 1 e 2).

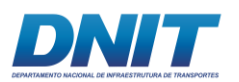

<span id="page-429-0"></span>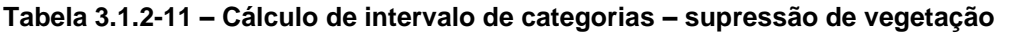

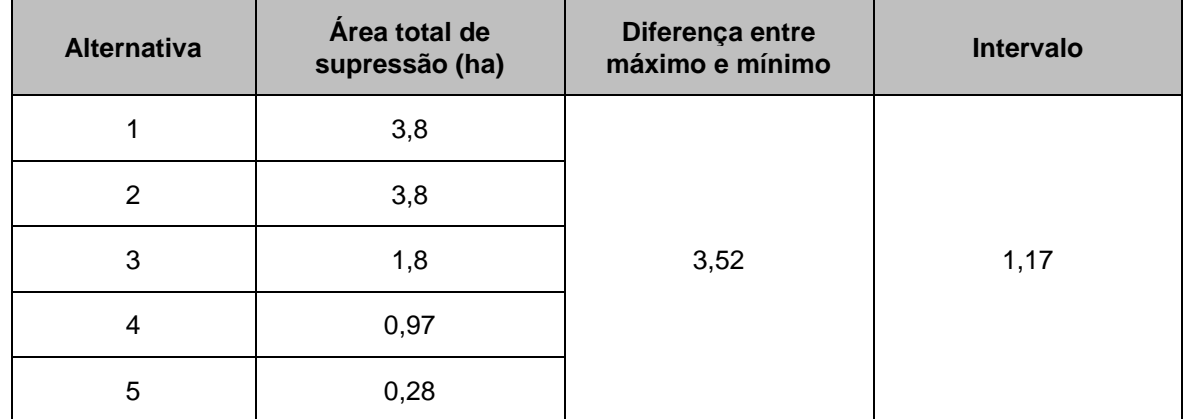

Elaboração: Consórcio DTA/ O'Martin, 2018.

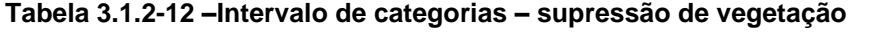

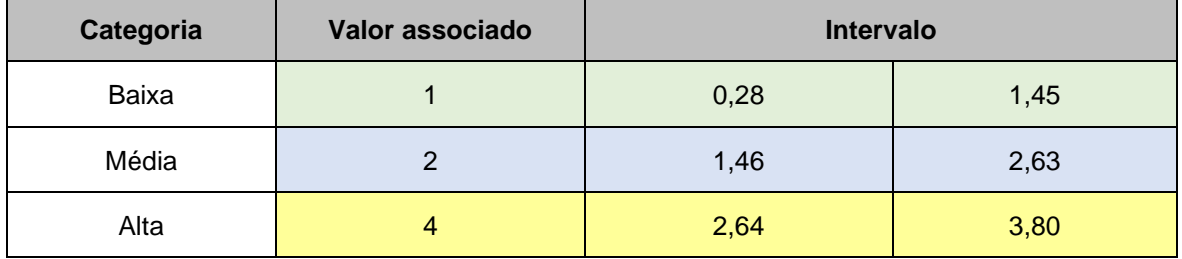

Elaboração: Consórcio DTA/ O'Martin, 2018.

### **Interferência em APP**

Neste item foi considerada a área total, em ha, de interferência em Áreas de Preservação Permanentes (APPs), vegetadas ou não, em cada *layout*, considerando-se que a maior criticidade é representada pela maior área de interferência em APP.

Os cálculos foram realizados pela sobreposição e cruzamento dos dados vetoriais das alternativas locacionais e das áreas de preservação permanentes correspondentes. Para a alternativa 3 foi utilizada a APP do Rio Tocantins; já para as demais alternativas foi considerada a APP do Reservatório Tucuruí, considerando sua cota *máxima-maximorum*.

Conforme apresentado na **[Tabela 3.1.2-13](#page-430-0)**, algumas alternativas não apresentam intervenção em APP e a área máxima de intervenção é de 16,32 ha (alternativa 3).

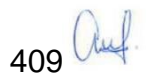

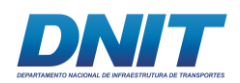

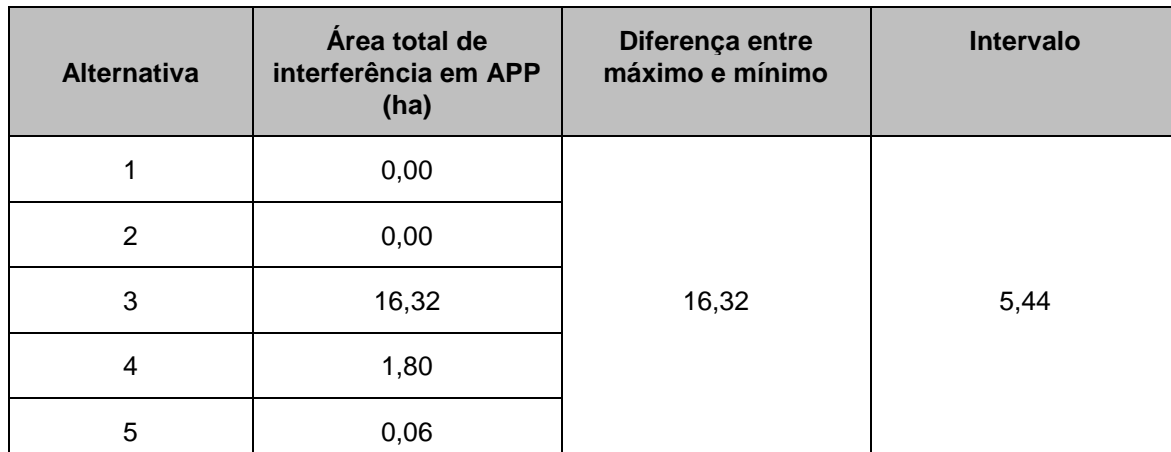

#### <span id="page-430-0"></span>**Tabela 3.1.2-13 – Cálculo de intervalo de categorias – interferência em APP**

Elaboração: Consórcio DTA/ O'Martin, 2018.

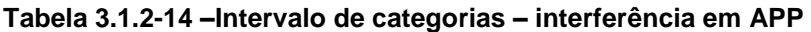

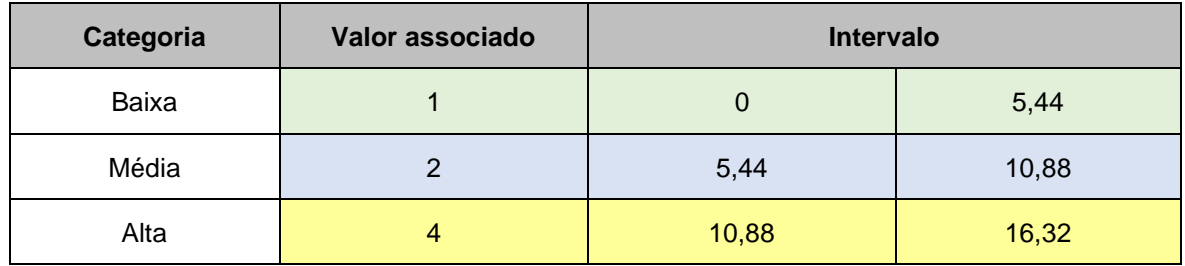

Elaboração: Consórcio DTA/ O'Martin, 2018.

• Distância de áreas habitadas

Neste item foi considerada a distância do empreendimento para as áreas habitadas mais próximas, partindo-se do pressuposto que as menores distâncias apresentam a situação mais crítica para o empreendimento.

Para determinar as distâncias das áreas habitadas mais próximas foram considerados os limites do canteiro de obras terrestre e do paiol de explosivos, adotando-se a menor distância.

Ressalta-se que a alternativa 5 é a única que apresenta o canteiro dividido em duas áreas (conforme descrito no item 3.1.2.2.5). Assim, as edificações existentes no Recanto do Lourenção serão arrendadas para uso do canteiro de apoio, deixando de ser habitadas ou utilizadas como área de lazer pela população local e, neste caso, a menor distância entre o canteiro e áreas habitadas se dará entre o canteiro industrial e a Vila Santa Terezinha do Tauiri.

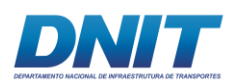

Conforme apresentado na **[Tabela 3.1.2-15](#page-431-0)**, a alternativa 4 apresenta a menor distância de áreas habitadas, ao passo que na alternativa 3 as edificações estão a cerca de 400 metros.

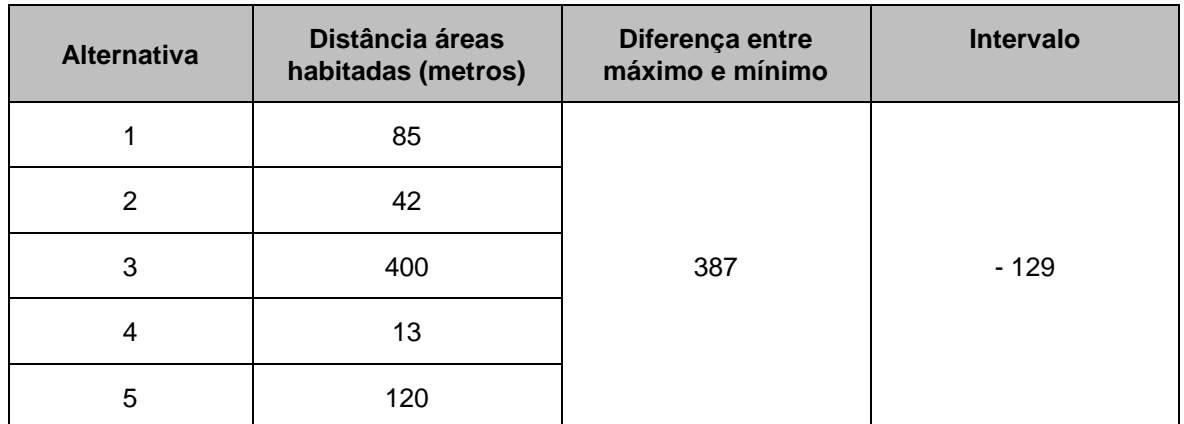

<span id="page-431-0"></span>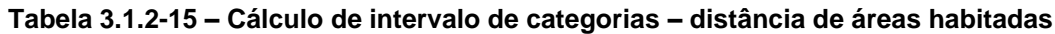

Elaboração: Consórcio DTA/ O'Martin, 2018.

#### **Tabela 3.1.2-16 –Intervalo de categorias – distância de áreas habitadas**

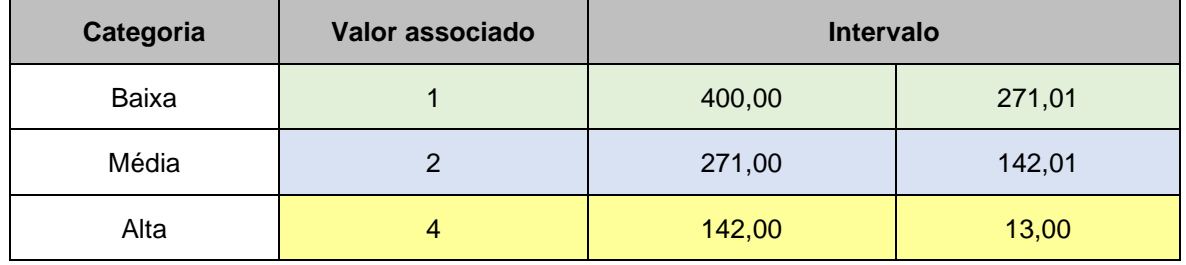

Elaboração: Consórcio DTA/ O'Martin, 2018.

#### **Interferência em área de lazer**

Neste item foram consideradas intervenções em área de lazer pública ou privada, identificadas a partir de levantamentos de campo

Assim como para o item de raio de segurança do paiol de explosivos, foram consideradas duas categorias (**[Tabela 3.1.2-18](#page-432-0)**).
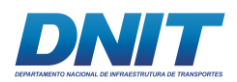

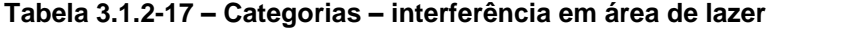

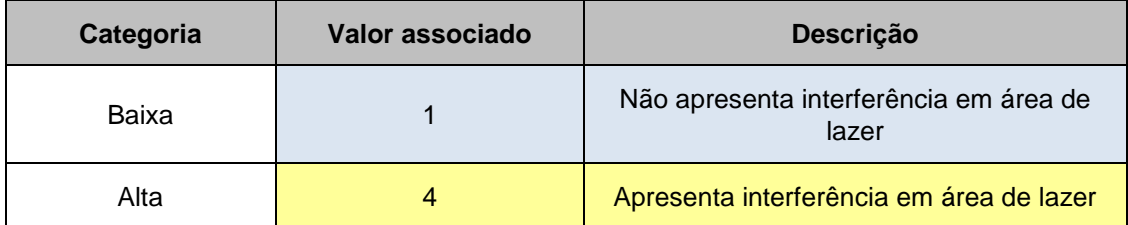

Elaboração: Consórcio DTA/ O'Martin, 2018.

#### **3.1.2.3.2 Resultados**

A **[Tabela 3.1.2-18](#page-432-0)** a seguir apresenta o resultado da análise de alternativas, sendo que as maiores notas correspondem às maiores interferências.

<span id="page-432-0"></span>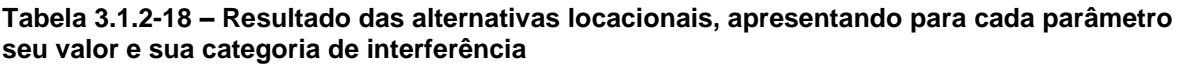

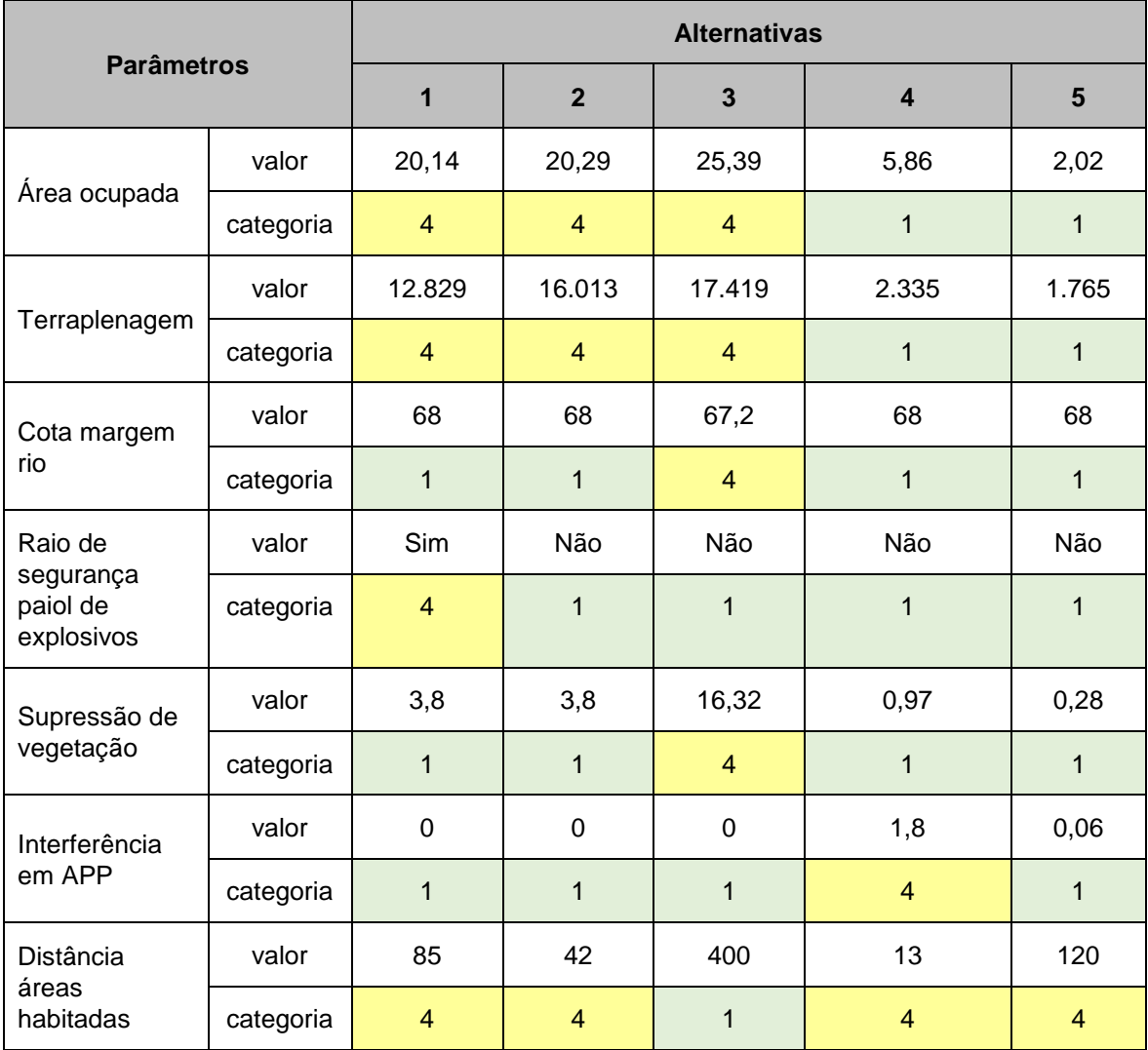

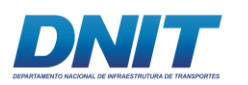

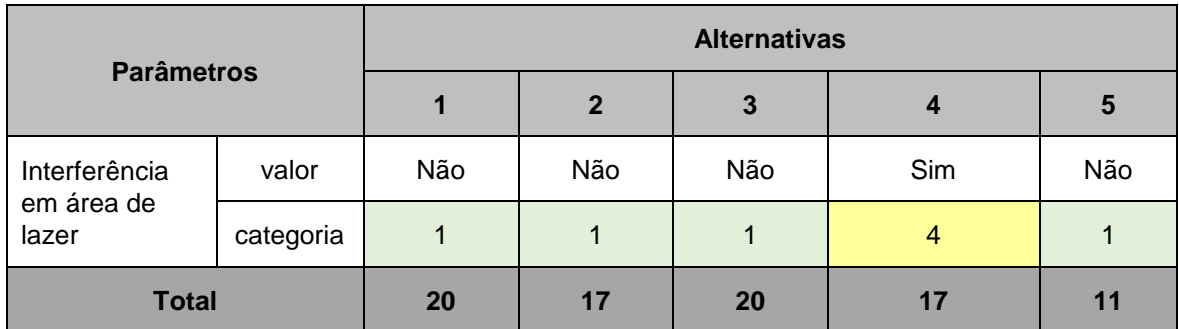

Elaboração: Consórcio DTA/ O'Martin, 2018.

De acordo com a avaliação apresentada, o *layout* da alternativa 5 foi escolhido, representando a opção com as menores interferências, considerando-se os parâmetros socioambientais analisados.

Do ponto de vista técnico, levou-se em consideração, principalmente, a topografia do terreno e a maior ou menor necessidade de realização de obras de terraplenagem, com execução de cortes e aterro na área. Do ponto de vista logístico e operacional, verificou-se os acessos terrestres e fluviais; para este último, especial importância foi dada às profundidades do rio nas proximidades da margem, já que haverá uma movimentação constante de barcaças entre o paiol/canteiro e a frente de obra, para o transporte de insumos e funcionários.

Dentro desse contexto, o posicionamento do canteiro e do paiol também tem especial importância, já que o acesso às embarcações se dará através de rampas ligando estas às instalações em terra.

Cabe destacar, ainda, que a localização do paiol foi determinante para essa escolha, uma vez que, por medida de segurança, há um raio ao redor das instalações de armazenamento de explosivos, dentro do qual não pode haver nenhuma edificação habitada. Este raio é uma exigência do Regulamento para a Fiscalização de Produtos Controlados (R-105) do Exército Brasileiro, que rege o tema e, no caso deste projeto, é de 305,00 metros.

A principal fragilidade identificada para a alternativa escolhida refere-se à existência de áreas habitadas próximo à área prevista para a implantação do canteiro de obras terrestre, podendo resultar em incômodos à população durante o período de obras. Essa fragilidade foi observada com a devida atenção no capítulo de Avaliação de Impactos Ambientais, assim como nos correspondentes Programas Ambientais, de

413 auf

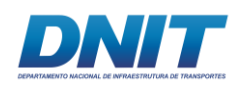

forma a prever as ações e cuidados cabíveis e minimizar os efeitos negativos desde a fase de planejamento até a operação da via navegável.

## **3.1.2.4 Canal de Navegação**

Para o desenvolvimento do traçado do canal de navegação foram estudadas algumas alternativas, que serão apresentadas na sequência.

Cabe ressaltar, entretanto, que são alternativas de traçado e não exatamente alternativas locacionais, tendo em vista a natureza e as características do projeto, inserido no contexto de obras na via navegável no rio Tocantins.

Assim, uma vez que as principais características do projeto são similares para todas as alternativas, como localização, entorno, aspectos ambientais, metodologia construtiva, tipos de equipamentos e de insumos, principalmente os de detonação, logística da obra e acessos, além do fato de que a maior parte do volume a ser removido está concentrado na área do Pedral do Lourenço (ou "Lourenção"), trecho este comum a todas as alternativas de traçado, o fator determinante para a escolha da melhor alternativa foi o volume total a ser derrocado.

A **[Figura 3.1.2-8](#page-435-0)**, a seguir, apresenta um comparativo entre as 3 alternativas de traçado estudadas:

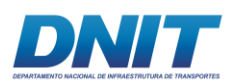

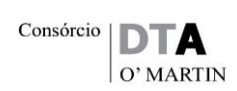

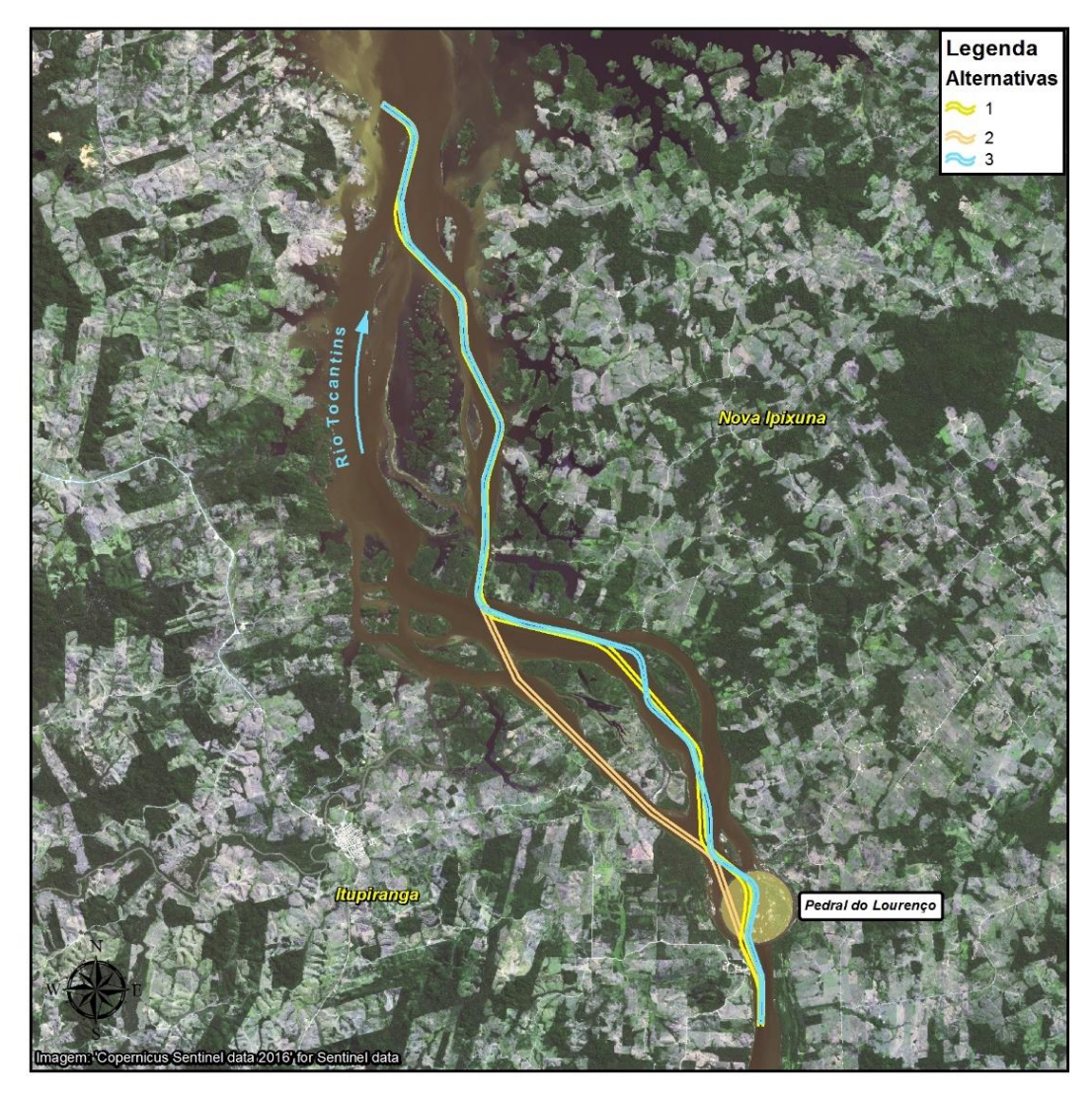

**Figura 3.1.2-8 - Comparativo entre os canais estudados.**

<span id="page-435-0"></span>Fonte: Consórcio DTA/ O'Martin, 2018.

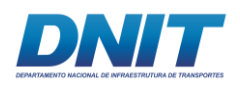

# **3.1.2.4.1 Alternativa 1: Canal Anteprojeto**

A alternativa que foi desenvolvida no anteprojeto e adotada no edital de licitação para o desenvolvimento dos estudos e dos projetos básico e executivo do canal navegável do Rio Tocantins, foi elaborada em conjunto entre o Departamento Nacional de Infraestrutura de Transportes (DNIT) e a Universidade Federal do Paraná (UFPR). Essa alternativa seguiu a calha principal do Rio Tocantins, conforme ilustrado na **[Figura 3.1.2-9](#page-436-0)**.

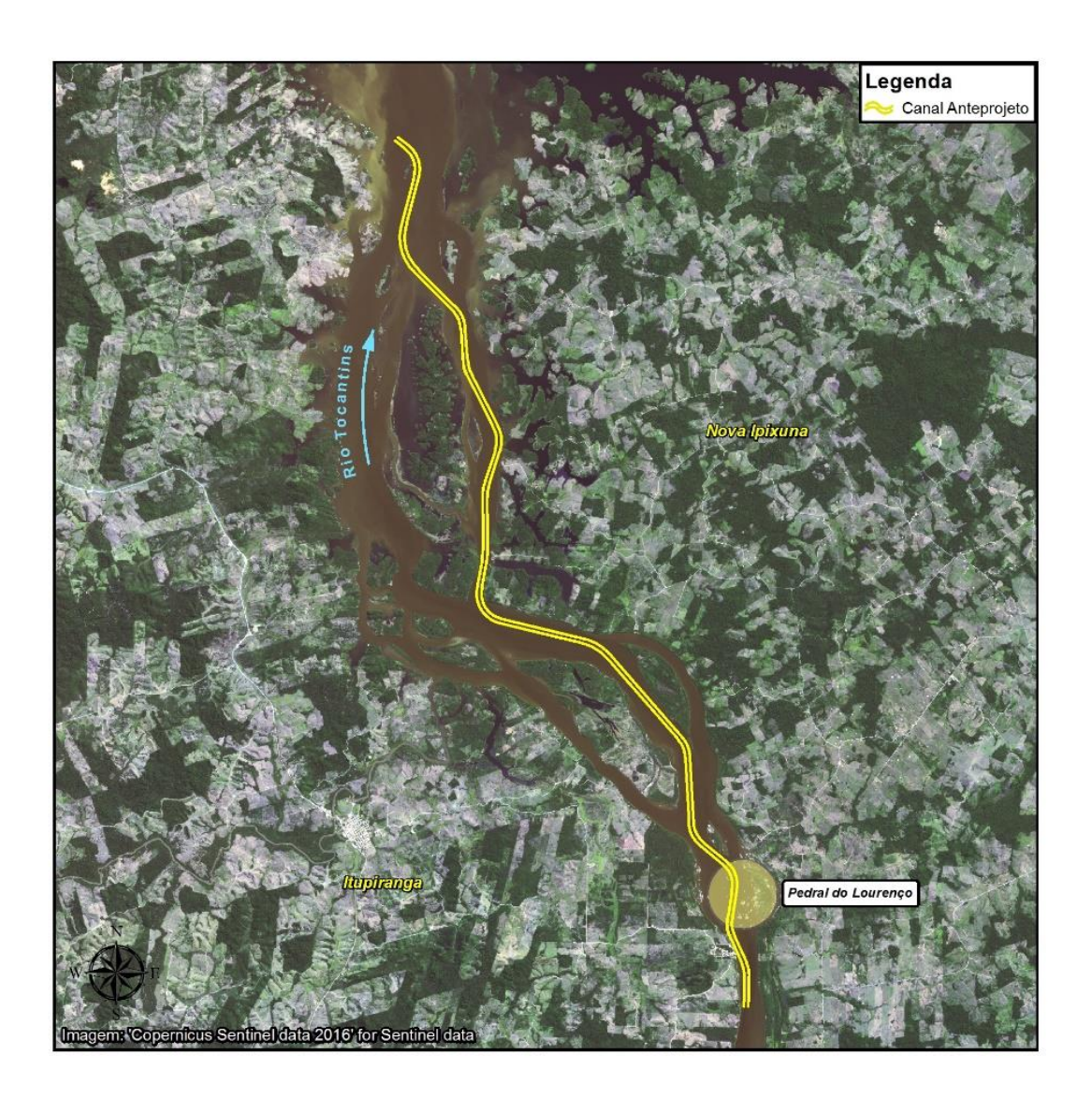

<span id="page-436-0"></span>**Figura 3.1.2-9 - Alternativa de traçado do anteprojeto.**

Fonte: DNIT/ UFPR, 2018.

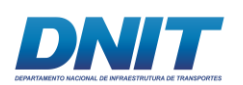

Foram estudados os seguintes tópicos: dimensionamento do canal de navegação; modelagem hidrodinâmica do rio para as situações de águas baixas ( $Q = 1.898$ ) m<sup>3</sup>/s), médias (Q = 8.854 m<sup>3</sup>/s) e altas (Q = 45.717 m<sup>3</sup>/s) e cálculo dos volumes de derrocamento.

A largura do canal em trechos retos foi calculada como sendo 4,5 x B = 4,5 x 32  $\approx$ 145 metros. O canal foi considerado como via singela, isto é, com uma faixa de tráfego em um único sentido, tendo em vista a baixa densidade de cruzamentos de embarcações no trecho. Nos trechos em curva foi dimensionado pela seguinte expressão: 5 x B= 5 x 32 = 160 m, ao longo do canal de navegação projetado, e uma sobrelargura de 15 m foi acrescentada na parte interna de todas as curvas.

O raio de curvatura mínimo foi determinado de acordo com dois principais fatores: (i) ângulo máximo de leme da embarcação e (ii) relação profundidade/calado da via navegável. Adotou-se 20° como valor máximo do ângulo de leme para guinadas. A relação profundidade/calado foi calculada na situação de águas baixas como: 3,0m/2,1m = 1,4. No entanto, foi utilizado como referência o valor 1,3 por ser mais conservador. Assim, obteve-se um raio de curvatura mínimo igual a  $4,6 \times L = 4,6 \times L$ 200m = 920 metros.

A profundidade do canal de navegação foi estabelecida em 3,0 metros.

A princípio, o volume de derrocamento foi calculado em 1.284.220 m<sup>3</sup> (conforme consta do edital); porém, com o avanço do projeto básico foram feitos mais estudos da área, principalmente a realização de nova batimetria do rio, com um maior detalhamento: a nova batimetria tem pontos cotados com raio de 1,0 m, enquanto a antiga tinha pontos a cada 25,0 m de raio.

Além disso, verificou-se que na batimetria realizada anteriormente existiam inconsistências que afetaram diretamente o cálculo do volume a ser dragado; isso foi confirmado quando, utilizando a nova batimetria, o canal teve seu volume de derrocagem recalculado, chegando a **5.023.676 m³** (volume geométrico).

Desta forma, embora este traçado seguisse, a princípio, o curso do talvegue localizado na parte central do rio, o que, teoricamente, seria a melhor posição para um canal navegável, verificou-se a necessidade de estudo de outras alternativas.

417 auf

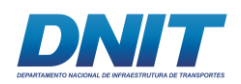

# **3.1.2.4.2 Alternativa 2: Canal Projeto Alternativo**

Na tentativa de buscar alternativas ao canal definido no anteprojeto, foi estudado um novo traçado, passando mais próximo à margem esquerda do rio. A principal característica deste traçado é um longo trecho reto logo após o Pedral do Lourenço, evitando-se, assim, um canal cheio de curvas, tal como a configuração original, favorecendo a manobrabilidade e a segurança à navegação. Esse traçado está ilustrado na **[Figura 3.1.2-10](#page-438-0)**.

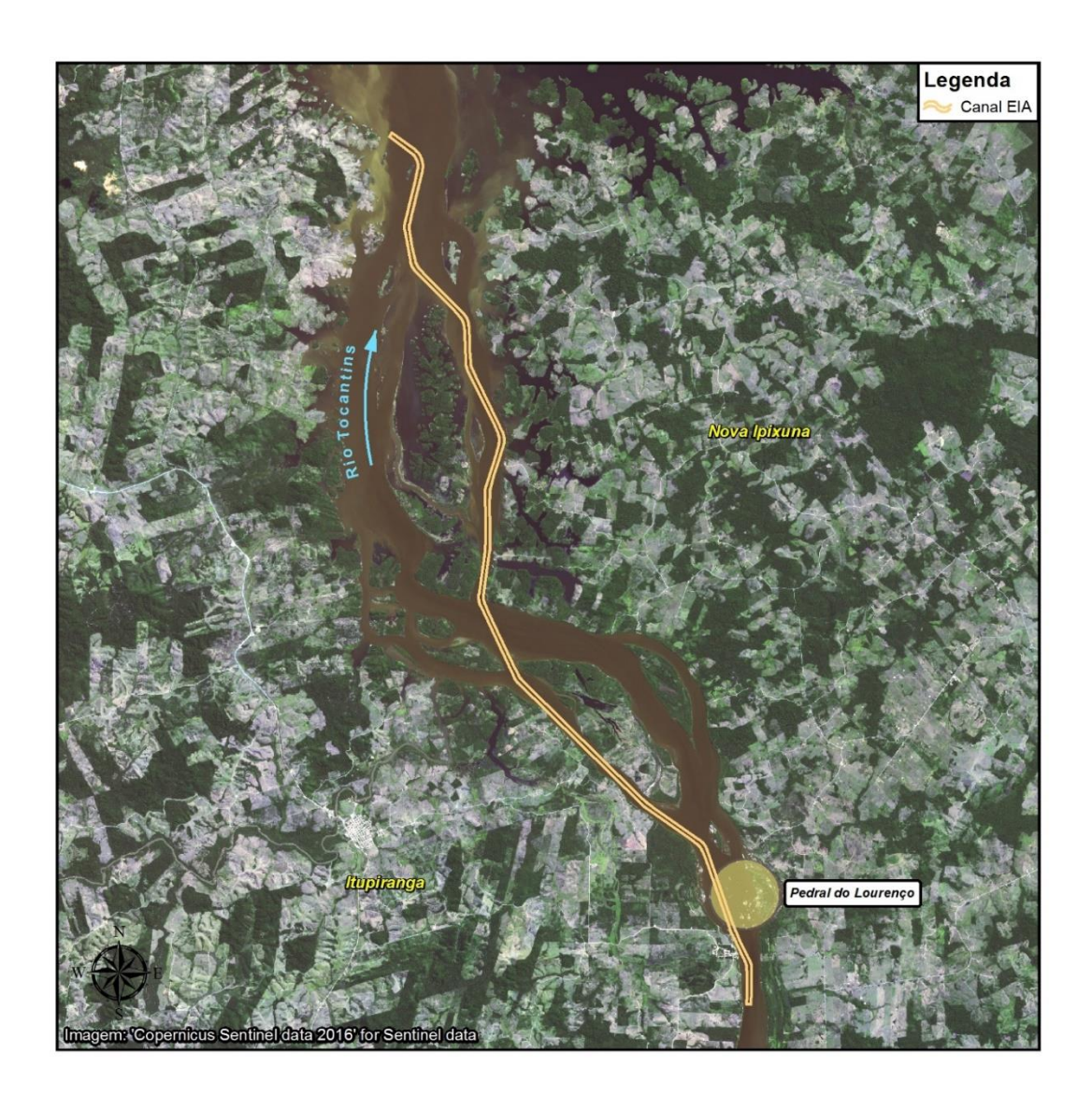

#### <span id="page-438-0"></span>**Figura 3.1.2-10 - Alternativa 2 do canal de navegação.**

Fonte: Consórcio DTA/ O'Martin, 2018.

Foram mantidos os mesmos parâmetros adotados no traçado original:

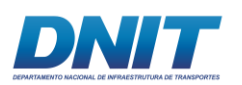

- canal com largura de 145m nos trechos retos e 160m nos trechos em curva, com sobrelargura de 15m na parte interna das mesmas; e

- profundidade do canal de navegação de 3,0 metros.

Apenas o raio de curvatura mínimo foi reduzido, ficando igual a 600 metros, em função da necessidade de ajuste das curvas de entrada e de saída do longo trecho reto acima mencionado.

Entretanto, a alternativa se tornou inviável, já que com o traçado alternativo o volume de derrocamento aumentou ainda mais, totalizando **6.086.978 m³** (volume geométrico).

# **3.1.2.4.3 Alternativa 3: Canal Projeto Básico**

Uma vez que as alternativas de traçado são limitadas em função das características deste trecho do rio, em que, à exceção do talvegue central onde o canal original foi projetado, as demais áreas apresentam baixas profundidades, tanto mais quanto mais se aproximam das extremidades do curso d'água, optou-se por estudar, como alternativa, uma otimização do canal original quanto às suas dimensões (largura, raios de curva, e etc).

Assim, como a mudança de traçado proposto na alternativa 2 não se mostrou viável, procurou-se melhorar o traçado do anteprojeto, que foi reestudado e serviu como base para a elaboração da terceira alternativa.

Com informações mais completas, tais como vento, medido continuamente através da instalação de um anemômetro, e de correntes, a partir da Modelagem 1D, além de um aprofundamento do estudo dos parâmetros e normas contidos nas publicações da PIANC, foi possível aprimorar o traçado do anteprojeto e chegar a uma terceira alternativa, mais viável, conforme ilustrado na **[Figura 3.1.2-11](#page-440-0)**.

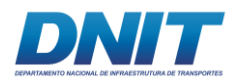

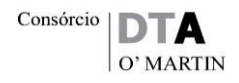

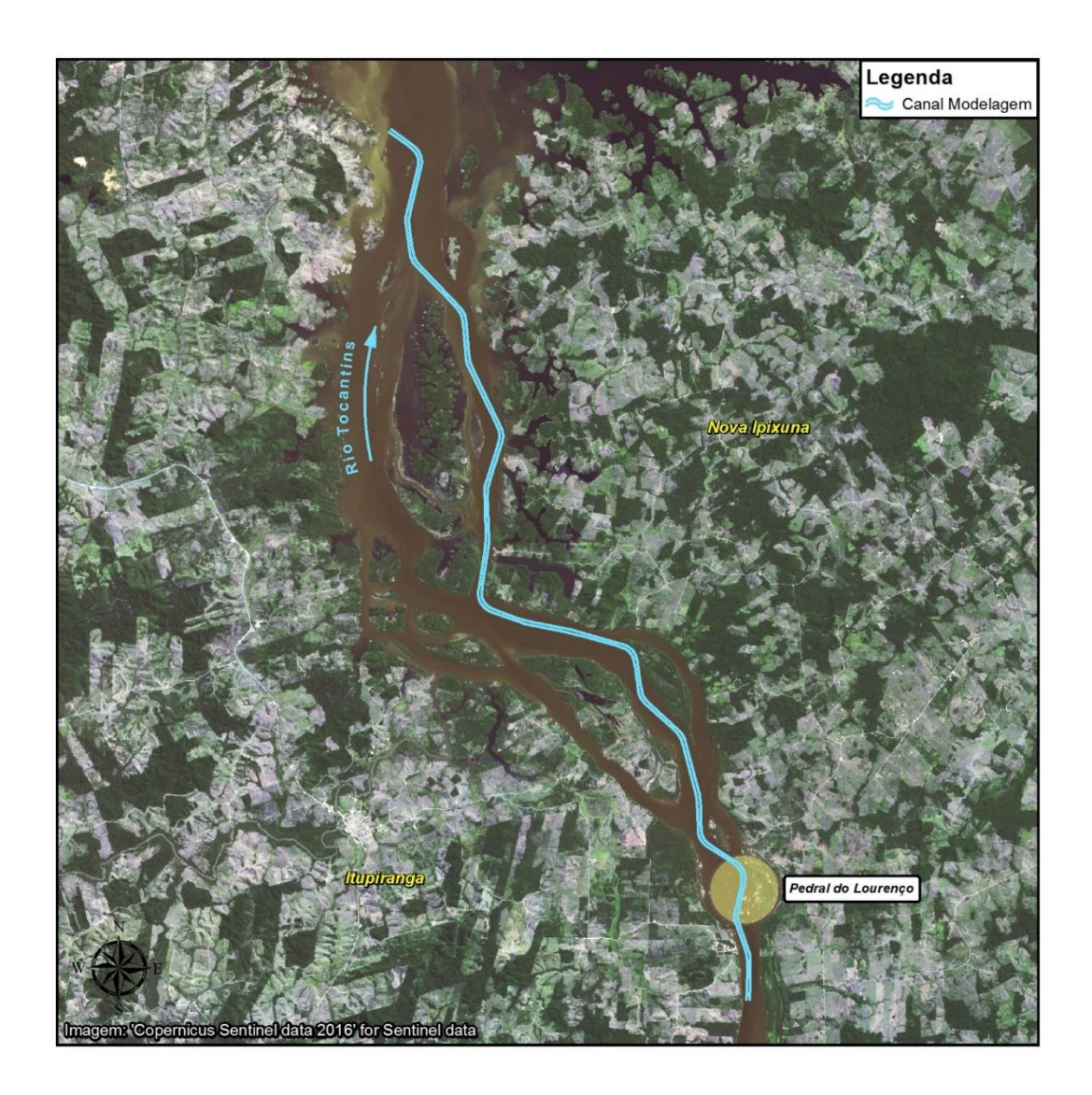

#### <span id="page-440-0"></span>**Figura 3.1.2-11 - Traçado final do canal de navegação.**

Fonte: Consórcio DTA/ O'Martin, 2018.

Conforme mencionado acima, usando como base para o desenvolvimento do projeto as normas PIANC, e com os estudos mais aprofundados da região, chegouse a uma geometria mais esguia e com raio de curva menor se comparado ao canal anterior, com largura de 100,00 metros em trechos retos, sobre largura de 15,00 metros nas partes internas das curvas e, nos trechos em curva, largura de 115,00 metros. O raio das curvas adotado foi de 600m.

Para essa alternativa o volume geométrico a ser derrocado é de **986.541m³.**

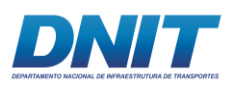

Desta forma, essa alternativa tem se mostrado como a mais viável, atendendo às premissas de tempo de operação (96%) e comboio padrão. Um melhor detalhamento da alternativa foi apresentado no item "Projeto Geométrico".

A **Tabela [3.1.2-19](#page-441-0)**, a seguir, apresenta um resumo comparativo das alternativas de traçado.

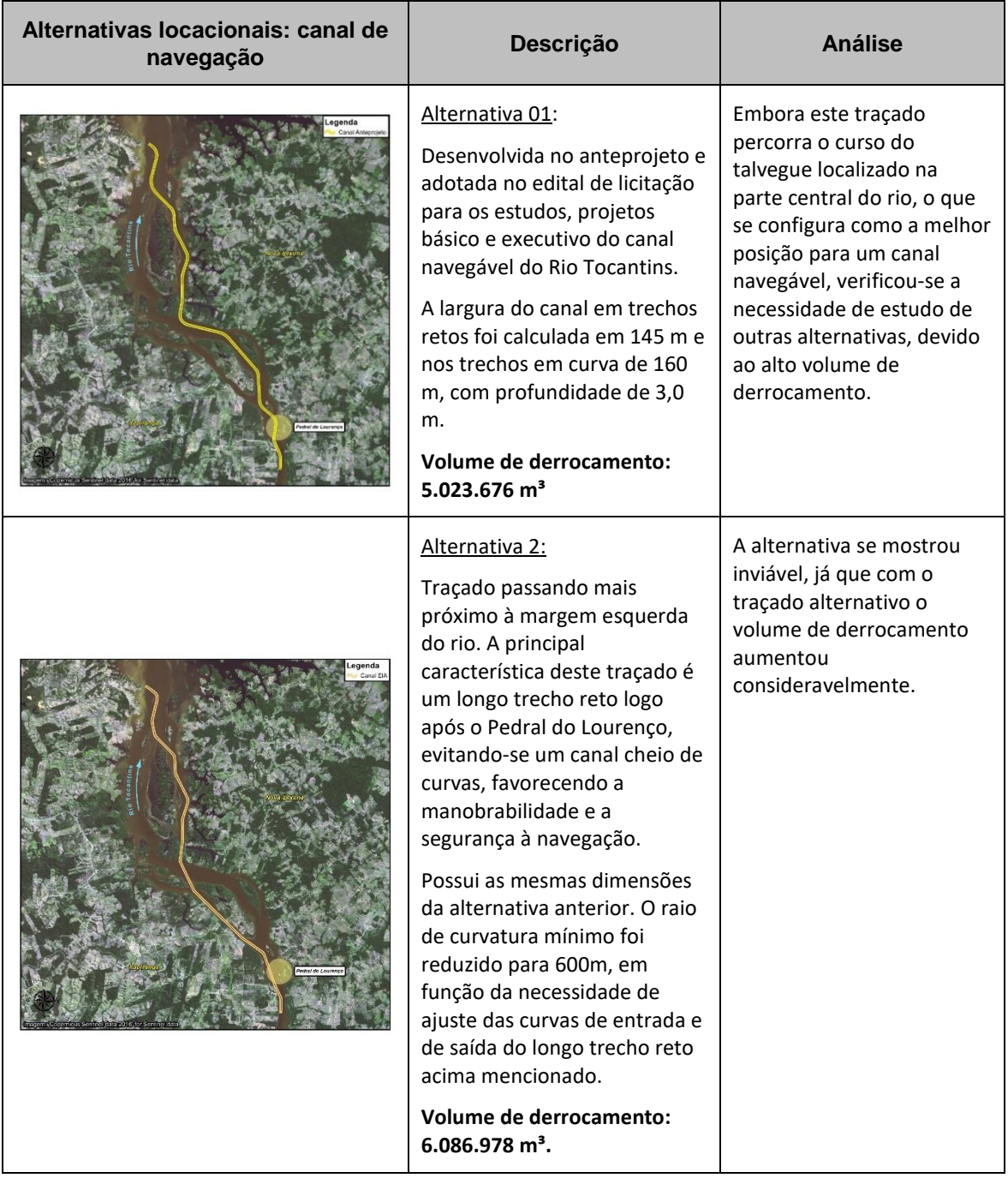

<span id="page-441-0"></span>**Tabela 3.1.2-19 - Alternativas locacionais – canal de navegação**

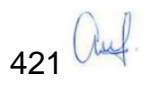

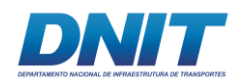

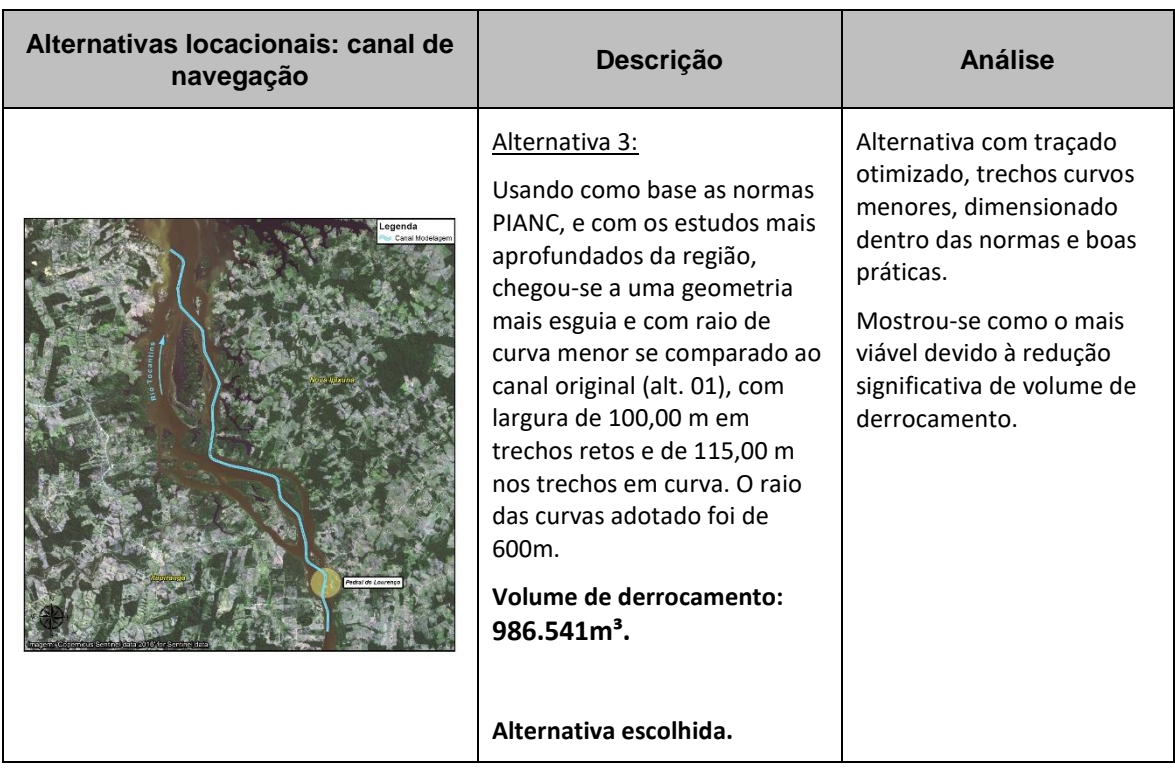

# **3.1.2.5 Áreas de bota-fora**

A definição das áreas de bota-fora tem sua origem no anteprojeto de derrocamento, elaborado pela UFPA, e prevê que o despejo e a deposição do material derrocado ocorra em regiões do próprio canal que apresentem profundidades adequadas, abaixo da cota final de projeto, em áreas adjacentes ao derrocamento. Isso permite que o carregamento e transporte sejam otimizados, ou seja, que ocorram com a menor DMT (Distância Média de Transporte) possível. Desta forma, há redução do tempo de operação, do tráfego das embarcações (*split barges* e empurradores), do consumo de combustíveis e do tempo de isolamento das áreas, além de eliminar o despejo em terra, o que acarretaria na necessidade de preparação de áreas para tal, com possível interferência nas margens e necessidade de supressão de vegetação.

Face ao exposto, o estudo de alternativa locacional de bota-fora não se aplica neste caso, sendo imperativas as vantagens de despejo dentro do próprio canal, uma vez que há áreas disponíveis com capacidade muito superior ao volume a ser disposto.

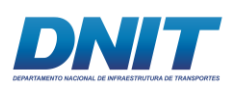

Quanto ao material a ser disposto nos bota-fora, trata-se do mesmo material a ser derrocado, ou seja, rochas de composição basálticas e graníticas que não apresentam contaminação. Como os bota-fora estão localizados no próprio canal, foram realizados levantamentos físico-químico cujos resultados são apresentados nos capítulos 5.1 e 5.2.

# **3.2 Alternativas Tecnológicas**

## **3.2.1 Alternativas da Dragagem**

A dragagem dos trechos do canal pode ser realizada com o uso de alguns tipos de equipamentos, sendo que os mais usuais podem ser classificados em três grandes grupos: mecânicas, hidráulicas e pneumáticas.

| Categoria         | <b>Tipo</b>                      | <b>Características</b> |          |               |                                     |
|-------------------|----------------------------------|------------------------|----------|---------------|-------------------------------------|
|                   |                                  | <b>Turbidez</b>        | Precisão | Produtividade | % de água no<br>material<br>dragado |
| <b>Mecânica</b>   | Draga de<br>alcatruzes           | Baixa                  | Alta     | Baixa         | Baixa                               |
|                   | Draga de<br>caçambas             | Baixa                  | Mediana  | Alta          | Alta                                |
|                   | Dragas<br>escavadeiras           | Mediana                | Alta     | Baixa         | Baixa                               |
| <b>Hidráulica</b> | Draga de<br>sucção e<br>recalque | Baixa                  | Mediana  | Alta          | Alta                                |
|                   | Draga auto-<br>transportadora    | Baixa                  | Mediana  | Alta          | Alta                                |
| <b>Pneumática</b> |                                  | Baixa                  | Alta     |               |                                     |

**Tabela 3.2.1-1 - Classificação dos equipamentos utilizados para dragagem**

Fonte: Adaptado, PORTOPÉDIA (ENCICLOPÉDIA PORTUÁRIA) e RIMA - Dragagem Porto Itaguai.

De acordo com Goes Filho (2004), as dragas mecânicas são utilizadas para a remoção de cascalho, areia e sedimentos muito coesivos, como argila, turfa, e silte altamente consolidado. Estas dragas removem sedimentos de fundo através da

423 auf.

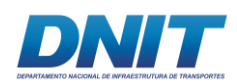

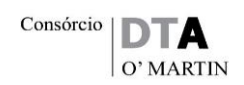

aplicação direta de uma força mecânica para escavar o material, independentemente de sua densidade. Os principais tipos de dragas mecânicas são as escavadeiras flutuantes (tais como as de caçamba e as de garras) e as dragas de alcatruzes (também conhecidas por "bucket ladder", estas dragas dispõem de uma corrente sem fim com caçambas que trazem o material de fundo até uma esteira montada em uma lança que eleva e projeta o material dragado a certa distância, ou o despeja em outra embarcação). Os sedimentos escavados com a utilização de dragas mecânicas são geralmente transportados em barcas ou barcaças, dependendo do volume a ser transportado.

Devido às suas grandes dimensões e capacidade de trabalho, as dragas mecânicas são utilizadas, geralmente, em dragagens de portos marítimos, onde o volume de dragagem costuma ser bastante expressivo.

As dragas hidráulicas são mais adequadas para a remoção de areia e silte pouco consolidado, removendo e transportando o sedimento na forma de mistura águasolo. Apresentam as bombas de dragagem como ferramenta principal, tanto para remover o material escavado – através da mistura água + material sólido – como para bombeá-lo através de tubulações flutuantes a distâncias compatíveis com a potência das bombas (no caso das dragas de sucção e recalque), ou bombeá-lo para as cisternas situadas na própria draga (no caso das dragas autotransportadoras). Podem, ainda, bombear o produto da dragagem para batelões acostados a contrabordo de seus cascos. As dragas hidráulicas, de desenvolvimento bem mais recente que as mecânicas, são bem mais eficientes, versáteis e econômicas que aquelas, obtendo rendimentos, normalmente, muito mais elevados nas operações, que se processam de forma contínua.

As dragas pneumáticas não utilizam desagregadores e promovem a sucção do material a ser dragado por ar comprimido, podendo efetuar dragagens ambientais praticamente sem turbidez de contaminantes. As dragas pneumáticas são utilizadas com excelentes resultados no caso de dragagens que requeiram cuidados ambientais especiais.

Para definição do equipamento a ser utilizado no caso da dragagem de manutenção da Hidrovia do Tocantins, foram examinados os critérios a seguir relacionados:

424 auf

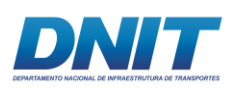

- Características físicas do material a ser dragado: Areia fina
- Profundidade de dragagem: Corresponde a 4 metros.
- Distância da área de disposição do material: Corresponde a 300 metros.
- Métodos de disposição do material dragado: Por transporte hidráulico.

Frente aos critérios acima descritos e as características atribuídas, conclui-se que os equipamentos hidráulicos são os mais apropriados, pois atendem aos requisitos ambientais e de produção do projeto.

Neste contexto, os equipamentos hidráulicos que podem ser utilizados para a dragagem em questão são:

#### **3.2.1.1 Draga de sucção e recalque**

São equipamentos que utilizam o processo hidráulico de dragagem através de bombas hidráulicas que succionam e recalcam, ao mesmo tempo, o material dragado até o seu destino final. Esse material é constituído por uma mistura de água com sedimentos fragmentados por sucção ou ação mecânica de componentes denominados de desagregadores que são constituídos por lâminas serrilhadas para melhorar a eficiência da dragagem.

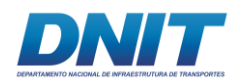

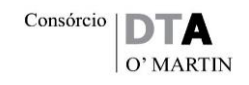

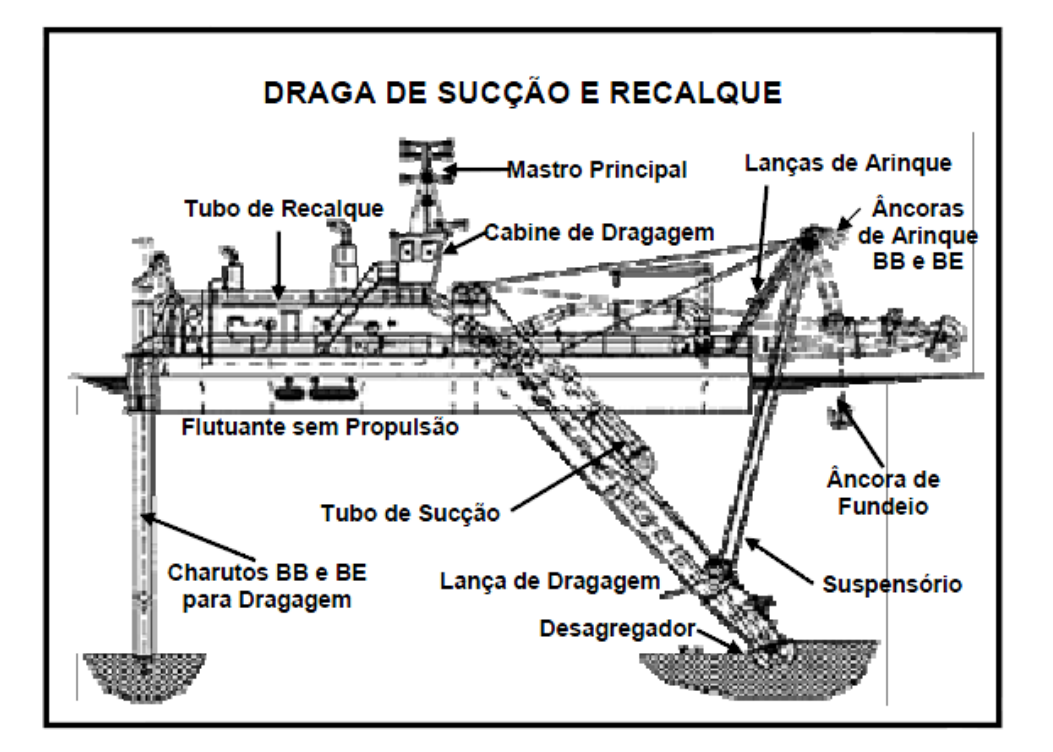

**Figura 3.2.1-1 - Draga de sucção e recalque.**

Fonte: Lips, Carlos, 2006.

#### **3.2.1.2 Draga autotransportadora, do tipo "hopper"**

São equipamentos que funcionam igualmente a draga de sucção e recalque, no entanto, o material dragado, juntamente com água é bombeado para dentro de cisternas ou ainda, existe a possibilidade de bombear o produto da dragagem para batelões acostados a contrabordo das dragas. Este tipo de draga hidráulica foi projetada para navegar até o local de despejo a fim de liberar o material dragado depositado em sua cisterna ou nos batelões **[\(Figura 3.2.1-2\)](#page-447-0)**.

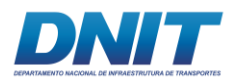

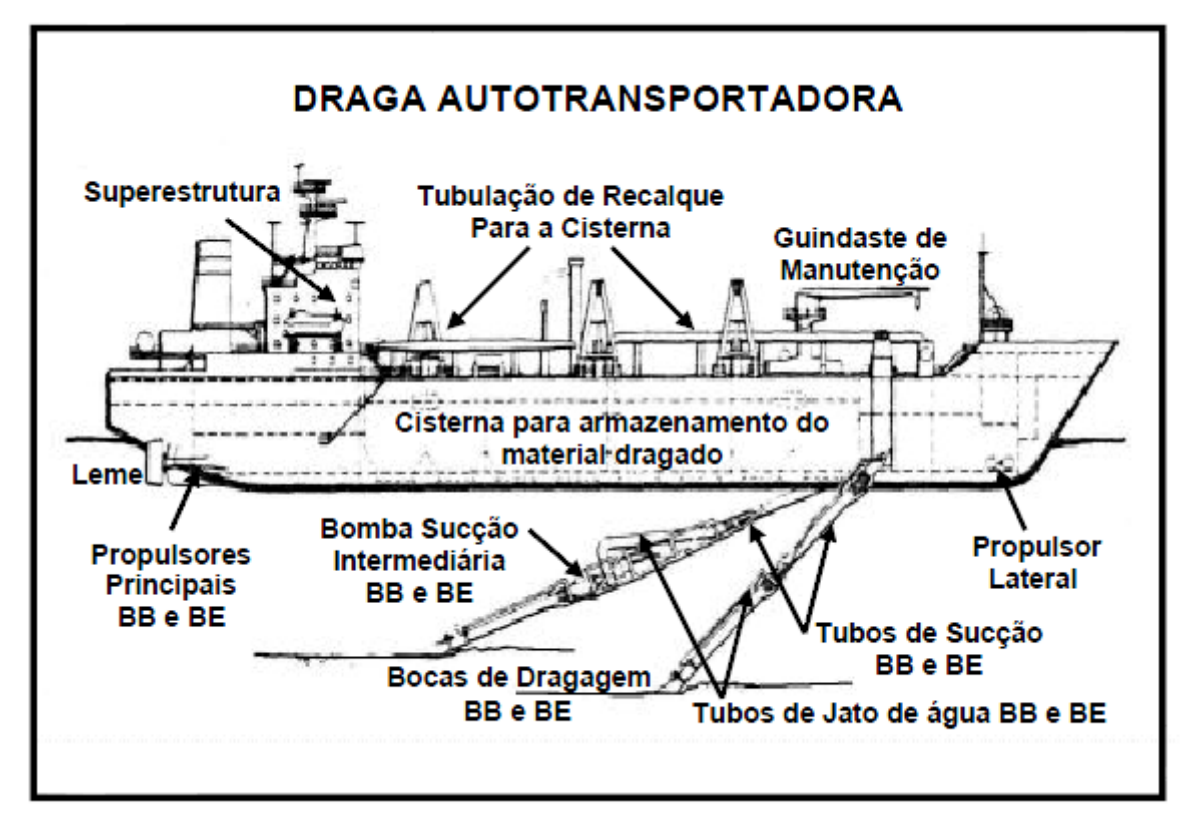

<span id="page-447-0"></span>**Figura 3.2.1-2 - Draga auto transportadora.** 

Fonte: Lips, Carlos, 2006.

Para definição da draga a ser utilizada, foram descritas as principais vantagens e desvantagens dos equipamentos.

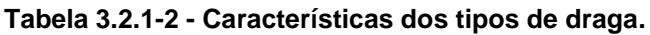

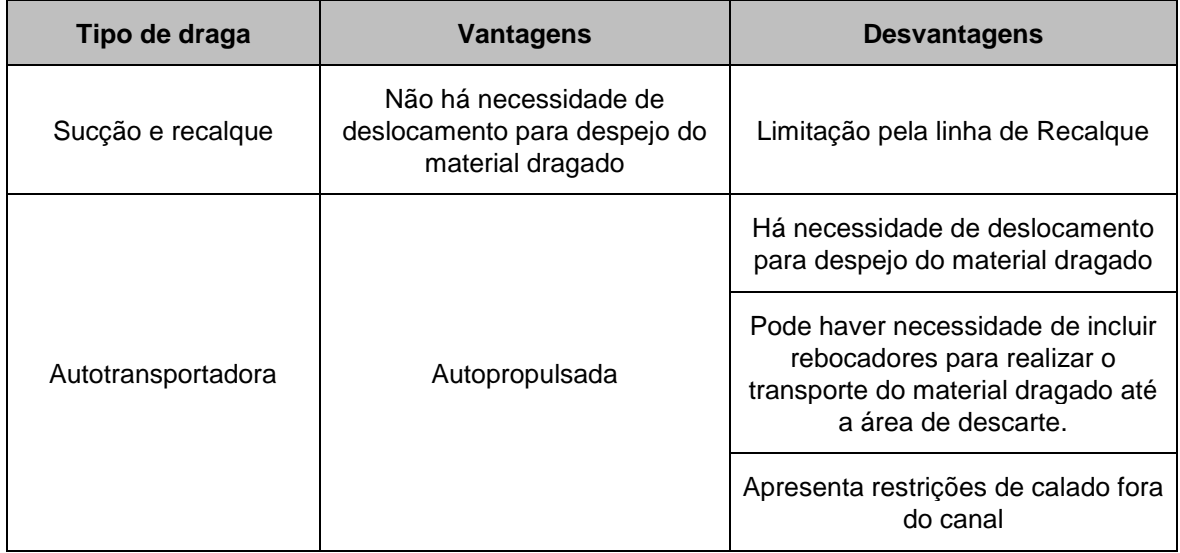

Fonte: Consórcio DTA/ O'Martin, 2018.

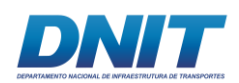

Frente às informações acima expostas, conclui-se que a draga de sucção e recalque é a mais apropriada para realização da dragagem de aprofundamento do canal, tendo em vista que a mesma escava e impulsiona ao local de despejo o material dragado em emulsão, através de tubulação de recalque, sem necessidade de deslocamento da draga para o despejo do material dragado.

## **3.2.2 Alternativas do Derrocamento**

A seguir, estão apresentados os principais métodos de derrocagem, suas características e a alternativa escolhida como mais adequada, tendo em vista as características do projeto.

A partir do estudo dos métodos de derrocagem, e uma vez verificado que devido às características do projeto, principalmente volume e tipo de rocha, o único método viável é o que utiliza explosivos industriais, foram estudados, também, os tipos de explosivos que poderiam ser adotados. Esta análise está apresentada na sequência.

## **3.2.2.1 Métodos de Derrocagem Subaquática**

Os métodos de derrocagem subaquática são similares aos métodos de derrocagem terrestres, sofrendo algumas adaptações devido ao meio aquoso e à altura da lâmina d'água que dificultam o acesso dos equipamentos e acessórios que executam o desmonte até a rocha.

A seguir apresenta-se os principais métodos adaptados à derrocagem subaquática.

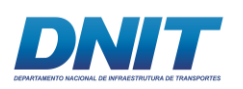

# **3.2.2.1.1 Derrocagem por Expansores**

A ação dos expansores se dá após a perfuração da rocha e preenchimento dos furos com o material expansor. Tal material, quando ativado, transfere energia expansiva radial que se propaga no sentido do eixo do furo para a região externa, exercendo força para o rompimento da rocha. Encontra-se no mercado dois tipos de expansores: Químicos e Mecânicos.

Expansores químicos: conhecidos no mercado como argamassa expansiva, este material é vendido em pó, normalmente ensacado. Sua ação expansiva inicia-se quando misturado com água, obedecendo as proporções do fabricante. Após a obtenção da argamassa, esta, devidamente dimensionada, é inserida na malha de furos que são tamponados assim que preenchidos. Uma reação química exotérmica promove a expansão de ruptura da rocha. Este processo é lento, levando aproximadamente 24 horas, quando ao final do período é possível observar o desmonte da rocha da região trabalhada.

| <b>Expansor Químico - Argamassa</b>           |                                                                         |  |  |  |
|-----------------------------------------------|-------------------------------------------------------------------------|--|--|--|
| <b>Vantagens</b>                              | <b>Desvantagens</b>                                                     |  |  |  |
| Não gera ultralançamento, vibrações e ruídos. | Exige um elevado número de furação.                                     |  |  |  |
| Permite acabamento de qualidade.              | Baixa produtividade.                                                    |  |  |  |
| Apresenta boa trabalhabilidade submerso.      | Não trabalha com materiais confinados.                                  |  |  |  |
|                                               | Baixa fragmentação.                                                     |  |  |  |
|                                               | Necessidade de mergulhadores para realizar o<br>carregamento dos furos. |  |  |  |

**Tabela 3.2.2-1 - Vantagens e Desvantagens do Expansor Químico.**

Fonte: Consórcio DTA O'Martin.

Principal Utilização Subaquática: Pequenas cabeças de rochas sem alteração, pouco fragmentadas e de fácil acesso.

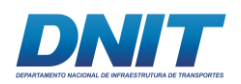

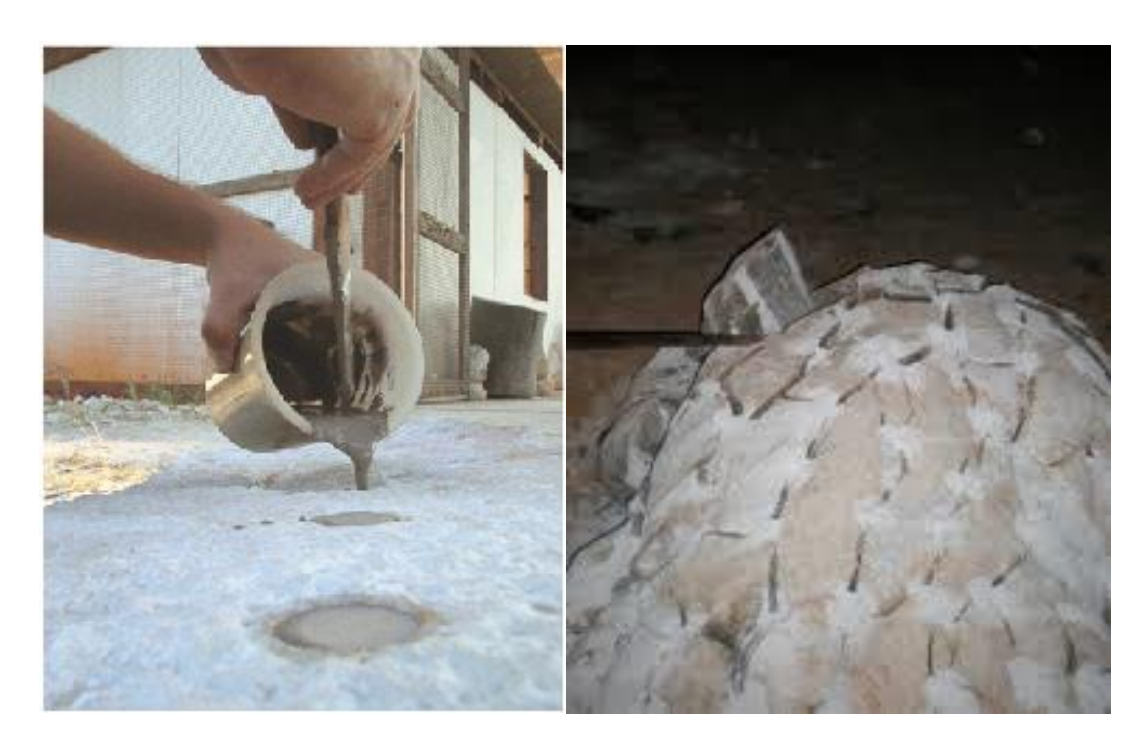

#### **Figura 3.2.2-1 - À esquerda, preenchimento dos furos com argamassa expansiva; à direita, rocha fragmentada por argamassa expansiva**

(Fonte: http://www.scielo.br/scielo.php?script (foto de A. Liccardo))

Expansores físicos: neste método a rocha deve ser perfurada de acordo com uma malha pré-determinada tecnicamente, semelhante ao método anterior; no entanto, ao invés de se preencher os furos com a argamassa, insere-se um conjunto hidráulico de cunhas e contracunhas, comercialmente chamadas de dardas, que através de sua ação mecânica gera uma pressão radial no furo, de fora para dentro, gerando a fragmentação da rocha.

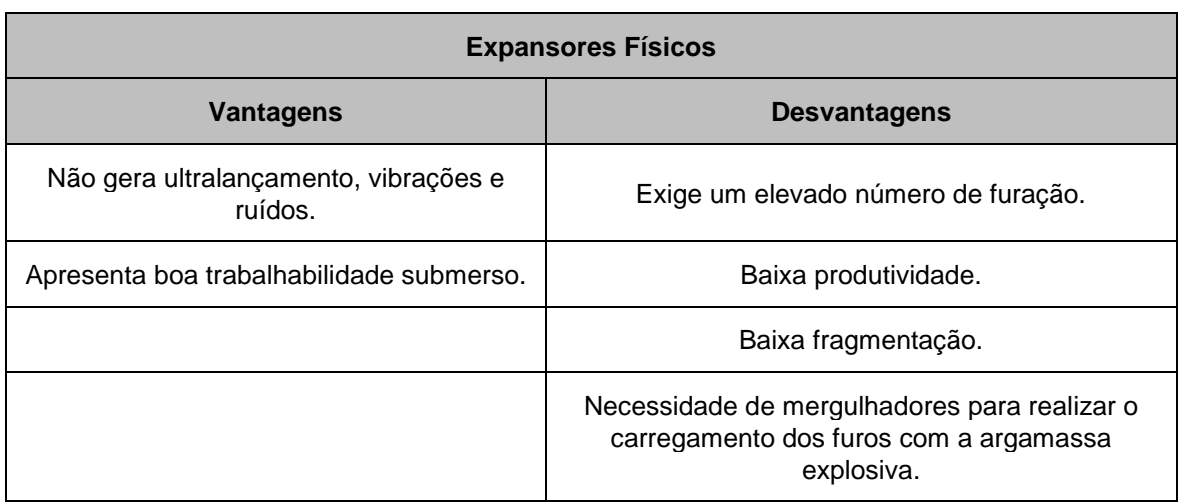

**Tabela 3.2.2-2 - Vantagens e Desvantagens do Expansor Físico.**

Fonte: Consórcio DTA/ O'Martin, 2018.

430 auf

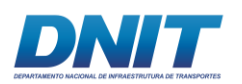

Principal Utilização Subaquática: Pequenas cabeças de rochas sem alteração, pouco fragmentadas e de fácil acesso.

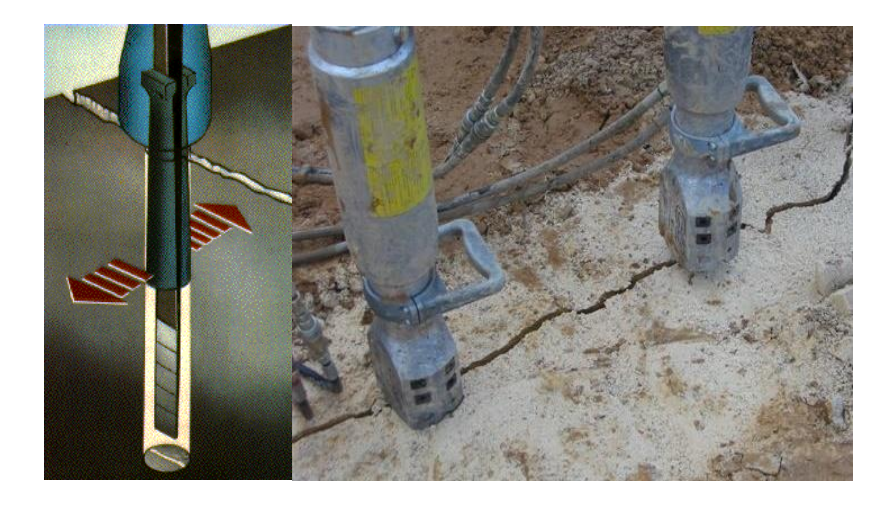

**Figura 3.2.2-2 - Dardas e seu efeito expansivo na fragmentação de rocha**

Fonte: <https://www.traxxon.com/rock-splitters/>

# **3.2.2.1.2 Derrocagem por Fio Diamantado**

Este método largamente utilizado na indústria de rocha ornamental, vem sendo utilizado com frequência em obras civis. Consiste numa máquina elétrica ou a diesel, assentada em trilhos, que promove a rotação de uma polia na qual se acopla um fio formado por anéis de widia (carboneto de tungstênio cravejadas com diamantes industriais) que laça o maciço rochoso a ser cortado; enquanto realiza o corte, o equipamento caminha pelos trilhos para manter a tensão adequada do fio de widia. O acesso do fio de widia que promove o corte da rocha também pode ser realizado por furos, de modo a permitir o envolvimento do maciço a ser removido.

A metodologia promove o corte ou desmonte de grandes blocos, daí sua utilização na indústria ornamental, necessitando da agregação de outros métodos para auxiliar uma posterior fragmentação do material.

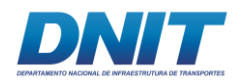

#### **Tabela 3.2.2-3 - Vantagens e Desvantagens da Derrocagem por Fio Diamantado**

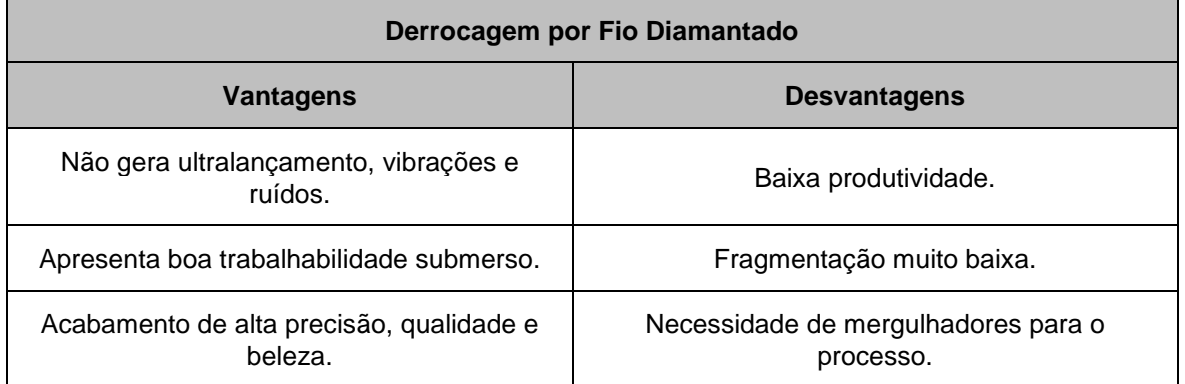

Fonte: Consórcio DTA/ O'Martin, 2018.

Principal Utilização Subaquática: Pequenas cabeças de rochas sem alteração, pouco fragmentadas, de fácil acesso e com condições especiais para o posicionamento do equipamento de corte.

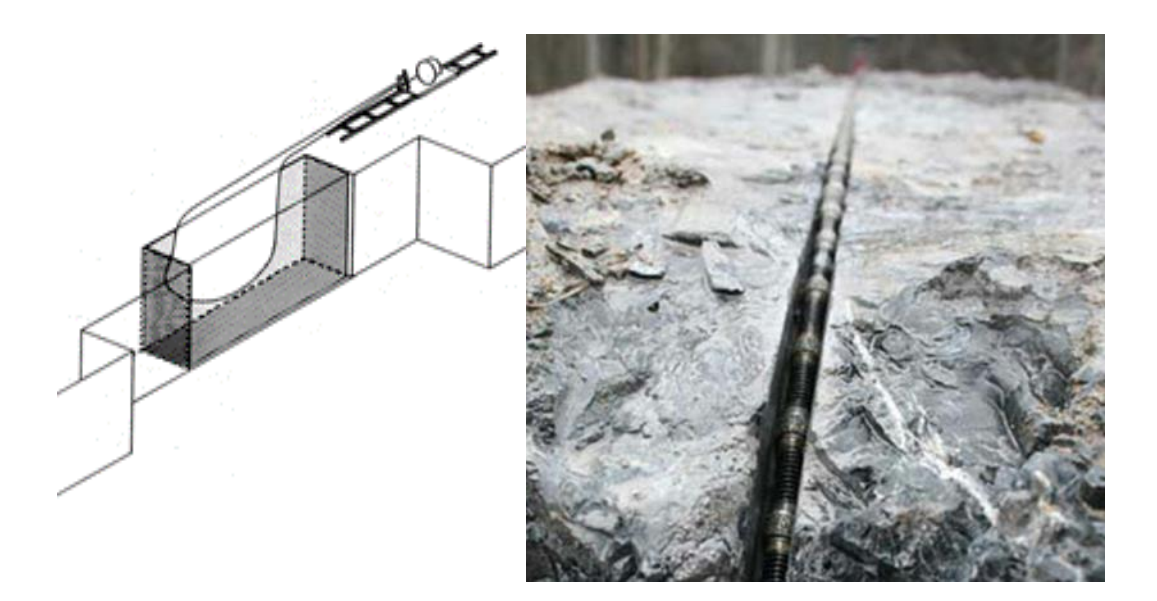

**Figura 3.2.2-3 - Á esquerda, esquema de corte de rocha com fio diamantado e à direita, detalhe do fio com anéis de widia.**

Fonte: [http://www.tavara.in/rock\\_cutting\\_non.php](http://www.tavara.in/rock_cutting_non.php) e http://cnjdktools.com.br/1-3-diamond-wire-saw/203679 - Acesso 28 de junho de 2018.

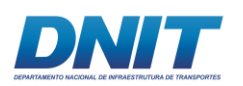

### **3.2.2.1.3 Derrocagem Mecânica**

Este método consiste na transferência de energia de impacto e/ou cisalhamento do equipamento para a rocha, para promover a fragmentação desta. São utilizados, na maioria das vezes, para desagregar rochas de menor competência ou com grau de alteração mais elevado. Serão descritos os três tipos mais utilizados no derrocamento subaquático: desagregador rotativo, martelos hidráulicos e escavadeiras hidráulicas de grande porte.

Desagregador rotativo: Este método conta com o mesmo sistema utilizado nas dragas de sucção e recalque com uso do desagregador rotativo. Porém, para o uso em derrocagem, este equipamento difere das dragas tradicionais, pois dispõe de potência suficiente para desagregar materiais mais resistentes, contando com um desagregador com formato especial e dentes de widia, de alta resistência. É utilizado para rochas brandas e de baixa dureza.

| Derrocagem Mecânica - Desagregadores rotativos            |                                                                                    |  |  |  |
|-----------------------------------------------------------|------------------------------------------------------------------------------------|--|--|--|
| <b>Vantagens</b>                                          | <b>Desvantagens</b>                                                                |  |  |  |
| Não gera ultralançamento, ruído e vibração<br>excessiva.  | Trabalha apenas com rochas brandas,<br>fragmentadas ou com alto grau de alteração. |  |  |  |
| Apresenta boa trabalhabilidade submerso.                  | Alto consumo de combustível (diesel).                                              |  |  |  |
| Boa produtividade.                                        | Equipamento pouco convencional e de difícil<br>reposição.                          |  |  |  |
| Boa fragmentação.                                         | Alto consumo de materiais de desgaste<br>(dentes de widia).                        |  |  |  |
| Não há a necessidade de mergulhadores para<br>o processo. | Reposição constante dos materiais de<br>desgaste.                                  |  |  |  |

**Tabela 3.2.2-4 - Vantagens e Desvantagens da Derrocagem Mecânica por Desagregador Rotativo.**

Fonte: Consórcio DTA/ O'Martin, 2018.

Principal Utilização Subaquática: Grandes volumes de rochas brandas, fragmentadas ou com alto grau de alteração.

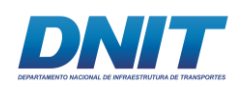

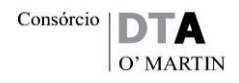

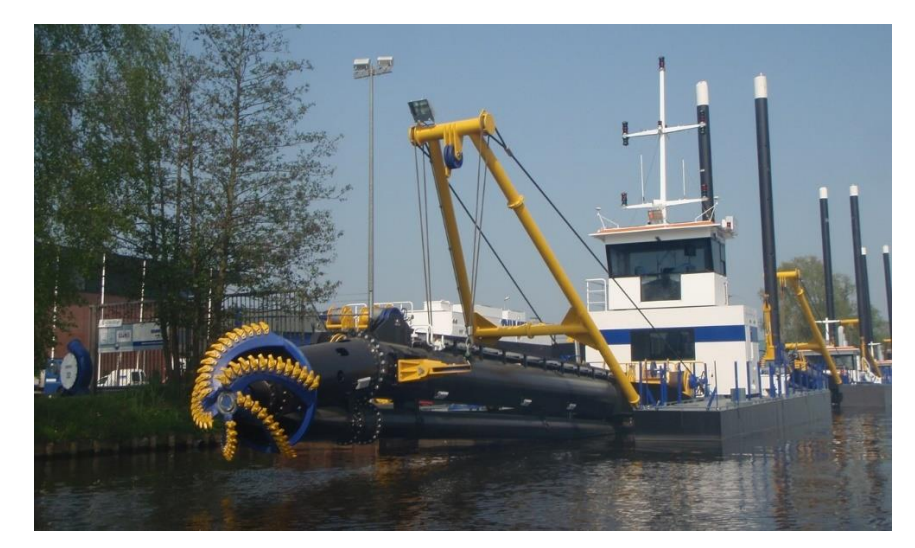

**Figura 3.2.2-4 - Equipamento de ação mecânica de desagregação de rocha.**

Fonte: [https://boskalis.com](https://boskalis.com/) - Acesso 28 de junho de 2018

Rompedores hidráulicos: o método à percussão utiliza-se de escavadeiras com martelos hidráulicos acoplados, chamados de rompedores, que são embarcados em flutuantes ou trabalham estacionados na margem. O desmonte da rocha é executado por choques mecânicos sucessivos, provocados pelos martelos hidráulicos, efetuados em um mesmo ponto. A fragmentação da rocha é causada, neste método, por esmagamento ou por fendilhamento do material rochoso. É utilizado em rochas brandas de dureza baixa, podendo ser utilizado, também, em rochas mais competentes, se houver algum grau de fragmentação. É utilizado, ainda, para realizar desmontes secundários e repasses.

| Derrocagem Mecânica - Rompedores hidráulicos              |                                                                                    |  |  |  |
|-----------------------------------------------------------|------------------------------------------------------------------------------------|--|--|--|
| <b>Vantagens</b>                                          | <b>Desvantagens</b>                                                                |  |  |  |
| Não gera ultralançamento.                                 | Trabalha apenas com rochas brandas,<br>fragmentadas ou com alto grau de alteração. |  |  |  |
| Apresenta boa trabalhabilidade submerso.                  | Alto consumo de combustível (diesel).                                              |  |  |  |
| Boa produtividade.                                        | Alto consumo de materiais de desgaste<br>(ponteiros de aço temperado).             |  |  |  |
| Boa Fragmentação.                                         | Reposição constante dos materiais de desgaste.                                     |  |  |  |
| Não há a necessidade de mergulhadores<br>para o processo. |                                                                                    |  |  |  |

**Tabela 3.2.2-5 - Vantagens e Desvantagens da Derrocagem por Rompedores Hidráulicos**

Fonte: Consórcio DTA/ O'Martin, 2018.

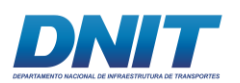

Principal Utilização Subaquática: Grandes volumes de rochas brandas, fragmentadas ou com alto grau de alteração, desmonte secundário e repasses.

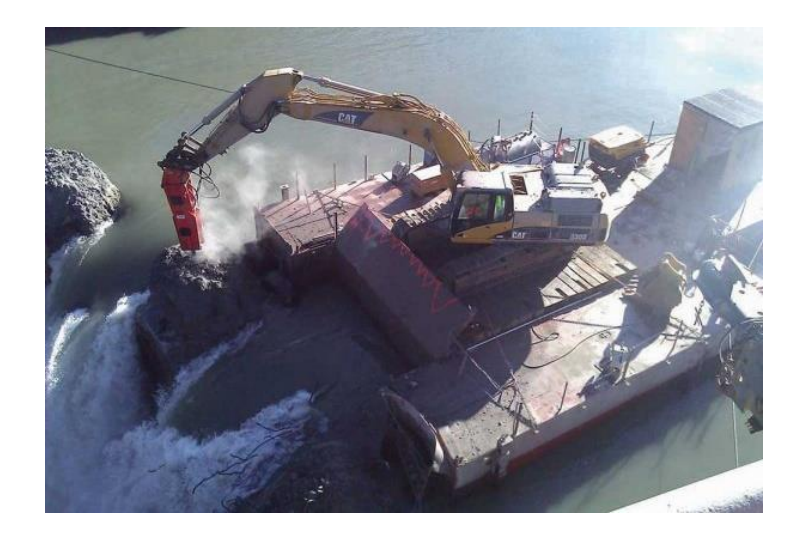

**Figura 3.2.2-5 - Escavadeira com rompedor hidráulico trabalhando em flutuante.**

Fonte: Oswaldo Nico, 2016.

Escavadeiras hidráulicas de grande porte**:** estes equipamentos são normalmente utilizados para realizar a limpeza, remoção e carregamento de derrocagens já realizadas. No entanto, por serem equipamentos de grande porte e, consequentemente, muito potentes, conseguem escavar rochas moles, brandas, com grau avançado de alteração e muito fragmentadas. A grande vantagem deste método é conseguir realizar, em uma operação, o desmonte e o carregamento do maciço rochoso.

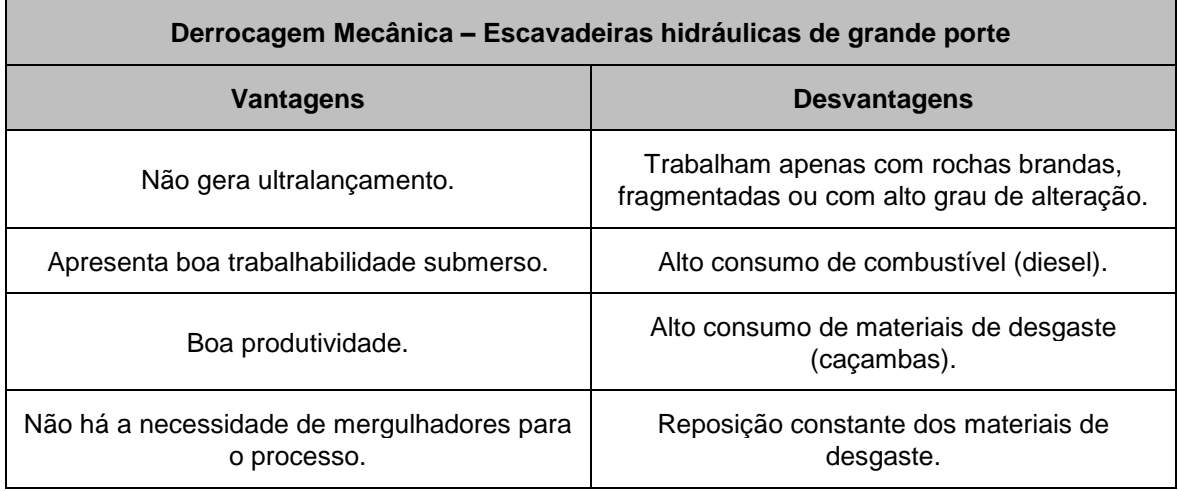

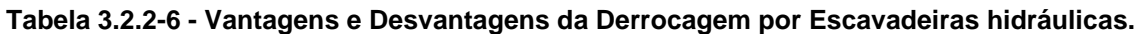

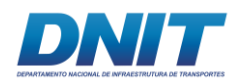

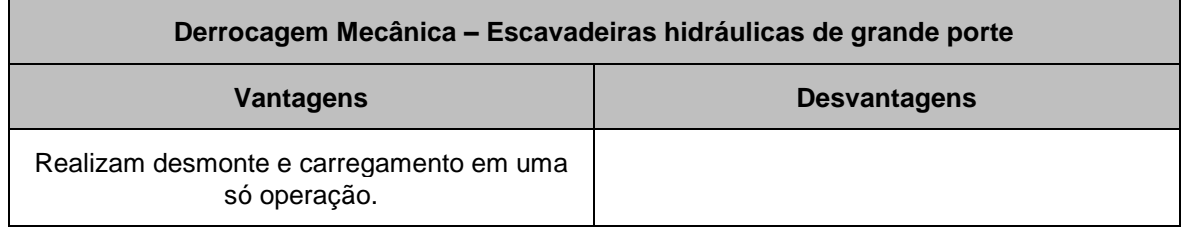

Fonte: Consórcio DTA/ O'Martin, 2018.

Principal Utilização Subaquática: Grandes volumes de rochas brandas, fragmentadas ou com alto grau de alteração e carregamento de material já demonstrado.

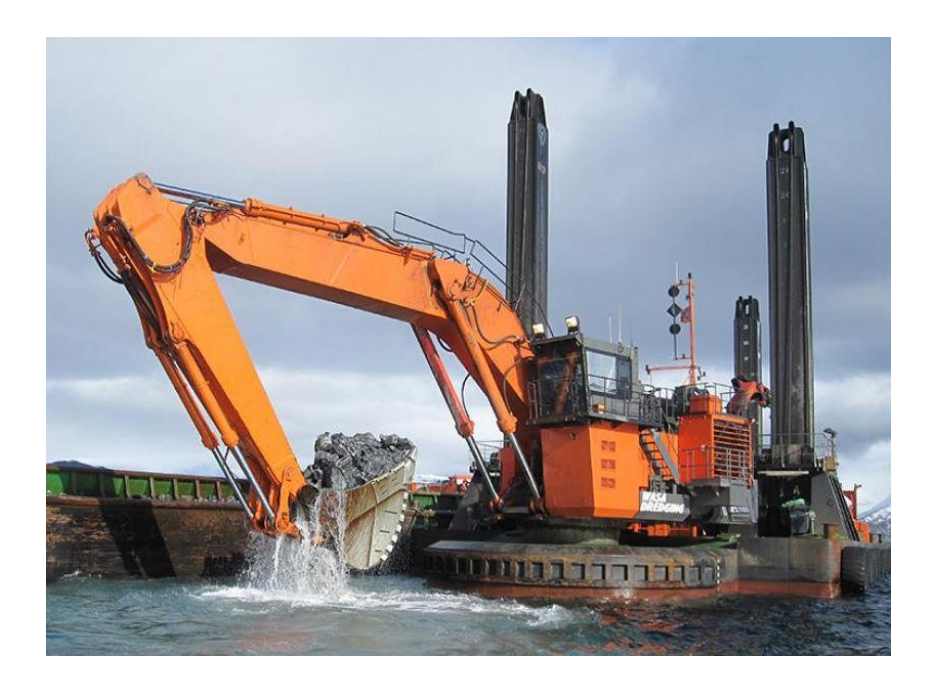

**Figura 3.2.2-6 - Escavadeira hidráulica de grande porte sobre flutuante.**

Fonte: <http://shaomanig.com/dredging> - Acesso 28 de junho 2018

## **3.2.2.1.4 Derrocamento com uso de explosivos industriais**

A metodologia de desmonte de rocha com a utilização de explosivos industriais é um método consagrado pela engenharia, tendo diversas utilizações tanto no uso da indústria mineral, como em aplicações na construção civil: abertura de valas, terraplenagem, sapatas, túneis, implosões e etc.

A utilização subaquática deste método é cada vez mais comum na engenharia. Se por um lado na indústria mineral depósitos oceânicos já começam a mostrar

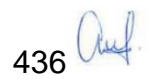

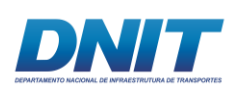

viabilidade econômica ao serem desmontados por explosivos, na indústria civil sua principal utilização é no aprofundamento de canais de acesso para a navegação e demolição de estruturas submersas.

O método consiste na detonação de cargas explosivas, carregadas em malhas de furos pré-determinadas tecnicamente. Os furos são executados por perfuratrizes embarcadas no *substratum* do corpo submerso, abaixo da lâmina d'água, de modo controlado.

A metodologia permite o desmonte de grandes quantidades de corpos rochosos, duros e competentes, com produção relativamente alta. As principais desvantagens do método são os riscos inerentes ao manuseio de explosivos e as ondas de choque geradas pela detonação, que requerem maior controle quanto à segurança e à possível geração de impactos ambientais.

| Derrocamento com uso de explosivos industriais                                         |                                                                                                    |  |  |  |
|----------------------------------------------------------------------------------------|----------------------------------------------------------------------------------------------------|--|--|--|
| Vantagens                                                                              | <b>Desvantagens</b>                                                                                                    |  |  |  |
| Mais comumente utilizado.                                                              | Utilização de explosivos, exigindo cuidados<br>especiais.                                                                              |  |  |  |
| Maior número de empresas em condições<br>de participação (know-how e<br>equipamentos). | As detonações emitem ondas de choque, com<br>potencial risco para a flora e fauna aquática,<br>sendo necessárias medidas de mitigação. |  |  |  |
| Menores custos de mobilização de<br>equipamentos.                                      | Grande variedade e consumo de insumos<br>(explosivos e acessórios, combustível, materiais<br>de desgaste, etc.).                       |  |  |  |
| Maior eficácia e produtividade.                                                        | Necessidade de licença adicional junto ao<br>Exército.                                                                                 |  |  |  |

**Tabela 3.2.2-7 - Vantagens e Desvantagens do Derrocamento com Explosivos.**

Fonte: Consórcio DTA/ O'Martin, 2018.

Principal Utilização Subaquática: de pequeno a grandes volumes de rochas duras e competentes, pouco fragmentadas.

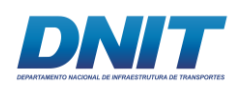

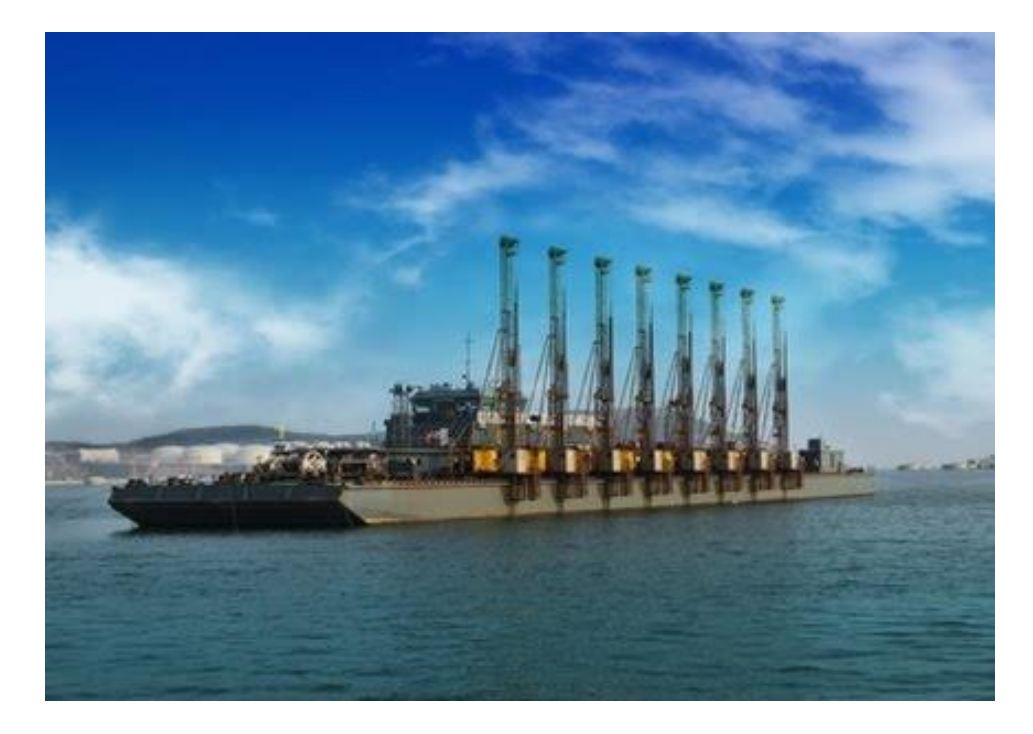

#### **Figura 3.2.2-7 - Embarcação com torres de perfuração; derrocamento com uso de explosivos industriais.**

Fonte: <http://www.mslpc.com.br/desmonte-subaquatico> - Acesso 28 de junho de 2018.

Após a análise das alternativas acima descritas, e considerando as características do projeto, como volume a ser derrocado, prazo e tipo de rocha, os métodos de desmonte subaquático por expansores e por fio diamantado, devido à sua baixa produtividade, já se mostram inviáveis para este projeto.

Considerando o tipo de material identificado ao longo do trecho a ser derrocado, constata-se que a derrocagem mecanizada seria aplicável em apenas alguns trechos pontuais, onde a rocha aparece fragmentada e alterada.

Tendo em vista a qualidade e dureza das rochas observadas em campo e pelas sondagens, somado com a grande quantidade de rocha a ser derrocada, concluise que para finalizar este projeto, atendendo aos requisitos de produtividade e prazo, que a melhor alternativa a ser utilizada é o método de derrocagem com utilização de explosivos industriais, associado ao uso de escavadeiras hidráulicas de grande porte para remoção e carregamento.

Ressalta-se que durante as atividades de derrocamento está prevista a implementação de medidas de segurança, como controle de vibrações, monitoramento sismográfico, afastamento da fauna aquática (tiro de aviso, agitação

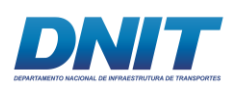

do meio, cortina de bolhas e utilização de equipamento tipo "Faunaguard"), controle de resíduos, aviso aos navegantes e emissão de sirene, visando controlar e mitigar os impactos associados às detonações.

A seguir está apresentada, ainda, a análise comparativa entre as alternativas tecnológicas referentes aos tipos de explosivos disponíveis no mercado para a utilização neste tipo de obra.

#### **Tipos de explosivos**

Explosivo é uma substância, ou uma mistura de substâncias químicas, que possui a propriedade de, quando iniciado convenientemente, sofrer transformações químicas que resultam na liberação de grande quantidade de energia (reações exotérmicas), com grande expansão gasosa, num reduzido espaço de tempo. O explosivo utiliza essa energia para desmontar o maciço rochoso no sentido da face livre ou de menor resistência.

Pode-se dizer que os explosivos industriais são sólidos, líquidos, ou uma mistura de sólidos e líquidos.

## *Propriedades*

As propriedades são características intrínsecas dos explosivos e definem seu modo de execução e utilização. São elas:

- Velocidade de decomposição: é a velocidade na qual a reação química se propaga, podendo chegar a até 8.500 m/s nos explosivos primários.
- Estabilidade: é a resistência do explosivo em permanecer no estado metaestável; é a propriedade que permite ao explosivo conservar suas características de desempenho e segurança quando submetido a situações adversas e a longos períodos de armazenamento.
- Sensibilidade: é a facilidade com que se dá a reação de ativação dos explosivos; os explosivos primários possuem maior sensibilidade que os explosivos secundários.

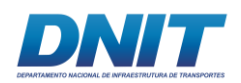

- Iniciação: é a primeira reação química que ocorre, e é a que vai iniciar as outras reações químicas da cadeia explosiva.
- Energia de ativação: é a energia necessária para iniciar a reação de uma carga explosiva. É fundamental conhecê-la para evitar acidentes.

## *Classificação de Monroe*

Os explosivos podem ser classificados de vários modos, no entanto a classificação de Monroe é muito utilizada na indústria, pois os diferencia de acordo com a sua aplicação e propriedades:

- Primários: são os altos explosivos, portanto de manuseio perigoso, exigindo cuidados especiais na fabricação; apresentam sensibilidade elevada e velocidade de decomposição que pode chegar a 8.500 m/s. Por estas características, hoje são utilizados comercialmente apenas como iniciadores (*boosters*, cordéis detonantes e espoletas).
- Secundários: são os altos explosivos, utilizados como cargas de ruptura; têm maior dificuldade à detonação que os primários e menor velocidade de decomposição. Apesar de serem manuseados em maiores quantidades, portanto com maior risco, são seguros quando manuseados de acordo com as normas pertinentes de operação. São exemplos de explosivos secundários: tri-nitro tolueno (TNT), di-nitro tolueno (DNT), nitro-glicerina (NG), Anfo (*Amonnium Nitrate and Fuel Oil*) e emulsões.
- Terciários: são os baixos explosivos agentes ou propelentes. Têm velocidade de decomposição menor que de 1000 m/s e destinam-se a promover um efeito balístico, seja em arma de fogo, seja num foguete. São exemplos: pólvora de base simples (BS), pólvora de base dupla (BD) e pólvora de base tripla (BT).

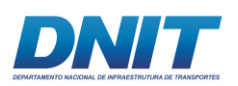

#### *Nomenclatura e características gerais*

• Pólvora Negra

É um baixo explosivo deflagrante, normalmente de cor preta, estável, de consistência variável; detona somente quando confinada; sua iniciação se dá através de chama, faísca, ou filamento incandescente. A pólvora Negra é uma mistura de Nitrato de Potássio, KNO3 (75%), Carvão (15%) e Enxofre (10%). Fornece na combustão cerca de 44% de gases e 56% de substâncias sólidas, as quais formam a fumaça depois da explosão. Modernamente usa–se a pólvora sem fumaça, que é constituída de Nitrocelulose pura ou misturada com Nitroglicerina.

• Nitrocelulose

A Nitrocelulose é uma mistura de vários éstereis nítricos da celulose. De acordo com sua composição, é usada em explosivos comerciais de pouco uso, como: gelatina explosiva e pólvora sem fumaça.

• Nitroglicerina

Alto explosivo de uso militar e comercial; é muito sensível e instável. Apresenta-se sob a forma de líquido viscoso, iniciando por atrito, calor, eletricidade e impacto, o que limita as condições de segurança em seu manuseio. A temperatura ideal para armazenamento é de 13°C; tem um poder de explosão muitas vezes superior às pólvoras e é utilizada principalmente na fabricação de dinamite (75% de Nitroglicerina e 25% de farinha fóssil).

**Dinamite** 

A dinamite é um alto explosivo de velocidade de detonação de 2.000 a 7.000 m/s. Classificado como uma mistura, apresenta-se sob a forma de uma massa de cor amarelada, encartuchada em papel parafinado (bananas), e sua iniciação se dá através de iniciadores (espoletas). As dinamites não gelatinosas possuem baixa resistência à água; apresentam composição variável, de acordo com o fabricante.

As dinamites comerciais são compostas por nitroglicerina, nitrocelulose, nitrato de amônia, carbonato de sódio e material absorvente, que pode ser serragem, algodão

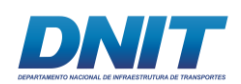

colódio ou terra de infusórios. A dinamites militares possuem, ainda, o RDX ou a nitropenta.

**Trinitrotolueno** 

O empenho em novas pesquisas fez surgir em 1912 o TNT: explosivo muito importante usado no meio militar, especialmente por causa de sua insensibilidade aos choques, detonando apenas por ação de iniciadores muito fortes. Apresentase sob a forma sólida de blocos de cor amarela e é impermeável. Sua velocidade de detonação é de cerca de 7000 m/s.

• Anfo (Ammonium Nitrate and Fuel Oil)

É um agente explosivo composto à base de nitrato de amônia. A denominação ANFO vem do inglês *Ammonium Nitrate* + *Fuel Oil* – mistura de Nitrato de Amônio (94,5%) com Óleo Diesel (5,5%). O ANFO, devido à sua baixa sensibilidade, necessita de um explosivo primário para iniciar, sendo que normalmente é usado um booster. É um material granular e não apresenta nenhuma resistência à água, devendo ser utilizado em tempo e locais bem secos. Possui baixa densidade, fator que permite a sua utilização para o preenchimento de cargas de coluna a um baixo custo. Sua comercialização normalmente é realizada em sacos plásticos de 25 kg (**[Figura 3.2.2-8](#page-462-0)**).

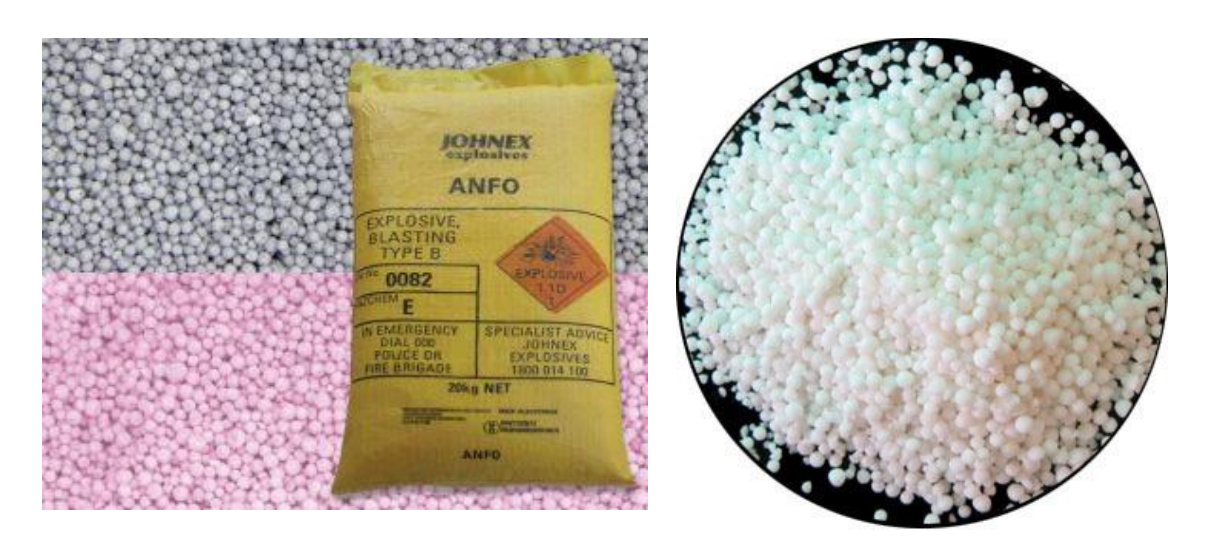

**Figura 3.2.2-8 - ANFO (Ammonium Nitrate + Fuel Oil)**

<span id="page-462-0"></span>https://johnex.com.au/products/surface-explosives-products/high-explosive/bulk-explosive/anfo

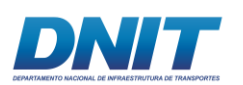

### • Lamas Explosivas

Explosivo aquoso de alta densidade, de ampla aplicação, contendo nitrato de amônio, nitroglicerina, compostos de alumínio e agentes gelatinizantes, que dão uma consistência pastosa à massa e a tornam explosiva, proporcionando o total preenchimento dos furos. Em virtude de sua alta densidade e de sua consistência, as lamas explosivas permitem a utilização de malhas alongadas com desempenho melhor do que muitos explosivos. Possuem boa resistência a água, podendo ser utilizadas em furos úmidos.

• Emulsões Explosivas

Representam a 4a geração de explosivos industriais. A emulsão é resultante da mistura de uma solução oxidante, à base de água e nitrato de amônio, e uma solução combustível à base de óleos e emulsificantes. Considerados explosivos de última geração, são os mais utilizados atualmente nas mais diversas aplicações. Possuem como característica diferencial em relação às lamas explosivas, o fato de apresentarem, em sua cadeia molecular, uma fase continua em óleo e não em água, o que reverte num ganho elevado de energia total final e uma ótima trabalhabilidade em ambientes úmidos, podendo até mesmo serem utilizadas submersamente sem perda de eficiência.

Os agentes explosivos após emulsificados apresentam uma consistência que facilita o carregamento dos furos. Não possuem nitroglicerina em sua composição, sendo então muito estáveis e seguros. Os gases resultantes da denotação não causam efeitos fisiológicos (dores de cabeça, náusea, etc.). Algumas vantagens de emulsões explosivas são:

- Acomodamento nos furos igual a 100%;
- Agilidade operacional (150 a 250 kg/min carregamento bombeável);
- Segurança no transporte, manuseio e aplicação;
- Flexibilidade de formulações até em um mesmo furo;
- Alto nível de energia;

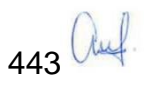

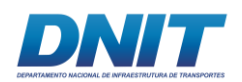

- Baixo custo de mão de obra;
- Flexibilidade de densidade, de 0,8 g/cm3 até 1,3 g/cm3;
- Baixa sensibilidade;
- Aplicável na presença de água ou submerso.

Emulsão encartuchada: consiste em cartuchos de emulsão, também chamados de bananas, envolvidas por uma película plástica, produzidas em várias dimensões que se adequam ao diâmetro da furação executada. São comercializadas em caixas de papelão de 25 kg, independendo do peso ou dimensão de cada banana (**[Figura 3.2.2-9](#page-464-0)**).

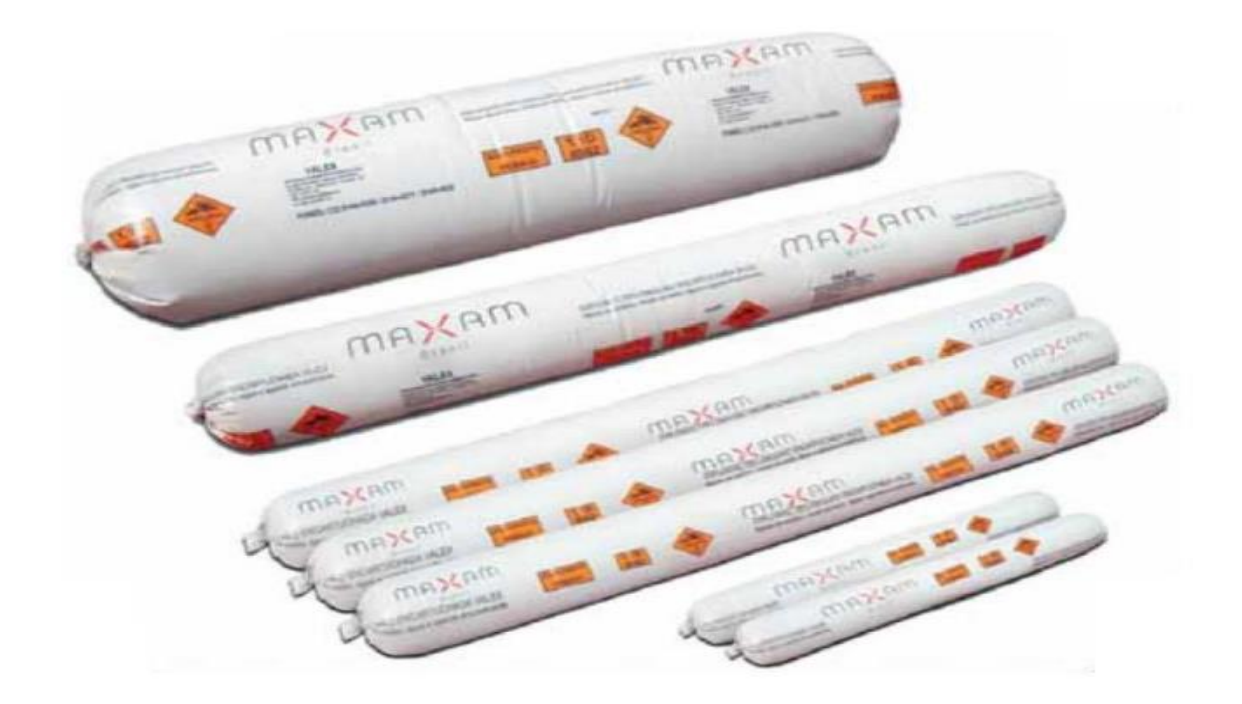

#### <span id="page-464-0"></span>**Figura 3.2.2-9 - Bananas (cartuchos) de emulsão de diversas dimensões.**

MAXAM – BRASIL. Derrocamento Subaquático, Apresentação em Power Point, reunião em abril 2016.

As emulsões encartuchadas são seguras e apresentam diversas aplicações na engenharia civil e na industria mineira, inclusive em furos com presença de umidade ou submersos (**[Figura 3.2.2-10](#page-465-0)**). Sua iniciação (escorva) se dá através de um explosivo primário: estopim, espuleta, booster ou até mesmo cordéis detonantes.

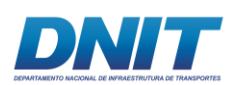

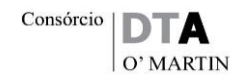

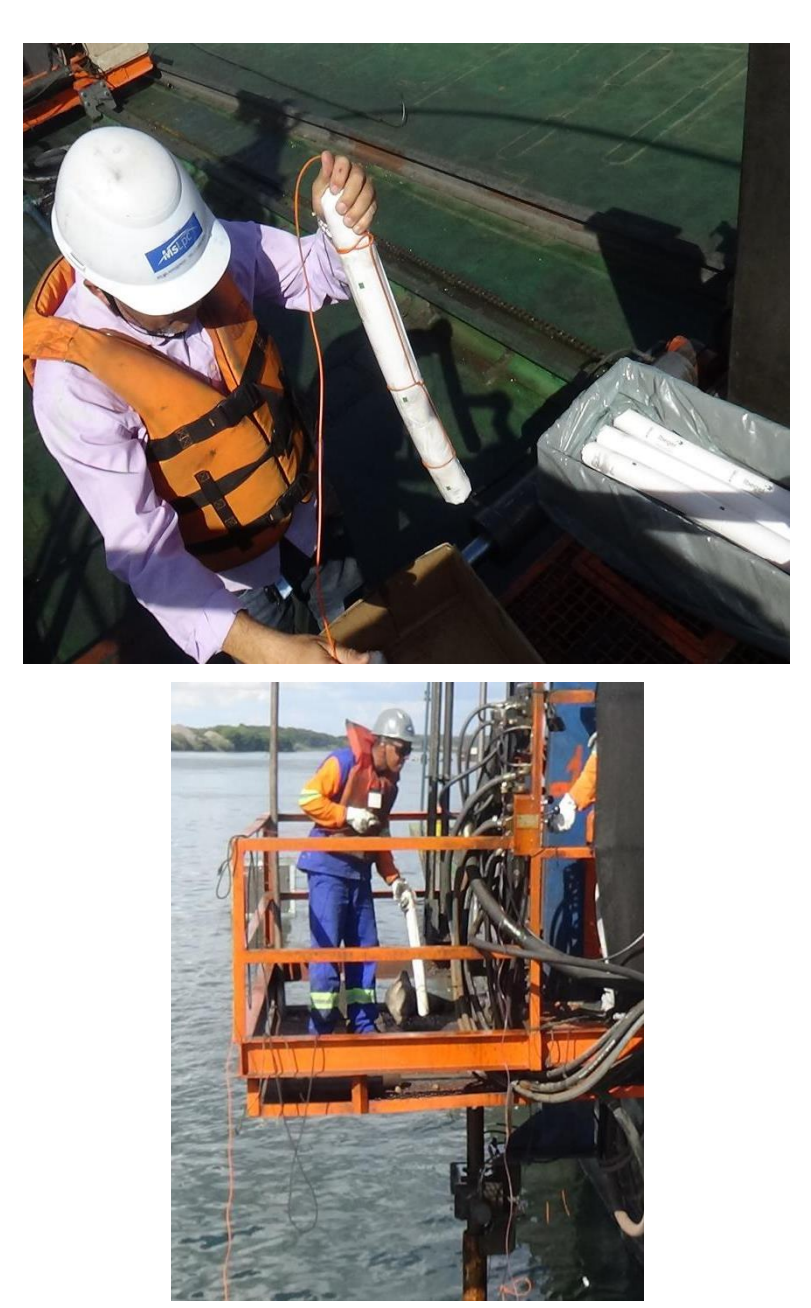

#### <span id="page-465-0"></span>**Figura 3.2.2-10 - Aplicação subaquática de emulsão encartuchada.**

#### Oswaldo Nico – arquivo pessoal

A utilização das emulsões encartuchadas está sendo evitada em minerações próximas a centros urbanos, pela razão de serem facilmente manuseadas e, por isso, serem alvo de roubos.

Emulsão bombeada: Muito utilizada em minerações de grande porte onde são necessários elevados volumes de explosivo; permite rapidez na operação de carregamento, sendo apropriada para desmontes em larga escala e em furos de grandes diâmetros.

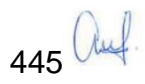

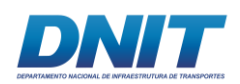

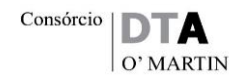

As emulsões bombeadas são aplicadas nas perfurações através de equipamentos montados sobre caminhões (**[Figura 3.2.2-11](#page-466-0)**). São extremamente seguros, pois somente após terem sido injetado nos furos é completada a reação química que sensibiliza o explosivo. Por esta razão estão substituindo as emulsões encartuchadas em minerações e obras civis próximas a centros urbanos, quando possível.

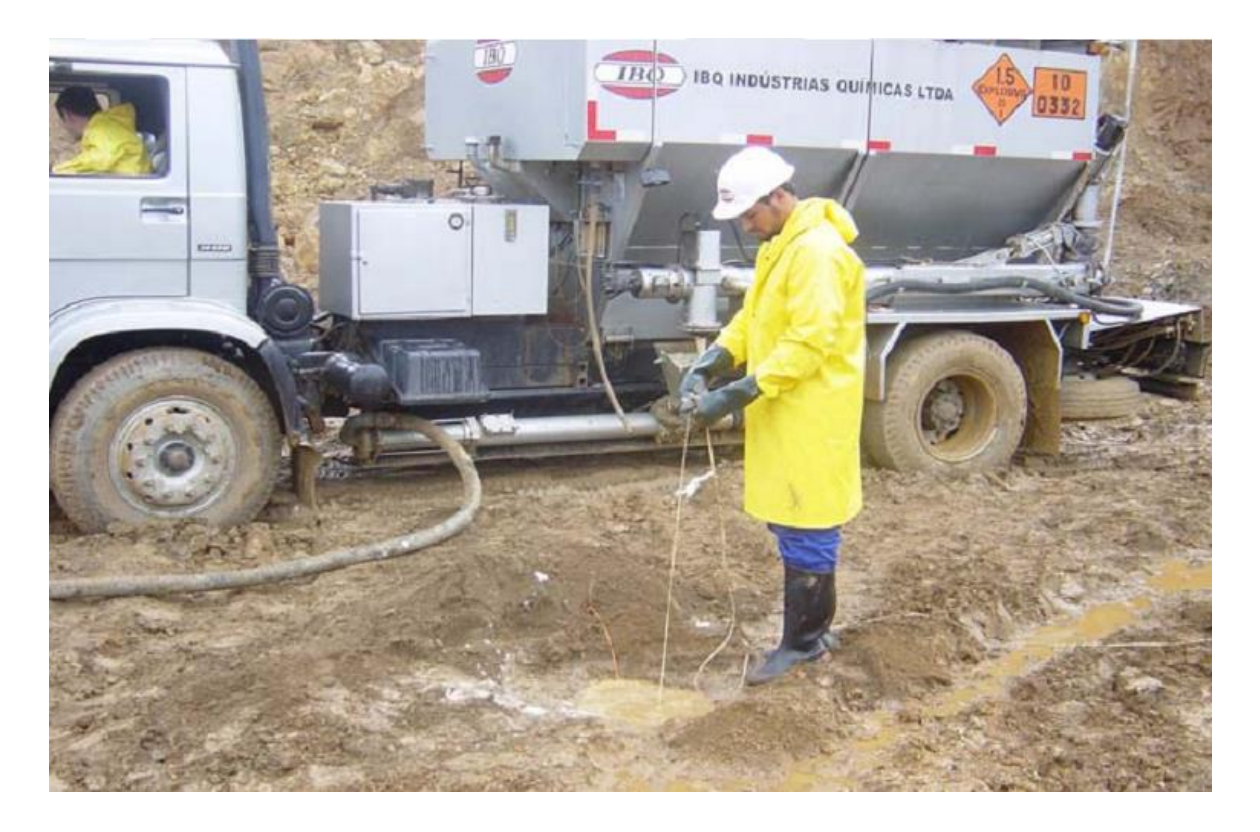

#### <span id="page-466-0"></span>**Figura 3.2.2-11 - Equipamento de emulsão bombeada sobre caminhão.**

IBQ - BRITANITE. Manual básico de Utilização de Explosivos, curso de de formação de blaster, São Paulo. 2016.

No entanto, a emulsão bombeada apresenta limitação no emprego de rochas que contenham muitas fraturas e falhas, ou sejam muito fragmentadas, pois pode ocorrer percolação da massa explosiva nas fendas da rocha, influenciando na eficiência do fogo, ou até mesmo, permitindo acúmulos indevidos gerando ultralançamentos de fragmentos quando detonados. Este problema pode ser solucionado através do encamisamento com pvc dos furos, ou ainda, com a aplicação de aditivos na mistura explosiva que solidificam a massa emulsificante, evitando sua percolação. Porém, ambas as soluções levam a um aumento do custo da operação.

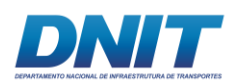

No caso de obras subaquáticas, o equipamento que proporciona armazenagem e posterior mistura e carregamentos dos furos chama-se cassete: este funciona como um refil, que é trocado ou preenchido assim que os agentes oxidantes e sensibilizadores se esgotam (**[Figura 3.2.2-12](#page-467-0)**).

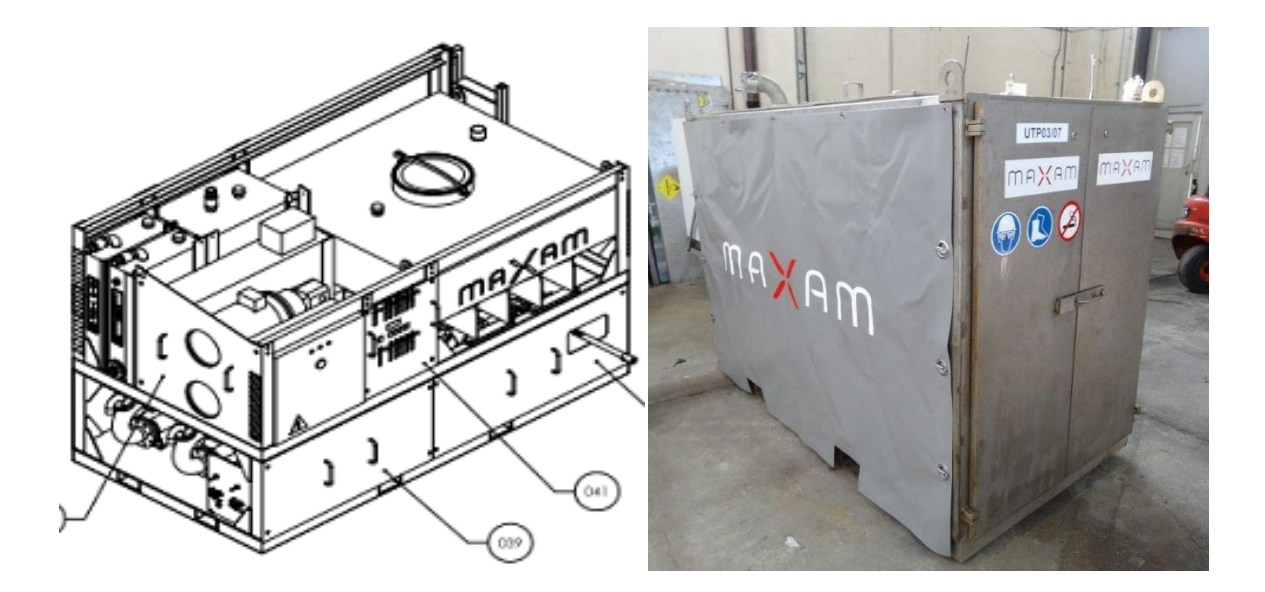

**Figura 3.2.2-12 - Cassete equipamento de emulsão bombeada utilizada em obras subaquáticas.**

<span id="page-467-0"></span>MAXAM – BRASIL. Derrocamento Subaquático, Apresentação em Power Point, reunião em abril 2016.

A iniciação (escorva) da emulsão bombeada é dada através de boosters ou mesmo através de uma banana de emulsão encartuchada, e estes são sempre acionados através de uma espoleta de linha silenciosa (transmissores tubulares de onda de choque) ou espoletas eletrônicas (**[Figura 3.2.2-13](#page-468-0)**).
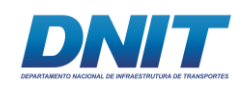

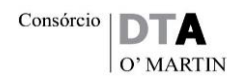

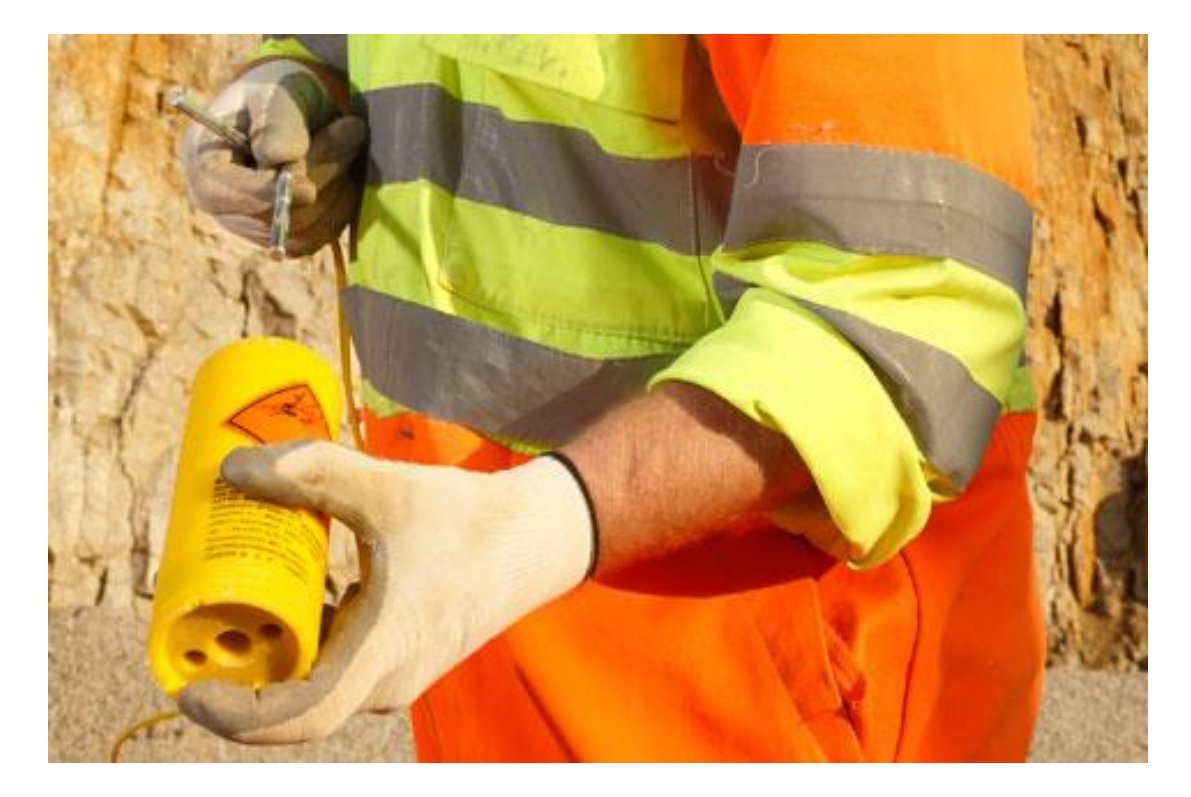

#### **Figura 3.2.2-13 - Escorva com booster e linha silenciosa.**

Fonte: http://es.epc-groupe.com/explosivos/.

#### **Utilização subaquática dos explosivos**

A operação de desmonte de rocha subquática, ou derrocagem subaquática, apresenta algumas singularidades que determinam a escolha do tipo de explosivo mais eficiente.

A primeira característica relevante é a presença constante de água, inviabilizando a utilização dos explosivos hidrofóbicos, que é o caso do explosivo granular à base de ANFO.

Assim sendo, o mercado limita-se ao fornecimento das emulsões; os outros tipos de explosivos aqui apresentados não são mais produzidos em grande escala e tornam-se inviáveis pelo alto custo. De qualquer forma, analisando-se tecnicamente, as emulsões são as melhores opções, pois apresentam ótimo desempenho na presença de água, são de relativamente fácil manuseio, proporcionam energia de detonação adequada ao desmonte de rochas e são extremamente seguras quando bem utilizadas.

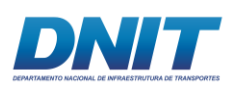

A escolha recai, então, em qual das duas alternativas é mais adequada ao derrocamento subaquático: a emulsão encartuchada ou a emulsão bombeada. Esta decisão vai depender diretamente das características da obra, considerando-se o tipo de equipamento de perfuração a ser escolhido, o tipo de armazenamento disponível, a produção desejada, a disponibilidade dos fornecedores e o custo da operação.

A seguir apresenta-se uma tabela comparativa entre os dois tipos de emulsão:

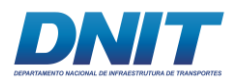

#### **Tabela 3.2.2-8 - Emulsões Encartuchadas e Bombeadas – Comparativo.**

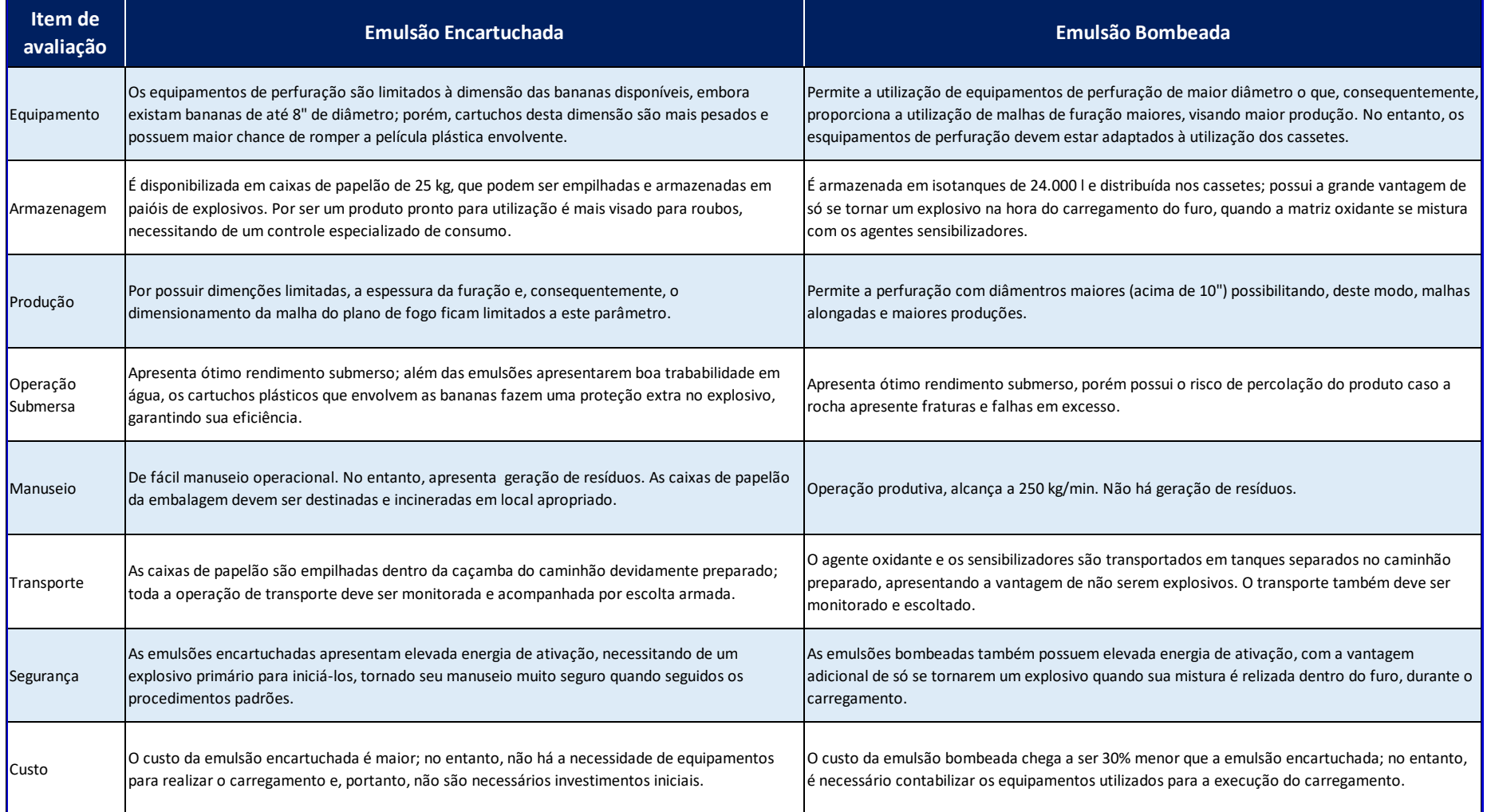

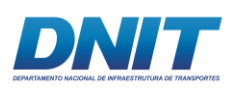

### **Derrocagem dos pedrais da via navegável do Rio Tocantins**

O projeto de derrocagem dos Pedrais do Rio Tocantins apresenta algumas características importantes para a definição do explosivo a ser utilizado. No entanto, por ser uma obra muito extensa, algumas características variam, tornando a definição do explosivo uma decisão momentânea.

Primeiramente, o uso de explosivos granulados do tipo ANFO torna-se inviável pois a obra é totalmente submersa. O volume a ser derrocado é da ordem 1 milhão de metros cúbicos in situ, em um prazo de 16 meses de operação, o que significa uma produção média de cerca de 62.500 m³ mensais in situ, o que para os padrões de derrocagem subaquática são quantitativos elevados. Somando-se a isso, ainda, a característica da rocha e o fato de que algumas regiões alcançam profundidade de perfuração de 10m ou mais, a utilização de equipamentos de perfuração com maior diâmetro e, consequentemente, uma malha de furação menos densa, favorece a produção e viabiliza a utilização do explosivo do tipo emulsão bombeada.

No entanto, há áreas no projeto que apresentam uma altura média de corte muito baixa, chegando a apenas 1m; nestas regiões também se observa que a rocha apresenta um capeamento fragmentado. Nestes casos, a perfuração com diâmetros menores, utilizando uma malha de furação mais densa, favorece a utilização da emulsão encartuchada.

O projeto já prevê a presença de dois paióis entrincheirados, caso haja a necessidade da utilização de um para a emulsão encartuchada. Importante ressaltar que o dimensionamento destes paióis, tanto em relação ao tamanho em si, quanto às distâncias seguras, já está considerando a possível utilização de armazenamento de emulsão encartuchada.

### **Considerações Finais**

Atualmente os explosivos utilizados industrialmente, tanto na mineração quanto na construção civil, são os explosivos granulares do tipo ANFO e as emulsões bombeadas e encartuchadas.

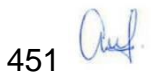

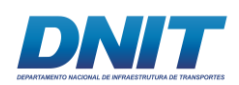

Tendo como partida que o derrocamento dos Pedrais do Rio Tocantins será executado totalmente submerso, a utilização do explosivo granular do tipo ANFO é descartada, tendo em vista que este tipo de explosivo se mostra ineficaz com a presença de água.

Foi realizado, então, um paralelo entre o explosivo emulsão encartuchada e a emulsão bombeada para apoiar a decisão de qual tipo de explosivo utilizar neste projeto. Verifica-se que os grandes volumes projetados para serem derrocados durante o prazo estimado viabilizam a utilização de equipamentos de perfuração de grande porte, com capacidade de perfuração de maiores diâmetros e, consequentemente, a aplicação das emulsões bombeadas.

No entanto, considerando a grande extensão da obra e a ocorrência de áreas com baixa profundidade média de corte, somados a um capeamento de rocha irregular e fragmentado, a utilização pontual das emulsões encartuchadas não deve ser descartada.

Entendendo que o maciço rochoso a ser desmontado é um corpo natural e, portanto, heterogêneo, a realização de testes controlados durante o período operacional da obra pode auxiliar o desenvolvimento de um plano de fogo mais adequado a cada situação, de forma a otimização as operações de derrocagem.

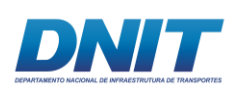

# **4. ÁREAS DE INFLUÊNCIA DO EMPREENDIMENTO**

A delimitação das áreas de influência de um determinado projeto é um dos requisitos legais (Resolução CONAMA nº 01/86) para avaliação de impactos ambientais, constituindo-se em fator de grande importância para o direcionamento do Diagnóstico Ambiental.

As áreas de influência do empreendimento constituem os locais que devem sofrer a maiores interferências ambientais, socioeconômicas e culturais nas fases de planejamento, implantação e operação do empreendimento. As características do empreendimento e as suas interações com o ambiente no qual está inserido também determinam os limites de sua área de influência.

Neste estudo as áreas de influência foram definidas em três níveis:

- Área Diretamente Afetada (ADA): corresponde aos locais onde se darão ações/intervenções necessárias à implantação dos diferentes elementos do empreendimento, quais sejam: canal de navegação, áreas de dragagem e derrocamento, áreas de descarte do material dragado e derrocado, canteiro de obras, paiol de explosivos e os acessos internos entre as estruturas que compõem o empreendimento. É a mesma área para todos os meios estudados.
- Área de Influência Direta (AID): área geográfica do entorno da ADA, passível de ser diretamente afetada pelos impactos significativos positivos ou negativos, diretos e decorrentes da implantação e operação do projeto. A AID dos Meios Físico e Biótico é a mesma, sendo diferente da AID delimitada para o Meio Socioeconômico.
- Área de Influência Indireta (AII): área que envolve a AID é passível de sofrer os impactos indiretos da implantação e operação do empreendimento, sejam positivos ou negativos. A AII do Meio Socioeconômico difere da AII dos Meios Físico e Biótico.

Ainda, tendo em vista que (i) o empreendimento se configura nas obras de dragagem e derrocamento para ampliação do canal navegável do rio Tocantins/PA, (ii) o aumento no fluxo da navegação hidroviária é considerado uma atividade

453 Auf

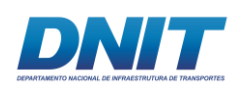

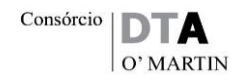

indireta em relação ao empreendimento, (iii) o aumento no fluxo da navegação hidroviária se estenderia de Marabá à região do Terminal Portuário de Vila do Conde, em Barcarena, extensão consideravelmente maior que aquela abrangida pelas intervenções do empreendimento (Marabá à Baião), entendeu-se necessário o desenho de áreas de influência distintas, uma que contemplasse as interferências previstas pelo empreendimento propriamente dito AID e outra que contemplasse os efeitos indiretos associados à navegação até Vila do Conde (AII).

Na **[Tabela 4-1](#page-474-0)** são apresentadas as principais áreas do empreendimento.

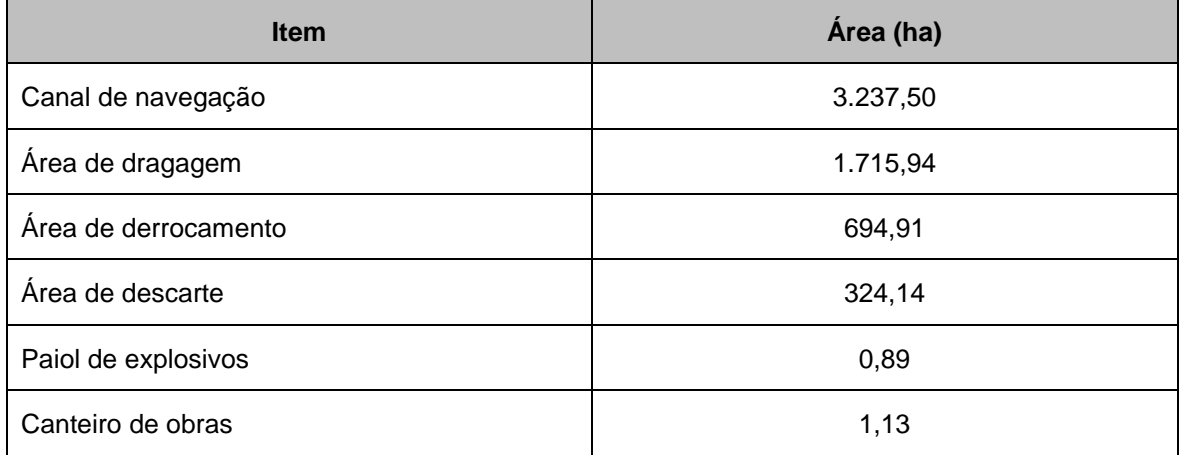

<span id="page-474-0"></span>**Tabela 4-1 - Áreas do empreendimento**

Elaboração: Consórcio DTA/O' Martin, 2018.

## **4.1 Meios Físico e Biótico**

Uma referência usual para os recortes dos estudos dos meios físico e biótico são as bacias hidrográficas. O nível das bacias que comporá as áreas de estudo depende do tipo de empreendimento e da forma de propagação dos impactos.

Dessa forma, para a definição da Área de Influência Indireta - (AII) ligada ao ambiente terrestre que inclui os itens de geologia, geomorfologia, ruído e vibração, flora, unidades de conservação e fauna terrestre optou-se por utilizar as ottobacias que abrangem as micro bacias, as áreas de drenagem do rio Tocantins e o próprio leito do rio Tocantins nos trechos entre o município de Marabá e Baião. Trata-se da área onde se espera que ocorram interferências indiretas decorrentes da implantação e operação do empreendimento. Para a Área de Influência Direta

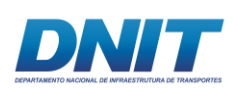

(AID), considerando que o empreendimento está localizado justamente sobre um curso d'água de grande porte e os impactos principais tendem a não se propagar pelos afluentes, restringindo-se ao próprio leito e suas margens, foi definido um buffer de 3 km no entorno da via navegável.

Especialmente no caso dos estudos do ambiente aquático, que inclui os itens de recursos hídricos, caracterização dos sedimentos e biota aquática, devido às obras de dragagem que deverão ocorrer no Trecho 1 (entre Marabá e Santa Terezinha do Tauiri) e no Trecho 3 (entre Tucuruí e Baião), à influência da maré observada na localidade de Baião e às possíveis alterações hidrossedimentares do canal do rio Tocantins, para a AID foi considerada a AII definida para o ambiente terrestre e a AII foi estendida para cerca de 140 km a jusante de Baião, incluindo as ottobacias que abrangem o leito do rio Tocantins no trecho entre Baião e a confluência do rio Tocantins com o rio Pará.

Ressalta-se que para os levantamentos de dados primários (qualidade da água, dos sedimentos e biota aquática), foram considerados pontos de amostragem nos trechos de intervenção, além do Reservatório de Tucuruí.

Tendo-se em vista que o Trecho 3 refere-se às obras de dragagem, onde novos levantamentos poderão ser solicitados na etapa de obtenção da licença de instalação (LI), os bancos de areia são isolados e a baixa dispersão de pluma de sedimentos, não são esperados impactos no trecho entre Baião e Cametá.

As áreas de influência para os meios físico e biótico são apresentadas no mapa a seguir:

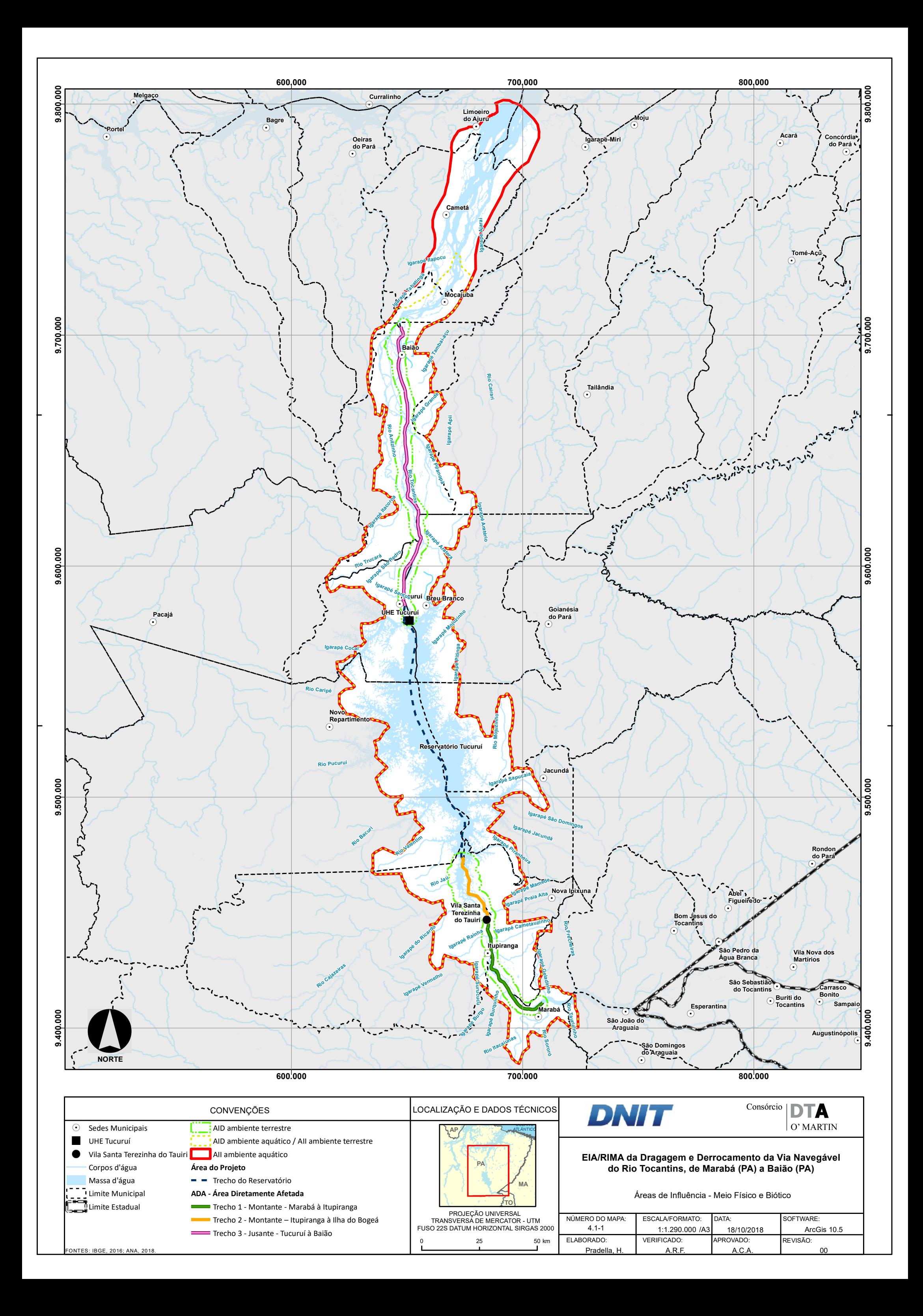

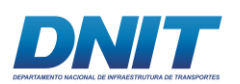

# **4.2 Meio Socioeconômico**

A Área de Influência Direta (AID) socioeconômica compreende um conjunto de municípios onde se entende que os impactos de natureza econômica, demográfica, social e institucional, provocados pelo empreendimento, possam se manifestar alterando com alguma intensidade e importância a situação vigente ou o processo de desenvolvimento.

Dessa forma, compõem a AID desse tema seis municípios, que estão ao longo dos trechos de intervenção do projeto

- Marabá
- **Itupiranga**
- Nova Ipixuna
- Breu Branco
- **Tucuruí**
- Baião

Para temas específicos, principalmente associados à navegação da hidrovia (atividade indireta), considera-se como Área de Influência Indireta – AII, área que se estende até o município de Barcarena, onde está localizado o porto de Vila do Conde, acrescentando-se oito municípios, além dos três municípios localizados no entorno do reservatório da UHE Tucuruí:

- **Mocajuba**
- Cametá
- Igarapé-Miri
- Limoeiro do Ajuru
- Abaetetuba
- Muaná
- Ponta de Pedras
- **Barcarena**

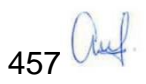

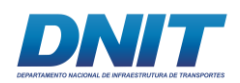

- Jacundá
- Novo Repartimento
- Goianésia do Pará

As áreas de influência para o meio socioeconômico são apresentadas no mapa a seguir:

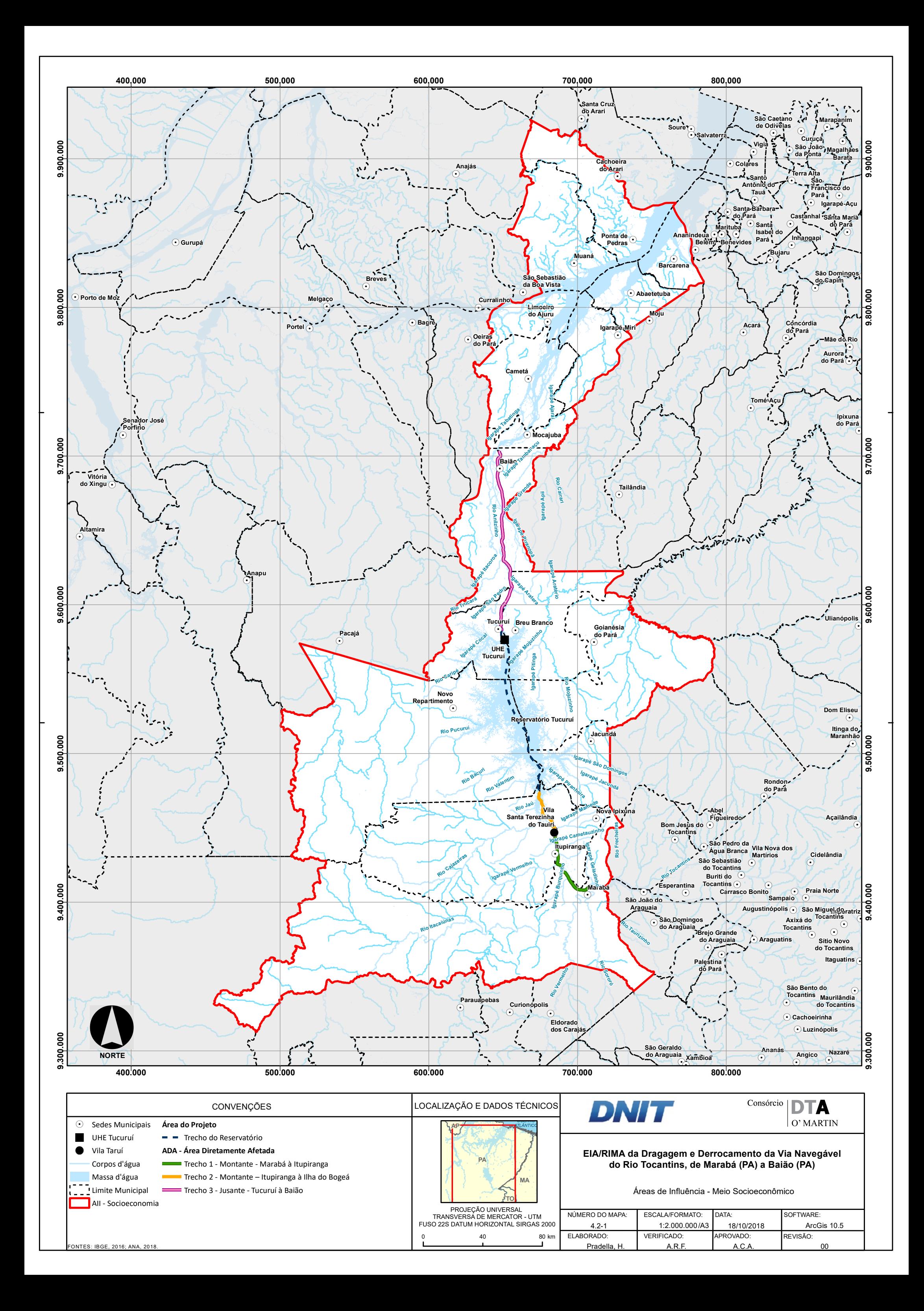